#### **Uchwała Nr 2000/2020 Zarządu Województwa Wielkopolskiego z dnia 19.03.2020 r.**

**w sprawie przyjęcia regulaminu konkursu Nr RPWP.06.03.01-IZ.00-30-001/20 dla Działania 6.3 Samozatrudnienie i przedsiębiorczość, Poddziałania 6.3.1 Samozatrudnienie i przedsiębiorczość, realizowanego w ramach Wielkopolskiego Regionalnego Programu Operacyjnego na lata 2014- 2020.**

Na podstawie art. 41 ust. 1 i ust. 2 pkt 4 ustawy z dnia 5 czerwca 1998 r. o samorządzie województwa (Dz.U. z 2019 r., poz. 512 z późn. zm.) oraz art. 9 ust. 1 pkt 2, art. 9 ust. 2 pkt 2, art. 37 ust. 1 oraz art. 41 ust. 1 i ust. 2 ustawy z dnia 11 lipca 2014 r. o zasadach realizacji programów w zakresie polityki spójności finansowanych w perspektywie finansowej 2014 - 2020 (Dz. U. z 2018 r., poz. 1431, z późn. zm.), Zarząd Województwa Wielkopolskiego uchwala co następuje:

Postanawia się przyjąć regulamin konkursu Nr RPWP.06.03.01-IZ.00-30-001/20 dla Poddziałania 6.3.1 Samozatrudnienie i przedsiębiorczość, realizowanego w ramach Wielkopolskiego Regionalnego Programu Operacyjnego na lata 2014-2020 w dziedzinie objętej wsparciem przez Europejski Fundusz Społeczny w brzmieniu określonym w załączniku Nr 1 do niniejszej uchwały.

Regulamin określa zasady obowiązujące w trakcie konkursu polegającego na wyborze projektu, który może uzyskać dofinansowanie w ramach Poddziałania 6.3.1 Samozatrudnienie i przedsiębiorczość, realizowanego w ramach Wielkopolskiego Regionalnego Programu Operacyjnego na lata 2014-2020.

§ 2

Wykonanie uchwały powierza się Dyrektorowi Departamentu Wdrażania Europejskiego Funduszu Społecznego Urzędu Marszałkowskiego Województwa Wielkopolskiego.

§ 4

Uchwała wchodzi w życie z dniem podjęcia.

#### *Marszałek Województwa*

*Marek Woźniak*

#### § 3

# § 1

#### **Uzasadnienie do Uchwały Nr 2000/2020 Zarządu Województwa Wielkopolskiego z dnia 19.03.2020 r.**

**w sprawie przyjęcia regulaminu konkursu Nr RPWP.06.03.01-IZ.00-30-001/20 dla Działania 6.3 Samozatrudnienie i przedsiębiorczość, Poddziałania 6.3.1 Samozatrudnienie i przedsiębiorczość, realizowanego w ramach Wielkopolskiego Regionalnego Programu Operacyjnego na lata 2014- 2020.**

Zgodnie z art. 9 ust. 1 pkt. 2 ustawy z dnia 11 lipca 2014 r. o zasadach realizacji programów w zakresie polityki spójności finansowych w perspektywie finansowej 2014-2020 Instytucją Zarządzającą odpowiedzialną za prawidłową realizację Wielkopolskiego Regionalnego Programu Operacyjnego na lata 2014-2020 jest Zarząd Województwa Wielkopolskiego.

Następnie zgodnie z art. 9 ust. 2 pkt 2 wyżej wymienionej ustawy do zadań Instytucji Zarządzającej należy w szczególności wybór projektów, które będą dofinansowane w ramach Wielkopolskiego Regionalnego Programu Operacyjnego na lata 2014-2020.

Projekt, który otrzyma dofinansowanie wyłoniony zostanie w drodze konkursu. Konkurs Nr RPWP.06.03.01-IZ.00-30-001/20 dla Poddziałania 6.3.1 Samozatrudnienie i przedsiębiorczość*,*  realizowany w ramach Wielkopolskiego Regionalnego Programu Operacyjnego na lata 2014-2020 ogłoszony zostanie w dniu 30.03.2020 r.

Biorąc pod uwagę przepisy ustawy oraz w celu zapewnienia przejrzystości zasad obowiązujących w trakcie konkursu konieczne jest przyjęcie regulaminu określającego szczegółową procedurę wyboru projektu, który może uzyskać dofinansowanie w ramach Poddziałania 6.3.1 Samozatrudnienie i przedsiębiorczość*,* Wielkopolskiego Regionalnego Programu Operacyjnego na lata 2014-2020*.*

Zgodnie z art. 41 ust. 2 przedmiotowej ustawy Regulamin stanowiący załącznik do niniejszej uchwały, określa m.in.: przedmiot konkursu, kryteria i sposób wyboru projektu, który uzyska dofinansowanie, wzór wniosku o dofinansowanie oraz umowy o dofinansowanie realizacji projektu.

W związku z powyższym podjęcie uchwały w przedmiotowym kształcie jest w pełni uzasadnione.

*Wojciech Jankowiak*

*Wicemarszałek*

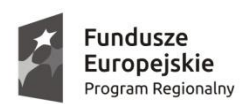

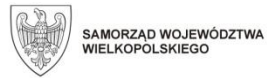

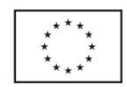

# Urząd Marszałkowski Województwa Wielkopolskiego

# **Regulamin konkursu**

*Konkurs zamknięty nr: RPWP.06.03.01-IZ.00-30-001/20*

# *Wielkopolski Regionalny Program Operacyjny na lata 2014 - 2020*

**Oś Priorytetowa 6** *Rynek Pracy*

# **Działanie 6.3**

*Samozatrudnienie i przedsiębiorczość*

# **Poddziałanie 6.3.1**

*Samozatrudnienie i przedsiębiorczość*

Spis treści

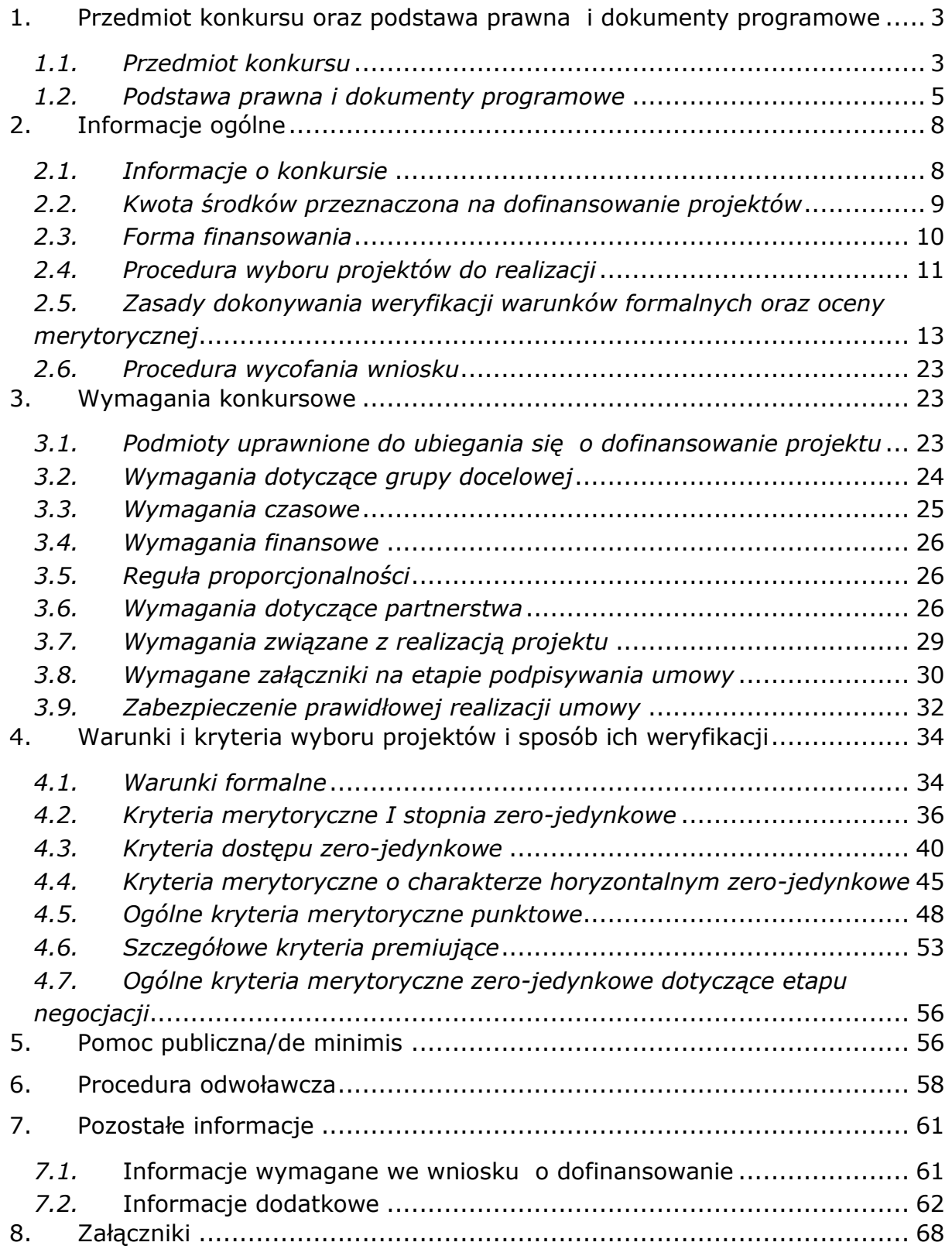

# <span id="page-4-0"></span>**1.Przedmiot konkursu oraz podstawa prawna i dokumenty programowe**

#### <span id="page-4-1"></span>*1.1. Przedmiot konkursu*

*1.1.1.* Przedmiotem konkursu są projekty określone dla Poddziałania 6.3.1 Samozatrudnienie i przedsiębiorczość, Działania 6.3 Samozatrudnienie i przedsiębiorczość, Osi Priorytetowej 6 *Rynek pracy,* Wielkopolskiego Regionalnego Programu Operacyjnego na lata 2014-2020 (WRPO 2014+), przyczyniające się do wzrostu liczby nowopowstałych, trwałych przedsiębiorstw.

*1.1.2.* W ramach konkursu można realizować wsparcie na rzecz osób chcących założyć pozarolniczą działalność gospodarczą obejmujące:

- 1) diagnozę kompetencji zawodowych w zakresie prowadzenia działalności gospodarczej (obowiązkowy element rekrutacji),
- 2) szkolenia (indywidualne lub grupowe) przygotowujące do rozpoczęcia działalności gospodarczej,
- 3) dotacje na rozpoczęcie działalności gospodarczej,
- 4) pomostowe wsparcie finansowe.

#### **Do dofinansowania wybrany zostanie jeden projekt, który będzie zakładał wszystkie powyższe typy wsparcia.**

*1.1.3.* Beneficjent realizujący projekt musi dążyć do osiągnięcia celu Programu, który wyrażony jest wartością zaplanowanych do realizacji wskaźników. Wnioskodawca powinien tak planować działania, aby proporcjonalnie do wartości projektu osiągnąć wskaźniki zaplanowane w ramach konkursu (relacja nakład/rezultat).

Wskaźniki stosowane w ramach konkursu oraz ich planowane wartości do osiągnięcia przez IZ WRPO 2014+:

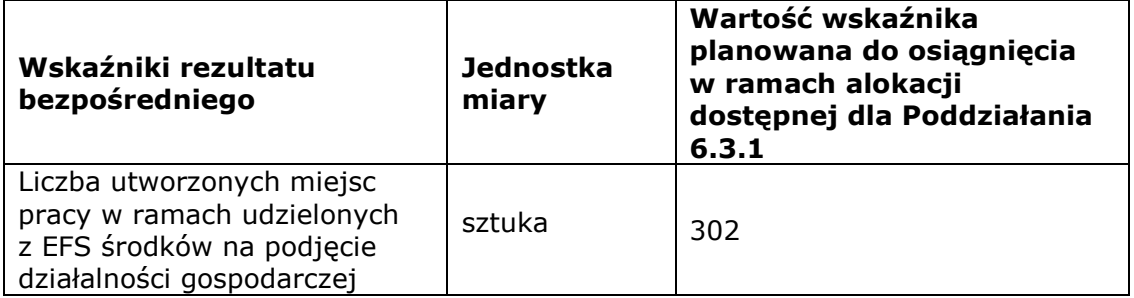

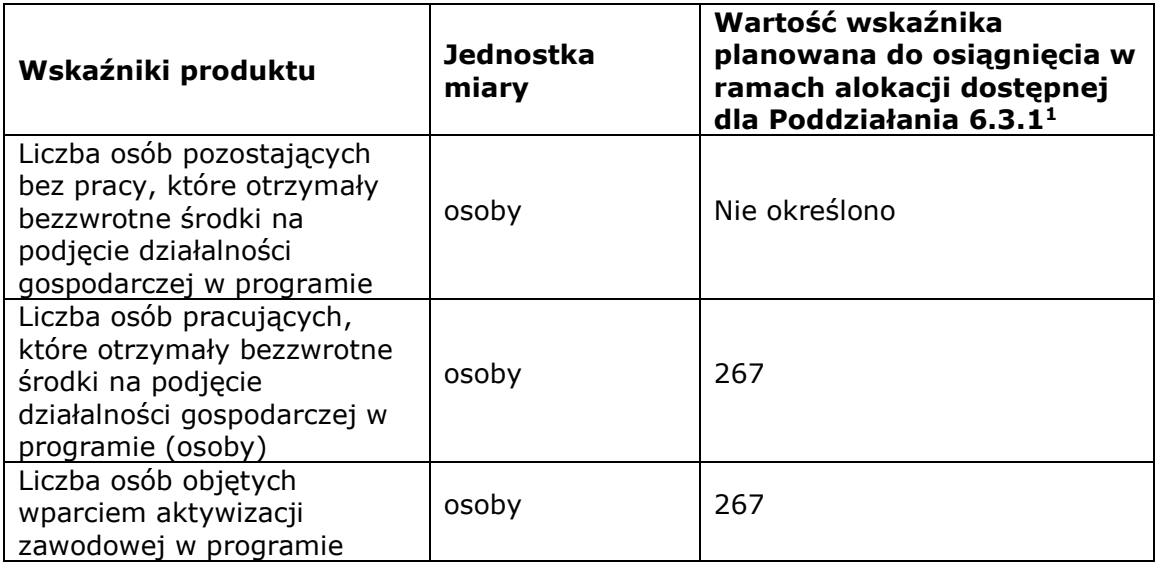

*1.1.4.* Wnioskodawca ma obowiązek wybrania z listy wskaźników rezultatu bezpośredniego oraz wskaźników produktu, stanowiącej załącznik nr 8.1 do Regulaminu konkursu, wszystkich wskaźników adekwatnych do planowanych działań w projekcie oraz monitorowania ich w trakcie realizacji projektu. Jednocześnie Wnioskodawca ma obowiązek wybrania przynajmniej jednego wskaźnika kluczowego, który został uwzględniony we Wspólnej Liście Wskaźników Kluczowych (WLWK) - stanowiącej załącznik nr 2 do *Wytycznych w zakresie monitorowania postępu rzeczowego realizacji programów operacyjnych na lata 2014-2020.* Wskaźniki kluczowe możliwe do zastosowania w ramach danego konkursu zostały wskazane w załączniku nr 8.1 do Regulaminu konkursu.

W ramach konkursu istnieje możliwość realizacji projektów zawierających elementy pomocy publicznej/pomocy de minimis.

 $\overline{a}$ 

Urząd Marszałkowski 1 IZ WRPO 2014+ dąży do realizacji założonych wskaźników w Programie. Z uwagi na powyższe, określono jedynie wartość wskaźnika, który nie został osiągnięty tj. "Liczba osób pracujących, które otrzymały bezzwrotne środki na podjęcie działalności gospodarczej". Należy podkreślić, że brak wartości wskaźnika "Liczba osób pozostających bez pracy, które otrzymały bezzwrotne środki na podjęcie działalności gospodarczej w programie" nie wyklucza możliwości udziału w projekcie osób bezrobotnych i biernych zawodowo.

#### <span id="page-6-0"></span>*1.2. Podstawa prawna i dokumenty programowe*

#### *1.2.1.* Konkurs jest organizowany w oparciu o następujące dokumenty:

- 1) rozporządzenie Parlamentu Europejskiego i Rady (UE) Nr 1301/2013 z dnia 17 grudnia 2013 r. w sprawie Europejskiego Funduszu Rozwoju Regionalnego i przepisów szczególnych dotyczących celu "Inwestycje na rzecz wzrostu i zatrudnienia" oraz w sprawie uchylenia rozporządzenia (WE) nr 1080/2006 (Dz. Urz. UE L 347 z 20.12.2013, str. 289);
- 2) rozporządzenie Parlamentu Europejskiego i Rady (UE) Nr 1303/2013 z dnia 17 grudnia 2013 r. ustanawiające wspólne przepisy dotyczące Europejskiego Funduszu Rozwoju Regionalnego, Europejskiego Funduszu Społecznego, Funduszu Spójności, Europejskiego Funduszu Rolnego na rzecz Rozwoju Obszarów Wiejskich oraz Europejskiego Funduszu Morskiego i Rybackiego oraz ustanawiające przepisy ogólne dotyczące Europejskiego Funduszu Rozwoju Regionalnego, Europejskiego Funduszu Społecznego, Funduszu Spójności i Europejskiego Funduszu Morskiego i Rybackiego oraz uchylające rozporządzenie Rady (WE) nr 1083/2006 (Dz. Urz. UE L 347 z 20.12.2013, str. 320, z późn. zm.);
- 3) rozporządzenie Parlamentu Europejskiego i Rady (UE) nr 1304/2013 z dnia 17 grudnia 2013 r. w sprawie Europejskiego Funduszu Społecznego i uchylające rozporządzenie Rady (WE) nr 1081/2006 (Dz. Urz. UE L 347 z 20.12.2013, str. 470, z późn. zm.);
- 4) rozporządzenie Parlamentu Europejskiego i Rady (UE) nr 2016/679 z dnia 27 kwietnia 2016 r. w sprawie ochrony osób fizycznych w związku z przetwarzaniem danych osobowych i w sprawie swobodnego przepływu takich danych oraz uchylenia dyrektywy 95/46/WE (ogólne rozporządzenie o ochronie danych);
- 5) ustawę z dnia 11 lipca 2014 r. o zasadach realizacji programów w zakresie polityki spójności finansowanych w perspektywie finansowej 2014-2020 (Dz. U. 2018, poz. 1431, z późn. zm.), zwana dalej ustawą wdrożeniową;
- 6) ustawę z dnia 30 kwietnia 2004 r. o postępowaniu w sprawach dotyczących pomocy publicznej (Dz. U. z 2018 r., poz. 362, z późn. zm.);
- 7) ustawę z dnia 6 marca 2018 r. Prawo przedsiębiorców (Dz. U. z 2019 r., poz. 1292, z późn. zm.);
- 8) ustawę z dnia 29 stycznia 2004 r. Prawo zamówień publicznych (Dz. U. z 2019 r., poz. 1843);
- 9) ustawę z dnia 27 sierpnia 2009 r. o finansach publicznych (Dz. U. z 2019 r., poz. 869, z późn. zm.), zwana dalej ustawą o finansach publicznych;

- 10) ustawę z dnia 15 czerwca 2012 r. o skutkach powierzania wykonywania pracy cudzoziemcom przebywającym wbrew przepisom na terytorium Rzeczypospolitej Polskiej (Dz. U. z 2012 r., poz. 769);
- 11) ustawę z dnia 28 października 2002 r. o odpowiedzialności podmiotów zbiorowych za czyny zabronione pod groźbą kary (Dz. U. z 2020 r., poz. 358);
- 12) ustawę z dnia 18 stycznia 1951 r. o dniach wolnych od pracy (Dz. U. z 2015 r., poz. 90);
- 13) ustawę z dnia 23 listopada 2012 r. Prawo pocztowe (Dz. U. z 2018 r., poz. 2188, z późn. zm.);
- 14) ustawę z dnia 3 października 2008 r. o udostępnianiu informacji o środowisku i jego ochronie, udziale społeczeństwa w ochronie środowiska oraz o ocenach oddziaływania na środowisko (Dz. U. z 2020 r., poz. 283);
- 15) ustawę z dnia 13 maja 2016 r. o przeciwdziałaniu zagrożeniom przestępczością na tle seksualnym (Dz. U. z 2018 r., poz. 405, z późn. zm.) $^2$ ;
- 16) rozporządzenie Ministra Finansów z dnia 18 stycznia 2018 r. w sprawie rejestru podmiotów wykluczonych z możliwości otrzymania środków przeznaczonych na realizację programów finansowanych z udziałem środków europejskich (Dz. U. z 2019 r., poz. 1279);
- 17) rozporządzenie Ministra Infrastruktury i Rozwoju z dnia 2 lipca 2015 r. w sprawie udzielania pomocy *de minimis* oraz pomocy publicznej w ramach programów operacyjnych finansowanych z Europejskiego Funduszu Społecznego na lata 2014-2020 (Dz. U. z 2015 r., poz. 1073*)*;
- 18) rozporządzenie Ministra Infrastruktury i Rozwoju z dnia 19 marca 2015 r. w sprawie udzielania pomocy de minimis w ramach regionalnych programów operacyjnych na lata 2014-2020 (Dz. U. z 2015 r., poz. 488);
- 19) rozporządzenie Ministra Rozwoju i Finansów z dnia 7 grudnia 2017 r. w sprawie zaliczek w ramach programów finansowanych z udziałem środków europejskich (Dz. U. z 2017 r., poz. 2367);
- 20) rozporządzenie Komisji (UE) nr 1407/2013 z dnia 18 grudnia 2013 r. w sprawie stosowania art. 107 i 108 Traktatu o funkcjonowaniu Unii Europejskiej do pomocy de minimis (Dz. Urz. UE L 352 z 24.12.2013, str. 1);
- 21) rozporządzenie Komisji (UE) nr 651/2014 z dnia 17 czerwca 2014 r. uznające niektóre rodzaje pomocy za zgodne z rynkiem wewnętrznym w zastosowaniu art. 107 i 108 Traktatu (ogólne rozporządzenie w sprawie wyłączeń blokowych) (Dz. Urz. UE L 187 z 26.06.2014, str. 1 z późn. zm.);

 $\overline{a}$ 

<sup>&</sup>lt;sup>2</sup> Zgodnie z art. 21 ustawy, przed nawiązaniem z osobą stosunku pracy lub przed dopuszczeniem osoby do innej działalności związanej z wychowaniem, edukacją, wypoczynkiem, leczeniem małoletnich lub z opieką nad nimi pracodawcy lub inni organizatorzy w zakresie takiej działalności są obowiązani do uzyskania informacji, czy dane tej osoby są zamieszczone w Rejestrze z dostępem ograniczonym.

- 22) rozporządzenie Rady Ministrów z dnia 7 sierpnia 2008 r. w sprawie sprawozdań o udzielonej pomocy publicznej, informacji o nieudzieleniu takiej pomocy oraz sprawozdań o zaległościach przedsiębiorców we wpłatach świadczeń na rzecz sektora finansów publicznych (Dz. U. z 2016 r., poz. 1871);
- 23) Programowanie perspektywy finansowej 2014-2020 Umowa Partnerstwa z października 2017 r.;
- 24) Wielkopolski Regionalny Program Operacyjny na lata 2014-2020, przyjęty decyzją Komisji Europejskiej z dnia 17 grudnia 2014 r. ze zm. (zwany dalej WRPO 2014+);
- 25) Szczegółowy Opis Osi Priorytetowych Wielkopolskiego Regionalnego Programu Operacyjnego na lata 2014-2020 przyjęty przez Zarząd Województwa Wielkopolskiego i aktualny na dzień ogłoszenia konkursu (zwany dalej SZOOP);
- 26) Wytyczne Ministra Rozwoju i Finansów w zakresie warunków gromadzenia i przekazywania danych w postaci elektronicznej na lata 2014-2020 zatwierdzone w dniu 19 grudnia 2017 r.;
- 27) Wytyczne Ministra Inwestycji i Rozwoju w zakresie trybów wyboru projektów na lata 2014-2020 zatwierdzone w dniu 13 lutego 2018 r.;
- 28) Wytyczne Ministra Inwestycji i Rozwoju w zakresie kwalifikowalności wydatków w ramach Europejskiego Funduszu Rozwoju Regionalnego, Europejskiego Funduszu Społecznego oraz Funduszu Spójności na lata 2014-2020 zatwierdzone w dniu 22 sierpnia 2019 r. (zwane dalej Wytycznymi w zakresie kwalifikowalności);
- 29) Wytyczne Ministra Inwestycji i Rozwoju w zakresie monitorowania postępu rzeczowego realizacji programów operacyjnych na lata 2014-2020 zatwierdzone w dniu 9 lipca 2018 r. (zwane dalej Wytycznymi w zakresie monitorowania postępu rzeczowego);
- 30) Wytyczne Ministra Rozwoju i Finansów w zakresie informacji i promocji programów operacyjnych polityki spójności na lata 2014-2020 zatwierdzone w dniu 3 listopada 2016 r.;
- 31) Wytyczne Ministra Inwestycji i Rozwoju w zakresie realizacji [zasady](http://efs.wup.poznan.pl/att/programy/PO_KL/dokumenty/aktualne/Zasada_rownoci_szans-podrecznik.pdf)  [równości szans i niedyskryminacji, w tym dostępności dla osób](http://efs.wup.poznan.pl/att/programy/PO_KL/dokumenty/aktualne/Zasada_rownoci_szans-podrecznik.pdf)  [z niepełnosprawnościami oraz zasady równości szans kobiet i mężczyzn](http://efs.wup.poznan.pl/att/programy/PO_KL/dokumenty/aktualne/Zasada_rownoci_szans-podrecznik.pdf)  [w ramach funduszy unijnych na lata 2014-2020](http://efs.wup.poznan.pl/att/programy/PO_KL/dokumenty/aktualne/Zasada_rownoci_szans-podrecznik.pdf) zatwierdzone w dniu 5 kwietnia 2018 r.;
- 32) Wytyczne Ministra Infrastruktury i Rozwoju w zakresie kontroli realizacji programów operacyjnych na lata 2014-2020 zatwierdzone w dniu 3 marca 2018 r.;
- 33) Wytyczne Ministra Inwestycji i Rozwoju w zakresie realizacji przedsięwzięć z udziałem środków Europejskiego Funduszu Społecznego w obszarze rynku pracy na lata 2014-2020 obowiązujące od 8 sierpnia 2019 (zwane dalej Wytycznymi w obszarze rynku pracy).

W przypadku zmiany ww. dokumentów w trakcie trwania konkursu Wnioskodawców ubiegających się o dofinansowanie oraz Beneficjentów realizujących projekty obowiązują aktualne wersje dokumentów.

Zgodnie z art. 41 ust. 3-5 ustawy wdrożeniowej Regulamin konkursu może ulegać zmianom w trakcie trwania konkursu. Do czasu rozstrzygnięcia konkursu Regulamin nie może być zmieniany w sposób skutkujący nierównym traktowaniem Wnioskodawców, chyba że konieczność jego zmiany wynika z przepisów prawa powszechnie obowiązującego.

W przypadku zmiany Regulaminu Instytucja Organizująca Konkurs zamieszcza na stronie internetowej [www.wrpo.wielkopolskie.pl](http://www.wrpo.wielkopolskie.pl/) (zwanej dalej stroną internetową) oraz na portalu [www.funduszeeuropejskie.gov.pl](http://www.funduszeeuropejskie.gov.pl/) (zwanym dalej portalem) informację o zmianie Regulaminu, aktualną treść Regulaminu, uzasadnienie oraz termin, od którego zmiana obowiązuje. Ponadto każdy Wnioskodawca, który w ramach trwającego konkursu złożył wniosek o dofinansowanie projektu, zostanie o ww. zmianie poinformowany indywidualnie tj. na adres e-mail wskazany w pkt 2.1 wniosku o dofinansowanie.

# <span id="page-9-0"></span>**2.Informacje ogólne**

#### <span id="page-9-1"></span>*2.1. Informacje o konkursie*

2.1.1. Projekty, na które ogłaszany jest nabór wniosków, realizowane są w ramach WRPO 2014+, Osi Priorytetowej 6 *Rynek pracy*, Działania 6.3 *Samozatrudnienie i przedsiębiorczość*, Poddziałania 6.3.1 *Samozatrudnienie i przedsiębiorczość*.

*2.1.2.* Funkcję Instytucji Zarządzającej (IZ) dla Działania 6.3 WRPO 2014+ pełni Zarząd Województwa Wielkopolskiego reprezentowany przez Departament Wdrażania Europejskiego Funduszu Społecznego (DEFS) Urzędu Marszałkowskiego Województwa Wielkopolskiego w Poznaniu, al. Niepodległości 18, 61–713 Poznań.

*2.1.3.* Instytucją Organizującą Konkurs (IOK) jest Urząd Marszałkowski Województwa Wielkopolskiego w Poznaniu, Departament Wdrażania Europejskiego Funduszu Społecznego, adres: al. Niepodległości 18, 61–713 Poznań.

2.1.4. Projekty dofinansowane są ze środków Unii Europejskiej w ramach Europejskiego Funduszu Społecznego oraz ze środków budżetu państwa.

2.1.5. Konkurs przeprowadzany jest jawnie z zapewnieniem publicznego dostępu do informacji o zasadach jego przeprowadzania oraz listy projektów wybranych do dofinansowania. Dokumenty i informacje przedstawiane przez Wnioskodawców nie podlegają udostępnieniu przez IZ WRPO 2014+ w trybie przepisów ustawy z dnia 6 września 2001 r. o dostępie do informacji publicznej (Dz. U. z 2019 r., poz. 1429). Dokumenty i informacje wytworzone lub przygotowane przez IZ WRPO 2014+ w związku z oceną dokumentów

i informacji przedstawianych przez Wnioskodawców nie podlegają, do czasu rozstrzygnięcia konkursu, udostępnieniu w trybie przepisów ww. ustawy.

*2.1.6.* Wyjaśnień w kwestiach dotyczących konkursu udziela IOK w odpowiedzi na zapytania kierowane na adres: al. Niepodległości 34, 61-714 Poznań Urząd Marszałkowski Województwa Wielkopolskiego w Poznaniu, Główny Punkt Informacyjny Funduszy Europejskich w Poznaniu lub na adres poczty elektronicznej [info.wrpo@wielkopolskie.pl,](mailto:info.wrpo@wielkopolskie.pl) [info.fe@wielkopolskie.pl.](mailto:info.fe@wielkopolskie.pl) Odpowiedzi polegające na wyjaśnieniu procedur lub ich interpretacji do ogłoszonego konkursu publikowane są na stronie internetowej zawierającej informacje o tym konkursie. Nie podlegają publikacji odpowiedzi polegające jedynie na odesłaniu lub przytoczeniu zapisów stosownych dokumentów. Odpowiedzi udzielane na pytania związane z procedurą wyboru projektów są wiążące do momentu zmiany odpowiedzi. Jeżeli zmiana odpowiedzi nie wynika z przepisów powszechnie obowiązującego prawa, Wnioskodawcy, którzy zastosowali się do danej odpowiedzi i złożyli wniosek o dofinansowanie projektu w oparciu o wskazówki w niej zawarte, nie mogą ponosić negatywnych konsekwencji związanych ze zmianą odpowiedzi.

2.1.7. Wszelkie terminy realizacji określonych czynności wskazane w Regulaminie konkursu, jeśli nie określono inaczej, wyrażone są w dniach kalendarzowych. Jeżeli ostatni dzień terminu przypada na sobotę lub na dzień ustawowo wolny od pracy, za ostatni dzień terminu uważa się następny dzień po dniu lub dniach wolnych od pracy.

*2.1.8.* IOK dla każdego etapu procedury wyboru projektu ustala formę i sposób komunikacji z Wnioskodawcą, w tym wezwania go do uzupełniania lub poprawiania projektu w trakcie jego oceny. Wnioskodawca potwierdza przyjęcie do wiadomości wskazanych form komunikacji oraz świadomość skutków ich niezachowania poprzez złożenie stosownego oświadczenia zawartego w pkt VIII wniosku o dofinansowanie projektu.

#### <span id="page-10-0"></span>*2.2. Kwota środków przeznaczona na dofinansowanie projektów*

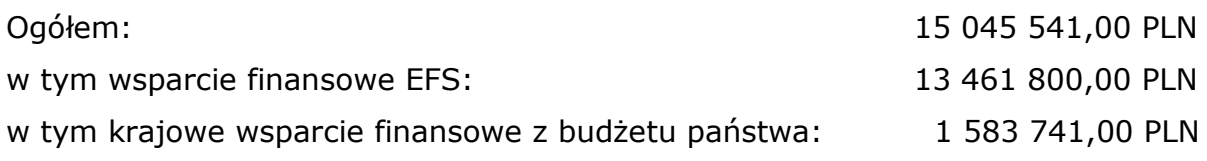

#### **Do realizacji projektu jest wymagane wniesienie wkładu własnego<sup>3</sup> Beneficjenta (Projektodawcy) stanowiącego minimum 5% wydatków kwalifikowalnych<sup>4</sup>** *.*

 $\overline{a}$ 

<sup>&</sup>lt;sup>3</sup> Szczegółowe zasady wnoszenia wkładu własnego (w tym niepieniężnego) uregulowane są w Wytycznych w zakresie kwalifikowalności wydatków w ramach EFRR, EFS oraz FS na lata 2014-2020.

<sup>4</sup> Beneficjent (Projektodawca) może wnieść wkład własny wyższy niż 5% ale nie wyższy niż 15% wydatków kwalifikowalnych, co spowoduje obniżenie wysokości dotacji celowej w części dotyczącej współfinansowania krajowego. Zatem całkowity poziom dofinansowania wydatków kwalifikowalnych na poziomie projektu (UE+BP) ulegnie proporcjonalnemu obniżeniu.

**Poziom dofinansowania UE wydatków kwalifikowalnych na poziomie projektu wynosi 85%.**

**Maksymalny poziom dofinansowania całkowitego wydatków kwalifikowalnych na poziomie projektu wynosi 95%.**

**Do dofinansowania wybrany zostanie jeden projekt realizowany na terenie całego województwa wielkopolskiego.**

**Uwaga: IOK informuje, iż kwota, jaka może zostać zakontraktowana w ramach zawieranej umowy o dofinansowanie projektu w ramach Poddziałania 6.3.1 uzależniona jest od aktualnego w danym miesiącu kursu euro oraz wartości algorytmu wyrażającego w PLN miesięczny limit środków wspólnotowych oraz krajowych możliwych do zakontraktowania. W związku z powyższym na etapie podpisywania umowy o dofinansowanie projektu, może wystąpić konieczność dostosowania wartości dofinansowania do dostępnej kwoty środków. Otrzymanie przez Wnioskodawcę informacji o przyznaniu dofinansowania nie jest równoznaczne z podpisaniem umowy o dofinansowanie projektu.** 

#### <span id="page-11-0"></span>*2.3. Forma finansowania*

2.3.1. Zgodnie z ustawa o finansach publicznych w budżecie państwa wyodrębniono budżet środków europejskich (w tym środki z Europejskiego Funduszu Społecznego) oraz przyjęto zasadę, iż płatności ze środków europejskich będą dokonywane na rzecz Beneficjentów przez Bank Gospodarstwa Krajowego (BGK). Beneficjenci będą otrzymywać płatności kolejnych transz dofinansowania w dwóch przelewach:

- tzw. płatność w części dotyczącej współfinansowania z EFS (85%) przekazywanej przez BGK na podstawie zlecenia płatności wystawionego przez Urząd Marszałkowski Województwa Wielkopolskiego w Poznaniu,
- dotację celową w części dotyczącej współfinansowania krajowego (do 10%) przekazywanej przez Urząd Marszałkowski Województwa Wielkopolskiego w Poznaniu.

*2.3.2.* Środki na realizację projektu są wypłacane jako dofinansowanie w formie zaliczki, zgodnie z harmonogramem płatności określonym w umowie o dofinansowanie projektu, z zastrzeżeniem § 8 wyżej wymienionej umowy (wzór umowy stanowi załącznik nr 8.3 do Regulaminu konkursu). Dofinansowanie jest przekazywane na **wyodrębniony rachunek bankowy, specjalnie utworzony dla danego projektu, wskazany w umowie o dofinansowanie projektu.** Płatności w ramach projektu powinny być regulowane za pośrednictwem tego rachunku. W szczególnie uzasadnionych przypadkach dofinansowanie może być wypłacone w formie refundacji.

## <span id="page-12-0"></span>*2.4. Procedura wyboru projektów do realizacji*

2.4.1. Konkurs ma charakter zamkniety, konkurs nie jest podzielony na rundy.

2.4.2. Wybór projektów do dofinansowania nastepuje w trybie konkursowym w oparciu o wypełniony wniosek o dofinansowanie, którego formularz stanowi załącznik nr 8.4 do Regulaminu konkursu.

2.4.3. Nabór wniosków o dofinansowanie projektów w wersii elektronicznej będzie prowadzony od dnia 30 kwietnia 2020 r. od godziny 0.00 do dnia 8 maja 2020 r. do godziny 15.30. IOK nie przewiduje możliwości skrócenia naboru wniosków o dofinasowanie. Planowany termin zakończenia oceny projektów przypada na październik 2020 r*.* Jednocześnie IOK dołoży wszelkich starań, aby przyspieszyć datę zakończenia oceny projektów.

*2.4.4.* Wnioskodawca przesyła wniosek o dofinansowanie projektu w formie dokumentu elektronicznego za pośrednictwem Lokalnego Systemu Informatycznego (LSI 2014+). Wniosek o dofinansowanie należy wypełnić przy użyciu formularza wskazanego w załączniku nr 8.4 do Regulaminu konkursu, Pomocne przy wypełnianiu wniosku o dofinansowanie w systemie teleinformatycznym mogą być:

- Podręcznik podmiotu zgłaszającego/beneficjenta Lokalnego Systemu Informatycznego do obsługi Wielkopolskiego Regionalnego Programu Operacyjnego na lata 2014-2020 w zakresie obsługi LSI 2014+,

- Regulamin Użytkownika LSI 2014+,

dostępne na stronie internetowej:

[https://wrpo.wielkopolskie.pl/skorzystaj-z-programu/lokalny-system](https://wrpo.wielkopolskie.pl/skorzystaj-z-programu/lokalny-system-informatyczny-lsi2014)[informatyczny-lsi2014](https://wrpo.wielkopolskie.pl/skorzystaj-z-programu/lokalny-system-informatyczny-lsi2014)

*- Instrukcja wypełniania wniosku o dofinansowanie projektu w ramach Wielkopolskiego Regionalnego Programu Operacyjnego na lata 2014-2020*, stanowiąca załącznik nr 8.5 do Regulaminu konkursu.

*2.4.5.* Ponadto Wnioskodawca składa jeden egzemplarz wniosku o dofinansowanie projektu do sekretariatu DEFS w tożsamej wersji papierowej (wraz z załącznikami – jeśli dotyczy) w terminie do 5 dni roboczych od dnia wysłania wersji elektronicznej przedmiotowego wniosku, pod rygorem pozostawienia wniosku bez rozpatrzenia. Wnioski o dofinansowanie projektu można składać osobiście, nadsyłać pocztą lub przesyłką kurierską. Dokumenty w wersii papierowej należy składać w sekretariacie DEFS (pok. 142), al. Niepodległości 18, 61-713 Poznań Urząd Marszałkowski Województwa Wielkopolskiego w Poznaniu, od poniedziałku do piątku w godzinach od 7:30 do 15:30 **(w przypadku wniosków nadesłanych pocztą lub przesyłką kurierską o zachowaniu terminu decyduje data i godzina wpływu wniosku o dofinansowanie projektu do Urzędu).** Po dostarczeniu wniosku o dofinansowanie projektu Wnioskodawca może otrzymać od pracownika IOK na swojej kserokopii potwierdzenie złożenia wersji papierowej wniosku. Zaznacza

się, że do kompetencji pracownika sekretariatu nie należy weryfikacja kompletności złożonych dokumentów.

*2.4.6.* Dokumenty w tożsamej wersji papierowej złożone po określonym powyżej terminie lub do niewłaściwej instytucji lub złożone wyłącznie w wersji papierowej, nie będą rozpatrywane i będą archiwizowane w takim stanie, w jakim trafiły do IOK. Wnioskodawca zostanie pisemnie poinformowany o pozostawieniu wniosku o dofinansowanie projektu bez rozpatrzenia.

W przypadku braku złożenia dokumentów w tożsamej wersji papierowej wniosek o dofinansowanie projektu przesłany wyłącznie w formie dokumentu elektronicznego nie zostaje uznany za skutecznie złożony i pozostaje bez rozpatrzenia.

2.4.7. W wyniku zaistnienia przyczyn obiektywnych (np. długotrwałej awarii systemu LSI 2014+) IOK zastrzega sobie możliwość zmiany formy składania wniosku o dofinansowanie projektu przewidzianej w ogłoszeniu o konkursie lub wydłużenia naboru wniosków, podając ten fakt do publicznej wiadomości na stronie internetowej oraz na portalu.

*2.4.8.* Do momentu złożenia tożsamej papierowej wersji wniosku o dofinansowanie projektu istnieje możliwość jego wycofania w LSI 2014+ w celu ponownej edycji. Niemożliwe jest jednak wycofanie wniosku o dofinansowanie projektu w celu ponownej edycji w sytuacji, gdy minął termin składania wniosków (gdy nabór został zakończony). Po przesłaniu wniosku w wersji elektronicznej oraz dostarczeniu wniosku w tożsamej wersji papierowej żadne zmiany we wniosku nie będą mogły być już wprowadzone do momentu podpisania umowy o dofinansowanie. Wyjątek stanowi sytuacja, gdy projekt po etapie oceny został skierowany do negocjacji lub gdy okres realizacji projektu zawarty we wniosku o dofinansowanie uległ dezaktualizacji z uwagi na przedłużającą się procedurę oceny. Wówczas zmiana może dotyczyć wyłącznie dostosowania okresu realizacji projektu, a w konsekwencji również harmonogramu realizacji projektu i budżetu projektu w części dotyczącej dostosowania terminu poniesienia wydatku do daty podpisania umowy. Zmiana (przesunięcie) okresu realizacji projektu może nastąpić na wniosek IOK lub na pisemny wniosek Beneficjenta, za zgodą IOK. Kolejny wyjątek stanowi sytuacja, gdy wprowadzenie zmian do wniosku jest niezbędne i stanowi inicjatywę IZ WRPO 2014+.

*2.4.9.* **UWAGA!** Przed złożeniem wniosku o dofinansowanie projektu do IOK należy porównać zgodność sumy kontrolnej wersji papierowej oraz wersji złożonej za pośrednictwem LSI 2014+. Ponadto suma kontrolna na każdej stronie wydruku musi być czytelna.

*2.4.10.* Wszystkie załączane kopie dokumentów obligatoryjnie muszą zostać potwierdzone za zgodność z oryginałem przez Wnioskodawcę (w przypadku dokumentów dotyczących partnera projektu potwierdzenia zgodności z oryginałem może dokonać partner). **Potwierdzenie za zgodność z oryginałem kopii oznacza złożenie podpisu wraz z pieczęcią imienną (lub czytelne imię i nazwisko osoby dokonującej poświadczenia) na każdej stronie dokumentu z zapisem "potwierdzam za zgodność** 

**z oryginałem" lub podpis wraz z pieczęcią imienną na pierwszej stronie z zapisem "potwierdzam za zgodność z oryginałem od strony … do strony…". Wszystkie strony tak potwierdzonego dokumentu muszą być ponumerowane i przedstawione w sposób wskazujący na integralność dokumentu (np. zszyte). Do podpisywania i parafowania dokumentów zaleca się stosowanie niebieskiego tuszu.**

#### <span id="page-14-0"></span>*2.5. Zasady dokonywania weryfikacji warunków formalnych oraz oceny merytorycznej*

2.5.1. Przed rozpoczęciem oceny merytorycznej projektu następuje jego weryfikacja przez co najmniej jednego pracownika IOK pod kątem występowania braków w zakresie warunków formalnych lub oczywistych omyłek określonych w warunkach zawartych w pkt. 4.1.1 Regulaminu konkursu. Wzór Karty weryfikacji warunków formalnych stanowi załącznik nr 8.6 do Regulaminu konkursu.

*2.5.2.* W przypadku wykrycia braków w zakresie warunków formalnych we wniosku o dofinasowanie projektu do Wnioskodawcy wysyłane jest wezwanie do uzupełnienia stwierdzonych uchybień. Obowiązkiem Wnioskodawcy jest ich usunięcie w terminie 7 dni kalendarzowych. Termin ten liczony jest:

- w przypadku wezwania przekazanego drogą elektroniczną – od dnia następującego po dniu wysłania wezwania (zgodnie z art. 43 ust. 3 pkt 1 ustawy wdrożeniowej);

- w przypadku wezwania przekazanego pocztą tradycyjną – od dnia doręczenia wezwania (zgodnie z przypisami działu I rozdziału 8 ustawy z dnia 14.06.1960 r. - kodeks postępowania administracyjnego). W szczególnie uzasadnionych przypadkach, na pisemny wniosek Wnioskodawcy złożony w ww. terminie, IOK ma możliwość wyznaczyć inny termin na dokonanie poprawy lub uzupełnienia nie dłuższy jednak niż 14 dni kalendarzowych, od dnia wysłania/doręczenia pierwotnego wezwania. W razie stwierdzenia oczywistej omyłki we wniosku o dofinansowanie projektu (np.: uzupełnienie brakującej strony/stron w wersji papierowej) IOK poprawia tę omyłkę z urzędu, informując o tym Wnioskodawcę albo wzywa Wnioskodawcę do jej poprawienia w terminie 7 dni kalendarzowych, od dnia wysłania/doręczenia wezwania, pod rygorem pozostawienia wniosku bez rozpatrzenia, bez możliwości wniesienia protestu. Jeśli IOK uzna, że uzupełnienie braków w zakresie warunków formalnych lub poprawienie oczywistych omyłek prowadziłoby do istotnej modyfikacji wniosku o dofinansowanie, informuje Wnioskodawcę o pozostawieniu wniosku bez rozpatrzenia (patrz. pkt 2.5.4).

*2.5.3.* Wezwania, o których mowa w pkt 2.5.2 wysyłane są: pocztą tradycyjną na adres wskazany w pkt 2.1 wniosku o dofinansowanie lub za pomocą kanału elektronicznego, z wykorzystaniem elektronicznej skrzynki podawczej ePUAP. IOK informuje, że podanie w pkt 2.1 wniosku adresu skrzynki podawczej ePUAP jest jednoznaczne z rezygnacją z otrzymania ww. wezwania za pomocą poczty tradycyjnej. W celu usprawnienia i przyśpieszenia terminów zakończenia weryfikacji warunków formalnych projektów IZ WRPO 2014+ prosi

o dostarczanie poprawionych wniosków/dokonywanie poprawek w jak najkrótszym terminie.

*2.5.4.* Usuwając uchybienia, o których mowa w pkt 2.5.2, Wnioskodawca powinien stosować się do wskazówek zawartych w otrzymanym z IOK wezwaniu oraz przestrzegać reguł dotyczących przygotowywania wniosku o dofinansowanie opisanych w *Instrukcji obsługi LSI* oraz w *Instrukcji wypełniania wniosku o dofinansowanie projektu w ramach Wielkopolskiego Regionalnego Programu Operacyjnego na lata 2014-2020.* Uzupełnienie wniosku o dofinansowanie projektu lub poprawienie w nim oczywistej omyłki nie może prowadzić do zmiany jego sumy kontrolnej.

*2.5.5.* Dopuszczalne jest dokonanie uzupełnień lub poprawy wniosku w zakresie, który nie stanowi jego istotnej modyfikacji (tj.: zmiany sumy kontrolnej) np.:

- a) uzupełnienie w pkt. 10.1 czytelnego podpisu osoby/-ób upoważnionej/ ych, w przypadku braku podpisu bądź podpisania wniosku przez inną osobę/-y niż wskazana/-e w pkt. 2.5 wniosku;
- b) uzupełnienie w pkt. 10.2 wniosku czytelnego podpisu partnera projektu;
- c) uzupełnienie brakującej/brakujących stron wniosku;
- d) uzupełnienie strony/stron z nieczytelną sumą kontrolną wniosku;
- e) dostarczenie brakującego/brakujących załącznika/załączników w wersji papierowej;
- f) uzupełnienie poświadczenia za zgodność z oryginałem załączników dostarczonych w wersii papierowej.

*2.5.6.* **Uwaga! Weryfikacja warunków formalnych następuje co do zasady przed przystąpieniem do pierwszego etapu oceny merytorycznej projektu, jednak w przypadku wykrycia braku w zakresie warunku formalnego lub oczywistej omyłki, na którymś z etapów oceny merytorycznej projektu, powoduje to zastosowanie procedury opisanej w pkt. 2.5.2 z zastrzeżeniem, że gdy stwierdzony brak w zakresie warunku formalnego lub oczywista omyłka uniemożliwia ocenę merytoryczną projektu, to ocena zostanie wstrzymana na czas dokonywania uzupełnień.** 

*2.5.7.* Wnioskodawca ma prawo do jednorazowego poprawienia lub uzupełnienia wniosku o dofinansowanie projektu, tylko w zakresie i na zasadach opisanych powyżej.

*2.5.8.* Po uzupełnieniu przez Projektodawcę braków w zakresie warunków formalnych lub poprawieniu oczywistych omyłek dokonywana jest ponowna weryfikacja spełniania warunków formalnych. W przypadku niestwierdzenia braków w zakresie warunków formalnych lub oczywistych omyłek, wniosek kierowany jest do oceny merytorycznej.

*2.5.9.* Wnioski, które nie zostaną poprawione lub uzupełnione w sposób prawidłowy w wyznaczonym terminie, pozostawia się bez rozpatrzenia bez

możliwości wniesienia protestu. W przypadku, gdy wprowadzone do wniosku o dofinansowanie poprawki wykraczają poza zakres określony przez IOK w doręczonym wezwaniu, wniosek o dofinansowanie również pozostawia się bez rozpatrzenia bez możliwości wniesienia protestu. O pozostawieniu wniosku bez rozpatrzenia Wnioskodawca jest informowany pismem wysłanym pocztą tradycyjną na adres wskazany w pkt 2.1 wniosku o dofinansowanie. W przypadku wskazania w pkt 2.1 wniosku adresu do korespondencji, pismo wysyłane jest na adres wskazany do korespondencji. Wnioski pozostawione bez rozpatrzenia podlegają archiwizacji zgodnie z procedurami wewnętrznymi IOK.

*2.5.10.* IOK na podstawie art. 44 ustawy wdrożeniowej powołuje Komisję Oceny Projektów (KOP). KOP stanowi niezależne ogniwo w systemie oceny projektów, jej zadaniem jest ocena spełnienia kryteriów wyboru projektów i negocjacje (jeśli dotyczy) projektów zgłaszanych w ramach konkursu WRPO 2014+. Ocena merytoryczna i negocjacje odbywają się zgodnie z kryteriami zatwierdzonymi przez Komitet Monitorujący WRPO 2014+. KOP działa od momentu rozpoczęcia procesu oceny do rozstrzygnięcia konkursu.

*2.5.11.* W skład KOP z prawem dokonywania oceny projektów:

- a) wchodzą pracownicy IOK;
- b) mogą wchodzić eksperci, o których mowa w art. 68a ust. 1 pkt 1 ustawy wdrożeniowej lub pracownicy tymczasowi, o których mowa w art. 2 pkt 2 ustawy z dnia 9 lipca 2003 r. o zatrudnianiu pracowników tymczasowych (Dz. U. z 2019 r. poz. 1563).

*2.5.12.* Członkowie KOP przed przystąpieniem do oceny projektów podpisują deklarację poufności, której wzór stanowi odpowiednio załącznik nr 8.7a i 8.7b do Regulaminu konkursu oraz oświadczenie o bezstronności, którego wzór stanowi odpowiednio załącznik nr 8.8a i 8.8b do Regulaminu konkursu. W uzasadnionych przypadkach w posiedzeniach KOP mogą uczestniczyć inne osoby zwane dalej obserwatorami (np. partnerzy, o których mowa w art. 5 ust 1 rozporządzenia ogólnego, wojewoda lub jego przedstawiciel). Obserwator bierze udział w posiedzeniu KOP, lecz nie uczestniczy w ocenie projektów. Obserwator zobligowany jest do podpisania deklaracji poufności (załącznik 8.7b).

2.5.13. KOP dokonuje oceny projektu za pomocą Karty oceny merytorycznej projektu konkursowego, której wzór stanowi załącznik nr 8.9 do Regulaminu konkursu. Każdy złożony w trakcie trwania naboru wniosek o dofinansowanie (o ile nie został wycofany przez Wnioskodawcę albo pozostawiony bez rozpatrzenia zgodnie z art. 43 ust. 1 ustawy wdrożeniowej) oceniany jest przez dwóch członków KOP, wybranych w drodze losowania w obecności co najmniej 3 członków KOP i ewentualnie obserwatorów. Wyjątek stanowi sytuacja oceny projektów własnych instytucji lub projekty podmiotów pełniących funkcje instytucji danego programu lub podmiotów z nimi powiązanych w rozumieniu załącznika I do rozporządzenia Komisji (UE) nr 651/2014 z dnia 17 czerwca 2014 r. W takim wypadku ocena zostanie przeprowadzona tylko i wyłącznie przez ekspertów zewnętrznych, wybranych z Wykazu Kandydatów na ekspertów w ramach Wielkopolskiego Regionalnego Programu Operacyjnego na lata 2014- 2020, stanowiącego załącznik do uchwały nr 906/2015 Zarządu Województwa

Wielkopolskiego z dnia 7 sierpnia 2015 r. Ocena ma na celu sprawdzenie czy dany projekt spełnia kryteria merytoryczne I stopnia, dostępu, merytoryczne o charakterze horyzontalnym, merytoryczne punktowe oraz ogólne merytoryczne zero-jedynkowe (jeśli dotyczy) i premiujące (jeśli dotyczy), zatwierdzone przez Komitet Monitorujący WRPO 2014+. Projekt, który nie spełni któregokolwiek z kryteriów określonych w pkt. 4.2, 4.3, 4.4 i 4.7 zostanie odrzucony (za wyjątkiem sytuacji, w których przewidziano możliwość poprawy lub uzupełnienia wniosku w zakresie wskazanym w opisie znaczenia kryterium - zgodnie z pkt 2.5.18 i 2.5.21 Regulaminu konkursu).

*2.5.14.* Ocena projektu (w tym weryfikacja warunków formalnych) jest przeprowadzana w terminie nie dłuższym niż 105 dni roboczych od daty zakończenia naboru uwzględniając przy tym termin 5 dni roboczych na dostarczenie wersji papierowej wniosku. IZ WRPO 2014+ informuje, iż na potrzeby Regulaminu konkursu nie uważa się za dni robocze sobót oraz dni ustawowo wolnych od pracy określonych w ustawie z dnia 18 stycznia 1951 r. o dniach wolnych od pracy (Dz. U. z 2015 r., poz. 90).

*2.5.15.* W uzasadnionych przypadkach termin oceny może zostać przedłużony decyzją Dyrektora DEFS. Informacja o przedłużeniu terminu oceny zamieszczana jest na stronie internetowej oraz na portalu.

*2.5.16.* Ocena dokonywana jest etapami. Pierwszym etapem jest ocena merytoryczna, a kolejnym negocjacje. Ocena merytoryczna dokonywana jest zgodnie z etapami wskazanymi w Karcie oceny merytorycznej.

*2.5.17.* Jeżeli oceniający uzna na etapie oceny merytorycznej, że projekt nie spełnia któregokolwiek z kryteriów merytorycznych I stopnia, odpowiednio odnotowuje ten fakt na Karcie oceny merytorycznej, uzasadnia decyzję o uznaniu danego kryterium merytorycznego I stopnia za niespełnione i wskazuje, że projekt zostaje odrzucony i nie podlega dalszej ocenie.

*2.5.18.* Jeżeli dla danego kryterium merytorycznego I stopnia uwzględniono możliwość poprawy lub uzupełnienia wniosku w zakresie wskazanym w opisie znaczenia kryterium, poprawa/uzupełnienie wniosku będzie odbywała/o się na etapie negocjacji (dotyczy wyłącznie sytuacji gdy projekt zgodnie z dalszymi punktami Regulaminu konkursu, może zostać skierowany do etapu negocjacji).

*2.5.19.* Jeżeli oceniający uzna, że projekt spełnia wszystkie kryteria merytoryczne I stopnia, dokonuje sprawdzenia spełniania przez projekt kryteriów dostępu.

*2.5.20.* Jeżeli oceniający uzna, że projekt nie spełnia któregokolwiek z kryteriów dostępu, odpowiednio odnotowuje ten fakt na Karcie oceny merytorycznej, uzasadnia decyzję o uznaniu danego kryterium dostępu za niespełnione i wskazuje, że projekt powinien zostać odrzucony i nie podlegać dalszej ocenie.

*2.5.21.* Jeżeli dla danego kryterium dostępu uwzględniono możliwość poprawy lub uzupełnienia wniosku w zakresie wskazanym w opisie znaczenia kryterium, poprawa/ uzupełnienie wniosku będzie odbywała/o się na etapie negocjacji

(dotyczy wyłącznie sytuacji gdy projekt, zgodnie z dalszymi punktami Regulaminu konkursu, może zostać skierowany do etapu negocjacji).

*2.5.22.* Jeżeli oceniający uzna, że projekt spełnia wszystkie kryteria dostępu, dokonuje oceny spełniania przez projekt kryteriów merytorycznych o charakterze horyzontalnym i stwierdza, czy poszczególne kryteria są spełnione, niespełnione albo nie dotyczą projektu.

*2.5.23.* Jeżeli oceniający uzna którekolwiek z kryteriów merytorycznych o charakterze horyzontalnym, za niespełnione, odpowiednio odnotowuje ten fakt na Karcie oceny merytorycznej, uzasadnia decyzję o uznaniu danego kryterium o charakterze horyzontalnym za niespełnione i wskazuje, że projekt powinien zostać odrzucony i nie podlegać dalszej ocenie.

*2.5.24.* W przypadku odrzucenia projektu z powodu niespełniania co najmniej jednego z: kryteriów merytorycznych I stopnia, kryteriów dostępu albo kryteriów merytorycznych o charakterze horyzontalnym, IOK przekazuje Wnioskodawcy niezwłocznie po opublikowaniu listy, o której mowa w punkcie 2.5.31 pisemną informację o zakończeniu oceny jego projektu, uzyskaniu oceny negatywnej oraz zgodnie z art. 45 ust. 5 ustawy wdrożeniowej, przekazuje pouczenie o możliwości wniesienia protestu na zasadach i w trybie, o którym mowa w art. 53, art. 54 oraz art. 56 ww. ustawy. Informacja ta zostanie przekazana: pocztą tradycyjną na adres wskazany w pkt 2.1 wniosku o dofinansowanie lub za pomocą kanału elektronicznego z wykorzystaniem elektronicznej skrzynki podawczej ePUAP. IOK informuje, że podanie w pkt 2.1 wniosku adresu skrzynki podawczej ePUAP jest jednoznaczne z rezygnacją z otrzymania ww. wezwania za pomocą poczty tradycyjnej. Kopie wypełnionych kart oceny zostaną dołączone do przesłanej widomości, z zastrzeżeniem, że IOK przekazując Wnioskodawcy te informacje, zachowuje zasadę anonimowości osób dokonujących oceny. Wszystkie ww. dokumenty podlegają archiwizacji zgodnie z procedurami wewnętrznymi IOK.

2.5.25. Jeżeli oceniający uzna, że projekt spełnia kryteria merytoryczne o charakterze horyzontalnym, dokonuje oceny spełniania przez projekt wszystkich ogólnych kryteriów merytorycznych punktowych.

*2.5.26.* Oceny spełniania kryteriów przez dany projekt dokonuje się na podstawie wniosku o dofinansowanie projektu. Nie wyklucza to wykorzystania w ocenie spełnienia kryteriów wyjaśnień udzielonych przez Wnioskodawcę na wezwanie IOK (z zastrzeżeniem przypadków, o których mowa w art. 50a ustawy wdrożeniowej), przekazanych przez niego lub pozyskanych w inny sposób informacji dotyczących Wnioskodawcy lub projektu. Pozyskanie i wykorzystanie tych wyjaśnień i informacji jest dokumentowane.

*2.5.27.* Członkowie KOP dokonują oceny merytorycznej punktowej poprzez przyznanie punktów za spełnianie poszczególnych kryteriów merytorycznych. Za spełnianie wszystkich ogólnych kryteriów merytorycznych oceniający może przyznać maksymalnie 100 punktów. Ocena w każdej części wniosku o dofinansowanie projektu przedstawiana jest w postaci liczb całkowitych. W przypadku przyznania za spełnienie danego kryterium merytorycznego mniejszej niż maksymalna liczby punktów oceniający uzasadnia ocenę.

*2.5.28.* W przypadku, gdy projekt uzyska od każdego z oceniających co najmniej 70 punktów podczas oceny spełniania ogólnych kryteriów merytorycznych punktowych, a także przynajmniej 70% punktów od każdego z oceniających w każdej z części Karty oceny merytorycznej (tj. spełnienia kryterium co najmniej w minimalnym zakresie) projekt może zostać skierowany do weryfikacji spełniania ogólnego kryterium merytorycznego zero-jedynkowego tj.: etapu negocjacji. W przypadku niespełnienia ogólnych kryteriów merytorycznych punktowych, projekt zostaje odrzucony i nie jest kierowany do kolejnego etapu.

*2.5.29.* Projekt, który spełnia kryteria merytoryczne I stopnia, dostępu, merytoryczne o charakterze horyzontalnym i ogólne kryteria merytoryczne punktowe w co najmniej minimalnym zakresie tj.: uzyskał od każdego z oceniających co najmniej 70 punktów podczas oceny spełniania ogólnych kryteriów merytorycznych punktowych, a także przynajmniej 70% punktów od każdego z oceniających w każdej z części Karty oceny merytorycznej, może otrzymać dodatkowo premię punktową w wysokości określonej przez IZ WRPO 2014+, nie większą niż 40 punktów.

*2.5.30.* Niespełnienie kryterium premiującego jest równoznaczne z przyznaniem za to kryterium 0 punktów. Częściowe spełnienie kryterium oznacza jego niespełnienie, chyba że IOK w ramach danego kryterium premiującego wskaże system punktacji uzależniony od stopnia spełniania kryterium premiującego. Możliwe jest spełnienie przez projekt tylko niektórych kryteriów premiujących. Jeżeli oceniający uzna, że projekt nie spełnia któregokolwiek z kryteriów premiujących lub częściowo spełnia kryteria (wyłącznie w sytuacji gdy w ramach danego kryterium premiującego wskazano system punktacji uzależniony od stopnia spełniania), odpowiednio odnotowuje ten fakt w Karcie oceny merytorycznej i uzasadnia decyzję o uznaniu danego kryterium premiującego za niespełnione lub częściowo spełnione.

*2.5.31.* Niezwłocznie po przekazaniu wszystkich kart oceny do Przewodniczącego KOP (za Przewodniczącego rozumie się również Zastępcę Przewodniczącego) przygotowywana jest przez sekretarza KOP lista projektów, które skierowane zostały do kolejnego etapu tj. etapu negocjacji. Listę projektów skierowanych do negocjacji IOK zamieszcza na swojej stronie internetowej. Po opublikowaniu ww. listy IOK wysyła informację o możliwości podjęcia negocjacji wyłącznie do Wnioskodawców, których projekty skierowane zostały do negocjacji oraz umożliwią IOK maksymalne wyczerpanie kwoty przeznaczonej na dofinansowanie projektów w konkursie. Jeśli projekt uzyskał liczbę punktów, która plasuje go na pozycji umożliwiającej jego dofinansowanie, a jednocześnie nie zawiera kwestii, które muszą podlegać negocjacjom, projekt nie jest umieszczany na tej liście. Znajdzie się on dopiero na liście, o której mowa w pkt. 2.5.46. Pismo dotyczące projektów, które nie znalazły się na liście projektów skierowanych do negocjacji, zostaje wysłane do Wnioskodawców po zakończeniu oceny zgodnie z zapisami pkt. 2.5.53.

*2.5.32.* Negocjacje są prowadzone do wyczerpania kwoty przeznaczonej na dofinansowanie projektów w konkursie – poczynając od projektów, które otrzymały największą liczbę punktów.

#### *2.5.33.* **UWAGA! Negocjacje projektu nie są równoznaczne z przyznaniem dofinansowania.**

*2.5.34.* Informacja, o której mowa w pkt. 2.5.31 zostanie przekazana: pocztą tradycyjną na adres wskazany w pkt 2.1 wniosku o dofinansowanie lub za pomocą kanału elektronicznego z wykorzystaniem elektronicznej skrzynki podawczej ePUAP. IOK informuje, że podanie w pkt 2.1 wniosku adresu skrzynki podawczej ePUAP jest jednoznaczne z rezygnacją z otrzymania ww. pisma za pomocą poczty tradycyjnej. Kopie wypełnionych kart oceny zostaną dołączone do przesłanej wiadomości, z zastrzeżeniem, że IOK przekazując Wnioskodawcy tę informację, zachowuje zasadę anonimowości osób dokonujących oceny.

*2.5.35.* Wnioskodawca jest zobowiązany do podjęcia negocjacji najpóźniej w terminie 5 dni roboczych od dnia doręczenia informacji, o której mowa w pkt. 2.5.31. Poprzez podjęcie negocjacji rozumie się przesłanie na adres IOK pisemnej informacji o wyrażeniu woli do ich przystąpienia. W celu przyspieszenia oceny projektów IOK dopuszcza możliwość przesłania ww. informacji również za pomocą wiadomości e-mail z adresu podanego we wniosku o dofinansowanie. Negocjacje muszą zostać zakończone w ciągu 15 dni roboczych od dnia ich rozpoczęcia. Za termin rozpoczęcia negocjacji należy uznać datę wpływu do IOK pisma Wnioskodawcy informującego o podjęciu negocjacji, o którym mowa powyżej (lub wiadomości elektronicznej za pomocą skrzynki podawczej ePUAP) natomiast za zakończenie negocjacji rozumie się przesłanie ostatecznej (z naniesionymi uwagami wynikającymi z przeprowadzonych negocjacji) elektronicznej wersji wniosku o dofinansowanie w systemie LSI 2014+. W szczególnych, uzasadnionych przypadkach, kiedy brak jest możliwości podjęcia negocjacji w terminie 5 dni roboczych lub zakończenia negocjacji w ciągu 15 dni roboczych, na pisemny wniosek Wnioskodawcy złożony w wyżej wymienionych terminach, IOK ma możliwość wyznaczyć inny termin.

**Uwaga!** W przypadku nie podjęcia negocjacji lub nieprzekazania przez Wnioskodawcę wymaganych przez KOP informacji i wyjaśnień w ww. terminie, negocjacje zakończą się wynikiem negatywnym z uwagi na niespełnienie Ogólnego Kryterium Merytorycznego zero-jedynkowego dotyczącego etapu negocjacji.

*2.5.36.* Negocjacje projektów są przeprowadzane przez pracowników IOK powołanych do składu KOP. Mogą to być pracownicy IOK powołani do składu KOP inni niż pracownicy IOK powołani do składu KOP, którzy dokonywali oceny danego projektu.

Urząd Marszałkowski *2.5.37.* Projekt może być skierowany do negocjacji przez jednego lub dwóch oceniających. Zakres negocjacji wskazany przez oceniających nie musi się pokrywać. W przypadku skierowania projektu do negocjacji przez tylko jednego oceniającego, negocjacjom podlegają kwestie wskazane w karcie jednej osoby oceniającej lub dodatkowe kwestie podniesione przez Przewodniczącego KOP w trakcie procesu negocjacji. Negocjacje obejmują wszystkie kwestie wskazane

Województwa Wielkopolskiego w Poznaniu

przez oceniających w wypełnionych przez nich Kartach oceny merytorycznej oraz dodatkowe kwestie podniesione przez Przewodniczącego KOP. Osoba oceniająca wskazuje zakres negocjacji wraz z uzasadnieniem, podając jakie korekty należy wprowadzić w projekcie lub jakie informacje i wyjaśnienia dotyczące określonych zapisów we wniosku Komisja Oceny Projektów powinna uzyskać od Wnioskodawcy w trakcie etapu negocjacji, aby mogły zakończyć się wynikiem pozytywnym. Oceniający mogą samodzielnie albo wspólnie określić warunki odnoszące się do kryteriów, które musi spełnić projekt, aby móc otrzymać dofinansowanie. **Negocjacjom podlegać może również kwota dofinansowania projektu, która uzależniona jest od aktualnego w danym miesiącu kursu euro oraz wartości algorytmu wyrażającego w PLN miesięczny limit środków wspólnotowych oraz krajowych możliwych do zakontraktowania.**

*2.5.38.* Negocjacje projektów są przeprowadzane w formie pisemnej (w tym z wykorzystaniem elektronicznych kanałów komunikacji) lub ustnej (spotkanie obu stron negocjacji). Formę prowadzenia negocjacji wybiera IOK.

*2.5.39.* Na etapie negocjacji IOK ma prawo wymagać od wnioskodawcy przedłożenia rozeznania rynku dotyczącego poszczególnych pozycji budżetu projektu, które należy rozumieć jako sformułowane pisemnie porównanie cen u co najmniej trzech potencjalnych dostawców towarów lub usługodawców (o ile na rynku istnieje trzech potencjalnych wykonawców). Rozeznanie powinno zostać przeprowadzone przed złożeniem Wniosku o dofinansowanie. Należy zaznaczyć, iż to do IOK należy decyzja w zakresie kwalifikowalności oraz wysokości poszczególnych wydatków w budżecie projektu.

*2.5.40.* Z przeprowadzonych negocjacji ustnych sporządza się podpisywany przez obie strony protokół ustaleń (w przypadku negocjacji pisemnych o sporządzeniu protokołu decyduje IOK). Protokół zawiera opis przebiegu negocjacji, umożliwiający jego późniejsze odtworzenie. Przebieg negocjacji opisywany jest również w protokole z prac KOP. Ustalenia wykazane w protokole nie podlegają dalszym negocjacjom.

2.5.41. Jeżeli w trakcie negociacji:

- a) do wniosku nie zostaną wprowadzone korekty wskazane przez oceniających w kartach oceny projektu lub przez Przewodniczącego KOP lub inne zmiany wynikające z ustaleń dokonanych podczas negocjacji lub
- b) KOP nie uzyska od Wnioskodawcy informacji i wyjaśnień dotyczących określonych zapisów we wniosku, wskazanych przez oceniających w kartach oceny projektu lub Przewodniczącego KOP i ich nie zaakceptował lub
- c) do wniosku zostały wprowadzone inne zmiany niż wynikające z kart oceny projektu lub uwag Przewodniczącego KOP lub ustaleń wynikających z procesu negocjacji lub
- d) negocjacje nie zostały zakończone w terminie z winy wnioskodawcy

negocjacje kończą się z wynikiem negatywnym, co oznacza niespełnienie ogólnego kryterium merytorycznego zero-jedynkowego dotyczącego etapu negocjacji. Spełnienie lub też niespełnienie ww. kryterium odnotowane zostaje na odrębnej karcie oceny ogólnych kryteriów merytorycznych zero-jedynkowych dotyczących etapu negocjacji stanowiących załącznik nr 8.10 do Regulaminu konkursu. Karta oceny ogólnych kryteriów merytorycznych zero-jedynkowych dotyczących etapu negocjacji nie jest wysyłana do Wnioskodawcy. W przypadku negatywnego zakończenia negocjacji, Wnioskodawca otrzymuje pismo dotyczące odrzucenia projektu wraz z uzasadnieniem negatywnego zakończenia negocjacji. Końcową ocenę projektu stanowi średnia arytmetyczna punktów przyznanych przez dwóch oceniających w wyniku oceny merytorycznej punktowej wniosku oraz punktów za spełnianie kryteriów premiujących (jeżeli dotyczy). Powyższe stosuje się tylko w przypadku gdy obie oceny projektu nie posiadają znacznych rozbieżności. Za znaczną rozbieżność w ocenie należy rozumieć sytuację dokonania przez jednego z dwóch oceniających oceny pozytywnej, a przez drugiego oceny negatywnej.

*2.5.42.* Informacja, o której mowa w pkt. 2.5.41 zostanie przekazana: pocztą tradycyjną na adres wskazany w pkt 2.1 wniosku o dofinansowanie lub za pomocą kanału elektronicznego z wykorzystaniem elektronicznej skrzynki podawczej ePUAP. IOK informuje, że podanie w pkt 2.1 wniosku adresu skrzynki podawczej ePUAP jest jednoznaczne z rezygnacją z otrzymania ww. pisma za pomocą poczty tradycyjnej.

*2.5.43.* W przypadku różnicy w ocenie spełniania przez projekt kryteriów zerojedynkowych lub kryteriów premiujących między dwoma oceniającymi Przewodniczący KOP rozstrzyga, która z ocen spełniania przez projekt kryteriów jest prawidłowa lub wskazuje inny sposób rozstrzygnięcia różnicy w ocenie.

*2.5.44.* W przypadku wadliwej oceny dokonanej przez oceniającego, Przewodniczący KOP ma możliwość anulowania całej wadliwej oceny i wylosowanie innego oceniającego w obecności co najmniej trzech członków KOP i ewentualnie obserwatorów. Za wadliwą ocenę uznaje się m.in. nieprawidłowe zweryfikowanie spełniania kryteriów.

*2.5.45.* Przez wadliwą ocenę nie rozumie się sytuacji dokonania przez jednego z dwóch oceniających oceny pozytywnej punktowej, a przez drugiego oceny negatywnej punktowej. Przedmiotowa sytuacja uznawana jest jako znaczna rozbieżność i w takim przypadku przeprowadzana jest dodatkowa ocena przez trzeciego oceniającego, wybranego w losowaniu przeprowadzonym przez Przewodniczącego KOP, w obecności co najmniej trzech członków KOP i ewentualnie obserwatorów. W przypadku dokonywania oceny projektu przez trzeciego oceniającego, ostateczną i wiążącą ocenę projektu stanowi suma: średniej arytmetycznej punktów ogółem za spełnianie kryteriów merytorycznych punktowych z oceny trzeciego oceniającego oraz z tej oceny jednego z dwóch oceniających, która jest tożsama z oceną trzeciego oceniającego (w znaczeniu ocena pozytywna/negatywna) oraz ewentualnie, o ile projekt został oceniony pozytywnie, premii punktowej przyznanej projektowi za spełnianie kryteriów premiujących, o ile wniosek spełnia kryteria premiujące.

*2.5.46.* Po zakończeniu etapu negocjacji KOP przygotowuje listę wszystkich projektów, które podlegały ocenie w ramach konkursu, uszeregowanych w kolejności malejącej liczby uzyskanych punktów (co do zasady lista będzie zgodna z listą, o której mowa w pkt. 2.5.31 jednakże na ww. liście nie zostaną uwzględnione projekty, które uzyskały negatywną ocenę na etapie negocjacji, natomiast uwzględnione zostaną projekty, które nie podlegały negocjacjom, o których mowa w pkt 2.5.31).

*2.5.47.* O kolejności projektów na liście, o której mowa w pkt. 2.5.46 decyduje liczba punktów przyznana danemu projektowi.

*2.5.48.* W przypadku dwóch lub więcej projektów o równej ogólnej liczbie punktów, wyższe miejsce na liście rankingowej otrzymuje ten z nich, który zakłada niższy koszt jednostkowy wsparcia, liczony jako stosunek kosztów ogółem projektu do wartości wskaźnika: "Liczba osób pracujących, które otrzymały bezzwrotne środki na podjęcie działalności gospodarczej w programie".

*2.5.49.* W sytuacji, gdy wnioski uzyskały taką samą ogólną liczbę punktów oraz zakładają taki sam koszt jednostkowy wsparcia, o którym mowa w pkt 2.5.48, miejsce na liście rankingowej zależy od wyników komisyjnego losowania, w którym uczestniczą: Sekretarz KOP, Przewodniczący KOP, min. Trzech członków KOP oraz, o ile wyrażą chęć, przedstawiciele Projektodawców, których wniosków dotyczy losowanie.

*2.5.50.* Zgodnie z art. 39 ust. 2 ustawy wdrożeniowej projekt może zostać wybrany do dofinansowania jeżeli spełnia wszystkie kryteria zero-jedynkowe i uzyska wymaganą liczbę punktów tj. od każdego z oceniających, którego ocena brana jest pod uwagę uzyskał co najmniej 70% punktów w poszczególnych punktach oceny merytorycznej oraz liczba uzyskanych punktów pozwala na jego dofinansowanie w ramach alokacji dostępnej na konkurs.

*2.5.51.* IOK rozstrzyga konkurs, zatwierdzając listę, o której mowa w pkt. 2.5.46.

*2.5.52.* Zatwierdzenie listy, o której mowa w pkt. 2.5.46 przez IOK kończy ocenę. Po zakończeniu oceny wszystkich projektów sporządzany jest protokół zawierający informacje o przebiegu i wynikach oceny.

*2.5.53.* Po zakończeniu oceny projektów, o której mowa w pkt. 2.5.52, IOK z zastrzeżeniem pkt. 2.5.24 przekazuje niezwłocznie Wnioskodawcy pisemną informację o zakończeniu oceny jego projektu oraz:

a) pozytywnej ocenie projektu i wybraniu go do dofinansowania

albo

b) negatywnej ocenie projektu i niewybraniu go do dofinansowania wraz ze zgodnym z art. 45 ust. 5 ustawy wdrożeniowej pouczeniem o możliwości wniesienia protestu, na zasadach i w trybie, o którym mowa w art. 53, art. 54 oraz art. 56 ustawy wdrożeniowej.

*2.5.54.* IOK przekazuje pisemną informację, o której mowa w pkt. 2.5.53 lit. a i b: pocztą tradycyjną na adres wskazany w pkt 2.1 wniosku

o dofinansowanie lub za pomocą kanału elektronicznego z wykorzystaniem elektronicznej skrzynki podawczej ePUAP. IOK informuje, że podanie w pkt 2.1 wniosku adresu skrzynki podawczej ePUAP jest jednoznaczne z rezygnacją z otrzymania ww. pisma za pomocą poczty tradycyjnej. Kopie wypełnionych kart oceny merytorycznej, o ile wcześniej nie zostały przesłane wnioskodawcy, zostaną dołączone do przesłanej widomości, z zastrzeżeniem, że IOK przekazując wnioskodawcy te informacje, zachowuje zasade anonimowości osób dokonujących oceny.

*2.5.55.* Zgodnie z art. 46 ust. 3 ustawy wdrożeniowej po rozstrzygnięciu konkursu IOK zamieszcza na swojej stronie internetowej oraz na portalu listę projektów, które uzyskały wymaganą liczbę punktów, z wyróżnieniem projektów wybranych do dofinansowania oraz informację o składzie KOP.

*2.5.56.* Projekty podlegające ocenie w ramach KOP i kwalifikujące się do zarejestrowania w SL 2014 są rejestrowane w SL 2014, a pozostałe wnioski podlegają archiwizacji zgodnie z procedurami wewnętrznymi IOK.

**UWAGA!** W przypadku wezwań/informacji przekazanych na piśmie lub za pomocą kanału elektronicznego z wykorzystaniem elektronicznej skrzynki podawczej ePUAP, o których mowa w niniejszym podrozdziale, do ich doręczenia i sposobu obliczania terminów stosuje się ustawę z dnia 14 czerwca 1960 r. – Kodeks postępowania administracyjnego, chyba że wskazano inaczej.

#### <span id="page-24-0"></span>*2.6. Procedura wycofania wniosku*

2.6.1. Każdemu Wnioskodawcy przysługuje prawo pisemnego wystąpienia do IOK o wycofanie złożonego przez siebie wniosku o dofinansowanie projektu w ramach WRPO 2014+ z dalszych etapów procedury udzielania dofinansowania. Wycofanie wniosku jest skuteczne na każdym etapie oceny. Wycofanie wniosku przez Wnioskodawcę następuje poprzez złożenie podania podpisanego przez osobę/y upoważnioną/e do reprezentowania Wnioskodawcy.

# <span id="page-24-1"></span>**3.Wymagania konkursowe**

#### <span id="page-24-2"></span>*3.1. Podmioty uprawnione do ubiegania się o dofinansowanie projektu*

*3.1.1.* O dofinansowanie projektu ubiegać mogą się wszystkie podmioty z wyłączeniem osób fizycznych nieprowadzących działalności gospodarczej lub oświatowej.

*3.1.2.* O dofinansowanie nie mogą ubiegać się podmioty podlegające wykluczeniu z ubiegania się o dofinansowanie na podstawie, art. 207 ust. 4 ustawy z dnia 27 sierpnia 2009 r. o finansach publicznych (Dz. U. z 2019 r., poz. 869, z późn. zm.); art. 12 ust. 1 pkt 1 ustawy z dnia 15 czerwca 2012 r. o skutkach powierzania wykonywania pracy cudzoziemcom przebywającym

wbrew przepisom na terytorium Rzeczypospolitej Polskiej (Dz. U. z 2012 r., poz. 769) oraz art. 9 ust. 1 pkt 2a ustawy z dnia 28 października 2002 r. o odpowiedzialności podmiotów zbiorowych za czyny zabronione pod groźbą kary (Dz. U. z 2020 r., poz. 358).

*3.1.3.* W przypadku podjęcia decyzji o przyznaniu dofinansowania Wnioskodawcy, IOK zwraca się do Ministerstwa Finansów z pisemnym wnioskiem o przekazanie informacji, czy dany Wnioskodawca oraz Partner (jeśli dotyczy) – zgodnie z oświadczeniem złożonym we wniosku o dofinansowanie – nie podlega wykluczeniu, o którym mowa w art. 207 ustawy o finansach publicznych. Weryfikacja dokonywana jest przez Ministerstwo Finansów na podstawie rejestru podmiotów wykluczonych, o którym mowa w art. 210 ustawy o finansach publicznych oraz w rozporządzeniu Ministra Finansów w sprawie rejestru podmiotów wykluczonych z możliwości otrzymania środków przeznaczonych na realizację programów finansowanych z udziałem środków europejskich.

*3.1.4.* Dopuszcza się możliwość występowania o dofinansowanie projektu i jego realizację przez jednostkę organizacyjną samorządu terytorialnego nieposiadającą osobowości prawnej, która zawsze działa w imieniu i na rzecz jednostki samorządu terytorialnego (JST) na podstawie stosownego pełnomocnictwa. Jednostki organizacyjne JST nieposiadające osobowości prawnej, podając nazwę Projektodawcy we wniosku o dofinansowanie projektu, powinny wpisać nazwę jednostki samorządu terytorialnego (np.: gmina, powiat) przez nazwę jednostki budżetowej, faktycznie realizującej projekt. W pozostałych częściach wniosku należy posługiwać się danymi jednostki budżetowej.

#### <span id="page-25-0"></span>*3.2. Wymagania dotyczące grupy docelowej*

*3.2.1.* Uczestnikami projektu realizowanego w ramach Osi Priorytetowej 6 *Rynek pracy*, Działania 6.3 *Samozatrudnienie i przedsiębiorczość*, Poddziałania 6.3.1 *Samozatrudnienie i przedsiębiorczość* są osoby należące do następujących grup docelowych:

- imigranci oraz reemigranci,
- osoby odchodzące z rolnictwa i ich rodziny,
- osoby ubogie pracujące,

 osoby zatrudnione na umowach krótkoterminowych lub pracujące w ramach umów cywilno-prawnych, których miesięczne zarobki nie przekraczają 120% wysokości minimalnego wynagrodzenia (w odniesieniu do miesiąca poprzedzającego dzień przystąpienia do projektu),

 bezrobotni mężczyźni w wieku 30-49 lat wymagający wsparcia, a nie należący do osób z niepełnosprawnościami, osób długotrwale bezrobotnych, osób o niskich kwalifikacjach, imigrantów i reemigrantów oraz osób odchodzących z rolnictwa i ich rodzin.

- osoby bezrobotne, osoby bierne zawodowo w wieku 30 lat i więcej<sup>5</sup>, które znajdują się w szczególnie trudnej sytuacji na rynku pracy, tj. osoby spełniające jeden z poniższych warunków (osoby długotrwale bezrobotne, osoby w wieku 50 lat i więcej, kobiety, osoby z niepełnosprawnościami, osoby o niskich kwalifikacjach).

Uczestnik projektu ubiegający się o przyznanie wsparcia finansowego na rozwój przedsiębiorczości zobowiązany jest do złożenia oświadczenia o niekorzystaniu równolegle z innych środków publicznych, w tym zwłaszcza ze środków Funduszu Pracy, PFRON oraz środków przyznawanych w ramach PROW 2014-2020 i WRPO 2014+, przeznaczonych na pokrycie tych samych wydatków związanych z podjęciem oraz prowadzeniem działalności gospodarczej. Otrzymane dofinansowanie nie może stanowić wkładu własnego w innych projektach.

Wykluczeni z projektu są osoby zarejestrowane jako przedsiębiorcy w Krajowym Rejestrze Sądowym, Centralnej Ewidencji i Informacji o Działalności Gospodarczej lub prowadzące działalność na podstawie odrębnych przepisów (w tym m.in. działalność adwokacką, komorniczą lub oświatową) w okresie 12 miesięcy poprzedzających dzień przystąpienia do projektu. Wsparcie nie będzie udzielane również osobom, które zawiesiły lub miały zawieszoną działalność gospodarczą na podstawie przepisów o CEIDG lub KRS w okresie 12 miesięcy poprzedzających dzień przystąpienia do projektu. Ponadto osobom, które zamierzają założyć rolniczą działalność gospodarczą i równocześnie podlegać ubezpieczeniu społecznemu rolników zgodnie z ustawą z dnia 20 grudnia 1990 r. o ubezpieczeniu społecznym rolników lub założyć działalność komorniczą zgodnie z ustawą z dnia 22 marca 2018 r. o komornikach sądowych.

#### <span id="page-26-0"></span>*3.3. Wymagania czasowe*

 $\overline{a}$ 

*3.3.1.* Wnioskujący o dofinansowanie określa datę rozpoczęcia i zakończenia realizacji projektu, mając na uwadze, iż okres realizacji projektu jest tożsamy z okresem, w którym poniesione wydatki mogą zostać uznane za kwalifikowalne.

*3.3.2.* Początek realizacji projektu stanowi data nie wcześniejsza niż 30 marzec 2020 r. tj. dzień ogłoszenia konkursu z zastrzeżeniem, że koszty związane z realizacją projektu poniesione przed zawarciem umowy o dofinansowanie projektu Wnioskodawca ponosi na własne ryzyko. Ponadto nie mogą zostać wybrane do dofinansowania projekty, jeśli zostały fizycznie ukończone lub w pełni zrealizowane przed przedłożeniem wniosku o dofinansowanie.

*3.3.3.* Wnioskodawca zobowiązany jest zaplanować rozpoczęcie realizacji projektu nie później niż na styczeń 2021 roku<sup>6</sup>. Okres realizacji projektu nie powinien co do zasady przekraczać 24 miesięcy.

<sup>5</sup> Wiek uczestnika projektu jest określany na podstawie daty urodzenia i ustalany w dniu rozpoczęcia udziału w projekcie – tj. od dnia 30 urodzin.

<sup>6</sup> Jeżeli procedura oceny się przedłuży bądź wystąpią inne nadzwyczajne okoliczności, za zgodą IZ okres ten może ulec zmianie.

*3.3.4.* Projekty mogą być realizowane nie dłużej niż do 30 czerwca 2023 roku.

*3.3.5.* Nie będą przyjęte do dofinansowania projekty nadmiernie rozciągnięte w czasie, czy nieefektywne kosztowo.

#### <span id="page-27-0"></span>*3.4. Wymagania finansowe*

*3.4.1.* Dopuszczone do ubiegania się o dofinansowanie są jedynie projekty, których wartość dofinansowania przekracza równowartość 100 000 EUR.

*3.4.2.* Podmiot realizujący projekt ponosi wydatki związane z jego realizacją zgodnie przede wszystkim z *Wytycznymi w zakresie kwalifikowalności wydatków*  oraz *Wytycznymi w obszarze rynku pracy*.

*3.4.3.* Oczekiwany standard oraz ceny rynkowe najczęściej finansowanych w ramach danej grupy projektów towarów i usług w ramach WRPO 2014+ przedstawiono w załączniku nr 8.11 do Regulaminu konkursu. Każde przekroczenie cen zawartych w przedmiotowym wykazie wymaga od Projektodawcy uzasadnienia w treści wniosku o dofinansowanie. Ponadto **każdy z planowanych wydatków we wniosku o dofinansowanie powinien zostać przyporządkowany do adekwatnej kategorii wydatków**, których definicje zawarto w załączniku nr 8.12 do Regulaminu konkursu.

*3.4.4.* Zobowiązuje się Wnioskodawców do wydatkowania środków zgodnie z § 21 umowy o dofinansowanie projektu, także przed jej podpisaniem tzn. w przypadku Wnioskodawców, którzy na własne ryzyko rozpoczynają realizację projektu.

## <span id="page-27-1"></span>*3.5. Reguła proporcjonalności*

*3.5.1.* Zgodnie z *Wytycznymi w zakresie kwalifikowalności wydatków* w przypadku niespełnienia kryterium zatwierdzonego przez Komitet Monitorujący WRPO 2014+ bądź w przypadku nieosiągnięcia celu projektu wyrażonego wskaźnikami produktu lub rezultatu bezpośredniego IZ WRPO 2014+ może uznać wszystkie lub odpowiednią część wydatków dotychczas rozliczonych w ramach projektu za niekwalifikowane, zgodnie z § 28 umowy o dofinansowanie projektu. Wydatki niekwalifikowalne obejmują wydatki związane z tym zadaniem merytorycznym (zadaniami merytorycznymi), którego założenia nie zostały osiągnięte, a także koszty pośrednie. Wysokość wydatków niekwalifikowanych uzależniona jest od stopnia niezrealizowania celu projektu.

## <span id="page-27-2"></span>*3.6. Wymagania dotyczące partnerstwa*

*3.6.1.* Wybór partnerów w projekcie następuje zgodnie z art. 33 **ustawy wdrożeniowej** oraz ograniczony jest wyłącznie do podmiotów uprawnionych do ubiegania się o dofinansowanie, określonych w pkt. 3.1.1 niniejszego Regulaminu. Wyboru partnera należy dokonać przed złożeniem wniosku o dofinansowanie projektu, potwierdzając powyższe złożonym oświadczeniem we wniosku o dofinansowanie.

*3.6.2.* Wydatki poniesione w ramach projektu przez partnera, który nie został wybrany zgodnie z ustawą wdrożeniową, mogą zostać uznane przez IZ WRPO 2014+ za niekwalifikowalne, przy czym wysokość wydatków niekwalifikowalnych uwzględnia stopień naruszenia przepisów ustawy.

*3.6.3.* Partner wiodący (Wnioskodawca) jest zobowiązany do dostarczenia do IOK na etapie podpisywania umowy o dofinansowanie projektu potwierdzonej za zgodność z oryginałem kopii umowy o partnerstwie lub porozumienia partnerskiego.

*3.6.4.* Porozumienie oraz umowa o partnerstwie określają w szczególności:

- a) przedmiot porozumienia albo umowy, w tym tytuł projektu, nazwę programu, Działania, Poddziałania oraz funduszu w ramach którego otrzymał dofinansowanie;
- b) strony umowy (porozumienia) oraz ich prawa i obowiązki;
- c) zakres i formę udziału poszczególnych partnerów w projekcie;
- d) partnera wiodącego uprawnionego do reprezentowania pozostałych partnerów projektu (upoważnienie dla partnera wiodącego do reprezentowania partnerów stanowi załącznik do umowy o partnerstwie);
- e) budżet projektu ze wskazaniem źródeł finansowania wydatków oraz uwzględnieniem kosztów pośrednich w podziale na partnera wiodącego i partnerów, numery rachunków bankowych partnerów wyodrębnionych na potrzeby realizacji projektu, harmonogram płatności oraz sposób przekazywania dofinansowania na pokrycie kosztów ponoszonych przez poszczególnych partnerów projektu oraz wzór zestawienia dokumentów potwierdzających wydatki;
- f) zobowiązanie partnerów do stosowania obowiązujących przepisów prawa unijnego, krajowego oraz Wytycznych ministra właściwego do spraw rozwoju regionalnego w zakresie obowiązującym partnera wiodącego i w zakresie wskazanym w Regulaminie konkursu i umowie o dofinansowanie projektu;
- g) sposób egzekwowania przez partnera wiodącego od partnerów projektu skutków wynikających z zastosowania reguły proporcjonalności z powodu nieosiągnięcia założeń projektu z winy partnera;
- h) sposób postępowania w przypadku naruszenia lub niewywiązania się stron z porozumienia lub umowy.

*3.6.5.* Stroną porozumienia oraz umowy o partnerstwie nie może być podmiot wykluczony z możliwości otrzymania dofinansowania.

*3.6.6.* IZ WRPO 2014+ nie wyraża zgody na rezygnację lub zmianę partnera na etapie oceny projektu ani przed zawarciem umowy/do momentu podpisania umowy o dofinansowanie projektu. Natomiast w sytuacji rezygnacji partnera z udziału w projekcie lub wypowiedzenia partnerstwa w trakcie realizacji projektu, Wnioskodawca (partner wiodący) przedstawia IOK propozycję nowego partnera. IOK porównuje rzeczywisty wkład (merytoryczny i finansowy)

przypisany pierwotnemu partnerowi, który wycofał się z udziału w projekcie lub wypowiedziano mu partnerstwo oraz nowemu partnerowi/nowym partnerom, a także znaczenie kwestii partnerstwa, które podlegały ocenie KOP. IOK weryfikuje przede wszystkim, czy nowy partner/-rzy zapewnia/ają realizację projektu zgodnie z jego pierwotnymi założeniami (bez zmiany kosztów wdrażania oraz przy zachowaniu zaplanowanego poziomu osiągnięcia rezultatów/ wskaźników pomiaru celów). Po analizie propozycji Wnioskodawcy IOK może podjąć decyzję o:

- a) rozwiązaniu umowy z Wnioskodawcą w przypadku stwierdzenia, że założenia projektu, który podlegał ocenie, ulegną znaczącej zmianie w związku z proponowanym zastąpieniem pierwotnie wskazanego partnera innym podmiotem/innymi podmiotami;
- b) wyrażeniu zgody na rezygnację z dotychczasowego partnera przy jednoczesnym wyborze nowego partnera/nowych partnerów do realizacji projektu

albo

c) wyrażeniu zgody na rezygnację z realizacji projektu w partnerstwie w przypadku stwierdzenia, że założenia projektu, który podlegał ocenie nie ulegną znaczącej zmianie.

*3.6.7.* IZ WRPO 2014+ nie wyraża zgody na rozwiązanie partnerstwa w ramach projektu gdy w przypadku konkursu, w ramach którego złożono wniosek o dofinansowanie projektu, premiuje się projekty realizowane w partnerstwie poprzez kryteria premiujące lub partnerstwo wynika z kryterium dostępu.

*3.6.8.* Zmiany dotyczące obecności partnerów w zatwierdzonym wniosku o dofinansowanie projektu (rezygnacja partnera/partnerów lub wypowiedzenie partnerstwa lub rezygnacja z realizacji projektu w partnerstwie) traktowane są jako zmiany w projekcie i wymagają zgłoszenia oraz uzyskania pisemnej zgody IOK na zasadach określonych w umowie o dofinansowanie. Zatwierdzenie zmian w projekcie w zakresie rezygnacji dotychczasowych partnerów, wypowiedzenia partnerstwa lub rezygnacji z realizacji projektu w partnerstwie wymaga aneksowania umowy o dofinansowanie projektu oraz, w przypadku zmiany partnera, dodatkowo podpisania nowej umowy o partnerstwie/porozumienia.

*3.6.9.* W przypadku projektów partnerskich realizowanych na podstawie umowy o partnerstwie, podmiot o którym mowa w art. 3 ust. 1 ustawy z dnia 29 stycznia 2004 r. Prawo zamówień publicznych, inicjujący projekt partnerski, dokonuje wyboru partnerów spośród podmiotów innych niż wymienione w art. 3 ust. 1 pkt 1-3a tej ustawy, z zachowaniem zasady przejrzystości i równego traktowania podmiotów. Podmiot ten zobowiązany jest w szczególności do:

- a) ogłoszenia otwartego naboru partnerów na swojej stronie internetowej wraz ze wskazaniem co najmniej 21- dniowego terminu na zgłaszanie się partnerów ;
- b) uwzględnienia przy wyborze partnerów: zgodności działania potencjalnego partnera z celami partnerstwa, deklarowanego wkładu potencjalnego partnera w realizację celu partnerstwa, doświadczenia w realizacji projektów o podobnym charakterze;
- c) podania do publicznej wiadomości na swojej stronie internetowej informacji o podmiotach wybranych do pełnienia funkcji partnera.

UWAGA! Realizacja projektów w partnerstwie z innymi podmiotami stanowi odmienny sposób realizacji zadania niż zlecenie zadania publicznego innym podmiotom spoza sektora finansów publicznych, jak również zakup towarów lub usług.

*3.6.10.* W przypadku projektów partnerskich realizowanych na podstawie umowy o partnerstwie, podmiot o którym mowa w art. 3 ust. 1 ustawy z dnia 29 stycznia 2004 r. Prawo zamówień publicznych, niebędący podmiotem inicjującym projekt partnerski, po przystąpieniu do realizacji projektu partnerskiego podaje do publicznej wiadomości w Biuletynie Informacji Publicznej informację o rozpoczęciu realizacji projektu partnerskiego wraz z uzasadnieniem przyczyn przystąpienia do jego realizacji oraz wskazaniem partnera wiodącego w tym projekcie.

3.6.11. Projekt może również przewidywać realizacie cześci projektu przez podmiot wyłoniony na zasadach konkurencyjności lub w trybie ustawy Prawo zamówień publicznych, zwany wówczas wykonawcą. Zasadą rozliczeń pomiędzy Beneficjentem a zleceniobiorcą (wykonawcą) jest wtedy faktura (rachunek) za realizację usługi/zamówienia. Jednocześnie w przypadku gdy Wnioskodawca zakłada zlecanie zadań merytorycznych w ramach projektu (wyodrębnionych w budżecie zadań lub istotnej ich części), powinien zawrzeć odpowiednie zapisy we wniosku o dofinansowanie projektu. W przeciwnym razie wydatki poniesione na realizację zadań zleconych wykonawcom mogą zostać uznane za niekwalifikowalne na etapie rozliczania projektu.

#### <span id="page-30-0"></span>*3.7. Wymagania związane z realizacją projektu*

*3.7.1.* Wnioskodawca w przypadku wyłonienia jego projektu do dofinansowania podpisuje umowę o dofinansowanie projektu, której wzór stanowi załącznik nr 8.3 do Regulaminu konkursu. Po rozstrzygnięciu konkursu i wybraniu projektów do dofinansowania wzór umowy może zostać uzupełniony lub zmodyfikowany przez IOK o postanowienia niezbędne do prawidłowej realizacji projektu wybranego do dofinansowania. Postanowienia stanowiące uzupełnienie wzoru umowy nie mogą być sprzeczne z postanowieniami zawartymi w tym wzorze. Wprowadzenie powyższych uzupełnień/modyfikacji nie wymaga zmiany Regulaminu konkursu.

Urząd Marszałkowski Co istotne, na sposób liczenia terminów nie mają jakiegokolwiek wpływu godziny dokonywanych ogłoszeń.

#### Województwa Wielkopolskiego w Poznaniu

 $\overline{a}$  Początek biegu terminu następuje od dnia następnego (następującego po tym, w którym dokonano ogłoszenia), kończy się zaś o godzinie 24:00 – tj. z upływem ostatniej – 21 doby.

*3.7.2.* Po podpisaniu umowy o dofinansowanie projektu Beneficjent zobowiązany jest realizować projekt zgodnie z zasadami określonymi w Szczegółowym Opisie Osi Priorytetowych WRPO 2014+, Regulaminie konkursu, umowie o dofinansowanie oraz z *Wytycznymi w zakresie kwalifikowalności wydatków i Wytycznymi w obszarze rynku pracy*.

#### <span id="page-31-0"></span>*3.8. Wymagane załączniki na etapie podpisywania umowy*

*3.8.1.* Na etapie podpisywania umowy o dofinansowanie projektu IOK będzie wymagać od podmiotu ubiegającego się o dofinansowanie złożenia, w terminie 10 dni roboczych od dnia otrzymania przez Wnioskodawcę informacji o możliwości podpisania umowy o dofinansowanie projektu, następujących załączników (oryginałów lub kopii poświadczonych przez Wnioskodawcę za zgodność z oryginałem – zgodnie z zasadami wymienionymi w pkt. 2.4.10):

- 1) drugiego egzemplarza wniosku o dofinansowanie projektu, tożsamego z wersją wniosku, która została zatwierdzona do realizacji;
- 2) dokumentu potwierdzającego umocowanie do działania na rzecz i w imieniu Wnioskodawcy – 2 egzemplarze;
- 3) kopii umowy na prowadzenie przez bank wyodrębnionego rachunku bankowego dla projektu **(umowa powinna zawierać zapis informujący, iż jest to rachunek bankowy wyodrębniony dla realizacji projektu finansowanego ze środków unijnych) –** 2 egzemplarze;
- 4) W przypadku realizacji projektu w partnerstwie:
	- a) umowy o partnerstwie 2 egzemplarze;
	- b) dokumentów potwierdzających, iż wybór partnera projektu został przeprowadzony zgodnie z art. 33 ustawy z dnia 11 lipca 2014 r. o zasadach realizacji programów w zakresie polityki spójności finansowanych w perspektywie finansowej 2014-2020 (Dz. U. 2018, poz. 1431, z późn. zm. ) lub wskazanie dokładnego miejsca publikacji ww. dokumentów;
- 5) w przypadku realizacji projektu przez osobę fizyczną prowadzącą działalność gospodarczą - oświadczenia współmałżonka o wyrażeniu zgody na realizację projektu – 1 egzemplarz, którego wzór stanowi załącznik nr 8.15 do Regulaminu konkursu;
- 6) oświadczenia o kwalifikowalności podatku od towarów i usług (załącznik powinien zostać złożony przez partnera wiodącego i partnera) – 2 egzemplarze;
- 7) wniosku o nadanie/zmianę/wycofanie dostępu do dla osoby uprawnionej w ramach SL2014 (załącznik powinien zostać złożony przez partnera wiodącego i partnera w przypadku rozliczania projektu w formule partnerskiej w SL2014) – 1 egzemplarz;

- 8) podziału kwoty dofinansowania (jeśli dotyczy) 2 egzemplarze;
- 9) oryginału zaświadczenia z Zakładu Ubezpieczeń Społecznych o niezaleganiu ze składkami wystawionego po dacie wyboru projektu do dofinansowania (jeśli dotyczy). IZ WRPO 2014+ uznaje zaświadczenie za ważne przez 2 miesiące licząc od daty jego wystawienia (załącznik powinien zostać złożony przez partnera wiodącego i partnera);
- 10) oryginału zaświadczenia z Urzędu Skarbowego o niezaleganiu w podatkach wystawionego po dacie wyboru projektu do dofinansowania (jeśli dotyczy). IZ WRPO 2014+ uznaje zaświadczenie za ważne przez 2 miesiące licząc od daty jego wystawienia (załącznik powinien zostać złożony przez partnera wiodącego i partnera);
- 11) w przypadku realizacji projektu przez jednostkę organizacyjną Wnioskodawcy:
	- a) nazwy, adresu, numeru REGON lub NIP realizatora;
	- b) kopii umowy realizatora na prowadzenie przez bank wyodrębnionego rachunku bankowego dla projektu (**umowa powinna zawierać zapis informujący, iż jest to rachunek bankowy wyodrębniony dla realizacji projektu finansowanego ze środków unijnych**) – 2 egzemplarze;

Wnioskodawca powinien wskazać również adres do doręczeń dokumentów.

**Jeśli dokumenty, o których mowa w pkt 2 i 6b są ogólnodostępne i możliwe do pozyskania np. z rejestrów publicznych lub są zamieszczone na stronie internetowej – wystarczającym będzie wskazanie dokładnego miejsca ich publikacji.**

**Wzory dokumentów, o których mowa w pkt 6-8 zostaną przesłane na wskazany przez Wnioskodawcę w pkt. 2.1 wniosku o dofinansowanie adres e-mail.**

**W okresie od dnia złożenia dokumentacji projektowej do dnia podpisania umowy o dofinansowanie projektu nie jest możliwa zmiana statusu<sup>7</sup> zarówno Wnioskodawcy, jak i partnera. Po podpisaniu umowy o dofinansowanie do dnia zakończenia realizacji projektu o zamiarze zmiany statusu Beneficjent w imieniu swoim i partnera zobowiązany jest poinformować IZ WRPO 2014+ w formie pisemnej. Zmiana statusu Beneficjenta i partnera wymaga uprzedniej akceptacji IZ ze względu na zachowanie realizacji celów projektu.** 

**Niepoinformowanie IZ o zmianie statusu może skutkować rozwiązaniem umowy o dofinansowanie projektu i koniecznością zwrotu otrzymanych środków.**

 $\overline{a}$ 

Urząd Marszałkowski umorzenie udziałów lub akcji, przeniesienie własności przedsiębiorstwa lub jego składników w całości lub części.

#### Województwa Wielkopolskiego w Poznaniu

<sup>7</sup> Należy przez to rozumieć wszelkie zdarzenia dotyczące Wnioskodawcy/Beneficjenta odnoszące się i wpływające na jego strukturę prawno-organizacyjną, w tym w szczególności na: łączenie, podział, przekształcenie, uzyskanie lub utratę osobowości prawnej, zmianę udziałowców, akcjonariuszy lub wspólników,

*3.8.2.* Zaznacza się, iż w przypadku Wnioskodawców będących jednostkami sektora finansów publicznych wymaga się udzielenia kontrasygnaty skarbnika/ głównego księgowego na etapie podpisywania umowy o dofinansowanie projektu.

*3.8.3.* Niezłożenie żądanych załączników w komplecie w wyznaczonym terminie oznacza rezygnację z ubiegania się o dofinansowanie i IOK może odstąpić od podpisania umowy z Wnioskodawcą.

Równocześnie IOK może odstąpić od podpisania umowy o dofinansowanie w przypadku jeżeli na etapie podpisywania umowy o dofinasowanie zostanie wykryte, iż:

- projekt nie spełnia kryteriów na podstawie, których został wybrany do realizacji:

- wnioskodawca nie realizuje projektu zgodnie z harmonogramem, a zmiana okresu realizacji nie jest możliwa;

- występują okoliczności uniemożliwiające realizację projektu.

#### <span id="page-33-0"></span>*3.9. Zabezpieczenie prawidłowej realizacji umowy*

*3.9.1.* Beneficjent jest zobowiązany do wniesienia zabezpieczenia prawidłowej realizacji umowy, które jest składane przez Wnioskodawcę nie później niż w dniu podpisania umowy, tj. weksel in blanco wraz z wypełnioną deklaracją wystawcy weksla in blanco. Wzór deklaracji wystawcy weksla in blanco stanowi załącznik nr 8.14 do Regulaminu konkursu. Podpisanie, opatrzenie pieczęciami przez osobę uprawnioną odbywa się w obecności pracownika IZ WRPO 2014+. W przypadku wadliwego wypełnienia weksla przez Wnioskodawcę, IZ WRPO 2014+ odmawia przyjęcia weksla. Wnioskodawca jest zobowiązany do ponownego prawidłowego wypełnienia weksla wraz z deklaracia wekslowa.

*3.9.2.* W uzasadnionych przypadkach podpisany weksel wraz z zawartą we wzorze klauzulą wekslową może zostać doręczony w inny sposób, jednakże zgodność podpisów osób reprezentujących Wnioskodawcę musi zostać potwierdzona przez notariusza.

*3.9.3.* W przypadku gdy wartość dofinansowania projektu przekracza limit określony w rozporządzeniu Ministra Rozwoju i Finansów w sprawie zaliczek w ramach programów finansowanych z udziałem środków europejskich (Dz. U. z 2017 r., poz. 2367) stosuje się odpowiednio przepisy rozporządzenia i zabezpieczenie wnoszone jest w jednej lub kilku z następujących form wybranych spośród wymieniowych w ww. rozporządzeniu przez IZ WRPO 2014+. Preferowane przez IZ WRPO 2014+  $to^8$ :

gwarancja bankowa;

 $\overline{a}$ 

gwarancja ubezpieczeniowa.

<sup>8</sup> W przypadku zastosowania innej formy zabezpieczenia prawidłowej realizacji umowy niż weksel in blanco tj. jeśli danego zabezpieczenia udziela bank, Wnioskodawca będzie zobowiązany dostarczyć podpisane upoważnienie do przekazywania informacji objętych tajemnicą bankową, którego wzór zostanie przesłany Wnioskodawcy przez IZ WRPO 2014+. Upoważnienie składane jest łącznie z zabezpieczeniem w terminie wskazanym w pkt. 3.9.4 Regulaminu konkursu.

W uzasadnionych przypadkach, za zgodą IZ WRPO 2014+, możliwe jest złożenie innego zabezpieczenia spośród wymienionych w ww. rozporządzeniu.

Wzór dokumentu należy wraz ze składanymi załącznikami przesłać do IOK celem akceptacji. IOK ma prawo zażądać zmian w zapisach dokumentu, a w razie ich nieuwzględnienia nie przyjąć proponowanego zabezpieczenia.

Ponadto zabezpieczenie w formie gwarancji bankowej, gwarancji ubezpieczeniowej musi spełniać nastepujące warunki:

- zobowiazanie Ubezpieczyciela do bezwarunkowej, nieodwołalnej i na pierwsze żądanie IZ WRPO 2014+ wypłaty roszczenia. Na kwotę roszczenia składa się kwota wpłaconych Beneficjentowi środków wraz z odsetkami naliczonymi zgodnie z postanowieniami umowy zawartej przez IZ WRPO 2014+ z Beneficjentem;
- zobowiązanie, iż wypłata roszczenia następuje na podstawie pisemnego żądania zapłaty, zawierającego oświadczenie, że Beneficjent nie wywiązał się ze zobowiązań wynikających z umowy. Do żądania dołączone będzie wezwanie skierowane przez IZ WRPO 2014+ do Beneficjenta zawierające obowiązek zwrotu wypłaconych środków.

Dodatkowo wraz z zabezpieczeniem Beneficjent zobowiązany jest do dostarczenia ogólnych warunków ubezpieczenia (jeżeli dotyczy), jak również dowodu zapłaty za ustanowienie zabezpieczenia.

Zabezpieczenie prawidłowej realizacji projektu powinno pokrywać okres realizacji projektu oraz jego ostatecznego rozliczenia w poświadczeniu i deklaracji wydatków IZ WRPO 2014+.

W praktyce zabezpieczenia mogą być ustanawiane:

- bezterminowo np.: w formie weksla in blanco wraz z deklaracja wekslowa:
- terminowo np.: w formie gwarancji bankowej. Zabezpieczenie ustanowione terminowo powinno obejmować okres 6 miesięcy od daty zakończenia realizacji projektu.

*3.9.4.* Zabezpieczenie inne niż weksel in blanco dostarczyć należy nie później niż w terminie 15 dni roboczych od daty podpisania umowy o dofinasowanie projektu, chyba że nie jest możliwe złożenie zabezpieczenia przez Beneficjenta z przyczyn obiektywnych we wskazanym terminie. Zmiana terminu złożenia zabezpieczenia może nastąpić jedynie na pisemny wniosek Beneficjenta, za zgodą IOK. Prawidłowe wniesienie zabezpieczenia jest koniecznym warunkiem uruchomienia wypłaty środków.

Urząd Marszałkowski *3.9.5.* IZ WRPO 2014+ zwraca uwagę, iż w przypadku zawarcia przez Beneficjenta kilku umów o dofinansowanie projektu w ramach WRPO 2014+, które są realizowane w tym samym czasie (których okres realizacji nakłada się na siebie), dla których łączna wartość dofinansowania (wynikająca z zawartych umów) przekracza limit określony w rozporządzeniu Ministra Rozwoju i Finansów w sprawie zaliczek w ramach programów finansowanych z udziałem środków europejskich – zabezpieczenie umowy o dofinansowanie której podpisanie powoduje przekroczenie ww. limitu oraz każdej kolejnej umowy ustanowione jest

Województwa Wielkopolskiego w Poznaniu

w jednej lub kilku z form wskazanych w pkt. 3.9.3. Jednocześnie w sytuacji, w której zakończenie realizacji jednego z projektów skutkuje zmniejszeniem wartości łącznej dofinansowania poniżej ww. kwoty, dopuszczalna jest zmiana przyjętej formy zabezpieczenia na weksel in blanco wraz deklaracją wekslową w trakcie realizacji projektu.

*3.9.6.* Zabezpieczenie prawidłowej realizacji umowy o dofinansowanie projektu ustanawiane jest w wysokości co najmniej równowartości najwyższej transzy zaliczki wynikającej z umowy o dofinansowanie.

*3.9.7.* Gdy Beneficjentem jest osoba fizyczna prowadząca działalność gospodarczą pozostająca w związku małżeńskim i nieposiadająca rozdzielności majątkowej, należy dodatkowo dostarczyć oświadczenie współmałżonka o wyrażeniu zgody na zaciąganie zobowiązań finansowych (zgodnie ze wzorem stanowiącym załącznik nr 8.13 do Regulaminu konkursu).

*3.9.8.* Wnoszenie zabezpieczeń nie jest wymagane przy projektach realizowanych przez jednostki sektora finansów publicznych.

**3.9.9.** Po zakończeniu projektu i jego prawidłowym rozliczeniu, tj. zgodnie z § 15 ust. 3 umowy o dofinansowanie projektu, Beneficjent może złożyć wniosek o zwrot dokumentu stanowiącego zabezpieczenie Umowy. W przypadku nieodebrania przez Beneficjenta dokumentów stanowiących zabezpieczenie ulegają one zniszczeniu.

*3.9.10.* W przypadku wszczęcia postępowania administracyjnego w celu wydania decyzji o zwrocie środków podjętej na podstawie przepisów ustawy o finansach publicznych albo postępowaniu sądowo-administracyjnym wszczętym/podjętym w wyniku zaskarżenia takiej decyzji, albo w przypadku wszczęcia egzekucji administracyjnej, zwrot dokumentu stanowiącego zabezpieczenie umowy może nastąpić po zakończeniu postępowania i po odzyskaniu środków.

*3.9.11.* W przypadku gdy Wnioskodawca przewiduje trwałość projektu lub rezultatów, zwrot dokumentu stanowiącego zabezpieczenie następuje po upływie okresu trwałości.

# <span id="page-35-0"></span>**4.Warunki i kryteria wyboru projektów i sposób ich weryfikacji**

Weryfikacja warunków formalnych oraz ocena merytoryczna i negocjacje projektów będą prowadzone w oparciu o następujące warunki oraz kryteria wyboru projektów i metodologię ich zastosowania.

# <span id="page-35-1"></span>*4.1. Warunki formalne*

*4.1.1.* Obowiązek spełniania niżej wymienionych warunków formalnych dotyczy wszystkich rodzajów projektów realizowanych w ramach WRPO 2014+ i zgodnie z art. 43 ust. 1, 2 ustawy wdrożeniowej polega na stwierdzeniu czy
projekt nie zawiera braków w zakresie warunków formalnych lub oczywistych omyłek:

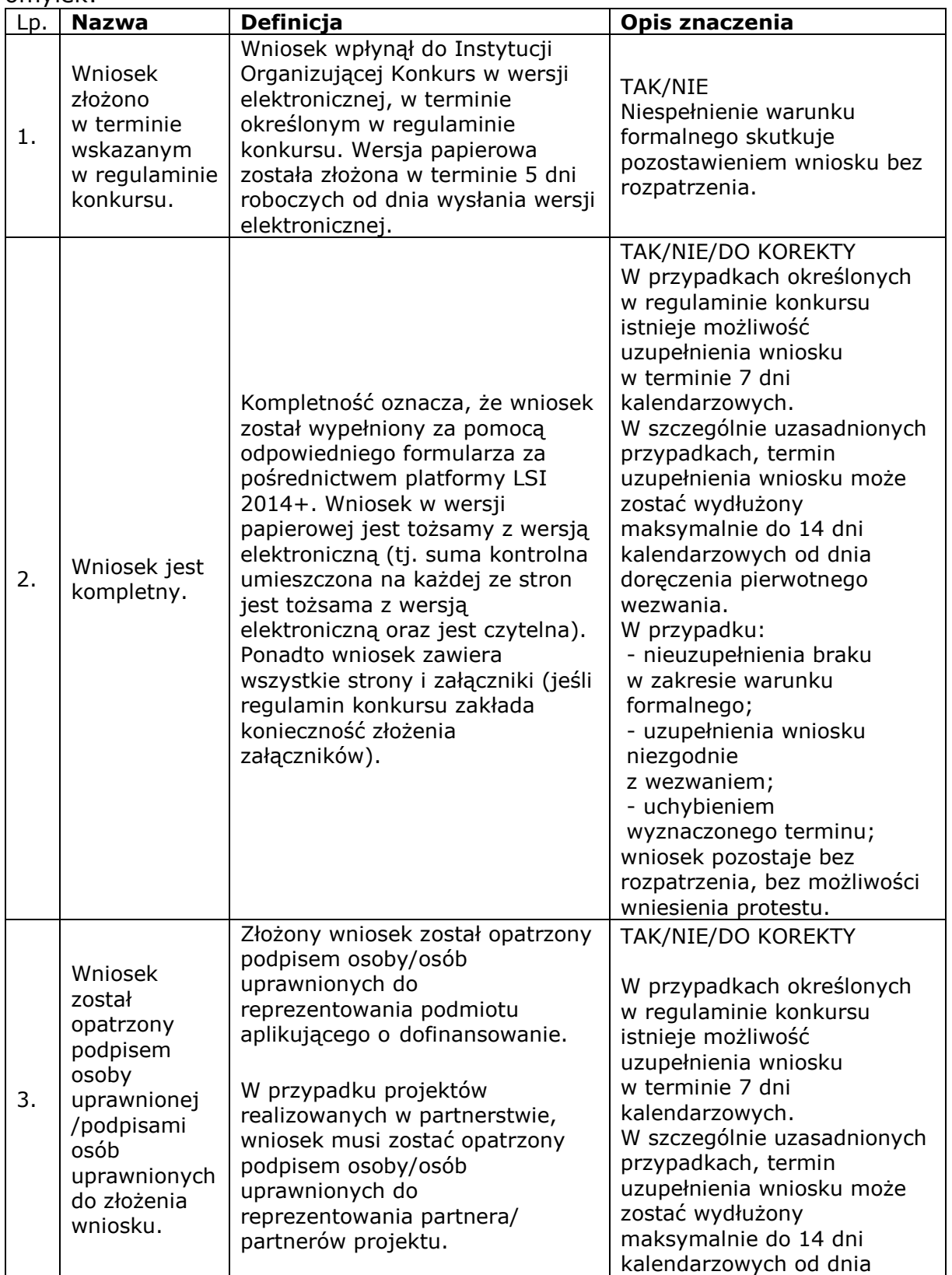

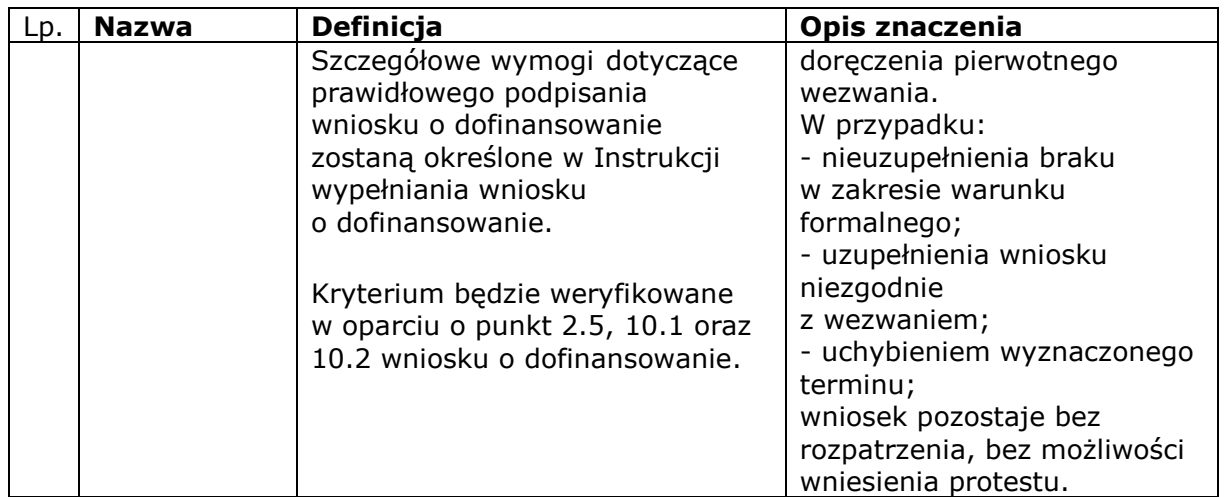

# *4.2. Kryteria merytoryczne I stopnia zero-jedynkowe*

*4.2.1.* Obowiązek spełniania kryteriów merytorycznych dotyczy wszystkich rodzajów projektów realizowanych w ramach WRPO 2014+.

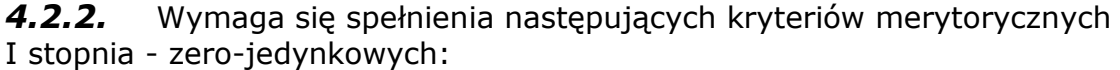

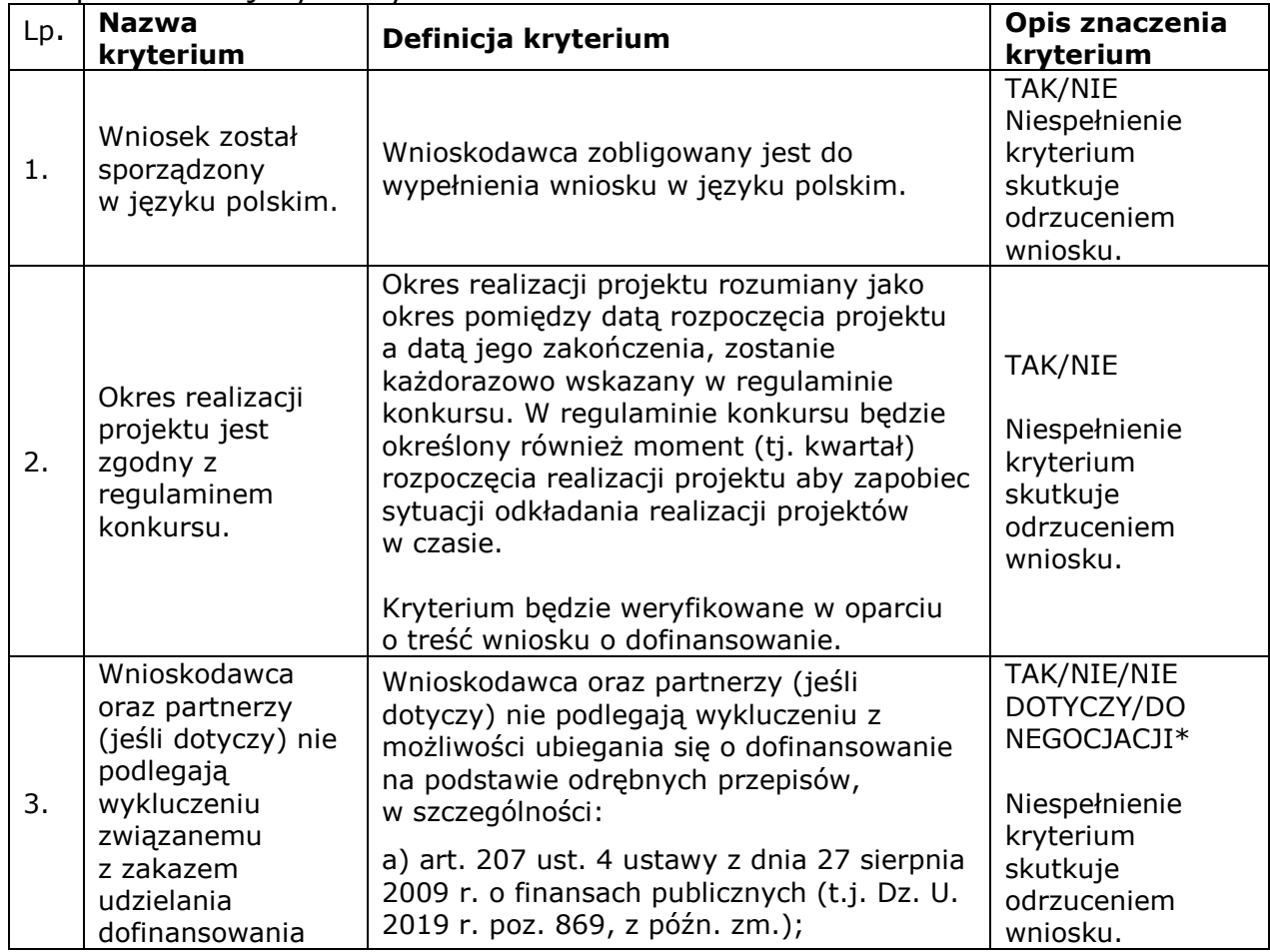

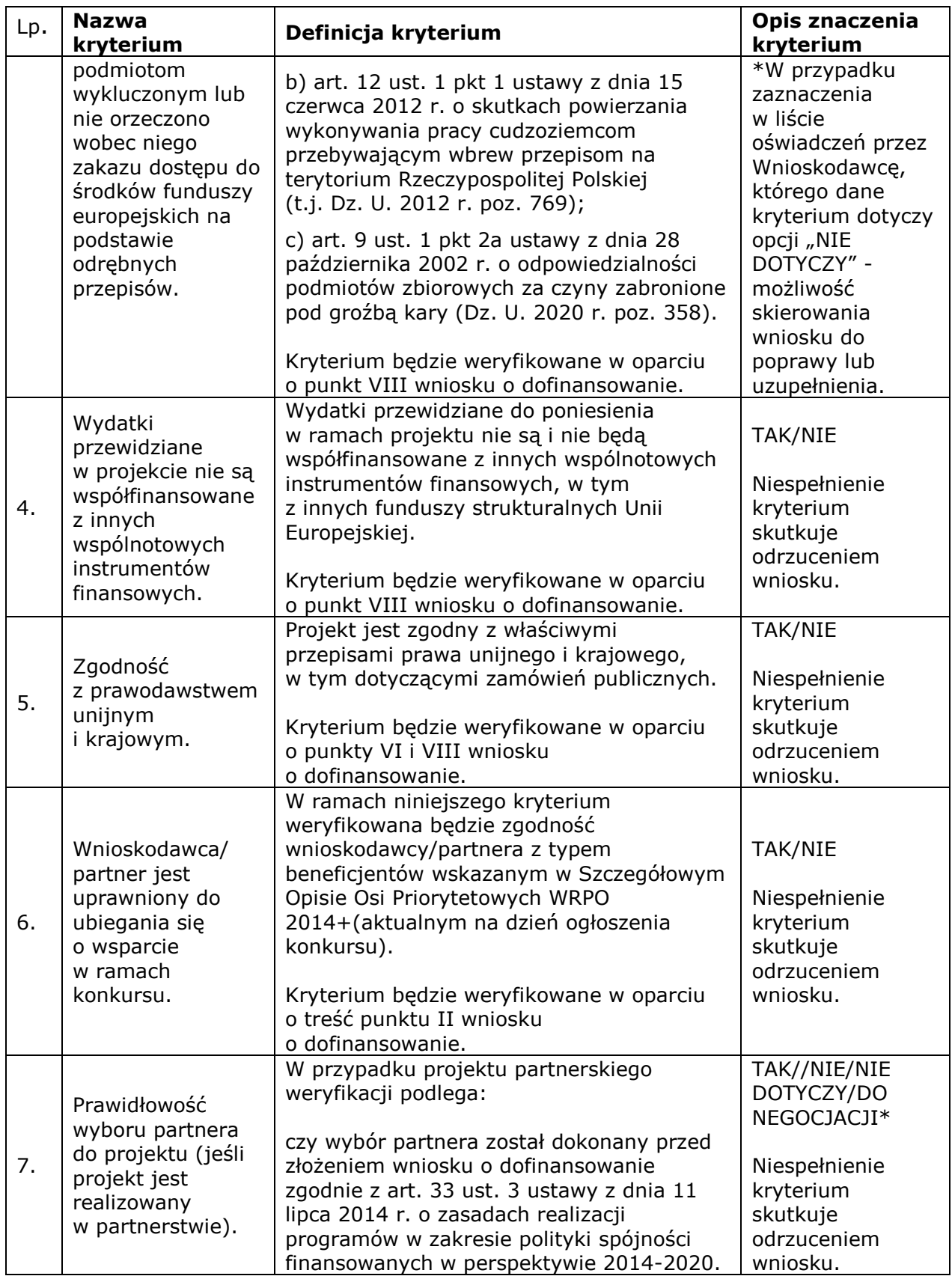

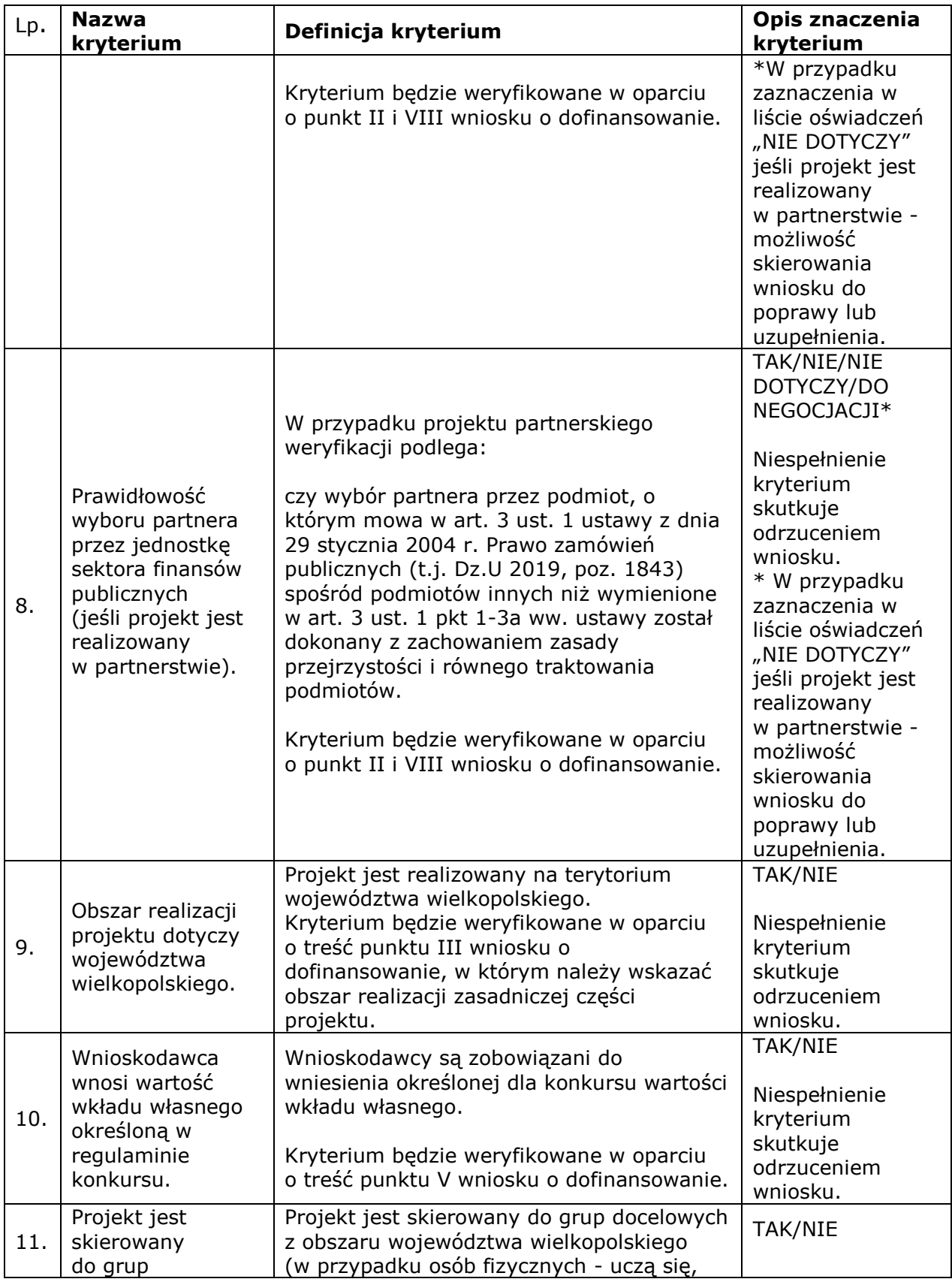

| Lp. | <b>Nazwa</b><br>kryterium                                                                                                    | Definicja kryterium                                                                                                    | Opis znaczenia<br>kryterium                                                                        |
|-----|----------------------------------------------------------------------------------------------------|----------------------------------------------------------------------------------------------------|----------------------------------------------------------------------------------------------------|
|     | docelowych z<br>obszaru<br>województwa<br>wielkopolskiego.                                                                               | pracują lub zamieszkują one na obszarze<br>województwa wielkopolskiego w rozumieniu<br>przepisów Kodeksu Cywilnego, natomiast<br>w przypadku osób bezdomnych, przebywają<br>one na tym obszarze, a w przypadku innych<br>podmiotów posiadają one jednostkę<br>organizacyjną na obszarze województwa<br>wielkopolskiego) - kryterium nie ma<br>zastosowania w sytuacji kierowania<br>wsparcia do osób należących do kategorii<br>imigrantów i reemigrantów.<br>Kryterium będzie weryfikowane<br>w szczególności w oparciu o punkt 3.5.3<br>Opis grupy docelowej. | Niespełnienie<br>kryterium<br>skutkuje<br>odrzuceniem<br>wniosku.                                  |
| 12. | Projektodawca<br>w okresie<br>realizacji projektu<br>prowadzi biuro<br>projektu na<br>terenie<br>województwa<br>wielkopolskiego.         | Projektodawca w okresie realizacji projektu<br>prowadzi biuro projektu (lub posiada<br>siedzibę, filię, delegaturę, oddział czy inną<br>prawnie dozwoloną formę organizacyjną<br>działalności podmiotu) na terenie<br>województwa wielkopolskiego z możliwością<br>udostępnienia pełnej dokumentacji<br>wdrażanego projektu oraz zapewniające<br>uczestnikom projektu możliwość osobistego<br>kontaktu z kadrą projektu.                                                                                                    | TAK/NIE<br>Niespełnienie<br>kryterium<br>skutkuje<br>odrzuceniem<br>wniosku.                       |
| 13. | Minimalna wartość<br>projektu wynosi<br>50 tys. PLN.                                                                                     | Minimalna wartość projektu wynosi 50 tys.<br>PLN.                                                                                                    | TAK/NIE<br>Niespełnienie<br>kryterium<br>skutkuje<br>odrzuceniem<br>wniosku.                       |
| 14. | Wniosek jest<br>rozliczany w<br>oparciu o stawki<br>jednostkowe<br>(dotyczy<br>projektów<br>realizowanych<br>w ramach<br>Działania 8.2). | W przypadkach określonych w Wytycznych<br>w zakresie kwalifikowalności wydatków<br>w zakresie Europejskiego Funduszu<br>Rozwoju Regionalnego, Europejskiego<br>Funduszu Społecznego oraz Funduszu<br>Spójności na lata 2014-2020 oraz<br>w Regulaminie konkursu/Zasadach<br>ubiegania się o dofinansowanie wniosek jest<br>rozliczany w oparciu o stawki jednostkowe <sup>9</sup> .<br>Kryterium będzie weryfikowane w oparciu<br>o punkt 5.1.1, 5.1.4 wniosku<br>o dofinansowanie.                                                                             | TAK/NIE/NIE<br><b>DOTYCZY</b><br>Niespełnienie<br>kryterium<br>skutkuje<br>odrzuceniem<br>wniosku. |

 $\overline{a}$ <sup>9</sup> W niniejszym konkursie IZ WRPO 2014 + nie zezwala na stosowanie stawek jednostkowych w ramach uproszczonych metod rozliczania wydatków. Wyjątek stanowi wsparcie bezzwrotne na rozpoczęcie działalności gospodarczej, które jest przyznawane **wyłącznie** w formie **stawki jednostkowej** (stawka jednostkowa na samozatrudnienie).

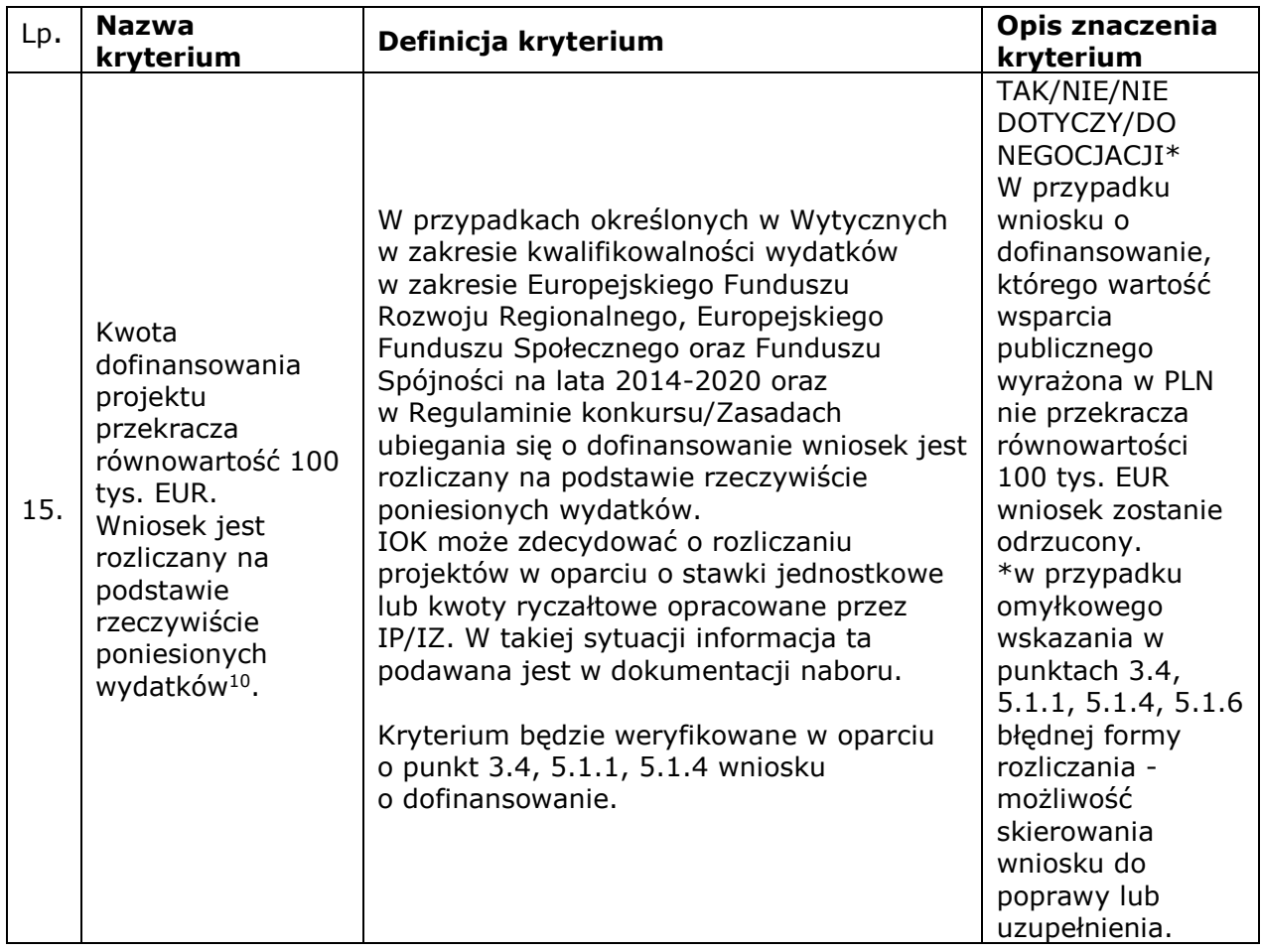

*4.2.3.* Ocena projektu na podstawie kryteriów merytorycznych I stopnia ma postać "0-1" tzn. "spełnia – nie spełnia". Projekty niespełniające jednego lub więcej kryteriów są odrzucane podczas oceny merytorycznej, zgodnie z etapami zawartymi w Karcie oceny merytorycznej. Wyjątek stanowią kryteria, w których w opisie znaczenia kryterium uwzględniono możliwość skierowania wniosku do poprawy lub uzupełnienia (wyłącznie w kryteriach, w których uwzględniono taką możliwość). Poprawa/uzupełnienie wniosku będzie się odbywała/o na etapie negocjacji (dotyczy wyłącznie sytuacji, gdy projekt może zostać skierowany do etapu negocjacji).

#### *4.3. Kryteria dostępu zero-jedynkowe*

*4.3.1.* Kryteria dostępu są obowiązkowe dla wszystkich Wnioskodawców i podlegają weryfikacji podczas oceny merytorycznej wniosku. Projekty, które nie spełniają kryteriów dostępu, są odrzucane podczas oceny merytorycznej, zgodnie z etapami zawartymi w Karcie oceny merytorycznej.

 $\overline{a}$ <sup>10</sup> Kryterium jest stosowane do naborów ogłaszanych wyłącznie na projekty o wartości większej niż równowartość w PLN 100 tys. euro i jest oceniane wyłącznie na etapie przyjmowania wniosku do dofinansowania.

| 7,J,Z, |                                                                                                    | <u>W Talliach Kolikulsu sprawuzalie będą hastępujące Krytelia uostępu.</u>                                                                                                    | <b>Opis</b>                                                                         |
|--------|----------------------------------------------------------------------------------------------------|----------------------------------------------------------------------------------------------------|-------------------------------------------------------------------------------------|
| Lp.    | Nazwa kryterium                                                                                                    | <b>Uzasadnienie</b>                                                                                                    | znaczenia                                                                           |
|        |                                                                                                    |                                                                                                    | kryterium                                                                           |
| 1.     | <b>Kryterium</b><br>dotyczące liczby<br>składanych<br>wniosków.<br>Projektodawca<br>składa nie więcej<br>niż jeden wniosek<br>o dofinansowanie<br>projektu<br>w ramach danego<br>konkursu. | Ograniczona zostanie liczba "bliźniaczych"<br>projektów składanych przez jednego<br>Wnioskodawcę <sup>11</sup> . Wpłynie to korzystnie na<br>różnorodność i jakość projektów<br>realizowanych przez Beneficjentów.<br>Kryterium to ułatwi również dostęp do<br>otrzymania dofinansowania większej liczbie<br>Wnioskodawców. Kryterium<br>w przedmiotowym brzmieniu odnosi się<br>wyłącznie do występowania danego<br>podmiotu w charakterze partnera<br>wiodącego, a nie partnera. Oznacza to, że<br>niezależnie od maksymalnie jednego<br>wniosku, w którym dany podmiot<br>występuje w charakterze partnera<br>wiodącego, może występować w innych<br>wnioskach złożonych w tym samym<br>konkursie w charakterze partnera.<br>W przypadku złożenia więcej niż jednego<br>wniosku przez jednego partnera wiodącego,<br>Instytucja Organizująca Konkurs odrzuca<br>wszystkie złożone w odpowiedzi na konkurs<br>wnioski w związku z niespełnieniem przez<br>Projektodawcę kryterium dostępu.<br>Przedmiotowe kryterium weryfikowane<br>będzie na etapie oceny merytorycznej,<br>zgodnie z etapami zawartymi w Karcie<br>oceny merytorycznej. | TAK/NIE<br>Niespełnienie<br>kryterium<br>skutkuje<br>odrzuceniem<br>wniosku.        |
| 2.     | <b>Kryterium</b><br>dotyczące liczby<br>udzielonych dotacji.<br>Projekt zakłada<br>udzielenie minimum<br>251 dotacji na<br>terenie<br>województwa<br>wielkopolskiego.                      | Kryterium ma na celu zwiększenie<br>skuteczności wsparcia realizowanego<br>w ramach Działania 6.3. Przedmiotowe<br>kryterium pozwoli na uniknięcie<br>rozproszenia działań a także zapewni<br>spójność, efektywność i wysoką jakość<br>podejmowanych działań finansowanych ze<br>środków Europejskiego Funduszu<br>Społecznego. Wnioskodawca jest<br>zobligowany do zapewnienia równego<br>dostępu potencjalnym uczestnikom                                                                                                    | <b>TAK/NIE</b><br>Niespełnienie<br>kryterium<br>skutkuje<br>odrzuceniem<br>wniosku. |

*4.3.2.* W ramach konkursu sprawdzane będą następujące kryteria dostępu:

 $\overline{a}$ <sup>11</sup> Kryterium w przedmiotowym brzmieniu odnosi się do Wnioskodawcy jak i do podmiotów powiązanych z Wnioskodawcą w rozumieniu załącznika I do rozporządzenia Komisji (UE) nr 651/2014 z dnia 17 czerwca 2014 r. uznającego niektóre rodzaje pomocy za zgodne z rynkiem wewnętrznym w zastosowaniu art. 107 i 108 Traktatu. Podmioty powiązane z Wnioskodawcą (w rozumieniu wskazanym powyżej) nie mogą złożyć wniosku w tym samym konkursie jako Wnioskodawca. W przypadku złożenia więcej niż jednego wniosku przez jeden podmiot lub podmiot z nim powiązany, Instytucja Organizująca Konkurs odrzuca wszystkie złożone w odpowiedzi na konkurs wnioski w związku z niespełnieniem przez nie kryterium dostępu.

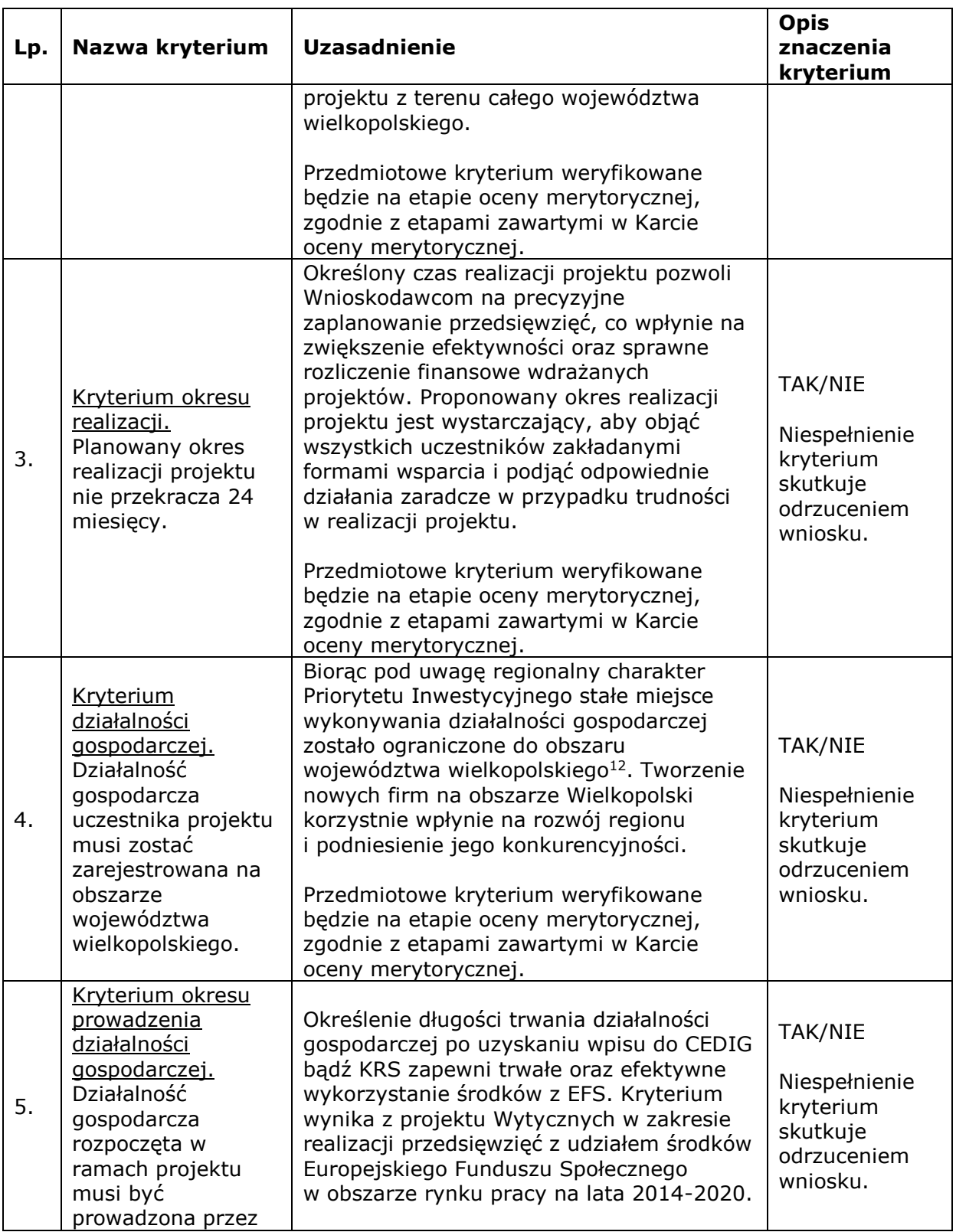

<sup>12</sup> W okresie pierwszych 12 miesięcy działalności nie ma możliwości przeniesienia siedziby/stałego miejsca działalności gospodarczej poza województwo wielkopolskie.

 $\overline{a}$ 

| Lp. | Nazwa kryterium                                                                                                    | <b>Uzasadnienie</b>                                                                                                    | <b>Opis</b><br>znaczenia<br>kryterium                                       |
|-----|----------------------------------------------------------------------------------------------------|----------------------------------------------------------------------------------------------------|-----------------------------------------------------------------------------|
|     | okres co najmniej<br>12 miesięcy od dnia<br>rozpoczęcia<br>działalności<br>gospodarczej<br>(zgodnie z<br>aktualnym wpisem<br>do CEIDG lub<br>$KRS)$ <sup>13</sup> .                                                                                                    | Przedmiotowe kryterium weryfikowane<br>będzie na etapie oceny merytorycznej,<br>zgodnie z etapami zawartymi w Karcie<br>oceny merytorycznej.                                                                                                    |                                                                             |
| 6.  | <b>Kryterium</b><br>dotyczące usług<br>szkoleniowych.<br>Usługi szkoleniowe<br>są realizowane<br>przez instytucje<br>posiadające wpis do<br>Rejestru Instytucji<br>Szkoleniowych<br>prowadzonego<br>przez Wojewódzki<br>Urząd Pracy<br>właściwy ze<br>względu na siedzibę<br>instytucji<br>szkoleniowej.                           | Instytucja szkoleniowa może uzyskać<br>zlecenie finansowane ze środków<br>publicznych na prowadzenie szkoleń dla<br>bezrobotnych i poszukujących pracy po<br>dokonaniu wpisu do Rejestru Instytucji<br>Szkoleniowych, prowadzonego przez<br>Wojewódzki Urząd Pracy właściwy ze<br>względu na siedzibę instytucji szkoleniowej.<br>Przedmiotowe kryterium weryfikowane<br>będzie na etapie oceny merytorycznej,<br>zgodnie z etapami zawartymi w Karcie<br>oceny merytorycznej. | TAK/NIE<br>Niespełnienie<br>kryterium<br>skutkuje<br>odrzuceniem<br>wniosku |
| 7.  | Kryterium<br>dotyczące usług<br>doradczych <sup>14</sup><br>Prowadzenie<br>działalności<br>gospodarczej<br>w zakresie<br>świadczenia usług<br>zgodnych z art. 18<br>ustawy z dnia 20<br>kwietnia 2004 r.<br>o promocji<br>zatrudnienia<br>i instytucjach rynku<br>pracy jest<br>działalnością<br>regulowaną w<br>rozumieniu ustawy | Instytucja świadcząca usługi doradcze<br>może uzyskać zlecenie finansowane ze<br>środków publicznych na prowadzenie m.in.<br>doradztwa personalnego, poradnictwa<br>zawodowego po dokonaniu wpisu do<br>Rejestru podmiotów prowadzących agencje<br>zatrudnienia.<br>Przedmiotowe kryterium weryfikowane<br>będzie na etapie oceny merytorycznej,<br>zgodnie z etapami zawartymi w Karcie<br>oceny merytorycznej.                                                               | TAK/NIE<br>Niespełnienie<br>kryterium<br>skutkuje<br>odrzuceniem<br>wniosku |

 $\overline{a}$ <sup>13</sup> Nie jest dopuszczalne zawieszenie działalności gospodarczej. Do okresu prowadzenia działalności gospodarczej zalicza się przerwy w jej prowadzeniu z powodu choroby lub korzystania ze świadczeń rehabilitacyjnych.

<sup>14</sup> Dotyczy etapu rekrutacji tj.: obowiązkowym elementem rekrutacji do projektu jest rozmowa z doradcą zawodowym, której celem jest weryfikacja predyspozycji kandydata do samodzielnego założenia i prowadzenia działalności gospodarczej.

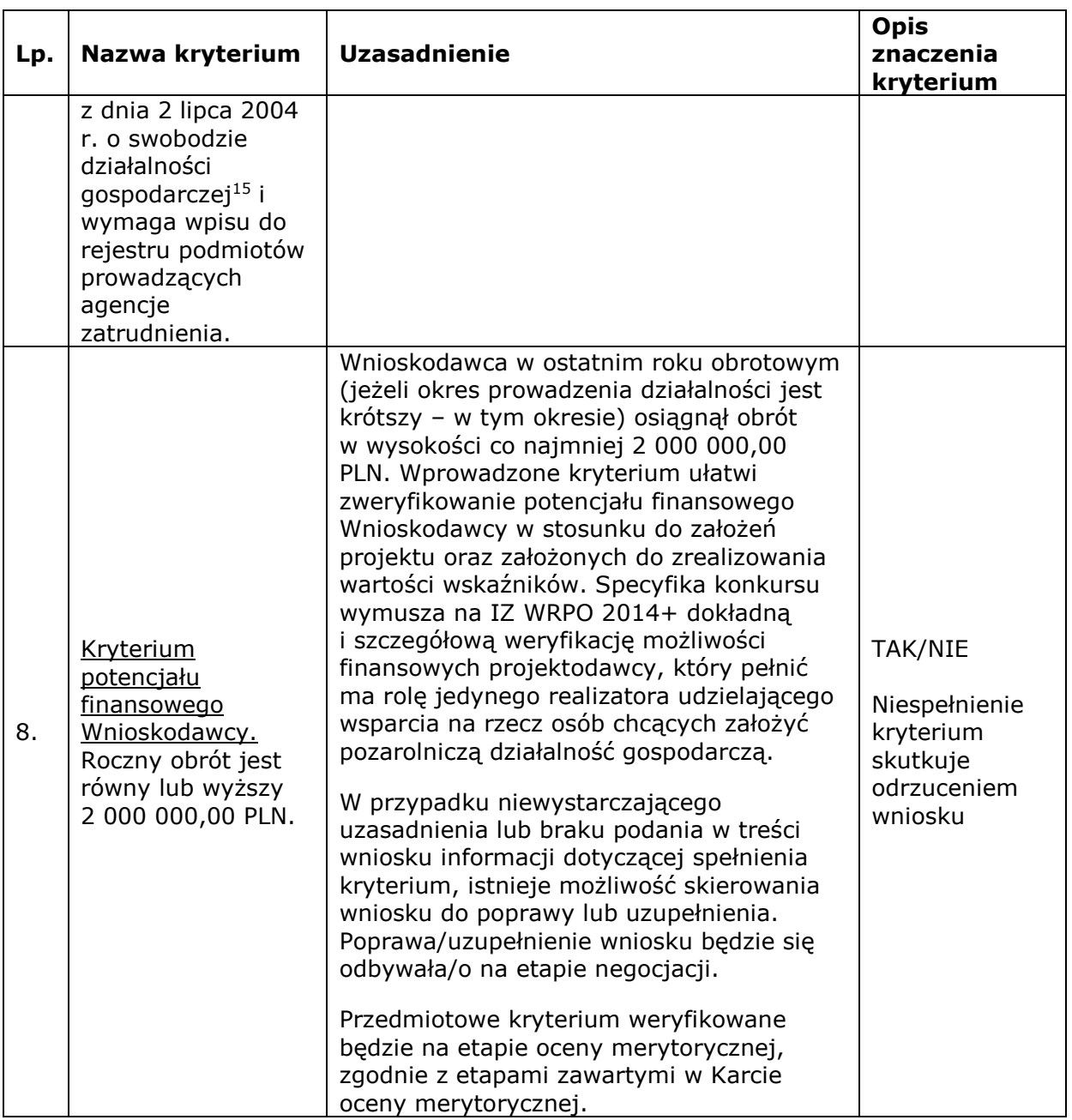

4.3.3. Ocena projektu na podstawie kryteriów dostępu ma postać "0-1" tzn. "spełnia – nie spełnia". Projekty niespełniające jednego lub więcej kryteriów są odrzucane na etapie oceny merytorycznej bez możliwości ich uzupełnienia. Wyjątek stanowią kryteria, w których w opisie znaczenia kryterium uwzględniono możliwość skierowania wniosku do poprawy lub uzupełnienia (wyłącznie w kryteriach, w których uwzględniono taką możliwość). Poprawa/uzupełnienie wniosku będzie się odbywała/o na etapie negocjacji (dotyczy wyłącznie sytuacji, gdy projekt może zostać skierowany do etapu negocjacji).

 $\overline{a}$ <sup>15</sup> Aktualną podstawą prawną jest Prawo przedsiębiorców (Dz. U. z 2019 r., poz. 1292, z późn. zm.).

*4.3.4.* Treść wniosku o dofinansowanie musi pozwalać na jednoznaczne stwierdzenie czy dane kryterium dostępu weryfikowane na etapie oceny merytorycznej jest spełnione.

#### *4.4. Kryteria merytoryczne o charakterze horyzontalnym zero-jedynkowe*

*4.4.1.* Ocena projektów złożonych w ramach konkursu prowadzona będzie w oparciu o następujące kryteria merytoryczne o charakterze horyzontalnym:

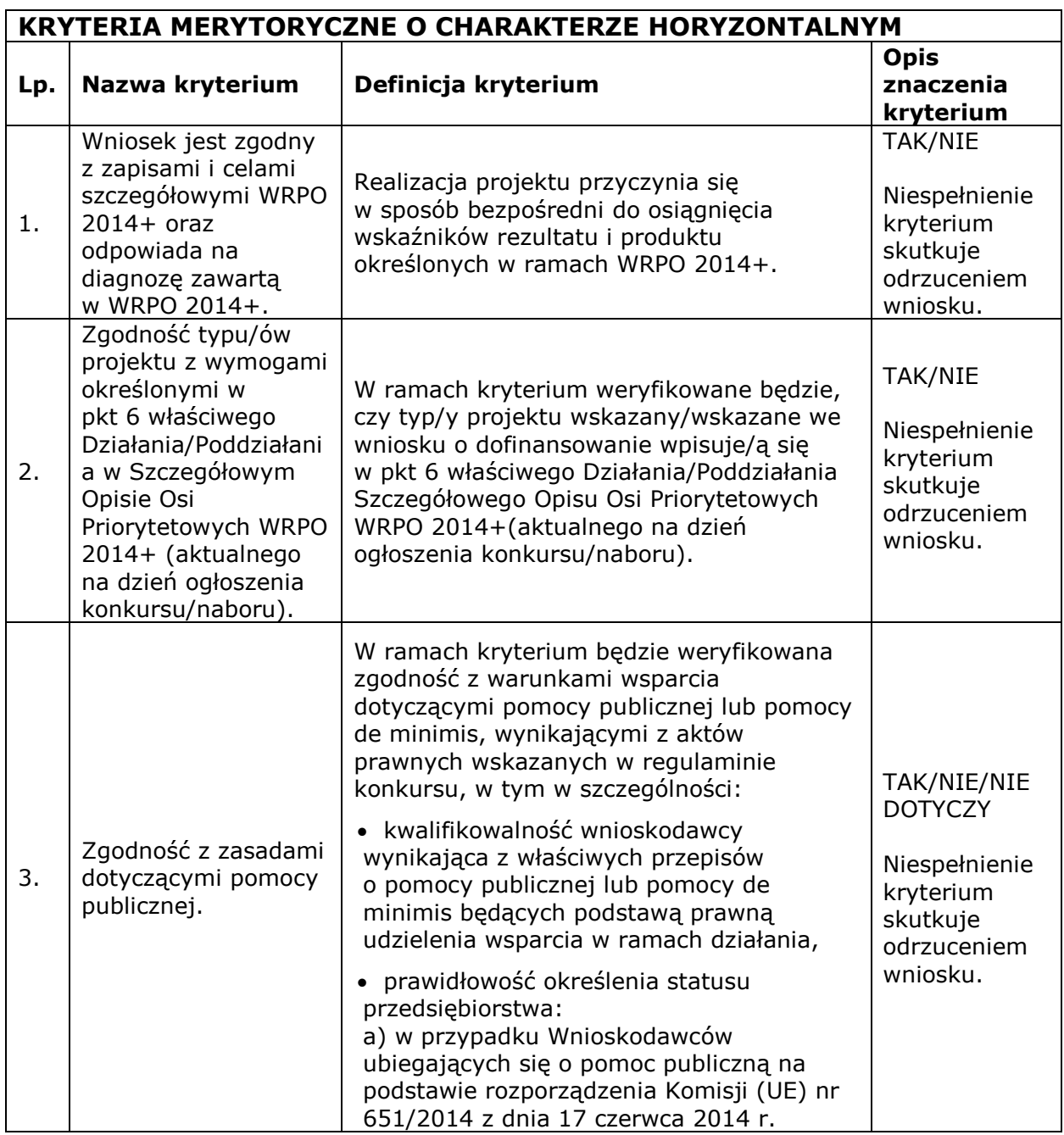

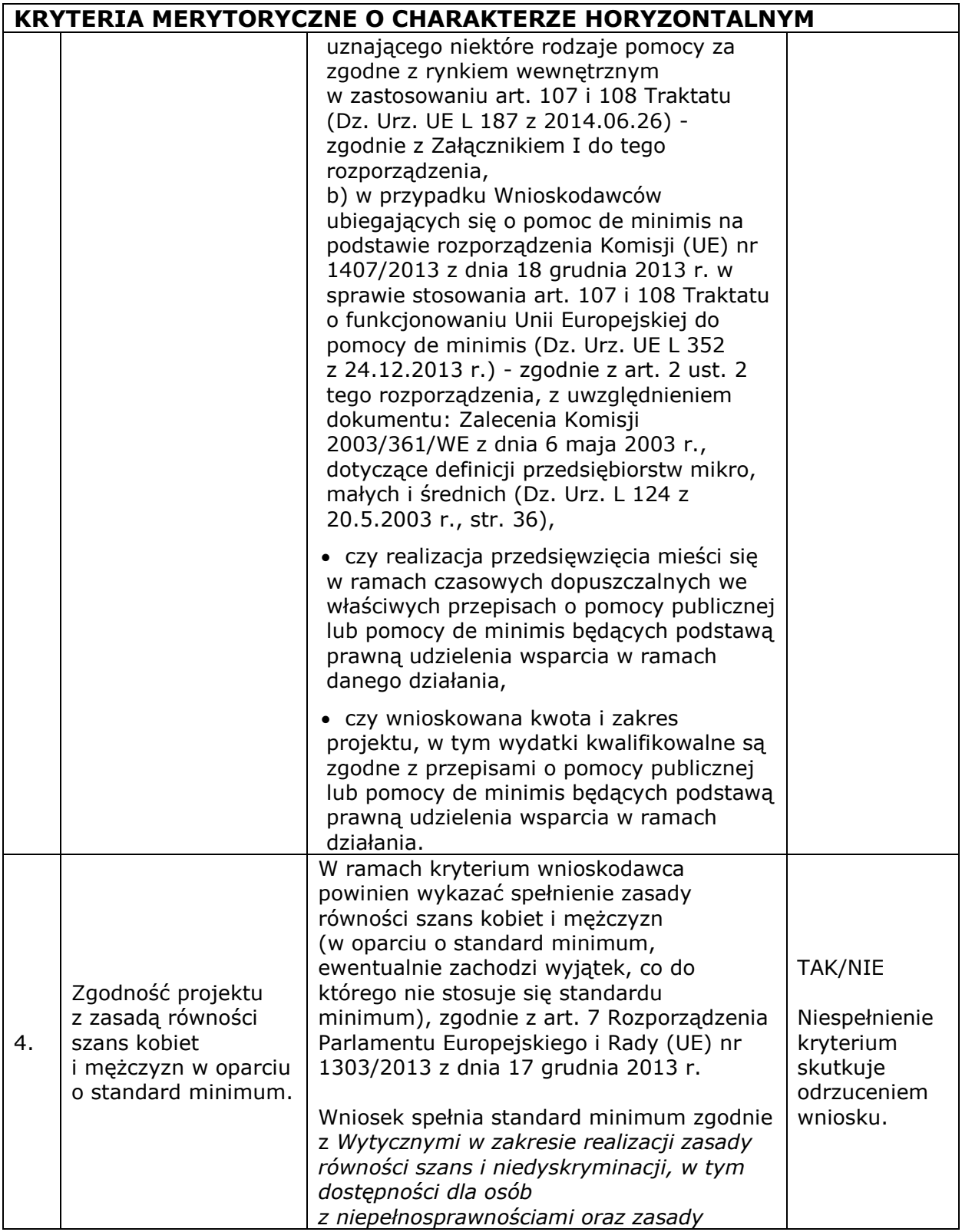

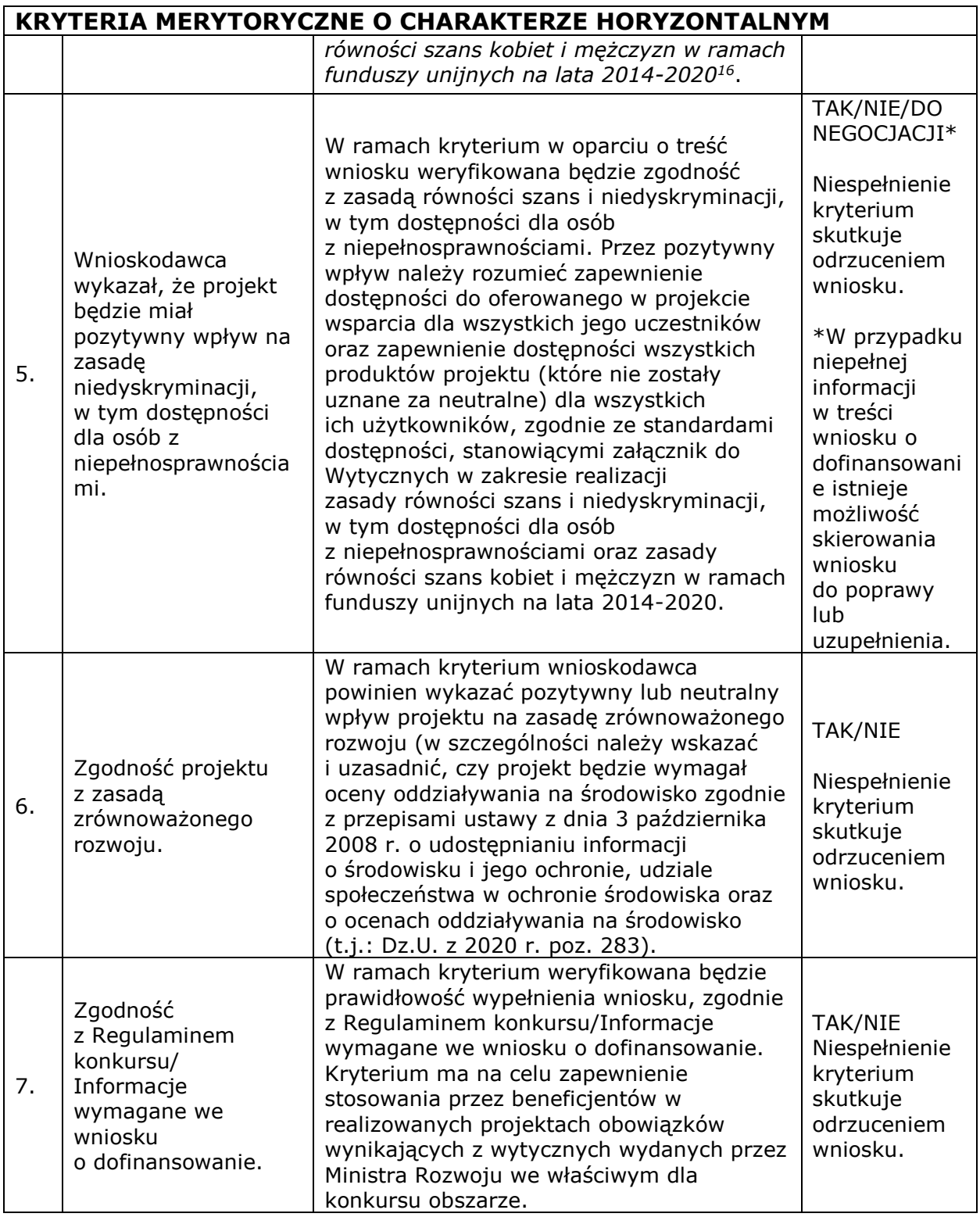

Urząd Marszałkowski <sup>16</sup> Standard minimum realizacji zasady równości szans kobiet i mężczyzn został określony w załączniku nr 8.15 do Regulaminu konkursu, który został opracowany w oparciu o zał. 1 do *Wytycznych w zakresie realizacji zasady równości szans i niedyskryminacji, w tym dostępności dla osób z niepełnosprawnościami oraz zasady równości szans kobiet i mężczyzn w ramach funduszy unijnych na lata 2014-2020.*

 $\overline{a}$ 

# Województwa Wielkopolskiego

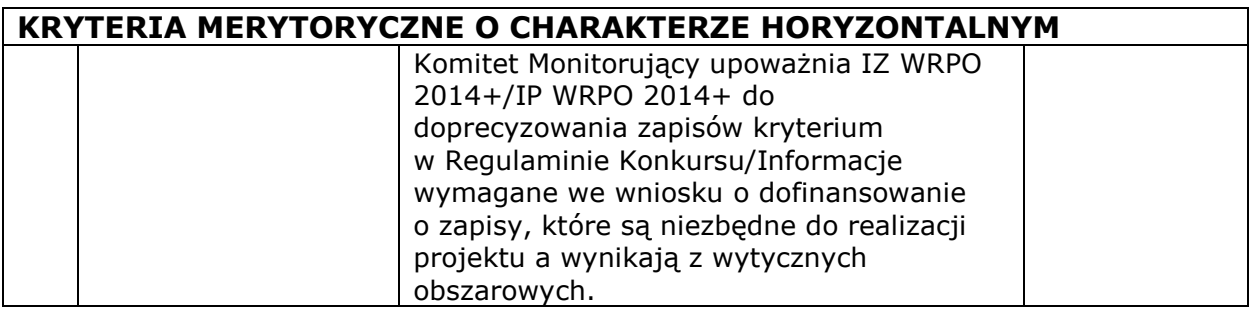

*4.4.2.* Ocena projektu na podstawie kryteriów merytorycznych o charakterze horvzontalnym ma postać "0-1" tzn. "spełnia – nie spełnia". Projekty niespełniające jednego lub więcej kryteriów są odrzucane na etapie oceny merytorycznej. Wyjątek stanowią kryteria, w których w opisie znaczenia kryterium uwzględniono możliwość skierowania wniosku do poprawy lub uzupełnienia (wyłącznie w kryteriach, w których uwzględniono taką możliwość). Poprawa/uzupełnienie wniosku będzie się odbywała/o na etapie negocjacji (dotyczy wyłącznie sytuacji, gdy projekt może zostać skierowany do etapu negocjacji).

*4.4.3.* Oceniający dokonuje weryfikacji spełniania przez projekt wszystkich kryteriów merytorycznych o charakterze horyzontalnym. Jeśli oceniający uzna, że zapisy projektu są niezgodne z którymkolwiek z kryteriów horyzontalnych odnotowuje ten fakt na Karcie oceny merytorycznej i uzasadnia decyzję o uznaniu danego kryterium za niespełnione, a projekt zostaje odrzucony i nie podlega dalszej ocenie.

## *4.5. Ogólne kryteria merytoryczne punktowe<sup>17</sup>*

*4.5.1.* Ogólne kryteria merytoryczne punktowe mają charakter uniwersalny, tj. odnoszą się do wszystkich projektów realizowanych w ramach WRPO 2014+. Spełnienie przez projekt kryteriów w minimalnym zakresie oznacza uzyskanie co najmniej 70 punktów, a także przynajmniej 70% punktów możliwych do uzyskania w każdej z części Karty oceny merytorycznej.

W przypadku spełnienia kryteriów co najmniej w minimalnym zakresie projekt może zostać skierowany do etapu negocjacji w zakresie przedmiotowych kryteriów. Stosowane będą następujące ogólne kryteria merytoryczne:

 $\overline{a}$ <sup>17</sup> O kolejności projektów na liście rankingowej decyduje liczba punktów przyznana danemu projektowi, uwzględniając również punkty premiujące. W przypadku dwóch lub więcej projektów o równej ogólnej liczbie punktów, wyższe miejsce na liście rankingowej otrzymuje ten z nich, który zakłada niższy koszt jednostkowy wsparcia, liczony jako stosunek kosztów ogółem projektu do wartości wskaźnika "Liczba osób pracujących, które otrzymały bezzwrotne środki na podjęcie działalności gospodarczej w programie". W sytuacji, gdy wnioski uzyskały taką samą ogólną liczbę punktów oraz zakładają taki sam koszt jednostkowy wsparcia, o którym mowa powyżej, miejsce na liście rankingowej zależy od wyników komisyjnego losowania. Procedura losowania zostanie opisana w regulaminie konkursu.

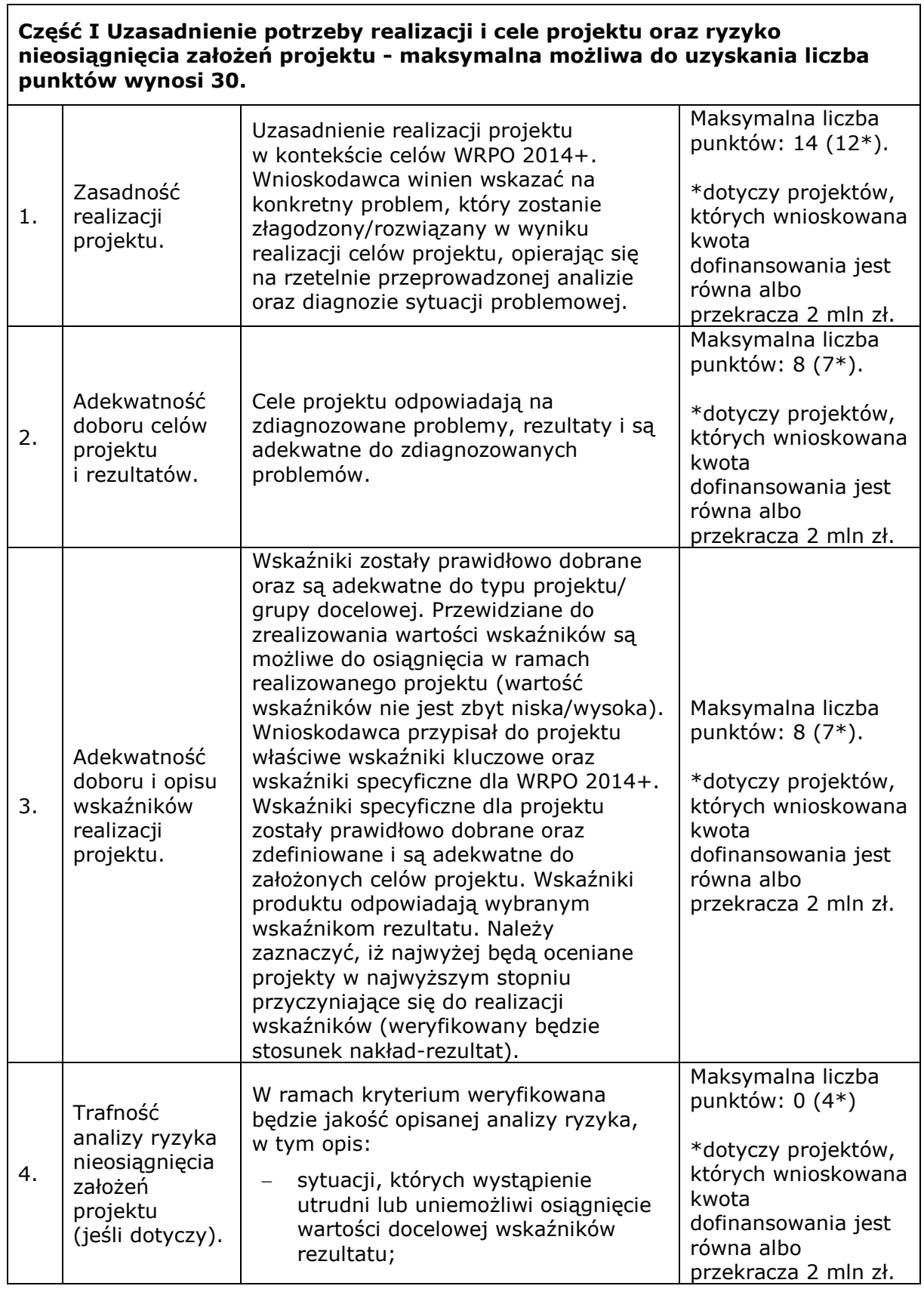

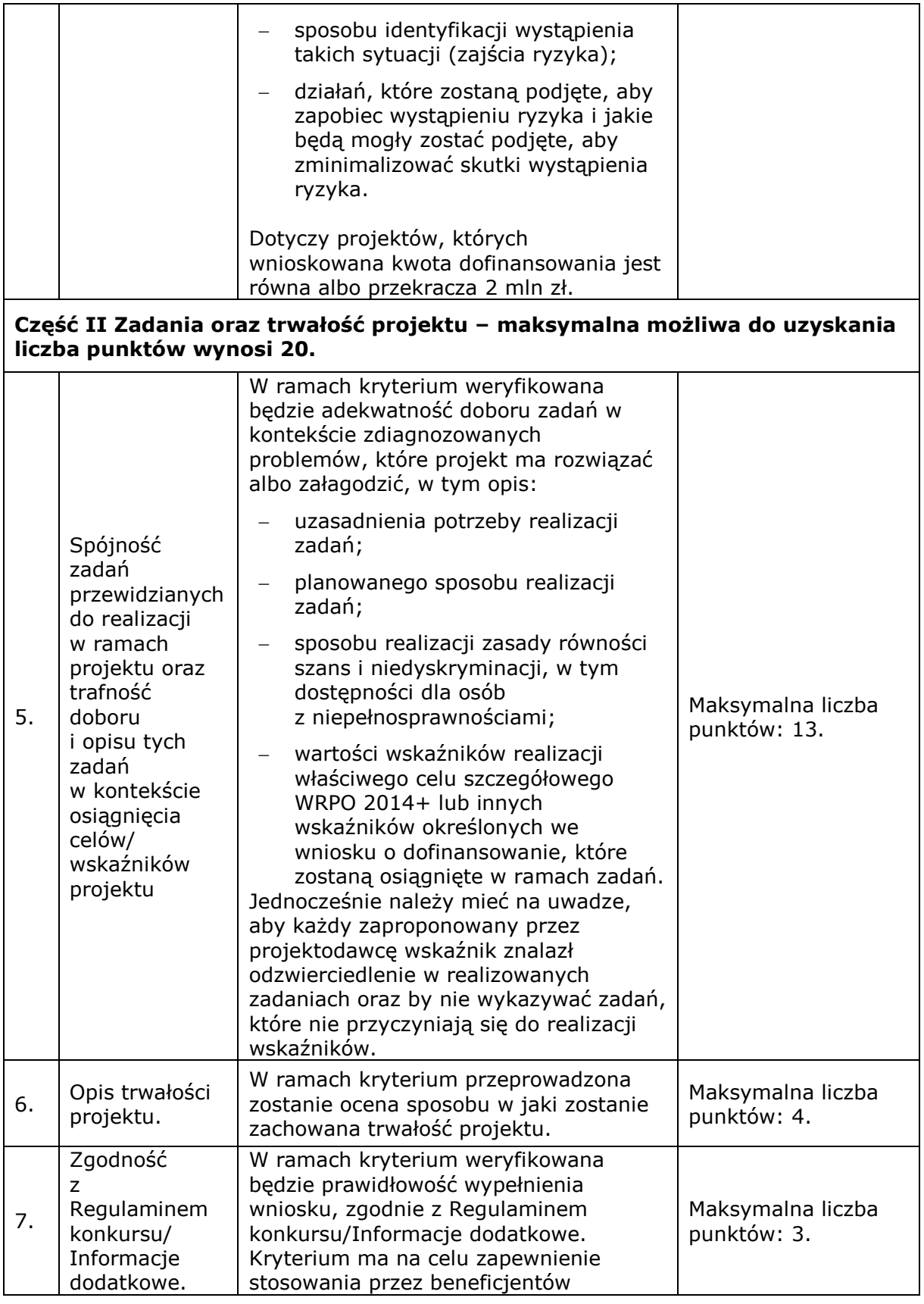

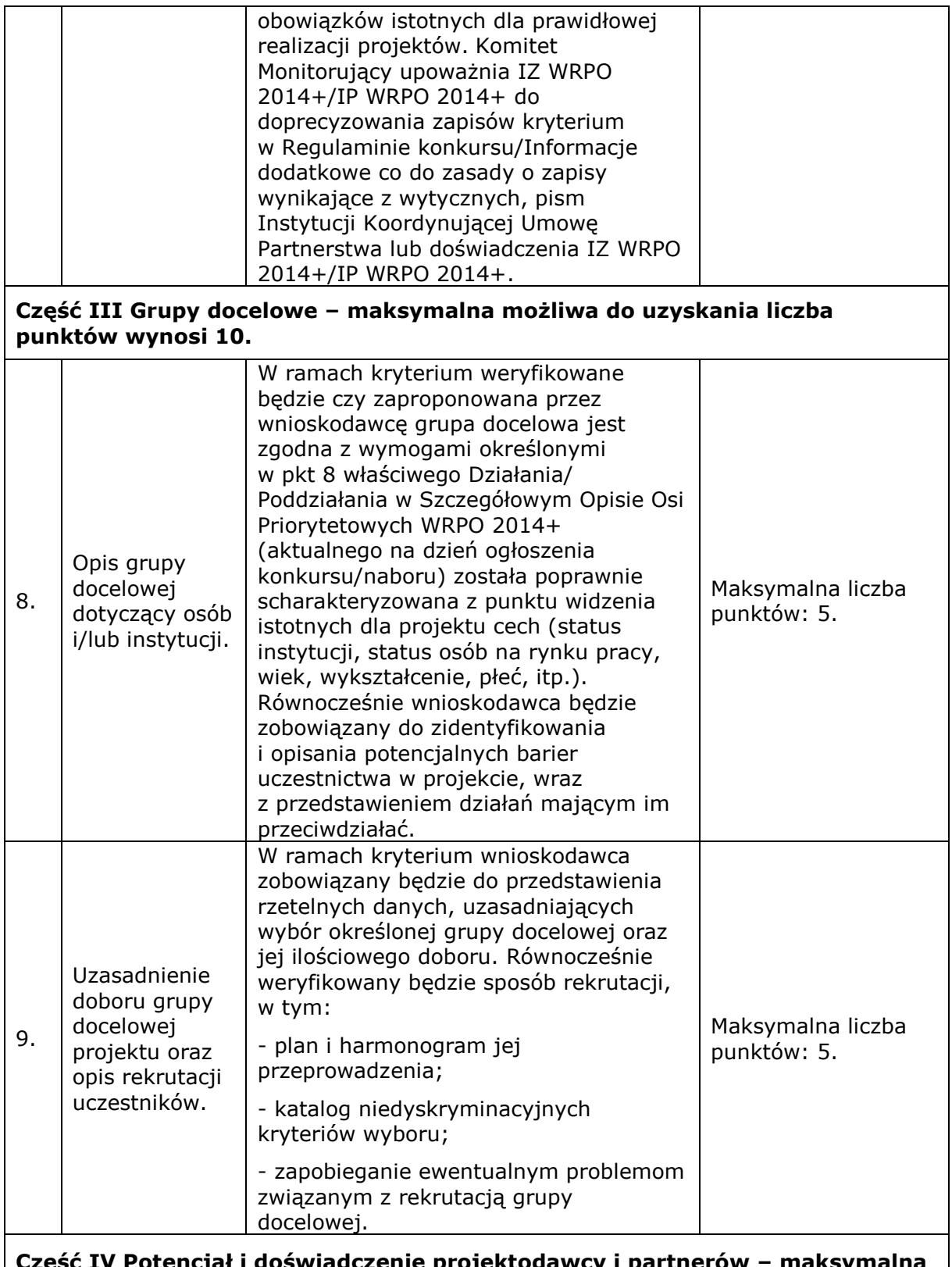

**Część IV Potencjał i doświadczenie projektodawcy i partnerów – maksymalna możliwa do uzyskania liczba punktów wynosi 20.**

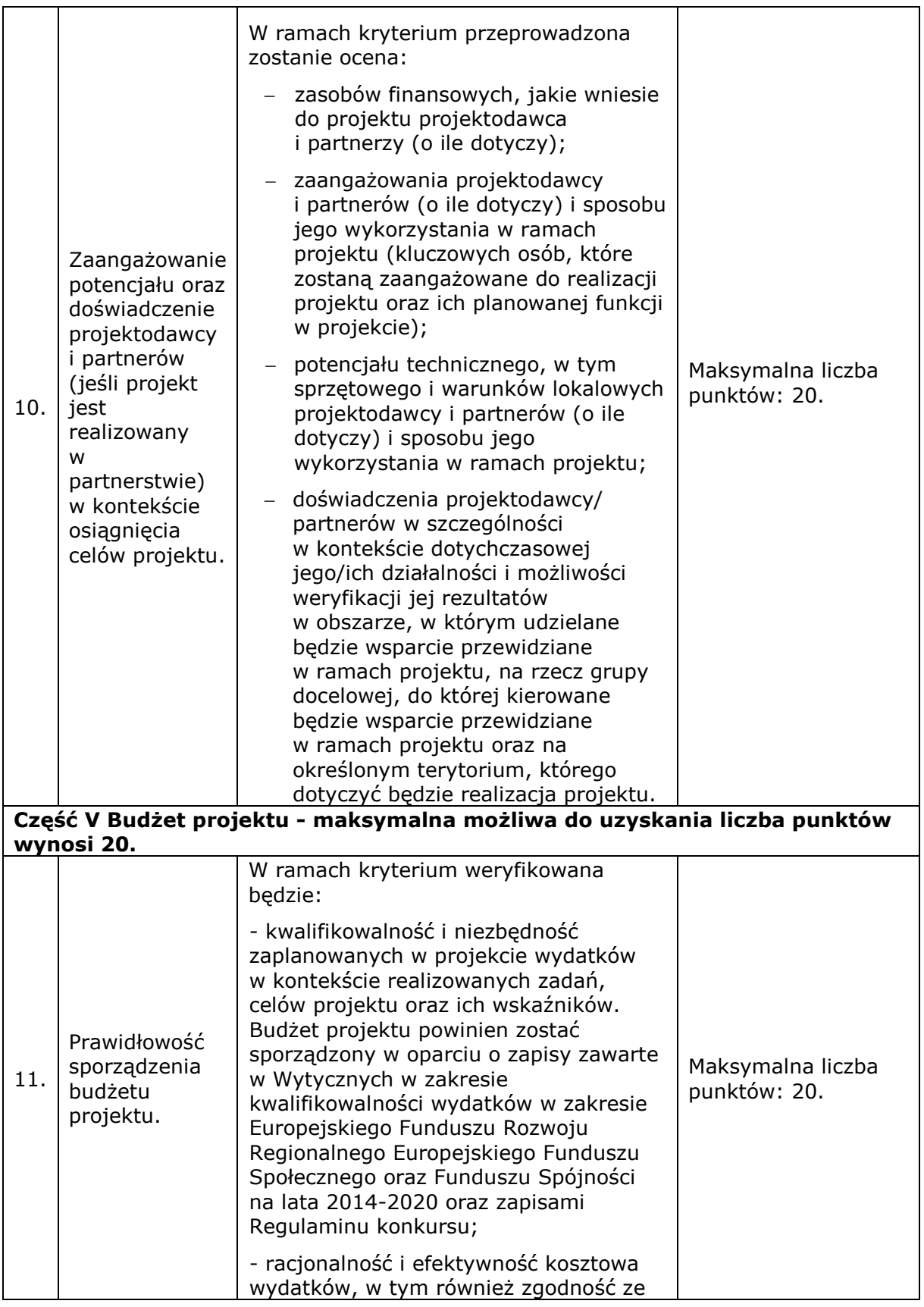

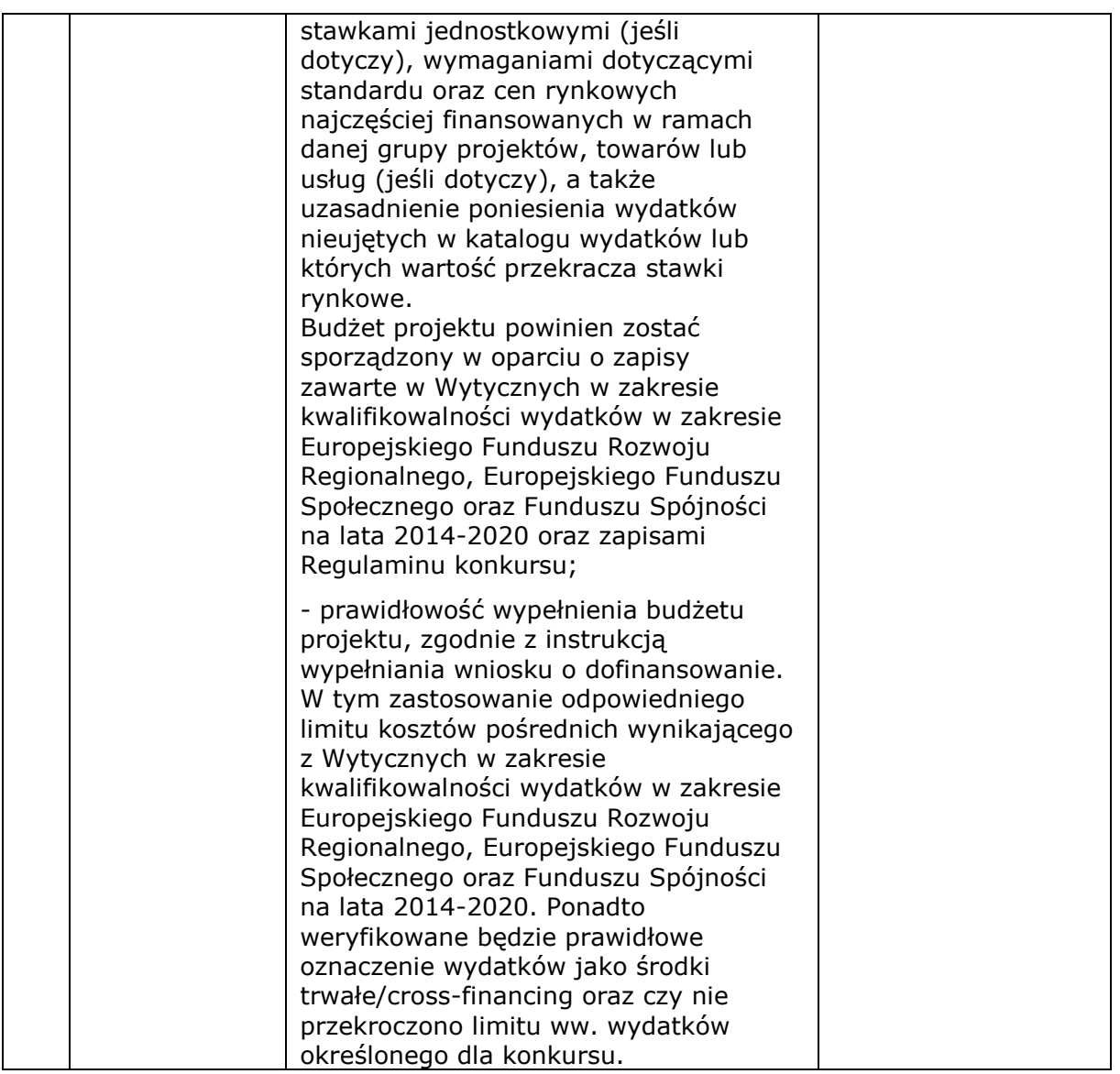

*4.5.2.* Ocena merytoryczna projektu na podstawie kryteriów merytorycznych będzie dokonywana w skali punktowej zgodnie z Kartą oceny merytorycznej (załącznik nr 8.9 do Regulaminu konkursu).

*4.5.3.* Maksymalna liczba punktów do uzyskania w trakcie oceny merytorycznej wynosi 140 (100 punktów podczas oceny ogólnych kryteriów merytorycznych oraz 40 punktów podczas oceny kryteriów premiujących).

## *4.6. Szczegółowe kryteria premiujące*

*4.6.1.* Szczegółowe kryteria premiujące dotyczą preferowania pewnych typów projektów, co w praktyce oznacza przyznanie spełniającym je projektom premii punktowej w trakcie oceny merytorycznej (premia przyznawana będzie wyłącznie tym projektom, które otrzymają co najmniej 70% ogólnej liczby punktów, a także min. 70% punktów możliwych do uzyskania w każdej z części Karty

#### oceny merytorycznej). **Spełnianie kryteriów premiujących nie jest**

**obowiązkowe.** W przypadku konkursu stosowane będą 3 kryteria premiujące:

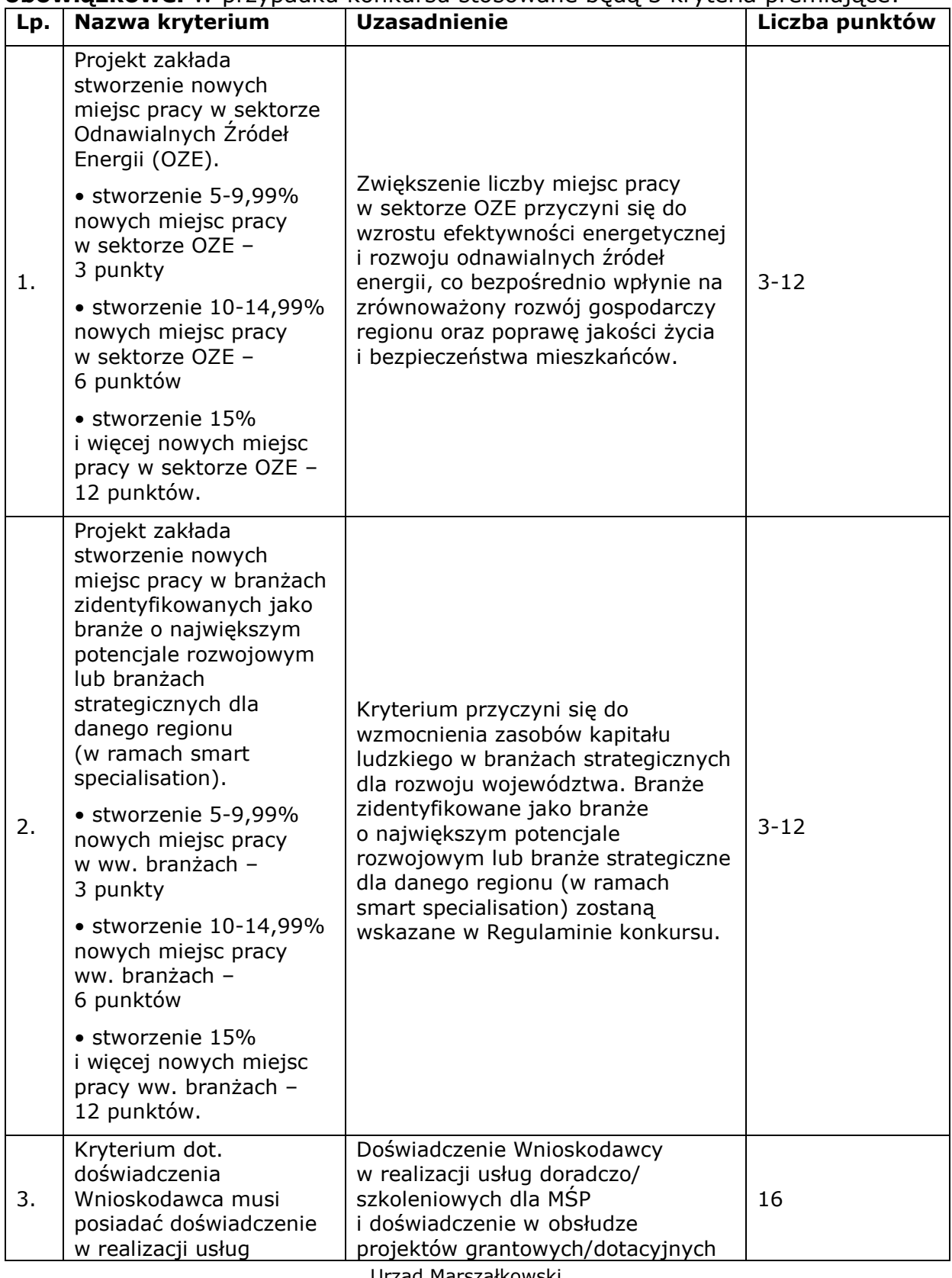

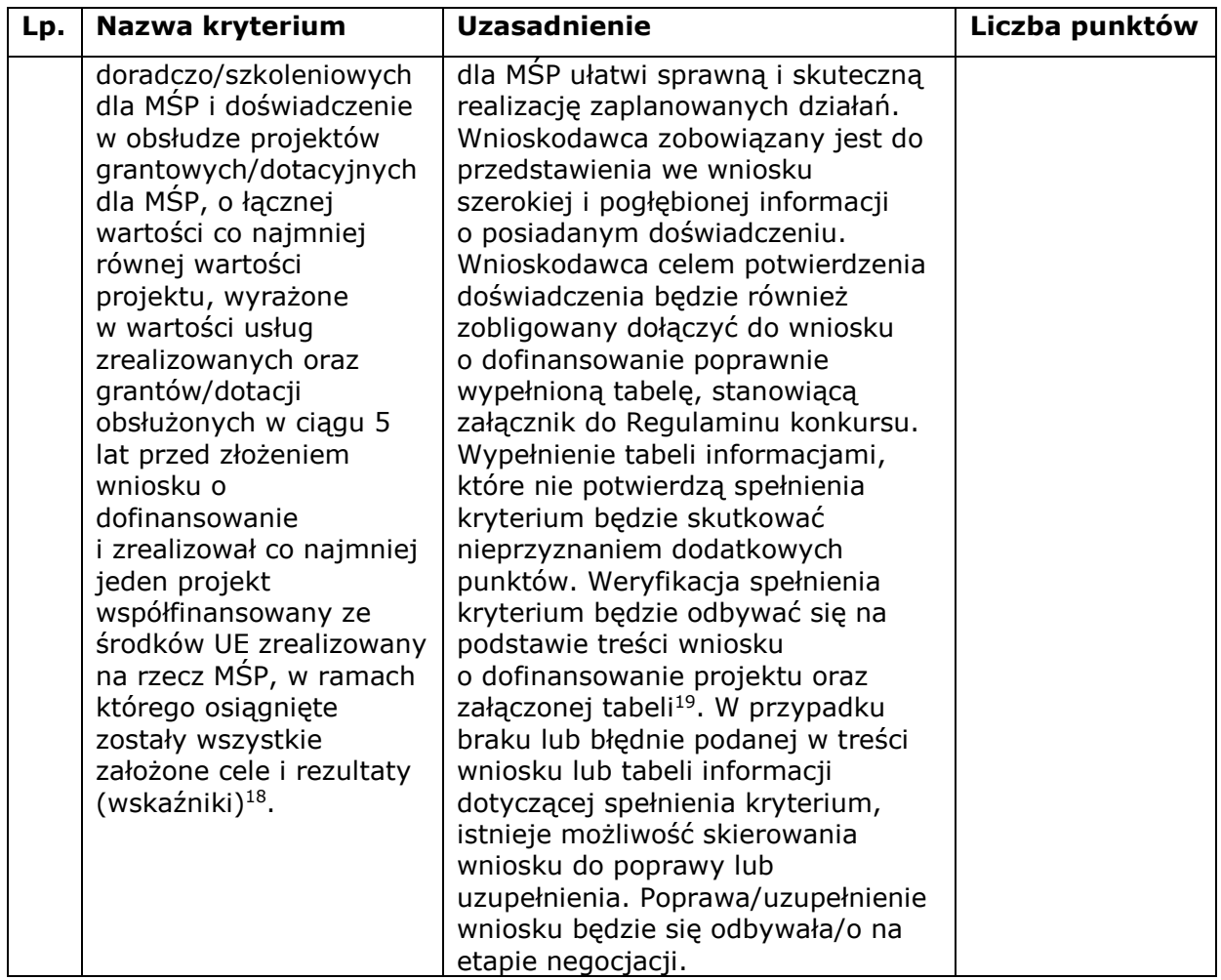

*4.6.2.* Kryteria premiujące będą weryfikowane w oparciu o cały wniosek o dofinansowanie.

*4.6.3.* Wnioskodawca, który zobowiązuje się do spełnienia kryteriów premiujących nr 1 lub 2 powinien w pkt. IV wniosku o dofinansowanie "Wskaźniki osiągnięć" uwzględnić wskaźniki adekwatne do przedmiotowych kryteriów, pozwalające na monitorowanie ich osiągnięcia oraz stanowiące podstawę oceny wykonania przedmiotowych kryteriów.

*4.6.4.* Ocena projektu na podstawie kryteriów premiujących będzie dokonywana w formie "0-1" tzn. "spełnia - nie spełnia". Projekty, które spełnią kryteria premiujące, otrzymają premię punktową w wysokości maksymalnie 40 punktów. Punkty za spełnienie kryterium premiującego można otrzymać wyłącznie, gdy dane kryterium premiujące zostanie spełnione w całości.

 $\overline{a}$ <sup>18</sup> Przedmiotowy warunek będzie spełniony również w przypadku, gdy nieosiągnięcie jakiegoś wskaźnika nie wpłynęło negatywnie na nieosiągnięcie celu projektu (tj. nie została naliczona reguła proporcjonalności).

<sup>19</sup> Wnioskodawca celem potwierdzenia ww. doświadczenia jest zobligowany dołączyć do wniosku

o dofinansowanie poprawnie wypełnioną tabelę, stanowiącą załącznik nr 8.19 do Regulaminu konkursu. Wypełnienie tabeli informacjami, które nie potwierdzą spełnienia kryterium będzie skutkować nieprzyznaniem dodatkowych punktów.

Częściowe spełnienie kryterium oznacza jego niespełnienie chyba, że IZ WRPO 2014+ w ramach danego kryterium premiującego wskaże system punktacji, uzależniony od stopnia spełniania kryterium premiującego. Projekty, które nie spełnią kryteriów premiujących nie tracą punktów uzyskanych w ramach oceny merytorycznej.

#### *4.7. Ogólne kryteria merytoryczne zero-jedynkowe dotyczące etapu negocjacji*

4.7.1. Weryfikacia projektów prowadzona bedzie w oparciu o nastepujące ogólne kryterium merytoryczne zero-jedynkowe odnoszące się do etapu negocjacji (jeśli dotyczy):

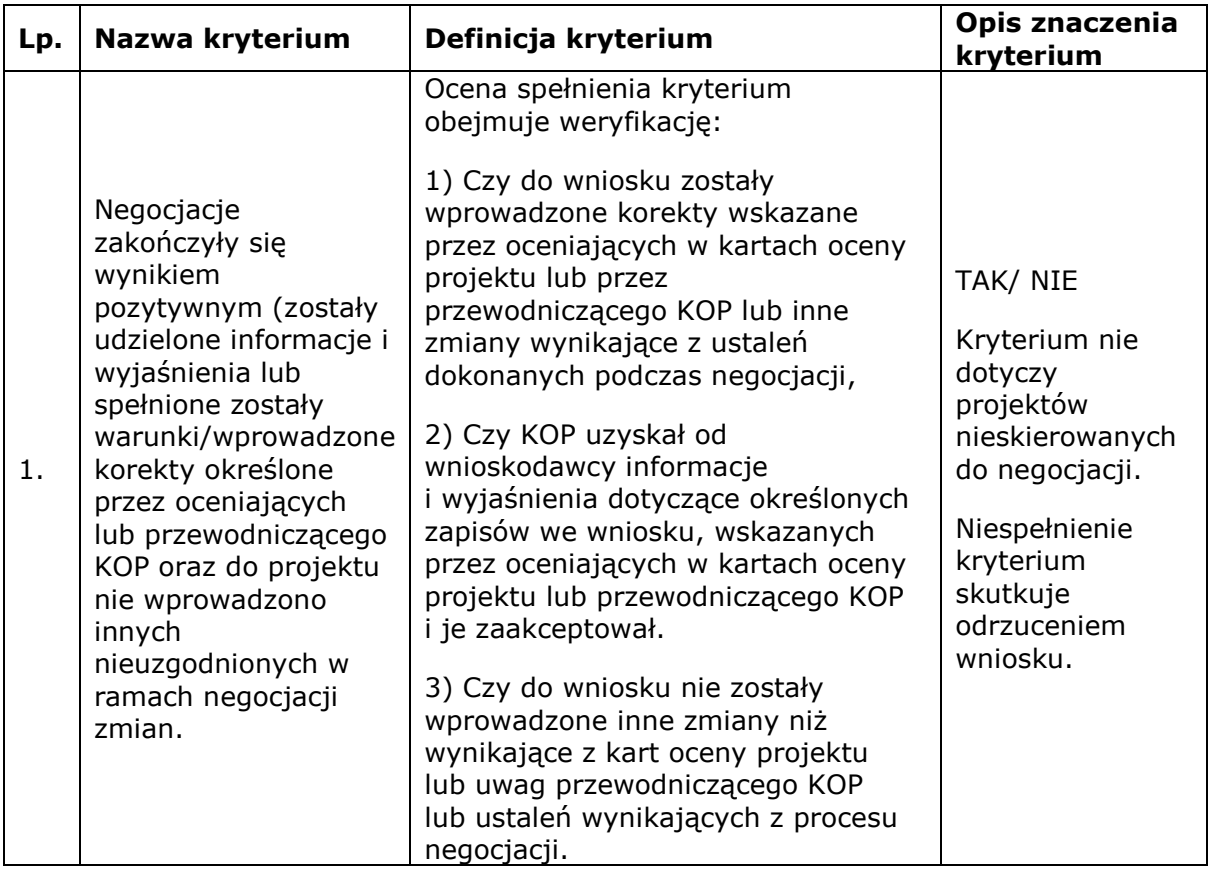

*4.7.2.* Ocena wniosku na podstawie ogólnych kryteriów merytorycznych ma postać "0-1" tzn. "spełnia – nie spełnia". Wnioski niespełniające wymienionego kryterium są odrzucane.

## **5. Pomoc publiczna/de minimis**

*5.1.* Zasady dotyczące pomocy publicznej lub pomocy de minimis określają przepisy:

- Rozporządzenia Komisji (UE) nr 651/2014 z dnia 17 czerwca 2014 r. uznające niektóre rodzaje pomocy za zgodne z rynkiem wewnętrznym w zastosowaniu art. 107 i 108 Traktatu,
- Rozporządzenia Komisji (UE) nr 1407/2013 z dnia 18 grudnia 2013 r. w sprawie stosowania art. 107 i 108 Traktatu o funkcjonowaniu Unii Europejskiej do pomocy de minimis,
- Rozporządzenia Ministra Infrastruktury i Rozwoju z dnia 19 marca 2015 r. w sprawie udzielania pomocy de minimis w ramach regionalnych programów operacyjnych na lata 2014–2020,
- Rozporządzenie Ministra Infrastruktury i Rozwoju z dnia 2 lipca 2015 r. w sprawie udzielania pomocy de minimis oraz pomocy publicznej w ramach programów operacyjnych finansowanych z Europejskiego Funduszu Społecznego na lata 2014-2020.

*5.2.* Przyznawanie dotacji, pomostowego wsparcia finansowego stanowi pomoc publiczną/pomoc de minimis i musi być zgodne z zapisami ustawy z dnia 30 kwietnia 2004 r. o postępowaniu w sprawach dotyczących pomocy publicznej (Dz. U. z 2018 r., poz. 362, z późn. zm.) oraz rozporządzeniem Ministra Infrastruktury i Rozwoju z dnia 2 lipca 2015 r. w sprawie udzielenia pomocy de minimis oraz pomocy publicznej w ramach programów operacyjnych finansowanych z Europejskiego Funduszu Społecznego na lata 2014-2020.

*5.3.* Zgodność z przepisami dotyczącymi udzielania pomocy publicznej weryfikowana jest na etapie oceny merytorycznej oraz w trakcie realizacji projektu.

*5.4.* W przypadku projektów dotyczących pomocy publicznej niezbędne jest wykazanie wkładu prywatnego przedsiębiorców. Wkład ten wskazywany jest we wniosku o dofinansowanie projektu oraz podlega rozliczeniu we wnioskach o płatność z realizacji projektu. Podstawę do wyliczenia poziomu wkładu prywatnego stanowią wykazane w budżecie projektu w ramach poszczególnych zadań koszty objęte pomocą publiczną w przeliczeniu na jednego uczestnika projektu. W przypadku gdy projekt jest objęty regułami pomocy publicznej lub pomocy de minimis, w kategorii wydatków w ramach poszczególnych zadań należy zaznaczyć te wydatki, które objęte są regułami pomocy publicznej i pomocy de minimis. Wydatki objęte regułami pomocy publicznej zostaną zliczone w wierszach: Wydatki objęte pomocą publiczną, Wydatki objęte pomocą publiczną - II, Wydatki objęte pomocą de minimis, Wydatki objęte pomocą de minimis - II. Pozostałe wydatki nie objęte pomocą publiczną zostaną zliczone w wierszu: Wydatki bez pomocy publicznej/de minimis.

*5.5.* Projektodawca zobowiązany jest do przedstawienia we wniosku o dofinansowanie w ramach pola w pkt. 5.1.3 Metodologia wyliczenia dofinansowania i wkładu prywatnego w ramach wydatków objętych pomocą publiczną i pomocą de minimis, sposobu wyliczenia intensywności pomocy oraz wymaganego wkładu prywatnego w odniesieniu do wszystkich wydatków objętych pomocą publiczną, w zależności od typu pomocy oraz instytucji, na rzecz której pomoc zostanie udzielona, w tym zwłaszcza informacji na temat:

- liczby pracowników objętych wsparciem, w tym pracowników znajdujących się w szczególnie niekorzystnej sytuacji (w rozumieniu art. 2 pkt 4 rozporządzenia Komisji (UE) nr 651/2014 z dnia 17 czerwca 2014 r. uznające niektóre rodzaje pomocy za zgodne z rynkiem wewnętrznym w zastosowaniu art. 107 i 108 Traktatu) oraz pracowników niepełnosprawnych;
- liczby pracowników znajdujących się w szczególnie niekorzystnej sytuacji, pracowników znajdujących się w bardzo niekorzystnej sytuacji oraz pracowników niepełnosprawnych zatrudnionych w ramach subsydiowanego zatrudnienia;
- średniej liczby pracowników zatrudnionych u danego pracodawcy w ciągu ostatnich 12 miesięcy poprzedzających dzień złożenia wniosku o przyznanie pomocy niezbędnej do wyliczenia wzrostu netto liczby pracowników;
- spełnienia efektu zachęty.

*5.6.* W przypadku pomocy udzielanej jako pomoc de minimis należy opisać metodologię wyliczenia wysokości pomocy (z uwzględnieniem wydatków objętych pomocą), zaś w odniesieniu do metodologii wyliczenia wkładu prywatnego wpisać "nie dotyczy".

*5.7.* W przypadku gdy Projektodawca jest równocześnie podmiotem udzielającym pomocy publicznej, a także odbiorcą pomocy i tym samym wykazuje w jednym wniosku o dofinansowanie projektu dwie różne kwoty pomocy publicznej, powinien dokonać w metodologii wyliczania pomocy publicznej rozbicia kwotowego na część, która stanowi pomoc publiczną dla niego (część zadania merytorycznego i część kosztów pośrednich) oraz na część, która stanowi pomoc publiczną dla pozostałych przedsiębiorstw ujętych w projekcie (bez kosztów pośrednich).

# **6.Procedura odwoławcza**

*6.1.* Szczegółowe informacje o wymogach i trybie rozpatrywania protestu znajdują się w Rozdziale 15 ustawy wdrożeniowej.

*6.2.* Zgodnie z art. 53 ust. 1 ustawy wdrożeniowej w ramach WRPO 2014+ przewiduje się środek odwoławczy, jakim jest protest.

*6.3.* Procedura odwoławcza nie wstrzymuje zawierania umów z Wnioskodawcami, których projekty zostały zakwalifikowane do dofinansowania.

*6.4.* Protest może dotyczyć każdego etapu oceny projektu zarówno w zakresie merytorycznym, jak i decyzji IZ WRPO 2014+ o wyborze projektu do dofinansowania.

*6.5.* Protest może wnieść każdy Wnioskodawca, którego projekt otrzymał negatywną ocenę.

*6.6.* Negatywną oceną jest ocena w zakresie spełniania przez projekt kryteriów wyboru projektów, w ramach której:

- 1) projekt nie uzyskał wymaganej liczby punktów lub nie spełnił kryteriów wyboru projektów, na skutek czego nie może być wybrany do dofinansowania albo skierowany do kolejnego etapu oceny;
- 2) projekt uzyskał wymaganą liczbę punktów lub spełnił kryteria wyboru projektów, jednak kwota przeznaczona na dofinansowanie projektów w konkursie nie wystarcza na wybranie go do dofinansowania.

*6.7.* W przypadku gdy kwota przeznaczona na dofinansowanie projektów w konkursie nie wystarcza na wybranie projektu do dofinansowania, okoliczność ta nie może stanowić wyłącznej przesłanki wniesienia protestu.

*6.8.* Protest jest to pisemne wystąpienie Wnioskodawcy z prośbą o ponowną weryfikację dokonanej oceny projektu w zakresie zgodności oceny z kryteriami wyboru projektów lub naruszeń o charakterze proceduralnym, które wystąpiły w trakcie oceny i miały wpływ na jej wynik.

*6.9.* Protest powinien zawierać:

- 1) oznaczenie instytucji właściwej do rozpatrzenia protestu,
- 2) dane Wnioskodawcy (składającego protest),
- 3) numer wniosku o dofinansowanie projektu,
- 4) wskazanie wszystkich kryteriów wyboru projektu, z których oceną Wnioskodawca się nie zgadza, wraz z uzasadnieniem,
- 5) wskazanie wszystkich zarzutów o charakterze proceduralnym w zakresie przeprowadzonej oceny, jeżeli zdaniem Wnioskodawcy naruszenia takie miały miejsce, wraz z uzasadnieniem,
- 6) podpis Wnioskodawcy lub osoby upoważnionej do jego reprezentowania, z załączeniem oryginału lub kopii dokumentu poświadczającego umocowanie takiej osoby do reprezentowania Wnioskodawcy.

*6.10.* W przypadku wniesienia protestu niespełniającego wymogów formalnych, o których mowa w pkt. 6.9 lub zawierającego oczywiste omyłki, IZ WRPO 2014+ wzywa Wnioskodawcę do jego uzupełnienia lub poprawienia w nim oczywistych omyłek, w terminie 7 dni, licząc od dnia otrzymania wezwania, pod rygorem pozostawienia protestu bez rozpatrzenia.

*6.11.* Uzupełnienie protestu może nastąpić wyłącznie w odniesieniu do wymogów formalnych, o których mowa w pkt. 6.9 ppkt. 1-3 i 6.

*6.12.* Bieg terminu ulega zawieszeniu na czas uzupełnienia lub poprawienia protestu, o którym mowa w pkt. 6.10.

**6.13.** Protest należy wnieść do Dyrektora Departamentu Polityki Regionalnej (DPR), działającego w imieniu IZ WRPO 2014+. Wnioskodawca składa protest bezpośrednio do Departamentu Polityki Regionalnej w terminie 14 dni kalendarzowych od dnia otrzymania przez Wnioskodawcę informacji o wynikach oceny jego projektu, zgodnie z pouczeniem w niej zawartym.

*6.14.* W wypadku zmiany danych Wnioskodawcy, zawartych w treści protestu, jest on zobowiązany niezwłocznie powiadomić Dyrektora DPR o zmianie danych. W szczególności Wnioskodawca zobowiązany jest do informowania o zmianie adresu do doręczeń.

*6.15.* O dochowaniu terminu decyduje:

1) data nadania pisma w polskiej placówce pocztowej w rozumieniu ustawy z dnia 23 listopada 2012 r. – Prawo pocztowe (Dz. U. z 2018 r., poz. 2188, z późn. zm.) bezpośrednio na adres: al. Niepodległości 34, 61-714 Poznań Urząd Marszałkowski Województwa Wielkopolskiego w Poznaniu, sekretariat Departamentu Polityki Regionalnej,

lub

2) data złożenia protestu w sekretariacie Departamentu Polityki Regionalnej (pok. 345), w godzinach urzędowania.

**6.16.** IZ WRPO 2014+ odnosi się do informacji (tj.: rozpatruje protest weryfikując prawidłowość oceny projektu w zakresie kryteriów i zarzutów, o których mowa w pkt 6.9 ust. 4 i 5) zawartych w proteście w terminie nie dłuższym niż 21 dni licząc od dnia jego otrzymania. W uzasadnionych przypadkach, w szczególności gdy w trakcie rozpatrywania protestu konieczne jest skorzystanie z pomocy ekspertów, termin rozpatrzenia protestu może być przedłużony do 45 dni od dnia jego otrzymania, o czym IZ WRPO 2014+ informuje na piśmie Wnioskodawcę.

*6.17.* Projekt może otrzymać dofinansowanie w wyniku procedury odwoławczej pod warunkiem, że uzyska co najmniej taki odsetek możliwych do uzyskania punktów, jaki przyjęto jako uprawniający do uzyskania dofinansowania w ramach niniejszego konkursu oraz pod warunkiem dostępności środków.

*6.18.* Protest pozostawia się bez rozpatrzenia, jeżeli mimo prawidłowego pouczenia, o którym mowa w art. 45 ust. 5 ustawy wdrożeniowej, został wniesiony:

- 1) po terminie,
- 2) przez podmiot wykluczony z możliwości otrzymania dofinansowania,
- 3) bez spełnienia wymogów określonych w art. 54 ust. 2 pkt 4 ustawy wdrożeniowej.

*6.19.* W przypadku gdy na jakimkolwiek etapie postępowania w zakresie procedury odwoławczej wyczerpana zostanie kwota przeznaczona na dofinansowanie projektów w ramach Poddziałania IZ WRPO 2014+ pozostawia protest bez rozpatrzenia, informując o tym na piśmie Wnioskodawcę, pouczając jednocześnie o możliwości wniesienia skargi do sądu administracyjnego na zasadach określonych w art. 61 ustawy wdrożeniowej.

*6.20.* Protest jest rozpatrywany wyłącznie w oparciu o dokumentację złożoną do konkursu oraz uzupełnioną w trakcie oceny wniosku o dofinansowanie w ramach tego konkursu. Podczas rozpatrywania protestu nie będą brane pod uwagę inne dokumenty, które wcześniej nie zostały dostarczone przez

wnioskodawcę w ramach procedury naboru i oceny wniosku. W przypadku, gdy Komisja Odwoławcza (KO) uzna, iż zaistniała konieczność uzyskania dodatkowych informacji na poparcie złożonych twierdzeń, które mogą mieć znaczenie dla sprawy, KO za pośrednictwem DPR-II-4, zwraca się pisemnie (e-mail/faks) do wnioskodawcy z prośbą o stosowne wyjaśnienia. Składający protest przedstawia wyjaśnienia w terminie 7 dni od dnia otrzymania faksu/emaila w tej sprawie. W przypadku niezłożenia wyjaśnień w tym terminie, protest rozpatrywany jest na podstawie dostępnych informacji.

*6.21.* Dopuszczalne jest pisemne cofnięcie protestu przez Wnioskodawcę, do czasu wydania rozstrzygnięcia w tej sprawie. Wycofanie protestu następuje przez złożenie pisemnego oświadczenia o wycofaniu protestu. Konsekwencją cofnięcia protestu jest brak możliwości wniesienia skargi do sądu administracyjnego. Niedopuszczalne jest cofnięcie protestu po dacie jego rozstrzygnięcia i poinformowania o tym Wnioskodawcy. W przypadku wycofania protestu ponowne jego wniesienie jest niedopuszczalne.

*6.22.* Zgodnie z art. 61 oraz art. 62 ustawy wdrożeniowej w przypadku nieuwzględnienia protestu, negatywnej ponownej oceny projektu lub pozostawieniu protestu bez rozpatrzenia, w tym w przypadku o którym mowa w art. 66 ust. 2 pkt 1 ustawy wdrożeniowej, Wnioskodawca może w tym zakresie wnieść skargę do sądu administracyjnego, a następnie skargę kasacyjną do Naczelnego Sądu Administracyjnego.

# **7.Pozostałe informacje**

#### *7.1.* **Informacje wymagane we wniosku o dofinansowanie**

**7.1.1.** Z uwagi na kryterium dostępu dotyczące okresu realizacji projektu, który nie przekracza 24 miesięcy, działania projektowe powinny być przeprowadzone w sposób precyzyjny i sprawny. Przeprowadzenie pełnego cyklu projektowego powinno uwzględniać konieczność prowadzenia przez uczestnika projektu działalności gospodarczej przez 12 miesięcy. Nie otrzymają dofinansowania projekty, które nie przyczynią się do zachowania przez IZ WRPO 2014+ odpowiednio tempa wydatkowania środków i osiągania założonych celów wyrażonych wskaźnikami produktu i rezultatu.

*7.1.2.* Wsparcie bezzwrotne na rozpoczęcie działalności gospodarczej jest przyznawane **wyłącznie** w formie **stawki jednostkowej** (stawka jednostkowa na samozatrudnienie), wynoszącej 23 050,00 zł.

*7.1.3.* Pomostowe wsparcie finansowe jest przyznawane na pokrycie obowiązkowych składek ZUS i innych wydatków bieżących wyłącznie w kwocie netto.

### *7.2.* **Informacje dodatkowe**

7.2.1. Projekty realizowane w ramach przedmiotowego Działania są zgodne z Wytycznymi w zakresie realizacji przedsięwzięć z udziałem środków Europejskiego Funduszu Społecznego w obszarze rynku pracy na lata 2014-2020.

*7.2.2.* Wsparcie w zakresie przedsiębiorczości jest udzielane zgodnie z poniższymi warunkami i procedurami:

- Obowiązkowym elementem rekrutacji do projektu jest rozmowa z doradcą zawodowym, której celem jest weryfikacja predyspozycji kandydata (w tym np. osobowościowych, poziomu motywacji) do samodzielnego założenia i prowadzenia działalności gospodarczej.
- wsparcie nie jest udzielane osobom, które:

- posiadały wpis do CEIDG, były zarejestrowane jako przedsiębiorcy w KRS lub prowadziły działalność gospodarczą na podstawie odrębnych przepisów w okresie 12 miesięcy poprzedzających dzień przystąpienia do projektu;

zawiesiły lub miały zawieszona działalność gospodarcza na podstawie przepisów o CEIDG lub KRS w okresie 12 miesięcy poprzedzających dzień przystąpienia do projektu;

zamierzają założyć rolniczą działalność gospodarczą i równocześnie podlegać ubezpieczeniu społecznemu rolników zgodnie z ustawą z dnia 20 grudnia 1990 r. o ubezpieczeniu społecznym rolników;

- zamierzają założyć działalność komorniczą zgodnie z ustawą
- z dnia 22 marca 2018 r. o komornikach sądowych.
- wsparcie finansowe bezzwrotne na rozpoczęcie własnej działalności gospodarczej może być uzupełnione w ramach projektu o pomostowe wsparcie finansowe, wypłacane miesięcznie (na podstawie umowy zawartej z uczestnikiem) w kwocie nie większej niż równowartość minimalnego wynagrodzenia za pracę, o którym mowa w przepisach o minimalnym wynagrodzeniu za pracę<sup>20</sup>, obowiązującego na dzień przyznania wsparcia bezzwrotnego. Wsparcie to może być wypłacane przez okres od 6 do 12 miesięcy od dnia rozpoczęcia prowadzenia działalności gospodarczej.

Pomostowe wsparcie finansowe przeznaczone jest na pokrycie obowiązkowych składek ZUS i innych wydatków bieżących wyłącznie **netto** (bez podatku VAT) i kwalifikowane na podstawie rozliczenia przedkładanego przez uczestnika, zawierającego zestawienie poniesionych wydatków, sporządzonego w oparciu o dokumenty księgowe (beneficjent ma prawo żądać wglądu w dokumenty księgowe ujęte w rozliczeniu).

 $\overline{a}$ 

<sup>&</sup>lt;sup>20</sup> Przy wyliczaniu maksymalnej kwoty pomocy, do kwoty minimalnego wynagrodzenia za pracę wlicza się wydatki w kwocie bez podatku VAT.

Udzielanie wsparcia pomostowego odbywa się na podstawie umowy zawartej z uczestnikiem.

 wsparcie finansowe bezzwrotne na rozpoczęcie własnej działalności gospodarczej może być również uzupełnione o wsparcie w postaci usług szkoleniowych (indywidualnych i grupowych) udzielanych na etapie poprzedzającym rozpoczęcie działalności gospodarczej (przygotowanie do samodzielnego prowadzenia działalności gospodarczej).

*7.2.3.* Wsparcie finansowe na rozpoczęcie własnej działalności gospodarczej może zostać przyznane uczestnikowi projektu, o ile realizacja przygotowanego przez niego biznesplanu tego wymaga oraz złożył on oświadczenie o niekorzystaniu równolegle z innych środków publicznych, w tym zwłaszcza środków Funduszu Pracy, Państwowego Funduszu Rehabilitacji Osób Niepełnosprawnych, środków oferowanych w ramach PO WER, RPO oraz środków oferowanych w ramach Programu Rozwoju Obszarów Wiejskich 2014-2020 na pokrycie tych samych wydatków związanych z podjęciem i prowadzeniem działalności gospodarczej.

*7.2.4.* Wsparcie finansowe na rozpoczęcie działalności gospodarczej może zostać przyznane uczestnikowi projektu prowadzącemu wcześniej działalność, której przychód należny z tej działalności nie przekracza w żadnym miesiącu 50% kwoty minimalnego wynagrodzenia, o którym mowa w ustawie z dnia 10 października 2002 r. o minimalnym wynagrodzeniu za pracę i który w okresie ostatnich 60 miesięcy nie wykonywał działalności gospodarczej. (zgodnie z art. 5 ust. 1 ustawy Prawo przedsiębiorców). Uczestnik ten musi jednocześnie spełniać warunki opisane w pkt. 7.2.2.

*7.2.5.* Stawka jednostkowa jest wykazana we wniosku o płatność przez beneficjenta jako wydatek kwalifikowalny po jej wypłaceniu na rzecz uczestnika. Stawka jednostkowa jest kwalifikowalna, jeżeli osiągnięty zostanie określony dla niej wskaźnik: "liczba osób, które podjęły działalność gospodarczą*",* a beneficjent będzie posiadał dokumenty niezbędne do rozliczenia stawki jednostkowej potwierdzające podjęcie działalności gospodarczej. W przypadku gdy działalność gospodarcza nie zostanie podjęta lub nie zostanie zachowany minimalny okres utrzymania działalności gospodarczej co najmniej 12 miesięcy, stawka jednostkowa podlega zwrotowi.

*7.2.6.* Założenia dotyczące rozliczania stawki jednostkowej znajdują się z załączniku 8.18 do Regulaminu konkursu, do którego stosowania beneficjent jest zobowiązany.

Urząd Marszałkowski Województwa Wielkopolskiego *7.2.7.* W okresie trwałości wsparcia beneficjent ma obowiązek przeprowadzenia kontroli każdej dofinansowanej w projekcie działalności gospodarczej by potwierdzić faktyczne prowadzenie działalności gospodarczej przez wymagany okres co najmniej 12 miesięcy. W tym celu kontrola odbywa się w miejscu prowadzenia działalności gospodarczej lub w oparciu o dokumenty dotyczące prowadzonej działalności (w zależności od charakteru prowadzonej działalności). Sprawdzeniu podlega np. czy jest prowadzona księgowość przedsięwzięcia (np. księga przychodów i rozchodów), czy są odprowadzane składki do ZUS, czy są dokonywane rozliczenia z US, czy są zawierane umowy

w Poznaniu

z klientami, czy wyciągi bankowe potwierdzają dokonywanie sprzedaży w ramach prowadzonej działalności, czy jest prowadzona strona internetowa działalności gospodarczej, itp. W sytuacji, gdy na podstawie kontroli stwierdzony zostanie brak rzeczywistego prowadzenia działalności gospodarczej, wsparcie finansowe podlega zwrotowi. W przypadku ustanowienia zarządcy sukcesyjnego, który zarządza przedsiębiorstwem w przypadku śmierci przedsiębiorcy w okresie 12 miesięcy, nie jest wymagany zwrot wsparcia finansowego otrzymanego na rozpoczęcie działalności gospodarczej.

*7.2.8.* Beneficjent zobowiązuje uczestników projektu, którzy otrzymali dotację na prowadzenie działalności gospodarczej do przekazywania informacji dotyczących okresu 12, 24 i 36 miesięcy prowadzenia działalności gospodarczych zawierające w szczególności: rodzaj prowadzonych działalności (PKD), stan zatrudnienia, branże z uwzględnieniem, czy działalności gospodarcze prowadzone są w sektorze Odnawialnych Źródeł Energii (OZE) lub w branżach zidentyfikowanych jako branże o największym potencjale rozwojowym, lub branżach strategicznych dla danego regionu (w ramach smart specialisation)<sup>21</sup>. Przedmiotowy zapis powinien się znaleźć w umowie o udzieleniu wsparcia finansowego, zawartej pomiędzy Beneficjentem, a uczestnikiem projektu.

*7.2.9.* Koszt usług towarzyszących (np. dojazdy uczestników projektu, opieka nad osobą zależną) będzie kwalifikowalny w szczególnie uzasadnionych przypadkach np. w przypadku objęcia wsparciem osób z niepełnosprawnościami.

*7.2.10.* W ramach przedmiotowego konkursu wartość wydatków poniesionych na zakup środków trwałych o wartości jednostkowej wyższej niż 10 000 PLN netto w ramach kosztów bezpośrednich projektu oraz wydatków w ramach crossfinancingu nie może łącznie przekroczyć 10% wydatków projektu.

*7.2.11.* Koszt rekrutacji uczestników projektu co do zasady stanowi koszt pośredni. Jednak w przypadku podjęcia przez Beneficjenta aktywnych działań merytorycznych dla pozyskania uczestników, istnieje możliwość rozliczenia niniejszych kosztów w kosztach bezpośrednich projektu. Powyższe ma zastosowanie wówczas, gdy:

- projekt dotyczy grupy docelowej, do której dotarcie jest utrudnione i wymaga działań bezpośrednich, lub

- rekrutacja do projektu wymaga merytorycznej weryfikacji wiedzy i umiejętności uczestników celem zakwalifikowania ich do odpowiedniej formy wsparcia, czy na właściwy poziom zaawansowania szkolenia, lub

- gdy rekrutacja wymaga merytorycznej oceny dokumentów składanych przez uczestnika/przeprowadzenia wstępnej weryfikacji podmiotu, który ma przystąpić do projektu, np. składanych formularzy w przypadku weryfikacji statusu MŚP lub pomocy publicznej lub pomocy de minimis/weryfikacji istniejącej w danym podmiocie diagnozy potrzeb rozwojowych.

 $\overline{a}$ 

<sup>&</sup>lt;sup>21</sup> Wykaz sekcji PKD przyporządkowanych do branż zidentyfikowanych jako branże o największym potencjale rozwojowym lub branż strategicznych dla danego regionu (w ramach smart specialisation) stanowi załącznik nr 8.20.

Aktywne działania należy rozumieć szeroko, tj. zarówno jako pozyskiwanie uczestników, jak i weryfikowanie ich kwalifikowalności lub predyspozycji do udziału w projekcie. Wszelkie inne czynności, które nie wymagają aktywnych działań rekrutacyjnych po stronie Beneficjenta (np. działania rekrutacyjne Beneficjenta wśród własnych pracowników/członków, działania informacyjnopromocyjne skierowane do szerokiej grupy odbiorców np. za pośrednictwem radia lub TV) – nie są uznawane za rekrutacje, która mogłaby zostać ujęta w kosztach bezpośrednich.

Każdy Wnioskodawca, który chce ujmować poszczególne koszty rekrutacji w kosztach bezpośrednich projektu jest zobowiązany do ich rzetelnego uzasadnienia we wniosku o dofinansowanie.

*7.2.12.* W niniejszym konkursie IZ WRPO 2014 + nie zezwala na stosowanie stawek jednostkowych w ramach uproszczonych metod rozliczania wydatków. Wyjątek stanowi wsparcie bezzwrotne na rozpoczęcie działalności gospodarczej, które jest przyznawane wyłącznie w formie stawki jednostkowej (stawka jednostkowa na samozatrudnienie).

*7.2.13.* W przypadku kosztów pośrednich - obowiązek stosowania stawek ryczałtowych, określonych w Rozdziale 8.4 *Wytycznych w zakresie kwalifikowalności.*

*7.2.14.* W obszarach wspieranych z EFS w ramach WRPO 2014+ nie będą finansowane kampanie promocyjne - działania upowszechniające będą realizowane wyłącznie jako uzupełnienie działań wdrożeniowych.

*7.2.15.* Wnioskodawca jest zobowiązany do wybrania w pkt. VIII wniosku o dofinansowanie opcji "Tak" przy wszystkich oświadczeniach, których listę i treść zawiera załącznik nr 8.16 do Regulaminu konkursu.

Wyjątki stanowią:

- oświadczenia dot. wyboru partnera oraz oświadczenie składane w imieniu partnera dotyczące obowiązków partnera w zakresie realizacji projektu i wykluczenia z możliwości ubiegania się o dofinansowanie, w sytuacji, gdy projekt nie jest realizowany w partnerstwie;
- oświadczenie dotyczące wykluczenia z możliwości ubiegania się o dofinansowanie na podstawie odrębnych przepisów, w sytuacji, gdy projekt jest realizowany przez JST;
- wniosek o zagwarantowanie ochrony informacji i tajemnic, jeśli nie dotyczy Projektodawcy/partnera;
- oświadczenie dotyczące spółki cywilnej w sytuacji, gdy Wnioskodawcą nie jest spółka cywilna.
- *7.2.16.* Konkurs może zostać anulowany w następujących przypadkach:
- ogłoszenia aktów prawnych lub wytycznych w istotny sposób sprzecznych z postanowieniami niniejszego Regulaminu,

- stwierdzenia istotnego i niemożliwego do naprawienia naruszenia przepisów prawa lub zasad regulaminu konkursu w toku procedury konkursowej,
- zaistnienia sytuacji nadzwyczajnej, której strony nie mogły przewidzieć w chwili ogłoszenia konkursu, a której wystąpienie czyni niemożliwym lub rażąco utrudnia kontynuowanie procedury konkursowej lub stanowi zagrożenie dla interesu publicznego,
- niezłożenia żadnego wniosku o dofinansowanie projektu,
- złożenia wniosków o dofinansowanie projektów wyłącznie przez podmioty niespełniające warunków uprawniających do udziału w danym konkursie.

*7.2.17.* **Wyjaśnienia w kwestiach dotyczących konkursu w odpowiedzi na zadawane pytania, publikowane są na stronie internetowej <http://wrpo.wielkopolskie.pl/faq> (w zakładce: "FAQ - często zadawane pytania"). W przypadku znaczącej liczby pytań, które mogą negatywnie wpłynąć na realizację podstawowych zadań, IOK zastrzega sobie prawo do publikowania odpowiedzi wyłącznie na kluczowe lub powtarzające się najczęściej pytania.**

#### *7.2.18.* **WNIOSKODAWCO PAMIĘTAJ!**

Ważnym elementem jest proces rekrutacji, który musi być zaplanowany tak, aby nikomu nie ograniczał dostępu. Należy mieć na uwadze:

- dostosowanie stron internetowych, na których będą publikowane informacje o projekcie oraz dokumenty rekrutacyjne, do standardów WCAG 2.1 jest niezbędne, aby umożliwić pozyskanie informacji o rekrutacji osobom z różnymi rodzajami niepełnosprawności,
- zapewnienie różnych sposobów informowania o możliwości udziału w projekcie: plakaty, ulotki, informacje w polskim języku migowym (film na www) itp.,
- umieszczenie w materiałach informacyjnych i rekrutacyjnych wyraźnej informacji o możliwości skorzystania z usług dostępowych takich jak tłumacz języka migowego, asystent osoby z niepełnosprawnością, materiały szkoleniowe w formie dostępnej (np. elektronicznej z możliwością powiększenia druku lub odwrócenia kontrastu),
- umieszczenia w materiałach informacyjnych i rekrutacyjnych opisu dostępności biura projektu/miejsc rekrutacji – (szerokość drzwi, możliwość pokonania schodów (winda, itp.), dostępność tłumaczenia na język migowy, możliwość korzystania z pętli indukcyjnej itp.).

**Należy pamiętać, że założenia, iż do projektu nie mogą zgłosić się, czy nie zgłaszają się osoby z niepełnosprawnościami lub zgłaszają się wyłącznie takie z określonymi rodzajami niepełnosprawności, jest dyskryminacją.**

**Wnioskodawco, więcej szczegółów dotyczących zapewnienia osobom z niepełnosprawnościami na równi z osobami pełnosprawnymi dostępu do funduszy europejskich znajdziesz w Załączniku nr 2 do Wytycznych** 

**w zakresie realizacji zasady równości szans i niedyskryminacji, w tym dostępności dla osób z niepełnosprawnościami oraz zasady równości szans kobiet i mężczyzn w ramach funduszy unijnych na lata 2014-2020 - Standardy dostępności dla polityki spójności 2014-2020.**

# **8.Załączniki**

- *8.1.* Wykaz wskaźników produktu i rezultatu bezpośredniego stosowanych w ramach naboru dla Poddziałania 6.3.1.
- *8.2.* Typy projektów możliwe do realizacji w ramach Podziałania 6.3.1.
- *8.3.* Wzór umowy o dofinansowanie projektu w ramach WRPO 2014+.
- *8.4.* Formularz wniosku o dofinansowanie projektu.
- *8.5.* Instrukcja wypełniania wniosku o dofinansowanie projektu w ramach WRPO 2014+
- *8.6.* Karta weryfikacji warunków formalnych wniosku o dofinansowanie projektu konkursowego WRPO 2014+.
- 8.7. a. Wzór deklaracji poufności pracownika IOK.
	- b. Wzór deklaracji poufności eksperta, obserwatora.
- *8.8.* a. Wzór oświadczenia pracownika IOK o bezstronności.
	- b. Wzór oświadczenia eksperta o bezstronności.
- *8.9.* Karta oceny merytorycznej projektu konkursowego WRPO 2014+.
- *8.10.* Karta oceny ogólnych kryteriów merytorycznych zero-jedynkowych dotyczących etapu negocjacji.
- *8.11.* Wymagania dotyczące standardu oraz cen rynkowych najczęściej finansowanych w ramach danej grupy projektów, towarów lub usług.
- *8.12.* Wykaz kategorii wydatków dla Podziałania 6.3.1.
- *8.13.* Wzór oświadczenia współmałżonka Wnioskodawcy.
- 8.14. Wzór deklaracji wystawcy weksla in blanco.
- *8.15.* Standard minimum realizacji zasady równości szans kobiet i mężczyzn w ramach projektów współfinansowanych z EFS.
- *8.16.* Lista oświadczeń Wnioskodawcy i Partnera.
- 8.17. Podstawowe informacje dotyczące uzyskiwania kwalifikacji w ramach projektów współfinansowanych z Europejskiego Funduszu Społecznego.
- 8.18. Standard realizacii wsparcia w projektach dla Działania 6.3.
- *8.19.* Wzór tabeli potwierdzającej wymagane doświadczenie zgodnie z kryterium premiującym.
- *8.20.* Wykaz sekcji PKD przyporządkowanych do branż zidentyfikowanych jako branże o największym potencjale rozwojowym lub branż strategicznych dla danego regionu (w ramach smart specialisation).

**Załącznik 8.1 - Wykaz wskaźników produktu i rezultatu bezpośredniego stosowanych w ramach naboru dla Poddziałania 6.3.1.**

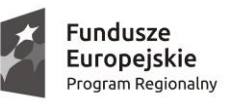

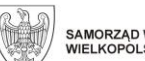

SAMORZĄD WOJEWÓDZTWA<br>WIELKOPOLSKIEGO

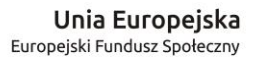

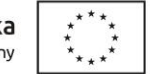

#### **Wskaźniki produktu**

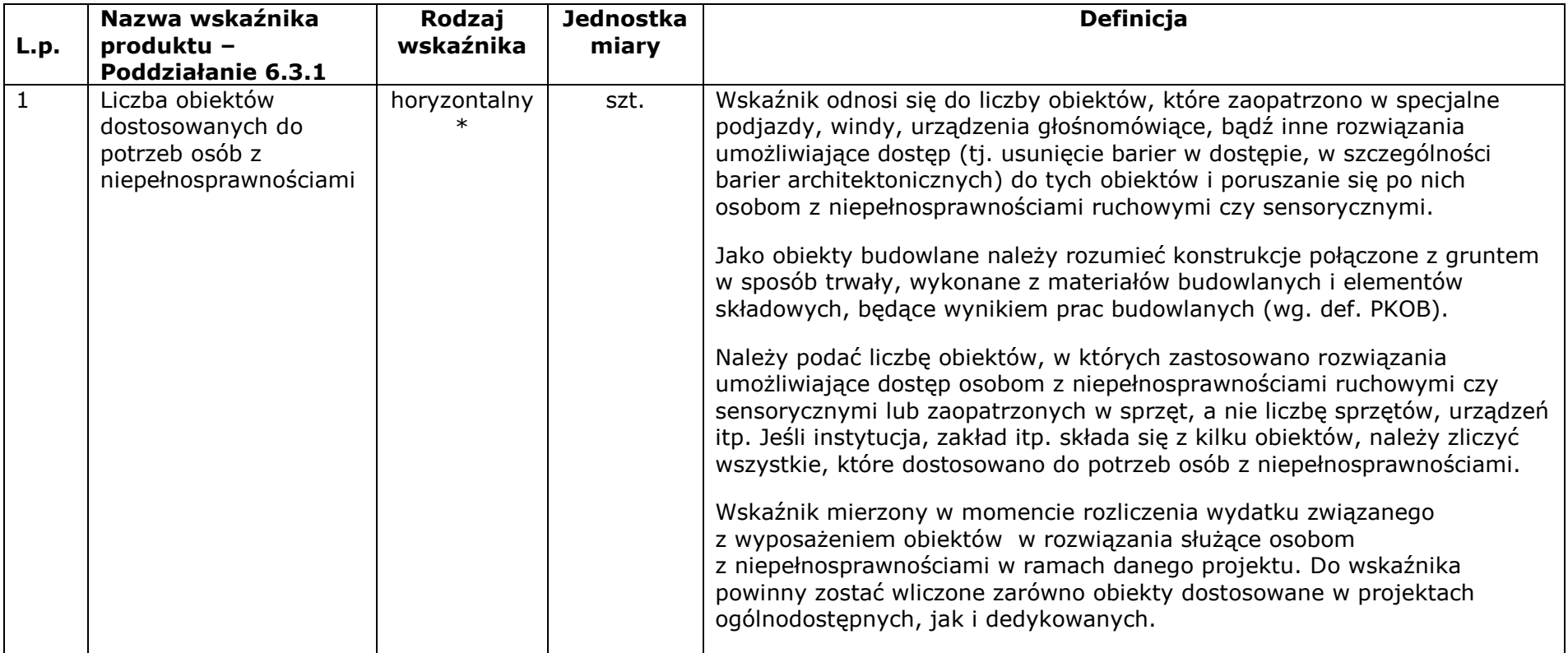

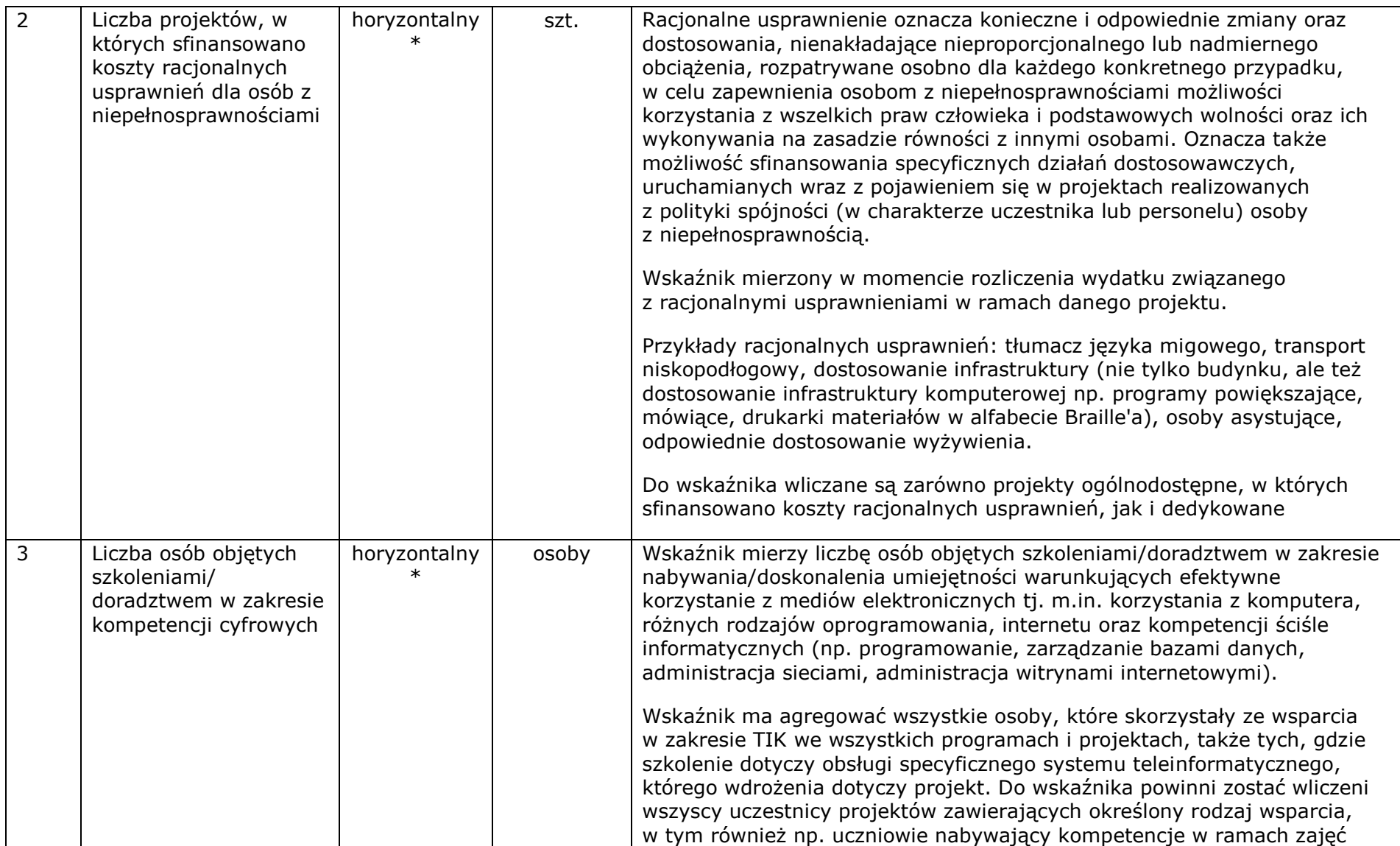
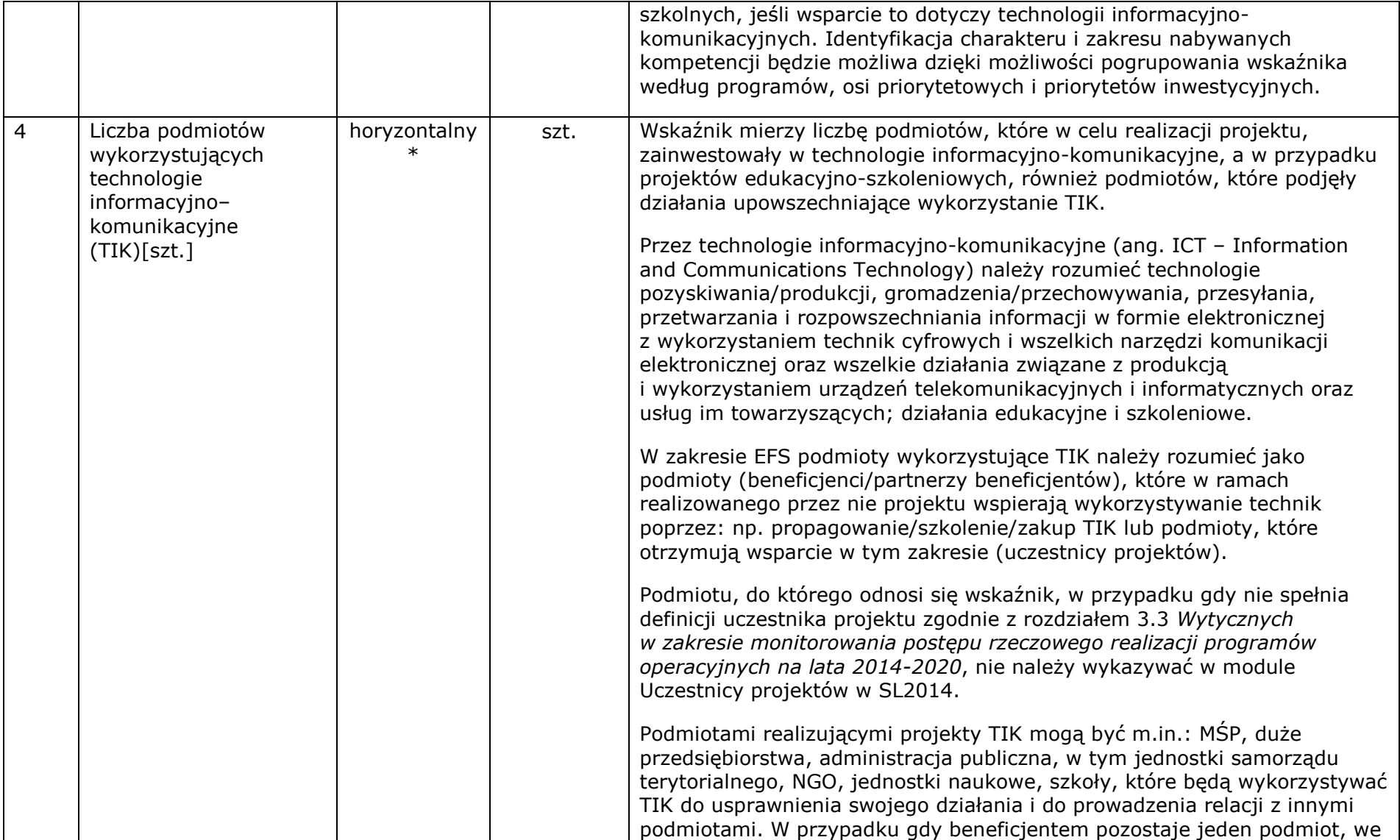

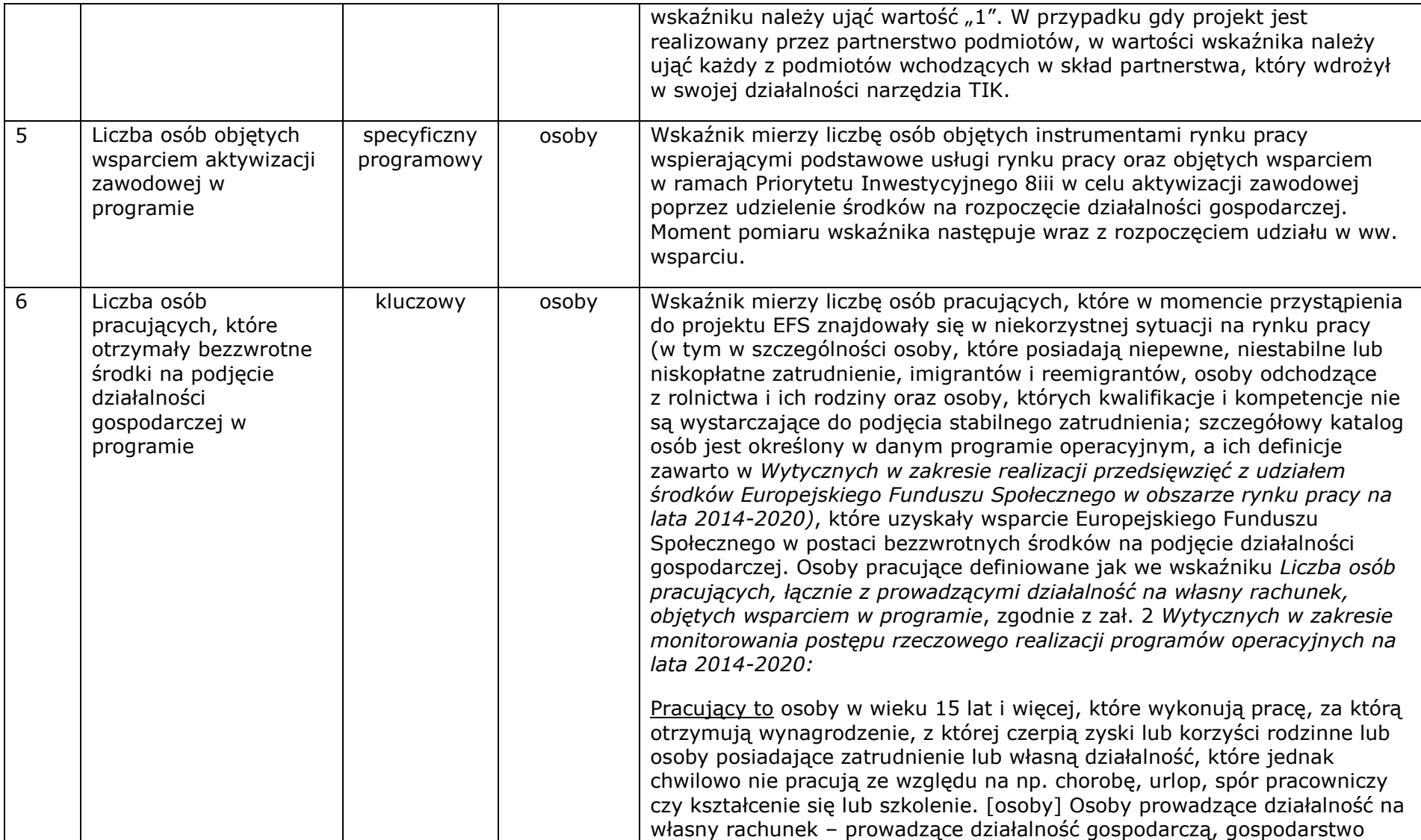

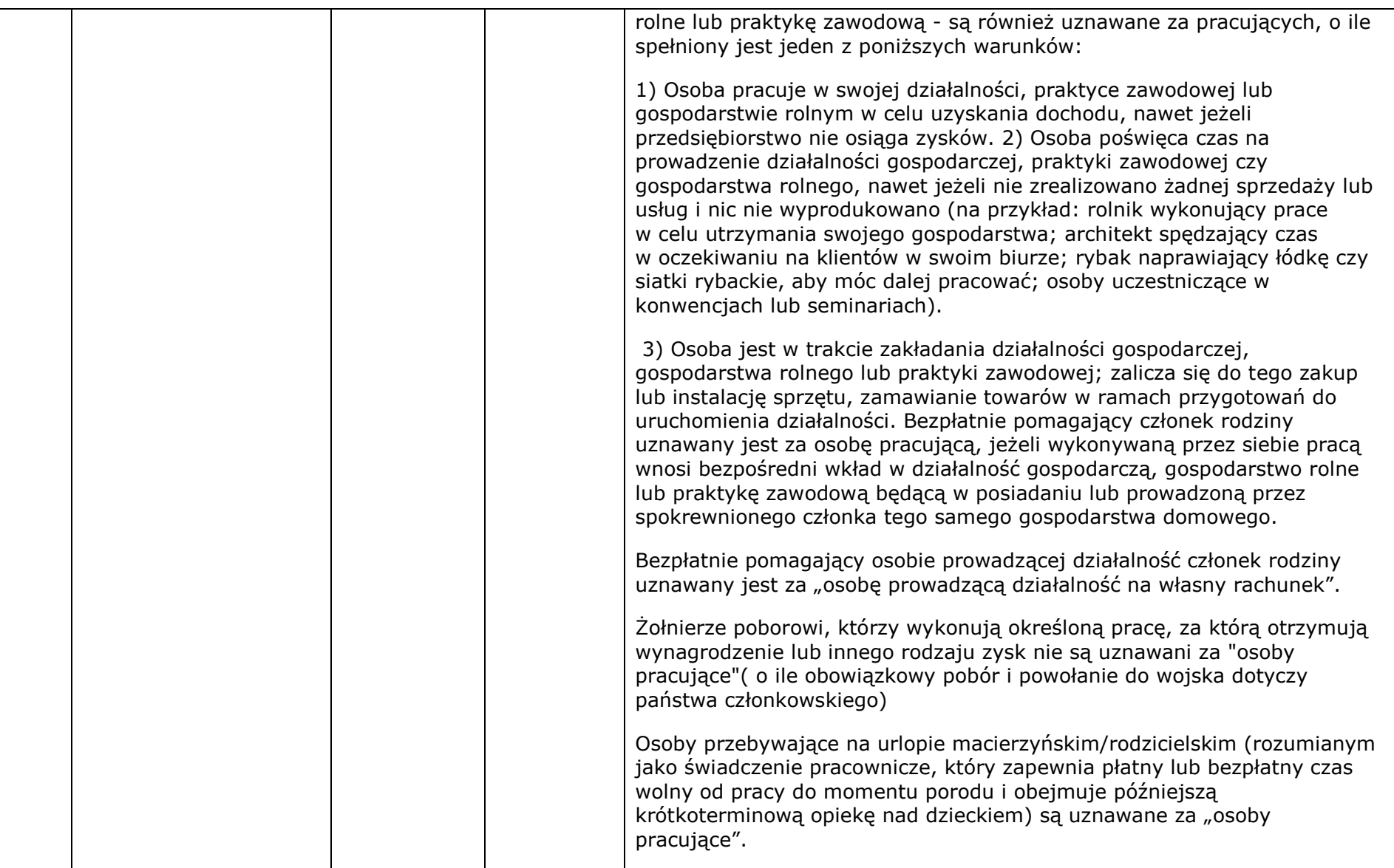

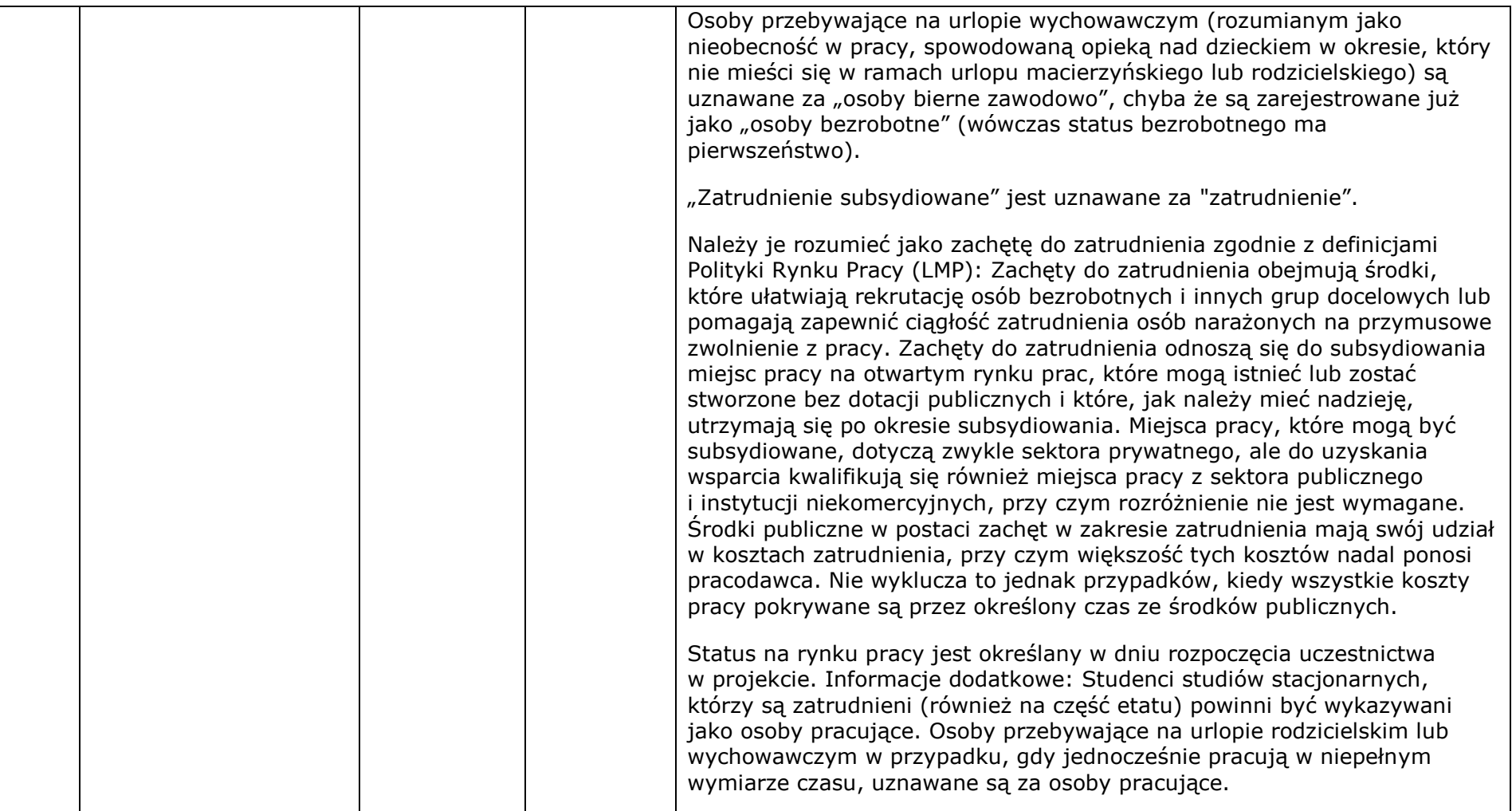

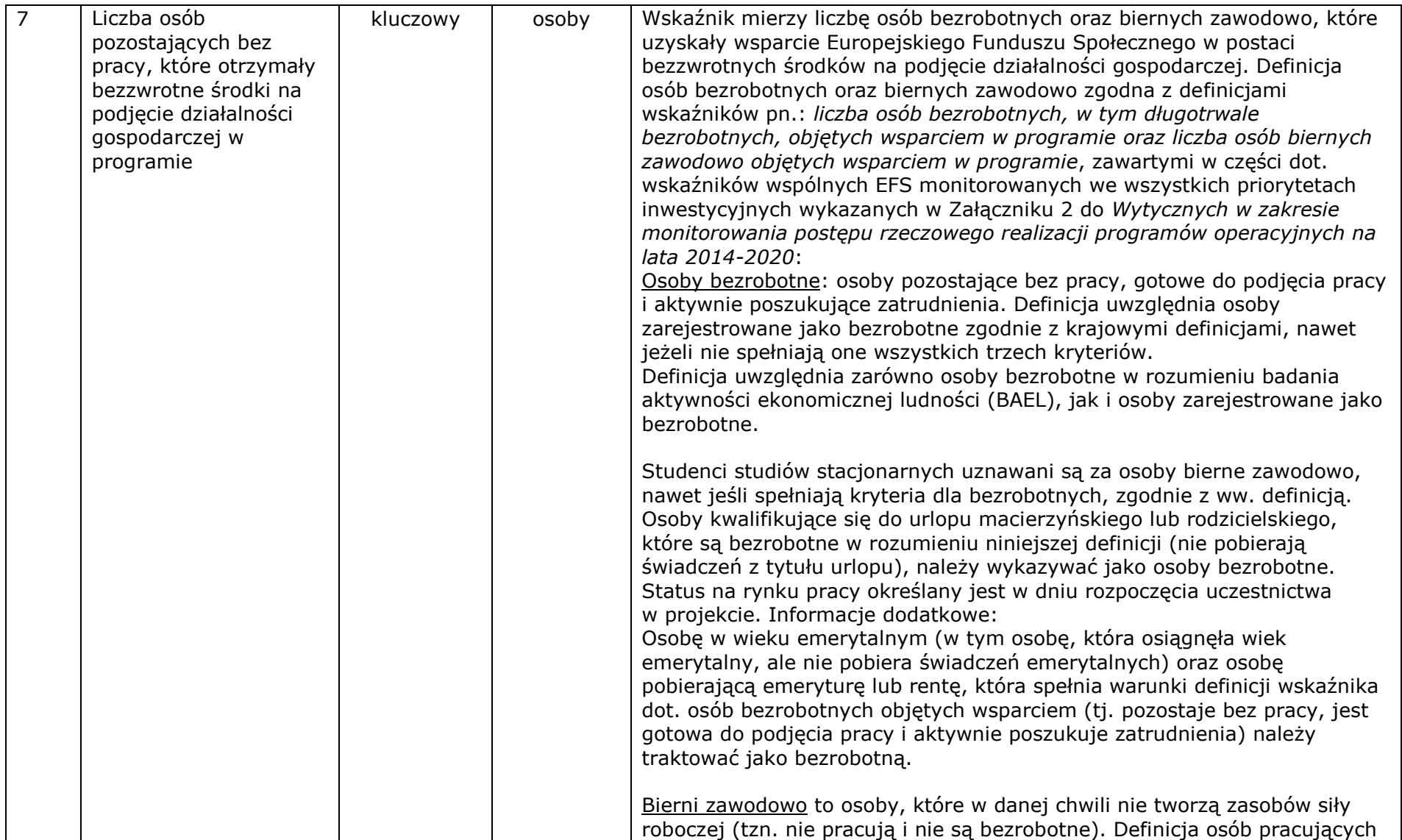

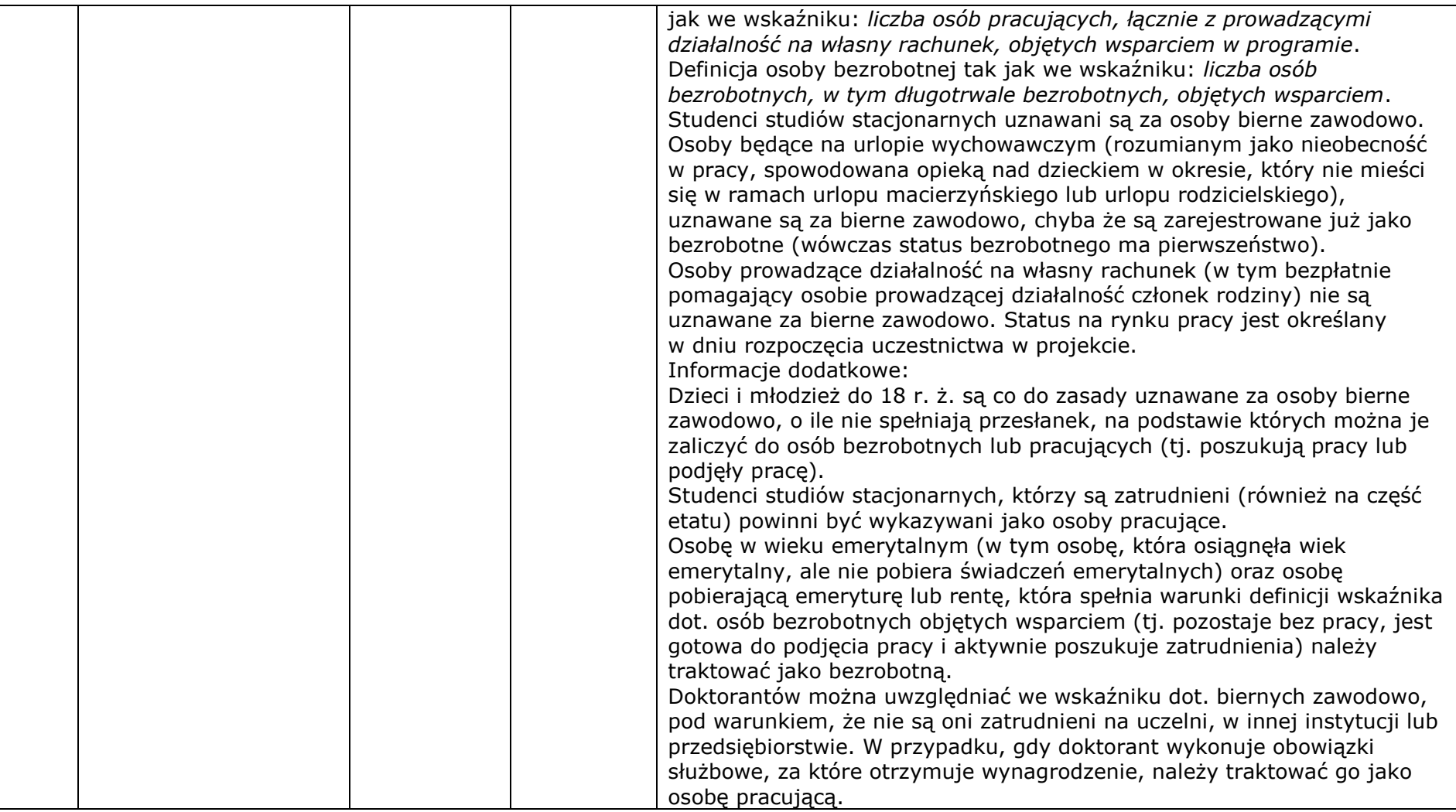

\* wskaźniki horyzontalne są uwzględnione w ramach wskaźników kluczowych w WLWK

# **Wskaźniki rezultatu bezpośredniego**

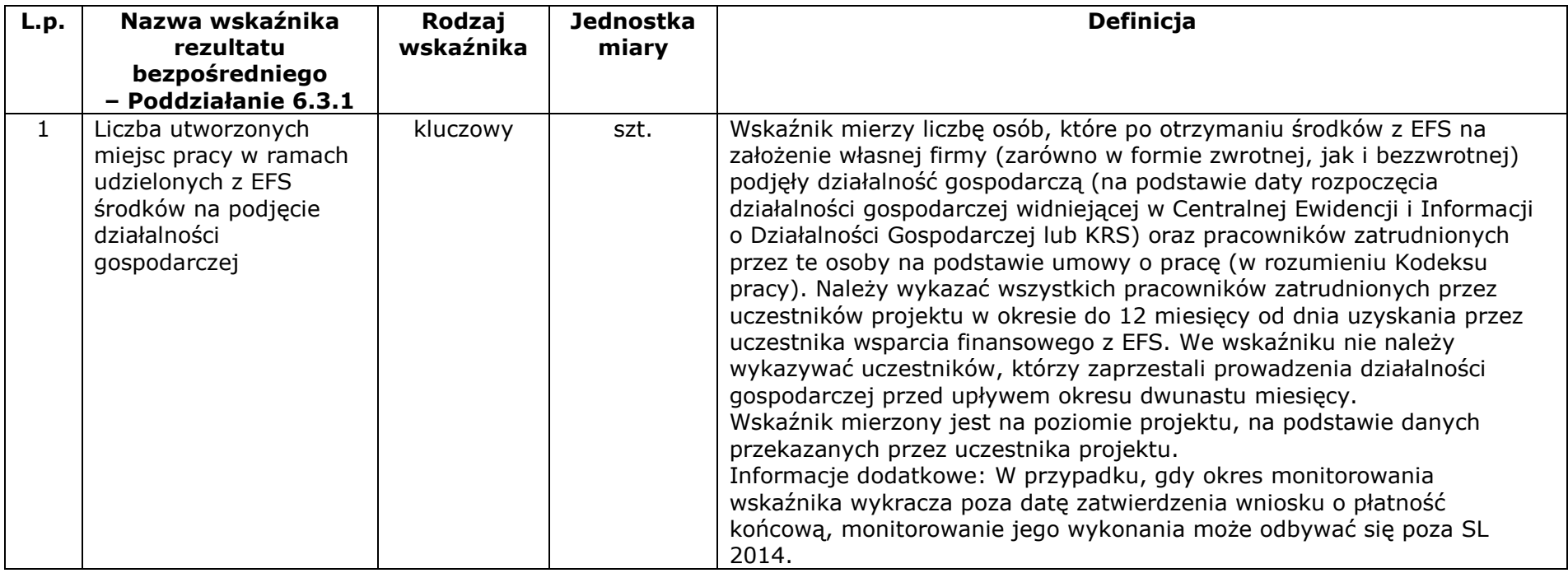

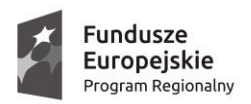

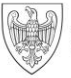

**Unia Europejska**<br>Europejski Fundusz Społeczny

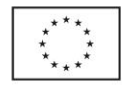

#### **Załącznik 8.2 – Typy projektów możliwe do realizacji w ramach Poddziałania 6.3.1.**

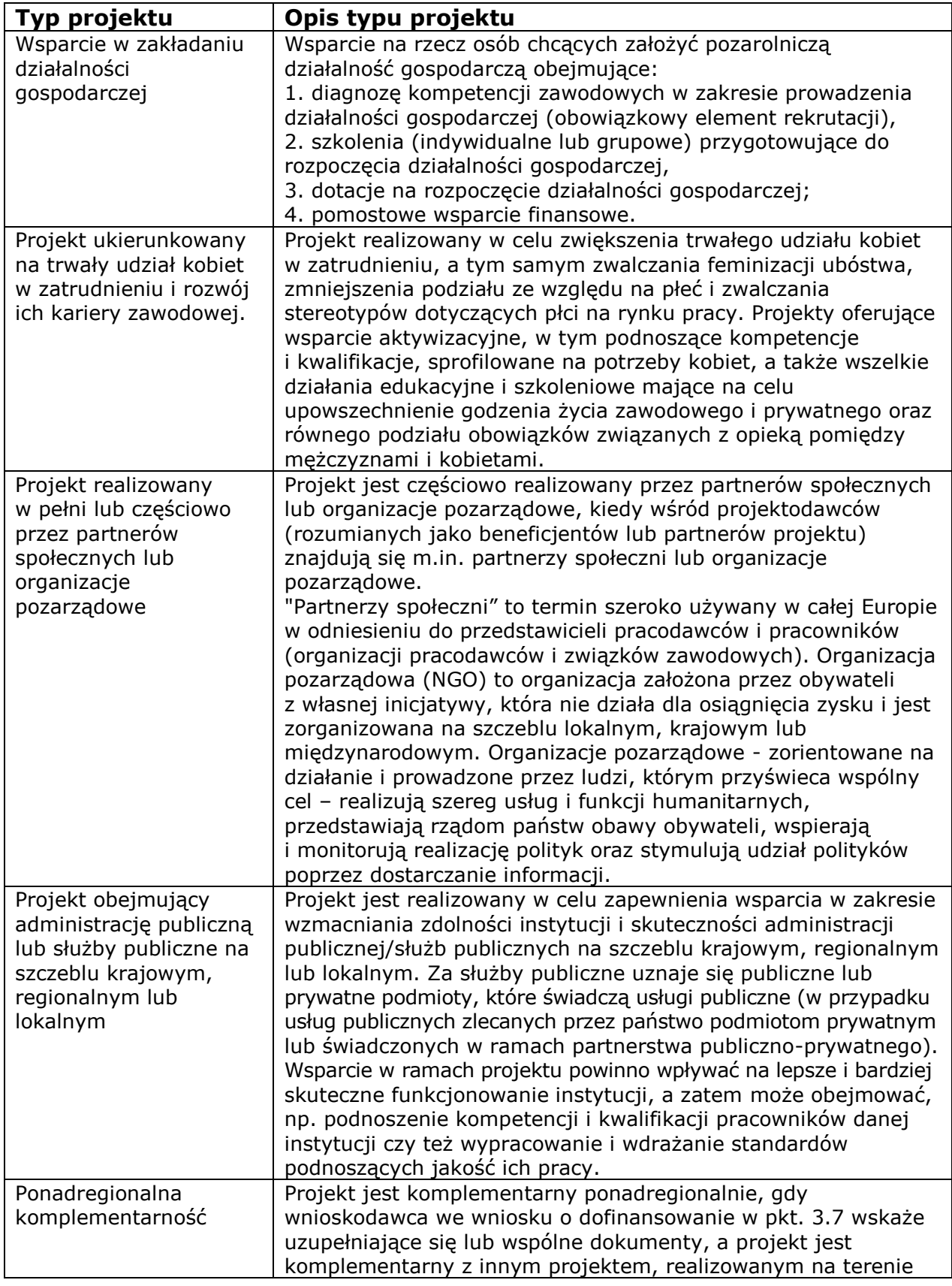

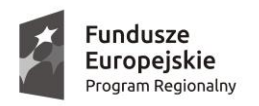

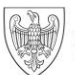

**Unia Europejska**<br>Europejski Fundusz Społeczny

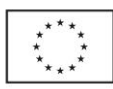

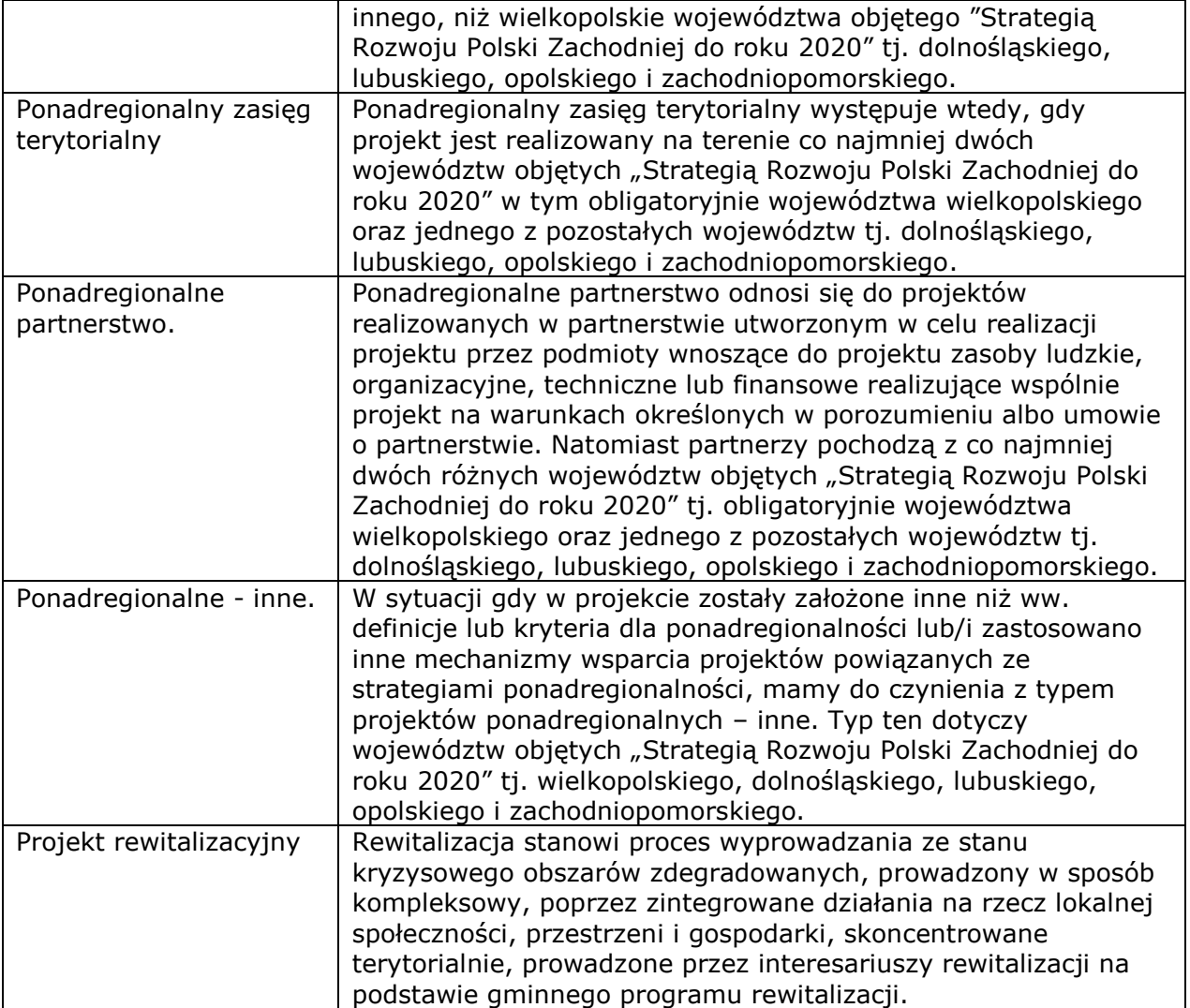

**Załącznik nr 8.3 – Wzór Umowy o dofinansowanie projektu w ramach Wielkopolskiego Regionalnego Programu Operacyjnego na lata 2014-2020**

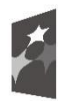

**Fundusze** Europejskie Program Regionalny

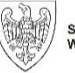

SAMORZĄD WOJEWÓDZTWA<br>WIELKOPOLSKIEGO

Unia Europeiska Europejski Fundusz Społeczny

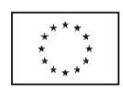

### **WZÓR**

#### **UMOWA O DOFINANSOWANIE PROJEKTU W RAMACH WIELKOPOLSKIEGO REGIONALNEGO PROGRAMU OPERACYJNEGO NA LATA 2014-2020**

#### **Nr Umowy:**

Umowa o dofinansowanie Projektu: …………………………… [tytuł Projektu] w ramach Wielkopolskiego Regionalnego Programu Operacyjnego na lata 2014-2020 współfinansowanego ze środków Europejskiego Funduszu Społecznego, zwana dalej "Umową" zawarta w .................... [miejsce zawarcia Umowy] w dniu .............. pomiędzy:

Zarządem Województwa Wielkopolskiego, al. Niepodległości 34, 61-714 Poznań

działającym jako Instytucja Zarządzająca Wielkopolskiego Regionalnego Programu Operacyjnego na lata 2014-2020, reprezentowanym przez:

Panią …………………………………………………..…………………. – ………………..……. Dyrektor Departamentu Wdrażania Europejskiego Funduszu Społecznego, Urzędu Marszałkowskiego Województwa Wielkopolskiego w Poznaniu działającą na podstawie pełnomocnictwa udzielonego Uchwałą Nr………………………Zarządu Województwa Wielkopolskiego z dnia ……………………..r. w sprawie udzielenia pełnomocnictwa Dyrektorowi Departamentu Wdrażania Europejskiego Funduszu Społecznego Urzędu Marszałkowskiego Województwa Wielkopolskiego i jego zastępcom w zakresie realizacji Wielkopolskiego Regionalnego Programu Operacyjnego na lata 2014-2020,

a

.....................................................................................................[nazwa i adres Beneficjenta<sup>1</sup>, NIP, a gdy posiada - również REGON, dla osób prawnych dodatkowo nr KRS], zwaną/ym dalej "Beneficjentem", działającym w imieniu własnym oraz w imieniu i na rzecz Partnerów<sup>2</sup>, jakimi są

...................................................................................................................

.....[nazwa i adres Partnerów],

reprezentowanym przez:

 $\overline{\phantom{a}}$  Wzór Umowy stanowi minimalny zakres i może być przez strony uzupełniony i modyfikowany o postanowienia niezbędne dla realizacji Projektu. Postanowienia stanowiące uzupełnienie wzoru Umowy nie mogą być sprzeczne z postanowieniami zawartymi w tym wzorze. Przedmiotowe zmiany nie wymagają zmiany Regulaminu konkursu. Wzór Umowy stosuje się dla Beneficjentów niebędących państwowymi jednostkami budżetowymi oraz Beneficjentów, którzy nie otrzymują środków na realizację Projektów na podstawie odrębnych przepisów prawa krajowego.

<sup>&</sup>lt;sup>1</sup> Beneficjent jest rozumiany jako Partner wiodący Projektu w przypadku realizowania Projektu z Partnerem/ami wskazanymi we Wniosku.

<sup>2</sup> Dotyczy przypadku gdy Projekt jest realizowany w ramach partnerstwa. W takim przypadku Beneficjent (Partner wiodący Projektu) powinien posiadać pełnomocnictwo do podpisania Umowy o dofinansowanie Projektu w imieniu i na rzecz Partnerów.

..............................................................……................................................ ............... 3

zwanymi dalej "Stronami Umowy".

Działając, w szczególności, na podstawie:

- 1) Rozporządzenia Parlamentu Europejskiego i Rady (UE) nr 1303/2013 z dnia 17 grudnia 2013 r. ustanawiającego wspólne przepisy dotyczące Europejskiego Funduszu Rozwoju Regionalnego, Europejskiego Funduszu Społecznego, Funduszu Spójności, Europejskiego Funduszu Rolnego na rzecz Rozwoju Obszarów Wiejskich oraz Europejskiego Funduszu Morskiego i Rybackiego oraz ustanawiającego przepisy ogólne dotyczące Europejskiego Funduszu Rozwoju Regionalnego, Europejskiego Funduszu Społecznego, Funduszu Spójności i Europejskiego Funduszu Morskiego i Rybackiego oraz uchylającego rozporządzenie Rady (WE) nr 1083/2006 (Dz. Urz. UE L 347 z 20.12.2013, str. 320, z późn. zm.), zwanego dalej "rozporządzeniem 1303/2013" wraz ze zmianami oraz z odpowiednimi rozporządzeniami wykonawczymi;
- 2) Rozporządzenia Parlamentu Europejskiego i Rady (UE) nr 1304/2013 z dnia 17 grudnia 2013 r. w sprawie Europejskiego Funduszu Społecznego i uchylającego rozporządzenie Rady (WE) nr 1081/2006 (Dz. Urz. UE L 347 z 20.12.2013, str. 470, z późn. zm.), zwanego dalej "rozporządzeniem 1304/2013" wraz ze zmianami oraz z odpowiednimi rozporządzeniami wykonawczymi;
- 3) Rozporządzenia Wykonawczego Komisji (UE) nr 821/2014 z dnia 28 lipca 2014 r. ustanawiającego zasady stosowania rozporządzenia Parlamentu Europejskiego i Rady (UE) nr 1303/2013 w zakresie szczegółowych uregulowań dotyczących transferu wkładów z programów i zarządzania nimi, przekazywania sprawozdań z wdrażania instrumentów finansowych, charakterystyki technicznej działań informacyjnych i komunikacyjnych w odniesieniu do operacji oraz systemu rejestracji i przechowywania danych (Dz. Urz. UE L 223 z 29.07.2014, str. 7), zwanego dalej "rozporządzeniem 821/2014";
- 4) Ustawy z dnia 11 lipca 2014 r. o zasadach realizacji programów w zakresie polityki spójności finansowanych w perspektywie finansowej 2014-2020 (Dz. U. z 2018 r., poz. 1431, z późn. zm.), zwanej dalej "ustawa wdrożeniowa";
- 5) Ustawy z dnia 27 sierpnia 2009 r. o finansach publicznych (Dz. U. z 2019 r., poz. 869, z późn. zm.), zwanej dalej "ufp";
- 6) Wielkopolskiego Regionalnego Programu Operacyjnego na lata 2014-2020 przyjętego Uchwałą nr 176/2015 Zarządu Województwa Wielkopolskiego z dnia 27 stycznia 2015 r. w sprawie przyjęcia Wielkopolskiego Regionalnego Programu Operacyjnego na lata 2014-2020 ze zm. oraz zatwierdzonego Decyzją Wykonawczą Komisji Europejskiej nr C(2014) 10153 z dnia 17 grudnia 2014 r.

Strony Umowy zgodnie postanawiają, co następuje.

 $\overline{\phantom{a}}$ <sup>3</sup> Należy przywołać pełnomocnictwo oraz je załączyć, jeśli strona jest reprezentowana przez pełnomocnika – załącznik nr 1 do Umowy.

Ilekroć w Umowie jest mowa o:

- 1) "Programie" należy przez to rozumieć Wielkopolski Regionalny Program Operacyjny na lata 2014-2020;
- 2) "Osi Priorytetowej" należy przez to rozumieć Oś Priorytetową 6 Rynek pracy;
- 3) "Działaniu" należy przez to rozumieć Działanie 6.3 Samozatrudnienie i przedsiębiorczość;
- 4) "Poddziałaniu" należy przez to rozumieć Poddziałanie 6.3.1 Samozatrudnienie i przedsiębiorczość;
- 5) "Regulaminie konkursu" należy przez to rozumieć Regulamin konkursu nr: RPWP.06.03.01-IZ.00-30-001/20 Wielkopolskiego Regionalnego Programu Operacyjnego na lata 2014-2020, Oś Priorytetowa 6 Rynek pracy, Działanie 6.3 Samozatrudnienie i przedsiębiorczość, Poddziałanie 6.3.1 Samozatrudnienie i przedsiębiorczość;
- 6) "Projekcie" należy przez to rozumieć przedsięwzięcie szczegółowo określone we wniosku o dofinansowanie nr…………., zwanym dalej "Wnioskiem", stanowiącym załącznik nr 2 do Umowy;
- 7) "cross-financingu" należy przez to rozumieć tzw. zasadę elastyczności, o której mowa w art. 98 ust. 2 rozporządzenia 1303/2013, w przypadku, gdy dane działanie z jednego funduszu objęte jest zakresem pomocy drugiego funduszu;
- 8) "danych osobowych" należy przez to rozumieć dane osobowe w rozumieniu RODO, o którym mowa w pkt. 32, dotyczące uczestników i personelu Projektu oraz osób, których dane są niezbędne do potwierdzenia kwalifikowalności wydatków w projekcie, które muszą być przetwarzane przez Instytucję Zarządzającą oraz Beneficjenta;
- 9) "dniach roboczych" należy przez to rozumieć dni inne niż soboty oraz dni inne niż dni ustawowo wolne od pracy w rozumieniu ustawy z dnia 18 stycznia 1951 r. o dniach wolnych od pracy (Dz. U. z 2015 r., poz. 90). Wszelkie terminy realizacji określonych czynności wskazane w Umowie, jeśli nie określono inaczej, wyrażone są w dniach kalendarzowych;
- 10) "dochodzie" należy przez to rozumieć dochód<sup>4</sup> wygenerowany podczas realizacji Projektu - zgodnie z art. 65 ust. 8 rozporządzenia 1303/2013 dochód, który nie został wzięty pod uwagę w czasie zatwierdzania Projektu, wygenerowany wyłącznie podczas jego wdrażania, wykazany nie później niż w momencie złożenia przez Beneficjenta końcowego wniosku o płatność;
- 11) "dofinansowaniu" należy przez to rozumieć środki EFS oraz współfinansowanie krajowe z budżetu państwa (jeśli dotyczy) przekazywane Beneficjentowi co do zasady w transzach, w formie zaliczki lub w uzasadnionych przypadkach w formie refundacji;

 $\overline{\phantom{a}}$ <sup>4</sup> Definicje dochodu, o którym mowa w art. 61 oraz 65 rozporządzenia 1303/2013 są inne niż definicja dochodu wynikająca z krajowych przepisów o rachunkowości czy przepisów podatkowych.

- 12) "Instytucji Zarządzającej" należy przez to rozumieć Zarząd Województwa Wielkopolskiego, działający w imieniu i na rzecz Województwa Wielkopolskiego;
- 13) "LSI 2014+" należy przez to rozumieć Lokalny System Informatyczny do obsługi Wielkopolskiego Regionalnego Programu Operacyjnego na lata 2014-2020 w zakresie aplikowania o środki oraz wprowadzania zmian do Projektu;
- 14) "kosztach bezpośrednich" należy przez to rozumieć koszty kwalifikowalne poszczególnego zadania realizowanego przez Beneficjenta w ramach Projektu, które są bezpośrednio związane z danym zadaniem, w rozumieniu wytycznych w zakresie kwalifikowalności;
- 15) "kosztach pośrednich" należy przez to rozumieć koszty administracyjne związane z obsługą Projektu w rozumieniu wytycznych w zakresie kwalifikowalności;
- 16) "kwocie ryczałtowej" należy przez to rozumieć kwotę za wykonanie określonego w Projekcie zadania uzgodnioną na etapie zatwierdzenia wniosku o dofinansowanie Projektu, w rozumieniu wytycznych w zakresie kwalifikowalności;
- 17) "Podręczniku Beneficjenta SL2014" należy przez to rozumieć instrukcję pracy w SL2014 opracowaną przez Ministerstwo Rozwoju i uzupełnianą przez IZ, zamieszczoną na stronie internetowej Programu, której celem jest przybliżenie funkcjonalności SL2014 użytkownikom upoważnionym przez Beneficjenta oraz Partnera (w przypadku realizacji Projektu w ramach partnerstwa);
- 18) "przetwarzaniu danych osobowych" należy przez to rozumieć każda operację lub zestaw operacji wykonywanych na danych osobowych lub zestawach danych osobowych w sposób zautomatyzowany lub niezautomatyzowany, taką jak zbieranie, utrwalanie, organizowanie, porządkowanie, przechowywanie, adaptowanie lub modyfikowanie, pobieranie, przeglądanie, wykorzystywanie, ujawnianie poprzez przesłanie, rozpowszechnianie lub innego rodzaju udostępnianie, dopasowywanie lub łączenie, ograniczanie, usuwanie lub niszczenie;
- 19) "SL2014" należy przez to rozumieć centralny system teleinformatyczny wykorzystywany w procesie rozliczania Projektu oraz komunikowania z Instytucją Zarządzającą;
- 20) "stawce ryczałtowej" należy przez to rozumieć stawkę, która ustalona została dla rozliczania w ramach Projektu kosztów pośrednich, w rozumieniu wytycznych w zakresie kwalifikowalności;
- 21) "stronie internetowej Programu" należy przez to rozumieć stronę internetową pod adresem: [www.wrpo.wielkopolskie.pl;](http://www.wrpo.wielkopolskie.pl/)
- 22) "uczestniku Projektu" należy przez to rozumieć uczestnika Projektu w rozumieniu wytycznych w zakresie monitorowania;
- 23) "Umowie" należy przez to rozumieć niniejszą Umowę o dofinansowanie projektu, określającą w szczególności warunki przekazywania i wykorzystania dofinansowania oraz inne obowiązki Stron Umowy;
- 24) "ustawie o ochronie danych osobowych" należy przez to rozumieć ustawę z dnia 10 maja 2018 r. o ochronie danych osobowych (Dz. U. z 2019 r., poz. 1781);
- 25) "ustawie Pzp" należy przez to rozumieć ustawę z dnia 29 stycznia 2004 r. Prawo zamówień publicznych (Dz. U. 2019 r., poz. 1843);
- 26) "ustawie o rachunkowości" należy przez to rozumieć ustawę z dnia 29 września 1994 r. o rachunkowości (Dz. U. z 2019 r., poz. 351, z późn. zm.);
- 27) "ustawie wdrożeniowej" należy przez to rozumieć ustawe z dnia 11 lipca 2014 r. o zasadach realizacji programów w zakresie polityki spójności finansowanych w perspektywie finansowej 2014–2020 (Dz. U. z 2018 r., poz. 1431, z późn. zm.);
- 28) "wniosku cząstkowym" należy przez to rozumieć wniosek o płatność, którym zgodnie z zaakceptowanym harmonogramem płatności Beneficjent nie ma obowiązku rozliczenia 70% przekazanej zaliczki i nie wnioskuje o przekazanie kolejnej transzy zaliczki, którego zatwierdzenie nie stanowi podstawy do przekazania środków dla Beneficjenta i nie powoduje naliczania odsetek, o których mowa w art. 189 ust. 3 ufp;
- 29) "wniosku o płatność w rozumieniu art. 189 ufp" należy przez to rozumieć wniosek o płatność, którym zgodnie z zaakceptowanym harmonogramem płatności Beneficjent wnioskuje o kolejną transzę zaliczki lub końcowy wniosek o płatność;
- 30) "wydatkach kwalifikowalnych" należy przez to rozumieć wydatki kwalifikowalne zgodnie z wytycznymi w zakresie kwalifikowalności;
- 31) "Wytycznych" należy przez to rozumieć wytyczne zgodnie z art. 2 pkt 32 ustawy wdrożeniowej, co obejmuje wyłącznie wytyczne wydawane przez ministra właściwego do spraw rozwoju regionalnego, o których mowa w art. 5, obowiązujące w dniu podpisania Umowy, jak i wydane lub zmienione w okresie realizacji Umowy, które Beneficjent zobowiązany jest stosować. Na dzień podpisania Umowy obowiązują poniżej wymienione Wytyczne zamieszczone na stronie internetowej Programu:
	- a) "wytyczne w zakresie gromadzenia danych" należy przez to rozumieć Wytyczne w zakresie warunków gromadzenia i przekazywania danych w postaci elektronicznej na lata 2014-2020;
	- b) "wytyczne w zakresie kwalifikowalności" należy przez to rozumieć Wytyczne w zakresie kwalifikowalności wydatków w ramach Europejskiego Funduszu Rozwoju Regionalnego, Europejskiego Funduszu Społecznego oraz Funduszu Spójności na lata 2014-2020;
	- c) "wytyczne w zakresie monitorowania" należy przez to rozumieć Wytyczne w zakresie monitorowania postępu rzeczowego realizacji programów operacyjnych na lata 2014-2020;
	- d) "wytyczne w zakresie informacji i promocji" należy przez to rozumieć Wytyczne w zakresie informacji i promocji programów operacyjnych polityki spójności na lata 2014-2020;
	- e) "wytyczne w zakresie realizacji zasady równości szans i niedyskryminacji" należy przez to rozumieć Wytyczne w zakresie

realizacji zasady równości szans i niedyskryminacji, w tym dostępności dla osób z niepełnosprawnościami oraz zasady równości szans kobiet i mężczyzn w ramach funduszy unijnych na lata 2014- 2020;

- f) "wytyczne w obszarze rynku pracy" należy przez to rozumieć Wytyczne w zakresie realizacji przedsiewzieć z udziałem środków Europejskiego Funduszu Społecznego w obszarze rynku pracy na lata 2014–2020.
- 32) "RODO" należy przez to rozumieć Rozporządzenie Parlamentu Europejskiego i Rady (UE) 2016/679 z dnia 27 kwietnia 2016 roku w sprawie ochrony osób fizycznych w związku z przetwarzaniem danych osobowych i w sprawie swobodnego przepływu takich danych oraz uchylenia dyrektywy 95/46/WE (ogólne rozporządzenie o ochronie danych).

#### **Przedmiot Umowy**

#### **§ 2.**

- 1. Na warunkach określonych w Umowie, Instytucja Zarządzająca przyznaje Beneficjentowi dofinansowanie na realizację Projektu, a Beneficjent wraz z Partnerami<sup>5</sup> zobowiązuje/ą się do jego realizacji.
- <span id="page-86-0"></span>2. Łączna wysokość wydatków kwalifikowalnych Projektu wynosi …… zł (słownie: …) i obejmuje:
	- 1) Dofinansowanie w kwocie …………. zł (słownie: ………..), z następujących źródeł:
		- a) ze środków europejskich w kwocie … zł (słownie: …), co stanowi 85% wydatków kwalifikowalnych Projektu;
		- b) ze środków dotacji celowej w kwocie … zł (słownie: …), co stanowi nie więcej niż …% wydatków kwalifikowalnych Projektu.
	- 2) wkład własny w kwocie … zł (słownie: …) co stanowi nie mniej niż …% wydatków kwalifikowalnych Projektu, z następujących źródeł:
		- a) ze środków …… w kwocie … zł (słownie: …);
		- b) ze środków …… w kwocie … zł (słownie: …).
- 3. Dofinansowanie na realizację Projektu może być przeznaczone na sfinansowanie przedsięwzięć zrealizowanych w ramach Projektu przed podpisaniem Umowy, o ile wydatki zostaną uznane za kwalifikowalne zgodnie z obowiązującymi przepisami oraz będą dotyczyć okresu realizacji Projektu, o którym mowa w § 3 ust. 1.
- 4. W przypadku niewniesienia przez Beneficjenta i Partneró[w](#page-86-0)<sup>5</sup> wkładu własnego w kwocie, o której mowa w ust. 2 pkt 2, Instytucja Zarządzająca może obniżyć kwotę przyznanego dofinansowania proporcjonalnie do jej udziału w całkowitej wartości Projektu oraz proporcjonalnie do udziału procentowego wynikającego z intensywności pomocy publicznej<sup>6</sup>. Wydatki poniesione w ramach wkładu własnego, które zostaną rozliczone ponad wysokość wskazaną w ust. 2 pkt 2

 $\overline{\phantom{a}}$ <sup>5</sup> Dotyczy przypadku, gdy Projekt jest realizowany w ramach partnerstwa.

<sup>6</sup> Dotyczy Projektów, w których jest udzielana pomoc publiczna.

mogą zostać uznane za niekwalifikowalne. Zmiany, o których mowa powyżej, nie wymagają formy aneksu do niniejszej Umowy.

- 5. Wydatki w ramach Projektu mogą obejmować koszt podatku od towarów i usług, zgodnie ze złożonym przez Beneficjenta lub Partnerów<sup>5</sup> oświadczeniem, stanowiącym załącznik nr 3 do Umowy<sup>7</sup>.
- 6. Wydatki w ramach Projektu na zakup środków trwałych oraz wydatki w ramach cross-financingu, o których mowa w wytycznych w zakresie kwalifikowalności, nie mogą łącznie przekroczyć kwot określonych we Wniosku.

# **Okres realizacji Projektu**

### **§ 3**

- 1. Okres realizacji Projektu jest zgodny z okresem wskazanym we Wniosku, stanowiącym załącznik do niniejszej Umowy.
- 2. Okres, o którym mowa w ust. 1, dotyczy realizacji zadań w ramach Projektu.
- 3. Beneficient oraz Partnerzy<sup>5</sup> ma/mają prawo do ponoszenia wydatków po okresie realizacji Projektu zgodnie z § 10 ust. 2, pod warunkiem, że wydatki te dotyczą okresu realizacji Projektu oraz zostaną uwzględnione w końcowym wniosku o płatność. Końcową datą kwalifikowalności wydatków jest 31 grudnia 2023 r.
- 4. Okres obowiązywania Umowy trwa od dnia podpisania przez obie Strony Umowy do dnia wykonania przez obie Strony Umowy wszystkich obowiązków z niej wynikających, w tym wynikających z zasady trwałości Projektu.
- 5. Zmiana okresu realizacji Projektu jest możliwa za zgodą Instytucji Zarządzającej i wymaga uaktualnienia harmonogramu płatności. Zmiana okresu realizacji nie wymaga formy aneksu do Umowy.

# **Odpowiedzialność i zobowiązania Beneficjenta**

# **§ 4**

- 1. Realizując Umowę Beneficjent zobowiązany jest do:
	- 1) realizacji Projektu zgodnie z Wnioskiem, w tym w oparciu o harmonogram realizacji Projektu;
	- 2) osiągnięcia wskaźników produktu oraz rezultatu określonych we Wniosku;
	- 3) zapewnienia realizacji projektu przez personel projektu posiadający kwalifikacje określone we Wniosku;
	- 4) zachowania trwałości Projektu lub rezultatów, o ile tak przewiduje Wniosek;
	- 5) uzasadnienia konieczności poniesienia kosztu racjonalnego usprawnienia z zastosowaniem najbardziej efektywnego dla danego przypadku sposobu (np. prymat wynajmu nad zakupem);
	- 6) zbierania danych osobowych uczestników Projektu (osób lub podmiotów) zgodnie z wytycznymi w zakresie monitorowania;

 $\overline{\phantom{a}}$ <sup>7</sup> Nie dotyczy, jeżeli Beneficjent ani Partner nie będzie kwalifikował kosztu podatku od towarów i usług.

- 7) przetwarzania danych osobowych zgodnie z RODO, ustawą o ochronie danych osobowych oraz przepisami powszechnie obowiązującymi dotyczącymi ochrony danych osobowych;
- 8) zapewnienia stosowania zasady równości szans i niedyskryminacji, a także równości szans kobiet i mężczyzn, zgodnie z wytycznymi w zakresie realizacji zasady równości szans i niedyskryminacji wraz ze Standardami dostępności dla polityki spójności 2014-2020;
- 9) przekazywania Instytucji Zarządzającej informacji pokontrolnych dotyczących kontroli przeprowadzanych przez instytucje zewnętrzne w ramach Projektu;
- 10) przestrzegania przepisów prawa unijnego i krajowego;
- 11) przestrzegania obowiązujących postanowień wynikających w szczególności z Programu oraz Szczegółowego Opisu Osi Priorytetowych Programu Operacyjnego, procedur i informacji Instytucji Zarządzającej dostępnych na stronie internetowej Programu, a także stosowania aktualnych wzorów dokumentów;
- 12) stosowania postanowień Wytycznych określonych w § 1 pkt 31 Umowy, w zakresie w jakim dotyczą one realizowanego Projektu, co obejmuje również bieżące monitorowanie przez Beneficjenta wszelkich zmian Wytycznych dostępnych na stronie internetowej Programu, przy czym zmiana treści Wytycznych nie stanowi zmiany treści Umowy;
- 13) pisemnego informowania Instytucji Zarządzającej o złożeniu wniosku o ogłoszenie upadłości lub pozostawaniu w stanie likwidacji albo podleganiu zarządowi komisarycznemu bądź zawieszeniu działalności, lub gdy Beneficient jest podmiotem postepowań prawnych o podobnym charakterze, w terminie do 3 dni roboczych od dnia wystąpienia powyższych okoliczności;
- 14) pisemnego informowania Instytucji Zarządzającej o toczącym się wobec Beneficjenta jakimkolwiek postępowaniu egzekucyjnym, karnym, skarbowym, o posiadaniu zajętych wierzytelności, w terminie do 3 dni roboczych od dnia wystąpienia powyższych okoliczności oraz pisemnego powiadamiania Instytucji Zarządzającej w terminie do 3 dni roboczych od daty powzięcia przez Beneficjenta informacji o każdej zmianie w tym zakresie;
- 15) weryfikacji spełnienia przez uczestnika kryteriów kwalifikowalności uprawniających do udziału w Projekcie, co jest potwierdzone właściwym dokumentem wydanym przez uprawniony w tym zakresie organ, w zależności od kryterium uprawniającego daną osobę lub podmiot do udziału w Projekcie, tj.: m.in. orzeczeniem lub zaświadczeniem. W przypadku gdy dokumenty w ww. zakresie nie są wydawane, dopuszcza się potwierdzanie spełnienia kryteriów kwalifikowalności uprawniających do udziału w Projekcie poprzez złożenie oświadczenia przez uczestnika Projektu;
- 16) zapewnienia uprawnionym organom kontroli wglądu w przechowywane informacje w zakresie kwalifikowalności uczestników i umożliwienia weryfikacji ich prawdziwości;
- 17) pozyskania od osób dysponujących środkami dofinansowania Projektu (tj. osób upoważnionych do podejmowania wiążących decyzji finansowych w imieniu Beneficjenta) przed ich zaangażowaniem do Projektu oświadczeń o niekaralności, zgodnie z którymi ww. osoby nie mogą być prawomocnie skazane za przestępstwo przeciwko mieniu, przeciwko obrotowi gospodarczemu, przeciwko działalności instytucji państwowych oraz samorządu terytorialnego, przeciwko wiarygodności dokumentów lub za przestępstwo skarbowe;
	- 18) realizowania usług szkoleniowych przez instytucje posiadające wpis do Rejestru Instytucji Szkoleniowych prowadzonego przez Wojewódzki Urząd Pracy właściwy ze względu na siedzibę instytucji szkoleniowej;
	- 19) zapewnienia realizacji usług przez podmioty prowadzące usługi doradcze w zakresie zgodnym z art. 18 ustawy z dnia 20 kwietnia 2004 r. o promocji zatrudnienia i instytucjach rynku pracy (Dz. U. z 2019 r. poz. 1292, z późn. zm.) będą posiadały wpis do rejestru podmiotów prowadzących agencje zatrudnienia;
	- 20) pozyskania od każdego uczestnika projektu ubiegającego się o przyznanie dofinansowania na rozwój przedsiębiorczości oświadczenia o niekorzystaniu równolegle z innych środków publicznych, w tym zwłaszcza ze środków Funduszu Pracy, PFRON oraz środków oferowanych w ramach WRPO 2014+, bądź PO WER czy PROW 2014-2020, przeznaczonych na pokrycie wydatków związanych z podjęciem oraz prowadzeniem działalności gospodarczej;
	- 21) pozyskania od każdego uczestnika projektu na etapie rekrutacji do projektu zobowiązania, że planowana przez niego działalność gospodarcza zostanie zarejestrowana na obszarze województwa wielkopolskiego;
	- 22) przesłania za pośrednictwem SL2014 wraz z końcowym wnioskiem o płatność wypełnionej elektronicznie i zeskanowanej ankiety (jeśli dotyczy), której wzór stanowi załącznik nr 15 do Umowy;
	- 23) pozyskania od uczestników projektu, którzy otrzymali dotację na prowadzenie działalności gospodarczej zobowiązania do przekazywania informacji dotyczących okresu 12, 24 i 36 miesięcy prowadzenia działalności gospodarczej i przesłania ich w zestawieniu, którego wzór stanowi załącznik nr 16 do Umowy;
	- 24) przeprowadzenia kontroli każdej dofinansowanej w projekcie działalności gospodarczej by potwierdzić prowadzenie działalności gospodarczej przez wymagany okres co najmniej 12 miesięcy;
	- 25) pisemnego poinformowania i otrzymania zgody Instytucji Zarządzającej na zmianę statusu. Przez zmianę statusu należy rozumieć wszelkie zdarzenia dotyczące Beneficjenta (w tym również Partnera<sup>5</sup>) odnoszące się lub wpływające na jego strukturę prawno-organizacyjną, w tym w szczególności: łączenie, podział, przekształcenie, uzyskanie lub utratę osobowości prawnej, zmianę udziałowców, akcjonariuszy lub wspólników, umorzenie udziałów lub akcji, przeniesienie własności przedsiębiorstwa lub jego składników w całości lub części. W przypadku Beneficjenta będącego spółką notowaną na giełdzie papierów wartościowych zmiana statusu Beneficjenta nie obejmuje zmiany akcjonariuszy, podziału i łączenia akcji.

W przypadku dokonania zmian w Projekcie, o których mowa w § 25 Umowy, Beneficjent odpowiada za realizację Projektu zgodnie z aktualnym Wnioskiem.

- 2. W przypadku realizacji Projektu w formie partnerstwa, Beneficjent i Partner zobowiązani są do przestrzegania zasad wspólnego zarządzania Projektem zgodnie z zawartym porozumieniem lub umową o partnerstwie, o której mowa w art. 33 ustawy wdrożeniowej.
- 3. Uprawnienia i zobowiązania Beneficjenta wynikające z Umowy stosuje się odpowiednio do Partnera<sup>[5](#page-86-0)</sup>, który w stosunku do Instytucji Zarządzającej wykonuje je za pośrednictwem Beneficjenta.
- 4. Beneficjent ponosi odpowiedzialność za działania lub zaniechania Partnera<sup>[5](#page-86-0)</sup> i jest jedynym podmiotem uprawnionym do kontaktu z Instytucją Zarządzającą.
- 5. W okresie obowiązywania Umowy Beneficjent jest zobowiązany do współpracy z podmiotami upoważnionymi do przeprowadzenia ewaluacji Projektu.
- 6. Obowiązki Beneficjenta dotyczące realizacji Umowy wynikają z powszechnie obowiązujących przepisów prawa, treści Umowy, Wytycznych i Wniosku.
- 7. Szczególnym źródłem obowiązków Beneficjenta i Partnerów<sup>5</sup> są Wytyczne. Wytyczne, określając w sposób generalny warunki i sposób prawidłowej realizacji projektów współfinansowanych z Europejskiego Funduszu Społecznego na lata 2014-2020 kształtują w tym zakresie obowiązki Beneficjenta w zakresie prawidłowej realizacji Projektu, a tym samym należytej realizacji Umowy. Wytyczne mogą być zmieniane w okresie trwania Programu, wydawane będą również nowe Wytyczne regulujące zagadnienia nieuregulowane Wytycznymi obowiązującymi w dniu zawarcia Umowy. Beneficjent podpisując Umowę zobowiązuje się do realizacji Projektu zgodnie z postanowieniami Wytycznych wskazanych w § 1 pkt 31 Umowy. W czasie trwania Umowy w przypadku wydania nowych Wytycznych lub zmiany istniejących Wytycznych Beneficjent zobowiązuje się do realizacji Projektu zgodnie z postanowieniami nowych lub zmienionych Wytycznych. O każdej zmianie Wytycznych lub wprowadzeniu nowych Wytycznych Beneficjent zostanie poinformowany elektronicznie za pomocą newsletteru portalu [www.funduszeeuropejskie.gov.pl,](http://www.funduszeeuropejskie.gov.pl/) na którym publikowana jest treść nowych lub zmienionych Wytycznych oraz podana zostaje informacja o terminie ich obowiązywania.

W przypadku braku akceptacji przez Beneficjenta treści nowych lub zmienionych Wytycznych może on wypowiedzieć Umowę, poprzez jednoznaczne pisemne oświadczenie w tym zakresie złożone w terminie 7 dni roboczych od dnia otrzymania informacji w sprawie zmiany lub wprowadzenia nowych Wytycznych. Brak oświadczenia o wypowiedzeniu Umowy z powodu braku akceptacji ze strony Beneficjenta nowych lub zmienionych Wytycznych oznacza akceptację przez Beneficjenta nowych lub zmienionych Wytycznych jako źródła kształtującego jego obowiązki w zakresie realizacji Projektu, a tym samym prawidłowej realizacji Umowy.

8. Beneficient, wypowiadając Umowe z tytułu braku akceptacji nowych lub zmienionych Wytycznych, zobowiązany jest do zwrotu całości przekazanego przez Instytucję Zarządzającą dofinansowania wraz z odsetkami w wysokości określonej jak dla zaległości podatkowych w terminie 14 dni kalendarzowych od dnia otrzymania przez Instytucję Zarządzającą oświadczenia o wypowiedzeniu Umowy.

- 9. W przypadku zaakceptowania przez Beneficjenta nowych lub zmienionych Wytycznych poprzez brak wypowiedzenia Umowy w sposób wskazany w ust. 7 i 8 niniejszego paragrafu, wprowadzenie treści ich postanowień do Umowy nie wymaga aneksu ani innego odrębnego porozumienia pomiędzy Stronami Umowy.
- 10. Nowe lub zmienione Wytyczne obowiązują od daty wskazanej w informacji o zmianie lub wydaniu nowych Wytycznych.
- 11. Beneficjent zobowiązuje się niezwłocznie i pisemnie poinformować Instytucję Zarządzającą o problemach w realizacji Projektu, w szczególności o zamiarze zaprzestania jego realizacji.
- 12. Projekt będzie realizowany przez: ..................<sup>8</sup>
- 13. Beneficient zapewnia, że w trakcie realizacji działań związanych z:

1) ………………………………………………………………………………………; 2) ………………………………………………………………………………………; 3) ……………………………………………………………………………………….

będzie stosował warunki i procedury doprecyzowujące zasady ich realizacji wskazane w wytycznych w obszarze rynku pracy.

14. W przypadku, gdy po podpisaniu Umowy o dofinansowanie wersja Wytycznych wprowadza rozwiązania korzystniejsze dla Beneficjenta, o zasadach ewentualnego ich stosowania w odniesieniu do wydatków poniesionych przed dniem stosowania nowej wersji Wytycznych Instytucja Zarządzająca zobowiązuje się powiadomić Beneficjenta na stronie internetowej Programu.

#### **§ 5.**

- 1. W związku z realizacją Projektu Beneficjentowi przysługują, zgodnie z wytycznymi w zakresie kwalifikowalności, koszty pośrednie rozliczane stawką ryczałtową w wysokości ………% kosztów bezpośrednich, z zastrzeżeniem ust. 2.
- 2. Instytucja Zarządzająca może obniżyć stawkę ryczałtową kosztów pośrednich w przypadkach rażącego naruszenia przez Beneficjenta postanowień Umowy w zakresie zarządzania Projektem.
- 3. Beneficjent rozlicza wydatki w ramach Projektu w oparciu o kwoty ryczałtowe:

1) na wykonanie zadania ......... ustala się kwotę ryczałtową ...... (w tym dofinansowanie……, wkład własny……);

2) na wykonanie zadania ......... ustala się kwotę ryczałtową ...... (w tym dofinansowanie……, wkład własny……).

4. Na wydatki związane z cross-financingiem przyznaje się kwotę<sup>9</sup>:

 $\overline{\phantom{a}}$ 

1).........zł (w tym dofinansowanie……, wkład własny……) w ramach kwoty ryczałtowej, o której mowa w ust. 3 pkt 1;

<sup>&</sup>lt;sup>8</sup> W przypadku realizacji przez jednostkę organizacyjną Beneficjenta należy wpisać nazwę jednostki, adres, numer Regon lub NIP (w zależności od statusu prawnego jednostki realizującej). Jeżeli Projekt będzie realizowany wyłącznie przez podmiot wskazany jako Beneficjent, ust. 12 nie dotyczy. Realizatorem nie może być jednostka posiadająca osobowość prawną. W sytuacji, kiedy jako Beneficjenta Projektu wskazano jedną jednostkę (np. powiat), natomiast Projekt faktycznie jest realizowany przez wiele jednostek (np. placówki oświatowe) do Umowy o dofinansowanie należy załączyć wykaz wszystkich jednostek realizujących Projekt.

<sup>&</sup>lt;sup>9</sup> Należy wykazać wyłacznie te zadania, w których ponoszone beda wydatki objęte cross-financingiem.

2).........zł (w tym dofinansowanie……, wkład własny……) w ramach kwoty ryczałtowej, o której mowa w ust. 3 pkt 2.

5. W związku z kwotami ryczałtowymi, o których mowa w ust. 3 Beneficjent zobowiązuje się osiągnąć co najmniej następujące wskaźniki:

1) w ramach kwoty ryczałtowej, o której mowa w ust. 3 pkt 1 [nazwa wskaźnika i jego wartość];

a dokumentami potwierdzającymi jego wykonanie są: ….;

- a) załączane do wniosku o płatność: ......;
- b) dostępne podczas kontroli na miejscu: ......

2) w ramach kwoty ryczałtowej, o której mowa w ust. 3 pkt 2 [nazwa wskaźnika i jego wartość];

a dokumentami potwierdzającymi jego wykonanie są: ….;

- a) załączane do wniosku o płatność: ......;
- b) dostępne podczas kontroli na miejscu: ......
- 6. Wysokość kwot, o których mowa w ust. 3 oraz wskaźniki, o których mowa w ust. 5, nie mogą podlegać zmianie.
- 7. W zakresie wskaźników innych niż wymienione w ust. 5, określonych we Wniosku, stosuje się regułę proporcjonalności, o której mowa w wytycznych w zakresie kwalifikowalności.
- 8. W przypadku nieosiągnięcia w ramach danej kwoty ryczałtowej wskaźników, o których mowa w ust. 5 uznaje się, iż Beneficjent nie wykonał zadania prawidłowo oraz nie rozliczył przyznanej kwoty ryczałtowej. Możliwe jest rozliczenie kwoty ryczałtowej z zastosowaniem reguły proporcjonalności, gdy z przyczyn losowych, niezależnych od Beneficjenta lub uczestnika Projektu, wskaźnik nie został osiągnięty, przy jednoczesnym pełnym osiągnięciu celu projektu.
- 9. Wydatki, które Beneficjent poniósł na zadanie objęte kwotą ryczałtową, która nie została uznana za rozliczoną, uznaje się za niekwalifikowalne<sup>10</sup>.
- 10. W przypadku gdy z Wniosku wynikają limity wydatków w ramach Projektu na zakup środków trwałych oraz wydatki w ramach cross-financingu, o których mowa w wytycznych w zakresie kwalifikowalności, Beneficjent rozliczając kwoty ryczałtowe wykazuje we wnioskach o płatność, o których mowa w § 10 ust. 2, wydatki w ramach tych limitów do wysokości określonych we Wniosku.

# **§ 6.**

- 1. Instytucja Zarządzająca nie ponosi odpowiedzialności wobec osób trzecich za szkody powstałe w związku z realizacją Projektu.
- 2. W przypadku realizowania Projektu przez Beneficjenta działającego w formie partnerstwa, Umowa o partnerstwie określa odpowiedzialność Beneficjenta oraz Partnerów wobec osób trzecich za działania wynikające z niniejszej Umowy.

 $\overline{\phantom{a}}$ <sup>10</sup> Zapisy § 5 ust. 3-10 stosuję się w przypadku Projektu rozliczanego w oparciu o kwoty ryczałtowe.

# **Płatności**

#### **§ 7<sup>11</sup> .**

- 1. Beneficjent zobowiązuje się do prowadzenia wyodrębnionej ewidencji wydatków Projektu, według wymogów określonych w ust. 2, w sposób przejrzysty, tak aby możliwa była identyfikacja poszczególnych operacji związanych z Projektem, z wyłączeniem kosztów pośrednich oraz kwot ryczałtowych, o których mowa w § 5.
- 2. Przez wyodrębnioną ewidencję wydatków rozumie się ewidencję prowadzoną w oparciu o:

1) ustawę o rachunkowości - Beneficjent prowadzący pełną księgowość - księgi rachunkowe - zobowiązany jest do prowadzenia, na potrzeby realizowanego przez siebie Projektu, wyodrębnionej ewidencji księgowej zgodnie z zasadami rachunkowości, przez co należy rozumieć ewidencję wyodrębnioną w ramach już prowadzonych przez daną jednostkę ksiąg rachunkowych. System ewidencji księgowej powinien umożliwić sporządzenie sprawozdań i kontroli wykorzystania środków funduszy strukturalnych Unii Europejskiej, poprzez wprowadzenie kont syntetycznych, analitycznych i pozabilansowych. W związku z tym, na kierowniku podmiotu, jako organie odpowiedzialnym za wykonanie obowiązków w zakresie rachunkowości, ciąży obowiązek ustalenia i opisania zasad dotyczących ewidencji i rozliczania środków otrzymanych w ramach funduszy strukturalnych Unii Europejskiej;

2) krajowe przepisy podatkowe - Beneficjent, który nie prowadzi pełnej księgowości, a rozlicza się w formie podatkowej księgi przychodów i rozchodów, ma możliwość wyboru i prowadzenia na potrzeby realizowanego przez siebie Projektu, wyodrębnionej ewidencji księgowej w formie "Zestawienia wszystkich dokumentów księgowych dotyczących realizowanego Projektu" bądź wykorzystać do tego celu książkę przychodów i rozchodów, w taki sposób, aby dokument (tj. faktura lub inny dokument o równoważnej wartości dowodowej) w ww. ewidencji został oznaczony tak, żeby to oznaczenie w jednoznaczny sposób wskazywało na związek operacji gospodarczej z Projektem.

3. Obowiązki, o których mowa w ust. 1 i 2, dotyczą każdego z Partnerów, w zakresie tej części Projektu, za której realizację odpowiada dany Partner<sup>5</sup>.

#### **§ 8.**

1. Dofinansowanie, o którym mowa w § 2 ust. 2 pkt 1, wypłacane jest zgodnie z zaakceptowanym harmonogramem płatności<sup>12</sup>, którego wzór stanowi załącznik nr 4 do Umowy, przesyłanym przez Beneficjenta niezwłocznie po podpisaniu Umowy za pomocą SL2014 i zatwierdzonym przez Instytucję Zarządzającą, z zastrzeżeniem ust. 3 i § 9. Beneficjent zobowiązany jest każdorazowo do przesyłania wraz z harmonogramem płatności szczegółowego harmonogramu płatności, którego wzór dla jednostek sektora finansów

<sup>&</sup>lt;sup>11</sup> Zapisów § 7 nie stosuje się w przypadku Projektu rozliczanego w oparciu o kwoty ryczałtowe.

<sup>&</sup>lt;sup>12</sup> Należy przez to rozumieć harmonogram płatności, którego wzór stanowi załącznik nr 4 do Umowy oraz szczegółowy harmonogram płatności, którego wzór dla jednostek sektora finansów publicznych stanowi załącznik nr 4a do Umowy, a dla podmiotów spoza sektora finansów publicznych – załącznik nr 4b do Umowy. Powyższe dokumenty należy każdorazowo przesyłać **łącznie**.

publicznych stanowi załącznik nr 4a do Umowy, a dla podmiotów spoza sektora finansów publicznych – załącznik nr 4b do Umowy.

Beneficjent może przeznaczyć środki otrzymane w ramach zaliczki na pokrycie wydatków kwalifikowalnych, poniesionych ze środków własnych przed otrzymaniem zaliczki lub po jej otrzymaniu, jeżeli istniała konieczność sfinansowania tych wydatków ze środków własnych Beneficjenta. Towary i usługi zakupione przed otrzymaniem zaliczki również muszą być zgodne z zakresem rzeczowym Projektu.

- 2. Beneficjent sporządza harmonogram płatności, o którym mowa w ust. 1, w porozumieniu z Instytucją Zarządzającą i przekazuje za pośrednictwem SL2014, chyba że z przyczyn technicznych nie jest to możliwe. W takim przypadku stosuje się § 17 ust. 11, przy czym formularz wersji papierowej harmonogramu płatności jest zgodny z załącznikiem nr 4 do Umowy.
- 3. Harmonogram płatności, o którym mowa w ust. 1, może podlegać aktualizacji. Aktualizacja ta jest skuteczna pod warunkiem akceptacji przez Instytucję Zarządzającą i nie wymaga formy aneksu do Umowy. Instytucja Zarządzająca akceptuje lub odrzuca zmianę harmonogramu płatności w SL2014 w terminie do 25 dni roboczych od daty jej otrzymania.
- 4. Aktualizacja harmonogramu płatności w kontekście art. 189 ufp powinna nastąpić w terminie umożliwiającym jego weryfikację i w efekcie zatwierdzenie przed zakończeniem okresu rozliczeniowego, którego wnioskowana zmiana dotyczy.
- 5. Dofinansowanie przekazywane jest na następujący wyodrębniony dla Projektu rachunek bankowy Beneficienta<sup>13</sup>:

Nazwa banku:………………………………………………………………….……….

Nr rachunku:..................................................................................

Poświadczona za zgodność z oryginałem kopia umowy założenia rachunku bankowego wyodrębnionego dla Projektu stanowi załącznik nr 5 do przedmiotowej Umowy.

- 6. Beneficjent oraz Partnerzy<sup>5</sup> nie może/nie mogą przeznaczać otrzymanego dofinansowania na cele inne niż związane z Projektem. W przypadku naruszenia zdania pierwszego stosuje się § 13.
- 7. Beneficjent przekazuje odpowiednią część dofinansowania na pokrycie wydatków Partnerów, zgodnie z Umową o partnerstwie. Wszystkie płatności dokonywane w związku z realizacją niniejszej Umowy, pomiędzy Beneficjentem a Partnerem bądź pomiędzy Partnerami, powinny być dokonywane za pośrednictwem rachunku bankowego, o którym mowa w ust. 5, pod rygorem uznania poniesionych wydatków za niekwalifikowalne<sup>14</sup>.
- 8. Odsetki bankowe od przekazanego dofinansowania są wykazywane we wnioskach o płatność i podlegają zwrotowi w terminie do dnia 31 grudnia

<sup>&</sup>lt;sup>13</sup> W przypadku realizacji Projektu przez jednostkę/i organizacyjną/e Beneficjenta należy wskazać ww. informacje w odniesieniu do wszystkich jednostek realizujących dany Projekt.

<sup>&</sup>lt;sup>14</sup> Dotyczy przypadku, gdy Projekt jest realizowany w ramach partnerstwa, z wyłączeniem Partnerów będących państwowymi jednostkami budżetowymi.

danego roku na rachunek wskazany przez Instytucję Zarządzającą, o ile przepisy odrębne nie stanowią inaczej<sup>15</sup>.

# **§ 9.**

- 1. Strony ustalają następujące warunki przekazania dofinansowania w formie zaliczki, z zastrzeżeniem ust. 2-4:
	- 1) pierwsza transza zaliczki jest przekazywana w wysokości określonej w pierwszym wniosku o płatność, pod warunkiem wniesienia zabezpieczenia, o którym mowa w § 15<sup>16</sup>;
	- 2) kolejne transze zaliczki są przekazywane po:
		- a) złożeniu i zweryfikowaniu wniosku o płatność (n) przez Instytucję Zarządzającą zgodnie z § 11 ust. 1 i 2, w którym wykazano wydatki kwalifikowalne rozliczające co najmniej 70% łącznej kwoty otrzymanych transz dofinansowania<sup>17</sup>, z zastrzeżeniem, że nie stwierdzono okoliczności, o których mowa w § 26 ust. 1

oraz

- b) zatwierdzeniu przez Instytucję Zarządzającą wniosku o płatność (n-1), zgodnie z § 11 ust. 5;
- 2. Transze dofinansowania są przekazywane:
	- 1) w zakresie środków, o których mowa w § 2 ust. 2 pkt 1 lit. a, w terminie płatności, o którym mowa w § 2 pkt 5 rozporządzenia Ministra Finansów z dnia 21 grudnia 2012 r. w sprawie płatności w ramach programów finansowanych z udziałem środków europejskich oraz przekazywania informacji dotyczących tych płatności (Dz. U. z 2018 r., poz. 1011), przy czym Instytucja Zarządzająca zobowiązuje się do przekazania Bankowi Gospodarstwa Krajowego zlecenia płatności w terminie do 7 dni roboczych od dnia zatwierdzenia pierwszego wniosku o płatność lub dnia zweryfikowania przez nią wniosku o płatność rozliczającego otrzymane dofinansowanie;
	- 2) w zakresie środków, o których mowa w § 2 ust. 2 pkt 1 lit. b, w terminie płatności, o którym mowa w pkt 1.
- 3. W przypadku niemożności dokonania wypłaty transzy dofinansowania spowodowanej okresowym brakiem środków, o których mowa w § 2 ust. 2 pkt 1, Beneficjent ma prawo renegocjować harmonogram realizacji Projektu i harmonogram płatności, o których mowa odpowiednio w § 4 ust. 1 pkt 1 i § 8 ust. 1.
- 4. Instytucja Zarządzająca może zawiesić wypłatę transzy dofinansowania, w przypadku gdy zachodzi uzasadnione podejrzenie, że w związku z realizacją Projektu doszło do powstania poważnych nieprawidłowości, w tym w szczególności wskazanych w § 13 ust. 1. O zawieszeniu biegu terminu

<sup>&</sup>lt;sup>15</sup> Nie dotyczy Beneficjentów będących jednostkami samorządu terytorialnego zgodnie z Ustawą z dnia 13 listopada 2003 r. o dochodach jednostek samorządu terytorialnego (Dz. U. z 2020 r., poz. 23).

<sup>&</sup>lt;sup>16</sup> Nie dotyczy Beneficjentów będących jednostkami sektora finansów publicznych.

<sup>17</sup> Zapis nie dotyczy projektów rozliczanych w ramach art. 67 ust. 1 lit. c Rozporządzenia 1303/2013 (tj.: projektów ryczałtowych - nie przekraczających 100 tys. euro kwoty dofinansowania).

wypłaty transzy dofinansowania i jego przyczynach Instytucja Zarządzająca informuje Beneficjenta, z wykorzystaniem SL2014 lub pisemnie, jeżeli z powodów technicznych nie będzie to możliwe za pośrednictwem SL2014.

5. Transza refundacji wypłacana jest (z zastrzeżeniem ust. 2-4) po uznaniu wydatków poniesionych ze środków własnych za kwalifikowalne i zatwierdzeniu weryfikowanego wniosku o płatność pod warunkiem, że przed złożeniem wniosku o płatność Beneficjent nie otrzymał zaliczki, z której mógłby pokryć poniesione wydatki.

#### **§ 10.**

- 1. Beneficjent składa pierwszy wniosek o płatność, będący podstawą wypłaty pierwszej transzy dofinansowania, zgodnie z § 9 ust. 1 pkt 1 oraz zgodnie z harmonogramem płatności, o którym mowa w § 8 ust. 1, niezwłocznie po podpisaniu Umowy.
- 2. Beneficjent składa drugi i kolejne wnioski o płatność za okresy rozliczeniowe zgodnie z harmonogramem płatności (nie rzadziej jednak niż raz na 3 miesiące), o którym mowa w § 8 ust. 1, w terminie do 10 dni roboczych od zakończenia okresu rozliczeniowego, a końcowy wniosek o płatność w terminie do 30 dni kalendarzowych od dnia zakończenia okresu realizacji Projektu, z zastrzeżeniem ust. 3.
- 3. Beneficjent przedkłada wniosek o płatność oraz dokumenty niezbędne do rozliczenia Projektu za pośrednictwem SL2014, chyba że z przyczyn technicznych nie jest to możliwe. W takim przypadku stosuje się § 17 ust. 11, przy czym wzór papierowej wersji wniosku o płatność określają wytyczne w zakresie gromadzenia danych.
- 4. Beneficjent zobowiązuje się do przedkładania wraz z każdym wnioskiem o płatność:
	- 1) dokumentów związanych z wyborem wykonawców do realizacji zamówień o wartości równej lub wyższej niż próg określony w przepisach wydanych na podstawie art. 11 ust. 8 ustawy Pzp $^{18}$ ;
	- 2) informacji o wszystkich uczestnikach Projektu, zgodnie z zakresem określonym w załączniku nr 6 do Umowy i na warunkach określonych w wytycznych w zakresie monitorowania oraz dokumentów potwierdzających ich kwalifikowalność<sup>19</sup>;
	- 3) w przypadku rozliczania w danym wniosku o płatność kwoty ryczałtowej dokumentów o których mowa w § 5 ust. 5;
	- 4) wyciągów z rachunku bankowego, o którym mowa w § 8 ust. 5 lub historii z tego rachunku bankowego oraz wyciągów bankowych z innych rachunków bankowych potwierdzających poniesienie wydatków ujętych we wniosku o płatność, a w przypadku płatności gotówkowych - raportów kasowych (bez

 $\overline{\phantom{a}}$ 

16

<sup>&</sup>lt;sup>18</sup> Dotyczy wyłącznie sytuacji, gdy w ramach wniosku o płatność wykazano wydatki w ramach zamówienia

o wartości równej lub wyższej niż próg określony w przepisach wydanych na podstawie art. 11 ust. 8 ustawy Pzp. <sup>19</sup> Obowiazek przedkładania dokumentów potwierdzających kwalifikowalność wszystkich uczestników Projektu dotyczy wyłącznie projektów rozliczanych w oparciu o kwoty ryczałtowe.

załączników) lub podpisanych przez Beneficjenta zestawień płatności gotówkowych objętych wnioskiem o płatność<sup>20</sup>;

5) innych dokumentów niezbędnych do weryfikacji wniosku o płatność wskazanych przez Instytucję Zarządzającą.

Wszystkie dowody księgowe muszą zostać opisane zgodnie z załącznikiem nr 13 do Umowy.

- 5. Beneficjent zobowiązuje się rozliczyć daną kwotę ryczałtową, o której mowa w § 5 ust. 3, nie później niż we wniosku o płatność składanym za okres, w którym zadanie objęte kwotą ryczałtową zostało zrealizowane zgodnie z § 5 ust. 5 oraz harmonogramem płatności, o którym mowa w § 8 ust. 1.
- 6. Beneficjent zobowiązuje się ująć każdy wydatek kwalifikowalny we wniosku o płatność przekazywanym do Instytucji Zarządzającej w terminie do 3 miesięcy od dnia jego poniesienia<sup>21</sup>.
- 7. Beneficjent jest zobowiązany do wykazania i opisania w części wniosku o płatność dotyczącej postępu rzeczowego z realizacji Projektu, które z "działań równościowych"<sup>22</sup> zaplanowanych we wniosku o dofinansowanie Projektu zostały zrealizowane oraz w jaki sposób realizacja Projektu wpłynęła na sytuację osób z niepełnosprawnościami, a także do wskazania (o ile będą występować) problemów lub trudności w realizacji zasady równości szans kobiet i mężczyzn w Projekcie.
- 8. Beneficjent jest zobowiązany do rozliczenia całości otrzymanego dofinansowania w końcowym wniosku o płatność. W przypadku gdy z rozliczenia wynika, że dofinansowanie nie zostało w całości wykorzystane na wydatki kwalifikowalne, Beneficjent zwraca tę część dofinansowania nie później niż do dnia złożenia wniosku o płatność końcową, składanego w terminie wskazanym w ust. 2. W przypadku niedokonania zwrotu zgodnie ze zdaniem drugim, stosuje się przepisy § 13.

#### <span id="page-97-0"></span>**§ 11.**

- 1. Instytucja Zarządzająca dokonuje weryfikacji pierwszej wersji wniosku o płatność w terminie do 25 dni roboczych od dnia jego otrzymania, a kolejnych jego wersji w terminie do 15 dni roboczych od dnia ich otrzymania, a w przypadku gdy weryfikacja obejmuje także inne dokumenty niż rachunki i faktury wraz z dowodami zapłaty, odpowiednio w terminie 30 i 25 dni roboczych. Do ww. terminów nie wlicza się czasu oczekiwania przez Instytucję Zarządzającą na dokonanie czynności oraz na dokumenty, o których mowa odpowiednio w ust. 3 i § 10 ust. 3 i 4.
- 2. W przypadku, gdy:
	- 1) w ramach Projektu jest dokonywana kontrola na miejscu<sup>23</sup> i został złożony końcowy wniosek o płatność

 $\overline{a}$ <sup>20</sup> Dotyczy Projektów, w których środki dofinansowania przekazywane są w formie zaliczki i w których Beneficjent nie został zwolniony z załączania wyciągów bankowych lub innych równoważnych dokumentów. Nie dotyczy Projektów rozliczanych w całości uproszczonymi metodami rozliczania wydatków.

<sup>&</sup>lt;sup>21</sup> Dotyczy Beneficjentów będących jednostkami sektora finansów publicznych.

<sup>&</sup>lt;sup>22</sup> Należy przez to rozumieć działania służące realizacji zasady równości szans i niedyskryminacji w tym zasady równości szans kobiet i mężczyzn określonych w wytycznych w zakresie realizacji zasady równości szans i niedvskryminacji.

<sup>23</sup> Przez kontrolę rozumie się również audyty upoważnionych organów audytowych.

lub

2) Instytucja Zarządzająca zleciła kontrolę doraźną na miejscu w związku ze złożonym wnioskiem o płatność

bieg terminów weryfikacji, o których mowa w ust. 1, w stosunku do ww. wniosków o płatność, ulega zawieszeniu do dnia przekazania przez Beneficjenta do Instytucji Zarządzającej informacji o wykonaniu lub zaniechaniu wykonania zaleceń pokontrolnych, chyba że wyniki kontroli nie wskazują na wystąpienie wydatków niekwalifikowalnych w Projekcie lub nie mają wpływu na rozliczenie końcowe Projektu.

- 3. Instytucja Zarządzająca może wezwać Beneficjenta do złożenia dokumentów dotyczących Projektu. Instytucja Zarządzająca może także dokonać uzupełnienia lub poprawienia wniosku o płatność, o czym informuje Beneficjenta lub wzywa Beneficjenta do poprawienia lub uzupełnienia wniosku o płatność lub złożenia dodatkowych wyjaśnień w wyznaczonym terminie.
- 4. Beneficjent zobowiązuje się do usunięcia błędów lub złożenia wyjaśnień lub złożenia dokumentów dotyczących Projektu w wyznaczonym przez Instytucję Zarządzającą terminie, jednak nie krótszym niż 5 dni roboczych. W przypadku gdy Beneficjent nie przedłoży dokumentów potwierdzających kwalifikowalność wydatków ujętych we wniosku o płatność, Instytucja Zarządzająca może uznać w tej części wydatki za niekwalifikowalne. Przepisy ust. 5 stosuje się odpowiednio.
- 5. Instytucja Zarządzająca, po pozytywnym zweryfikowaniu wniosku o płatność, przekazuje Beneficjentowi w terminie, o którym mowa w ust. 1, informację o wyniku weryfikacji wniosku o płatność, przy czym informacja o zatwierdzeniu całości lub części wniosku o płatność powinna zawierać:
	- 1) kwotę wydatków, które zostały uznane za niekwalifikowalne wraz z uzasadnieniem;
	- 2) kwotę wydatków, które zostały wykazane przez Beneficjenta we wniosku o płatność w punkcie korekty/zwroty oraz uznane przez Instytucję Zarządzającą za wykazane prawidłowo;
	- 3) zatwierdzoną kwotę rozliczenia kwoty dofinansowania oraz wkładu własnego<sup>24</sup> wynikającą z pomniejszenia kwoty wydatków rozliczanych we wniosku o płatność o wydatki niekwalifikowalne, o których mowa w pkt 1 oraz o dochody, o których mowa w § 12.
- 6. Beneficjent ma prawo wnieść w terminie 14 dni kalendarzowych od daty wysłania w SL2014 informacji, o której mowa w ust. 5 pkt 1, zastrzeżenia do ustaleń Instytucji Zarządzającej w zakresie wydatków niekwalifikowanych.
- 7. Termin, o którym mowa w ust. 6, może być przedłużony przez Instytucję Zarządzającą na czas oznaczony, na wniosek Beneficjenta, złożony przed upływem terminu zgłoszenia zastrzeżeń.
- 8. Zastrzeżenia do informacji, o której mowa w ust. 5 pkt 1 Instytucja Zarządzająca rozpatruje w terminie nie dłuższym niż 14 dni kalendarzowych od dnia zgłoszenia tych zastrzeżeń.
- 9. Instytucja Zarządzająca, po rozpatrzeniu zastrzeżeń, sporządza Beneficjentowi ostateczną informację o wyniku weryfikacji wniosku o płatność, zawierająca

 $\overline{\phantom{a}}$ <sup>24</sup> Dotyczy przypadku, gdy Beneficjent jest zobowiązany do wniesienia wkładu własnego.

skorygowane ustalenia lub pisemne stanowisko wobec zgłoszonych zastrzeżeń wraz z uzasadnieniem odmowy skorygowania ustaleń.

- 10. W przypadku, gdy Beneficjent nie zastosuje się do zaleceń Instytucji Zarządzającej dotyczących sposobu skorygowania wydatków niekwalifikowalnych, stosuje się § 13.
- 11. Po zakończeniu Projektu Beneficjent zobowiązuje się przekazać w terminie 10 dni kalendarzowych po okresie, w trakcie którego dokonywany jest pomiar wskaźników rezultatu bezpośredniego, ostateczne dane na temat realizacji osiągniętych wartości ww. wskaźników oraz (o ile dotyczy) stopnia spełnienia kryterium efektywności zatrudnieniowej lub społeczno-zatrudnieniowej, od czego jest uwarunkowane zatwierdzenie końcowego wniosku o płatność i rozliczenie Projektu<sup>25</sup>.
- 12. W przypadku niezłożenia wniosku o płatność w rozumieniu art. 189 ust. 3 ufp:

a)na kwotę pozwalającą na kumulatywne rozliczenie co najmniej 70% zaliczek otrzymanych do końca okresu rozliczeniowego, za który składany jest wniosek o płatność (tj. ostatniego dnia tego okresu) lub

b)w terminie 14 dni kalendarzowych od dnia upływu terminów, o których mowa w § 10 ust. 2 od środków pozostałych do rozliczenia 70% otrzymanych zaliczek naliczane są odsetki jak dla zaległości podatkowych, liczone od dnia przekazania środków (włącznie z tym dniem) do dnia złożenia wniosku o płatność.

- 13. Za dzień przekazania środków uznaje się dzień wypłaty środków, tj. dzień obciążenia rachunku bankowego instytucji wypłacającej środki na rzecz Beneficjenta.
- 14. Za dzień złożenia wniosku o płatność, przy weryfikacji którego rozpatrywane jest naruszenie art. 189 ufp, tj. wniosku nie w terminie lub nierozliczającego 70% dofinansowania przekazanego w formie zaliczki, uznaje się termin złożenia danego wniosku w aplikacji SL2014.
- 15. Przez środki pozostałe do rozliczenia rozumie się różnicę między 70% dofinansowania przekazanego w formie zaliczki a sumą wydatków z dofinansowania w ramach złożonych wniosków o płatność (za wyjątkiem wydatków, na których pokrycie przekazano środki w formie refundacji) powiększoną o dokonane zwroty.
- 16. Zwrot stanowiący rozliczenie zaliczki, o którym mowa w § 4 Rozporządzenia Ministra Rozwoju i Finansów z dnia 7 grudnia 2017 r. w sprawie zaliczek w ramach programów finansowanych z udziałem środków europejskich, to zwrot dokonany w terminie na złożenie wniosku o płatność rozpatrywanego w kontekście art. 189 ufp.
- 17. Przy weryfikacji spełnienia obowiązku Beneficjenta w zakresie złożenia wniosku o płatność na określoną kwotę, brane są pod uwagę wydatki wykazane we wniosku o płatność pod warunkiem, że zostały poniesione w okresie rozliczeniowym za jaki składany jest wniosek o płatność lub zostały poniesione w okresie poprzedzającym przedmiotowy wniosek, ale nie były rozliczone we wcześniejszych wnioskach o płatność, są bezpośrednio związane z projektem i wynikają z wniosku o dofinansowanie. W szczególnie uzasadnionych

 $\overline{\phantom{a}}$ <sup>25</sup> Dotyczy w szczególności Projektów zatwierdzonych do realizacji w ramach konkursów, w których zostały wprowadzone kryteria wyboru Projektów dotyczące efektywności zatrudnieniowej lub społeczno-zatrudnieniowej.

przypadkach<sup>26</sup> Instytucja Zarządzająca może uwzględnić tylko wartość wydatków uznanych za kwalifikowalne.

- 18. Przy weryfikacji spełnienia obowiązku Beneficjenta w zakresie złożenia wniosku o płatność w terminie, wartości wniosku złożonego po terminie nie uwzględnia się do wyliczenia podstawy naliczania odsetek.
- 19. W przypadku złożenia wniosku o płatność w rozumieniu art. 189 ust. 3 ufp nierozliczającego 70% otrzymanych zaliczek (poza wnioskiem końcowym) Instytucja Zarządzająca nie wymaga co do zasady zwrotu niewykorzystanej zaliczki.
- 20. Instytucja Zarządzająca wzywa Beneficjenta do zapłaty odsetek, o których mowa w ust. 12, w terminie 14 dni kalendarzowych od otrzymania wezwania na wskazany przez nią rachunek bankowy. W przypadku niedokonania zapłaty odsetek Instytucja Zarządzająca wydaje decyzję, o której mowa w art. 189 ust. 3b ufp. Od ww. decyzji Beneficjentowi przysługuje wniosek o ponowne rozpatrzenie sprawy do Instytucji Zarządzającej.
- 21. Na etapie weryfikacji końcowego wniosku o płatność Instytucja Zarządzająca dokonuje oceny osiągnięcia założeń merytorycznych określonych we Wniosku. W zależności od stopnia ich osiągnięcia ma zastosowanie "reguła proporcjonalności", zgodnie z wytycznymi w zakresie kwalifikowalności.
- 22. Sankcji wynikających z przepisów ust. 12-20 nie stosuje się w przypadku projektów, które są w całości bądź w części rozliczane na podstawie art. 67 ust. 1 lit. b-d rozporządzenia 1303/2013, tj. w sposób uproszczony. Tym samym, sankcje wynikające z przepisów ust. 12-20 stosuje się wyłącznie w przypadku projektów rozliczanych w całości na podstawie rzeczywiście poniesionych wydatków.

#### **Dochód**

# **§ 12.**

- 1. Beneficjent ma obowiązek ujawniania wszelkich dochodów, rozumianych zgodnie z § 1 pkt 10, które powstają w związku z realizacją Projektu.
- 2. W przypadku gdy na etapie realizacji Projekt generuje dochody, Beneficjent wykazuje we wnioskach o płatność wartość uzyskanego dochodu, o który pomniejszane są wydatki kwalifikowalne w ramach Projektu. Kolejna płatność zostaje pomniejszona o wartość dochodu odpowiadającą dofinansowaniu a w przypadku, gdy Beneficjentowi została już przekazana cała wartość dofinasowania, wówczas Beneficjent jest zobowiązany zwrócić na rachunek Instytucji Zarządzającej kwotę uzyskanego dochodu (odpowiadającą dofinansowaniu) do dnia 31 grudnia roku, w którym powstał lub w przypadku zakończenia okresu realizacji projektu, w terminie zgodnym z § 10 ust. 8.
- 3. W przypadku naruszenia postanowień ust. 1 i 2, stosuje się odpowiednio przepisy § 13.

<sup>&</sup>lt;sup>26</sup> Np. wykazania zawyżonej kwoty kosztów pośrednich, ponownego wykazania wydatków rozliczonych

w poprzednich wnioskach o płatność.

# **Nieprawidłowości i zwrot środków**

### **§ 13.**

- 1. Jeżeli na podstawie wniosków o płatność lub przeprowadzenia czynności kontrolnych uprawnionych organów zostanie stwierdzone, że dofinansowanie iest:
	- 1) wykorzystane niezgodnie z przeznaczeniem;
	- 2) wykorzystane z naruszeniem procedur, o których mowa w art. 184 ufp;
	- 3) pobrane nienależnie lub w nadmiernej wysokości;

środki podlegają zwrotowi wraz z odsetkami w wysokości określonej jak dla zaległości podatkowych.

- 2. Odsetki, o których mowa w ust. 1, naliczane są zgodnie z art. 207 ust. 1 ufp.
- 3. Beneficjent zwraca środki, o których mowa w ust. 1, wraz z odsetkami, na pisemne wezwanie Instytucji Zarządzającej, w terminie 14 dni kalendarzowych od dnia doręczenia wezwania do zwrotu na rachunek bankowy wskazany przez Instytucję Zarządzającą w tym wezwaniu. Zwrot środków może zostać dokonany przez pomniejszenie kolejnej płatności na rzecz Beneficjenta o kwotę podlegającą zwrotowi po wyrażeniu przez niego zgody na pomniejszenie.
- 4. Beneficjent dokonuje opisu przelewu zwracanych środków, o których mowa w ust. 1 w sposób wskazany przez Instytucję Zarządzającą.
- 5. W przypadku niedokonania przez Beneficjenta zwrotu środków zgodnie z ust. 3 Instytucja Zarządzająca, po przeprowadzeniu postępowania określonego przepisami ustawy z dnia 14 czerwca 1960 r. Kodeks postępowania administracyjnego (Dz. U. z 2020 r., poz. 256), wydaje decyzję, o której mowa w art. 207 ust. 9 ufp. Od ww. decyzji Beneficjentowi przysługuje wniosek o ponowne rozpatrzenie sprawy do Instytucji Zarządzającej.
- 6. Decyzji, o której mowa w ust. 5, nie wydaje się, a wszczęte postępowanie umarza, jeżeli Beneficjent dokonał zwrotu środków przed jej wydaniem.
- 7. Beneficjent zobowiązany jest zapłacić na rzecz Instytucji Zarządzającej wszelkie koszty poniesione przez Instytucję Zarządzającą celem dochodzenia wszelkich należności Instytucji Zarządzającej wobec Beneficjenta związanych z Umową, o ile nie narusza to przepisów prawa powszechnego.

#### **§ 14.**

- 1. W przypadku stwierdzenia w Projekcie nieprawidłowości, o której mowa w art. 2 pkt 36 rozporządzenia 1303/2013, wartość Projektu, o której mowa w § 2 ust. 2, ulega pomniejszeniu o kwotę nieprawidłowości. Pomniejszeniu ulega także wartość dofinansowania, o której mowa w § 2 ust. 2 pkt 1, w części w jakiej nieprawidłowość została sfinansowana ze środków dofinansowania. Zmiany, o których mowa powyżej, nie wymagają formy aneksu do niniejszej Umowy.
- 2. Do zwrotu nieprawidłowości, o której mowa w ust. 1, stosuje się postanowienia § 13.

# **Zabezpieczenie prawidłowej realizacji Projektu**

### **§ 15.<sup>27</sup>**

- 1. Zabezpieczeniem prawidłowej realizacji Umowy jest składany przez Beneficjenta, nie później niż w dniu podpisania Umowy weksel in blanco wraz z wypełnioną deklaracją wystawcy weksla in blanco podpisywany osobiście przez osobę uprawnioną w obecności pracownika Urzędu, z zastrzeżeniem ust. 2.
- 2. W przypadku gdy wartość dofinansowania realizowanych przez Beneficjenta Projektów w ramach Programu przekracza limit określony w rozporządzeniu Ministra Rozwoju i Finansów z dnia 7 grudnia 2017 r. w sprawie zaliczek w ramach programów finansowanych z udziałem środków europejskich (Dz. U. z 2017 r., poz. 2367), zabezpieczenie prawidłowej realizacji Umowy ustanawiane jest w wysokości co najmniej równowartości najwyższej transzy zaliczki wynikającej z Umowy. Zabezpieczenie wnoszone jest wówczas w jednej lub w kilku formach wymienionych w ww. rozporządzeniu.W przypadku zastosowania innej formy zabezpieczenia prawidłowej realizacji umowy niż weksel in blanco, Wnioskodawca w momencie składania ww. zabezpieczenia jest zobowiązany dostarczyć podpisane upoważnienie do przekazywania informacji objętych tajemnicą bankową<sup>28</sup>.

Zabezpieczenie ustanowione terminowo powinno obejmować również okres 6 miesięcy od daty zakończenia realizacji Projektu.

- 3. Zwrot dokumentu stanowiącego zabezpieczenie Umowy następuje na wniosek Beneficjenta po ostatecznym rozliczeniu Umowy, tj. po zatwierdzeniu końcowego wniosku o płatność w Projekcie oraz – jeśli dotyczy – zwrocie środków niewykorzystanych przez Beneficjenta, z zastrzeżeniem ust. 2, 4 i 5, w przypadku nieodebrania przez Beneficjenta dokumentów stanowiących zabezpieczenie w terminie ustalonym przez IZ WRPO 2014+, po uprzednim poinformowaniu Beneficjenta, ulegają one zniszczeniu.
- 4. W przypadku wszczęcia postępowania administracyjnego w celu wydania decyzji o zwrocie środków podjętej na podstawie przepisów ufp albo postępowania sądowo-administracyjnego wszczętego/podjętego w wyniku zaskarżenia takiej decyzji, albo w przypadku wszczęcia egzekucji administracyjnej, zwrot dokumentu stanowiącego zabezpieczenie Umowy może nastapić po zakończeniu postępowania i, jeśli takie było jego ustalenie, po odzyskaniu środków.
- 5. W przypadku, gdy Wniosek przewiduje trwałość Projektu lub rezultatów, zwrot dokumentu stanowiącego zabezpieczenie następuje po upływie okresu trwałości.

# **Trwałość projektu**

#### **§ 16.**

1. Beneficjent zobowiązany jest do realizacji Projektu w sposób, który zapewni osiągnięcie i utrzymanie celów, w tym wskaźników produktu i rezultatu zakładanych we Wniosku w trakcie jego realizacji oraz w okresie trwałości Projektu.

 $\overline{\phantom{a}}$ <sup>27</sup> Nie dotyczy Beneficientów bedacych jednostkami sektora finansów publicznych.

<sup>&</sup>lt;sup>28</sup> jeśli dotyczy, tj. jeśli danego zabezpieczenia udziela bank.

- 2. Beneficjent zobowiązany jest do zachowania trwałości Projektu w odniesieniu do współfinansowanej w ramach Projektu infrastruktury lub inwestycji produkcyjnych (w ramach cross-financingu). Zgodnie z postanowieniami art. 71 rozporządzenia 1303/2013, trwałość projektu musi być zachowana przez okres 5 lat (3 lat w przypadku MŚP – w odniesieniu do projektu, z którym związany jest wymóg utrzymania inwestycji lub miejsc pracy) od daty płatności końcowej na rzecz Beneficjenta. W przypadku, gdy przepisy regulujące udzielanie pomocy publicznej wprowadzają bardziej restrykcyjne wymogi w tym zakresie, wówczas stosuje się okres ustalony zgodnie z tymi przepisami.
- 3. Beneficjent ma obowiązek wykorzystywać środki trwałe nabyte w ramach Projektu po zakończeniu jego realizacji, w czasie okresu trwałości Projektu, na działalność statutową Beneficjenta lub przekazać je nieodpłatnie podmiotowi niedziałającemu dla zysku.
- 4. Zgodność zakresu i terminu faktycznego utrzymania trwałości Projektu lub rezultatów z zakresem i terminem deklarowanym we Wniosku może podlegać kontroli. Stwierdzenie naruszenia zasady trwałości oznacza konieczność zwrotu środków otrzymanych na realizację Projektu, wraz z odsetkami liczonymi jak dla zaległości podatkowych, proporcjonalnie do okresu niezachowania obowiązku trwałości.
- 5. W okresie trwałości Projektu Beneficjent zobowiązany jest do składania corocznego do 31 stycznia każdego roku oświadczenia o przestrzeganiu zasady trwałości Projektu zrealizowanego w ramach WRPO 2014+. W przypadku zakończenia okresu trwałości Beneficjent zobowiązany jest do złożenia ostatniego oświadczenia o przestrzeganiu zasady trwałości Projektu zrealizowanego w ramach WRPO 2014+.
- 6. W przypadku niewywiązywania się Beneficjenta, którego Projekt znajduje się w okresie trwałości, z obowiązku wynikającego z ust. 5, pomimo dwukrotnego wezwania do złożenia wymaganych dokumentów, Instytucja Zarządzająca przeprowadza u Beneficjenta obligatoryjną kontrolę w miejscu realizacji Projektu na zasadach określonych w Umowie.

# **Zasady wykorzystywania systemu teleinformatycznego**

# **§ 17.**

- 1. Beneficjent zobowiązuje się do wykorzystywania SL2014 w procesie rozliczania Projektu oraz komunikowania z Instytucją Zarządzającą, zgodnie z aktualną wersją Podręcznika Beneficjenta SL2014 udostępnioną przez Instytucję Zarządzającą na stronie internetowej Programu. Wykorzystanie SL2014 obejmuje co najmniej przesyłanie:
	- 1) wniosków o płatność;
	- 2) dokumentów potwierdzających kwalifikowalność wydatków ponoszonych w ramach Projektu i wykazywanych we wnioskach o płatność;
	- 3) danych uczestników Projektu;
	- 4) harmonogramu płatności;
- 5) informacji o zamówieniach publicznych o wartości wyższej niż 30 000 EUR (zgodnie z art. 4 ust. 8 ustawy  $Pzp^{29}$ );
- 6) innych dokumentów związanych z realizacją Projektu, w tym niezbędnych do przeprowadzenia kontroli Projektu.

Przekazanie dokumentów, o których mowa w pkt 2, 3, 5 i 6 drogą elektroniczna nie zdejmuje z Beneficienta i Partnerów<sup>5</sup> obowiązku przechowywania oryginałów dokumentów i ich udostępniania podczas kontroli na miejscu.

- 2. Beneficjent i Instytucja Zarządzająca uznają za prawnie wiążące przyjęte w Umowie rozwiązania stosowane w zakresie komunikacji i wymiany danych w SL2014, bez możliwości kwestionowania skutków ich stosowania.
- 3. Beneficient i Partnerzy<sup>5</sup> wyznacza/ja osoby uprawnione do wykonywania w jego/ich imieniu czynności związanych z realizacją Projektu i zgłasza/ją je Instytucji Zarządzającej do pracy w SL2014 najpóźniej w dniu podpisania Umowy. Zgłoszenie ww. osób, zmiana ich uprawnień lub wycofanie dostępu jest dokonywane na podstawie wniosku o nadanie/zmianę/wycofanie dostępu dla osoby uprawnionej w ramach SL2014, którego wzór stanowi załącznik nr 7 do Umowy.
- 4. Instytucja Zarządzająca dokonuje weryfikacji danych wskazanych we wniosku o nadanie/zmianę/wycofanie dostępu dla osoby uprawnionej w ramach SL2014 w terminie 7 dni roboczych od dnia jego otrzymania.
- 5. Lista osób uprawnionych do dostępu w ramach SL2014 podlega aktualizacji. Aktualizacja ta jest skuteczna, pod warunkiem akceptacji przez Instytucję Zarządzającą i nie wymaga formy aneksu do Umowy. Instytucja Zarządzająca akceptuje lub odrzuca zmianę listy osób uprawnionych do dostępu w ramach SL2014 w terminie 7 dni roboczych od jej otrzymania.
- 6. Wszelkie działania w SL2014 osób uprawnionych są traktowane w sensie prawnym jako działanie Beneficjenta lub Partnera<sup>5</sup>.
- 7. Beneficjent zapewnia, że osoby, o których mowa w ust. 3 wykorzystują profil zaufany ePUAP lub bezpieczny podpis elektroniczny weryfikowany za pomocą ważnego kwalifikowanego certyfikatu w ramach uwierzytelniania czynności dokonywanych w ramach SL2014<sup>30</sup>.
- 8. W przypadku, gdy z powodów technicznych wykorzystanie profilu zaufanego ePUAP nie jest możliwe, o czym Instytucja Zarządzająca informuje Beneficjenta na adres e-mail wskazany w pkt 2.4 Wniosku, uwierzytelnianie następuje przez wykorzystanie loginu i hasła wygenerowanego przez SL2014, gdzie jako login stosuje się PESEL danej osoby uprawnionej<sup>31</sup> /adres e-mail<sup>32</sup>.
- 9. Beneficjent zapewnia, że wszystkie osoby, o których mowa w ust. 3, przestrzegają regulaminu bezpieczeństwa informacji przetwarzanych w SL2014 oraz zapisów Podręcznika Beneficjenta SL2014 udostępnionego przez Instytucję Zarządzającą na stronie internetowej Programu.

<sup>&</sup>lt;sup>29</sup> Dotyczy wyłącznie sytuacji, gdy w ramach wniosku o płatność wykazano wydatki w ramach zamówienia o wartości wyższej niż 30 000 EUR (zgodnie z art. 4 ust. 8 ustawy Pzp).

<sup>&</sup>lt;sup>30</sup> Dotyczy przypadku, gdy Beneficjentem jest podmiot zarejestrowany na terytorium Rzeczypospolitej Polskiej.

<sup>&</sup>lt;sup>31</sup> Dotyczy Beneficienta mającego siedzibę na terytorium Rzeczypospolitej Polskiej.

<sup>32</sup> Dotyczy Beneficienta niemającego siedziby na terytorium Rzeczypospolitej Polskiej.

- 10. Beneficjent zobowiązuje się do każdorazowego informowania Instytucji Zarządzającej o nieautoryzowanym dostępie do danych Beneficjenta w SL2014.
- 11. W przypadku niedostępności SL2014 lub wystąpienia błędów w trakcie pracy w tej aplikacji Beneficjent przesyła zgłoszenie o zaistniałym problemie na adres e-mail: [sl2014@umww.pl](mailto:sl2014@umww.pl) wyłącznie za pośrednictwem formularza, którego wzór stanowi załącznik nr 14 do Umowy wraz ze zrzutem ekranu obrazującym problem. W przypadku potwierdzenia awarii SL2014 przez pracownika Instytucji Zarządzającej, której usunięcie potrwa dłużej niż 24 godziny proces rozliczania Projektu oraz komunikowania z Instytucją Zarządzającą odbywa się drogą pisemną. Wszelka korespondencja papierowa, aby została uznana za wiążącą, musi zostać podpisana przez osoby uprawnione do składania oświadczeń w imieniu Beneficjenta. O usunięciu awarii SL2014 Instytucja Zarządzająca informuje Beneficjenta na adres e-mail wskazany w pkt 2.4 Wniosku, Beneficjent zaś zobowiązuje się uzupełnić dane w SL2014 w zakresie dokumentów przekazanych drogą pisemną w terminie 5 dni roboczych od otrzymania tej informacji<sup>33</sup>.
- 12. Beneficjent, po spełnieniu obowiązku informacyjnego związanego z przetwarzaniem danych osobowych wynikającego z RODO wobec osób zatrudnionych do realizacji Projektu, zobowiązuje się do wprowadzania na bieżąco do SL2014 następujących danych dotyczących angażowania personelu Projektu w celu potwierdzenia spełnienia warunków określonych w podrozdziale 6.15 wytycznych w zakresie kwalifikowalności:
	- 1) dane dotyczące personelu Projektu, w tym: nr PESEL, imię, nazwisko;
	- 2) dane dotyczące formy zaangażowania personelu w ramach Projektu: stanowisko, forma zaangażowania w Projekcie, data zaangażowania do Projektu, okres zaangażowania osoby w Projekcie, wymiar czasu pracy oraz godziny pracy, jeśli zostały określone w dokumentach związanych z jej zaangażowaniem;
	- 3) w przypadku osób, o których mowa w ust. 13 pkt 2) dane dotyczące godzin faktycznego zaangażowania za dany miesiąc kalendarzowy ze szczegółowością wskazującą na rok, miesiąc, dzień i godziny zaangażowania, zebrane na podstawie protokołów sporządzonych przez daną osobę, wskazujących prawidłowe wykonanie zadań, liczbę oraz ewidencję godzin w danym miesiącu kalendarzowym poświęconych na wykonanie zadań w projekcie.
- 13. Warunek, o którym mowa w ust. 12 powyżej, dotyczy:
	- 1) osób będących personelem projektu w rozumieniu wytycznych w zakresie kwalifikowalności;
	- 2) osób zatrudnionych do realizacji Projektu na podstawie umowy cywilnoprawnej zawartej przed dniem 23.08.2017 r. lub zawartej w wyniku postępowania wszczętego przed dniem 23.08.2017 r., do czasu wygaśnięcia stosunku cywilnoprawnego.
- 14. Nie mogą być przedmiotem komunikacji wyłącznie przy wykorzystaniu SL2014:
	- 1) zmiany treści Umowy, z wyłączeniem przypadków, o których mowa w § 8 ust. 3 i § 25;

 $\overline{\phantom{a}}$ <sup>33</sup> W zakresie nieuregulowanym stosuje się procedurę nr 4 określoną w załączniku nr 3 do wytycznych w zakresie gromadzenia danych.

- 2) kontrole na miejscu przeprowadzane w ramach Projektu;
- 3) dochodzenie zwrotu środków od Beneficjenta, o których mowa w § 13, w tym prowadzenie postępowania administracyjnego w celu wydania decyzji o zwrocie środków.

### **Dokumentacja Projektu**

### **§ 18.**

- 1. W przypadku zlecania zadań lub ich części w ramach Projektu wykonawcy Beneficjent zobowiązuje się zapewnić Instytucji Zarządzającej wszelkie dokumenty umożliwiające weryfikację kwalifikowalności wydatków.
- 2. Beneficjent zobowiąże uczestników Projektu, na etapie ich rekrutacji do Projektu, do przekazania informacji dotyczących ich sytuacji po zakończeniu udziału w Projekcie (do 4 tygodni od zakończenia udziału) zgodnie z zakresem danych określonych w wytycznych w zakresie monitorowania (tzw. wspólne wskaźniki rezultatu bezpośredniego).
- 3. Beneficjent zobowiąże uczestników Projektu na etapie ich rekrutacji do Projektu do dostarczenia dokumentów potwierdzających osiągnięcie efektywności zatrudnieniowej lub społeczno-zatrudnieniowej po zakończeniu udziału w Projekcie (do 3 miesięcy od zakończenia udziału)<sup>34</sup>.
- 4. Beneficjent zobowiązuje się do przechowywania dokumentacji związanej z realizacją Projektu przez okres dwóch lat od dnia 31 grudnia roku następującego po złożeniu do Komisji Europejskiej zestawienia wydatków, w którym ujęto ostateczne wydatki dotyczące zakończonego Projektu. Instytucja Zarządzająca informuje Beneficjenta o dacie rozpoczęcia okresu, o którym mowa w zdaniu pierwszym. Okres, o którym mowa w zdaniu pierwszym, zostaje przerwany w przypadku wszczęcia postępowania administracyjnego lub sądowego dotyczącego wydatków rozliczonych w Projekcie albo na należycie uzasadniony wniosek Komisji Europejskiej, o czym Beneficjent jest informowany pisemnie. Dokumenty dotyczące pomocy publicznej udzielanej przedsiębiorcom Beneficjent zobowiązuje się przechowywać przez 10 lat, licząc od dnia jej przyznania, o ile Projekt dotyczy pomocy publicznej.
- 5. Beneficjent przechowuje dokumentację związaną z realizacją Projektu w sposób zapewniający jej dostępność, poufność i bezpieczeństwo oraz jest zobowiązany do poinformowania Instytucji Zarządzającej o miejscu jej archiwizacji w terminie 5 dni roboczych od dnia podpisania Umowy, o ile dokumentacja jest przechowywana poza siedzibą/biurem Projektu.
- 6. W przypadku zmiany miejsca archiwizacji dokumentów oraz w przypadku zawieszenia lub zaprzestania przez Beneficjenta działalności w okresie, o którym mowa w ust. 4, Beneficjent zobowiązuje się niezwłocznie, na piśmie poinformować Instytucję Zarządzającą o miejscu archiwizacji dokumentów związanych z realizowanym Projektem.
- 7. W przypadku konieczności zmiany, w tym przedłużenia terminu, o którym mowa w ust. 4, Instytucja Zarządzająca powiadomi o tym pisemnie Beneficjenta przed upływem terminu określonego w ust. 4.

 $\overline{\phantom{a}}$ 34 Dotyczy wyłącznie Projektów zatwierdzonych do realizacji w ramach konkursów, w których zostały wprowadzone kryteria wyboru dotyczące efektywności zatrudnieniowej lub społeczno-zatrudnieniowej.

8. Postanowienia ust. 1-7 stosuje się odpowiednio do Partnerów<sup>5</sup> z zastrzeżeniem, że obowiązek informowania o miejscu przechowywania całej dokumentacji Projektu, w tym gromadzonej przez Partnerów dotyczy wyłącznie Beneficjenta.

### **Kontrola i przekazywanie informacji**

### **§ 19.**

- 1. Beneficjent zobowiązuje się poddać kontroli<sup>[23](#page-97-0)</sup> dokonywanej przez Instytucje Zarządzającą oraz inne uprawnione podmioty w zakresie prawidłowości realizacji Projektu.
- 2. Kontrola może zostać przeprowadzona w dowolnym terminie w trakcie i po zakończeniu realizacji Projektu, zarówno w siedzibie Beneficjenta, w siedzibie podmiotu, o którym mowa w § 4 ust. 12<sup>35</sup>, w siedzibie Partnerów jak i w miejscu realizacji Projektu, przy czym niektóre czynności kontrolne mogą być prowadzone w siedzibie podmiotu kontrolującego na podstawie danych i dokumentów zamieszczonych w LSI 2014+, SL2014 i innych dokumentów przekazywanych przez Beneficjenta, w okresie, o którym mowa w § 18 ust. 4.
- 3. Beneficjent jest zobowiązany do zapewnienia podmiotom, o których mowa w ust. 1 niniejszego paragrafu, prawa m.in. do:
	- 1) pełnego wglądu we wszystkie dokumenty związane, jak i niezwiązane z realizacją Projektu, o ile jest to konieczne do stwierdzenia kwalifikowalności wydatków w Projekcie, w tym w dokumenty elektroniczne, jak również umożliwienie tworzenia z nich kopii, przez cały okres ich przechowywania określony w § 18 ust. 4;
	- 2) pełnego dostępu, w szczególności do urządzeń, obiektów, terenów i pomieszczeń, w których realizowany jest Projekt lub zgromadzona jest dokumentacja dotycząca realizowanego Projektu;
	- 3) zapewnienia obecności upoważnionych osób, które udzielą wyjaśnień na temat realizacji Projektu.
- 4. W okresie realizacji Projektu oraz po jego zakończeniu, do upływu terminu określonego w § 18 ust. 4 Umowy, Beneficjent zobowiązany jest udostępnić upoważnionym pracownikom Instytucji Zarządzającej księgi rachunkowe oraz inne rejestry lub ewidencje potwierdzające prawidłową realizację Projektu<sup>36</sup>, w tym również w zakresie:
	- 1) przychodów uzyskanych w związku z realizacją Projektu;
	- 2) zasadności deklarowania podatku VAT jako kosztu kwalifikowalnego;
	- 3) uzyskiwania przez Beneficjenta wsparcia z innych środków publicznych;
	- 4) sprawdzenia prawidłowej realizacji i trwałości Projektu;

- 5) utrzymania przez Beneficjenta wskaźników produktu i rezultatu.
- 5. Nieudostępnienie wszystkich wymaganych dokumentów, niezapewnienie pełnego dostępu, o którym mowa w ust. 3 pkt 2 niniejszego paragrafu, a także

<sup>&</sup>lt;sup>35</sup> Nie dotyczy przypadku, gdy Projekt jest realizowany wyłącznie przez podmiot wskazany jako Beneficjent.

<sup>&</sup>lt;sup>36</sup> Jako inne rejestry lub ewidencje rozumie się podatkową księgę przychodów i rozchodów, a także ewidencje oraz rejestry, do których prowadzenia dla celów podatkowych, na podstawie właściwych przepisów zobowiązany jest Beneficjent.
niezapewnienie obecności osób, o których mowa w ust. 3 pkt 3 niniejszego paragrafu w trakcie kontroli na miejscu realizacji Projektu jest traktowane jak odmowa poddania się kontroli.

- 6. W zależności od momentu stwierdzenia nieprawidłowości, ustalenia podmiotów, o których mowa w ust. 1, mogą prowadzić do pomniejszenia wydatków kwalifikowanych lub do nałożenia korekty finansowej, o której mowa w art. 2 ust. 12 ustawy wdrożeniowej, która podlega zwrotowi na zasadach określonych w § 13 Umowy. W uzasadnionych przypadkach Instytucja Zarządzająca wydaje zalecenia pokontrolne, dotyczące usunięcia stwierdzonych uchybień i nieprawidłowości i wskazuje termin przesłania informacji o wykonaniu zaleceń. Beneficjent jest zobowiązany do poinformowania Instytucji Zarządzającej w wyznaczonym terminie o działaniach podjętych w celu wykonania zaleceń pokontrolnych, a w przypadku ich niepodjęcia – o przyczynach takiego postępowania. W sytuacji, gdy Beneficjent nie przekaże w wymaganym terminie informacji o działaniach podjętych w celu wykonaniu zaleceń pokontrolnych, Instytucja Zarządzająca może dokonać wstrzymania wszelkich płatności na rzecz Beneficjenta do czasu przekazania żądanych informacii.
- 7. Postanowienia ust. 1-6 stosuje się także do Partnerów<sup>5</sup>.

### **§ 20.**

- 1. Beneficjent zobowiązuje się do przedstawiania na wezwanie Instytucji Zarządzającej wszelkich informacji i wyjaśnień związanych z realizacją Projektu, w terminie określonym w wezwaniu, jednak nie krótszym niż 5 dni roboczych.
- 2. Postanowienia ust. 1 stosuje się w okresie realizacji Projektu, o którym mowa w § 3 ust. 1 oraz w okresie wskazanym w § 18 ust. 4.
- 3. Beneficjent jest zobowiązany do współpracy z podmiotami zewnętrznymi, realizującymi badanie ewaluacyjne na zlecenie Instytucji Zarządzającej lub innego podmiotu, który zawarł Umowę lub porozumienie z Instytucją Zarządzającą na realizację ewaluacji. Beneficjent jest zobowiązany do udzielania każdorazowo na wniosek tych podmiotów dokumentów i informacji na temat realizacji Projektu, niezbędnych do przeprowadzenia badania ewaluacyjnego.
- 4. Beneficjent zobowiązuje się sporządzić i zamieścić na stronie internetowej Projektu, o ile taka istnieje, szczegółowy harmonogram udzielania wsparcia w Projekcie przed rozpoczęciem udzielania wsparcia. Harmonogram ten powinien zawierać co najmniej informację o rodzaju wsparcia oraz dokładną datę, godzinę i adres realizacji wsparcia. W przypadku, gdy strona internetowa Projektu nie istnieje, Beneficjent przekazuje szczegółowy harmonogram udzielenia wsparcia Instytucji Zarządzającej z wykorzystaniem SL2014.

## **Udzielanie zamówień w ramach Projektu**

## **§ 21 37 .**

- 1. Beneficjent jest zobowiązany do realizacji Projektu z należytą starannością, w szczególności ponosząc wszelkie wydatki w Projekcie w sposób przejrzysty, racjonalny i efektywny oraz do uzyskiwania najlepszych efektów z danych nakładów, zgodnie z obowiązującymi przepisami prawa i procedurami w ramach Programu oraz w sposób, który zapewni prawidłową i terminową realizację Projektu oraz osiągnięcie celów (produktów i rezultatów) zakładanych we Wniosku.
- 2. W przypadku zamówień o wartości przekraczającej 50 tys. PLN netto tj. bez podatku od towaru i usług (VAT), Beneficjent oraz Partnerzy<sup>5</sup> udziela/ją zamówień w ramach Projektu<sup>38</sup> zgodnie z ustawą Pzp albo zasadą konkurencyjności na warunkach określonych w wytycznych w zakresie kwalifikowalności.
- 3. W przypadku zamówień o wartości od 5 tys. PLN netto do wartości 50 tys. PLN netto włacznie ti, bez podatku od towarów i usług (VAT) istnieje obowiązek dokonania oraz udokumentowania rozeznania rynku. W celu potwierdzenia przeprowadzenia rozeznania rynku konieczne jest udokumentowanie dokonanej analizy cen/cenników potencjalnych wykonawców zamówienia – wraz z analizowanymi cennikami. Cenniki można pozyskać ze stron internetowych wykonawców lub poprzez upublicznienie opisu przedmiotu zamówienia wraz z zapytaniem o cenę na stronie internetowej beneficjenta lub skierowanie zapytania o cenę wraz z opisem przedmiotu zamówienia do potencjalnych wykonawców. W przypadku zamówień o wartości od 20 tys. PLN netto do 50 tys. PLN netto włącznie tj. bez podatku od towarów i usług (VAT) możliwe jest zastosowanie zasady konkurencyjności zamiast rozeznania rynku niemniej jednak, w takiej sytuacji warunki kwalifikowalności z sekcji 6.5.2 *Zasada konkurencyjności* Wytycznych w zakresie kwalifikowalności muszą być spełnione. W przypadku zamówień o wartości do 50 tys. PLN netto zawarcie pisemnej umowy z wykonawcą nie jest wymagane. W takim przypadku wystarczające jest potwierdzenie poniesienia wydatku w oparciu o fakturę, rachunek lub inny dokument księgowy o równoważnej wartości dowodowej.
- 4. Rozeznania rynku nie przeprowadza się dla towarów i usług, dla których Instytucja Zarządzająca określiła w Regulaminie konkursu wymagania dotyczące standardu oraz cen rynkowych najczęściej finansowanych towarów i usług.
- 5. Instytucja Zarządzająca zaleca, by w przypadku, gdy Beneficjent stosuje zasadę konkurencyjności, o ile nie stoi to w sprzeczności z obowiązującymi przepisami prawa, stosowane były aspekty środowiskowe lub społeczne/ klauzule społeczne<sup>39</sup>, w szczególności poprzez np.: stosowanie kryteriów premiujących oferty podmiotów ekonomii społecznej oraz stosowanie kryteriów

 $\overline{a}$ 

<sup>37</sup> Zapisów ust. 2-7 nie stosuje się w przypadku Projektu rozliczanego w oparciu o kwoty ryczałtowe/stawki jednostkowe zgodnie z rozdziałem 6.6 wytycznych w zakresie kwalifikowalności. Beneficjent będący podmiotem zobowiązanym do stosowania ustawy Pzp przeprowadza zamówienie publiczne z zastosowaniem przepisów przedmiotowej ustawy.

<sup>&</sup>lt;sup>38</sup> w sposób zapewniający przejrzystość oraz zachowanie uczciwej konkurencji i równego traktowania wykonawców.

<sup>&</sup>lt;sup>39</sup> Informacja dotycząca aspektów społecznych, w tym sposobu ich ujmowania w realizowanych zamówieniach, została ujęta w podręczniku opracowanym przez Urząd Zamówień Publicznych, dostępnym pod adresem: https://www.uzp.gov.pl

dotyczących zatrudnienia osób z niepełnosprawnościami, bezrobotnych lub osób, o których mowa w przepisach o zatrudnieniu socjalnym.

- 6. W przypadku naruszenia przez Beneficjenta warunków i procedur postępowania o udzielenie zamówienia, Instytucja Zarządzająca uznaje całość lub część wydatków związanych z tym zamówieniem za niekwalifikowalne, zgodnie z rozporządzeniem ministra właściwego do spraw rozwoju regionalnego, wydanym na podstawie art. 24 ust. 13 ustawy wdrożeniowej. Korekty finansowe obejmują całość wydatku poniesionego z naruszeniem zasad ust. 2- 4, tj. zarówno ze środków dofinansowania, jak też wkładu własnego.
- 7. Postanowienia ust. 1-6 stosuje się także do Partnerów<sup>5</sup>.

## **Ochrona danych osobowych**

## **§ 22.**

- 1. Na podstawie art. 28 RODO Instytucja Zarządzająca powierza Beneficjentowi przetwarzanie danych osobowych na warunkach i w celach opisanych w niniejszym paragrafie w ramach zbioru: Wnioskodawcy WRPO 2007-2013 i 2014-2020.
- 2. Na podstawie Porozumienia w sprawie powierzenia przetwarzania danych osobowych w związku z realizacją Wielkopolskiego Regionalnego Programu Operacyjnego na lata 2014-2020 z dnia 21 września 2015 r., nr RPWP/15/2015 (z późn. zm.), zawartego pomiędzy Powierzającym a Instytucją Zarządzającą oraz w związku z art. 28 RODO Instytucja Zarządzająca powierza Beneficjentowi przetwarzanie danych osobowych, w imieniu i na rzecz Powierzającego, na warunkach i w celach opisanych w niniejszym paragrafie w ramach zbioru: Centralny system teleinformatyczny wspierający realizację programów operacyjnych.
- 3. Przetwarzanie danych osobowych jest dopuszczalne na podstawie:
	- 1) w odniesieniu do zbioru Wnioskodawcy WRPO 2007-2013 i 2014-2020:
		- a) rozporządzenia 1303/2013;
		- b) rozporządzenia 1304/2013;
		- c) ustawy wdrożeniowej.
	- 2) w odniesieniu do zbioru Centralny system teleinformatyczny wspierający realizację programów operacyjnych:
		- a) rozporządzenia 1303/2013;
		- b) rozporządzenia 1304/2013;
		- c) ustawy wdrożeniowej;
		- d) rozporządzenia wykonawczego Komisji (UE) nr 1011/2014 z dnia 22 września 2014 r. ustanawiającego szczegółowe przepisy wykonawcze do rozporządzenia Parlamentu Europejskiego i Rady (UE) nr 1303/2013 w odniesieniu do wzorów służących do przekazywania Komisji określonych informacji oraz szczegółowe przepisy dotyczące wymiany informacji między Beneficientami a instytuciami zarządzającymi, certyfikującymi, audytowymi i pośredniczącymi (Dz. Urz. UE L 286 z 30.09.2014, str.1).
- 4. Przetwarzanie danych osobowych w zbiorach, o których mowa w ust. 1 i 2 jest zgodne z prawem i spełnia warunki, o których mowa w art. 6 ust. 1 lit. c oraz art. 9 ust. 2 lit. g RODO.
- 5. Beneficjent zobowiązuje się, przy przetwarzaniu powierzonych danych osobowych, do ich zabezpieczenia poprzez stosowanie odpowiednich środków technicznych i organizacyjnych zapewniających adekwatny stopień bezpieczeństwa odpowiadający ryzyku związanemu z przetwarzaniem danych osobowych, o których mowa w art. 32 RODO.
- 6. Beneficjent zapewnia wystarczające gwarancje wdrożenia odpowiednich środków technicznych i organizacyjnych, by przetwarzanie spełniało wymogi RODO i chroniło prawa osób, których dane dotyczą.
- 7. Beneficjent ponosi odpowiedzialność, tak wobec osób trzecich, jak i wobec powierzającego, za szkody powstałe w związku z nieprzestrzeganiem RODO, ustawy o ochronie danych osobowych, przepisów prawa powszechnie obowiązującego dotyczącego ochrony danych osobowych oraz za przetwarzanie powierzonych do przetwarzania danych osobowych niezgodnie z umową.
- 8. Powierzone dane osobowe mogą być przetwarzane przez Beneficjenta wyłącznie w celu aplikowania o środki europejskie i realizacji Projektu, w szczególności potwierdzania kwalifikowalności wydatków, udzielania wsparcia uczestnikom Projektu, ewaluacji, monitoringu, kontroli, audytu, sprawozdawczości, działań informacyjno-promocyjnych oraz archiwizacji w ramach Programu w zakresie określonym w załączniku nr 6 do Umowy.
- 9. Przy przetwarzaniu danych osobowych Beneficjent zobowiązuje się do przestrzegania zasad wskazanych w niniejszym paragrafie, RODO, ustawie o ochronie danych osobowych oraz przepisach powszechnie obowiązujących dotyczących ochrony danych osobowych.
- 10. Beneficjent nie decyduje o celach i środkach przetwarzania powierzonych danych osobowych.
- 11. Beneficjent, w przypadku przetwarzania powierzonych danych osobowych w systemie informatycznym, zobowiązuje się do przetwarzania ich w LSI 2014+ i SL2014.
- 12. Instytucja Zarządzająca umocowuje Beneficjenta do powierzania przetwarzania danych osobowych podmiotom wykonującym zadania związane z udzieleniem wsparcia i realizacją Projektu, w tym w szczególności realizującym badania ewaluacyjne, jak również podmiotom realizującym zadania związane z audytem, kontrolą, monitoringiem i sprawozdawczością oraz działaniami informacyjno-promocyjnymi prowadzonymi w ramach Programu, pod warunkiem niewyrażenia sprzeciwu przez Instytucję Zarządzającą w terminie 7 dni roboczych od dnia wpłynięcia informacji o zamiarze powierzania przetwarzania danych osobowych do Instytucji Zarządzającej i pod warunkiem, że Beneficjent zawrze z każdym podmiotem, któremu powierza przetwarzanie danych osobowych Umowę powierzenia przetwarzania danych osobowych w kształcie zasadniczo zgodnym z postanowieniami niniejszego paragrafu.
- 13. Instytucja Zarządzająca zobowiązuje Beneficjenta, by podmioty świadczące usługi na jego rzecz zagwarantowały wdrożenie odpowiednich środków technicznych i organizacyjnych zapewniających adekwatny stopień bezpieczeństwa odpowiadający ryzyku związanemu z przetwarzaniem danych

osobowych, żeby przetwarzanie spełniało wymogi RODO i chroniło prawa osób, których dane dotyczą.

- 14. Instytucja Zarządzająca zobowiązuje Beneficjenta do wskazania w umowie powierzenia przetwarzania danych osobowych, o której mowa w ust. 12, że podmiot świadczący usługi na jego rzecz ponosi odpowiedzialność, tak wobec osób trzecich, jak i wobec administratora, za szkody powstałe w związku z nieprzestrzeganiem RODO, ustawy o ochronie danych osobowych, przepisów prawa powszechnie obowiązującego dotyczącego ochrony danych osobowych oraz za przetwarzanie powierzonych do przetwarzania danych osobowych niezgodnie z umową powierzenia przetwarzania danych osobowych.
- 15. Instytucja Zarządzająca zobowiązuje Beneficjenta, by podmioty świadczące usługi na jego rzecz, którym powierzył przetwarzanie danych osobowych w drodze umowy powierzenia przetwarzania danych osobowych prowadziły rejestr wszystkich kategorii czynności przetwarzania, o którym mowa w art. 30 ust. 2 RODO.
- 16. Zakres danych osobowych powierzanych przez Beneficjentów podmiotom, o których mowa w ust. 12, powinien być adekwatny do celu powierzenia oraz każdorazowo indywidualnie dostosowany przez Beneficjenta, przy czym zakres nie może być szerszy niż zakres określony w załączniku nr 6 do Umowy.
- 17. Beneficjent przekaże Instytucji Zarządzającej wykaz podmiotów, o których mowa w ust. 12 wraz z numerami umów powierzenia danych oraz okresami, na jakie dane zostaną powierzone (od–do), za każdym razem, gdy takie powierzenie przetwarzania danych osobowych nastąpi, a także na każde jej żądanie. Po zakończeniu okresu przetwarzania danych Beneficjent przekaże Instytucji Zarządzającej informację dotyczącą potwierdzenia zwrotu/ zniszczenia przetwarzania danych przez podmioty, o których mowa w ust. 12. Powyższe informacje powinny zostać przekazane poprzez korespondencję SL2014.
- 18. Beneficjent prowadzi rejestr wszystkich kategorii czynności przetwarzania, o którym mowa w art. 30 ust. 2 RODO.
- 19. Beneficjent przed rozpoczęciem przetwarzania danych osobowych przygotowuje dokumentację opisującą sposób przetwarzania danych osobowych oraz środki techniczne i organizacyjne zapewniające ochronę i bezpieczeństwo przetwarzanych danych osobowych, które uwzględniają warunki przetwarzania w szczególności te, o których mowa w art. 32 RODO.
- 20. Do przetwarzania danych osobowych mogą być dopuszczone jedynie osoby upoważnione przez Beneficjenta oraz przez podmioty, o których mowa w ust. 12, posiadające imienne upoważnienie do przetwarzania danych osobowych.
- 21. Instytucja Zarządzająca zobowiązuje Beneficjenta, by osoby upoważnione przez niego do przetwarzania danych osobowych zobowiązane zostały do zachowania w tajemnicy danych osobowych oraz informacji o stosowanych sposobach ich zabezpieczenia, także po ustaniu stosunku prawnego łączącego osobę upoważnioną do przetwarzania danych osobowych z Beneficjentem.
- 22. Instytucja Zarządzająca, umocowuje Beneficjenta do wydawania i odwoływania osobom, o których mowa w ust. 20, imiennych upoważnień do przetwarzania danych osobowych w zbiorze, o którym mowa w ust. 1. Upoważnienia przechowuje Beneficjent w swojej siedzibie; wzór upoważnienia do przetwarzania danych osobowych oraz wzór odwołania upoważnienia do

przetwarzania danych osobowych zostały określone odpowiednio w załączniku nr 10 i 11 do Umowy. Instytucja Zarządzająca dopuszcza stosowanie przez Beneficjenta innych wzorów niż określone odpowiednio w załączniku 10 i 11 do Umowy, o ile zawierają one wszystkie elementy wskazane we wzorach określonych w tych załącznikach. Upoważnienia do przetwarzania danych osobowych w zbiorze, o którym mowa w ust. 2, wydaje wyłącznie administrator danych zbioru Centralny system teleinformatyczny wspierający realizację programów operacyjnych, którym jest minister właściwy do spraw rozwoju regionalnego.

- 23. Imienne upoważnienia, o których mowa w ust. 20 są ważne do dnia odwołania, nie dłużej jednak niż do dnia, o którym mowa w § 18 ust. 4. Upoważnienie wygasa z chwilą ustania stosunku prawnego łączącego Beneficjenta z osobą wskazaną w ust. 20. Beneficjent winien posiadać przynajmniej jedną osobę legitymującą się imiennym upoważnieniem do przetwarzania danych osobowych odpowiedzialną za nadzór nad zarchiwizowaną dokumentacją do dnia zakończenia jej archiwizowania.
- 24. Beneficjent prowadzi ewidencję osób upoważnionych do przetwarzania danych osobowych w związku z wykonywaniem Umowy.
- 25. Instytucja Zarządzająca umocowuje Beneficjenta do dalszego umocowywania podmiotów, o których mowa w ust. 12, do wydawania oraz odwoływania osobom, o których mowa w ust. 20, upoważnień do przetwarzania danych osobowych w zbiorze, o którym mowa w ust. 1. W takim wypadku stosuje się odpowiednie postanowienia dotyczące Beneficjentów w tym zakresie. Upoważnienia do przetwarzania danych osobowych w zbiorze, o którym mowa w ust. 2, wydaje wyłącznie administrator danych zbioru Centralny system teleinformatyczny wspierający realizację programów operacyjnych, którym jest minister właściwy do spraw rozwoju regionalnego.
- 26. Instytucja Zarządzająca zobowiązuje Beneficjenta do określenia wzoru upoważnienia do przetwarzania danych osobowych oraz wzoru odwołania upoważnienia do przetwarzania danych osobowych przez podmioty, o których mowa w ust. 12.
- 27. Instytucja Zarządzająca zobowiązuje Beneficjenta do zobowiązania podmiotów, o których mowa w ust. 12, by osoby upoważnione przez te podmioty do przetwarzania danych osobowych zostały zobowiązane do zachowania w tajemnicy danych osobowych oraz informacji o stosowanych sposobach ich zabezpieczenia, także po ustaniu stosunku prawnego łączącego osobę upoważnioną do przetwarzania danych osobowych z danym podmiotem.
- 28. Instytucja Zarządzająca zobowiązuje Beneficjenta do wykonywania wobec osób, których dane dotyczą, obowiązków informacyjnych wynikających z art. 13 i 14 RODO.
- 29. W celu spełnienia obowiązku informacyjnego wynikającego z art. 13 i 14 RODO, Beneficjent jest zobowiązany odebrać od uczestnika Projektu i osób, których dane są przetwarzane w związku z badaniem kwalifikowalności środków w Projekcie, w tym w szczególności personelu projektu, a także oferentów, uczestników komisji przetargowych i wykonawców/osoby uprawnionej oświadczenie, którego wzór stanowi załącznik nr 8 lub 9 do Umowy. Oświadczenia przechowuje Beneficjent w swojej siedzibie lub w innym miejscu, w którym są zlokalizowane dokumenty związane z Projektem. Zmiana wzoru oświadczenia nie wymaga aneksowania Umowy.
- 30. Instytucja Zarządzająca zobowiązuje Beneficjenta do takiego formułowania umów zawieranych przez Beneficjenta z podmiotami, o których mowa w ust. 12, by podmioty te były zobowiązane do wykonywania wobec osób, których dane dotyczą, obowiązków informacyjnych wynikających z art. 13 i 14 RODO.
- 31. Beneficjent jest zobowiązany do podjęcia wszelkich kroków służących zachowaniu w tajemnicy danych osobowych przetwarzanych przez mające do nich dostęp osoby upoważnione do przetwarzania danych osobowych oraz sposobu ich zabezpieczenia.
- 32. Beneficjent niezwłocznie informuje Instytucję Zarządzającą o:
	- 1) wszelkich przypadkach naruszenia tajemnicy danych osobowych lub o ich niewłaściwym użyciu oraz naruszeniu obowiązków dotyczących ochrony powierzonych do przetwarzania danych osobowych, z zastrzeżeniem ust. 34;
	- 2) wszelkich czynnościach z własnym udziałem w sprawach dotyczących ochrony danych osobowych prowadzonych w szczególności przed Prezesem Urzędu Ochrony Danych Osobowych, Europejskim Inspektorem Ochrony Danych Osobowych, urzędami państwowymi, policją lub przed sądem;
	- 3) wynikach kontroli prowadzonych przez podmioty uprawnione w zakresie przetwarzania danych osobowych wraz z informacją na temat zastosowania się do wydanych zaleceń, o których mowa w ust. 43.
- 33. Beneficjent zobowiązuje się do udzielenia Instytucji Zarządzającej, na każde jej żądanie, informacji na temat przetwarzania danych osobowych, o których mowa w niniejszym paragrafie, a w szczególności niezwłocznego przekazywania informacji o każdym przypadku naruszenia przez niego i osoby przez niego upoważnione do przetwarzania danych osobowych obowiązków dotyczących ochrony danych osobowych.
- 34. Beneficjent, bez zbędnej zwłoki, nie później jednak niż w ciągu 24 godzin po stwierdzeniu naruszenia, zgłosi Instytucji Zarządzającej każde naruszenie ochrony danych osobowych. Zgłoszenie powinno oprócz elementów określonych w art. 33 ust. 3 RODO zawierać informacje umożliwiające Powierzającemu określenie czy naruszenie skutkuje wysokim ryzykiem naruszenia praw lub wolności osób fizycznych. Jeżeli informacji, o których mowa w art. 33 ust. 3 RODO nie da się udzielić w tym samym czasie, Beneficjent może je udzielać sukcesywnie bez zbędnej zwłoki.
- 35. W przypadku wystąpienia naruszenia ochrony danych osobowych, mogącego powodować w ocenie Instytucji Zarządzającej wysokie ryzyko naruszenia praw lub wolności osób fizycznych, Beneficjent na wniosek Instytucji Zarządzającej i zgodnie z jej zaleceniami bez zbędnej zwłoki zawiadomi osoby, których naruszenie ochrony danych osobowych dotyczy, o ile Instytucja Zarządzająca o to wystąpi.
- 36. Beneficjent pomaga Instytucji Zarządzającej wywiązać się z obowiązków określonych w art. 32-36 RODO.
- 37. Beneficjent pomaga Instytucji Zarządzającej wywiązać się z obowiązku odpowiadania na żądania osoby, której dane dotyczą, w zakresie wykonywania jej praw określonych w rozdziale III RODO.
- 38. Beneficjent umożliwi Instytucji Zarządzającej lub podmiotom przez nią upoważnionym, w miejscach, w których są przetwarzane powierzone dane

osobowe, dokonanie kontroli lub audytu zgodności przetwarzania powierzonych danych osobowych z RODO, ustawą o ochronie danych osobowych, przepisami prawa powszechnie obowiązującego dotyczącymi ochrony danych osobowych oraz z Umową. Zawiadomienie o zamiarze przeprowadzenia kontroli lub audytu powinno być przekazane podmiotowi kontrolowanemu co najmniej 3 dni robocze przed rozpoczęciem kontroli.

- 39. W przypadku powzięcia przez Instytucję Zarządzającą wiadomości o rażącym naruszeniu przez Beneficjenta obowiązków wynikających z RODO, ustawy o ochronie danych osobowych, przepisów prawa powszechnie obowiązującego dotyczącego ochrony danych osobowych lub z Umowy, Beneficjent umożliwi Instytucji Zarządzającej lub podmiotom przez nie upoważnionym dokonanie niezapowiedzianej kontroli lub audytu, w celu określonym w ust. 38.
- 40. Kontrolerzy Instytucji Zarządzającej lub podmiotów przez nią upoważnionych, mają w szczególności prawo:
	- 1) wstępu, w godzinach pracy Beneficjenta, za okazaniem imiennego upoważnienia, do pomieszczenia, w którym jest zlokalizowany zbiór powierzonych do przetwarzania danych osobowych oraz pomieszczenia, w którym są przetwarzane powierzone dane osobowe i przeprowadzenia niezbędnych badań lub innych czynności kontrolnych w celu oceny zgodności przetwarzania danych osobowych z RODO, ustawą o ochronie danych osobowych, przepisami prawa powszechnie obowiązującego dotyczącego ochrony danych osobowych oraz Umową;
	- 2) żądać złożenia pisemnych lub ustnych wyjaśnień przez osoby upoważnione do przetwarzania danych osobowych, przedstawiciela Beneficjenta oraz pracowników w zakresie niezbędnym do ustalenia stanu faktycznego;
	- 3) wglądu do wszelkich dokumentów i wszelkich danych mających bezpośredni związek z przedmiotem kontroli lub audytu oraz sporządzania ich kopii;
	- 4) przeprowadzania oględzin urządzeń, nośników oraz systemu informatycznego służącego do przetwarzania danych osobowych.
- 41. Uprawnienia kontrolerów Instytucji Zarządzającej lub podmiotów przez nią upoważnionych, o których mowa w ust. 38 nie wyłączają uprawnień wynikających z wytycznych w zakresie kontroli wydanych na podstawie art. 5 ust. 1 ustawy wdrożeniowej.
- 42. Beneficjent może zostać poddany kontroli lub audytowi zgodności przetwarzania powierzonych danych osobowych z RODO, ustawą o ochronie danych osobowych, przepisami prawa powszechnie obowiązującego dotyczącymi ochrony danych osobowych w miejscach, w których są one przetwarzane przez instytucje uprawnione do kontroli lub audytu na podstawie odrębnych przepisów.
- 43. Beneficjent zobowiązuje się zastosować zalecenia dotyczące poprawy jakości zabezpieczenia danych osobowych oraz sposobu ich przetwarzania sporządzone w wyniku kontroli lub audytu przeprowadzonych przez Instytucję Zarządzającą lub przez podmioty przez nią upoważnione albo przez inne instytucje upoważnione do kontroli na podstawie odrębnych przepisów.
- 44. Instytucja Zarządzająca zobowiązuje Beneficjenta do zastosowania odpowiednio ustępów 38-43 w stosunku do podmiotów świadczących usługi na jego rzecz, którym powierzył przetwarzanie danych osobowych w drodze

umowy powierzenia przetwarzania danych osobowych, o której mowa w ust. 12.

45. Przepisy ust. 1-44 stosuje się odpowiednio do przetwarzania danych osobowych przez Partnerów Projektu<sup>5</sup>.

### **Obowiązki informacyjne**

## **§ 23.**

- 1. Beneficjent jest zobowiązany do zapewnienia informowania społeczeństwa o współfinansowaniu realizacji Projektu przez Unię Europejską oraz wypełniania obowiązków informacyjnych i promocyjnych zgodnie z:
	- 1) wymogami rozporządzenia 1303/2013;
	- 2) wymogami rozporządzenia 821/2014;
	- 3) zapisami wniosku o dofinansowanie.
- 2. W szczególności Beneficjent jest zobowiązany do:
	- 1) zamieszczania, od dnia zawarcia niniejszej Umowy, we wszystkich dokumentach i materiałach, które przygotowuje w związku z realizacją Projektu, informacji o udziale Unii Europejskiej oraz Funduszu we współfinansowaniu Projektu;
	- 2) oznaczania miejsca realizacji Projektu (plakat, tablica informacyjna i pamiątkowa) oraz dokumentów związanych z jego realizacją zestawieniem logotypów.
- 3. Zasady promowania projektu, elementy wizualizacji oraz wzory graficzne, o których mowa w ust. 2, są zamieszczone na stronie internetowej Programu [http://wrpo.wielkopolskie.pl/realizuje-projekt/poznaj-zasady-promowania](http://wrpo.wielkopolskie.pl/realizuje-projekt/poznaj-zasady-promowania-projektu)[projektu.](http://wrpo.wielkopolskie.pl/realizuje-projekt/poznaj-zasady-promowania-projektu)
- 4. Beneficjent, otrzymując dofinansowanie wyraża zgodę na umieszczenie swoich danych związanych z realizacją Projektu w wykazie operacji publikowanym zgodnie z art. 115 ust. 2 rozporządzenia 1303/2013, tj. na liście beneficjentów zamieszczonej na stronie internetowej Programu.
- 5. Beneficjent oświadcza, że zapoznał się z treścią wytycznych w zakresie informacji i promocji oraz Księgą identyfikacji wizualnej znaku marki Fundusze Europejskie i znaków programów polityki spójności na lata 2014-2020 i Strategią komunikacji polityki spójności na lata 2014-2020, które są zamieszczone na stronie internetowej Programu oraz zobowiązuje się podczas realizacji Projektu przestrzegać określonych w nich reguł dotyczących informowania o Projekcie i oznaczenia Projektu.
- 6. Postanowienia ust. 1-5 stosuje się także do Partnerów<sup>5</sup>.

### **Prawa autorskie**

### **§ 24.**

1. Beneficient zobowiązuje się do zawarcia z Instytucią Zarządzającą odrębnej Umowy przeniesienia autorskich praw majątkowych do utworów wytworzonych w ramach Projektu, z jednoczesnym udzieleniem licencji na rzecz Beneficjenta na korzystanie z ww. utworów. Umowa, o której mowa w zdaniu pierwszym,

jest zawierana na pisemny wniosek Instytucji Zarządzającej w ramach dofinansowania, o którym mowa w § 2 ust. 2 pkt 1.

- 2. W przypadku zlecania części zadań w ramach Projektu wykonawcy, obejmujących m.in. opracowanie utworu, Beneficjent zobowiązuje się do uwzględnienia w Umowie z wykonawcą klauzuli przenoszącej autorskie prawa majątkowe do ww. utworu na Beneficjenta na polach eksploatacji wskazanych uprzednio Beneficjentowi przez Instytucję Zarządzającą.
- 3. Umowy, o których mowa w ust. 1 i 2 są sporządzane z poszanowaniem powszechnie obowiązujących przepisów prawa, w tym w szczególności ustawy z dnia 4 lutego 1994 r. o prawie autorskim i prawach pokrewnych (t.j. Dz. U. z 2019 r., poz. 1231, z późn. zm.).
- 4. Postanowienia ust. 1-3 stosuje się także do Partnerów<sup>5</sup>.

# **Zmiany w Projekcie**

## **§ 25.**

- 1. W celu wprowadzenia zmian w Projekcie, Beneficjent przesyła za pomocą Systemu SL2014 prośbę o udostępnienie aktualnego wniosku o dofinansowanie do edycji za pomocą LSI 2014+. Warunkiem dokonania zmian w Projekcie jest przesłanie przez Beneficjenta zaktualizowanego wniosku o dofinansowanie za pomocą systemu LSI 2014+, przekazanie tożsamej wersji papierowej zaktualizowanego wniosku o dofinansowanie, wraz z tabelą zmian, sporządzoną według wzoru określonego przez Instytucję Zarządzającą nie później niż na 1 miesiąc przed planowanym zakończeniem realizacji Projektu oraz uzyskanie akceptacji Instytucji Zarządzającej, z zastrzeżeniem ust. 3 i 4. W uzasadnionych przypadkach Instytucja Zarządzająca może rozpatrzyć zmiany, które zostały zgłoszone później niż na 1 miesiąc przed planowanym zakończeniem realizacji Projektu. Akceptacja, o której mowa powyżej, jest dokonywana w systemie LSI 2014+ oraz SL2014 w terminie 15 dni roboczych od dnia złożenia wersji papierowej zaktualizowanego wniosku o dofinansowanie i nie wymaga formy aneksu do Umowy, z zastrzeżeniem ust. 2. W przypadku zgłoszenia zmian w Projekcie, skutkujących koniecznością sporządzenia aneksu do Umowy o dofinansowanie projektu, akceptacja zmian jest dokonywana w systemie LSI 2014+ oraz SL2014 w terminie 20 dni roboczych od dnia złożenia wersii papierowej zaktualizowanego wniosku o dofinansowanie. Umowa o dofinansowanie projektu może zostać zmieniona, w przypadku gdy zmiany nie wpływają na spełnienie kryteriów wyboru projektu w sposób, który skutkowałby negatywną oceną tego projektu.
- 2. Beneficjent może dokonywać przesunięć w budżecie Projektu określonym we Wniosku o sumie kontrolnej: ………………………………<sup>40</sup> do 10% wartości środków w odniesieniu do zadania, z którego są przesuwane środki, jak i do zadania, na które są przesuwane środki w stosunku do zatwierdzonego Wniosku, bez konieczności zachowania wymogu, o którym mowa w ust. 1. Przesunięcia, o których mowa w zdaniu pierwszym, nie mogą:
	- 1) zwiększać łącznej wysokości wydatków dotyczących cross-financingu;
	- 2) zwiększać łącznej wysokości wydatków dotyczących zakupu środków trwałych;

 $\overline{\phantom{a}}$ <sup>40</sup> Należy podać numer sumy kontrolnej wersji Wniosku dołączonej do Umowy/Aneksu przy jej podpisywaniu.

- 3) zwiększać łącznej wysokości wydatków ponoszonych poza terytorium kraju;
- 4) wpływać na wysokość i przeznaczenie pomocy publicznej przyznanej Beneficientowi<sup>41</sup>;
- 5) dotyczyć kosztów rozliczanych w sposób uproszczony.
- 3. W przypadku wystąpienia oszczędności w Projekcie powstałych w wyniku przeprowadzenia postępowania o udzielenie zamówienia publicznego lub zasady konkurencyjności, przekraczających 10% środków alokowanych na dane zadanie, mogą one być wykorzystane przez Beneficjenta wyłącznie za pisemną zgodą Instytucji Zarządzającej.
- 4. W razie zmian w prawie krajowym lub unijnym wpływających na wysokość wydatków kwalifikowalnych w Projekcie strony mogą wnioskować o renegocjację Umowy.
- 5. W sytuacji, gdy Umowa zabezpieczenia Projektu określa, że warunkiem ważności zabezpieczenia jest wyrażenie zgody podmiotu udzielającego zabezpieczenia na dokonanie zmian w Projekcie, Beneficjent zgłaszając zmianę do Instytucji Zarządzającej jest zobowiązany złożyć oświadczenie tego podmiotu, w którym wyraża zgodę na zaproponowane zmiany<sup>42</sup>.

### **Rozwiązanie Umowy**

### <span id="page-118-0"></span>**§ 26.**

- 1. Instytucja Zarządzająca może rozwiązać Umowę w trybie natychmiastowym, w przypadku gdy:
	- 1) Beneficjent lub Partnerzy [5](#page-86-0) dopuścił/li się rażących nieprawidłowości, w tym finansowych, w szczególności wykorzysta/ją przekazane środki na cel inny niż określony w Projekcie lub niezgodnie z Umową;
	- 2) Beneficjent złożył lub posłużył się fałszywym oświadczeniem lub podrobionymi, przerobionymi lub stwierdzającymi nieprawdę dokumentami w celu uzyskania dofinansowania w ramach niniejszej Umowy, w tym uznania za kwalifikowalne wydatków ponoszonych w ramach Projektu;
	- 3) Beneficjent nie rozpoczął realizacji Projektu w ciągu 3 miesięcy od ustalonej we Wniosku początkowej daty okresu realizacji Projektu;
	- 4) Beneficjent nie przedłoży zabezpieczenia prawidłowej realizacji Umowy zgodnie z § 15;
	- 5) Beneficjent nie otrzyma dofinansowania na realizację Projektu inwestycyjnego ze środków EFRR w ramach Programu<sup>43</sup>;
	- 6) Beneficjent rozwiązał umowę lub umowa o dofinansowanie projektu współfinansowanego z Europejskiego Funduszu Rozwoju Regionalnego została z Beneficjentem rozwiązana lub Beneficjent nie zrealizował projektu współfinansowanego z Europejskiego Funduszu Rozwoju Regionalnego<sup>[43](#page-118-0)</sup>.

 $\overline{\phantom{a}}$ 

<sup>&</sup>lt;sup>41</sup> Dotyczy przypadku, gdy w ramach Projektu jest udzielana pomoc publiczna.

<sup>&</sup>lt;sup>42</sup> Nie dotyczy sytuacji, gdy zabezpieczeniem prawidłowej realizacji Umowy jest weksel in blanco.

<sup>43</sup> Dotyczy Projektów zintegrowanych z działaniami w ramach Osi Priorytetowej 9 Infrastruktura dla kapitału ludzkiego w ramach Programu w rozumieniu art. 32 ustawy wdrożeniowej.

- 2. Instytucja Zarządzająca może rozwiązać Umowę z zachowaniem 14-dniowego okresu wypowiedzenia, w przypadku gdy:
	- 1) w zakresie postępu rzeczowego Projektu stwierdzi, że zadania nie są realizowane lub ich realizacja w znacznym stopniu odbiega od Umowy, w szczególności harmonogramu określonego we Wniosku;
	- 2) Beneficjent odmówi poddania się kontroli, o której mowa w § 19;
	- 3) Beneficjent w ustalonym przez Instytucję Zarządzającą terminie nie doprowadzi do usunięcia stwierdzonych nieprawidłowości;
	- 4) Beneficjent nie przedkłada zgodnie z Umową wniosków o płatność z zastrzeżeniem § 8 ust. 3;
	- 5) Beneficjent w sposób uporczywy uchyla się od wykonywania obowiązków, o których mowa w § 20 ust. 1;
	- 6) Beneficjent nie przestrzega przepisów ustawy Pzp w zakresie, w jakim ta ustawa stosuje się do Beneficjenta lub zasady konkurencyjności opisanej w § 21;
	- 7) Beneficjent pozostaje w stanie likwidacji albo podlega zarządowi komisarycznemu, bądź gdy zawiesił swoją działalność lub jest podmiotem postępowań prawnych o podobnym charakterze oraz wystąpiły okoliczności uzasadniające ogłoszenie upadłości Beneficjenta lub złożony został do sądu wniosek o ogłoszenie upadłości Beneficjenta;
	- 8) Beneficjent nie realizuje/nie zrealizował Projektu zgodnie z przepisami prawa wspólnotowego i krajowego, zasadami Programu, zapisami Wniosku lub obowiązkami wynikającymi z Umowy;
	- 9) Beneficjent naruszył trwałość Projektu w rozumieniu art. 71 rozporządzenia 1303/2013;
	- 10) zmiana statusu Beneficjenta (w tym również Partnera<sup>[5](#page-86-0)</sup>) nie została zaakceptowana przez Instytucję Zarządzającą;
	- 11)Beneficjent zawiera umowę/zmienia umowę/odstępuje od umowy o partnerstwie niezgodnie z zapisami Regulaminu konkursu.
- 3. W przypadku wystąpienia okoliczności, o których mowa w ust. 1 i 2 niniejszego paragrafu, Instytucja Zarządzająca może rozwiązać Umowę. Jedno zdarzenie lub okoliczność dotycząca realizacji Umowy może wyczerpywać jedną lub więcej umownych przesłanek rozwiązania Umowy. Rozwiązanie Umowy następuje poprzez pisemne oświadczenie Instytucji Zarządzającej w tym zakresie przesłane na adres Beneficjenta wskazany w § 35 ust. 1 Umowy lub inny adres skutecznie wskazany pisemnie przez Beneficjenta Instytucji Zarządzającej po zawarciu Umowy. Rozwiązanie Umowy w przypadkach wskazanych w ust. 1 i 2 niniejszego paragrafu następuje z datą wskazaną w oświadczeniu pisemnym Instytucji Zarządzającej wskazanym w zdaniu poprzednim, najpóźniej zaś z datą otrzymania wskazanego oświadczenia o rozwiązaniu Umowy przez Beneficjenta.
- 4. W przypadku rozwiązania Umowy Beneficjentowi nie przysługuje odszkodowanie.

1. Umowa może zostać rozwiązana w drodze pisemnego porozumienia stron na wniosek każdej ze stron w przypadku wystąpienia okoliczności, które uniemożliwiają dalsze wykonywanie postanowień zawartych w Umowie.

### **§ 28.**

- 1. W przypadku rozwiązania Umowy na podstawie § 26 ust. 1, Beneficjent jest zobowiązany do zwrotu całości otrzymanego dofinansowania wraz z odsetkami w wysokości określonej jak dla zaległości podatkowych liczonymi od dnia przekazania środków dofinansowania.
- 2. W przypadku rozwiązania Umowy w trybie § 26 ust. 2 i § 27 Beneficjent ma prawo do wydatkowania wyłącznie tej części otrzymanego dofinansowania, które odpowiadają prawidłowo zrealizowanej części Projektu, z zastrzeżeniem ust. 3-5, o ile nie zaszły okoliczności uzasadniające rozwiązanie Umowy w trybie opisanym w § 26 ust. 1.
- 3. Za prawidłowo zrealizowaną część Projektu należy uznać część Projektu rozliczoną zgodnie z regułą proporcjonalności, o której mowa w wytycznych w zakresie kwalifikowalności.
- 4. Za prawidłowo zrealizowaną część Projektu należy uznać rozliczone zgodnie z § 5 ust. 5 kwoty ryczałtowe.
- 5. Beneficjent jest zobowiązany przedstawić rozliczenie otrzymanego dofinansowania w formie wniosku o płatność, w terminie 30 dni kalendarzowych od dnia rozwiązania Umowy oraz jednocześnie zwrócić niewykorzystaną część otrzymanego dofinansowania oraz odsetki bankowe narosłe na wyodrębnionym dla Projektu rachunku bankowym Beneficjenta (jeśli dotyczy) na rachunek bankowy wskazany przez Instytucję Zarządzającą.
- 6. W przypadku niedokonania zwrotu środków zgodnie z ust. 1 oraz 3-5, stosuje się odpowiednio § 13 Umowy.
- 7. W przypadku rozwiązania umowy na podstawie § 26 ust. 1, Instytucja Zarządzająca określi w formie pisemnej, tryb postępowania z wszelkimi pozyskanymi w związku z realizacją Projektu danymi osobowymi.

#### **§ 29.**

- 1. Rozwiązanie Umowy nie zwalnia Beneficjenta z obowiązków wynikających z § 4 ust. 1 pkt 4, § 17-19 oraz § 22-24, które jest on zobowiązany wykonywać w dalszym ciągu.
- 2. Przepis ust. 1 nie obejmuje sytuacji, gdy w związku z rozwiązaniem Umowy Beneficjent jest zobowiązany do zwrotu całości otrzymanego dofinansowania.

# **Postanowienia końcowe**

### **§ 30.**

- 1. Prawa i obowiązki Beneficjenta wynikające z Umowy nie mogą być przenoszone na osoby trzecie, bez zgody Instytucji Zarządzającej. Powyższy przepis nie obejmuje przenoszenia praw w ramach partnerstwa 5 .
- 2. Beneficjent zobowiązuje się wprowadzić prawa i obowiązki Partnerów wynikające z niniejszej Umowy w zawartej z nimi Umowie o partnerstwie<sup>[5](#page-86-0)</sup>.
- 3. W przypadku udzielania przez Beneficjenta pomocy publicznej będącą pomocą de minimis, Beneficjent zobowiązany jest do stosowania przepisów ustawy z dnia 30 kwietnia 2004 r. o postępowaniu w sprawach dotyczących pomocy publicznej (Dz. U. z 2018 r., poz. 362, z późn. zm.), w szczególności w zakresie wydawania uczestnikom projektu zaświadczeń o udzielonej pomocy, a także wypełniania obowiązków sprawozdawczości.

# **§ 31.**

- 1. W sprawach nieuregulowanych Umową zastosowanie mają odpowiednie reguły i warunki wynikające z Programu, a także odpowiednie przepisy prawa unijnego i prawa krajowego, w szczególności:
	- 1) rozporządzenia 1303/2013;
	- 2) ustawy z dnia 23 kwietnia 1964 r. Kodeks cywilny (Dz. U. z 2019 r. poz. 1145, z późn. zm.);
	- 3) ustawy Pzp;
	- 4) ustawy o ochronie danych osobowych;
	- 5) RODO;
	- 6) rozporządzenia Ministra Rozwoju i Finansów z dnia 7 grudnia 20017 r. w sprawie zaliczek w ramach programów finansowanych z udziałem środków europejskich (Dz. U. z 2017 r., poz. 2367);
	- 7) rozporządzenia Ministra Infrastruktury i Rozwoju z dnia 2 lipca 2015 r. w sprawie udzielania pomocy de minimis oraz pomocy publicznej w ramach programów operacyjnych finansowanych z Europejskiego Funduszu Społecznego na lata 2014-2020 (Dz. U. z 2015 r., poz. 1073).

# **§ 32.**

- 1. Beneficjent w imieniu swoim i Partnerów<sup>5</sup> oświadcza, że nie podlega wykluczeniu na podstawie przepisów powszechnie obowiązujących z ubiegania się o środki przeznaczone na realizację Projektu, w tym wykluczeniu na podstawie art. 207 ust. 4 ufp.
- 2. Beneficjent oświadcza, że nie był prawomocnie skazany za przestępstwo przeciwko mieniu, przeciwko obrotowi gospodarczemu, przeciwko działalności instytucji państwowych oraz samorządu terytorialnego, przeciwko wiarygodności dokumentów lub za przestępstwo skarbowe<sup>44</sup>.

 $\overline{\phantom{a}}$ <sup>44</sup> Dotyczy przypadku, gdy Beneficjent jest osobą fizyczną.

3. Beneficjent zapewnia, że osoby dysponujące środkami dofinansowania Projektu, tj. osoby upoważnione do podejmowania wiążących decyzji finansowych w imieniu Beneficjenta, nie są prawomocnie skazane za przestępstwo przeciwko mieniu, przeciwko obrotowi gospodarczemu, przeciwko działalności instytucji państwowych oraz samorządu terytorialnego, przeciwko wiarygodności dokumentów lub za przestępstwo skarbowe.

### **§ 33.**

- 1. Spory związane z realizacją Umowy strony będą starały się rozwiązać polubownie.
- 2. W przypadku braku porozumienia spór będzie podlegał rozstrzygnięciu przez sąd powszechny właściwy dla siedziby Instytucji Zarządzającej, za wyjątkiem sporów związanych ze zwrotem środków na podstawie przepisów o finansach publicznych.

### **§ 34.**

1. Wszelkie zmiany w treści Umowy w tym m.in. związane ze zmianą adresu siedziby Beneficjenta i Partnerów oraz zmianą danych o rachunku bankowym, o którym mowa w § 8 ust. 5, wymagają formy aneksu do Umowy, z zastrzeżeniem § 2 ust. 4, § 3 ust. 5, § 4 ust. 9, § 8 ust. 3, § 14 ust. 1, § 17 ust. 5, § 22 ust. 29 oraz § 25 ust. 1.

### **§ 35.**

- 1. Strony Umowy podają następujące adresy dla wzajemnych doręczeń dokumentów, pism i oświadczeń składanych w toku wykonywania Umowy:
	- 1) Instytucja Zarządzająca: .................................................;
	- 2) Beneficjent: ......................................................................................
- 2. Wszelkie dokumenty, pisma i oświadczenia przesłane listem poleconym na wskazane wyżej adresy Strony Umowy uznają za skutecznie doręczone, niezależnie od tego, czy dokumenty, pisma i oświadczenia zostały rzeczywiście odebrane przez Strony Umowy.

### **§ 36.**

- 1. Umowa została sporządzona w dwóch jednobrzmiących egzemplarzach, po jednym dla każdej ze stron.
- 2. Integralną część Umowy stanowią następujące załączniki:
	- 1) załącznik nr 1: Pełnomocnictwa osób reprezentujących strony<sup>45</sup>;
	- 2) załącznik nr 2: Wniosek;
	- 3) załącznik nr 3: Oświadczenie o kwalifikowalności podatku od towarów i usług $46$ ;
	- 4) załącznik nr 4: Harmonogram płatności;

 $\overline{\phantom{a}}$ <sup>45</sup> Nie dotyczy przypadku, gdy żadna ze stron Umowy nie jest reprezentowana przez pełnomocnika.

<sup>&</sup>lt;sup>46</sup> Dotyczy przypadku, gdy Beneficient/Partner bedzie kwalifikował koszt podatku od towarów i usług.

załącznik nr 4a: Szczegółowy harmonogram płatności (dotyczy jednostek sektora finansów publicznych) lub

załącznik nr 4b: Szczegółowy harmonogram płatności (dotyczy podmiotów spoza sektora finansów publicznych)

- 5) załącznik nr 5: Kserokopia umowy na prowadzenie przez bank wyodrębnionego rachunku bankowego dla Projektu;
- 6) załącznik nr 6: Zakres danych osobowych powierzonych do przetwarzania;
- 7) załącznik nr 7: Wzór wniosku o nadanie/zmianę/wycofanie dostępu dla osoby uprawnionej w ramach SL2014;
- 8) załącznik nr 8: Wzór oświadczenia uczestnika Projektu dot. przetwarzania danych osobowych;
- 9) załącznik nr 9: Wzór oświadczenia osób, których dane są przetwarzane w związku z badaniem kwalifikowalności środków w Projekcie, w tym w szczególności personelu projektu, a także oferentów, uczestników komisji przetargowych i wykonawców/osoby uprawnionej do dostępu w ramach SL2014
- 10) załącznik nr 10: Wzór upoważnienia do przetwarzania danych osobowych na poziomie Beneficjenta i podmiotów przez niego umocowanych;
- 11) załącznik nr 11: Wzór odwołania upoważnienia do przetwarzania danych osobowych na poziomie Beneficjenta i podmiotów przez niego umocowanych;
- 12) załącznik nr 12: Podział kwoty dofinansowania;
- 13) załącznik nr 13: Obowiązki Beneficjenta dotyczące opisu dokumentów potwierdzających poniesienie wydatków;
- 14) załącznik nr 14: Formularz zgłaszania problemów w Centralnym Systemie Teleinformatycznym;
- 15) załącznik nr 15: Ankieta (jeśli dotyczy);
- 16) załącznik nr 16: Zakres udzielonych dotacji w ramach projektu.

Podpisy:

................................................ ................................................

**Instytucja Zarządzająca Beneficjent** 

Załącznik nr 3 do Umowy: Oświadczenie o kwalifikowalności podatku od towarów i usług

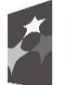

**.** 

Fundusze **Europeiskie** Program Regionalny

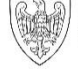

SAMORZĄD WOJEWÓDZTWA<br>WIELKOPOLSKIEGO

Unia Europejska Europejski Fundusz Społeczny

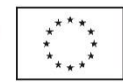

Nazwa i adres Beneficjenta (miejsce i data)

# OŚWIADCZENIE O KWALIFIKOWALNOŚCI PODATKU OD TOWARÓW I USŁUG<sup>47</sup>

W związku z przyznaniem........(nazwa Beneficjenta oraz jego status prawny)......... dofinansowania ze środków Europejskiego Funduszu Społecznego w ramach Wielkopolskiego Regionalnego Programu Operacyjnego na lata 2014- 2020 na realizację Projektu............................. (nazwa i nr Projektu)................ (nazwa Beneficjenta) .................. oświadcza, iż realizując powyższy Projekt nie może odzyskać w żaden sposób poniesionego kosztu podatku od towarów i usług, którego wysokość została zawarta w budżecie Projektu.

Jednocześnie......................................(nazwa Beneficjenta)................. zobowiązuje się do zwrotu zrefundowanej w ramach Projektu............. (nazwa i nr Projektu) .......................................... części poniesionego podatku od towarów i usług, jeżeli zaistnieją przesłanki umożliwiające odzyskanie tego podatku przez ......................................(nazwa Beneficjenta)................. .

(nazwa Beneficjenta)................. zobowiązuje się również do udostępniania dokumentacji finansowo-księgowej oraz udzielania uprawnionym organom kontrolnym informacji umożliwiających weryfikację kwalifikowalności podatku od towarów i usług.

…………………………

(podpis i pieczęć)

<sup>47</sup> Oświadczenie może być modyfikowane w przypadku gdy Beneficjent kwalifikuje podatek od towarów i usług wyłącznie w odniesieniu do poszczególnych kategorii wydatków. W przypadku realizacji Projektu w ramach partnerstwa, odpowiednio zmienione oświadczenie składa każdy z Partnerów, który w ramach ponoszonych przez niego wydatków będzie kwalifikował podatek od towarów i usług.

Por. z art. 91 ust. 7 ustawy z dnia 11 marca 2004 r. o podatku od towarów i usług (Dz. U. z 2018 r., poz. 2174, z późn. zm.).

Załącznik nr 4 do Umowy: Harmonogram płatności<sup>48</sup>

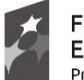

Fundusze Europejskie Program Regionalny

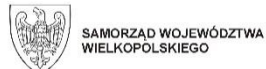

Unia Europejska Europejski Fundusz Społeczny

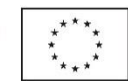

Nazwa i adres Beneficjenta (miejsce i data) Nazwa i nr Projektu

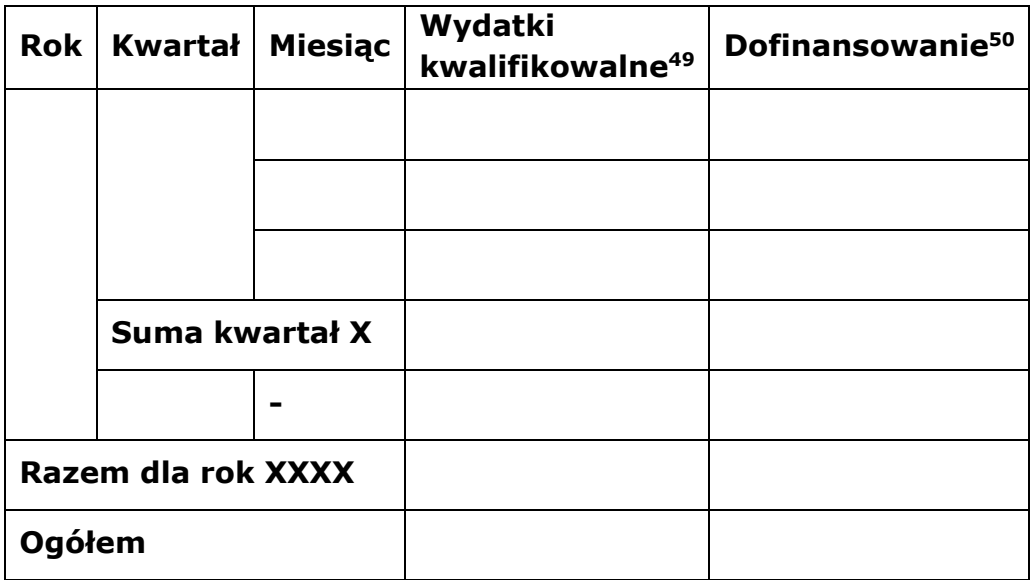

**<sup>.</sup>** <sup>48</sup> Harmonogram płatności powinien zostać sporządzony w ujęciu maksymalnie kwartalnym. Instytucja Zarządzająca zaleca rozbicie harmonogramu na miesiące kalendarzowe.

<sup>49</sup> Należy podać kwotę wydatków kwalifikowalnych, które Beneficjent planuje rozliczyć we wnioskach o płatność w danym okresie. O przyporządkowaniu określonej kwoty wydatków do konkretnego miesiąca/kwartału nie decyduje moment faktycznego poniesienia wydatku przez Beneficjenta/Partnerów.

<sup>50</sup> Należy podać kwotę transzy dofinansowania, o którą wnioskować będzie Beneficjent w przedkładanych

Zał. 4a Szczegółowy harmonogram płatności (dotyczy jednostek sektora finansów publicznych)

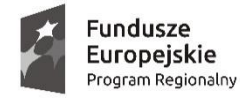

 $\overline{a}$ 

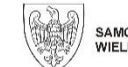

SAMORZĄD WOJEWÓDZTWA<br>WIELKOPOLSKIEGO

Unia Europeiska Europejski Fundusz Społeczny

Szczegółowy harmonogram płatności aktualizowany jest każdorazowo przy aktualizacji harmonogramu płatności. Aktualizacja szczegółowego harmonogramu płatności nie wymaga sporządzenia aneksu do umowy z wyłączeniem sytuacji, gdy zmieniany jest termin realizacji Projektu. **Nr projektu: RPWP. -30-**

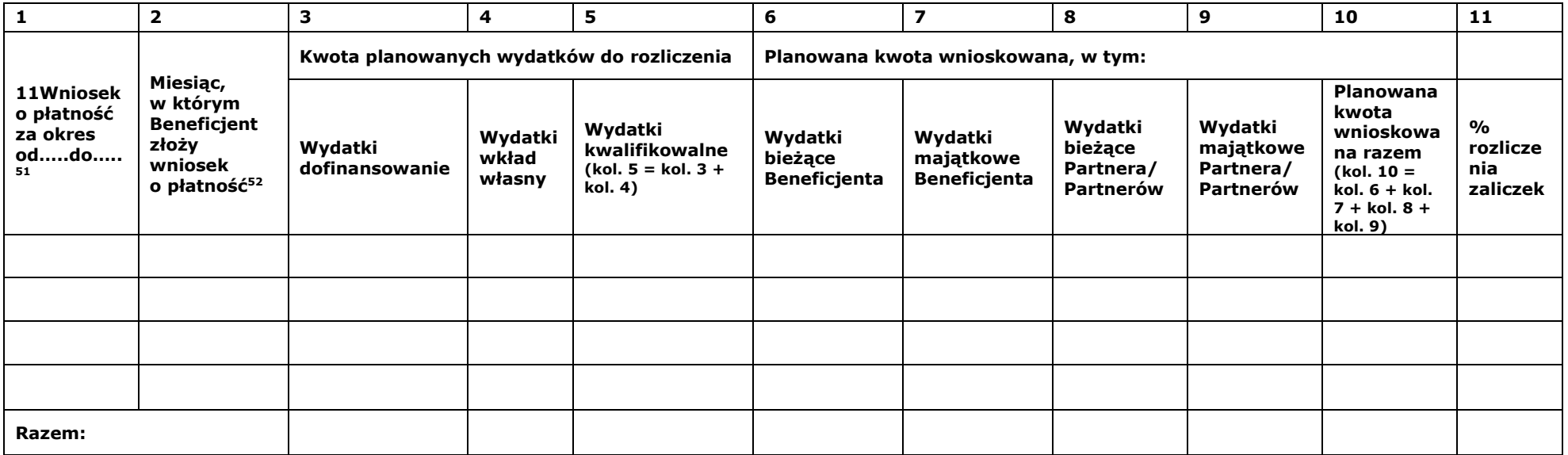

<sup>&</sup>lt;sup>51</sup> Beneficjent składa pierwszy wniosek o płatność, bedacy podstawą wypłaty pierwszej transzy dofinansowania, zgodnie z Umową, niezwłocznie po jej podpisaniu. Beneficjent składa drugi i kolejne wnioski o płatność za okresy rozliczeniowe nie rzadziej niż raz na 3 miesiące.

<sup>52</sup> Beneficjent składa wniosek o płatność w terminie do 10 dni roboczych od zakończenia okresu rozliczeniowego (np. gdy okres rozliczeniowy kończy się 15.11.2015 roku, termin złożenia wniosku upłynie 27.11.2015 roku), a końcowy wniosek o płatność w terminie do 30 dni kalendarzowych od dnia zakończenia okresu realizacji Projektu. Zgodnie z § 11, za złożenie wniosku o płatność, o którym mowa w art. 189 ust. 3 Ufp, uznaje się złożenie wniosku o płatność wnioskującego zgodnie z zaakceptowanym harmonogramem płatności o kolejną transzę zaliczki lub końcowego wniosku o płatność (tj. każdego wniosku o płatność poza wnioskiem cząstkowym). W przypadku niezłożenia ww. wniosku o płatność na kwotę stanowiącą co najmniej 70% łącznej kwoty przekazanych wcześniej zaliczek lub w terminie 14 dni od dnia upływu terminu wynikającego z harmonogramu płatności, o którym mowa w § 8 ust. 1 od środków pozostałych do rozliczenia 70% przekazanych wcześniej zaliczek, nalicza się odsetki jak dla zaległości podatkowych, liczone od dnia przekazania środków (włącznie z tym dniem) do dnia złożenia wniosku o płatność (dotyczy projektów rozliczanych w całości na podstawie rzeczywiście ponoszonych wydatków). Na potrzeby niniejszego ustępu aktualizacja harmonogramu płatności, o której mowa w § 8 ust. 3, powinna nastąpić w terminie umożliwiającym jego weryfikację i w efekcie zatwierdzenie przed zakończeniem okresu rozliczeniowego, którego wnioskowana zmiana dotyczy. Jednocześnie w przypadku nierozliczenia całej kwoty otrzymanych zaliczek, IZ WRPO nie wymaga zwrotu niewykorzystanych zaliczek z zastrzeżeniem § 10 ust. 8.

Zał. 4b Szczegółowy harmonogram płatności (dotyczy podmiotów spoza sektora finansów publicznych)

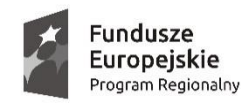

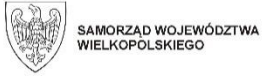

Unia Europeiska Europejski Fundusz Społeczny

Szczegółowy harmonogram płatności aktualizowany jest każdorazowo przy aktualizacji harmonogramu płatności. Aktualizacja szczegółowego harmonogramu płatności nie wymaga sporządzenia aneksu do umowy, z wyłączeniem sytuacji, gdy zmieniany jest termin realizacji Projektu.

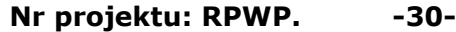

|                                                                                     | $\overline{\mathbf{2}}$                                                                 | 3                                         | 4                          | 5                                                            | 6                                   | 7                                 | 8                                                                    | 9                         |
|-------------------------------------------------------------------------------------|-----------------------------------------------------------------------------------------|-------------------------------------------|----------------------------|--------------------------------------------------------------|-------------------------------------|-----------------------------------|----------------------------------------------------------------------|---------------------------|
| Wniosek<br>płatność<br>za okres<br>od…do<br>$\cdot \cdot \cdot \cdot$ <sup>53</sup> | Miesiąc, w<br>którym<br><b>Beneficjent</b><br>złoży wniosek<br>o płatność <sup>54</sup> | Kwota planowanych wydatków do rozliczenia |                            |                                                              | Planowana kwota wnioskowana, w tym: |                                   |                                                                      |                           |
|                                                                                     |                                                                                         | Wydatki<br>dofinansowani<br>е             | Wydatki<br>wkład<br>własny | Wydatki<br>kwalifikowalne<br>$(kol. 5 = kol. 3 + kol.$<br>4) | Wydatki<br><b>Beneficjent</b><br>а  | Wydatki<br>Partnera/<br>Partnerów | Planowana kwota<br>wnioskowana razem<br>$(kol. 8 = kol. 6 + kol. 7)$ | % rozliczenia<br>zaliczek |
|                                                                                     |                                                                                         |                                           |                            |                                                              |                                     |                                   |                                                                      |                           |
|                                                                                     |                                                                                         |                                           |                            |                                                              |                                     |                                   |                                                                      |                           |
|                                                                                     |                                                                                         |                                           |                            |                                                              |                                     |                                   |                                                                      |                           |
|                                                                                     |                                                                                         |                                           |                            |                                                              |                                     |                                   |                                                                      |                           |
| Razem:                                                                              |                                                                                         |                                           |                            |                                                              |                                     |                                   |                                                                      |                           |

 $\overline{\phantom{a}}$ 53 Beneficjent składa pierwszy wniosek o płatność, będący podstawą wypłaty pierwszej transzy dofinansowania, zgodnie z Umową, niezwłocznie po jej podpisaniu. Beneficjent składa drugi i kolejne wnioski o płatność za okresy rozliczeniowe nie rzadziej niż raz na 3 miesiące.

<sup>54</sup> Beneficjent składa wniosek o płatność w terminie do 10 dni roboczych od zakończenia okresu rozliczeniowego (np. gdy okres rozliczeniowy kończy się 15.11.2015 roku, termin złożenia wniosku upłynie 27.11.2015 roku), a końcowy wniosek o płatność w terminie do 30 dni kalendarzowych od dnia zakończenia okresu realizacji Projektu. Zgodnie z § 11, za złożenie wniosku o płatność, o którym mowa w art. 189 ust. 3 Ufp, uznaje się złożenie wniosku o płatność wnioskującego zgodnie z zaakceptowanym harmonogramem płatności o kolejną transzę zaliczki lub końcowego wniosku o płatność (tj. każdego wniosku o płatność poza wnioskiem cząstkowym). W przypadku niezłożenia ww. wniosku o płatność na kwotę stanowiącą co najmniej 70% łącznej kwoty przekazanych wcześniej zaliczek lub w terminie 14 dni od dnia upływu terminu wynikającego

z harmonogramu płatności, o którym mowa w § 8 ust. 1 od środków pozostałych do rozliczenia 70% przekazanych wcześniej zaliczek, nalicza się odsetki jak dla zaległości podatkowych, liczone od dnia przekazania środków (włącznie z tym dniem) do dnia złożenia wniosku o płatność (dotyczy projektów rozliczanych w całości na podstawie rzeczywiście ponoszonych wydatków). Na potrzeby niniejszego ustępu aktualizacja harmonogramu płatności, o której mowa w § 8 ust. 3, powinna nastąpić w terminie umożliwiającym jego weryfikację i w efekcie zatwierdzenie przed zakończeniem okresu rozliczeniowego, którego wnioskowana zmiana dotyczy. Jednocześnie w przypadku nierozliczenia całej kwoty otrzymanych zaliczek, IZ WRPO nie wymaga zwrotu niewykorzystanych zaliczek, z zastrzeżeniem § 10 ust. 8.

# Załącznik nr 6 do Umowy: Zakres danych osobowych powierzonych do przetwarzania

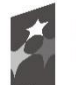

Fundusze Europejskie Program Regionalny

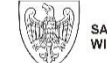

SAMORZĄD WOJEWÓDZTWA<br>WIELKOPOLSKIEGO

Unia Europejska Europejski Fundusz Społeczny

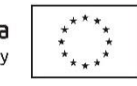

Zbiór Wnioskodawcy WRPO 2007-2013 i 2014-2020

1) Zakres danych osobowych wnioskodawców, Beneficjentów, Partnerów

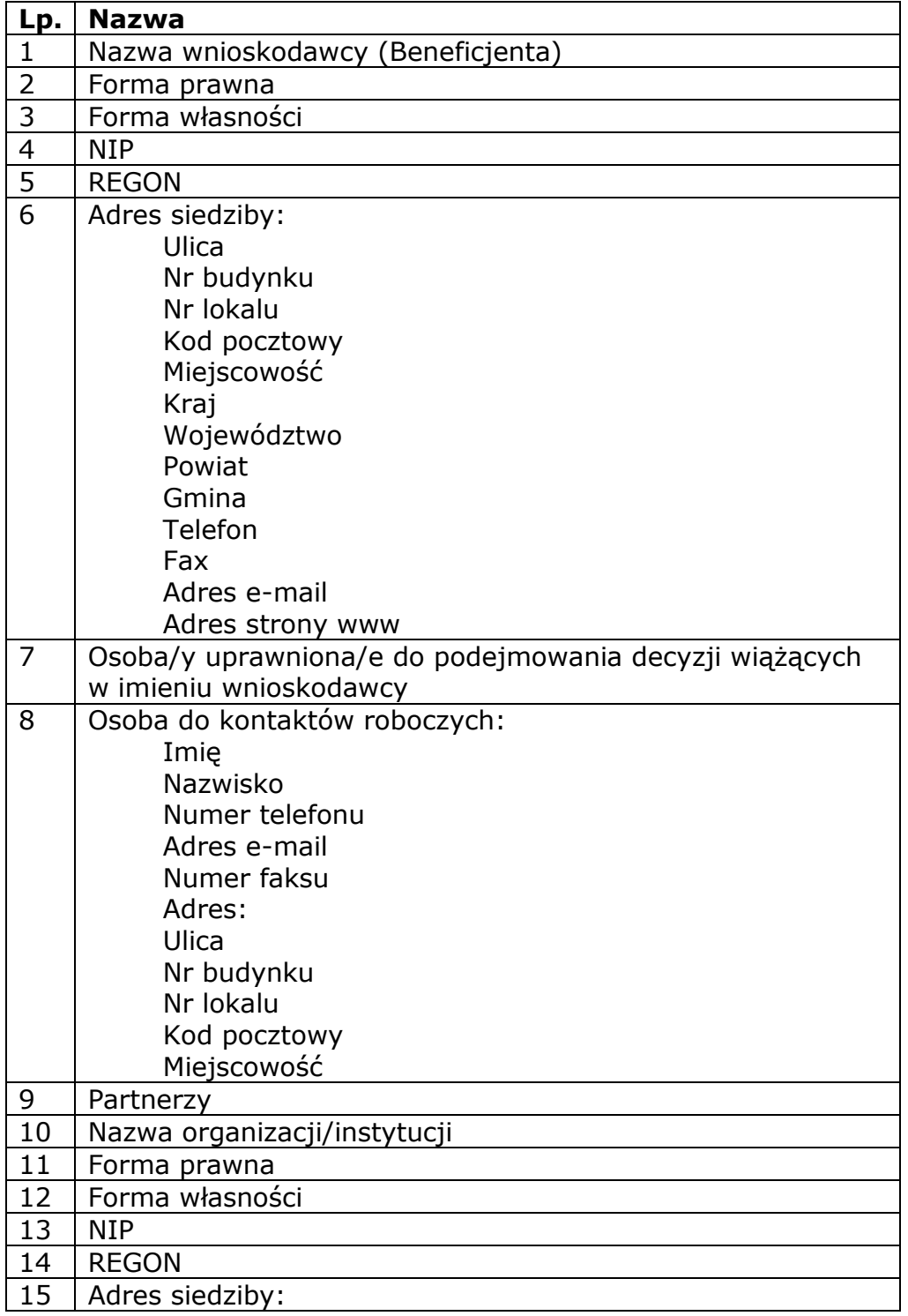

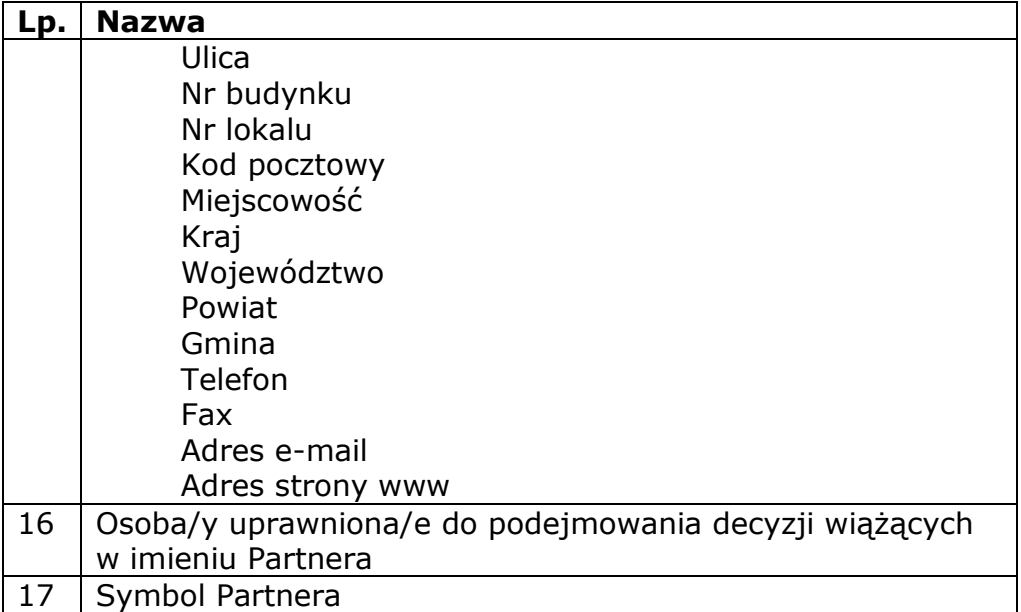

2) Dane związane z badaniem kwalifikowalności wydatków w Projekcie

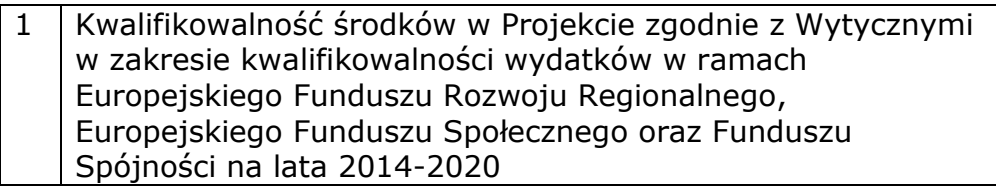

3) Dane uczestników instytucjonalnych (osób fizycznych prowadzących jednoosobową działalność gospodarczą).

Szczegółowy zakres danych odwzorowany jest w Wytycznych w zakresie warunków gromadzenia i przekazywania danych w postaci elektronicznej na lata 2014-2020. Dodatkowo:

- 1 Przynależność do grupy docelowej zgodnie ze Szczegółowym opisem osi priorytetowych Wielkopolskiego Regionalnego Programu Operacyjnego na lata 2014-2020/zatwierdzonym do realizacji wnioskiem o dofinansowanie Projektu
	- 4) Dane uczestników indywidualnych.

Szczegółowy zakres danych odwzorowany jest w Wytycznych w zakresie warunków gromadzenia i przekazywania danych w postaci elektronicznej na lata 2014-2020. Dodatkowo:

- 1 Przynależność do grupy docelowej zgodnie ze Szczegółowym opisem osi priorytetowych Wielkopolskiego Regionalnego Programu Operacyjnego na lata 2014-2020/ zatwierdzonym do realizacji wnioskiem o dofinansowanie Projektu
	- 5) Dane pracowników zaangażowanych w przygotowanie i realizację Projektów, oraz dane pracowników instytucji zaangażowanych we wdrażanie regionalnego programu operacyjnego na lata 2014-2020, współfinansowanego z EFS, którzy zajmują się obsługą Projektów.

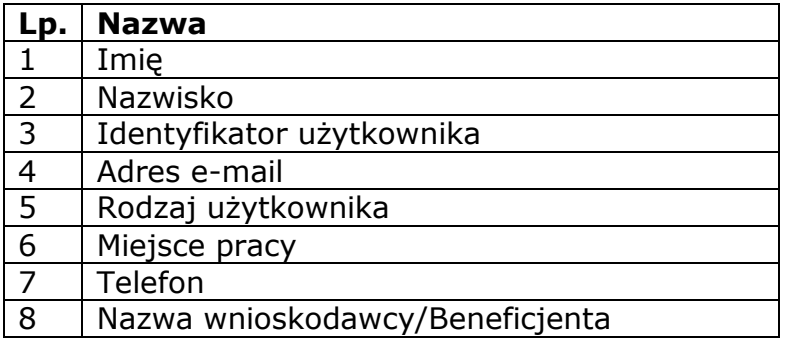

6) Dane dotyczące personelu Projektu.

Szczegółowy zakres danych odwzorowany jest w Wytycznych w zakresie warunków gromadzenia i przekazywania danych w postaci elektronicznej na lata 2014-2020.

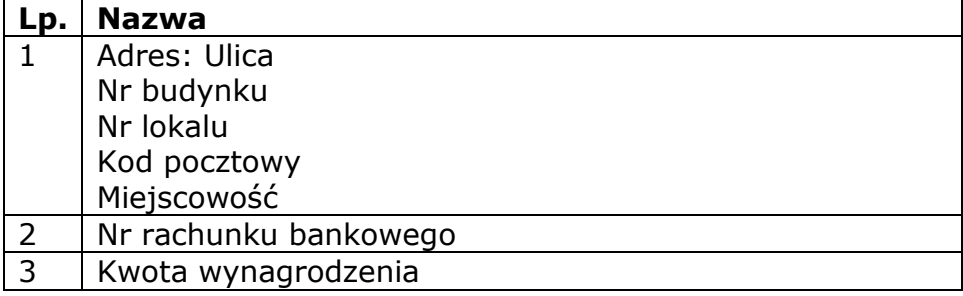

7) Uczestnicy szkoleń, konkursów i konferencji (osoby biorące udział w szkoleniach, konkursach i konferencjach w związku z realizacją Wielkopolskiego Regionalnego Programu Operacyjnego na lata 2014-2020, inne niż uczestnicy w rozumieniu definicji uczestnika określonej w Wytycznych w zakresie monitorowania postępu rzeczowego realizacji programów operacyjnych na lata 2014-2020).

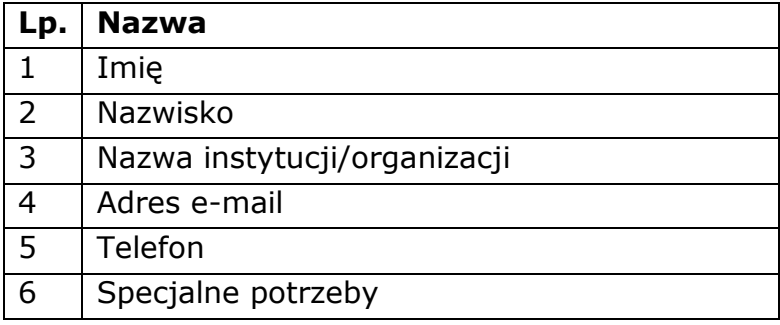

Zbiór Centralny system teleinformatyczny wspierający realizację programów operacyjnych

1) Użytkownicy Centralnego systemu teleinformatycznego ze strony Beneficjentów/Partnerów Projektów (osoby uprawnione do podejmowania decyzji wiążących w imieniu Beneficjenta/Partnera)

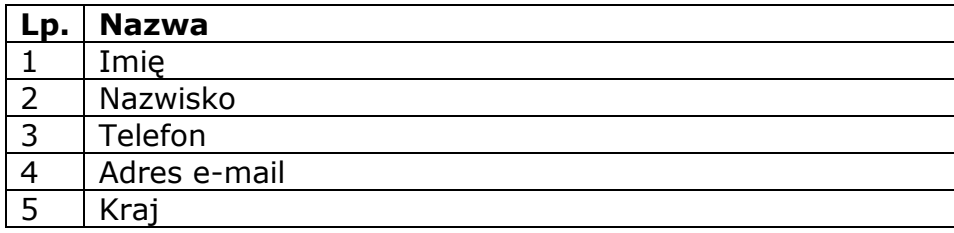

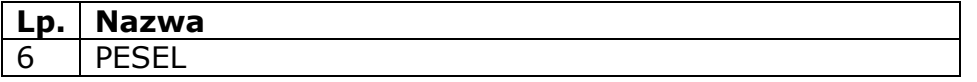

- 2) Zakres danych osobowych wnioskodawców, Beneficjentów, Partnerów. Szczegółowy zakres danych odwzorowany jest w Wytycznych w zakresie warunków gromadzenia i przekazywania danych w postaci elektronicznej na lata 2014-2020.
- 3) Dane uczestników instytucjonalnych (w tym osób fizycznych prowadzących jednoosobową działalność gospodarczą).

Szczegółowy zakres danych odwzorowany jest w Wytycznych w zakresie warunków gromadzenia i przekazywania danych w postaci elektronicznej na lata 2014-2020.

4) Dane uczestników indywidualnych.

Szczegółowy zakres danych odwzorowany jest w Wytycznych w zakresie warunków gromadzenia i przekazywania danych w postaci elektronicznej na lata 2014-2020.

5) Dane dotyczące personelu Projektu.

Szczegółowy zakres danych odwzorowany jest w Wytycznych w zakresie warunków gromadzenia i przekazywania danych w postaci elektronicznej na lata 2014-2020.

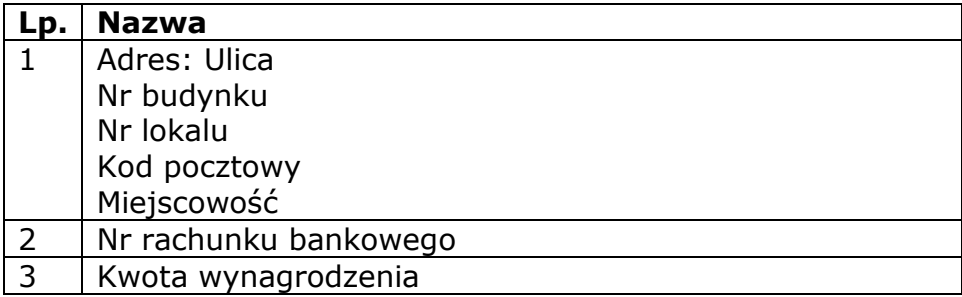

6) Osoby fizyczne i osoby prowadzące działalność gospodarczą, których dane będą przetwarzane w związku z badaniem kwalifikowalności środków w projekcie

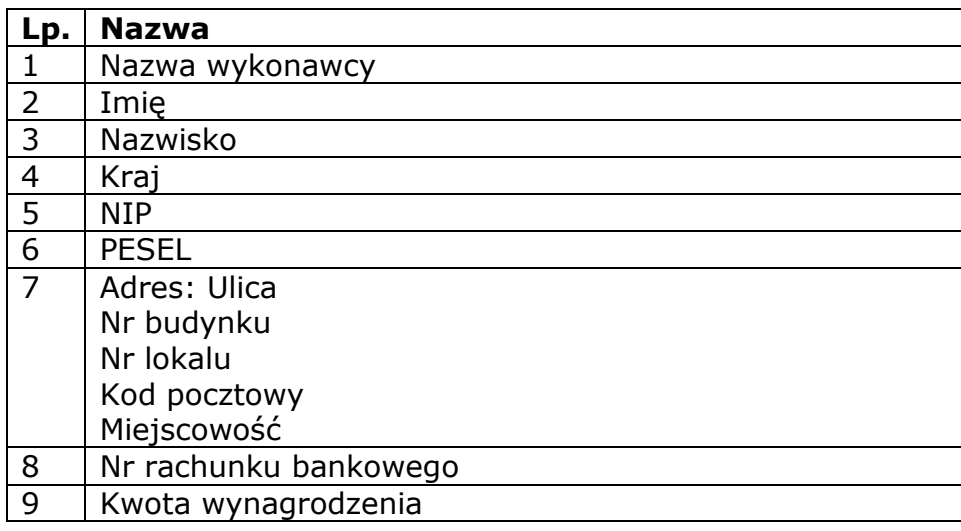

Załącznik nr 7 do Umowy: Wzór wniosku o nadanie/zmianę/wycofanie dostępu dla osoby uprawnionej w ramach SL2014<sup>55</sup>

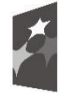

Fundusze Europejskie Program Regionalny

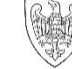

SAMORZĄD WOJEWÓDZTWA<br>WIELKOPOLSKIEGO

Unia Europejska Europejski Fundusz Społeczny

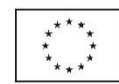

a) Wniosek o nadanie/zmianę<sup>56</sup> dostępu dla osoby uprawnionej w ramach  $S<sub>201457</sub>$ 

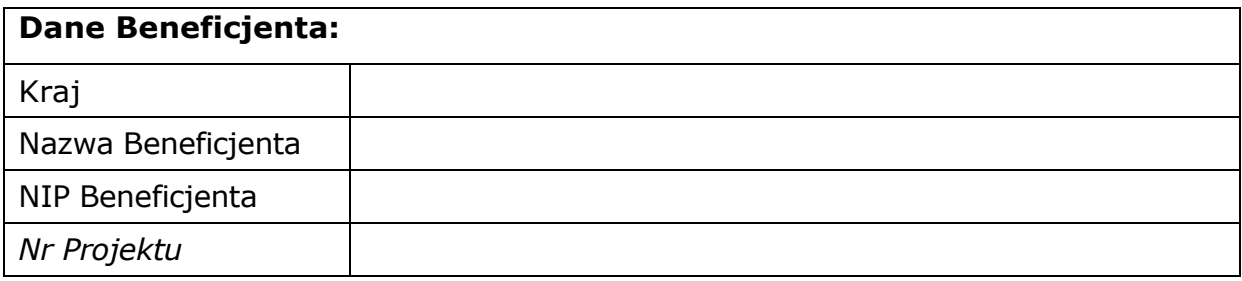

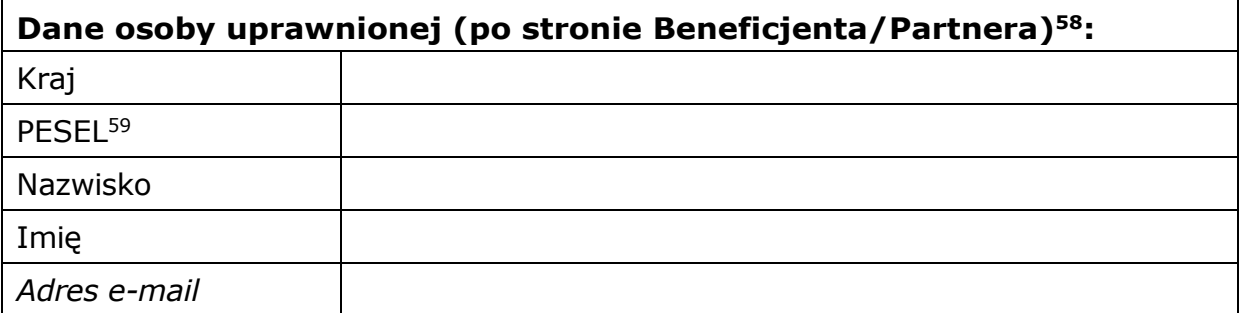

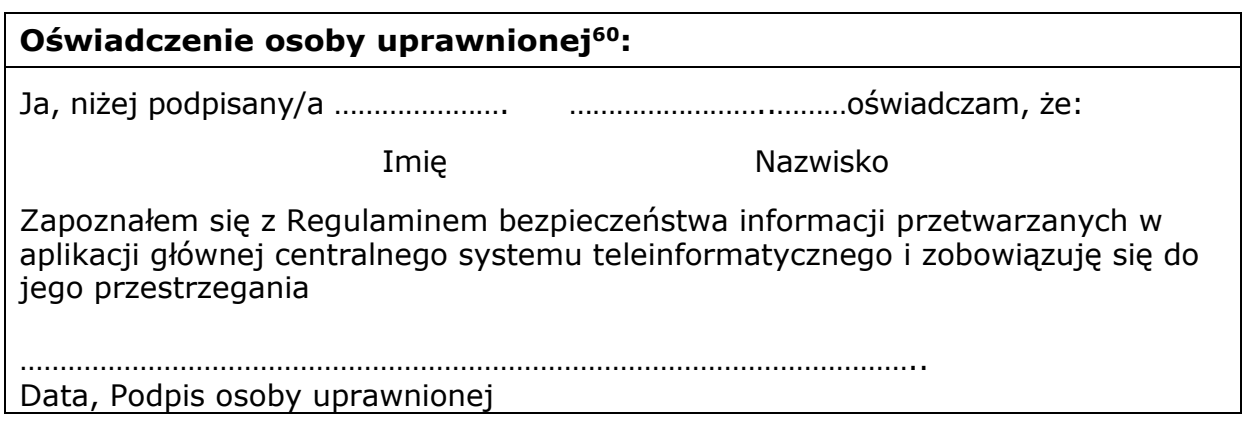

Wnioskowany zakres uprawnień w SL2014:

<sup>1</sup> <sup>55</sup> Przez osobę uprawnioną rozumie się tu osobę, wskazaną przez Beneficjenta w niniejszym wniosku i upoważnioną do obsługi SL2014, w jego imieniu do np. przygotowywania i składania wniosków o płatność czy przekazywania innych informacji związanych z realizacją Projektu.

<sup>&</sup>lt;sup>56</sup> Niepotrzebne skreślić, jedna z dwóch opcji jest obsługiwana danym wnioskiem dla osoby uprawnionej.

<sup>57</sup> Bez podania wymaganych danych nie możliwe będzie nadanie praw dostępu do SL2014.

<sup>58</sup> Niepotrzebne skreślić.

<sup>59</sup> Dotyczy osób, dla których w polu "Kraj" wskazano "Polska".

<sup>60</sup> Należy wypełnić tylko w przypadku wniosku o nadanie dostępu dla osoby uprawnionej.

<sup>\*</sup> W przypadku projektów partnerskich dostęp ma tylko **partner wiodący**.

## **Aplikacja obsługi wniosków o płatność, w tym:**

Wnioski o płatność

Korespondencja\*

Harmonogram płatności

Monitorowanie uczestników Projektu\*

Zamówienia publiczne

Personel Projektu

## **Oświadczenie Beneficjenta:**

Oświadczam, że wszystkie działania w SL2014, podejmowane przez osoby uprawnione zgodnie z niniejszym załącznikiem będą działaniami podejmowanymi w imieniu i na rzecz ……………………..…(nazwa Beneficjenta).

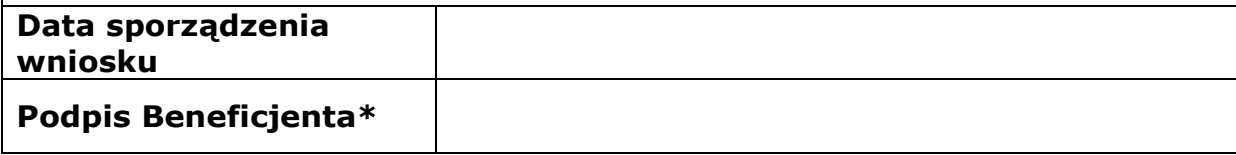

\*Osoba/Osoby uprawnione do reprezentowania Beneficjenta (np. prokurent, członek zarządu, itd.)

b) Wniosek o wycofanie dostępu dla osoby uprawnionej w ramach SL2014

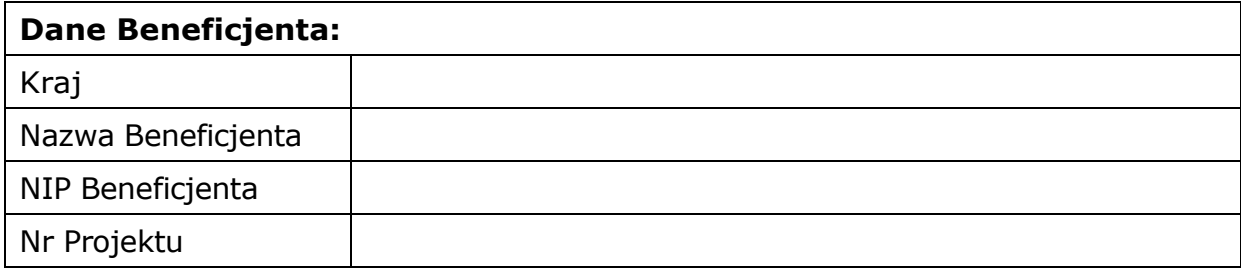

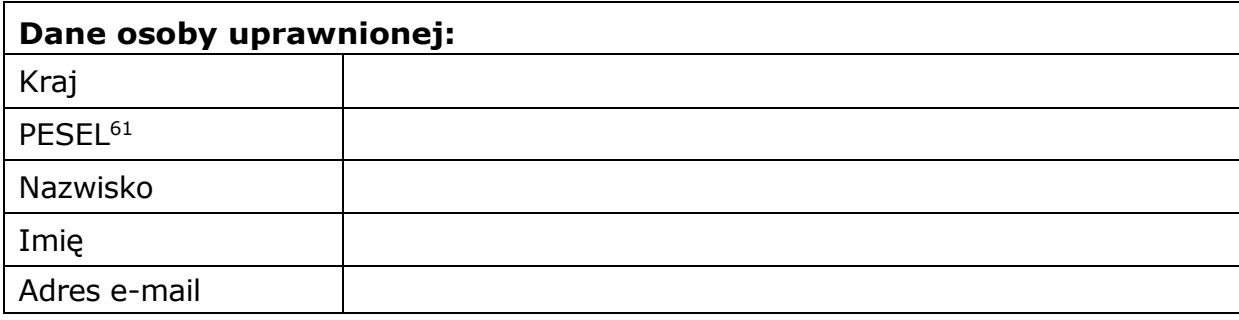

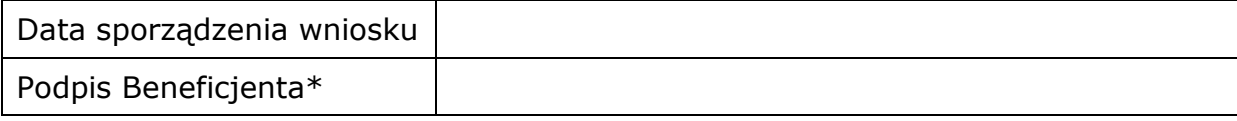

\*Osoba/Osoby uprawnione do reprezentowania Beneficjenta (np. prokurent, członek zarządu, itd.)

**<sup>.</sup>**  $61$  Dotyczy osób, dla których w polu "Kraj" wskazano "Polska".

Załącznik nr 8 do Umowy: Wzór oświadczenia uczestnika Projektu dot. przetwarzania danych osobowych

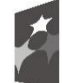

Fundusze Europejskie Program Regionalny

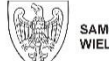

SAMORZĄD WOJEWÓDZTWA<br>WIELKOPOLSKIEGO

Unia Europeiska Europeiski Fundusz Społeczny

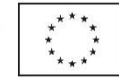

## **OŚWIADCZENIE UCZESTNIKA PROJEKTU**

(obowiązek informacyjny realizowany w związku z art. 13 i art. 14 Rozporządzenia Parlamentu Europejskiego i Rady (UE) 2016/679)

W związku z przystąpieniem do Projektu pn. ……………………………………………………….. oświadczam, że przyjmuję do wiadomości, iż:

- 1. Administratorem moich danych osobowych jest w odniesieniu do zbioru Wnioskodawcy WRPO 2007-2013 i 2014-2020 – Marszałek Województwa Wielkopolskiego mający siedzibę przy al. Niepodległości 34, 61-714 Poznań. Natomiast w odniesieniu do zbioru Centralny system teleinformatyczny wspierający realizację programów operacyjnych - minister właściwy do spraw rozwoju regionalnego, mający siedzibę przy ul. Wspólnej 2/4, 00-926 Warszawa.
- 2. W sprawach związanych z przetwarzaniem danych osobowych mogę skontaktować się z Inspektorem ochrony danych osobowych

- w ramach zbioru Wnioskodawcy WRPO 2007-2013 – 2014-2020: Departament Organizacyjny i Kadr, Urząd Marszałkowski Województwa Wielkopolskiego w Poznaniu, al. Niepodległości 34, 61-714 Poznań, e-mail: inspektor.ochrony@umww.pl,

- w ramach zbioru Centralny system teleinformatyczny: Ministerstwo Inwestycji i Rozwoju, ul. Wspólna 2/4,00-926 Warszawa, e-mail: iod@miir.gov.pl.

- 3. Moje dane osobowe będą przechowywane do czasu rozliczenia Wielkopolskiego Regionalnego Programu Operacyjnego na lata 2014-2020 oraz zakończenia archiwizowania dokumentacji.
- 4. Przetwarzanie moich danych osobowych jest zgodne z prawem i spełnia warunki, o których mowa art. 6 ust. 1 lit. c oraz art. 9 ust. 2 lit. g Rozporządzenia Parlamentu Europejskiego i Rady (UE) 2016/679 z dnia 27 kwietnia 2016 roku w sprawie ochrony osób fizycznych w związku z przetwarzaniem danych osobowych i w sprawie swobodnego przepływu takich danych oraz uchylenia dyrektywy 95/46/WE – dane osobowe są niezbędne dla realizacji Wielkopolskiego Regionalnego Programu Operacyjnego na lata 2014-2020 na podstawie:

### 1) w odniesieniu do zbioru Wnioskodawcy WRPO 2007-2013 i 2014-2020:

a) rozporządzenia Parlamentu Europejskiego i Rady (UE) nr 1303/2013 z dnia 17 grudnia 2013 r. ustanawiającego wspólne przepisy dotyczące Europejskiego Funduszu Rozwoju Regionalnego, Europejskiego Funduszu Społecznego, Funduszu Spójności, Europejskiego Funduszu Rolnego na rzecz Rozwoju Obszarów Wiejskich oraz Europejskiego Funduszu Morskiego i Rybackiego oraz ustanawiającego przepisy ogólne dotyczące Europejskiego Funduszu Rozwoju Regionalnego, Europejskiego Funduszu Społecznego, Funduszu Spójności

i Europejskiego Funduszu Morskiego i Rybackiego oraz uchylającego rozporządzenie Rady (WE) nr 1083/2006 (Dz. Urz. UE L 347 z 20.12.2013, str. 320, z późn. zm.);

b) rozporządzenia Parlamentu Europejskiego i Rady (UE) nr 1304/2013 z dnia 17 grudnia 2013 r. w sprawie Europejskiego Funduszu Społecznego i uchylającego rozporządzenie Rady (WE) nr 1081/2006 (Dz. Urz. UE L 347 z 20.12.2013, str. 470, z późn. zm.);

c) ustawy z dnia 11 lipca 2014 r. o zasadach realizacji programów w zakresie polityki spójności finansowanych w perspektywie finansowej 2014–2020 (Dz. U. z 2018 r. poz. 1431, z późn. zm.);

2) w odniesieniu do zbioru Centralny system teleinformatyczny wspierający realizację programów operacyjnych:

a) rozporządzenia Parlamentu Europejskiego i Rady (UE) nr 1303/2013 z dnia 17 grudnia 2013 r. ustanawiającego wspólne przepisy dotyczące Europejskiego Funduszu Rozwoju Regionalnego, Europejskiego Funduszu Społecznego, Funduszu Spójności, Europejskiego Funduszu Rolnego na rzecz Rozwoju Obszarów Wiejskich oraz Europejskiego Funduszu Morskiego i Rybackiego oraz ustanawiającego przepisy ogólne dotyczące Europejskiego Funduszu Rozwoju Regionalnego, Europejskiego Funduszu Społecznego, Funduszu Spójności i Europejskiego Funduszu Morskiego i Rybackiego oraz uchylającego rozporządzenie Rady (WE) nr 1083/2006 (Dz. Urz. UE L 347 z 20.12.2013, str. 320, z późn. zm.);

b) rozporządzenia Parlamentu Europejskiego i Rady (UE) nr 1304/2013 z dnia 17 grudnia 2013 r. w sprawie Europejskiego Funduszu Społecznego i uchylającego rozporządzenie Rady (WE) nr 1081/2006 (Dz. Urz. UE L 347 z 20.12.2013, str. 470, z późn. zm.);

c) ustawy z dnia 11 lipca 2014 r. o zasadach realizacji programów w zakresie polityki spójności finansowanych w perspektywie finansowej 2014–2020 (Dz. U. z 2018 r. poz. 1431, z późn. zm.);

d) rozporządzenia wykonawczego Komisji (UE) nr 1011/2014 z dnia 22 września 2014 r. ustanawiającego szczegółowe przepisy wykonawcze do rozporządzenia Parlamentu Europejskiego i Rady (UE) nr 1303/2013 w odniesieniu do wzorów służących do przekazywania Komisji określonych informacji oraz szczegółowe przepisy dotyczące wymiany informacji między Beneficjentami a instytucjami zarządzającymi, certyfikującymi, audytowymi i pośredniczącymi (Dz. Urz. UE L 286 z 30.09.2014, str.1).

- 5. Moje dane osobowe będą przetwarzane wyłącznie w celu realizacji Projektu (nr Projektu) …………………………………………………………….., w szczególności potwierdzenia kwalifikowalności wydatków, udzielenia wsparcia, monitoringu, ewaluacji, kontroli, audytu i sprawozdawczości, działań informacyjnopromocyjnych oraz w celu archiwizacji w ramach Wielkopolskiego Regionalnego Programu Operacyjnego na lata 2014-2020 (WRPO 2014+).
- 6. Moje dane osobowe zostały powierzone do przetwarzania Instytucji Zarządzającej -Zarząd Województwa Wielkopolskiego, al. Niepodległości 34, 61-714 Poznań (nazwa i adres właściwej Instytucji Zarządzającej), Beneficjentowi i Partnerom realizującym Projekt - …………………………………………………………………………… (nazwa i adres Beneficjenta

oraz Partnerów\*) oraz podmiotom, które na zlecenie Beneficjenta uczestniczą

w realizacji Projektu -

…………………………………………………………………………………………………………… ………………………………………………. (nazwa i adres ww. podmiotów). Moje dane osobowe mogą zostać przekazane podmiotom realizującym badania ewaluacyjne na zlecenie Instytucji Zarządzającej lub Beneficjenta. Moje dane osobowe mogą zostać również powierzone specjalistycznym firmom, realizującym na zlecenie Instytucji Zarządzającej oraz Beneficjenta kontrole i audyt w ramach WRPO 2014+.

- 7. Podanie danych jest warunkiem koniecznym do otrzymania wsparcia, a odmowa ich podania jest równoznaczna z brakiem możliwości udzielenia wsparcia w ramach Projektu.
- 8. W terminie 4 tygodni po zakończeniu udziału w Projekcie przekażę Beneficjentowi dane dotyczące mojego statusu na rynku pracy oraz informacje na temat udziału w kształceniu lub szkoleniu oraz uzyskania kwalifikacji lub nabycia kompetencji.
- 9. W ciągu trzech miesięcy po zakończeniu udziału w Projekcie udostępnię dane dotyczące mojego statusu na rynku pracy<sup>62</sup>.
- 10. Mam prawo dostępu do treści swoich danych i ich sprostowania oraz ograniczenia przetwarzania.
- 11. Moje dane osobowe nie będą przekazywane do państwa trzeciego lub organizacji międzynarodowej.
- 12. Moje dane osobowe nie będą poddawane zautomatyzowanemu podejmowaniu decyzji.
- 13. Mam prawo do wniesienia skargi do organu nadzorczego, którym jest Prezes Urzędu Ochrony Danych Osobowych.

Oświadczam, iż podane przeze mnie dane osobowe są prawdziwe i aktualne.

MIEJSCOWOŚĆ I DATA CZYTELNY PODPIS UCZESTNIKA

…..……………………………………… ……………………………………………

PROJEKTU\*\*

1

<sup>62</sup> Dotyczy wyłącznie Projektów zatwierdzonych do realizacji w ramach konkursów, w których zostały wprowadzone kryteria wyboru dotyczące efektywności zatrudnieniowej lub społeczno-zatrudnieniowej mierzonej do 3 miesięcy po zakończeniu udziału w projekcie.

<sup>\*</sup> jeśli dotyczy.

<sup>\*\*</sup> W przypadku deklaracji uczestnictwa osoby małoletniej oświadczenie powinno zostać podpisane przez jej prawnego opiekuna.

Załącznik nr 9 do Umowy: Wzór oświadczenia osób, których dane są przetwarzane w związku z badaniem kwalifikowalności środków w Projekcie, w tym w szczególności personelu projektu, a także oferentów, uczestników komisji przetargowych i wykonawców/osoby uprawnionej do dostępu w ramach SL2014

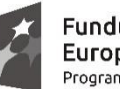

Fundusze Europejskie Program Regionalny

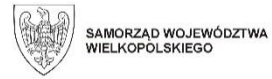

Unia Europeiska Europejski Fundusz Społeczny

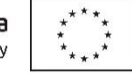

### **OŚWIADCZENIE PERSONELU PROJEKTU/OFERENTÓW, UCZESTNIKÓW KOMISJI PRZETARGOWYCH/WYKONAWCÓW/ OSOBY UPRAWNIONEJ DO DOSTĘPU W RAMACH SL2014<sup>63</sup>**

(obowiązek informacyjny realizowany w związku z art. 13 i art. 14 Rozporządzenia Parlamentu Europejskiego i Rady (UE) 2016/679)

W związku z realizacją Projektu pn. ……………………………………………………….. oświadczam, że przyjmuję do wiadomości, iż:

- 1. Administratorem moich danych osobowych jest w odniesieniu do zbioru Wnioskodawcy WRPO 2007-2013 i 2014-2020 – Marszałek Województwa Wielkopolskiego mający siedzibę przy al. Niepodległości 34, 61-714 Poznań. Natomiast w odniesieniu do zbioru Centralny system teleinformatyczny wspierający realizację programów operacyjnych minister właściwy do spraw rozwoju regionalnego, mający siedzibę przy ul. Wspólnej 2/4, 00-926 Warszawa.
- 2. W sprawach związanych z przetwarzaniem danych osobowych mogę skontaktować się z Inspektorem ochrony danych osobowych

- w ramach zbioru Wnioskodawcy WRPO 2007-2013 – 2014-2020: Departament Organizacyjny i Kadr, Urząd Marszałkowski Województwa Wielkopolskiego w Poznaniu, al. Niepodległości 34, 61-714 Poznań, e-mail: inspektor.ochrony@umww.pl,

- w ramach zbioru Centralny system teleinformatyczny: Ministerstwo Inwestycji i Rozwoju, ul. Wspólna 2/4,00-926 Warszawa, e-mail: iod@miir.gov.pl.

- 3. Moje dane osobowe będą przechowywane do czasu rozliczenia Wielkopolskiego Regionalnego Programu Operacyjnego na lata 2014-2020 oraz zakończenia archiwizowania dokumentacji.
- 4. Przetwarzanie moich danych osobowych jest zgodne z prawem i spełnia warunki, o których mowa art. 6 ust. 1 lit. c oraz art. 9 ust. 2 lit. g Rozporządzenia Parlamentu Europejskiego i Rady (UE) 2016/679 z dnia 27 kwietnia 2016 roku w sprawie ochrony osób fizycznych w związku z przetwarzaniem danych osobowych i w sprawie swobodnego przepływu takich danych oraz uchylenia dyrektywy 95/46/WE– dane osobowe są niezbędne dla realizacji Wielkopolskiego Regionalnego Programu Operacyjnego na lata 2014-2020 na podstawie:

1) w odniesieniu do zbioru Wnioskodawcy WRPO 2007-2013 i 2014-2020:

**<sup>.</sup>** <sup>63</sup> Niepotrzebne skreślić.

- a) rozporządzenia Parlamentu Europejskiego i Rady (UE) nr 1303/2013 z dnia 17 grudnia 2013 r. ustanawiającego wspólne przepisy dotyczące Europejskiego Funduszu Rozwoju Regionalnego, Europejskiego Funduszu Społecznego, Funduszu Spójności, Europejskiego Funduszu Rolnego na rzecz Rozwoju Obszarów Wiejskich oraz Europejskiego Funduszu Morskiego i Rybackiego oraz ustanawiającego przepisy ogólne dotyczące Europejskiego Funduszu Rozwoju Regionalnego, Europejskiego Funduszu Społecznego, Funduszu Spójności i Europejskiego Funduszu Morskiego i Rybackiego oraz uchylającego rozporządzenie Rady (WE) nr 1083/2006 (Dz. Urz. UE L 347 z 20.12.2013, str. 320, z późn. zm.);
- b) rozporządzenia Parlamentu Europejskiego i Rady (UE) nr 1304/2013 z dnia 17 grudnia 2013 r. w sprawie Europejskiego Funduszu Społecznego i uchylającego rozporządzenie Rady (WE) nr 1081/2006 (Dz. Urz. UE L 347 z 20.12.2013, str. 470, z późn. zm.);
- c) ustawy z dnia 11 lipca 2014 r. o zasadach realizacji programów w zakresie polityki spójności finansowanych w perspektywie finansowej 2014–2020 (Dz. U. z 2018 r. poz. 1431, z późn. zm.).

2. w odniesieniu do zbioru Centralny system teleinformatyczny wspierający realizację programów operacyjnych:

- a) rozporządzenia Parlamentu Europejskiego i Rady (UE) nr 1303/2013 z dnia 17 grudnia 2013 r. ustanawiającego wspólne przepisy dotyczące Europejskiego Funduszu Rozwoju Regionalnego, Europejskiego Funduszu Społecznego, Funduszu Spójności, Europejskiego Funduszu Rolnego na rzecz Rozwoju Obszarów Wiejskich oraz Europejskiego Funduszu Morskiego i Rybackiego oraz ustanawiającego przepisy ogólne dotyczące Europejskiego Funduszu Rozwoju Regionalnego, Europejskiego Funduszu Społecznego, Funduszu Spójności i Europejskiego Funduszu Morskiego i Rybackiego oraz uchylającego rozporządzenie Rady (WE) nr 1083/2006 (Dz. Urz. UE L 347 z 20.12.2013, str. 320, z późn. zm.);
- b) rozporządzenia Parlamentu Europejskiego i Rady (UE) nr 1304/2013 z dnia 17 grudnia 2013 r. w sprawie Europejskiego Funduszu Społecznego i uchylającego rozporządzenie Rady (WE) nr 1081/2006 (Dz. Urz. UE L 347 z 20.12.2013, str. 470, z późn. zm.);
- c) ustawy z dnia 11 lipca 2014 r. o zasadach realizacji programów w zakresie polityki spójności finansowanych w perspektywie finansowej 2014–2020 (Dz. U. z 2018 r. poz. 1431, z późn. zm.);
- d) rozporządzenia wykonawczego Komisji (UE) nr 1011/2014 z dnia 22 września 2014 r. ustanawiającego szczegółowe przepisy wykonawcze do rozporządzenia Parlamentu Europejskiego i Rady (UE) nr 1303/2013 w odniesieniu do wzorów służących do przekazywania Komisji określonych informacji oraz szczegółowe przepisy dotyczące wymiany informacji między Beneficjentami a instytucjami zarządzającymi, certyfikującymi, audytowymi i pośredniczącymi (Dz. Urz. UE L 286 z 30.09.2014, str.1).
- 5. Moje dane osobowe będą przetwarzane wyłącznie w celu realizacji Projektu (nr Projektu) …………………………………………………………….., w szczególności potwierdzenia kwalifikowalności wydatków, ewaluacji, kontroli, audytu oraz w celu archiwizacji w ramach Wielkopolskiego Regionalnego Programu Operacyjnego na lata 2014-2020 (WRPO 2014+).
- 6. Moje dane osobowe zostały powierzone do przetwarzania Instytucji Zarządzającej - ………………………………………………………… (nazwa i adres właściwej Instytucji Zarządzającej), Beneficjentowi realizującemu Projekt - …………………………………………………………………………………… (nazwa i adres Beneficjenta) oraz podmiotom, które na zlecenie Beneficjenta uczestniczą w realizacji Projektu - ………………………………………………………………………………… ………………………………………………. (nazwa i adres ww. podmiotów). Moje dane osobowe mogą zostać przekazane podmiotom realizującym badania ewaluacyjne na zlecenie Instytucji Zarządzającej lub Beneficjenta. Moje dane osobowe mogą zostać również powierzone specjalistycznym firmom, realizującym na zlecenie Instytucji Zarządzającej oraz Beneficjenta kontrole i audyt w ramach WRPO 2014+.
- 7. Obowiązek podania danych wynika z przepisów prawa, odmowa ich podania jest równoznaczna z brakiem możliwości rozliczenia kosztów wynagrodzenia w ramach Projektu.
- 8. Mam prawo dostępu do treści swoich danych i ich sprostowania oraz ograniczenia przetwarzania.
- 9. Mam prawo do wniesienia skargi do organu nadzorczego, którym jest Prezes Urzędu Ochrony Danych Osobowych.
- 10. Moje dane osobowe nie będą przekazywane do państwa trzeciego lub organizacji międzynarodowej.
- 11. Moje dane osobowe nie będą poddawane zautomatyzowanemu podejmowaniu decyzji.

Oświadczam, iż podane przeze mnie dane osobowe są prawdziwe i aktualne.

…..……………………………………… ……………………………………………

**.** 

MIEJSCOWOŚĆ I DATA CZYTELNY PODPIS PERSONELU PROJEKTU OFERENTÓW/UCZESTNIKÓW KOMISJI PRZETARGOWYCH/WYKONAWCÓW/OSOBY UPRAWNIONEJ DO DOSTĘPU W RAMACH SL2014\*

<sup>\*</sup> W przypadku deklaracji uczestnictwa osoby małoletniej oświadczenie powinno zostać podpisane przez jej prawnego opiekuna.

Załącznik nr 10 do Umowy: Wzór upoważnienia do przetwarzania danych osobowych na poziomie Beneficjenta i podmiotów przez niego umocowanych

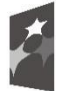

Fundusze Europejskie Program Regionalny

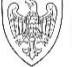

SAMORZĄD WOJEWÓDZTWA<br>WIELKOPOLSKIEGO

Unia Europejska Europejski Fundusz Społeczny

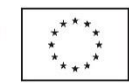

### **UPOWAŻNIENIE Nr\_\_\_\_\_\_ DO PRZETWARZANIA DANYCH OSOBOWYCH**

Z dniem [\_\_\_\_\_\_\_\_\_\_\_\_\_\_\_\_\_\_\_\_\_\_\_\_\_] r., na podstawie art. 29 w związku z art. 28 Rozporządzenia Parlamentu Europejskiego i Rady (UE) 2016/679 z dnia 27 kwietnia 2016 roku w sprawie ochrony osób fizycznych w związku z przetwarzaniem danych osobowych i w sprawie swobodnego przepływu takich danych oraz uchylenia dyrektywy 95/46/WE (Dz. Urz. UE L 119 z 04.05.2016, str. 1) (RODO)– upoważniam [\_\_\_\_\_\_\_\_\_\_\_\_\_\_\_\_\_\_\_\_\_\_\_\_\_\_\_\_\_\_\_\_\_\_\_\_\_\_\_\_\_\_\_] do przetwarzania danych

osobowych w zbiorze Wnioskodawcy WRPO 2007-2013 i 2014-2020.

Upoważnienie wygasa z chwilą ustania Pana/Pani\* stosunku prawnego z [\_\_\_\_\_\_\_\_\_\_\_\_\_\_\_\_\_\_\_\_\_\_\_\_\_].

Czytelny podpis osoby upoważnionej do wydawania i odwoływania upoważnień.

\_\_\_\_\_\_\_\_\_\_\_\_\_\_\_\_\_\_\_\_\_\_\_\_\_\_\_\_\_\_\_\_\_

Upoważnienie otrzymałem

\_\_\_\_\_\_\_\_\_\_\_\_\_\_\_\_\_\_\_\_\_\_\_\_\_\_ (miejscowość, data, podpis)

Oświadczam, że zapoznałem/am się z przepisami powszechnie obowiązującymi dotyczącymi ochrony danych osobowych, w tym z RODO, a także z obowiązującymi w w występującymi w występującymi w Polityką bezpieczeństwa informacji oraz Instrukcją zarządzania systemem informatycznym służącym do przetwarzania danych osobowych i zobowiązuję się do przestrzegania zasad przetwarzania danych osobowych określonych w tych dokumentach.

Zobowiązuję się do zachowania w tajemnicy przetwarzanych danych osobowych, z którymi zapoznałem/am się oraz sposobów ich zabezpieczania, zarówno w okresie trwania Umowy jak również po ustaniu stosunku prawnego łączącego mnie z  $\lceil$ 

Czytelny podpis osoby składającej oświadczenie

\_\_\_\_\_\_\_\_\_\_\_\_\_\_\_\_\_\_\_\_\_\_\_\_\_\_\_\_\_\_\_

**\***niepotrzebne skreślić

Załącznik nr 11 do Umowy: Wzór odwołania upoważnienia do przetwarzania danych osobowych na poziomie Beneficjenta i podmiotów przez niego umocowanych

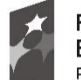

Fundusze Europejskie Program Regionalny

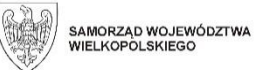

Unia Europejska Europejski Fundusz Społeczny

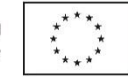

# **ODWOŁANIE UPOWAŻNIENIA Nr \_\_\_\_\_\_ DO PRZETWARZANIA DANYCH OSOBOWYCH**

Z dniem \_\_\_\_\_\_\_\_\_\_\_\_\_\_\_\_ r., na podstawie art. 29 w związku z art. 28 Rozporządzenia Parlamentu Europejskiego i Rady (UE) 2016/679 z dnia 27 kwietnia 2016 roku w sprawie ochrony osób fizycznych w związku z przetwarzaniem danych osobowych i w sprawie swobodnego przepływu takich danych oraz uchylenia dyrektywy 95/46/WE (Dz. Urz. UE L 119 z 04.05.2016, str. 1) (RODO) – odwołuję upoważnienie Pana/Pani

\_\_\_\_\_\_\_\_\_\_\_\_\_\_\_\_\_\_\_\_\_\_\_\_\_\_\_\_\_\_ do przetwarzania danych osobowych nr

\_\_\_\_\_\_\_\_\_\_\_\_\_\_\_\_\_\_\_\_\_\_\_\_\_\_\_\_\_\_\_\_\_\_\_\_\_\_

\_\_\_\_\_\_\_\_\_\_\_ wydane w dniu \_\_\_\_\_\_\_\_\_\_\_\_\_

Czytelny podpis osoby, upoważnionej do wydawania i odwoływania upoważnień

\_\_\_\_\_\_\_\_\_\_\_\_\_\_\_\_\_\_\_\_\_\_\_\_\_\_ (miejscowość, data)

Załącznik nr 12 do Umowy: Podział kwoty dofinansowania<sup>64</sup>

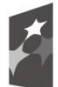

Fundusze Europejskie Program Regionalny

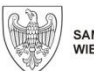

SAMORZĄD WOJEWÓDZTWA<br>WIELKOPOLSKIEGO

Unia Europeiska Europejski Fundusz Społeczny

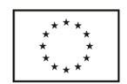

I. Na warunkach określonych w przedmiotowej Umowie dotyczącej realizacji Projektu nr …………………… Instytucja Zarządzająca przekaże Beneficjentowi środki przyznanego dofinansowania w następujących paragrafach zgodnych z Rozporządzeniem Ministra Finansów z dnia 2 marca 2010 r. w sprawie szczegółowej klasyfikacji dochodów, wydatków, przychodów i rozchodów oraz środków pochodzących ze źródeł zagranicznych (Dz. U. z 2014 r. poz. 1053, z późn. zm.).

- 1. Środki przyznane na realizację wydatków bieżących ze środków europejskich ……. PLN, w tym:
	- § 2007:…………….PLN
	- § 2057:…………….PLN
- 2. Środki przyznane na realizację wydatków majątkowych ze środków europejskich ....…. PLN, w tym:
	- § 6207:…………….PLN
	- § 6257:…………….PLN
- 3. Środki przyznane na realizację wydatków bieżących z dotacji celowej ……. PLN, w tym:
	- § 2009:…………….PLN
	- § 2059:…………….PLN
- 4. Środki przyznane na realizację wydatków majątkowych z dotacji celowej ……. PLN, w tym:
	- § 6209:…………….PLN
	- § 6259:…………….PLN

**.** 

- Ia. W tym środki przeznaczone na realizacie zadań Partnera/Partnerów:
	- 1. Środki przyznane na realizację wydatków bieżących ze środków europejskich (§ 2007) …….…. PLN.
	- 2. Środki przyznane na realizację wydatków majątkowych ze środków europejskich (§ 6207) ……….. PLN.
	- 3. Środki przyznane na realizację wydatków bieżących z dotacji celowej (§ 2009) .………. PLN.
	- 4. Środki przyznane na realizację wydatków majątkowych z dotacji celowej (§ 6209) .........…. PLN.

Ponadto Instytucja Zarządzająca zobowiązuje Beneficjenta do poinformowania o wysokości rozliczanych w danym wniosku wydatków majątkowych.

> ……………………………………………………………………………………………………………. Beneficjent (lub osoba uprawniona do reprezentowania Beneficjenta)

<sup>&</sup>lt;sup>64</sup> Dotyczy Beneficjentów będących jednostkami sektora finansów publicznych.

Zmiana niniejszego załącznika nie wymaga sporządzenia aneksu do Umowy, jedynie akceptacji Instytucji Zarządzającej.

Załącznik nr 13 do Umowy: Obowiązki Beneficjenta dotyczące opisu dokumentów potwierdzających poniesienie wydatków.

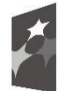

**.** 

Fundusze **Europeiskie** Program Regionalny

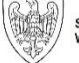

SAMORZĄD WOJEWÓDZTWA<br>WIELKOPOLSKIEGO

Unia Europejska Europejski Fundusz Społeczny

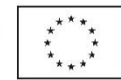

1. Beneficjent ma obowiązek załączania skanów lub w przypadku awarii aplikacji SL 2014+ kserokopii dokumentów poświadczonych za zgodność z oryginałem<sup>65</sup> wskazanych przez IZ potwierdzających poniesienie wydatków we wniosku o płatność oraz ich archiwizowania i udostępniania w trakcie kontroli na miejscu.

2. Wszystkie dowody księgowe dotyczące projektu muszą być opisane, tak aby widoczny był ich związek z projektem. Powyższe dokumenty powinny zostać opisane przed wykonaniem skanu/kserokopii.

3. Opis na dowodzie księgowym może być umieszczany w formie odręcznego zapisu, nadruku komputerowego lub pieczęci. Nie należy stosować naklejek. Zaleca się, by poszczególne elementy opisu były podobnie rozmieszczone na każdym z dokumentów.

4. W przypadku konieczności dokonania korekt w opisie, wszelkie wymagane poprawki należy dokonywać na oryginałach dowodów księgowych. Błędy powinny być poprawiane przez skreślenie błędnej treści lub kwoty, z utrzymaniem czytelności skreślonych wyrażeń lub liczb, wpisanie treści poprawnej i daty poprawki oraz złożenie czytelnego podpisu osoby do tego upoważnionej (lub pieczątki imiennej i parafy). Nie należy poprawiać pojedynczych liter lub cyfr. Niedopuszczalne jest także dokonywanie wymazywania i przeróbek.

#### **Opis dowodu księgowego powinien zawierać co najmniej:**

- numer Umowy o dofinansowanie projektu;

- informację, że projekt współfinansowany jest z Europejskiego Funduszu Społecznego<sup>66</sup>;

- nazwę zadania zgodnie z zatwierdzonym wnioskiem o dofinansowanie projektu i numer pozycji oraz nazwę z wniosku o dofinansowanie lub nazwę kategorii kosztów;

- kwotę kwalifikowalną, w tym wkład własny z podziałem na źródła finansowania (np. FP, JST, PFRON, prywatne), z podziałem na paragrafy wydatkowe. W przypadku, gdy kwota wskazana na dokumencie tylko w części dotyczy projektu, również należy ją wskazać z ww. podziałem.

- adnotację o zastosowaniu ustawy Prawo zamówień publicznych (Beneficjent wskazuje na dokumencie podstawę prawną oraz numer Umowy zawartej w wyniku postępowania o udzielenie zamówienia publicznego) lub zasady konkurencyjności (wraz ze wskazaniem numeru Umowy/kontraktu);

- adnotację o poniesieniu wydatku w ramach cross-financingu i środków trwałych;

<sup>&</sup>lt;sup>65</sup> Poświadczenia za zgodność z oryginałem kserokopii dokumentów załączonych do wniosku o płatność dokonuje Beneficjent lub osoba/osoby przez niego upoważnione. W przypadku upoważnienia osoby/osób do poświadczania kserokopii za zgodność z oryginałem należy dołączyć do wniosku oryginał lub potwierdzoną za zgodność z oryginałem kserokopię pisemnego upoważnienia wystawionego przez osobę upoważnioną do podpisywania wniosku, o ile upoważnienie takie nie wynika np. z dokumentu rejestrowego, regulaminu, czy statutu Beneficjenta. Z treści upoważnienia musi wynikać do jakich czynności dana osoba jest upoważniona). Zgodność z oryginałem kserokopii dokumentu poświadczana jest przez umieszczenie np. pieczęci lub słów "za zgodność z oryginałem"/"zgodnie z oryginałem" oraz daty i odręcznego podpisu osoby/osób dokonujących potwierdzenia za zgodność z oryginałem, wraz z podaniem pełnionej funkcji/stanowiska służbowego w instytucji składającej wniosek (np. pieczątka). W przypadku dokumentów wielostronicowych (Umowa, protokoły itp.) dopuszcza się zapis "potwierdzam za zgodność z oryginałem od strony ...do strony ....", wraz z podaniem daty, pełnionej funkcji/ stanowiska służbowego w instytucji składającej wniosek (np. pieczątka) i odręcznym podpisem, tylko w przypadku gdy dokumenty mają ponumerowane strony i są trwale spięte, tak aby nie ulegało wątpliwości, co jest potwierdzane za zgodność z oryginałem. Nie dopuszcza się potwierdzania w ten sposób różnych dokumentów (np. faktur, wyciągów bankowych, protokołów odbioru), nawet jeśli Beneficjent odręcznie ponumeruje strony. Do podpisywania i parafowania dokumentów zaleca się stosowanie niebieskiego tuszu.

<sup>66</sup> Nie oznacza to konieczności umieszczania logotypów w opisie dokumentów księgowych.
- informację o poprawności merytorycznej, formalnej i rachunkowej zatwierdzone przez upoważnione przez Beneficjenta osoby.

**Prezentowany wzór ma charakter wyłącznie pomocniczy. Beneficjent może stosować własny układ graficzny opisu.**

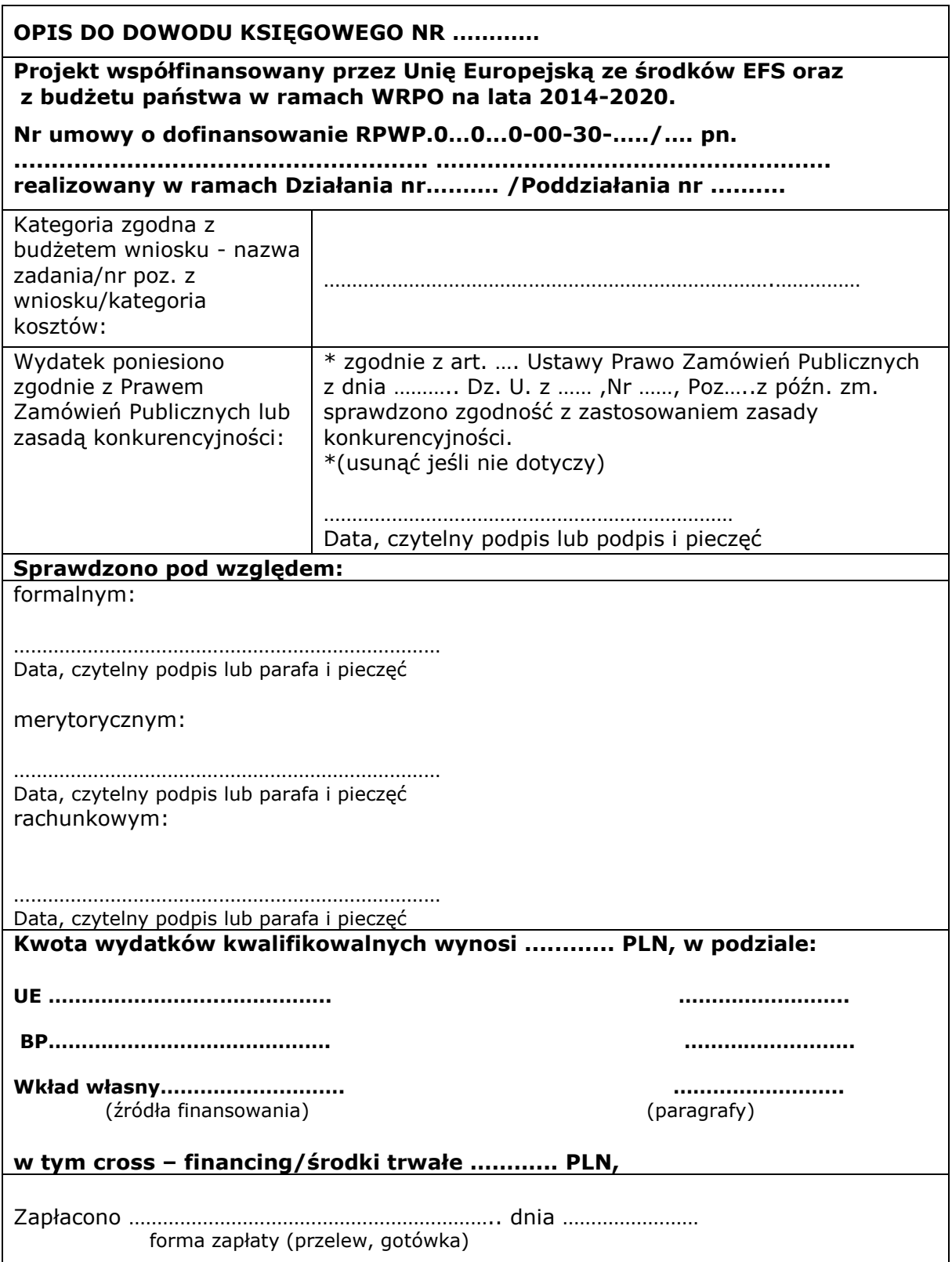

### Załącznik nr 14 do Umowy: Formularz zgłaszania problemów w Centralnym Systemie Teleinformatycznym

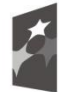

Fundusze Europejskie Program Regionalny

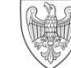

SAMORZĄD WOJEWÓDZTWA<br>WIELKOPOLSKIEGO

Unia Europejska Europejski Fundusz Społeczny

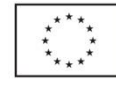

# **FORMULARZ ZGŁASZANIA PROBLEMÓW W CENTRALNYM SYSTEMIE TELEINFORMATYCZNYM** Zgłaszane problemy obsługiwane w ramach projektów

**Wielkopolskiego Regionalnego Programu Operacyjnego na lata 2014-2020**

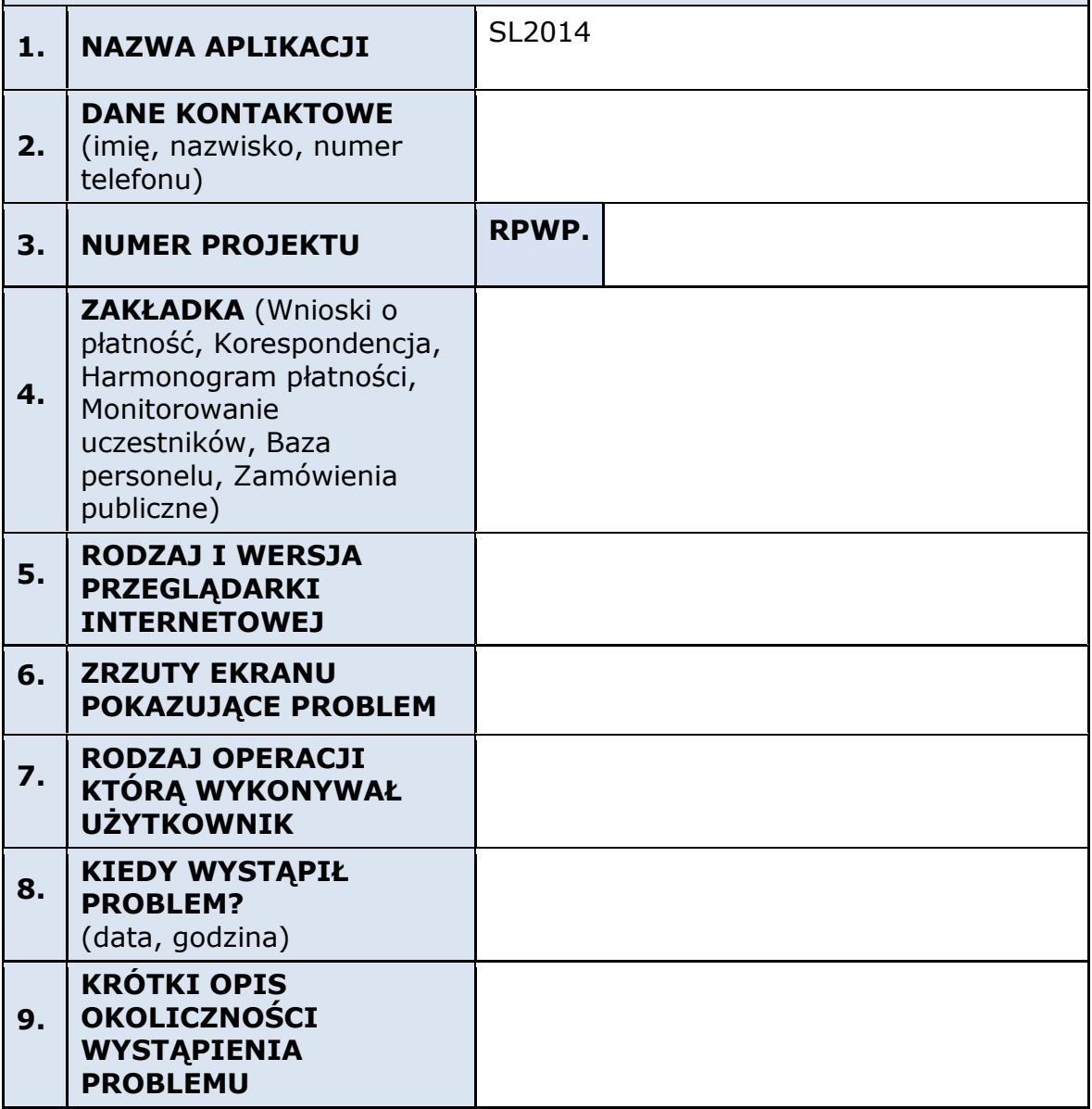

Załącznik nr 15 do Umowy: Ankieta

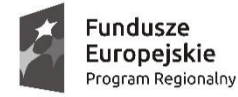

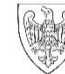

SAMORZĄD WOJEWÓDZTWA<br>WIELKOPOLSKIEGO

Unia Europejska Europejski Fundusz Społeczny

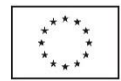

### **WIELKOPOLSKI REGIONALNY PROGRAM OPERACYJNY NA LATA 2014 – 2020 EUROPEJSKI FUNDUSZ SPOŁECZNY**

#### **ANKIETA<sup>67</sup>**

Szanowni Państwo,

30 marca 2015 roku Uchwałą Nr V/104/15 Sejmik Województwa Wielkopolskiego zatwierdził aktualizacje dokumentu, pn. "Regionalna Strategia Innowacji dla Wielkopolski na lata 2015-2020" (RIS3)<sup>68</sup>. RIS3 jest dokumentem strategicznym, na poziomie województwa, wytyczającym kierunki realizacji wielkopolskiej polityki innowacji, jak również wskazującym bezpośrednio na inteligentne specjalizacje regionalne, zgodnie z wymogami Komisji Europejskiej.

Obszary inteligentnych specjalizacji Wielkopolski (smart specialisation) to:

- **1. Biosurowce i żywność dla świadomych konsumentów;**
- **2. Wnętrza przyszłości;**
- **3. Przemysł jutra;**

**.** 

- **4. Wyspecjalizowane procesy logistyczne;**
- **5. Rozwój oparty na ICT;**
- **6. Nowoczesne technologie medyczne.**

W związku z obowiązkiem prowadzenia monitoringu wdrażania RIS3, celowym jest uzyskanie informacji od Państwa, jako Beneficjentów Działań i Poddziałań w ramach Wielkopolskiego Regionalnego Programu Operacyjnego na lata 2014 – 2020 (WRPO 2014+), gdzie inteligentne specjalizacje mają preferencje, jak realizacja Państwa projektu przyczyniła się do rozwoju inteligentnych specjalizacji Wielkopolski.

Jednym z narzędzi monitorujących rozwój inteligentnych specjalizacji jest prezentowana niżej ankieta. Zapewniamy, że badanie ma charakter poznawczy, a uzyskane w jego trakcie wyniki będą wykorzystane wyłącznie przez Urząd Marszałkowski Województwa Wielkopolskiego i przedstawiane w postaci zbiorczych zestawień uniemożliwiających identyfikację odpowiedzi udzielonych przez poszczególnych respondentów. **Zobowiązani są Państwo do udzielenia odpowiedzi tylko na pytania, dotyczące Działań/ Poddziałań w ramach których realizowany był Państwa projekt.**

W razie pytań lub wątpliwości podczas wypełniania ankiety prosimy o kontakt:

tel.: 061 626 62 47 lub e-mail: elizabeth.duda@umww.pl

Wypełnioną elektronicznie i zeskanowaną ankietę proszę przesłać wraz z końcowym wnioskiem o płatność za pośrednictwem SL 2014.

<sup>&</sup>lt;sup>67</sup> Obowiązek wypełnienia i przekazania ankiety dotyczy wyłącznie Beneficjentów, którzy uzyskali dodatkowe punkty za spełnienie kryterium premiującego, bądź których dotyczyło kryterium dostępu lub inny zapis w zakresie wsparcia branż strategicznych dla regionu (w ramach smart specialisation).

<sup>68</sup> Regionalna Strategia Innowacji dla Wielkopolski na lata 2015 – 2020 (RIS3) dostępna jest na stronie www.iw.org.pl.

### **I. Obszary inteligentnych specjalizacji** (smart specialisation) **Wielkopolski a realizacja projektu**

1. Czy Państwa projekt realizowany był w obszarze/obszarach inteligentnych specializacii (smart specialisation)?

Jeżeli TAK proszę zaznaczyć "X" i przejść do następnych pytań.

Jeżeli NIE proszę zaznaczyć "X" i dziękujemy za dalsze wypełnianie ankiety.

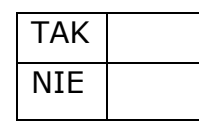

2. Proszę wskazać wartość całkowitą lub częściową projektu która przeznaczona została na wsparcie w obszarach inteligentnych specjalizacji:

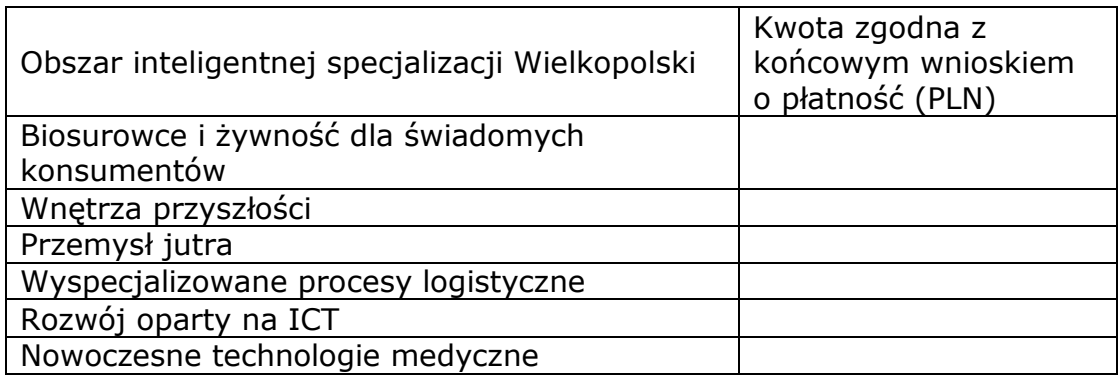

3. Pytanie dotyczy Beneficjentów **Działania 6.3**: Czy w ramach projektu stworzono nowe miejsca pracy w obszarach inteligentnych specjalizacji (smart specialisation)?

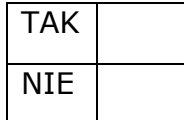

4. Jeżeli 4: TAK: Proszę wskazać liczbę stworzonych nowych miejsc pracy w ramach poszczególnych inteligentnych specjalizacji (smart specialisation)

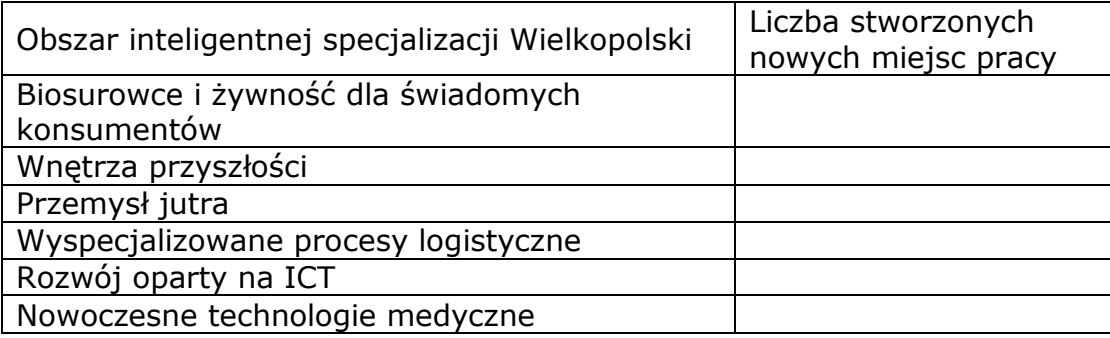

5. Pytanie dotyczy Beneficjentów **Działania 6.5**: Jaka kwota otrzymanego dofinansowania została przeznaczona na wsparcie przedsiębiorstw działających w obszarach inteligentnych specjalizacji (smart specialisation)

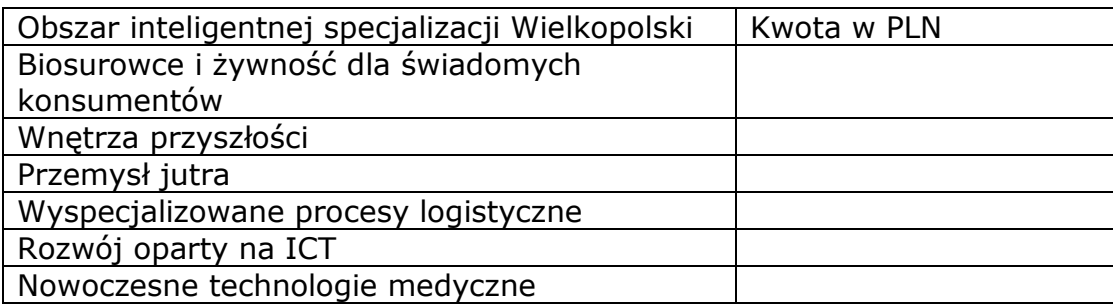

6. Pytanie dotyczy Beneficjentów **Działania 8.3**: Czy projekt uwzględniał kierunki kształcenia zgodne z zapotrzebowaniem rynku pracy w ramach inteligentnych specjalizacji (smart specialisation)?

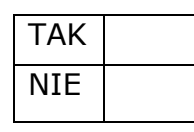

7. Jeżeli 6: TAK: Proszę wskazać liczbę przeszkolonych osób w ramach poszczególnych inteligentnych specjalizacji (smart specialisation) z uwzględnieniem kierunków kształcenia

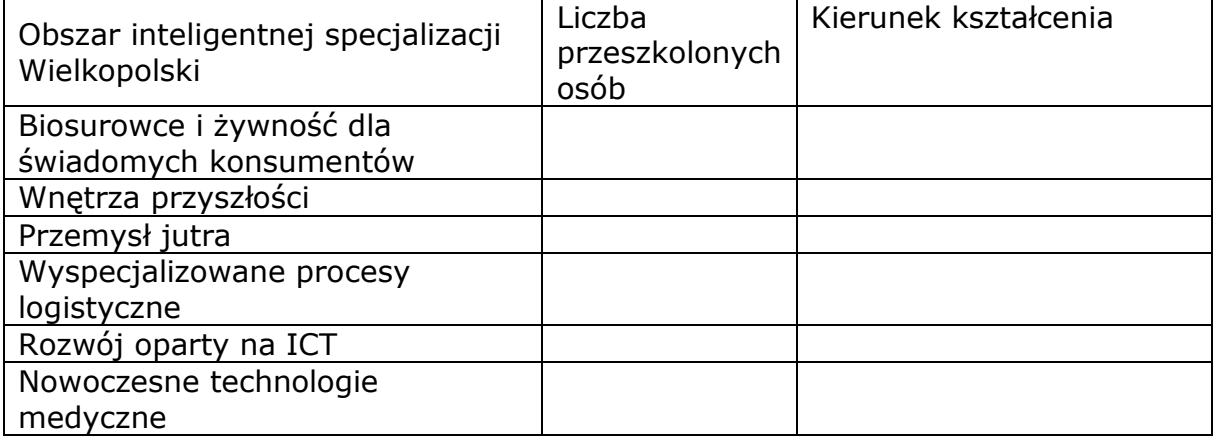

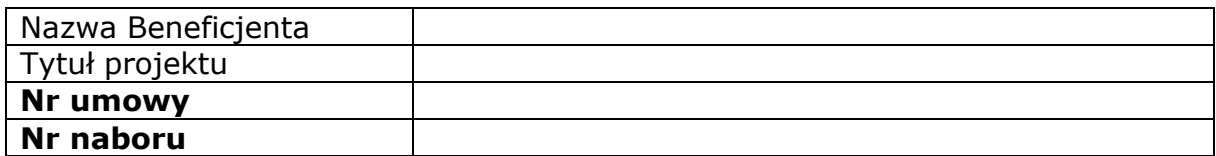

# **Określenie obszaru interwencji**

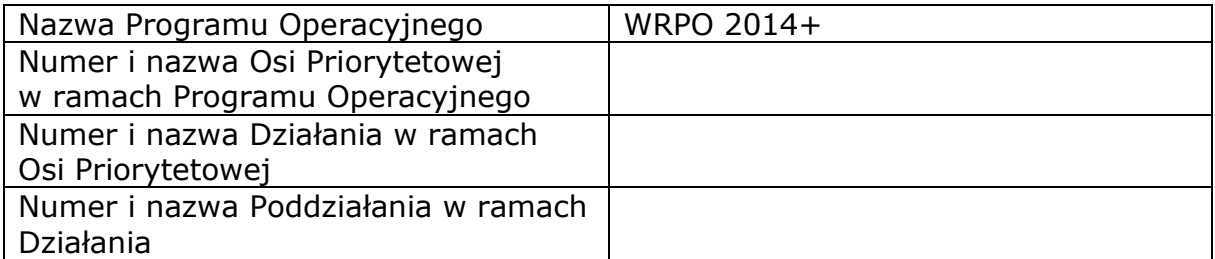

# **Identyfikacja Beneficjenta**

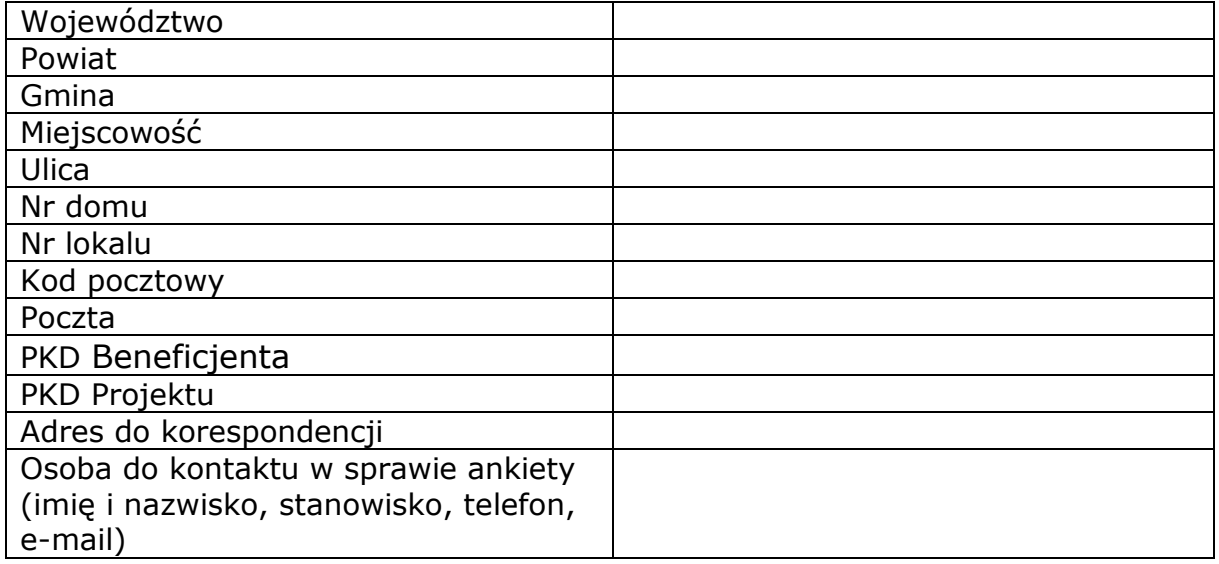

### **Podpis Beneficjenta**

Oświadczam, iż informacje zawarte w niniejszej ankiecie są prawdziwe. Jednocześnie oświadczam, iż jestem świadom praw i obowiązków związanych z realizacją Projektu finansowanego z Europejskiego Funduszu Społecznego w ramach Wielkopolskiego Regionalnego Programu Operacyjnego na lata 2014 – 2020 (WRPO 2014+). Jestem świadomy odpowiedzialności karnej za podanie fałszywych danych lub złożenie fałszywych oświadczeń.

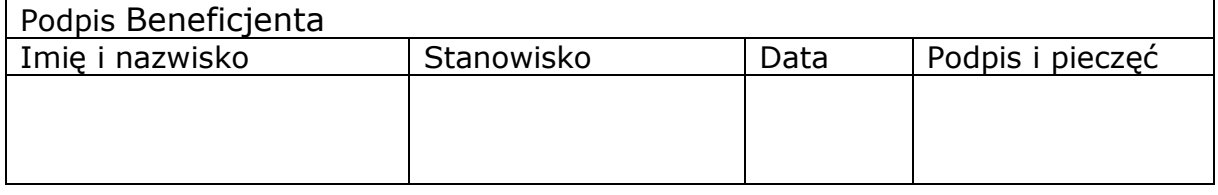

### **Dziękujemy za wypełnienie ankiety!**

Załącznik nr 16 do Umowy: Zakres udzielonych dotacji w ramach projektu

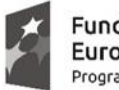

**.** 

Fundusze Europejskie Program Regionalny

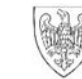

SAMORZĄD WOJEWÓDZTWA<br>WIELKOPOLSKIEGO

Unia Europejska Europejski Fundusz Społeczny

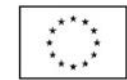

Nazwa i adres Beneficjenta

(miejsce i data)

Nazwa i nr Projektu

# **Zestawienie udzielonych dotacji w ramach projektu**

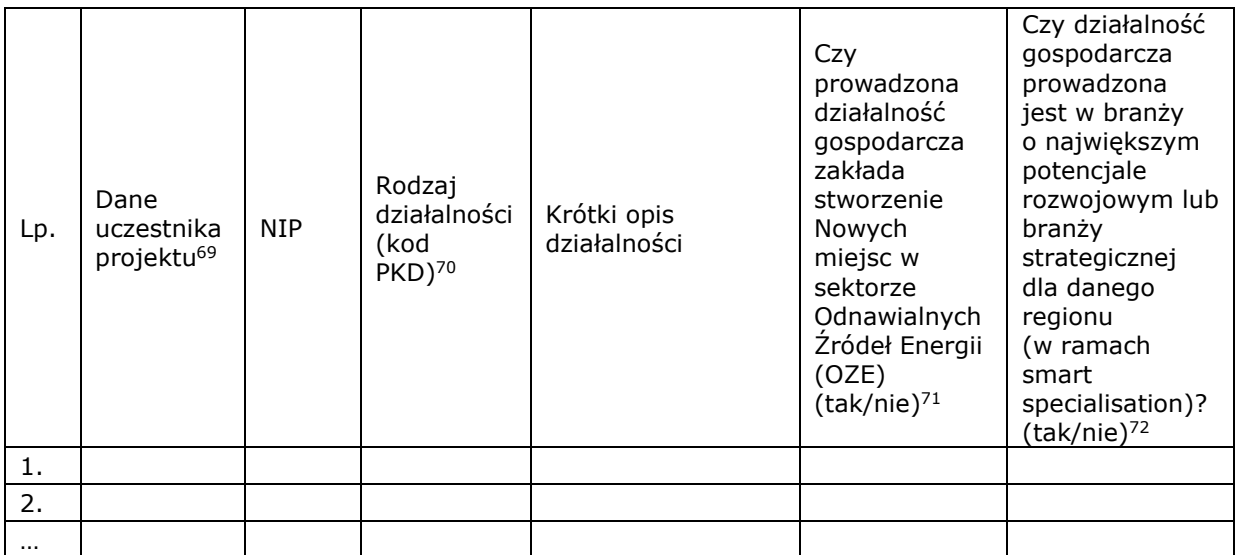

…………………………………… Podpis Beneficienta

<sup>&</sup>lt;sup>69</sup> Należy podać imię i nazwisko uczestnika projektu, nazwę założonej działalności gospodarczej, adres.

<sup>70</sup> Należy podać przeważający rodzaj działalności oraz pozostałe, które wpisują się w realizację kryteriów, za które Beneficjent otrzymał punkty na ocenie merytorycznej wniosku o dofinansowanie.

<sup>&</sup>lt;sup>71</sup> Jeżeli Beneficjent wskaże odpowiedź "tak" należy podać ilość miejsc pracy powstałych w ramach tej działalności.

<sup>&</sup>lt;sup>72</sup> Jeżeli Beneficjent wskaże odpowiedź "tak" należy podać ilość miejsc pracy powstałych w ramach tej działalności.

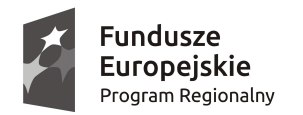

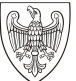

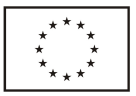

# **WIELKOPOLSKI REGIONALNY PROGRAM OPERACYJNY NA LATA 2014–2020. WNIOSEK O DOFINANSOWANIE W RAMACH EUROPEJSKIEGO FUNDUSZU SPOŁECZNEGO**

UWAGA: <sup>W</sup> CELU POPRAWNEGO WYPEŁNIENIA WNIOSKU WNIOSKODAWCA POWINIEN ZAPOZNAĆ SIĘ <sup>Z</sup> INSTRUKCJĄ.

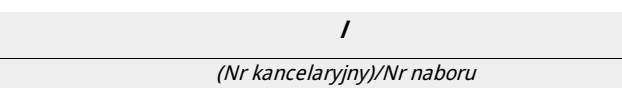

Nr wniosku o dofinansowanie

Status wniosku

Data wpływu wniosku <sup>o</sup> dofinansowanie projektu

Nazwa Wnioskodawcy

Tytuł projektu

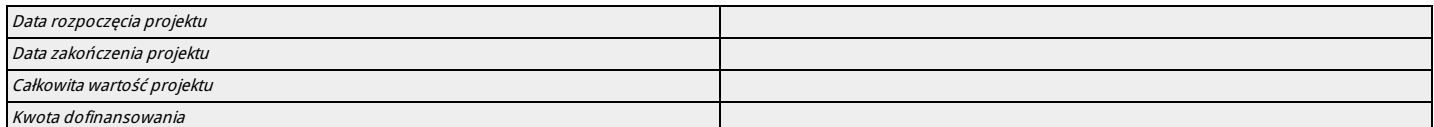

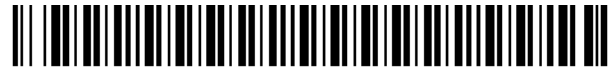

0000 0000 0000 0000

#### **I. Określenie obszaru interwencji**

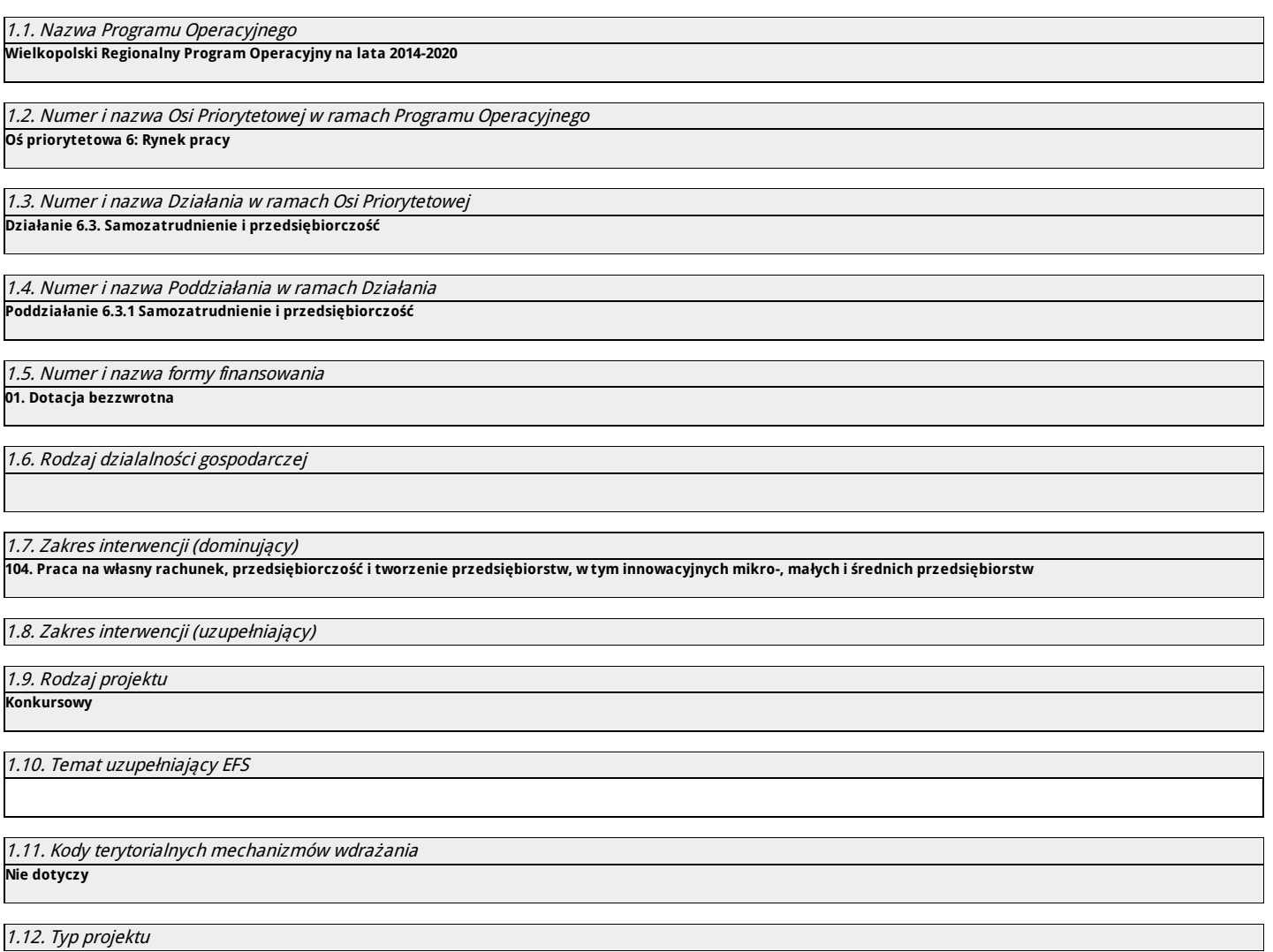

#### **II. Identyfikacja Wnioskodawcy**

#### 2.1. Dane Wnioskodawcy

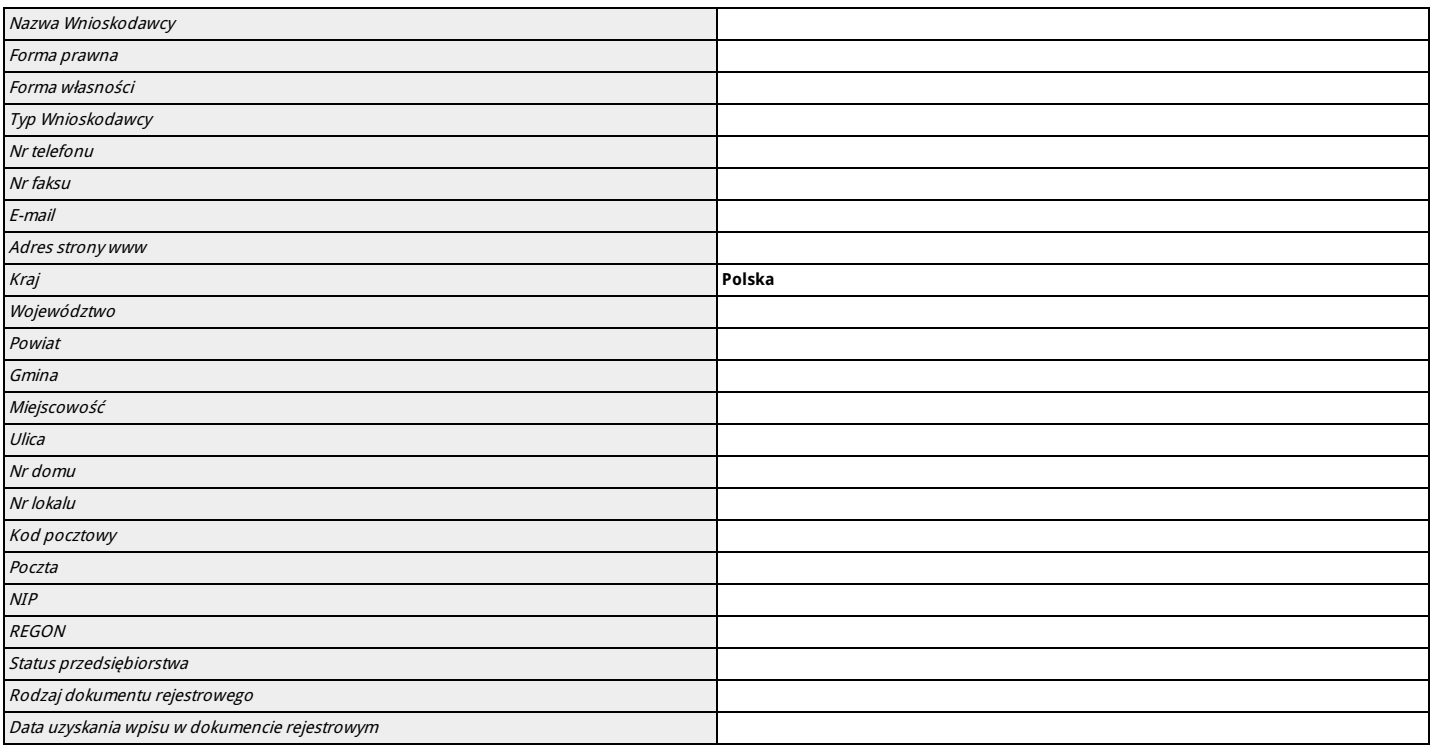

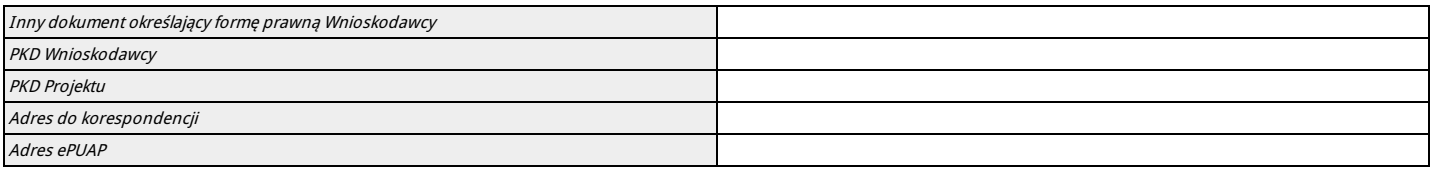

#### 2.2. Informacja o występowaniu pomocy publicznej

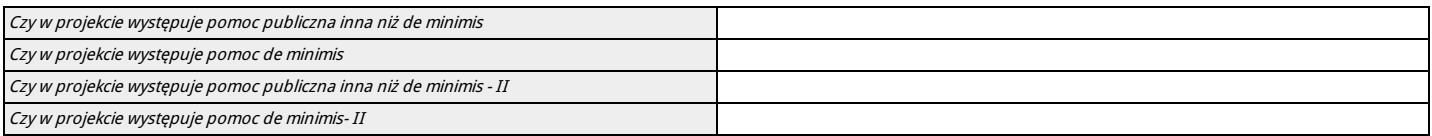

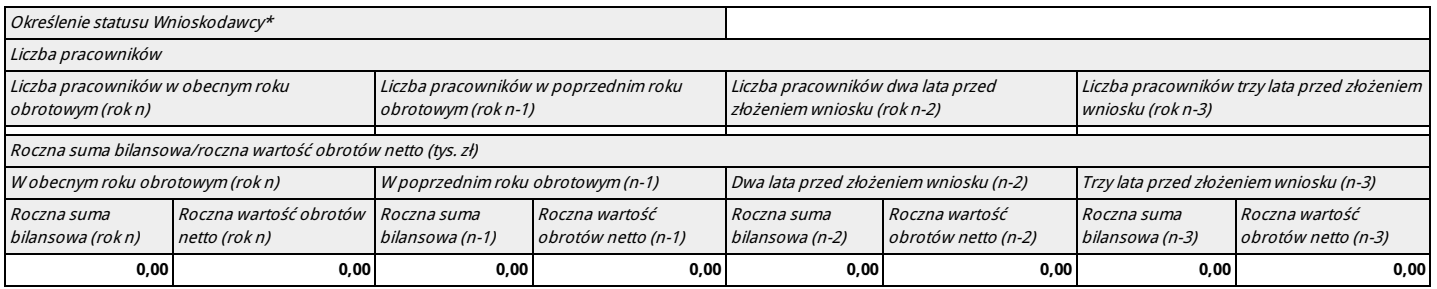

\*dotyczy wyłącznie projektów podlegającym zasadom pomocy publicznej

### 2.2.1. Status Wnioskodawcy jako podatnika VAT

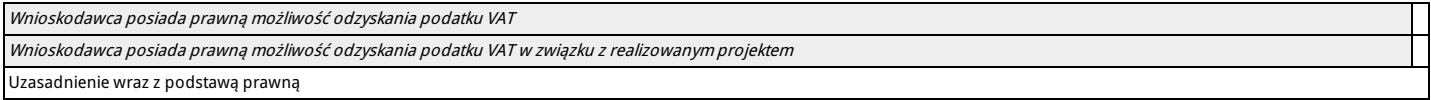

2.3.1. Instytucje zaangażowane w realizację projektu (tzn. dotyczy wyłącznie projektów partnerskich)

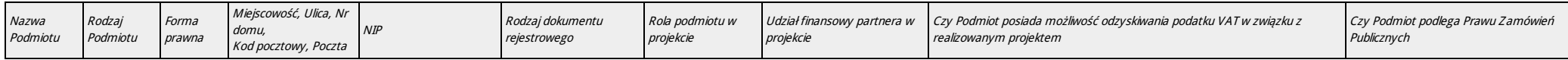

#### 2.4. Osoba do kontaktu w sprawach projektu

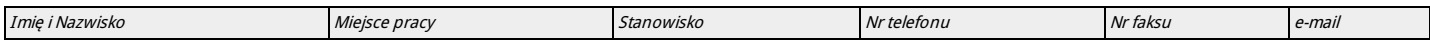

#### 2.5. Osoba upoważniona do podpisywania umowy o dofinansowanie/zaciągania zobowiązań

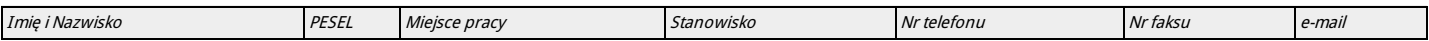

#### **III. Informacje o projekcie**

#### 3.1. Tytuł projektu

#### 3.2. Profil działalności, której dotyczy projekt

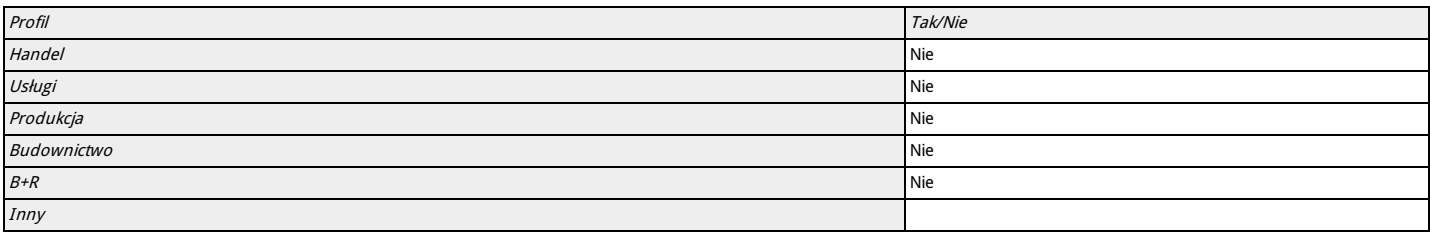

#### 3.3. Miejsce realizacji projektu

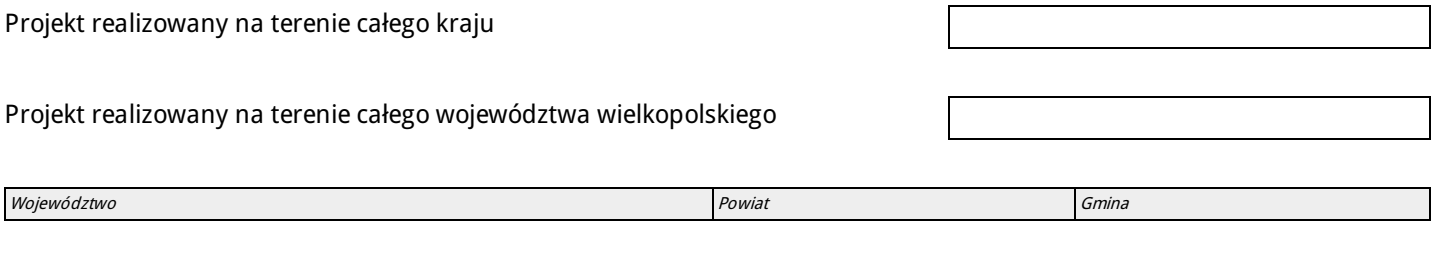

#### 3.3.1. Obszar realizacji projektu

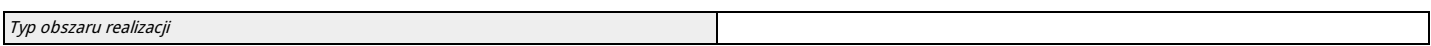

# 3.4. Harmonogram realizacji projektu

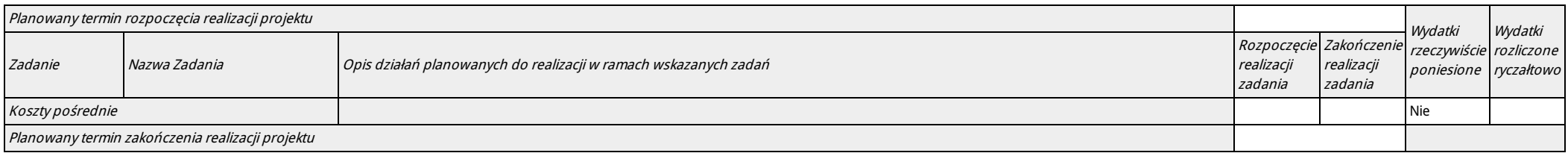

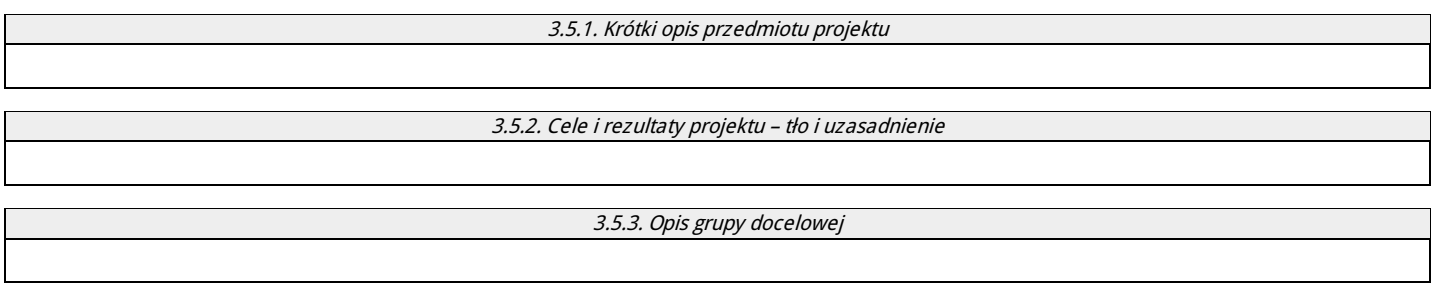

#### 3.5.3.1. Przewidywana liczba osób objętych wsparciem EFS w ramach projektu i ich status

**Brak danych w podziale na płeć Nie** 

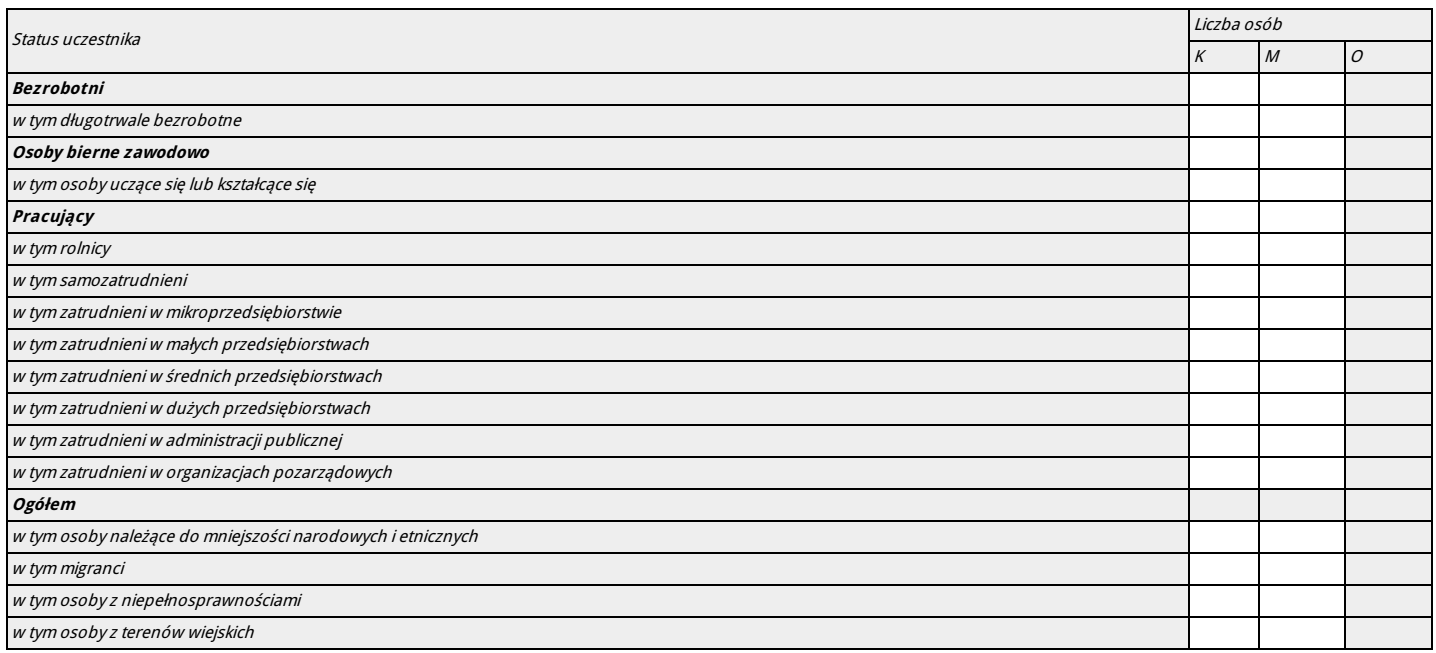

#### 3.5.3.1a. Przewidywana liczba instytucji objętych wsparciem EFS w ramach projektu

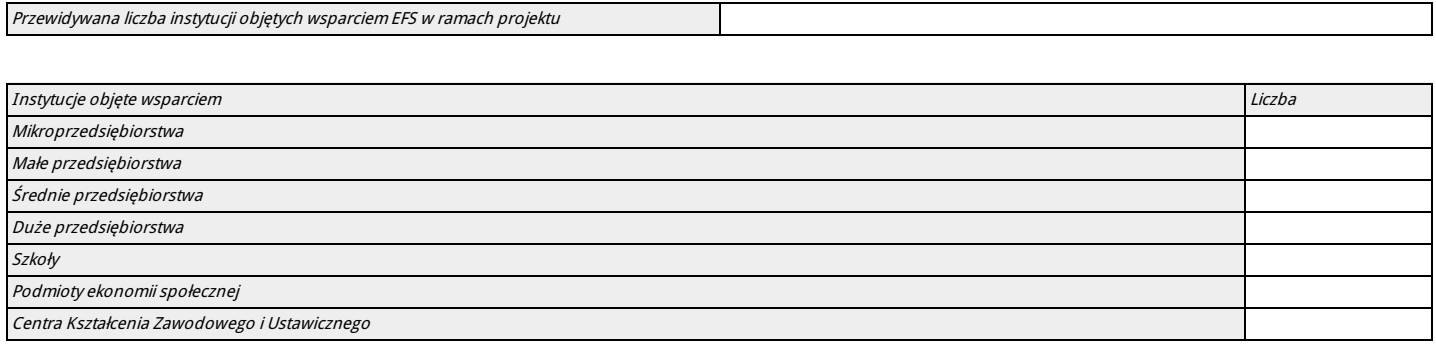

3.5.4. Informacje dodatkowe

#### 3.5.5. Opis uzyskiwania kwalifikacji/etapów nabywania kompetencji przez uczestników projektu

#### 3.6. Szczegółowe dane dotyczące projektu

Nie dotyczy

### 3.7. Komplementarność z innymi projektami zrealizowanymi przez Wnioskodawcę ze środków europejskich

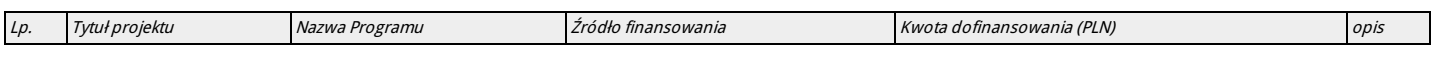

#### 3.8. Komplementarność z innymi dokumentami strategicznymi

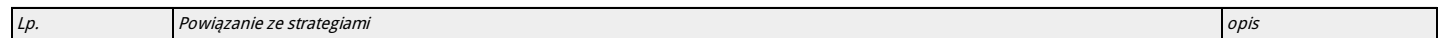

#### **IV. Wskaźniki osiągnięć**

4.1. Planowane efekty rzeczowe (produkty) uzyskane w wyniku realizacji projektu

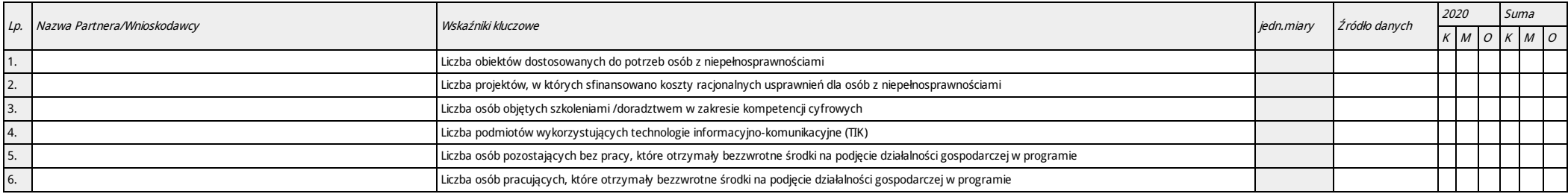

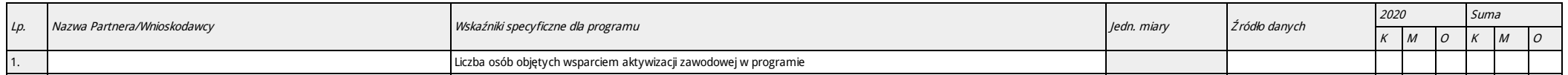

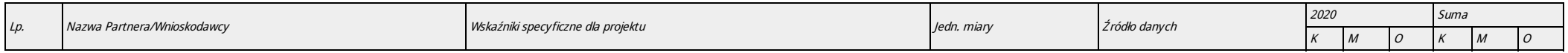

#### 4.2. Planowane rezultaty realizacji projektu

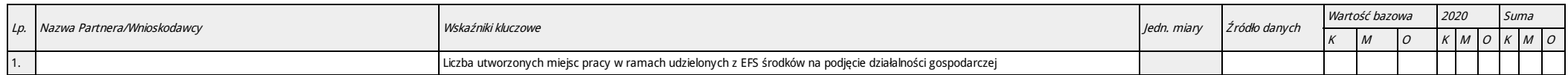

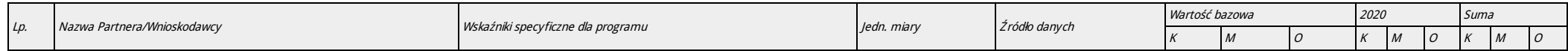

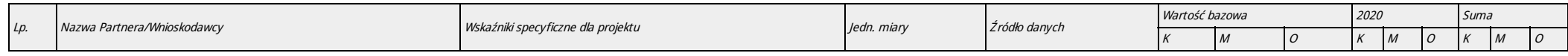

#### 5.1.1. Planowane wydatki w ramach projektu w PLN

Określenie progu wkładu własnego ogółem

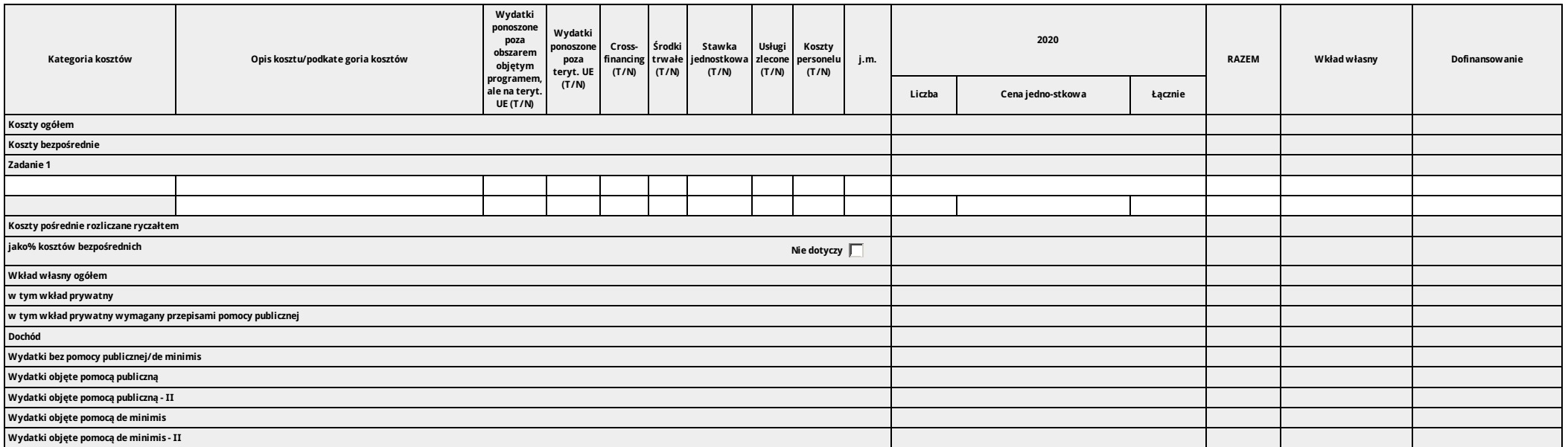

#### 5.1.2. Uzasadnienie kosztów

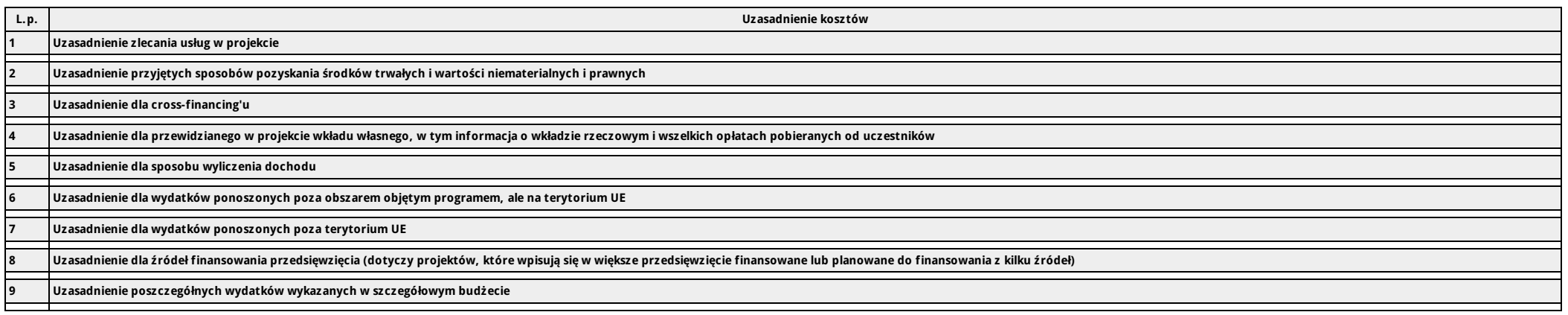

Metodologia wyliczenia dofinansowania i wkładu prywatnego w ramach wydatków objętych pomocą publiczną i pomocą de minimis

#### 5.1.4. Budżet projektu

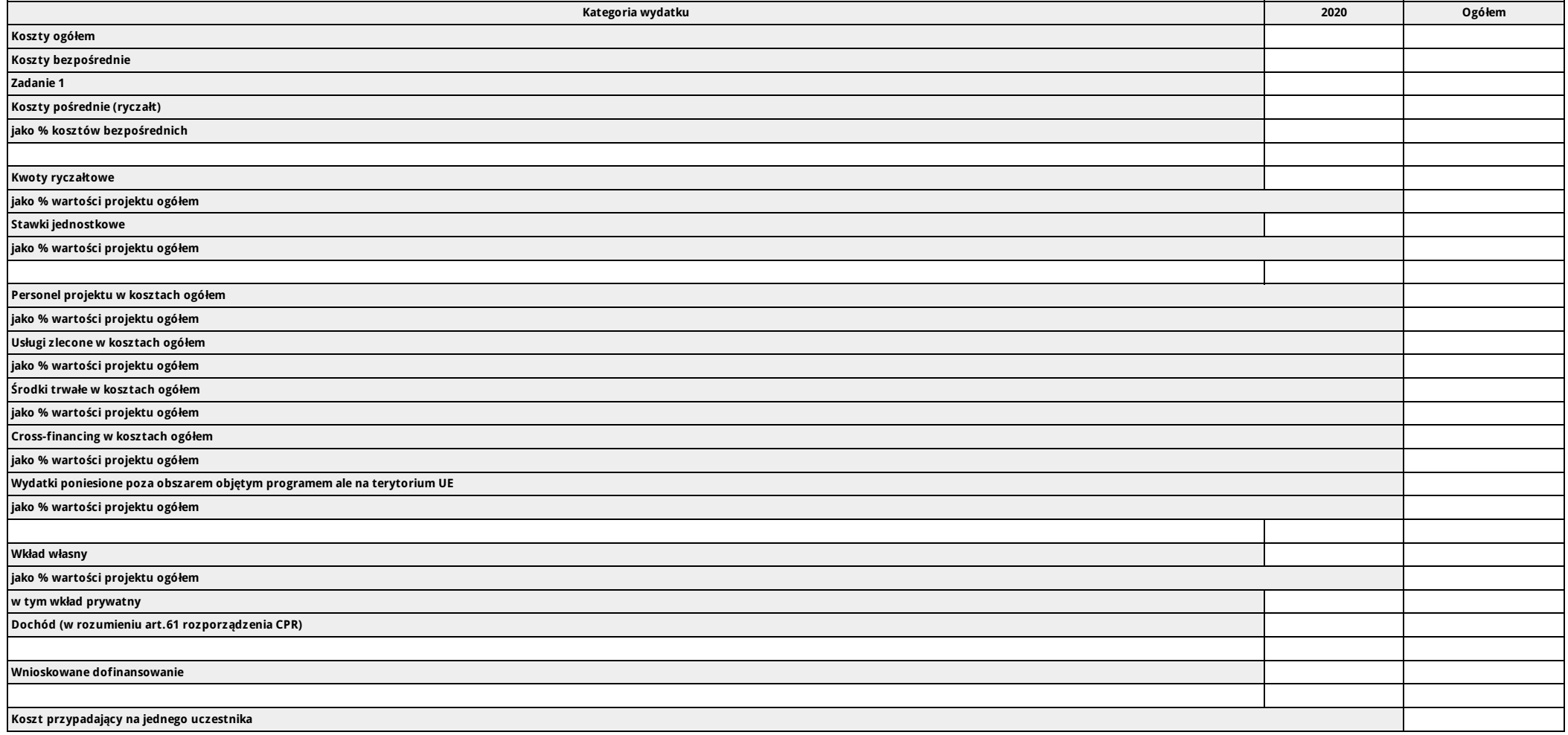

5.1.4a. Ryzyko nieosiągnięcia założeń projektu (dotyczy projektów, których wnioskowana kwota dofinansowania jest równa albo przekracza 2 mln zł)

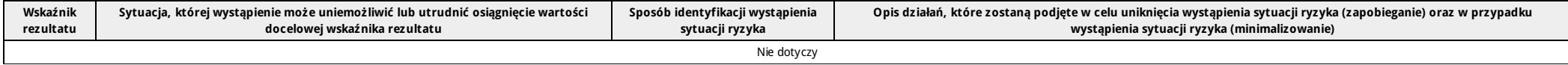

Suma kontrolna: 0000 0000 0000 0000 Wygenerowano: 2020-03-16 14:15:59 Wyslanie wersji elektronicznej: --- Strona 11

5.1.5. Ustalenie poziomu dofinansowania (dotyczy projektów, które nie podlegają schematom pomocy publicznej) – dane muszą być zbieżne ze studium wykonalności/biznesplanem

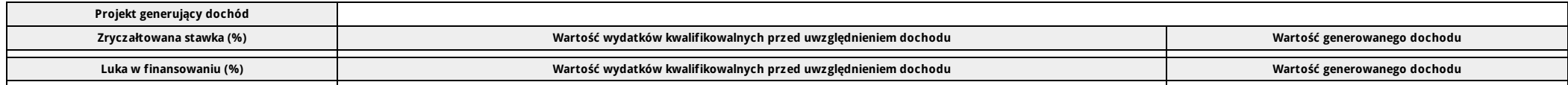

5.1.6. Kwoty ryczałtowe

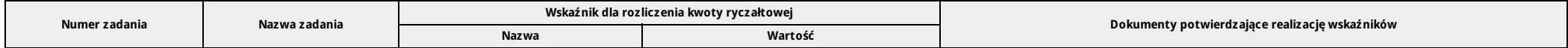

5.2. Planowane/docelowe źródła finansowania wydatków kwalifikowalnych projektu

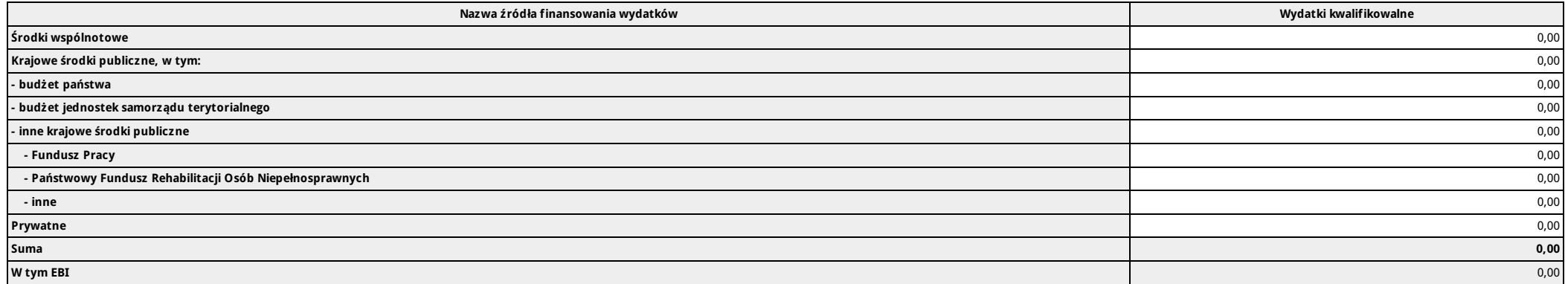

5.3. Potencjał i doświadczenie Projektodawcy

**Potencjał i doświadczenie Projektodawcy**

#### **VI. Aspekty prawno – finansowe**

#### 6.1. Trwałość projektu

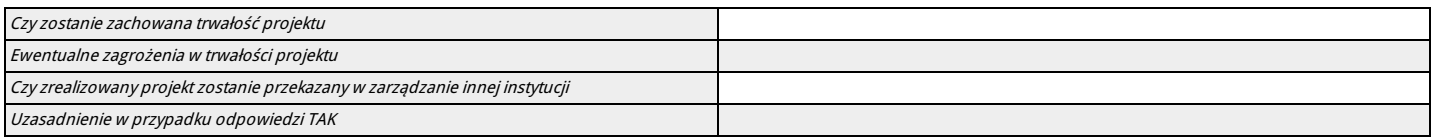

#### 6.2. Pomoc publiczna

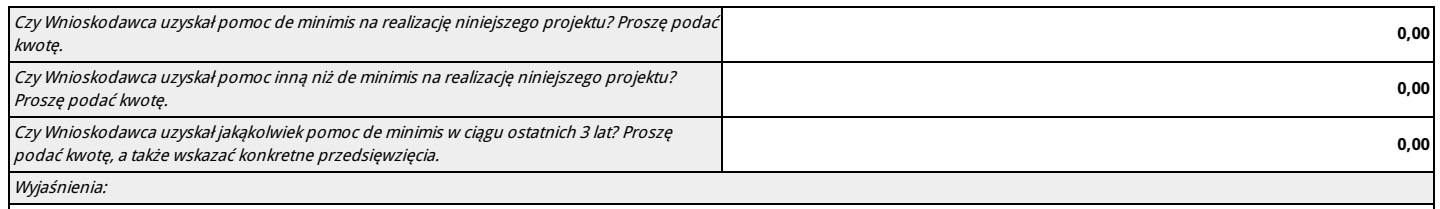

#### 6.3. Zgodność projektu z politykami horyzontalnymi UE w obszarze:

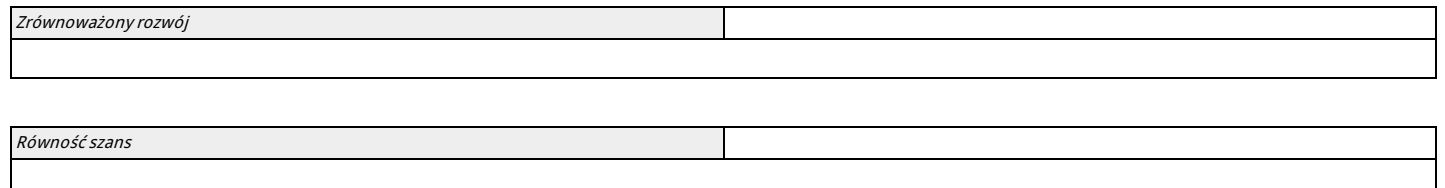

#### **VII. Tryb wyboru wykonawcy/dostawcy w ramach projektu**

#### 7.1. W ramach ilu kontraktów Projekt będzie realizowany?

Nie dotyczy

#### 7.2. Czy Wnioskodawca podlega Prawu Zamówień Publicznych

#### 7.3. Zgodność Projektu z przepisami obowiązującymi Wnioskodawcę

(Należy wskazać wszystkie zamówienia niezależnie od ich wartości i trybu wyboru wykonawcy).

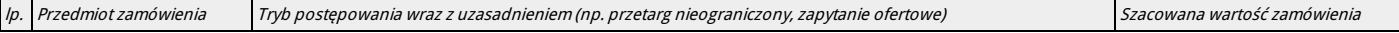

#### **VIII. Oświadczenia Wnioskodawcy / Partnera**

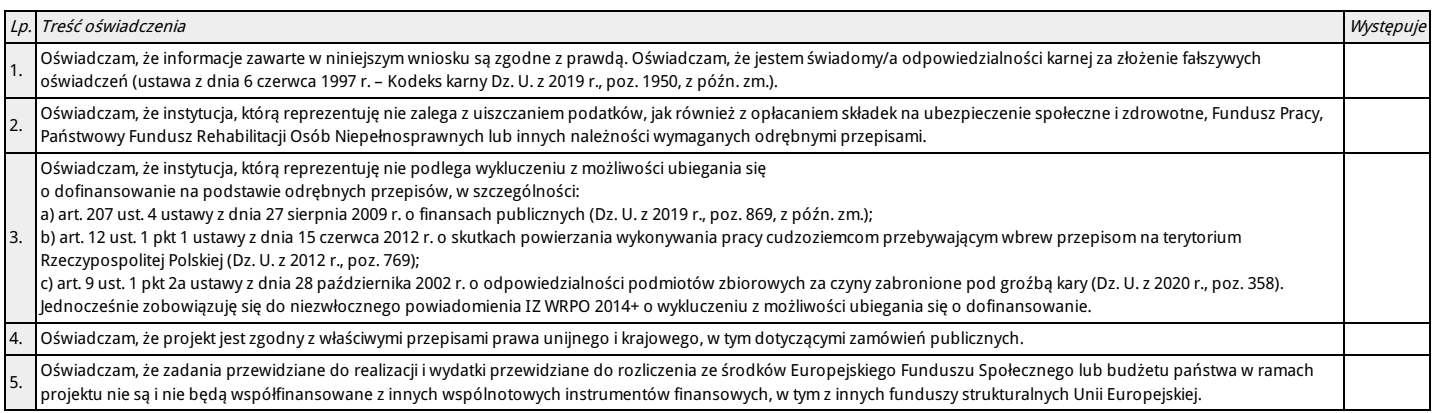

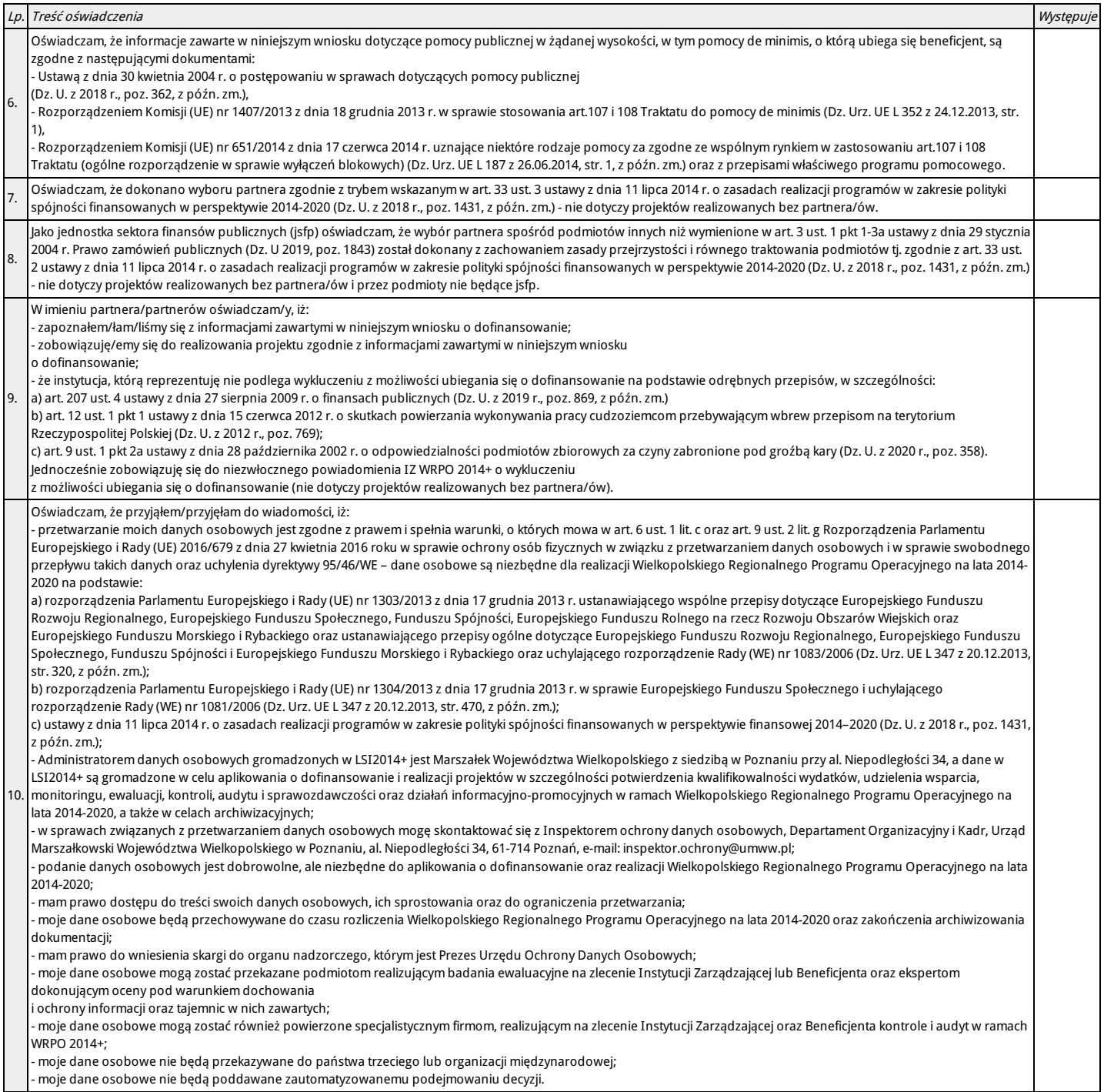

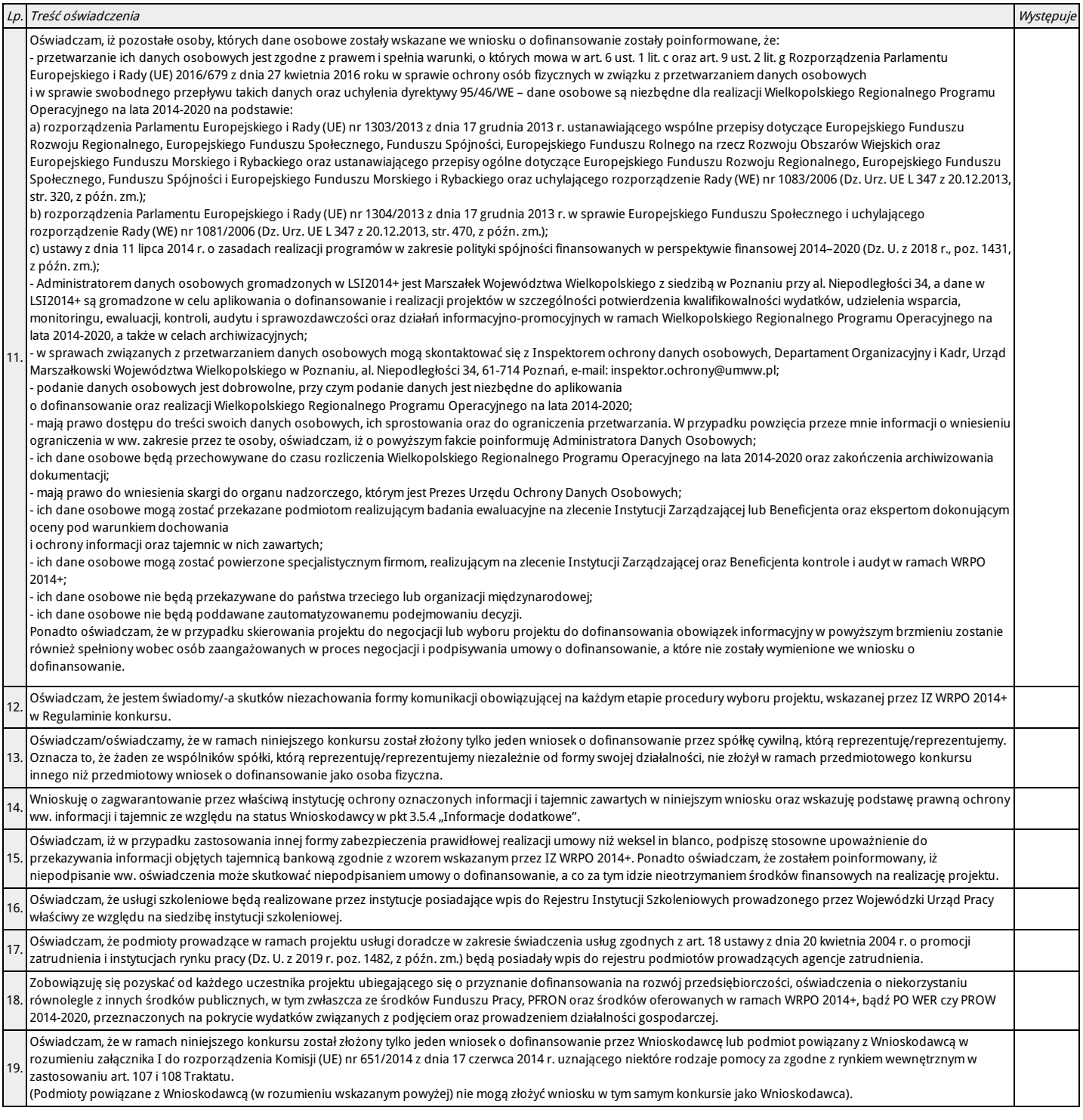

#### **IX. Załączniki**

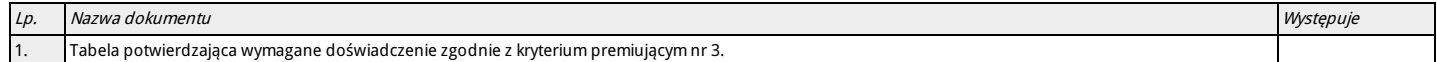

#### **X. Podpis Wnioskodawcy / Partnera**

Oświadczam, iż informacje zawarte w niniejszym wniosku oraz w dołączonych jako załączniki dokumentach są prawdziwe. Jednocześnie oświadczam, iż jestem świadom praw iobowiązków związanych z realizacją Projektu finansowanego z Europejskiego Funduszu Społecznego w ramach Wielkopolskiego Regionalnego Programu Operacyjnego na lata 2014 - 2020, a w przypadku pozytywnego rozpatrzenia niniejszego wniosku zobowiązuję się do osiągnięcia i utrzymania planowanych efektów Projektu. Wyrażam zgodę na przeprowadzenie przez Instytucję Zarządzającą WRPO2014+ wizyt monitorujących/kontroli w siedzibie Wnioskodawcy oraz w miejscu fizycznej realizacji projektu, na każdym etapie oceny wniosku aplikacyjnego a następnie jego realizacji oraz w okresie wymaganym do zachowania trwałości projektu i/lub jego rezultatów. Jestem świadomy odpowiedzialności karnej za podanie fałszywych danych lub złożenie fałszywych oświadczeń.

#### 10.1. Podpis Wnioskodawcy

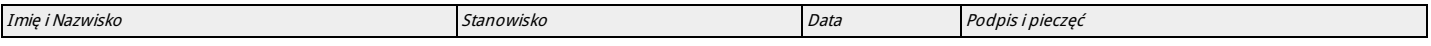

### 10.2. Podpis Partnera/Partnerów

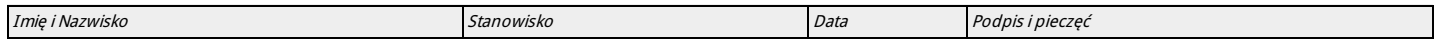

**Załącznik 8.5 – Instrukcja wypełniania wniosku o dofinansowanie projektu w ramach Wielkopolskiego Regionalnego Programu Operacyjnego na lata 2014-2020**

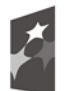

Fundusze Europejskie Program Regionalny

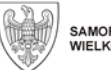

SAMORZĄD WOJEWÓDZTWA<br>WIELKOPOLSKIEGO

Unia Europeiska Europejski Fundusz Społeczny

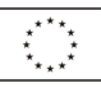

# **INSTRUKCJA** wypełniania wniosku o dofinansowanie projektu w ramach WIELKOPOLSKIEGO REGIONALNEGO PROGRAMU OPERACYJNEGO NA LATA 2014-2020

W RAMACH OSI PRIORYTETOWYCH WSPÓŁFINANSOWANYCH Z EUROPEJSKIEGO FUNDUSZU SPOŁECZNEGO  $(0\,5\,6, 7, 8)$ 

**Poznań, październik 2019 r.**

# **SPIS TREŚCI**

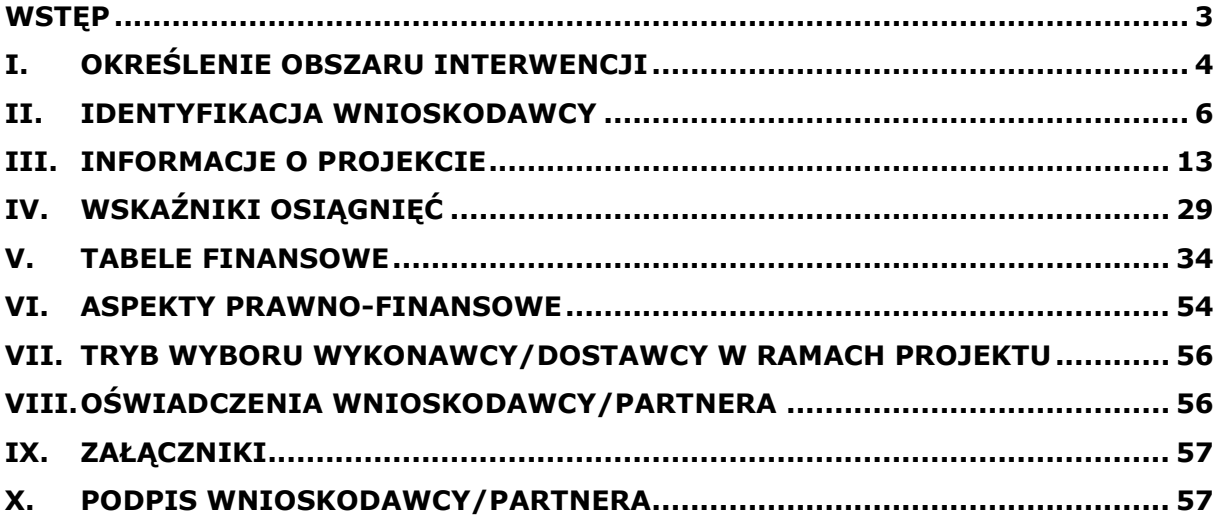

# <span id="page-169-0"></span>**WSTĘP**

Niniejsza instrukcja ma na celu ułatwienie wypełniania wniosku o dofinansowanie projektu konkursowego oraz wniosku o dofinansowanie projektu pozakonkursowego o charakterze wdrożeniowym, o którym mowa w podrozdziale 5.2.1 *Polityka spójności* Umowy Partnerstwa w Lokalnym Systemie Informatycznym (LSI2014+). System jest narzędziem informatycznym przeznaczonym do obsługi procesu ubiegania się o środki pochodzące z EFS oraz EFRR w perspektywie finansowej 2014–2020 w ramach Wielkopolskiego Regionalnego Programu Operacyjnego na lata 2014-2020 (WRPO 2014+). Aplikacja została udostępniona przez Urząd Marszałkowski Województwa Wielkopolskiego pełniący funkcję Instytucji Zarządzającej WRPO 2014+ i służy do przygotowania oraz złożenia do właściwej instytucji formularza wniosku o dofinansowanie projektu. Aby skorzystać z aplikacji należy założyć konto użytkownika na stronie internetowej https://lsi.wielkopolskie.pl.

Przed zarejestrowaniem w systemie LSI2014+ należy zaakceptować, a następnie stosować postanowienia *Regulaminu Systemu LSI2014+.*

# **WAŻNE!**

Wnioskodawca ma obowiązek sporządzić wniosek o dofinansowanie projektu zgodnie z wymogami określonymi w *Regulaminie konkursu/Zasadach ubiegania się o dofinansowanie* w szczególności w zakresie zapisów odnoszących się do Szczegółowego Opisu Osi Priorytetowych Programu Operacyjnego (zwanego dalej SzOOP) oraz określonych *Wytycznych*, w tym:

1) *Wytycznych w zakresie kwalifikowalności wydatków w ramach Europejskiego Funduszu Rozwoju Regionalnego, Europejskiego Funduszu Społecznego oraz Funduszu Spójności na lata 2014-2020 (*zwanych dalej *Wytycznymi kwalifikowalności)*;

2) *Wytycznych w zakresie monitorowania postępu rzeczowego programów operacyjnych na lata 2014-2020 (*zwanych dalej *Wytycznymi monitorowania);*

3) *Wytycznych w zakresie realizacji zasady równości szans i niedyskryminacji, w tym dostępności dla osób z niepełnosprawnościami oraz zasady równości szans kobiet i mężczyzn w ramach funduszy unijnych na lata 2014-2020.*

Ww. zapisy obowiązują nie tylko podczas wypełniania wniosku o dofinansowanie projektu, ale w szczególności w trakcie realizacji projektu.

Pola opisowe we wniosku powinny być wypełniane w języku polskim poprzez stosowanie całych wyrazów albo ewentualnie skrótów powszechnie obowiązujących w języku polskim, co umożliwi właściwe zrozumienie zapisów zawartych we wniosku przez osoby dokonujące oceny.

# **WAŻNE!**

Po zalogowaniu do systemu LSI2014+ z zakładki "Nowy Wniosek – tryb konkursowy" lub "Nowy Wniosek – tryb pozakonkursowy" znajdującej się po lewej stronie ekranu lub z rozwijanej zakładki "Wnioski" znajdującej się u góry ekranu po kliknięciu w "Nowy Wniosek – tryb konkursowy" lub "Nowy Wniosek – tryb pozakonkursowy" należy wybrać odpowiedni numer naboru spośród

aktualnie ogłoszonych, a następnie poprzez kliknięcie w kolumnie "Operacje" utworzyć nowy wniosek w ramach danego naboru.

Dla szybszego zidentyfikowania właściwego naboru, można posłużyć się funkcją "filtr zaawansowany" znajdującą się nad tabelą "Lista naboru. Tryb konkursowy"/ "Lista naboru. Tryb pozakonkursowy". Po wybraniu ww. funkcii w celu wyszukania właściwego naboru można wpisać co najmniej jedno kryterium z zaproponowanych: Numer naboru, Kod i nazwa Działania, Rozpoczęcie naboru w systemie (data i godzina), Zakończenie naboru w systemie (data i godzina).

Należy skorzystać z Podręcznika podmiotu zgłaszającego/beneficjenta Lokalnego Systemu Informatycznego do obsługi Wielkopolskiego Regionalnego Programu Operacyjnego na lata 2014-2020 w zakresie obsługi LSI 2014+ +, który ułatwi korzystanie z systemu oraz zawiera opis wszystkich funkcji i operacji systemu dostępnych dla Wnioskodawcy.

Ww. podręcznik jest dostępny na stronie internetowej: [https://wrpo.wielkopolskie.pl/skorzystaj-z-programu/lokalny-system](https://wrpo.wielkopolskie.pl/skorzystaj-z-programu/lokalny-system-informatyczny-lsi2014)[informatyczny-lsi2014](https://wrpo.wielkopolskie.pl/skorzystaj-z-programu/lokalny-system-informatyczny-lsi2014) *.*

# <span id="page-170-0"></span>**I. Określenie obszaru interwencji**

### **WAŻNE!**

Pola oznaczone symbolem "\*" są wymagane do uzupełnienia. Należy jednak pamiętać, że w ramach systemu działają walidacje, które informują o potrzebie uzupełnienia poszczególnych pól, które nie są oznaczone symbolem "\*".

### **WAŻNE!**

Część pól wniosku o dofinansowanie projektu wypełniana jest automatycznie na podstawie informacji o naborze wprowadzonych do systemu przez właściwą Instytucję Organizującą Konkurs (IOK). Wzór wniosku o dofinansowanie załączony do *Regulaminu konkursu/Zasad ubiegania się o dofinansowanie* jest częściowo uzupełniony przykładowymi danymi np. punkt 3.4 Harmonogram realizacji projektu z koniecznością ich edycji (zgodnie ze specyfiką projektu).

- **1.1. Nazwa Programu Operacyjnego –** informacja podawana jest automatycznie na podstawie informacji wprowadzonych do systemu przez właściwą IOK.
- **1.2. Numer i nazwa Osi Priorytetowej w ramach Programu Operacyjnego –** informacja podawana jest automatycznie na podstawie informacji wprowadzonych do systemu przez właściwą IOK.
- **1.3. Numer i nazwa Działania w ramach Osi Priorytetowej –** informacja podawana jest automatycznie na podstawie informacji wprowadzonych do systemu przez właściwą IOK.
- **1.4. Numer i nazwa Poddziałania w ramach Działania –** informacja podawana jest automatycznie na podstawie informacji wprowadzonych do systemu przez właściwą IOK.
- **1.5. Numer i nazwa formy finansowania –** z listy rozwijanej należy wybrać odpowiedni numer i nazwę formy finansowania projektu.
- **1.6. Rodzaj działalności gospodarczej –** w przypadku projektów realizowanych w ramach EFS pole wypełnione automatycznie oraz niedostępne do edycji.
- **1.7. Zakres interwencji (dominujący) –** informacja podawana jest automatycznie na podstawie informacji wprowadzonych do systemu przez właściwą IOK.
- **1.8. Zakres interwencji (uzupełniający) –** nie dotyczy EFS, pole zablokowane do edycji.
- **1.9. Rodzaj projektu –** informacja podawana jest automatycznie na podstawie informacji wprowadzonych do systemu przez właściwą IOK.
- **1.10. Temat uzupełniający EFS –** należy uzupełnić poprzez wskazanie odpowiedniej wartości dostępnej z listy rozwijanej; dostępne do wyboru opcje są zgodne z wartościami określonymi w dokumencie *Wielkopolski Regionalny Program Operacyjny na lata 2014-2020* dla poszczególnych Osi Priorytetowych. W przypadku gdy projekt nie przyczynia się pośrednio do wdrażania innych tematów EFS należy wybrać opcję "Nie dotyczy".
- **1.11. Kody terytorialnych mechanizmów wdrażania –** należy uzupełnić poprzez wskazanie odpowiedniej wartości dostępnej z listy rozwijanej.

# Uwaga!

W przypadku gdy projekt jest przewidziany do realizacji w ramach Obszarów Strategicznej Interwencji (OSI Gniezno, OSI Konin, OSI Leszno, OSI Piła) z listy rozwijanej należy wybrać "Inne zintegrowane podejścia do zrównoważonego rozwoju obszarów miejskich/wiejskich".

W przypadku gdy projekt jest przewidziany do realizacji w ramach instrumentu ZIT (Zintegrowanych Inwestycji Terytorialnych w Miejskim Obszarze Funkcjonalnym Poznania lub Zintegrowanych Inwestycji Terytorialnych dla rozwoju Aglomeracji Kalisko-Ostrowskiej) z listy rozwijanej należy wybrać "Zintegrowane inwestycje terytorialne – miejskie".

W pozostałych przypadkach należy wybrać opcję "Nie dotyczy".

**1.12. Typ projektu –** należy uzupełnić poprzez dodanie pozycji, a następnie wskazanie odpowiedniej wartości dostępnej z listy rozwijanej; istnieje możliwość wybrania więcej niż jednego typu projektu. Definicje poszczególnych typów projektów stanowią załącznik *Regulaminu konkursu/Zasad ubiegania się o dofinansowanie.* **Ponadto należy wybrać wszystkie adekwatne do założonych działań typy projektu**.

# **WAŻNE!**

W zależności od specyfiki naboru, punkty 1.9 – 1.11 mogą być uzupełnione automatycznie wartością domyślną określoną przez IOK.

# <span id="page-172-0"></span>**II. Identyfikacja Wnioskodawcy**

# **2.1. Dane Wnioskodawcy**

**Nazwa Wnioskodawcy** - należy wpisać pełną nazwę Wnioskodawcy (zgodnie z wpisem do rejestru albo ewidencji właściwych dla formy organizacyjnej Wnioskodawcy).

# **WAŻNE!**

W przypadku jednostek organizacyjnych samorządu terytorialnego nieposiadających osobowości prawnej (np. szkoła, przedszkole, powiatowy urząd pracy, ośrodek pomocy społecznej) w polu 2.1 należy wpisać zarówno nazwę właściwej jednostki samorządu terytorialnego (JST) posiadającej osobowość prawną (np. gminy), jak i nazwę jednostki organizacyjnej (np. szkoły) (w formacie "nazwa JST/nazwa jednostki organizacyjnej"). Jednocześnie pozostałe pola, w tym NIP oraz REGON należy uzupełnić danymi jednostki organizacyjnej np. szkoły (jeśli posiada ona dane w poniższym zakresie, w przeciwnym wypadku – danymi właściwej JST).

- **Forma prawna** z listy rozwijanej należy wybrać formę prawną Wnioskodawcy zgodną z formą prawną ujętą w zaświadczeniu o nadaniu numeru REGON; lista zawiera formy prawne określone w Rozporządzeniu Rady Ministrów z dnia 30 listopada 2015 r. w sprawie sposobu i metodologii prowadzenia i aktualizacji krajowego rejestru urzędowego podmiotów gospodarki narodowej, wzorów wniosków, ankiet i zaświadczeń (Dz. U. 2015 poz. 2009 z późn. zm.);
- **Forma własności**  z listy rozwijanej należy wybrać odpowiednią formę własności Wnioskodawcy; lista zawiera formy własności określone w Rozporządzeniu Rady Ministrów z dnia 30 listopada 2015 r. w sprawie sposobu i metodologii prowadzenia i aktualizacji krajowego rejestru urzędowego podmiotów gospodarki narodowej, wzorów wniosków, ankiet i zaświadczeń (Dz. U. 2015 poz. 2009 z późn. zm.);
- **Typ Wnioskodawcy**  z listy rozwijanej należy wybrać odpowiedni typ Wnioskodawcy w zależności od rejestru, do którego dany podmiot jest wpisany; w przypadku uczelni należy wybrać opcję "Inny". W takim przypadku pola "Status przedsiębiorstwa", "Rodzaj dokumentu rejestrowego", "Data uzyskania wpisu w dokumencie rejestrowym", "Inny dokument określający formę prawną Wnioskodawcy", "PKD Wnioskodawcy" i "PKD Projektu" po zapisaniu wersji roboczej wniosku lub wybraniu opcji "Sprawdź" na dole strony, staną się nieobowiązkowe. Nie zwalnia to jednak Wnioskodawcy z przedstawienia możliwie jak najpełniejszych danych;
- **Nr telefonu** należy wpisać numer telefonu do siedziby Wnioskodawcy; pole zawiera ograniczenie do 15 znaków (w polu nie można wprowadzić samych znaków specjalnych);
- **Nr faksu** należy wpisać numer faksu do siedziby Wnioskodawcy; pole zawiera ograniczenie do 15 znaków (w polu nie można wprowadzić samych znaków specjalnych) (pole niewymagane);
- **E-mail**  adres e-mail należy wprowadzić w formie odpowiadającej poczcie elektronicznej;
- **Adres strony WWW**  należy wprowadzić adres strony internetowej Wnioskodawcy (pole niewymagane);
- **Kraj**  należy wybrać odpowiedni kraj z listy rozwijanej (w przypadku wybrania kraju innego niż Polska, pola dotyczące województwa, powiatu i gminy nie są wymagane, natomiast pola NIPu i REGONu są ukryte. Ponadto usunięte zostaną ograniczenia znakowe dla pola "kod pocztowy");
- **Województwo** z listy rozwijanej należy wybrać województwo odpowiednie dla siedziby Wnioskodawcy;
- **Powiat**  z listy rozwijanej należy wybrać powiat odpowiedni dla siedziby Wnioskodawcy;
- **Gmina**  z listy rozwijanej należy wybrać gminę odpowiednią dla siedziby Wnioskodawcy;
- **Miejscowość**  z listy rozwijanej należy wybrać miejscowość odpowiednią dla siedziby Wnioskodawcy;
- **Ulica**  po wprowadzeniu 3 liter system podpowiada możliwe warianty zgodne z danymi zawartymi w rejestrze urzędowym podziału terytorialnego prowadzonego przez GUS, ponadto możliwe jest wprowadzenie nazwy ulicy nie występującej w rejestrze. W przypadku gdy miejscowość nie posiada wyodrębnionych ulic, pole pozostaje nieaktywne;
- **Nr domu**  należy wprowadzić numer domu właściwy dla siedziby Wnioskodawcy;
- **Nr lokalu**  należy wprowadzić numer lokalu właściwy dla siedziby Wnioskodawcy (pole niewymagane);
- **Kod pocztowy**  należy wprowadzić kod pocztowy właściwy dla siedziby Wnioskodawcy. Kod należy wprowadzić w formacie xx-xxx;
- **Poczta**  należy wprowadzić nazwę miejscowości właściwą dla siedziby odpowiedniego urzędu pocztowego;
- **NIP** należy wpisać Numer Identyfikacji Podatkowej Wnioskodawcy w formacie 10 - cyfrowym, nie stosując myślników, spacji i innych znaków pomiędzy cyframi;

# **WAŻNE!**

Dla polskiego NIP występuje walidacja pola - NIP musi zostać prawidłowo wpisany.

- **REGON** należy wpisać numer REGON Wnioskodawcy, nie stosując myślników, spacji, ani innych znaków pomiędzy cyframi. Należy wpisać dziewięciocyfrowy lub czternastocyfrowy numer statystyczny podmiotu gospodarczego zarejestrowanego w Krajowym Rejestrze Urzędowym Podmiotów Gospodarki Narodowej;
- **Status przedsiębiorstwa**  z listy rozwijanej należy wybrać status odpowiedni dla wielkości przedsiębiorstwa zgodnie z ustawą z dnia

6 marca 2018 r. Prawo przedsiębiorców (Dz. U. z 2019 r., poz. 1292 z późn. zm.) (pole niewidoczne w przypadku wybrania JST jako typu Wnioskodawcy);

- **Rodzaj dokumentu rejestrowego**  w zależności od rodzaju dokumentu rejestrowego, należy podać nazwę odpowiedniego rejestru, w jakim figuruje Wnioskodawca, a w przypadku podmiotów zarejestrowanych w Krajowym Rejestrze Sądowym (KRS) - pełny numer, pod którym Wnioskodawca w nim figuruje, a w przypadku rejestracji podmiotu w Centralnej Ewidencji i Informacji o Działalności Gospodarczej (CEIDG), należy podać jedynie nazwę rejestru (pole niewidoczne w przypadku wybrania JST jako typu Wnioskodawcy);
- **Data uzyskania wpisu w dokumencie rejestrowym** należy za pomocą pola kalendarza zaznaczyć datę rejestracji przedsiębiorstwa zgodnie z odpowiednim dokumentem rejestrowym (KRS/CEIDG). W przypadku rejestracji podmiotu w CEIDG, należy podać datę rejestracji zgodną z datą rozpoczęcia wykonywania działalności (pole niewidoczne w przypadku wybrania JST jako typu Wnioskodawcy);
- **Inny dokument określający formę prawną Wnioskodawcy** należy uzupełnić w sytuacji, kiedy Wnioskodawca dysponuje innym dokumentem określającym jego status prawny np. umowa spółki cywilnej/akt notarialny/numer akredytacji, wówczas należy podać nazwę dokumentu (pole niewidoczne w przypadku wybrania JST jako typu Wnioskodawcy). Na podstawie punktu 2.1 weryfikowane będzie kryterium merytoryczne I stopnia zero-jedynkowe: Wnioskodawca/Partner jest uprawniony do ubiegania się o wsparcie w ramach konkursu/naboru wniosku na projekty pozakonkursowe. Z uwagi na powyższe, w przypadku gdy realizacja projektu jest zawężona do podmiotów, których nie można zidentyfikować na podstawie wyżej określonych pól, w tym polu należy umieścić informację dotyczącą podstawy dla uznania, iż Wnioskodawca/Partner jest uprawniony do ubiegania się o środki, np. Ośrodek Wspierania Ekonomii Społecznej – wniosek o akredytację lub decyzja o akredytacji (podając numer i datę dokumentu). Dane dotyczące Partnera (jeśli dotyczy) należy przedstawić w ramach tabeli 2.3.1 w polu "Rodzaj dokumentu rejestrowego";
- **PKD Wnioskodawcy**  z listy rozwijanej należy wybrać wiodące PKD odpowiednie dla działalności prowadzonej przez przedsiębiorstwo (pole niewidoczne w przypadku wybrania JST jako typu Wnioskodawcy);
- **PKD Projektu**  z listy rozwijanej należy wybrać PKD odpowiednie dla typu działań zaplanowanych do realizacji w ramach projektu. W przypadku realizacji w projekcie kilku typów działań odpowiadających różnym PKD, należy podać PKD działania przeważającego w realizowanym projekcie. PKD Projektu nie musi odpowiadać przedmiotowi działalności podmiotu (pole niewidoczne w przypadku wybrania JST jako typu Wnioskodawcy);
- **Adres do korespondencji**  pole należy uzupełnić w przypadku, gdy adres do korespondencji jest inny niż adres siedziby Wnioskodawcy. Należy wskazać miejscowość, nazwę ulicy, numer domu, numer lokalu, kod pocztowy oraz nazwę miejscowości właściwą dla urzędu pocztowego;

 **Adres ePUAP** – należy podać pełny adres elektronicznej skrzynki podawczej w ramach Elektronicznej Platformy Usług Administracji Publicznej (wielkość liter w adresie ePUAP ma znaczenie). W przypadku błędnie podanego adresu ePUAP korespondencja będzie wysyłana na podany we wniosku adres wnioskodawcy pocztą tradycyjną.

W przypadku braku adresu, należy wpisać np. "brak". Nie należy w tym polu wpisywać adresu poczty elektronicznej e-mail.

# **Informacja o występowaniu pomocy publicznej**

- 1. **Czy w projekcie występuje pomoc publiczna inna niż** *de minimis* w przypadku pozytywnego spełnienia testu pomocy <sup>1</sup> publicznej (udzielenia pozytywnej odpowiedzi) należy uzupełnić dane w tabeli określającej wielkość przedsiębiorstwa (dotyczy sytuacji, w której Wnioskodawca jest odbiorcą wsparcia);
- 2. **Czy w projekcie występuje pomoc** *de minimis* w przypadku pozytywnego spełnienia testu pomocy publicznej (udzielenia pozytywnej odpowiedzi) należy uzupełnić dane w tabeli określającej wielkość przedsiębiorstwa (dotyczy sytuacji, w której Wnioskodawca jest odbiorcą wsparcia);
- 3. **Czy w projekcie występuje pomoc publiczna inna niż** *de minimis* **II1,2** – należy wybrać odpowiednią odpowiedź z listy rozwijanej (dotyczy sytuacji, w której Wnioskodawca jest operatorem wsparcia);
- 4. **Czy w projekcie występuje pomoc** *de minimis* **II1,2** należy wybrać odpowiednią odpowiedź z listy rozwijanej (dotyczy sytuacji, w której Wnioskodawca jest operatorem wsparcia);

W przypadku pozytywnej odpowiedzi na jedno z dwóch pierwszych pytań, pojawi się tabela, którą należy uzupełnić zgodnie z posiadanymi danymi dotyczącymi statusu podmiotu podlegającemu zasadom pomocy publicznej/*de minimis* zgodnie z zapisami Rozporządzenia Komisji (UE) nr 651/2014 z dnia 17 czerwca 2014 r. uznającego niektóre rodzaje pomocy za zgodne z rynkiem wewnętrznym w zastosowaniu art. 107 i 108 Traktatu, liczby pracowników oraz rocznej sumy bilansowej/rocznej wartości obrotów netto w tys. PLN.

W przypadku, kiedy Wnioskodawca w polu "Typ Wnioskodawcy" wybierze opcję "JST", tabela nie zostaje wyświetlona.

- udzielane jest na warunkach korzystniejszych niż oferowane na rynku;

<sup>1</sup>  $1$  Ustalenie, czy w danym przypadku występuje pomoc publiczna jest możliwe wyłącznie po zbadaniu, czy zostały spełnione jednocześnie wszystkie cztery przesłanki występowania pomocy publicznej (tzw. test pomocy publicznej), tj. gdy wsparcie:

<sup>-</sup> jest przyznawane przez Państwo lub pochodzi ze środków państwowych;

<sup>-</sup> ma charakter selektywny;

<sup>-</sup> zakłóca lub grozi zakłóceniem konkurencji oraz wpływa na wymianę handlową między Państwami Członkowskimi UE. Obowiązek przeprowadzenia testu pomocy publicznej spoczywa na podmiocie udzielającym pomocy, który powinien dołożyć wszelkich starań celem sprawdzenia, czy dany podmiot korzystający ze wsparcia w ramach WRPO 2014+ należy uznać za beneficjenta pomocy publicznej.

<sup>2</sup> Pomoc *de minimis* II/pomoc publiczna inna niż *de minimis* II występuje w przypadku, gdy wnioskodawca jest operatorem przekazującym środki publiczne uczestnikom projektu w formie pomocy publicznej/*de minimis*.

W przypadku realizacji projektów, w których występuje pomoc publiczna/*de minimis* należy stosować się do ww. rozporządzenia, a także do Rozporządzenia Komisji (UE) nr 1407/2013 z dnia 18 grudnia 2013 r. w sprawie stosowania art. 107 i 108 Traktatu o funkcjonowaniu Unii Europejskiej do pomocy *de minimis* oraz Rozporządzenia Ministra Infrastruktury i Rozwoju w sprawie udzielania pomocy *de minimis* oraz pomocy publicznej w ramach programów operacyjnych finansowanych z Europejskiego Funduszu Społecznego na lata 2014-2020.

# **2.2.1. Status Wnioskodawcy jako podatnika VAT**

- **Wnioskodawca posiada prawną możliwość odzyskania podatku VAT** z listy rozwijanej należy wybrać odpowiednią opcję (Tak/Nie/ Częściowo), dotyczącą kwalifikowalności podatku od towaru i usług (VAT);
- **Wnioskodawca posiada prawną możliwość odzyskania podatku VAT w związku z realizowanym projektem** – z listy rozwijanej należy wybrać odpowiednią opcję dotyczącą kwalifikowalności podatku od towaru i usług (VAT) w związku z realizowanym projektem;

**Uzasadnienie wraz z podstawą prawną** – należy uzasadnić kwalifikowanie podatku VAT w ramach projektu powołując się na odpowiednie, aktualnie obowiązujące przepisy prawa podatkowego. Wnioskodawca, który w ramach projektu planuje tylko częściową kwalifikowalność VAT-u uzasadnia i wskazuje jakie to będą wydatki i do czego będą się odnosić. W przypadku braku możliwości kwalifikowania podatku VAT w projekcie, należy wpisać np. "Nie dotyczy".

Zapłacony podatek VAT może być uznany za wydatek kwalifikowalny wyłącznie wówczas, gdy Wnioskodawcy ani żadnemu innemu podmiotowi zaangażowanemu w projekt lub wykorzystującemu do działalności opodatkowanej produkty będące efektem realizacji projektu zarówno w fazie realizacyjnej jak i operacyjnej, zgodnie z obowiązującym ustawodawstwem krajowym, nie przysługuje prawo (nie ma prawnych możliwości) do obniżenia kwoty podatku należnego o kwotę podatku naliczonego lub ubiegania się o zwrot VAT. Posiadanie wyżej wymienionego prawa (potencjalnej prawnej możliwości) wyklucza uznanie wydatku za kwalifikowalny, nawet jeśli faktycznie zwrot nie nastąpił, np. ze względu na nie podjęcie przez Beneficjenta czynności zmierzających do realizacji tego prawa. Szczegółowe informacje na temat podatku od towarów i usług znajdują się w podrozdziale 6.13 *Wytycznych kwalifikowalności*.

Zgodnie z art. 86 ust. 1 ustawy o VAT, podatnikom VAT przysługuje prawo do obniżenia kwoty podatku należnego o kwotę podatku naliczonego w zakresie, w jakim nabywane towary lub usługi wykorzystywane są do wykonywania czynności opodatkowanych. Przepis zawarty w art. 88 ustawy o VAT zawiera katalog przypadków, kiedy podatnikowi VAT nie przysługuje prawo do odliczenia podatku naliczonego. W tych przypadkach podatku nie można odliczyć nawet wówczas, gdy dany zakup jest bezpośrednio związany z czynnościami podlegającymi opodatkowaniu, tym samym VAT może stanowić wówczas wydatek kwalifikowalny. W związku z powyższym, przepisy ustawy o VAT stanowią, iż prawo do odliczenia podatku naliczonego przysługuje Beneficjentowi jedynie w przypadku, kiedy spełnione zostaną jednocześnie następujące dwa warunki: Beneficjent jest podatnikiem VAT oraz zakupione przez niego towary

i usługi wykorzystywane są przez Beneficjenta do wykonywania czynności opodatkowanych. Tym samym, jeśli nie jest spełniony jeden z wymienionych warunków, wówczas VAT zawarty w dokonywanych przez Beneficjenta zakupach będzie stanowił wydatek kwalifikowalny.

**Zgodnie z** *Wytycznymi kwalifikowalności***, w przypadku, gdy VAT będzie kwalifikowalny jedynie dla części projektu, należy zapewnić przejrzysty system rozliczania projektu, tak aby nie było wątpliwości, w jakiej części oraz w jakim zakresie VAT może być uznany za kwalifikowalny.** 

# **WAŻNE!**

Wartość podatku od towarów i usług wynikająca z budżetu projektu, którego Wnioskodawca nie jest w stanie odzyskać powinna zostać wpisana w pkt 5.1.2 w części dotyczącej uzasadnienia poszczególnych wydatków wykazanych w szczegółowym budżecie.

# **2.3. Partnerstwo w ramach projektu**

Należy wskazać czy projekt jest realizowany w partnerstwie. W przypadku pozytywnej odpowiedzi, wyświetla się pkt. 2.3a. "Partnerstwo publicznoprywatne", w którym należy wskazać czy partnerstwo ma charakter publicznoprywatny tj. czy przedmiotem partnerstwa publiczno-prywatnego jest wspólna realizacja przedsięwzięcia oparta na podziale zadań i ryzyk pomiędzy podmiotem publicznym i partnerem prywatnym. (Definicja zgodna z ustawą z dnia 19 grudnia 2008 r. o partnerstwie publiczno-prywatnym (Dz. U. z 2019 r., poz. 1445, z późn. zm.) W przypadku projektów realizowanych w ramach EFS, co do zasady nie będzie występowało partnerstwo publiczno–prywatne.

W przypadku realizowania projektu w partnerstwie należy uzupełnić dane w tabeli w pkt. 2.3.1.

W przypadku projektu partnerskiego należy dokonać wyboru Partnera zgodnie z art. 33 ustawy z dnia 11 lipca 2014 r. o zasadach realizacji programów w zakresie polityki spójności finansowanych w perspektywie 2014-2020 (Dz. U. z 2018 r., poz. 1431, z późn. zm.) oraz zgodnie z zapisami *Regulaminu konkursu/Zasad ubiegania się o dofinansowanie*.

# **2.3.1. Instytucje zaangażowane w realizację projektu (tzn. dotyczy wyłącznie projektów partnerskich)**

Tabela jest uzupełniana jedynie w przypadku projektów partnerskich. Należy dodać wiersz za pomocą przycisku "Dodaj pozycję (Polska)" lub "Dodaj pozycję (inny kraj)" (w zależności od kraju, w jakim siedzibę ma dany podmiot) tyle razy, ile jest podmiotów zaangażowanych w realizację projektu. Każdy z podmiotów powinien być należycie opisany poprzez uzupełnienie w wierszach wymaganych danych oraz stopnia uczestnictwa wszystkich Partnerów zaangażowanych w realizację projektu, **w tym Wnioskodawcy jako Partnera wiodącego**. W kolumnie "Rola podmiotu w projekcie" należy wskazać zadania realizowane przez poszczególne podmioty zaangażowane w realizację zadań w projekcie. W przypadku wprowadzania danych dotyczących Partnera wiodącego należy skorzystać z opcji "uzupełnij danymi z punktu 2.1", która pojawia się w kolumnie "Rodzaj podmiotu" po wyborze z listy rozwijanej opcji "Partner wiodący".

Poszczególne kolumny tabeli 2.3.1 należy uzupełnić danymi podmiotów zaangażowanych w realizację projektu, analogicznie do punktu 2.1. Szczególną uwagę należy zwrócić na kolumnę "Czy podmiot podlega prawu zamówień publicznych", w której na podstawie zapisów ustawy Prawo zamówień publicznych należy wybrać z listy rozwijanej właściwą opcję dla danej instytucji. W przypadku Partnerów spoza Polski, kolumna "NIP" jest niewymagalna, a w kolumnie "Rodzaj dokumentu rejestrowego" należy wpisać "Nie dotyczy".

# **WAŻNE!**

Dane w polu "Udział finansowy Partnera w projekcie" są automatycznie pobierane z tabeli 5.1.1 po jej kompletnym uzupełnieniu, w podziale na Partnera wiodącego i pozostałych Partnerów i są przedstawiane jako wartość ogółem sumy kosztów bezpośrednich ponoszonych przez Partnera wyrażonej w PLN.

# **2.4. Osoba do kontaktu w sprawach projektu**

Należy wpisać imię i nazwisko osoby do kontaktów roboczych, z którą kontaktować się będzie właściwa IOK. Musi to być osoba mająca możliwie pełną wiedzę na temat składanego wniosku o dofinansowanie. Ponadto należy uzupełnić pozostałe dane kontaktowe w tym: miejsce pracy oraz stanowisko pracy, numer telefonu oraz adres e-mail (numer faksu nie jest wymagany). Wnioskodawca ma możliwość dodania więcej niż jednej osoby do kontaktów w sprawach projektu poprzez dodanie wiersza za pomocą opcji "Dodaj pozycję".

### **2.5. Osoba upoważniona do podpisywania umowy o dofinansowanie/zaciągania zobowiązań**

Należy wpisać imię (imiona) i nazwisko osoby uprawnionej do podejmowania decyzji wiążących w imieniu Wnioskodawcy (np. zgodnie z wpisem do rejestru albo ewidencji właściwych dla formy organizacyjnej wnioskodawcy albo aktualnym upoważnieniem lub pełnomocnictwem).

W przypadku obywateli polskich podanie numeru PESEL jest obowiązkowe.

Jeżeli, zgodnie z dokumentami prawnymi określającymi funkcjonowanie Wnioskodawcy (np. statut, wpis do KRS, umowa spółki), do reprezentowania Wnioskodawcy konieczny jest podpis więcej niż jednej osoby, to wszystkie uprawnione osoby powinny być wskazane w punkcie 2.5 w kolejnych pozycjach.

Jeżeli osoba opatrująca wniosek o dofinansowanie projektu podpisem działa na podstawie pełnomocnictwa lub upoważnienia, to osoba ta powinna zostać wskazana w punkcie 2.5. Upoważnienie do reprezentowania Wnioskodawcy może być dostarczone właściwej IOK już po dokonaniu oceny wniosku, przy czym zgodność podpisu z upoważnieniem oraz aktualność upoważnienia sprawdzana jest przez tę instytucję przed podpisaniem umowy o dofinansowanie. Zgodnie z art. 52 ust. 2 ustawy o zasadach realizacji programów w zakresie polityki spójności finansowanych w perspektywie finansowej 2014-2020 w przypadku stwierdzenia, że pełnomocnictwo lub upoważnienie nie jest skuteczne, właściwa instytucja odstępuje od podpisania umowy o dofinansowanie.

Nie ma konieczności parafowania poszczególnych stron wniosku. Osoba/y wskazana/e w punkcie 2.5 wniosku jest/są to osoba/osoby, która/które opatruje/opatrują wniosek o dofinansowanie projektu podpisem.

# <span id="page-179-0"></span>**III. Informacje o projekcie**

# **3.1. Tytuł projektu**

Nazwa projektu powinna wynikać z celów poszczególnych Działań/Poddziałań przedstawionych w SzOOP. Tytuł projektu powinien stanowić krótką (do 150 znaków) jednoznaczną nazwę, tak aby w sposób jasny identyfikował projekt. Tytuł projektu powinien być zgodny z dołączoną dokumentacją i załącznikami.

# **3.2. Profil działalności, której dotyczy projekt**

Należy wybrać przynajmniej jeden z profili działalności, której dotyczy projekt. W przypadku nie wybrania żadnego z zaproponowanych profili działalności, należy uzupełnić pole "Inny" profilem właściwym dla projektu.

# **3.3. Miejsce realizacji projektu**

W przypadku projektów realizowanych na terenie całego kraju należy wybrać w polu "Projekt realizowany na terenie całego kraju" z listy rozwijanej opcję "Tak". **Co do zasady projekty nie mogą być realizowane na terenie całego kraju, w przypadku realizacji części zadań poza obszarem województwa wielkopolskiego, np. wycieczki dla uczniów, nie należy dodawać kolejnych województw, a jedynie opisać i uzasadnić celowość danego przedsięwzięcia w punkcie 3.4** *Harmonogram realizacji projektu.* 

W sytuacji gdy projekt nie jest realizowany na terenie całego kraju należy w polu "Projekt realizowany na terenie całego kraju" wybrać z listy rozwijanej opcję "Nie". Po dokonaniu ww. wyboru pojawią się opcje uszczegółowiające miejsce realizacji projektu.

W przypadku gdy projekt nie jest realizowany na terenie całego województwa wielkopolskiego należy wybrać opcję "Nie" w polu "Projekt realizowany na terenie całego województwa wielkopolskiego", a następnie uzupełnić tabelę znajdującą się poniżej.

Należy wówczas określić obszar realizacji całego projektu z dokładnością do konkretnej gminy, powiatu (poprzez wskazanie z listy rozwijanej). W przypadku projektów realizowanych na terenie kilku gmin, powiatów należy wskazać wszystkie gminy, powiaty, na terenie których realizowany będzie projekt.

W przypadku realizacji projektu we wszystkich gminach danego powiatu należy wybrać opcję "Wypełnij gminami w wybranym powiecie", która pojawia się w kolumnie "Operacje" po dodaniu jednej z gmin danego powiatu i wybraniu opcji "Zapisz".

W przypadku realizacji projektu na terenie całego województwa wielkopolskiego wystarczy wybrać opcję "Tak", bez uzupełniania tabeli znajdującej się poniżej.

# **3.3.1. Obszar realizacji projektu**

**Typ obszaru realizacji** - z listy rozwijanej należy wybrać odpowiedni dla danego projektu obszar realizacji, zgodny z miejscem zamieszkania/nauki/pracy w rozumieniu przepisów Kodeksu Cywilnego (Dz. U. z 2019 r., poz. 1145, z późn.
zm.), natomiast w przypadku osób bezdomnych, zgodny z miejscem przebywania większości grupy docelowej bądź obszarem, na którym zarejestrowana jest większość podmiotów objętych wsparciem.

W ramach systemu LSI 2014+ Wnioskodawca określa obszar realizacji za pomocą jednej z trzech opcji dostepnych po rozwinieciu listy rozwijanej ti.:

- 1. "Obszary wiejskie (o małej gęstości zaludnienia)";
- 2. "Małe obszary miejskie (o ludności >5 000 i średniej gęstości zaludnienia)";
- 3. "Duże obszary miejskie (o ludności >50 000 i dużej gęstości zaludnienia)".

Zgodnie z klasyfikacją DEGURBA jednostki przestrzenne przyporządkowane są do następujących kategorii: słabo zaludnione, pośrednie, gęsto zaludnione. Założenia metodologiczne DEGURBA opierają się na kryterium gęstości zaludnienia i minimalnej liczby ludności.

Zaklasyfikowanie terenów jako:

- 1. obszary słabo zaludnione (wiejskie) 50% ludności zamieszkuje obszary wiejskie - odpowiednik "Obszary wiejskie (o małej gęstości zaludnienia)" na liście rozwijanej w LSI 2014+;
- 2. pośrednie (miasta, przedmieścia) poniżej 50% ludności zamieszkuje obszary wiejskie i poniżej 50% ludności obszary o dużej gęstości zaludnienia - odpowiednik "Małe obszary miejskie (o ludności > 5 000 i średniej gęstości zaludnienia)" na liście rozwijanej w LSI 2014+;
- 3. tereny gęsto zaludnione (miasta, centra miejskie, obszary miejskie) przynajmniej 50% ludności zamieszkuje obszary gęsto zaludnione odpowiednik "Duże obszary miejskie (o ludności >50 000 i dużej gęstości zaludnienia)" na liście rozwijanej w LSI 2014+.

Szczegółowe informacje dotyczące klasyfikacji obszarów na poziomie regionalnym znajdują się pod adresem:

[http://ec.europa.eu/eurostat/ramon/miscellaneous/index.cfm?TargetUrl=DSP\\_D](http://ec.europa.eu/eurostat/ramon/miscellaneous/index.cfm?TargetUrl=DSP_DEGURba) [EGURba](http://ec.europa.eu/eurostat/ramon/miscellaneous/index.cfm?TargetUrl=DSP_DEGURba)

# **3.4. Harmonogram realizacji projektu**

Harmonogram realizacji projektu przedstawiony jest w formie tabelarycznej. Kolejne wiersze odpowiadające poszczególnym zadaniom w projekcie należy dodawać poprzez wybranie opcji "Dodaj zadanie". Poszczególne zadania, które będą realizowane w ramach projektu, należy wskazać zgodnie z przewidywaną kolejnością ich realizacji. W przypadku, gdy określone zadania rozpoczynają się w tym samym czasie, porządek ich wskazywania w pkt 3.4 jest nieistotny. Zgodność kolejności zadań wskazanych w pkt 3.4 wniosku z kolejnością zadań znajdujących się w pkt 5.1.1. Planowane wydatki w ramach projektu w PLN oraz w pkt 5.1.4. Budżet projektu zapewniana jest automatycznie przez system. Bez wpisania poszczególnych zadań w ramach pkt 3.4 wniosku nie jest możliwe wypełnienie pkt 5.1.1 Planowane wydatki w ramach projektu w PLN, pkt 5.1.4 Budżet projektu i 5.1.6 Kwoty ryczałtowe. Przedmiotowy punkt będzie podstawą do weryfikacji kryterium "Spójność zadań przewidzianych do realizacji w ramach projektu oraz trafność doboru i opisu tych zadań w kontekście osiągnięcia celów/wskaźników projektu". Należy zatem wskazać adekwatność doboru zadań w kontekście zdiagnozowanych problemów, które projekt ma rozwiązać albo załagodzić. Jednocześnie należy mieć na uwadze, aby każdy zaproponowany przez Wnioskodawcę wskaźnik znalazł odzwierciedlenie w realizowanych zadaniach oraz by nie wykazywać zadań, które nie przyczyniają się do realizacji wskaźników.

 **Nazwa Zadania** - każdemu z zadań należy przypisać nazwę odzwierciedlającą charakter podejmowanych działań w danym zadaniu.

### **WAŻNE!**

Należy podkreślić, że w projektach w ramach WRPO 2014+ nie mogą wystąpić zadania takie jak "Zarządzanie projektem", czy też "Promocja projektu", gdyż stanowią one koszty pośrednie. Ponadto wydatki na działania świadomościowe (m.in. kampanie informacyjno-promocyjne i różne działania upowszechniające), co do zasady są niekwalifikowalne, chyba że *Wytyczne kwalifikowalności* stanowią inaczej. Oznacza to, że wśród wpisywanych w projekcie zadań co do zasady nie mogą pojawić się te, które dotyczą kampanii informacyjnopromocyjnych i różnych działań upowszechniających. Wyjątkiem są projekty realizujące programy zdrowotne, których głównym celem jest wzrost zgłaszalności na badania mieszkańców województwa wielkopolskiego, w których zadania mogą obejmować działania informacyjno-edukacyjne.

**Opis działań planowanych do realizacji w ramach wskazanych zadań**

– opis planowanych zdań powinien być możliwie szczegółowy, z uwzględnieniem liczby osób objętych wsparciem w ramach zadania, terminów i osób odpowiedzialnych za ich realizację. W przypadku organizacji szkoleń konieczne jest podanie najważniejszych informacji dotyczących sposobu ich organizacji (liczba uczestników szkoleń, miejsce prowadzenia zajęć, liczba edycji kursu, warunki do jego rozpoczęcia, planowane harmonogramy szkolenia z liczbą godzin szkoleniowych, zaangażowana kadra, ramowy opis programu nauczania, materiały szkoleniowe jakie zostaną przekazane uczestnikom). Planowane zadania powinny być również efektywne, tj. zakładać możliwie najkorzystniejsze efekty ich realizacji przy określonych nakładach finansowych i racjonalnie ulokowane w czasie, tak by nie podnosić kosztów stałych projektu np. poprzez jego nieuzasadnione wydłużanie.

Jeżeli Wnioskodawca przewiduje pobieranie kar od uczestników projektu, w przypadkach nieuzasadnionego przerwania udziału w projekcie, należy to wyraźnie wskazać w opisie zadania (zgodnie z rozdz. 8.2 pkt 7 *Wytycznych kwalifikowalności*).

W przypadku projektów partnerskich w pkt 3.4 wniosku należy wskazać i opisać również zadania, za których realizację odpowiedzialny/i będzie/będą w całości lub częściowo Partner/Partnerzy, uwzględniając rodzaje działań kwalifikowalnych możliwych do realizacji zgodnie z *Regulaminem konkursu/Zasadami ubiegania się o dofinansowanie*.

Należy mieć na uwadze, iż udział finansowy Lidera projektu w stosunku do jego roli w projekcie, powinien stać na racjonalnym efektywnym poziomie. Niedopuszczalna jest np. sytuacja, w której działania Lidera ograniczają się jedynie do czynności organizacyjno–technicznych, a całość merytoryczna realizacji projektu leży po stronie Partnera/ów. Biorąc pod uwagę, iż to na Liderze spoczywa – wynikający bezpośrednio z zapisów umowy o dofinasowanie – obowiązek rzetelnej i sprawnej realizacji projektu, rola Partnera powinna mieć wyłącznie charakter uzupełniający względem działań realizowanych bezpośrednio przez Wnioskodawcę.

W przypadku zaistnienia ww. sytuacji, oceniający może obniżyć w sposób znaczący punktację, stwierdzając brak zasadności i racjonalności zawiązanego partnerstwa. Do zadań opisanych w pkt 3.4 wniosku Wnioskodawca powinien odnosić się w pkt 2.3.1 i 5.3 wniosku opisując rolę Partnerów, w tym podział obowiązków, uprawnień i odpowiedzialności Wnioskodawcy i Partnerów w realizacji projektu oraz 5.1.1 Planowane wydatki w ramach projektu w PLN.

Ponadto należy wskazać zadania, w których będą prowadzone działania na rzecz wyrównywania szans kobiet i mężczyzn (zgodnie z Załącznikiem Standard minimum załączonym do *Regulaminu konkursu/Zasad ubiegania się o dofinansowanie)*.

W szczególności należy również opisać mechanizmy zapewnienia dostępności dla osób z niepełnosprawnościami, jakie będą wykorzystywane, np. konsultowanie projektów rozwiązań/modeli ze środowiskiem osób z niepełnosprawnościami, zastosowanie mechanizmu racjonalnych usprawnień (MRU), zapewnienie dostępności produktów projektu, lub uzasadnienie, dlaczego zasada dostępności nie znajduje uzasadnienia i produkt nie będzie spełniał kryterium horyzontalnego. Ponadto należy pamiętać, że wszystkie nowe produkty projektów muszą być zgodne z koncepcją uniwersalnego projektowania, co oznacza co najmniej zastosowanie standardów dostępności dla polityki spójności na lata 2014-2020. W przypadku obiektów i zasobów modernizowanych zastosowanie powyższych standardów dostępności jest obligatoryjne, o ile pozwalają na to warunki techniczne i zakres prowadzonej modernizacji. W przypadku planowania inwestycji/projektu/usługi w pierwszej kolejności należy dążyć do zapewnienia jej dostępności w oparciu o koncepcję uniwersalnego projektowania. MRU jako narzędzie zapewnienia dostępności jest rozpatrywany w drugiej kolejności. W projektach ogólnodostępnych, w przypadku wystąpienia potrzeby sfinansowania kosztów wynikających z posiadanych niepełnosprawności przez uczestników (lub personel) projektu, beneficjent korzysta z przesunięcia środków w projekcie lub wnioskuje o dofinansowanie projektu o zwiększenie wartości projektu (maksymalny koszt MRU na 1 osobę w projekcie wynosi 12 tysięcy złotych brutto). W projektach dedykowanych (zorientowanych wyłącznie na osoby z niepełnosprawnościami lub w których założono określony % udziału osób z niepełnosprawnościami z rozpoznanymi potrzebami), wydatki na zapewnienie w projekcie udziału uczestników z niepełnosprawnościami co do zasady są z góry uwzględnione we wniosku o dofinansowanie projektu (tj. nie są one traktowane jako MRU i limit 12 tysięcy złotych brutto na uczestnika nie obowiązuje). Jednakże w przypadku pojawienia się w takim projekcie osoby z dodatkową (nie przewidywaną przez beneficjenta) niepełnosprawnością lub konieczności sfinansowania MRU dla personelu projektu – MRU jest zapewniony tak, jak

w przypadku projektów ogólnodostępnych, to znaczy obowiązuje limit 12 tysięcy złotych brutto.

- **Rozpoczęcie realizacji zadania** Po kliknięciu we właściwą komórkę należy za pomocą rozwijanego kalendarza wybrać zaplanowaną datę rozpoczęcia realizacii zadania:
- **Zakończenie realizacji zadania** Po kliknięciu we właściwą komórkę należy za pomocą rozwijanego kalendarza wybrać zaplanowaną datę zakończenia realizacji zadania;
- **Wydatki rzeczywiście poniesione** z listy rozwijanej należy wybrać TAK/NIE w zależności od sposobu rozliczania wydatków;
- **Wydatki rozliczone ryczałtowo** z listy rozwijanej należy wybrać TAK/NIE w zależności od sposobu rozliczania wydatków. **Pod pojęciem wydatków rozliczanych ryczałtowo należy rozumieć zarówno stawki jednostkowe, jak i kwoty ryczałtowe**.

### **WAŻNE!**

W przypadku projektów, w których wartość **dofinansowania nie przekracza wyrażonej w PLN równowartości 100 000 EUR, stosowanie jednej z uproszczonych metod rozliczania wydatków jest obligatoryjne.** 

#### **IZ WRPO 2014+ zgodnie z wytycznymi kwalifikowlaności ma prawo określić w Regulaminie konkursu/Zasadach ubiegania się o dofinansownie metodę rozliczania kosztów bezpośrednich z zastosowaniem kwot ryczałtowych albo rzeczywiście poniesionych wydatków.**

W ramach projektu, w którym występuje obowiązek zastosowania kwot ryczałtowych, Wnioskodawca w wierszach dotyczących zadań realizowanych w ramach kosztów bezpośrednich w kolumnie "Wydatki rozliczane ryczałtowo" wybiera opcję "Tak", co pozwoli wypełnić pkt 5.1.6 Kwoty ryczałtowe.

Należy podkreślić, iż zastosowanie stawek jednostkowych możliwe jest **wyłącznie** dla szkoleń z języka angielskiego, niemieckiego lub francuskiego realizowanych **w ramach Działania 8.2** WRPO 2014+ *Uczenie się przez całe życie* lub dla projektów w obszarze zdrowia, jeśli takowe zostały określone w dokumentacji konkursowej.

W przypadku projektów, których wartość dofinansowania przekracza wyrażoną w PLN równowartość 100 000 EUR, **niedopuszczalne** jest rozliczanie kosztów bezpośrednich kwotami ryczałtowymi.

#### **WAŻNE!**

Zasady konkurencyjności nie stosuje się do wydatków rozliczanych uproszczoną metodą (stawki jednostkowe, kwoty ryczałtowe, stawki ryczałtowe). Należy jednak zaznaczyć, iż instytucje zobowiązane do stosowania przepisów ustawy z dnia 29 stycznia 2004 r. Prawo zamówień publicznych (Dz. U. z 2019 r., poz. 1843, z późn. zm.), w przypadku udzielania zamówień publicznych powinny stosować przedmiotowe przepisy (bez względu na sposób rozliczania wydatków w projekcie). W tym przypadku IZ WRPO 2014+ nie będzie przeprowadzać kontroli przeprowadzonych procedur z PZP.

Nie jest możliwy wybór opcji "Nie" jednocześnie w kolumnach "Wydatki rzeczywiście poniesione" i "Wydatki rozliczone ryczałtowo" w ramach **jednego zadania.**

Nie jest możliwy wybór opcji "Tak" jednocześnie w kolumnach "Wydatki rzeczywiście poniesione" i "Wydatki rozliczone ryczałtowo" w ramach **jednego zadania.**

### **Niedopuszczalne jest łączenie w ramach jednego zadania wydatków rzeczywiście poniesionych z wydatkami rozliczanymi ryczałtem.**

W przypadku wydatków rozliczanych w ramach kosztów pośrednich należy wybrać jedynie datę rozpoczęcia oraz zakończenia realizacji zadania. **Zgodnie z zapisami** *Wytycznych kwalifikowalności***, koszty pośrednie rozliczane są wyłącznie z wykorzystaniem stawek ryczałtowych określonych**  w podrozdziale 8.4 pkt. 5, w związku z tym kolumna "Wydatki **rzeczywiście poniesione" została zablokowana do edycji. Z uwagi na powyższe**, wybranie opcji "Nie", w kolumnie "Wydatki rozliczone ryczałtowo" jest równoznaczne z brakiem możliwości kwalifikowania kosztów pośrednich w projekcie. W takim przypadku system blokuje możliwość uzupełnienia pól z kolumn: "Rozpoczęcie realizacji zadania" i "Zakończenie realizacji zadania".

# **WAŻNE!**

Po wybraniu opcji "Zapisz tabelę" wiersze "Planowany termin rozpoczęcia realizacji projektu" oraz "Planowany termin zakończenia realizacji projektu" zostaną automatycznie uzupełnione granicznymi datami przypisanymi do zadań wprowadzonych do harmonogramu.

# **3.5 Charakterystyka projektu**

# **3.5.1. Krótki opis przedmiotu projektu**

Należy podać krótki i przejrzysty opis projektu (z wykorzystaniem danych liczbowych), w którym obowiązkowo znajdą się informacje dotyczące następujących kwestii: terminu realizacji projektu, celu głównego projektu, grupy docelowej objętej wsparciem, działań podejmowanych w projekcie, które przyczynią się do osiągnięcia założonych rezultatów oraz wskazanie efektów podjętej interwencji. Przedmiotowe zapisy zostaną zawarte w SL 2014 i staną się ważnym punktem odniesienia na kolejnych etapach realizacji projektu. Dlatego też powinny mieć charakter ciągłej, spójnej oraz zwięzłej notatki, ograniczającej się wyłącznie do kwestii kluczowych dla charakterystyki i istoty projektu.

Opis projektu zawarty w pkt 3.5.1 wniosku powinien być zgodny z informacjami zawartymi przez Wnioskodawcę w punktach 2.3.1, 3.4, 3.5.2, 4.1 oraz 5.1.1 wniosku.

# **3.5.2. Cele i rezultaty projektu - tło i uzasadnienie**

Należy wskazać cel główny projektu i opisać, w jaki sposób projekt przyczyni się do osiągnięcia właściwego celu szczegółowego dla danego Działania/Poddziałania WRPO 2014+. Trzeba podkreślić, że w podpunkcie 3.5.2 wniosku Wnioskodawca przedstawia diagnozę sytuacji problemowej, na którą odpowiedź będzie stanowiła realizacja projektu oraz uzasadnia potrzebę realizacji projektu na danym obszarze. Przedstawiona diagnoza powinna zostać poparta najaktualniejszymi

danymi statystycznymi, których źródło oraz zakres obowiązywania powinny zostać opisane przez Wnioskodawcę w tym miejscu. Punkt ten powinien być spójny z danymi przedstawionymi w pkt 4.2 wniosku (dane powinny być wobec siebie komplementarne – należy posługiwać się danymi z możliwie tożsamych okresów).

Cel główny projektu powinien:

- wynikać bezpośrednio ze zdiagnozowanego/ych przez Wnioskodawcę problemu/ów, jaki/e chce rozwiązać lub złagodzić poprzez realizację projektu;

- być spójny z właściwym celem szczegółowym WRPO 2014+ oraz ewentualnie z celami sformułowanymi w innych dokumentach o charakterze strategicznym w danym sektorze i/lub w danym regionie – jeżeli występują. Spójność celów projektu z innymi odpowiednimi celami powinna być dostosowana do obszaru realizacji projektu (województwo – powiat/y –gmina/y) wskazanego w pkt 3.3 wniosku;

- opisywać stan docelowy (stanowić odzwierciedlenie sytuacji pożądanej w przyszłości, która zostanie osiągnięta poprzez realizację projektu), a nie zadania do realizacji (celem projektu nie powinien być środek do jego osiągnięcia, np. przeszkolenie…, objęcie wsparciem…, pomoc…);

- bezpośrednio przekładać się na zadania wskazane w punkcie 3.4 wniosku.

#### **Należy wskazać, w jaki sposób wskaźniki rezultatu określone w pkt 4.2 są adekwatne dla pomiaru założonych celów projektu.**

Cele projektu powinny charakteryzować się cechami zgodnymi z koncepcją **SMART**:

- **S –** *specific* (ang. szczegółowe, konkretne) cele powinny być szczegółowo i jednoznacznie określone, dotyczyć konkretnych problemów;
- **M –** *measurable* (ang. mierzalne) cele powinny być sformułowane w sposób, który umożliwia ustalenie wskaźnika/wskaźników ich pomiaru;
- **A –** *acceptable/accurate* (ang. akceptowalne/trafne) cele powinny być określane tak, by uwzględniały otoczenie społeczne, w którym realizowany będzie projekt – a zwłaszcza potrzeby grup docelowych. Trafność odnosi się do zdiagnozowanego/ych w punkcie 3.5 wniosku problemu/problemów i wskazuje, że cele muszą bezpośrednio wynikać z opisanej wcześniej sytuacji problemowej. Muszą one obejmować wszystkie przyczyny powstania problemu/problemów (kompleksowość). Rzetelna analiza jest nie tylko podstawą do określenia celów, ale również wpływa na dobór odpowiednich form wsparcia i metod pracy z odbiorcami projektu. W tym kontekście pominięcie jakiegokolwiek aspektu problemu/problemów zwiększa ryzyko niepowodzenia całego przedsięwzięcia;
- **R** *– realistic* (ang. realistyczne) możliwe do osiągnięcia poprzez realizację projektu (nie mogą się odnosić do zadań i obszarów, które nie będą objęte projektem). Zadania przedstawione w punkcie 3.4 wniosku, które Wnioskodawca zamierza zrealizować, powinny ściśle się wiązać z celami projektu i w oczywisty sposób zmierzać do ich osiągnięcia;

 **T** *– time-bound* (ang. określone w czasie) – opisując cel, zawsze trzeba uwzględnić termin, w którym zamierzamy go osiągnąć (informację o przybliżonym terminie, w którym wszystkie zadania zostaną zrealizowane, a zaplanowane cele osiągnięte). W planowaniu projektu czas jest kategorią równie istotną, co zasoby i budżet. Każde przedsięwzięcie projektowe musi być ściśle określone w czasie. Czas, w jakim projekt ma zostać zrealizowany, powinien być odpowiednio dobrany do problemów i potrzeb, na które odpowiada projekt.

### **WAŻNE!**

Cele określone w WRPO2014+ mają, co do zasady, ogólny charakter. Odnoszą się one do końcowego efektu programu, którego nie można osiągnąć poprzez zrealizowanie jednego lub nawet kilku projektów, przede wszystkim ze względu na jego skalę. Co do zasady, nie należy zatem przyjmować za cel projektu celów identycznych, jak dla programu, czy określonych osi priorytetowych i Działań/ Poddziałań.

Opis projektu zawarty w pkt 3.5.2 wniosku powinien być zgodny z informacjami zawartymi przez Wnioskodawcę w punktach 2.3.1, 3.4, 3.5.1, 4.1 oraz 5.1.1 wniosku.

# **3.5.3. Opis grupy docelowej**

Należy wskazać, iż projekt jest skierowany do grup docelowych z obszaru województwa wielkopolskiego (w przypadku osób fizycznych - uczą się, pracują lub zamieszkują one na obszarze województwa wielkopolskiego w rozumieniu przepisów Kodeksu Cywilnego, natomiast w przypadku osób bezdomnych, przebywają one na tym obszarze, a w przypadku innych podmiotów, posiadają jednostkę organizacyjną na obszarze województwa wielkopolskiego). Wnioskodawca winien wskazać, kogo obejmie wsparciem w ramach projektu oraz wskazać – w oparciu o ogólnodostępne dane oraz ewentualnie własne dane będące w posiadaniu Wnioskodawcy – istotne cechy uczestników (osób lub podmiotów), którzy zostaną objęci wsparciem (należy podać źródła danych w celu weryfikacji podanych informacji). Należy pamiętać, że w tym punkcie należy opisać uczestników projektu, zgodnie z definicją uczestnika określoną w *Wytycznych monitorowania,* a więc jedynie osoby i podmioty otrzymujące wsparcie bezpośrednie. Należy pamiętać, iż jako uczestników wykazuje się wyłącznie te osoby i podmioty, które można zidentyfikować i uzyskać od nich dane niezbędne do określenia wspólnych wskaźników produktu i dla których planowane jest poniesienie określonego wydatku**. W tym polu Wnioskodawca uzasadnia wybór konkretnej grupy docelowej spośród wskazanych potencjalnych grup w SzOOP oraz doprecyzowanych w Regulaminie konkursu, uwzględniając specyfikę tej grupy docelowej oraz cel główny projektu.** Wnioskodawca powinien opisać grupę docelową w sposób pozwalający osobie oceniającej wniosek o dofinansowanie projektu jednoznacznie stwierdzić, czy projekt jest skierowany do grupy kwalifikującej się do otrzymania wsparcia zgodnie z zapisami zawartymi w SzOOP/*Regulaminie konkursu/Zasadach ubiegania się o dofinansowanie* oraz szczegółowymi kryteriami wyboru projektów. Informacje na temat osób planowanych do objęcia wsparciem nie powinny się ograniczać tylko i wyłącznie do wskazania grup odbiorców

wskazanych w SzOOP oraz szczegółowych kryteriach wyboru projektów, powinny być znacznie bardziej szczegółowe. Nie należy również uzasadniać wyboru grup docelowych poprzez odwołanie się tylko i wyłącznie do typu projektu zawartego w SzOOP/*Regulaminie konkursu/Zasadach ubiegania się o dofinansowanie.*

Osoby, które zostana objęte wsparciem należy opisać z punktu widzenia cech istotnych dla działań przewidzianych do realizacji w ramach projektu, takich jak np. wiek, status zawodowy, wykształcenie, płeć, niepełnosprawność. W przypadku gdy dana cecha osób, do których skierowane będzie wsparcie nie ma znaczenia w kontekście planowanego do realizacji projektu, a także kryteriów wyboru mających zastosowanie do danego projektu, Wnioskodawca nie musi jej uwzględniać w opisie. Podmioty objęte wsparciem należy opisać z punktu widzenia m.in. wielkości przedsiębiorstw, branży/sektora w jakiej/jakim działają, wieku i/lub wykształcenia pracowników, charakterystyki podmiotu w przypadku podmiotów ekonomii społecznej. Należy opisać jakie są potrzeby i oczekiwania uczestników w kontekście wsparcia, które ma być udzielane w ramach projektu oraz bariery, na które napotykają uczestnicy projektu.

Przy opisie barier należy brać pod uwagę bariery uczestnictwa, czyli czynniki, które zniechęcają do wzięcia udziału w projekcie lub uniemożliwiają udział w projekcie. Dla przykładu, jeżeli szkolenia w ramach projektu mają być organizowane w mieście wojewódzkim, a miejsce zamieszkania uczestników projektu będzie poza tym miastem, to barierą uczestnictwa w projekcie mogą być trudności z dojazdem na te szkolenia. Przy opisie barier należy uwzględniać także bariery utrudniające lub uniemożliwiające udział w projekcie osobom z niepełnosprawnościami. Są to w szczególności wszelkie bariery wynikające z braku świadomości nt. potrzeb osób z różnymi rodzajami niepełnosprawności (inne potrzeby mają osoby z niepełnosprawnością ruchową, inne osoby niewidome czy niesłyszące, a jeszcze inne osoby z niepełnosprawnością intelektualną), a także z braku dostępności, w szczególności do transportu, przestrzeni publicznej i budynków (np. brak podjazdów, wind, sygnalizacji dźwiękowej dla osób niewidzących itp.), materiałów dydaktycznych, zasobów cyfrowych (np. strony internetowe i usługi internetowe np. e-learning niedostosowane do potrzeb osób niewidzących i niedowidzących), niektórych środków masowego przekazu przez konkretne grupy osób z niepełnosprawnościami (np. radio dla osób niesłyszących).

Innymi często spotykanymi w projektach barierami jest brak świadomości potrzeby dokształcania się, niechęć do podnoszenia kwalifikacji, niska motywacja, brak wiary we własne siły, brak możliwości zapewnienia opieki nad dziećmi/osobami zależnymi. Wpisanie tych informacji we wniosku o dofinansowanie implikuje konieczność zajęcia się właśnie osobami, dla których wymienione wcześniej bariery stanowią realne zagrożenie w życiu zawodowym i powinno mieć odzwierciedlenie również w kryteriach rekrutacji i/lub organizacji wsparcia. W sposób szczególny Wnioskodawca powinien tutaj zwrócić uwagę na bariery, na które napotykają kobiety i mężczyźni (patrz *Instrukcja do standardu minimum realizacji zasady równości szans kobiet i mężczyzn w programach operacyjnych współfinansowanych z EFS*). Należy opisać, w jaki sposób Wnioskodawca zrekrutuje uczestników projektu, w tym jakimi kryteriami posłuży się podczas rekrutacji, uwzględniając podział na kobiety i mężczyzn (K/M) i kwestię zapewnienia dostępności dla osób z niepełnosprawnościami. Sposób

rekrutacji należy opisać uwzględniając planowane działania informacyjnopromocyjne, procedurę rekrutacyjną, ewentualny dodatkowy nabór, selekcję uczestników projektu oraz katalog dostępnych i przejrzystych kryteriów rekrutacji ze wskazaniem sposobu, w jaki w ramach rekrutacji została uwzględniona zasada równych szans i niedyskryminacji (w tym zasada dostępności dla osób z niepełnosprawnościami), a także zasada równości szans kobiet i mężczyzn (patrz *Instrukcja do standardu minimum…*).

Dodatkowo Wnioskodawca musi wskazać, na podstawie jakich dokumentów źródłowych będzie kwalifikował uczestników do projektu.

Pomocne przy wypełnianiu tego punktu mogą okazać się poradniki pn. *Realizacja zasady równości szans i niedyskryminacji, w tym dostępności dla osób z niepełnosprawnościami* oraz *Agenda działań na rzecz równości szans i niedyskryminacji w ramach funduszy unijnych 2014-2020 itp*. Dokumenty są dostępne na stronie internetowej

[http://www.funduszeeuropejskie.gov.pl/strony/o-funduszach/fundusze](http://www.funduszeeuropejskie.gov.pl/strony/o-funduszach/fundusze-europejskie-bez-barier/)[europejskie-bez-barier/.](http://www.funduszeeuropejskie.gov.pl/strony/o-funduszach/fundusze-europejskie-bez-barier/)

Niezależnie od tego, czy w ramach grupy docelowej zidentyfikowano potrzebę kierowania wsparcia do osób z niepełnosprawnościami, niezbędne jest opisanie we wniosku sposobu prowadzenia rekrutacji uwzględniającego możliwość dotarcia do informacji o projekcie i oferowanym w nim wsparciu do potrzeb osób z różnymi rodzajami niepełnosprawności. Należy opisać, w jaki sposób środki przekazu planowane do użycia przy rekrutacji, zostaną w pełni wykorzystane, aby zapewnić dostępność do rekrutacji, a tym samym do projektu i oferowanego w nim wsparcia dla osób z niepełnosprawnościami.

W tym polu należy również opisać, jakie działania Wnioskodawca będzie podejmował w sytuacji pojawienia się trudności w rekrutacji założonej liczby uczestników projektu.

Co do zasady rekrutacja powinna być bezkosztowa, przede wszystkim w projektach, gdzie grupa docelowa jest dookreślona, zamknięta i na stałe współpracuje z Wnioskodawcą.

W przypadku potrzeby poniesienia kosztów związanych z rekrutacją, należy je szczegółowo uzasadnić w polu 5.1.2.

### **WAŻNE!**

Należy pamiętać, iż koszty związane z rekrutacją projektu stanowią koszty pośrednie projektu. Zgodnie w *Wytycznymi kwalifikowalności* katalog kosztów pośrednich zawiera między innymi koszty personelu zaangażowanego w zarządzanie i obsługę projektu, w tym osób odpowiedzialnych za rekrutację (w szczególności wyszukiwanie i informowanie uczestników projektu, prowadzenie spotkań rekrutacyjnych oraz koszty ogłoszeń rekrutacyjnych). W przypadku personelu projektu udzielającego wsparcia i identyfikującego potrzeby grupy docelowej przy rekrutacji (np. psychologa), koszty związane z jego zaangażowaniem powinny zostać przedstawione w zadaniu merytorycznym w ramach kosztów bezpośrednich.

## **3.5.3.1. Przewidywana liczba osób objętych wsparciem EFS w ramach projektu i ich status.**

Należy wpisać przewidywaną liczbę osób, które zostaną objęte wsparciem w ramach projektu, z uwzględnieniem wskazanych kategorii. Po wpisaniu liczby osób należy nacisnąć przycisk "Przelicz tabelę 3.5.3.1" w celu obliczenia wartości ogółem. W sytuacji, gdy Wnioskodawca nie jest w stanie ustalić wartości docelowej liczby osób w podziale na płeć, należy zaznaczyć opcję dostępną nad tabelą "Brak danych w podziale na płeć".

W przypadku projektów, w ramach których wsparcie skierowane jest bezpośrednio do uczestników (rozumianych zgodnie z zapisami *Wytycznych monitorowania*), uzupełnienie tabeli jest obowiązkowe.

Należy również pamiętać, że liczba osób wykazana w podkategorii nie może być wyższa, niż w kategorii.

W podpunkcie 3.5.3.1, w przypadku posiadania takich danych, należy przypisać uczestników projektu do jednej z poniższych kategorii i/lub podkategorii:

I. **Bezrobotni** – Osoby pozostające bez pracy, gotowe do podjęcia pracy i aktywnie poszukujące zatrudnienia. Definicja uwzględnia osoby zarejestrowane jako bezrobotne zgodnie z krajowymi definicjami, nawet jeżeli nie spełniają one wszystkich trzech kryteriów. Definicja uwzględnia zarówno osoby bezrobotne w rozumieniu badania aktywności ekonomicznej ludności (BAEL) jak i osoby zarejestrowane jako bezrobotne. Studenci studiów stacjonarnych uznawani są za osoby bierne zawodowo, nawet jeśli spełniają kryteria dla bezrobotnych zgodnie z ww. definicją, natomiast studenci, którzy są zatrudnieni (również na część etatu) powinni być wykazywani jako osoby pracujące. Osoby kwalifikujące się do urlopu macierzyńskiego lub rodzicielskiego, które są bezrobotne w rozumieniu niniejszej definicji (nie pobierają świadczeń z tytułu urlopu), należy wykazywać jako osoby bezrobotne. Status na rynku pracy określany jest w dniu rozpoczęcia uczestnictwa w projekcie. Definicja opracowana na podstawie: Eurostat, baza danych Polityki Rynku Pracy (LMP).

#### w tym:

o **Długotrwale bezrobotni** – Osoby bezrobotne definiowane są jak wyżej. Definicja pojęcia "długotrwale bezrobotny" różni się w zależności od wieku:

- Młodzież (<25 lat) – osoby bezrobotne nieprzerwanie przez okres ponad 6 miesięcy (>6 miesięcy).

- Dorośli (25 lat lub więcej) – osoby bezrobotne nieprzerwanie przez okres ponad 12 miesięcy (>12 miesięcy).

Status na rynku pracy jest określany w dniu rozpoczęcia uczestnictwa w projekcie. Wiek uczestników określany jest na podstawie daty urodzenia i ustalany w dniu rozpoczęcia udziału w projekcie. Definicja opracowana na podstawie: Eurostat, baza danych Polityki Rynku Pracy (LMP).

Okres bezrobocia przed rejestracją w ewidencji urzędu pracy również powinien zostać uwzględniony w weryfikacji długotrwałego bezrobocia.

II. **Osoby bierne zawodowo** – Bierni zawodowo to osoby, które w danej chwili nie tworzą zasobów siły roboczej (tzn. nie pracują i nie są bezrobotne). Studenci studiów stacjonarnych uznawani są za osoby bierne zawodowo. Osoby będące na urlopie wychowawczym (rozumianym jako nieobecność w pracy, spowodowana opieką nad dzieckiem w okresie, który nie mieści się w ramach urlopu macierzyńskiego lub urlopu rodzicielskiego), uznawane są za bierne zawodowo, chyba że są zarejestrowane już jako bezrobotne (wówczas status bezrobotnego ma pierwszeństwo). Osoby prowadzące działalność na własny rachunek (w tym bezpłatnie pomagający osobie prowadzącej działalność członek rodziny) nie są uznawane za bierne zawodowo. Status na rynku pracy jest określany w dniu rozpoczęcia uczestnictwa w projekcie. Definicja opracowana na podstawie: Eurostat, baza danych Polityki Rynku Pracy (LMP);

#### w tym:

- o **Osoby uczące się lub kształcące się** osoby kształcące się w ramach kształcenia formalnego i nieformalnego;
- III. **Pracujący** to osoby w wieku 15 lat i więcej, które wykonują pracę, za którą otrzymują wynagrodzenie, z której czerpią zyski lub korzyści rodzinne lub osoby posiadające zatrudnienie lub własną działalność, które jednak chwilowo nie pracowały ze względu na np. chorobę, urlop, spór pracowniczy czy kształcenie się lub szkolenie. Osoby prowadzące działalność na własny rachunek – prowadzące działalność gospodarczą, gospodarstwo rolne lub praktykę zawodową – są również uznawane za pracujących, o ile spełniony jest jeden z poniższych warunków:
	- 1. Osoba pracuje w swojej działalności, praktyce zawodowej lub gospodarstwie rolnym w celu uzyskania dochodu, nawet jeżeli przedsiębiorstwo nie osiąga zysków.
	- 2. Osoba poświęca czas na prowadzenie działalności gospodarczej, praktyki zawodowej czy gospodarstwa rolnego, nawet jeżeli nie zrealizowano żadnej sprzedaży lub usług i nic nie wyprodukowano (na przykład: rolnik wykonujący prace w celu utrzymania swojego gospodarstwa; architekt spędzający czas w oczekiwaniu na klientów w swoim biurze; rybak naprawiający łódkę czy sieci rybackie, aby móc dalej pracować; osoby uczestniczące w konwencjach lub seminariach).
	- 3. Osoba jest w trakcie zakładania działalności gospodarczej, gospodarstwa rolnego lub praktyki zawodowej; zalicza się do tego zakup lub instalację sprzętu, zamawianie towarów w ramach przygotowań do uruchomienia działalności. Bezpłatnie pomagający członek rodziny uznawany jest za osobę pracującą, jeżeli wykonywaną przez siebie pracą wnosi bezpośredni wkład w działalność gospodarczą, gospodarstwo rolne lub praktykę zawodową będącą w posiadaniu lub prowadzoną przez spokrewnionego członka tego samego gospodarstwa domowego;

w tym:

- o **Rolnicy** osoby będące rolnikami oraz domownicy rolnika (z wyłączeniem rolników wskazanych jako osoby bezrobotne) w rozumieniu Ustawy z dnia 20 grudnia 1990 r. o ubezpieczeniu społecznym rolników (Dz. U. z 2019 r., poz. 299 z późn. zm.), w szczególności, osoby które jednocześnie:
	- są pełnoletnie oraz zamieszkują i prowadzą na terytorium Rzeczypospolitej Polskiej, osobiście i na własny rachunek, działalność rolniczą w pozostającym w ich posiadaniu gospodarstwie rolnym,
	- są ubezpieczone w Kasie Rolniczego Ubezpieczenia Społecznego, a także domownicy rolnika, czyli w szczególności osoby, które jednocześnie:
		- $\checkmark$  ukończyły 16 lat,
		- $\checkmark$  pozostają z rolnikiem we wspólnym gospodarstwie domowym lub zamieszkują na terenie jego gospodarstwa rolnego albo w bliskim sasiedztwie,
		- $\checkmark$  stale pracują w tym gospodarstwie rolnym i nie są związane z rolnikiem stosunkiem pracy;
- o **Samozatrudnieni** osoby fizyczne prowadzące działalność gospodarczą, nie zatrudniające pracowników;
- o **Zatrudnieni w mikroprzedsiębiorstwie** osoby pracujące w przedsiębiorstwie zatrudniającym od 2 do 9 pracowników włacznie, którego roczny obrót i/lub całkowity bilans roczny nie przekracza 2 milionów EUR;
- o **Zatrudnieni w małych przedsiębiorstwach** osoby pracujące w przedsiębiorstwie zatrudniającym od 10 do 49 pracowników włącznie, którego roczny obrót i/lub całkowity bilans roczny nie przekracza 10 milionów EUR;
- o **Zatrudnieni w średnich przedsiębiorstwach** osoby pracujące w przedsiębiorstwie zatrudniającym od 49 do 249 pracowników włącznie, którego roczny obrót nie przekracza 50 milionów EUR a/lub całkowity bilans roczny nie przekracza 43 milionów EUR;
- o **Zatrudnieni w dużych przedsiębiorstwach** osoby pracujące w przedsiębiorstwie, które nie kwalifikuje się do żadnej z ww. kategorii przedsiębiorstw;
- o **Zatrudnieni w administracji publicznej** osoby zatrudnione w administracji rządowej i samorządowej oraz w ich jednostkach organizacyjnych;
- o **Zatrudnieni w organizacjach pozarządowych** osoby zatrudnione w organizacji pozarządowej w rozumieniu ustawy o działalności pożytku publicznego i wolontariacie;

Osoby przebywające na urlopie macierzyńskim/rodzicielskim (rozumianym jako świadczenie pracownicze, który zapewnia płatny lub bezpłatny czas wolny od

pracy do momentu porodu i obejmuje późniejszą krótkoterminową opiekę nad dzieckiem), są uznawane za "osoby pracujące".

IV. **Ogółem** – w wierszu ogółem należy zsumować wartości z wierszy "Bezrobotni", "Osoby bierne zawodowo" i "Pracujący" lub w przypadku braku takich danych, uzupełnić kolumny liczbą osób przewidzianych do wsparcia w ramach projektu.

w tym:

- o **Osoby należące do mniejszości narodowych i etnicznych** zgodnie z Ustawą z dnia 6 stycznia 2005 r. o mniejszościach narodowych i etnicznych oraz o języku regionalnym (t.j. Dz. U. z 2017 r., poz. 823), w szczególności za mniejszości narodowe uznaje się mniejszość białoruską, czeską, litewską, niemiecką, ormiańską, rosyjską, słowacką, ukraińską, żydowską oraz za mniejszości etniczne, mniejszości: karaimską, łemkowską, romską, tatarską (mniejszość romska objęta jest działaniami Programu Operacyjnego Wiedza-Edukacja-Rozwój),
- o **Migranci** Cudzoziemcy na stale mieszkający w danym państwie, obywatele obcego pochodzenia lub obywatele należący do mniejszości. Zgodnie z prawem krajowym mniejszości narodowe to mniejszość: białoruska, czeska, litewska, niemiecka, ormiańska, rosyjska, słowacka, ukraińska, żydowska. Mniejszości etniczne: karaimska, łemkowska, romska, tatarska. Osoby obcego pochodzenia to cudzoziemcy - każda osoba, która nie posiada polskiego obywatelstwa, bez względu na fakt posiadania lub nie obywatelstwa (obywatelstw) innych krajów lub osoba, której co najmniej jeden z rodziców urodził się poza terenem Polski. Definicja opracowana na podstawie definicji wykorzystywanych przez: Eurostat, baza danych Polityki Rynku Pracy (LMP), ustawy o mniejszościach narodowych i etnicznych oraz języku regionalnym z dnia 6 stycznia 2005 r. (Dz. U. z 2017 r., poz. 823).
- o **Osoby z niepełnosprawnościami** za osoby z niepełnosprawnościami uznaje się osoby niepełnosprawne w świetle przepisów ustawy z dnia 27 sierpnia 1997 r. o rehabilitacji zawodowej i społecznej oraz zatrudnieniu osób niepełnosprawnych (Dz. U. z 2019 r., poz. 1172, z późn. zm.), a także osoby z zaburzeniami psychicznymi, o których mowa w ustawie z dnia 19 sierpnia 1994 r. o ochronie zdrowia psychicznego (Dz. U. z 2018 r., poz. 1878, z późn. zm.), tj. osoby z odpowiednim orzeczeniem lub innym dokumentem poświadczającym stan zdrowia. Definicja opracowana na podstawie: Eurostat, baza danych Polityki Rynku Pracy (LMP), ustawa o rehabilitacji zawodowej i społecznej oraz zatrudnianiu osób niepełnosprawnych, ustawa o ochronie zdrowia psychicznego.
- o **Osoby z terenów wiejskich** Osoby pochodzące z obszarów wiejskich należy rozumieć jako osoby przebywające na obszarach słabo zaludnionych zgodnie ze stopniem urbanizacii (DEGURBA kategoria 3). Obszary słabo zaludnione to obszary, na których więcej niż 50% populacji zamieszkuje tereny wiejskie.

Wartości wykazane w wierszach "w tym osoby należące do mniejszości narodowych i etnicznych", "w tym migranci", "w tym osoby

z niepełnosprawnościami" oraz "w tym osoby z terenów wiejskich" nie mogą być większe, niż wartości zsumowane w wierszu "Ogółem".

## **3.5.3.1a.Przewidywana liczba instytucji objętych wsparciem EFS w ramach projektu.**

Należy wpisać przewidywaną liczbę instytucji, które zostaną objęte wsparciem w ramach projektu, to znaczy będą uczestnikami projektu zgodnie z zapisami *Wytycznych monitorowania*, z uwzględnieniem wskazanych kategorii.

# **WAŻNE!**

W przypadku projektów, w ramach których wsparcie skierowane jest bezpośrednio do instytucji lub przedsiębiorstw, uzupełnienie tabeli jest obowiązkowe.

W przypadku projektów, w ramach których wsparcie nie obejmuje instytucji lub przedsiębiorstw, należy z listy rozwijanej znajdującej się pod nazwą punktu 3.5.3.1a wybrać opcję "nie dotyczy". Po wybraniu opcji "nie dotyczy", tabela zostanie ukryta.

# **3.5.4. Informacje dodatkowe**

W tym polu należy wpisać dodatkowe informacje, wymagane zapisami *Regulaminu konkursu/ Zasad ubiegania się o dofinansowanie.*

Ponadto w tym polu Wnioskodawca, który w pkt. VIII. Oświadczenia Wnioskodawcy/Partnera w kolumnie "Występuje" zaznaczył "Tak" dla oświadczenia "Wnioskuję o zagwarantowanie przez właściwą instytucję ochrony informacji i tajemnic zawartych w niniejszym wniosku oraz wskazuję podstawę prawną ochrony ww. informacji i tajemnic ze względu na status Wnioskodawcy w pkt 3.5.4 "Informacje dodatkowe", musi podać podstawe prawną ochrony informacji i tajemnic zawartych we wniosku ze względu na swój status.

## **3.5.5. Opis uzyskiwania kwalifikacji/etapów nabywania kompetencji przez uczestników projektu**

Pole opisowe dostępne do edycji wyłącznie w przypadku projektów, w ramach których zakłada się uzyskiwanie przez uczestników projektu kwalifikacji i/lub nabywanie kompetencji.

Jeśli Wnioskodawca założył we wniosku, iż jednym z jego celów będzie uzyskiwanie przez uczestników projektu kwalifikacji, powinien w tym punkcie zawrzeć opis zawierający co najmniej:

- nazwę i rodzaj kwalifikacji (nadawane w systemie oświaty i szkolnictwa wyższego, nadawane poza systemami oświaty i szkolnictwa wyższego przez organy władz publicznych i samorządów zawodowych, kwalifikacje rynkowe),
- nazwę instytucji certyfikującej,
- podstawę prawną lub inne uregulowania, które stanowią podstawę dla instytucji do przeprowadzenia procedury certyfikacji i uzasadnienie dla

potwierdzenia rozpoznawalności certyfikatu w branży (dotyczy kwalifikacji rynkowych).

Więcej informacji na temat definicji pojęć związanych z nabywaniem kwalifikacji można znaleźć w dokumencie pn. *Podstawowe informacje dotyczące uzyskiwania kwalifikacji w ramach projektów współfinansowanych z Europejskiego Funduszu Społecznego*, który stanowi załącznik do *Regulaminu konkursu*. Weryfikacja kwalifikacji będzie się odbywała na podstawie *Listy sprawdzającej do weryfikacji czy dany certyfikat/dokument można uznać za potwierdzający kwalifikację na potrzeby mierzenia wskaźników monitorowania EFS dot. uzyskiwania kwalifikacji* załączonej do ww. dokumentu.

Jednocześnie w przypadku gdy Wnioskodawca zakłada realizację form wsparcia wynikających z Indywidualnych Planów Działań (lub dokumentów równoważnych), należy zamieścić w tym punkcie taką informację. Weryfikacja kwalifikacji w takiej sytuacji będzie odbywać się na etapie weryfikacji wniosku o płatność, w którym zostaną ujęte wydatki związane z uzyskiwaniem kwalifikacji lub na pisemną prośbę Beneficjenta przed momentem złożenia takiego wniosku o płatność.

W przypadku nabywania kompetencji w ramach projektu należy w tym punkcie opisać fakt ich nabycia poprzez odniesienie się do następujących etapów:

ETAP I – Zakres - zdefiniowanie w ramach wniosku o dofinansowanie grupy docelowej do objęcia wsparciem oraz wybranie obszaru interwencji EFS, który będzie poddany ocenie,

ETAP II – Wzorzec - określony we wniosku o dofinansowanie przed rozpoczęciem form wsparcia lub w Karcie Usługi w przypadku projektów Podmiotowego Systemu Finansowania i zrealizowany w projekcie standard wymagań tj. efektów uczenia się, które osiągną uczestnicy w wyniku przeprowadzonych działań projektowych,

ETAP III - Ocena - przeprowadzenie weryfikacji na podstawie opracowanych kryteriów oceny po zakończeniu wsparcia udzielanego danej osobie,

ETAP IV - Porównanie - porównanie uzyskanych wyników etapu III (ocena) z przyjętymi wymaganiami (określonymi na etapie II efektami uczenia się) po zakończeniu wsparcia udzielanego danej osobie.

## **3.6. Szczegółowe dane dotyczące projektu**

Pola widoczne i wymagane wyłącznie w przypadku naborów, w ramach których poszczególne kryteria oceny projektu nie będą możliwe do zweryfikowania na podstawie zapisów pozostałych punktów wniosku o dofinansowanie. Treść i liczba wpisanych w pkt 3.6 kryteriów będzie zgodna z zapisami *Regulaminu konkursu/Zasad ubiegania się o dofinansowanie.*

W polu tekstowym należy uzasadnić czy i w jaki sposób projekt wpisuje się/nie wpisuje się w założenia danego kryterium.

W przypadku kryteriów, które nie będą obowiązywać Wnioskodawcy, należy z listy rozwijanej wybrać opcję "Nie dotyczy", co spowoduje, że pole opisowe stanie się nieaktywne.

## **3.7. Komplementarność z innymi projektami zrealizowanymi przez Wnioskodawcę ze środków europejskich**

Należy podać informacje (tytuł projektu, nazwa programu, kwota w PLN i źródło finansowania na poziomie programu operacyjnego) dotyczące zrealizowanych przez Wnioskodawcę projektów komplementarnych z planowanym do realizacji projektem. W polu "Opis" należy krótko wskazać poziom komplementarności projektu przedstawionego w tabeli 3.7 z zaplanowanym do realizacji w ramach przedmiotowego naboru (z naciskiem na wskazanie celów i rezultatów). Ponadto należy wskazać rodzaj komplementarności ze względu na źródło pochodzenia wydatków (wewnętrzna – projekty finansowane w ramach jednego programu operacyjnego, zewnętrzna – projekty finansowane w ramach kilku programów operacyjnych) oraz ze względu na cel i obszar realizacji działań:

- **Komplementarność przestrzenną (geograficzną)** działania/projekty uzupełniające się wzajemnie, które skierowane są na osiągnięcie wspólnego lub takiego samego celu, realizowane są na tym samym obszarze (geograficznie blisko od siebie lub w tym samym miejscu);
- **Komplementarność w obszarze problemowym (funkcyjną)** działania/projekty uzupełniające się wzajemnie, które skierowane są na osiągnięcie wspólnego lub takiego samego celu, mają za cel rozwiązanie tego samego problemu w danym obszarze problemowym;
- **Komplementarność przedmiotową (sektorową)** działania/projekty uzupełniające się wzajemnie, które skierowane są na osiągnięcie wspólnego lub takiego samego celu, oddziaływają na ten sam sektor/branżę.

W przypadku braku projektów komplementarnych Wnioskodawca nie wypełnia pkt 3.7.

# **3.8. Komplementarność z innymi dokumentami strategicznymi**

Po wybraniu opcji "Dodaj pozycję" należy wskazać, czy przedmiotowy projekt jest komplementarny z innymi dokumentami strategicznym (Strategią UE Morza Bałtyckiego, Regionalną Strategią Innowacji dla Wielkopolski na lata 2015-2020, Strategią Rozwoju Polski Zachodniej 2020, Strategicznym planem adaptacji dla sektorów i obszarów wrażliwych na zmiany klimatu do roku 2020, z perspektywą do roku 2030) poprzez ich wybór z listy rozwijanej wielokrotnego wyboru. W przypadku komplementarności projektu, w polu "opis" należy wskazać, w jaki sposób przedmiotowy projekt przyczyni się do realizacji wybranej strategii. W przypadku braku komplementarności należy wybrać opcję "Brak powiązania".

# **IV. Wskaźniki osiągnięć**

Należy pamiętać, że wskazane wskaźniki są jedynie wybranymi wskaźnikami i mogą nie obejmować całości rezultatów i produktów danego projektu. W związku z tym, oprócz wymienionych na liście rozwijanej wskaźników, Wnioskodawca może określić też własne wskaźniki pomiaru celu zgodnie ze specyfiką projektu (wskaźniki projektowe). Jednocześnie, w zależności od

brzmienia kryteriów wyboru projektów określonych w *Regulaminie konkursu/ Zasadach ubiegania się o dofinansowanie,* konieczne jest niekiedy określenie wskaźników, służących weryfikacji spełnienia danego kryterium, w tym efektywności zatrudnieniowej, efektywności społeczno-zatrudnieniowej oraz wskaźników efektywnościowych dla projektów realizowanych przez OWES (dla usług animacyjnych, inkubacyjnych oraz biznesowych) – jeśli dotyczą one Wnioskodawcy.

Główną funkcją wskaźników jest zmierzenie, na ile cel projektu (w przypadku wskaźników rezultatu) lub przewidziane w nim działania (wskaźniki produktu) zostały zrealizowane, tj. kiedy można uznać, że zidentyfikowany we wniosku o dofinansowanie problem został rozwiązany lub złagodzony, a projekt zakończył się sukcesem. W trakcie realizacji projektu wskaźniki powinny ponadto umożliwiać mierzenie jego postępu względem celów projektu. W ramach projektu rozróżniamy trzy zasadnicze typy wskaźników:

-> wskaźniki kluczowe - są listą wskaźników odnoszących się do wpływu interwencji (realizacji projektu) w kluczowych dla Komisji Europejskiej obszarach. Ze względu na ich przekrojowy charakter, wskaźniki kluczowe tyczą się wszystkich Celów Tematycznych i są określane na poziomie krajowym. Konstruując wniosek, należy samodzilnie dokonać wyboru wskaźników kluczowych na podsatwie załącznika do *Regulaminu konkursu/Zasadach ubiegania się o dofinansowani*e, który zatytułowany jest: *Wykaz wskaźników produktu i rezultatu bezpośredniego stosowanych w ramach naboru dla Działania/Poddziałania.*

-> wskaźniki specyficzne dla programu – są listą wskaźników uszczegóławiających wskaźniki kluczowe, monitorujących dane charaktertyczne dla danego Programu Operacyjnego. Konstruując wniosek, należy samodzilnie dokonać wyboru wskaźników specyficznych dla programu na podsatwie załącznika do *Regulaminu konkursu/Zasadach ubiegania się o dofinansowani*e, który zatytułowany jest: *Wykaz wskaźników produktu i rezultatu bezpośredniego stosowanych w ramach naboru dla Działania/Poddziałania.*

-> wskaźniki specyficzne dla projektu - polegają na monitorowaniu i rozliczaniu wsparcia na poziomie projektu, dlatego muszą odnosić się wyłącznie do tych działań, które Wnioskodawca podejmuje w ramach złożonego wniosku o dofinansowanie. Wskaźniki specyficzne dla projektu Wnioskodawca proponuje samodzielnie na podsatwie zaplanaowanych w projekcie działań oraz wydatków. Należy zwrócić szczególną uwagę, by wskaźniki specyficzne dla projektu nie powielały wskaźników wskazanych we Wspólnej Liście Wskaźników Kluczowych 2014-2020 – EFS. Oznacza to, że wskaźniki powinny odnosić się do zadań, a nie cech szczególnych uczestników projektu, takich jak staus na rynku pracy, niepełnosprawność, płeć, miejsce zamiekszania itp.

Wskaźniki specyficzne dla projektu nie mogą również być powieleniem ani parafrazą wskaźników kluczowych.

## **WAŻNE**

Dla projektów rozliczanych na podsatwie rzeczywiście poniesionych wydatków nie wymaga się wskazywania wskaźników specyficznych dla projektu. Jeśli Wnioskdowaca zdecyduje się na wprowadzenie ww. wskaźników, zaleca się

sformułowanie tylko niezbędnych wskaźników, tak aby ich liczba była najmniejsza. Powyższe zapewni sprawne rozliczanie projektu.

Należy zapewnić, by projekt umożliwiał w sposób jak najbardziej efektywny realizację wskaźników określonych w *Regulaminie konkursu/Zasadach ubiegania się o dofinansowanie.* W celu usprawnienia w wypełnianiu wniosku, IOK ma możliwość wprowadzenia do wzoru wniosku wybranych wskaźników dla danego naboru.

W pkt 4.1 oraz 4.2, w kolumnie "Źródło danych" należy określić, w jaki sposób i na jakiej podstawie mierzone będą poszczególne wskaźniki realizacji celu projektu, poprzez ustalenie źródła danych do pomiaru wskaźnika oraz sposobu pomiaru. Dlatego przy określaniu wskaźników należy wziąć pod uwagę dostępność i wiarygodność danych niezbędnych do pomiaru danego wskaźnika oraz ewentualną konieczność przeprowadzenia dodatkowych badań lub analiz. Należy również mieć na uwadze, że zbiera się i przetwarza dane wyłącznie w zakresie koniecznym do ustalenia danego wskaźnika, ze szczególnym uwzględnieniem ochrony danych osobowych, zgodnie z *Rozporządzeniem Parlamentu Europejskiego i Rady (UE) 2016/679 z dnia 27 kwietnia 2016 r. w sprawie ochrony osób fizycznych w związku z przetwarzaniem danych osobowych i w sprawie swobodnego przepływu takich danych oraz uchylenia dyrektywy 95/46/WE*. Zatem najczęstszym źródłem danych dot. uczestników projektu będą ich oświadczenia. Nie rekomenduje się wykazywania jako źródeł danych między innymi: dowodów osobistych, umów dot. pracy, oryginałów dokumentów, gdyż Wnioskdawca nie posiada uprawnień do ich wykorzytywania, przetrwarzania i archiwizowania. Osobną uwagę zwaraca się na fakt, iż źródłem danych nie są także dokumenty księgowe, takie jak faktury, rachunki, księgi rozliczeniowe – w tym kontekście rekomentuje się np. protokoły zdawczo-odbiorcze.

Opisując sposób pomiaru wskaźnika należy zawrzeć informacje dot. częstotliwości pomiaru, a w przypadku wskaźników projektowych (nie wybranych z listy rozwijanej) należy w tym miejscu doprecyzować także definicję wskaźnika, o ile jest to konieczne ze względu na stopień skomplikowania zjawiska, które wskaźnik będzie monitorował.

Należy mieć na uwadze, że wskaźniki produktu mierzone są w momencie udzielenia pierwszej formy wsparcia, a wskaźniki rezultatu do 4 tygodni od zakończenia udziału w projekcie oraz możliwości przyszłego udziału w badaniu ewaluacyjnym. Wyjątek stanowią projekty zakładające aktywizację zawodową, gdzie pomiar wskaźnika efektywności zatrudnieniowej następuje w momencie podjęcia pracy, ale nie później niż po upływie 90 dni kalendarzowych od zakończenia udziału w projekcie.

Wartość bazowa i wartość docelowa wskaźnika podawane są w ujęciu ogółem (O) oraz – jeżeli dane, którymi dysponuje Wnioskodawca na to pozwalają – w podziale na kobiety (K) i mężczyzn (M). Kolumna "O" ("ogółem") wylicza się wtedy automatycznie. W przypadku, gdy cele projektu są możliwe do przedstawienia w podziale na płeć, należy zaznaczyć pole wyboru (tzw. "checkbox") znajdujące się pod polem "Nazwa Partnera/Wnioskodawcy", w celu odblokowania kolumn "K" i "M". Umożliwi to wpisanie planowanej wartości w polach (K) i (M).

Należy jednak podkreślić, że jedną z możliwości uzyskania punktu za spełnienie standardu minimum jest wskazanie wartości docelowej wskaźników w podziale na płeć, natomiast wskaźników, dla których źródłem danych jest sztuka, nie należy wykazywać w podziale na płeć. W zależności od potrzeb oraz charakteru wskaźnika, jego wartość bazowa i wartość docelowa mogą być określone z dokładnością do dwóch miejsc po przecinku.

Wskaźniki określone w projekcie powinny spełniać warunki reguły CREAM, czyli powinny być:

- Precyzyjne jasno zdefiniowane i bezsporne  $(C clear)$ ;
- $\triangleright$  Odpowiadające przedmiotowi pomiaru i jego oceny (R relevant);
- Ekonomiczne mogą być mierzone w ramach racjonalnych kosztów (E economic);
- Adekwatne dostarczające wystarczającej informacji nt. realizacji projektu (A – adequate);
- Mierzalne łatwe do zmierzenia i podlegające niezależnej walidacji (M monitorable).

Wskaźniki powinny zostać prawidłowo dobrane oraz być adekwatne do typu projektu/grupy docelowej. Przewidziane do zrealizowania wartości wskaźników muszą być możliwe do osiągnięcia w ramach realizowanego projektu (wartość wskaźników nie jest zbyt niska/wysoka). Wnioskodawca powinien przypisać do projektu właściwe wskaźniki kluczowe oraz wskaźniki specyficzne dla WRPO 2014+. W przypadku wyboru wskaźników specyficznych dla projektu, należy je prawidłowo dobrać oraz zdefiniować, aby były adekwatne do założonych celów projektu. Wskaźniki produktu muszą odpowiadać wybranym wskaźnikom rezultatu**. Należy zaznaczyć, iż najwyżej będą oceniane projekty w najwyższym stopniu przyczyniające się do realizacji wskaźników określonych w WRPO 2014+ (weryfikowany będzie stosunek nakładrezultat). Rekomenduje się korzystanie z gotowej listy wskaźników, wskazanej każdorazowo w** *Regulaminie konkursu/Zasadach ubiegania się o dofinansowani***e.**

Dla każdego wybranego wskaźnika specyficznego dla projektu należy określić jednostkę pomiaru. W przypadku wskaźników kluczowych oraz wskaźników specyficznych dla programu, jednostka pomiaru uzupełniana jest automatycznie.

Wskaźniki możliwe do wyboru z list rozwijanych są uporządkowane w kolejności alfabetycznej.

W przypadku projektów realizowanych w partnerstwie, należy adekwatne wskaźniki przyporządkować do wszystkich podmiotów realizujących projekt, w zakresie odpowiadającym przypisanym dla nich działaniom oraz określić odrębne wartości docelowe wskaźników. Należy podkreślić, iż osobę/podmiot w projekcie można wykazać jedynie raz w ramach tego samego wskaźnika.

## **WAŻNE!**

W przypadku gdy w ramach projektu nie zaplanowano działań, do których odnoszą się poszczególne wskaźniki kluczowe, w tym wskaźniki horyzontalne, domyślnie określone w szablonie wniosku o dofinansowanie, w kolumnie "Źródło danych" należy wpisać np. "Nie dotyczy", natomiast kolumny określające wartości w poszczególnych latach realizacji projektu oraz kolumnę "Suma" należy pozostawić bez edycji (pozycje domyślnie wypełnione są wartością "0").

## **4.1. Planowane efekty rzeczowe (produkty) uzyskane w wyniku realizacji projektu**

Wskaźniki produktu dotyczą realizowanych działań. Produkt stanowi wszystko, co zostało uzyskane w wyniku działań współfinansowanych z EFS. Są to zarówno wytworzone dobra, jak i usługi świadczone na rzecz uczestników podczas realizacji projektu. Wskaźniki produktu odnoszą się co do zasady do osób lub podmiotów objętych wsparciem.

Wszystkim wskaźnikom produktu należy przypisać wartości docelowe. Obowiązek ten nie dotyczy wskaźników horyzontalnych. Należy podkreślić, iż wskaźniki horyzontalne zostały przypisane do tabeli obejmującej wskaźniki kluczowe.

## **WAŹNE!**

W sytuacji, gdy dany wskaźnik został domyślnie wybrany przez IOK, należy go edytować w celu uzupełnienia pozostałych pól wiersza. Ponadto wskaźniki są domyślnie przypisane do Partnera wiodącego i należy je przypisać zgodnie ze specyfiką projektu.

# **4.2. Planowane rezultaty realizacji projektu**

Wskaźniki rezultatu dotyczą oczekiwanych efektów wsparcia ze środków EFS. Określają efekt zrealizowanych działań w odniesieniu do osób lub podmiotów, np. w postaci zmiany sytuacji na rynku pracy, zdobytych kompetencji/kwalifikacji, poprawy jakości życia, przejścia z opieki instytucjonalnej do opieki udzielanej w lokalnej społeczności itp. W celu ograniczenia wpływu czynników zewnętrznych na wartość wskaźnika rezultatu, powinien on być jak najbliżej powiązany z działaniami wdrażanymi w ramach projektu. Oznacza to, że wskaźnik rezultatu obrazuje efekt wsparcia udzielonego danej/ danemu osobie/podmiotowi i nie obejmuje efektów dotyczących grupy uczestników/ podmiotów, która nie otrzymała wsparcia. Nie są zatem wskaźnikiem rezultatu wskaźniki, których opis został stworzony w czasie przeszłym dokonanym, a nie odnoszą się do istotnych zmian społeczno-gospodarczych (Licza osób, która przeszła badania, Liczba osób, która odbyła szkolenia, Liczba wyremontowanych sal – wszystko to są wskaźniki produktu, gdyż odnoszą się do zrealizowanych w projekcie zadań, a nie efektów tych zadań).

Na podstawie przeprowadzonej analizy problemu należy określić wartość bazową wskaźnika rezultatu, czyli stan wyjściowy przed realizacją projektu (w kolumnie piątej podpunktu 4.2) oraz wartość docelową, której osiągnięcie będzie uznane za zrealizowanie wskazanego celu (w kolumnie "Suma" podpunktu 4.2). W przypadku wskaźników rezultatu należy podać wartość każdego wskaźnika w roku bazowym, mierzoną dla roku kalendarzowego przed rozpoczęciem rzeczowej realizacji projektu lub w roku kalendarzowym, w którym rozpoczęto realizację projektu. Wszystkim wskaźnikom rezultatu należy przypisać wartości bazowe i docelowe. Wartość bazowa określona dla wskaźników rezultatu nie jest wliczana do wartości docelowej i może wynosić "0". Wartość bazowa stanowi punkt wyjścia, określa sytuację danej grupy docelowej przed rozpoczęciem realizacji projektu oraz może służyć do oceny doświadczenia Wnioskodawcy

w realizacji podobnych przedsięwzięć. W niektórych przypadkach wartość bazowa ma na celu również zdiagnozowanie sytuacji danej grupy docelowej przed realizacją projektu – określa, w zależności od przyjętego wskaźnika, np. stan ich wiedzy, czy skuteczność działań podejmowanych wobec nich przez Wnioskodawcę lub inne podmioty.

Określając wskaźniki i ich wartości docelowe należy mieć na uwadze zasady określone w *Wytycznych monitorowania* oraz definicje i sposób pomiaru wskaźników kluczowych i specyficznych dla programu określone w załączniku do *Regulaminu konkursu/Zasad ubiegania się o dofinansowanie* dla danego naboru. Należy podkreślić, iż w ramach projektu Wnioskodawca musi z listy rozwijanej wybrać do realizacji przynajmniej jeden wskaźnik produktu lub rezultatu w tabeli dotyczącej wskaźników kluczowych.

W przypadku wskaźników rezultatu bezpośredniego, gdy jednostką miary są osoby, to wartości docelowe należy określić w liczbie osób.

Ocenie będzie podlegać m.in. poziom zaplanowanych wartości docelowych w stosunku do wskaźnika produktu powiązanego ze wskaźnikiem rezultatu. Poziom ten nie powinien być niższy, niż wartość danego rezultatu bezpośredniego określona procentowo w *Regulaminie konkursu/Zasadach ubiegania się o dofinansowanie .*

### **WAŻNE!**

Wpisanie w ramach jednostki miary znaku "**%**" wyłącza automatyczne sumowanie wartości procentowych z poszczególnych lat. Wprowadzenie innej jednostki miary (w tym np. "procent" czy "odsetek" zamiast znaku "%") spowoduje, iż wartości docelowe wskaźników z poszczególnych lat zostaną automatycznie zsumowane przez system w ramach kolumny "Suma".

# **V. Tabele finansowe**

## **5.1.1. Planowane wydatki w ramach projektu w PLN**

Tabela 5.1.1 "Planowane wydatki w ramach projektu w PLN" jest podstawą do oceny kwalifikowalności i racjonalności kosztów, które powinny bezpośrednio wynikać z opisanych wcześniej zadań. W szczegółowym budżecie projektu ujmowane są jedynie wydatki kwalifikowalne spełniające warunki określone w *Wytycznych kwalifikowalności*. Tworząc budżet projektu należy pamiętać o jednej z podstawowych zasad kwalifikowalności, tj. racjonalności i efektywności, co odnosi się do zapewnienia zgodności ze stawkami rynkowymi nie tylko pojedynczych wydatków wykazanych w szczegółowym budżecie projektu, ale również do łącznej wartości usług realizowanych w ramach projektu.

Wobec powyższego, tworząc budżet projektu Wnioskodawca ma obowiązek udokumentowania przeprowadzonego rozeznania rynkowego, którego przedłożenie może być wymagane na etapie ewentualnych negocjacji projektu. Przez rozeznanie rynkowe należy rozumieć sformułowane pisemnie porównanie cen u co najmniej trzech potencjalnych dostawców towarów lub usługodawców (o ile na rynku istnieje trzech potencjalnych wykonawców), sporządzone najpóźniej do dnia złożenia pierwotnego wniosku o dofinansowanie. Przy

określaniu stawek zawartych w budżecie projektu należy wybierać najniższą otrzymaną ofertę a nie np. wartość uśrednioną.

Zaleca się, aby Wnioskodawca zarchiwizował np. wydruki stron internetowych z opisem towaru/usługi i ceną lub wydruki e-maili z informacją na temat ceny za określony towar/ usługę albo innego dokumentu. Ponadto zarchiwizowane dokumenty powinny być czytelne i przejrzyste oraz wskazywać wprost kwotę przypisaną dla danego wydatku, dlatego też nieakceptowalną formą rozeznania będzie np. lista linków/odnośników do stron internetowych, zawierających informacje dotyczące cen produktów/usług, ponieważ nie wskazuje wprost ceny oraz po pewnym czasie strona może przestać być aktywna.

Uwaga! Rozliczanie projektu na podstawie uproszczonych metod rozliczania, tj. kwot ryczałtowych, nie zwalnia Wnioskodawcy z wymogu przeprowadzenia rozeznania rynku na etapie tworzenia wniosku o dofinasowanie oraz ewentualnego przedstawienia go na etapie ewentualnej procedury negocjacyjnej.

W ramach oceny merytorycznej projektu weryfikowana będzie prawidłowość sporządzenia budżetu w odniesieniu do kwalifikowalności oraz niezbędności zaplanowanych wydatków w kontekście realizowanych zadań, celów oraz wskaźników projektu, racjonalności i efektywności kosztowej wydatków, w tym zgodności ze stawkami rynkowymi.

**W przypadku projektów, w których wartość dofinansowania nie przekracza wartości określonej w** *Wytycznych kwalifikowalności*  **stosowanie formy rozliczania kosztów bezpośrednich stawkami jednostkowymi lub kwotami ryczałtowymi jest obligatoryjne. Obowiązek stosowania stawek jednostkowych wynika wyłącznie z zapisów** *Regulaminu konkursu/Zasad ubiegania się o dofinansowanie***.**

**Niedopuszczalne jest łączenie w ramach jednego zadania wydatków rzeczywiście poniesionych z wydatkami rozliczanymi ryczałtem, a także wydatków rozliczanych kwotami ryczałtowymi i stawkami jednostkowymi.** 

**Tabele 5.1.1 "Planowane wydatki w ramach projektu w PLN"** należy wypełniać przed przejściem do części dotyczącej Budżetu projektu (punkt 5.1.4), która uzupełniania jest automatycznie na podstawie danych zawartych w punkcie 5.1.1. W tabeli 5.1.1 "Planowane wydatki w ramach projektu w PLN" automatycznie utworzone zostaną kolumny odzwierciedlające kolejne lata realizacji projektu – zgodnie z datami określonymi w punkcie 3.4 Harmonogram realizacji projektu.

Wszystkie kwoty w szczegółowym budżecie wyrażone są w polskich złotych (do dwóch miejsc po przecinku) i w zależności od tego czy podatek VAT jest wydatkiem kwalifikowalnym, kwoty podawane są z podatkiem VAT lub bez – zgodnie z oświadczeniem (pkt 2.2.1 oraz 2.3.1).

Budżet projektu przedstawiany jest w formie budżetu zadaniowego, co oznacza wskazanie kosztów bezpośrednich (tj. kosztów kwalifikowalnych poszczególnych zadań realizowanych przez Wnioskodawcę w ramach projektu) i kosztów pośrednich (tj. kosztów administracyjnych związanych z obsługą projektu, których katalog został wskazany w *Wytycznych kwalifikowalności*). Jeśli

Wnioskodawca w pkt 3.4 nie określił, że w projekcie będzie ponosił wydatki w ramach kosztów pośrednich, to nie będzie mógł ich ująć w pkt 5.1.1.

### **WAŻNE!**

W ramach kosztów bezpośrednich jest niedozwolone ujęcie wydatków z kategorii kosztów pośrednich, w tym wydatków związanych z zarządzaniem projektem, czy też działaniami promocyjnymi.

Wprowadzanie poszczególnych kategorii kosztów odbywa się w ruchomym panelu operacji poprzez wybranie opcji "Wstaw wiersz z kategorią kosztów", a następnie wybranie z listy rozwijanej odpowiedniej dla zadania kategorii kosztów. Definicje kategorii kosztów są przedstawiane w *Regulaminie konkursu/Zasad ubiegania się o dofinansowanie.* Przykładowy katalog kosztów w ramach poszczególnych kategorii stanowi katalog otwarty.

**Obowiązujący katalog kategorii kosztów przedstawiony jest w odpowiednim załączniku do** *Regulaminu konkursu/Zasad ubiegania się o dofinansowanie.* **Wnioskodawca jest zobowiązany wybierać tylko te kategorie kosztów, które określa załącznik, a nie te, które są dopuszczalne w ramach listy rozwijanej.**

Przykładowe koszty w ramach poszczególnych kategorii nie mają charakteru zamkniętego. Wnioskodawca może zaproponować inne wydatki, nieuwzględnione w ramach poszczególnych kategorii, o ile są one zasadne i wynikają z zaplanowanych zadań we wniosku. Jednocześnie zaznacza się, że użycie w projekcie przykładowego katalogu kosztów nie jest jednoznaczne z uznaniem ww. wydatków za kwalifikowane. Każdorazowo kwalifikowalność wydatków oceniana jest indywidualnie, w szczególności pod kątem niezbędności, zasadności oraz racjonalności w kontekście specyfiki projektu, stopnia złożoności projektu, wielkości grupy docelowej oraz miejsca realizacji.

### **WAŻNE!**

Po każdorazowym uzupełnieniu danego wiersza należy wybrać opcję "zapisz", a następnie potwierdzić ten zapis wybierając opcję "potwierdź". W przypadku edycji wydatku, w celu prawidłowego zsumowania wydatków w ramach jednej kategorii/zadania, należy skorzystać z opcji "przelicz tabelę".

#### **W ramach jednego zadania, kategorie kosztów nie mogą się powtarzać.**

Wprowadzenie poszczególnych wydatków odbywa się w ruchomym panelu operacji poprzez wybranie opcji "Wstaw wiersz w ramach kategorii kosztów".

 W kolumnie "**Opis kosztu/podkategoria kosztów**" należy wpisać nazwę kosztu oraz w przypadku zatrudnienia personelu projektu zaangażowanego w realizację działań projektowych należy uwzględnić formę zatrudnienia oraz zaangażowanie czasowe. Wydatki związane z wynagrodzeniem personelu są ponoszone zgodnie z przepisami krajowymi, w szczególności zgodnie z ustawą z dnia 26 czerwca 1974 r. – Kodeks pracy (Dz. U. z 2019 r., poz. 1040, z późn. zm.) oraz z Kodeksem Cywilnym (Dz. U. z 2019 r., poz. 1145, z późn. zm.).

Szczegółowe zasady dotyczące formy zaangażowania, kwalifikowalnych i niekwalifikowalnych kosztów dotyczących zaangażowania pracowników oraz wymiaru czasu pracy personelu projektu zostały określone w *Wytycznych kwalifikowalności* w szczególności w podrozdziale 6.15 Koszty związane z angażowaniem personelu projektu*.* Należy zwrócić uwagę, iż zgodnie z rozdz. 6.15.2 *Wytycznych kwalifikowalności* w przypadku osoby fizycznej prowadzącej działalność gospodarczą będącej beneficjentem, koszt jej zaangażowania jest kwalifikowalny pod warunkiem wyraźnego wskazania we wniosku o dofinansowanie tej formy zaangażowania oraz określenia zakresu obowiązków danej osoby.

- Kolumna **"Nazwa Partnera/Wnioskodawcy"** jest dostępna wyłącznie w przypadku realizacji projektu w partnerstwie. W powyższej sytuacji należy z listy rozwijanej wybrać podmiot ponoszący dany koszt;
- **"Wydatki ponoszone poza obszarem objętym programem ale na teryt. UE (T/N)"** należy z listy rozwijanej wybrać "TAK/NIE" (należy pamiętać, iż jako wydatków ponoszonych poza obszarem objętym programem nie należy ujmować pojedynczych działań w ramach zadania realizowanych poza obszarem objętym programem);
- **"Wydatki ponoszone poza teryt. UE (T/N)"** należy z listy rozwijanej wybrać "TAK/NIE"; co do zasady wydatki nie mogą być ponoszone poza terytorium UE;
- **Example 2 marsh Financing (T/N)"** należy z listy rozwijanej wybrać "TAK/NIE" (definicja oraz możliwości kwalifikowania wydatków w ramach *crossfinancingu* zostały przedstawione w *Wytycznych kwalifikowalności* w podrozdziałach 6.8 i 8.6). **Należy pamiętać, iż koszty w ramach** *crossfinancingu* **nie mogą przekraczać poziomu dopuszczalnego dla danego Działania/Poddziałania określonego w SzOOP;**
- **≻ Kolumna "Środki trwałe (T/N)"** należy z listy rozwijanej wybrać "TAK/NIE" (definicja oraz możliwości kwalifikowania wydatków związanych z zakupem środków trwałych zostały przedstawione w *Wytycznych kwalifikowalności*).

Wydatki mogą być uznane za kwalifikowalne pod warunkiem ich bezpośredniego wskazania we wniosku o dofinansowanie wraz z uzasadnieniem dla konieczności ich zakupu.

Wydatki poniesione na zakup środków trwałych bezpośrednio powiązanych z przedmiotem projektu (np. wyposażanie pracowni komputerowych w szkole), koszty ich dostawy, montażu i uruchomienia mogą być kwalifikowalne w całości lub części swojej wartości zgodnie ze wskazaniem przez Wnioskodawcę w oparciu o faktyczne wykorzystanie środka trwałego na potrzeby projektu. Natomiast wydatki poniesione na zakup środków trwałych wykorzystywanych w celu wspomagania procesu wdrażania projektu (np. rzutnik multimedialny na szkolenia) mogą być kwalifikowalne wyłącznie w wysokości odpowiadającej odpisom amortyzacyjnym za okres, w którym były one wykorzystywane na rzecz projektu. W takim przypadku wydatki rozlicza się do wysokości odpowiadającej odpisom amortyzacyjnym i stosuje warunki i procedury określone w *Wytycznych kwalifikowalności w* sekcji

6.12.2, a ich wartość nie wchodzi do limitu środków trwałych i *crossfinancingu.*

**Należy pamiętać, iż wydatki na zakup środków trwałych o wartości jednostkowej wyższej niż 10 000 PLN netto w ramach kosztów bezpośrednich nie mogą przekraczać poziomu dopuszczalnego dla danego Działania/ Poddziałania określonego w SzOOP.**

- **EXP** Kolumna "Pomoc publiczna (T/N)" należy z listy rozwijanej wybrać "TAK/NIE". Kolumna jest widoczna wyłącznie w przypadku potwierdzenia w pkt 2.2 występowania pomocy publicznej innej niż *de minimis*;
- Kolumna **"Pomoc de minmis (T/N)"** należy z listy rozwijanej wybrać "TAK/NIE". Kolumna jest widoczna wyłącznie w przypadku potwierdzenia w pkt 2.2 występowania pomocy *de minimis*;
- **EXPOMOC PUBLICZNA II (T/N)"** należy z listy rozwijanej wybrać "TAK/NIE". Kolumna jest widoczna wyłącznie w przypadku potwierdzenia w pkt 2.2 występowania pomocy publicznej innej niż *de minimis* II;
- Kolumna **"Pomoc de minmis II (T/N)"** należy z listy rozwijanej wybrać "TAK/NIE". Kolumna jest widoczna wyłącznie w przypadku potwierdzenia w pkt 2.2 występowania pomocy *de minimis* II;
- **EXP** Kolumna "Stawka jednostkowa (T/N)" należy z listy rozwijanej wybrać "TAK – zawiera koszty pośrednie/TAK – nie zawiera kosztów pośrednich/NIE"; w przypadku projektów realizowanych w WRPO 2014+ w ramach EFS nie przewiduje się zastosowania stawki jednostkowej zawierającej koszty pośrednie, w związku z tym w ramach projektów zawierających wydatki stanowiące stawki jednostkowe, Wnioskodawca powinien przy odpowiedniej pozycji wybrać opcję "Tak - nie zawiera kosztów pośrednich"; stawka jednostkowa. Zastosowanie stawek jednostkowych w rozumieniu zapisów *Wytycznych kwalifikowalności* podrozdziału 6.6 Uproszczone metody rozliczania wydatków oraz podrozdziału 8.5 Pozostałe uproszczone metody rozliczania wydatków w projektach finansowanych ze środków EFS możliwe jest **wyłącznie** dla szkoleń z języka angielskiego, niemieckiego lub francuskiego realizowanych **w ramach Działania 8.2** WRPO 2014+ *Uczenie się przez całe życie*. W związku z tym w pozostałych przypadkach pole zostało zablokowane do edycji. Cena jednostkowa kosztu/wydatku przedstawiona w załączniku do regulaminu konkursu "Wymagania dotyczące standardu oraz cen rynkowych najczęściej finansowanych w ramach danej grupy projektów, towarów lub usług" **nie oznacza stawki jednostkowej**, lecz szacunkową cenę rynkową towarów i usług najczęściej finansowanych w ramach danego Działania/Poddziałania – stosując zatem stawki wynikające z taryfikatora Instytucji Zarządzającej, nie należy ich oznaczać jako stawki jednostkowe w budżecie projektu;
- Kolumna **" Usługi zlecone (T/N)"** należy z listy rozwijanej wybrać "TAK/NIE". Zlecenie usług (zgodnie z definicją zawartą w ustawie z dnia 29 stycznia 2004 r. Prawo zamówień publicznych przez usługi należy rozumieć wszelkie świadczenia, których przedmiotem nie są roboty budowlane lub dostawy) oznacza powierzenie wykonawcom zewnętrznym, nie będącym

personelem projektu, realizacji działań merytorycznych przewidzianych w ramach danego projektu, np. zlecenie usługi szkoleniowej. Należy mieć na uwadze, iż osoby zaangażowane do realizacji zadań w projekcie na podstawie stosunku cywilnoprawnego, nie są traktowane jako personel projektu, a będą wykonawcami usługi zlecanej przez Beneficjenta.

**EXP** Kolumna "Koszty personelu (T/N)" – należy z listy rozwijanej wybrać "TAK/NIE";

Jako personel projektu rozumiane są osoby zaangażowane do realizacji zadań lub czynności w ramach projektu, które wykonują osobiście, tj. w szczególności osoby zatrudnione na podstawie stosunku pracy, osoby fizyczne prowadzące działalność gospodarczą będące beneficjentem oraz osoby z nimi współpracujące w rozumieniu art. 8 ust. 11 ustawy z dnia 13 października 1998 r. o systemie ubezpieczeń społecznych oraz wolontariusze wykonujący świadczenia na zasadach określonych w ustawie z dnia 24 kwietnia 2003 r. o działalności pożytku publicznego i o wolontariacie.

Koszty związane z angażowaniem personelu zostały określone w podrozdziale 6.15 *Wytycznych kwalifikowalności*. We wniosku o dofinansowanie Wnioskodawca powinien zamieścić informacje przede wszystkim na temat formy zaangażowania, okresu oraz wymiaru czasu pracy wszystkich osób stanowiących personel projektu. Warunki kwalifikowalności wydatków związanych z poszczególnymi formami zatrudnienia personelu projektu zostały przedstawione w sekcjach 6.15.1-6.15.2 *Wytycznych kwalifikowalności* (w tym: stosunek pracy, osoby fizyczne prowadzące działalność gospodarczą będące beneficjentem).

#### **Kolumny, w ramach których możliwy jest wybór z listy rozwijanej opcji**  "Tak/Nie" mają domyślnie przypisaną wartość "Nie".

- Kolumna **"j.m."** należy podać nazwę stosowanej jednostki miary, np. jednostki czasu (godzina/dzień/tydzień/miesiąc), etat, części etatu dla wynagrodzeń, ilościowe (np. egzemplarz – dla podręcznika), itp., pole nie przyjmuje liczb oraz znaków specjalnych;
- Kolumna **"Liczba"** w ramach kolumny określającej poszczególne lata realizacji projektu – należy wskazać liczbę jednostek wydatku, która zostanie poniesiona w danym roku. Jest to pole numeryczne umożliwiające wprowadzenie wartości numerycznej do dwóch miejsc po przecinku. Należy pamiętać, że wartość numeryczna nie może być mniejsza od zera;
- **EXA** Kolumna **"Cena jednostkowa"** należy wpisać cenę jednostkową danego wydatku;
- Kolumna **"Łącznie"** łączna kwota wyliczona zostanie automatycznie po wpisaniu danych w kolumnie "Liczba" i "Cena jednostkowa" (jako ich iloczyn).

## **WAŻNE!**

Należy pamiętać, aby wydatki wykazane w tabeli 5.1.1 zostały uwzględnione zgodnie z danymi zawartymi w harmonogramie realizacji projektu w pkt 3.4.

▶ Kolumna "**Razem"** – łączna kwota wyliczona zostanie automatycznie na podstawie danych z kolumn "Łącznie" jako suma wydatków z poszczególnych lat realizacji projektu;

**EXECT Vielzenia "Wkład własny"** – należy określić wartość wkładu własnego (w tym wkładu niepieniężnego), jaki planowany jest do wniesienia w ramach projektu. Wkład niekoniecznie musi być wnoszony przez Wnioskodawcę (Partnera wiodącego), lecz także przez Partnera, jak również uczestników projektu, o ile przedmiotowe środki zostały uwzględnione we wniosku o dofinansowanie projektu jako wkład własny. Należy pamiętać, że dany wydatek może w całości, w części lub nie być finansowany z wkładu własnego. W zależności, od konkretnego przypadku należy w odpowiednim wierszu wydatku wpisać wartość określającą wysokość wnoszonego wkładu własnego. Dla kolumny "Wkład własny" domyślnie została przypisana wartość "0".

Wartość wkładu własnego wymagana do wniesienia jest określona w *Regulaminie konkursu/*Zasad ubiegania się o dofinansowanie i zgodnie z jego zapisami z listy rozwijanej "Określenie progu wkładu własnego ogółem" (która znajduje się nad tabelą 5.1.1) należy wybrać właściwy dla danego naboru poziom wkładu własnego. Wartość wkładu własnego wynikająca z danych przedstawionych w tabeli 5.1.1 nie może być niższa niż wartość progu wkładu własnego zadeklarowana przez Wnioskodawcę poprzez wybór z listy rozwijanej "Określenie progu wkładu własnego ogółem" wartości procentowej.

W przypadku realizacji projektu, w ramach którego występują różne progi wkładu własnego (np. projekt uwzględniający pomoc publiczną) Wnioskodawca powinien z listy rozwijanej wybrać opcję "Nie dotyczy", a wkład własny niezbędny do wniesienia w ramach projektu obliczyć zgodnie z zasadami określonymi w *Regulaminie konkursu/Zasadach ubiegania się o dofinansowanie*. Jednocześnie należy pamiętać, że wartość progu wkładu własnego nie może być niższa niż wartość określona w *Regulaminie konkursu/Zasad ubiegania się o dofinansowanie.*

Wkład własny wnoszony jest zgodnie z *Wytycznymi kwalifikowalności*, czyli zarówno w formie pieniężnej, jak i niepieniężnej (w ramach kosztów bezpośrednich, jak również pośrednich). Forma, w jakiej będzie wnoszony wkład własny do projektu, każdorazowo zależy od Wnioskodawcy, przy czym należy pamiętać, iż każdy wydatek podlega ocenie w zakresie kwalifikowalności, zasadności, racjonalności i efektywności.

## **WAŻNE!**

W przypadku projektu kompleksowego, w ramach którego realizowane są różne typy operacji, Wnioskodawca powinien zapewnić wkład własny proporcjonalnie do realizowanych typów operacji. Należy zwrócić uwagę, że w ramach systemu LSI2014+ zostały określone jedynie standardowe progi wkładu własnego, w związku z tym należy pamiętać, aby zapewnić poziom wkładu własnego zgodny ze specyfiką realizowanego projektu oraz *Regulaminem konkursu/Zasad ubiegania się o dofinansowanie.*

- Kolumna **"Dofinansowanie"** łączna kwota wyliczona zostanie automatycznie jako różnica wydatków wykazanych w kolumnach "Razem" i "Wkład własny".
- **EXXX** Wiersz "Koszty pośrednie rozliczane ryczałtem" jest uzupełniany automatycznie po wybraniu odpowiedniego % z listy rozwijanej w wierszu

"jako % kosztów bezpośrednich", a następnie wybraniu opcji "Przelicz tabelę 5.1.1".

## **WAŻNE!**

Należy zwrócić uwagę, iż wartość procentowa kosztów pośrednich w poszczególnych latach powinna być zgodna ze stawką ryczałtową odpowiednią dla danej wartości projektu zgodnie z podrozdziałem 8.4 Koszty pośrednie w projektach finansowanych z EFS *Wytycznych kwalifikowalności.* 

Wyliczając przysługujące beneficjentowi koszty pośrednie według uprzednio uzgodnionej stawki ryczałtowej - uwzględnia się wszystkie wydatki bezpośrednie, również te poniesione tytułem racjonalnych usprawnień w projekcie. Kwota wydatków poniesionych tytułem racjonalnych usprawnień (maksymalnie 12 000 złotych na uczestnika) wchodzi do podstawy wyliczenia przysługujących na etapie rozliczania kosztów pośrednich wyliczanych w oparciu o ustaloną w umowie stawkę ryczałtową, a tym samym wpłynie na zwiększenie możliwych do rozliczenia kosztów pośrednich w tymże projekcie.

W przypadku projektów realizowanych na podstawie *Wytycznych Ministra Rozwoju i Finansów w zakresie realizacji projektów finansowanych z Funduszu Pracy w ramach programów operacyjnych współfinansowanych z Europejskiego Funduszu Społecznego na lata 2014-2020,* katalog kosztów pośrednich określony jest w ustawie z dnia 20.04.2004 r. o promocji zatrudnienia i instytucjach rynku pracy (Dz. U. z 2019 r., poz. 1482, z późn. zm.), a stawka ryczałtowa kosztów pośrednich jest określana przez Wnioskodawcę we wniosku o dofinansowanie i wynosi nie więcej niż poziom wskazany w tej ustawie.

Podstawa wyliczenia kosztów pośrednich rozliczanych stawką ryczałtową ulega pomniejszeniu (poprzez pomniejszenie wartości kosztów bezpośrednich) o wartość stawek jednostkowych o których mowa w sekcji 8.5.1 Stawki jednostkowe *Wytycznych kwalifikowalności*, o ile wyżej wymienione stawki jednostkowe uwzględniają koszty pośrednie.

Z uwagi na powyższe zapisy, Wnioskodawca ma również możliwość wprowadzenia określonej dla danego projektu wartości kosztów pośrednich rozliczanych ryczałtem w wierszu "Koszty pośrednie rozliczane ryczałtem". Należy wówczas w wierszu "jako % kosztów bezpośrednich" wybrać opcję "Nie dotyczy". Wybór stawki ryczałtowej kosztów pośrednich zostanie wtedy zablokowany do edycji. W przypadku nie występowania kosztów pośrednich, należy pozostawić bez edycji wiersz "Koszty pośrednie rozliczane ryczałtem" (pozycje domyślnie wypełnione są wartością "0"). W sytuacji, gdy Wnioskodawca zamierza rozliczać w ramach projektu koszty pośrednie, należy pamiętać, iż nie ma możliwości wyboru stawki ryczałtowej innej niż określona w *Wytycznych kwalifikowalności*.

wiersz "Wkład własny ogółem" – w kolumnach oznaczających poszczególne lata należy wpisać odpowiednie wartości wkładu własnego, tak aby ich suma w kolumnie "Razem" była równa automatycznie zsumowanej wartości w kolumnie "wkład własny". Ponadto wiersze "w tym wkład prywatny" oraz "w tym wkład prywatny wymagany przepisami pomocy publicznej" są sumowane automatycznie w kolumnie "Razem" po wybraniu opcji "Przelicz tabelę 5.1.1".

- wiersz "**W tym wkład prywatny"**  w kolumnach oznaczających poszczególne lata należy wpisać odpowiednie wartości wkładu prywatnego, którego wartość nie może być wyższa, niż wartość wkładu własnego ogółem.
- Wiersz "**W tym wkład prywatny wymagany przepisami pomocy publicznej**" – w kolumnach oznaczających poszczególne lata należy wpisać odpowiednie wartości wkładu prywatnego wymaganego przepisami pomocy publicznej. Wpisana wartość powinna być adekwatna do przedstawionej w pkt 5.1.3 metodologii wyliczenia dofinansowania i wkładu prywatnego w ramach wydatków objętych pomocą publiczną i pomocą *de minimis*. Wskazana wartość nie może być wyższa, niż wartość wkładu prywatnego.
- Wiersz **"Dochód"** w przypadku projektów realizowanych w ramach EFS pole będzie nieaktywne. W przypadku wygenerowania dochodu w trakcie realizacji projektu, Wnioskodawca jest zobowiązany do jego wykazywania w ramach wniosku o płatność (zgodnie z postanowieniami umowy/decyzji o dofinansowaniu/uchwały powierzającej realizację projektu).
- Wiersze **"Wydatki bez pomocy publicznej/***de minimis***", "Wydatki objęte pomocą publiczną", "Wydatki objęte pomocą publiczną II", "Wydatki objęte pomocą** *de minimis***", "Wydatki objęte pomocą** *de minimis* **II"** – są to wydatki zaplanowane na poszczególne lata, zsumowane w kolumnach "Razem" oraz "Dofinansowanie". Wiersze te wypełnią się automatycznie po prawidłowym przyporządkowaniu odpowiedniej kategorii i poziomu pomocy publicznej/*de minimis* do poszczególnych wydatków uwzględnionych w tabeli 5.1.1.

## **WAŻNE!**

Dany wydatek powinien zostać przyporządkowany nie więcej niż do jednego poziomu pomocy publicznej/*de minimis*.

Liczby porządkowe poszczególnych pozycji w ramach kosztów bezpośrednich uzupełniane są automatycznie po wybraniu opcji "Przelicz tabelę 5.1.1".

# **5.1.2 Uzasadnienie kosztów**

 **Uzasadnienie zlecania usług w projekcie** – w przypadku planowania zlecania realizacji usług wykonawcom konieczne jest odznaczenie tych usług, które zostaną zlecone w ramach projektu. W tym miejscu w sposób wyczerpujący powinny zostać opisane przyczyny zlecania części projektu (usług merytorycznych) do realizacji przez wykonawców. Jednocześnie Wnioskodawca winien dokonać również skrótowego opisu mniej istotnych usług zleconych, związanych m.in. z cateringiem czy najmem sal. Należy podkreślić, że Wnioskodawca musi uzasadnić, dlaczego daną usługę chce zlecić wykonawcy i dlaczego nie jest w stanie sam jej zrealizować, określić powody takiej decyzji (np. może to wynikać z braku odpowiedniego potencjału). Należy mieć na uwadze, iż zlecenie usług na zewnątrz nie powinno stanowić dominującego podejścia Wnioskodawcy, a jedynie stanowić uzupełnienie działań realizowanych przez Lidera i Partnera/ów projektu. Biorąc pod uwagę powyższe, należy zastanowić się nad zasadnością realizacji projektu, w którym działania Wnioskodawcy ograniczą się jedynie do kwestii natury organizacyjno – technicznej, przy jednoczesnej realizacji wsparcia

merytorycznego przez inny podmiot, świadczący daną usługę. Przy zlecaniu wykonania części realizacji projektu należy pamiętać przede wszystkim o przestrzeganiu przepisów ustawy z dnia 29 stycznia 2004 roku *– Prawo zamówień publicznych* oraz zasady konkurencyjności (zastosowanie może mieć również ustawa z dnia 24 kwietnia 2003 roku *o działalności pożytku publicznego i o wolontariacie)* – w zakresie, w jakim mają one zastosowanie do Wnioskodawcy lub jego Partnerów. Dodatkowo podmioty zaangażowane w realizację projektu powinny pamiętać, że faktyczną realizację zleconej usługi merytorycznej należy udokumentować zgodnie z umową zawartą z wykonawcą. Na podstawie tego punktu dokonywana będzie również analiza potencjału Wnioskodawcy;

- **Uzasadnienie przyjętych sposobów pozyskania środków trwałych i wartości niematerialnych i prawnych** – zgodnie z *Wytycznymi kwalifikowalności* (podrozdział 6.12 Techniki finansowania środków trwałych oraz wartości niematerialnych i prawnych) wartość wydatków poniesionych na zakup środków trwałych o wartości jednostkowejwyższej niż 10 000 PLN netto w ramach kosztów bezpośrednich projektu oraz wydatków w ramach crossfinancingu nie może łącznie przekroczyć limitu wskazanego dla danego typu projektu w SzOOP. Wydatki ponoszone na zakup środków trwałych oraz crossfinancing powyżej dopuszczalnej kwoty określonej we wniosku o dofinansowanie projektu są niekwalifikowalne*.* Koszty pozyskania środków trwałych lub wartości niematerialnych i prawnych niezbędnych do realizacji projektu mogą zostać uznane za kwalifikowalne, o ile we wniosku o dofinansowanie w pkt 5.1.2 zostanie uzasadniona konieczność pozyskania środków trwałych lub wartości niematerialnych i prawnych niezbędnych do realizacji projektu z zastosowaniem najbardziej efektywnej dla danego przypadku metody (zakup, amortyzacja, leasing itp.), uwzględniając przedmiot i cel danego projektu, przy czym analiza najbardziej efektywnej metody pozyskania do projektu środków trwałych dotyczy wyłącznie środków trwałych o wartości wyższej niż 10 000 PLN netto<sup>3</sup>;
- **Uzasadnienie dla cross-financingu** –kategorie kosztów zaliczanych do cross-financingu określa szczegółowo podrozdział 8.6 Cross-financing w projektach finansowanych ze środków EFS *Wytycznych kwalifikowalności.*  Poziom ten nie może przekroczyć limitu określonego dla danego Działania/ Poddziałania w SzOOP*.* Wydatki objęte *cross-financingiem* w projekcie nie są wykazywane w ramach kosztów pośrednich. Wszystkie wydatki poniesione jako wydatki w ramach cross-financingu powinny zostać uzasadnione w pkt 5.1.2, w kontekście niezbędności ich poniesienia dla realizacji konkretnych zadań w ramach projektu;
- **Uzasadnienie dla przewidzianego w projekcie wkładu własnego, w tym informacja o wkładzie rzeczowym i wszelkich opłatach pobieranych od uczestników** – w tej części Wnioskodawca powinien wskazać, jaki wkład własny, w tym wkład rzeczowy jest/będzie wnoszony do projektu. Ponadto należy podkreślić, że wkład niekoniecznie musi być wnoszony przez Wnioskodawcę, lecz także przez Partnera, jak również

1

<sup>3</sup>Uzasadnienie nie musi być sporządzane indywidualnie do każdego środka trwałego, ale może dotyczyć również grupy środków trwałych o tym samym przeznaczeniu.

uczestników projektu, o ile przedmiotowe środki zostały uwzględnione we wniosku o dofinansowanie projektu jako wkład własny. Opis w tym punkcie powinien być ściśle powiązany z opisem w punkcie 5.3 Potencjał i doświadczenie Wnioskodawcy oraz z punktem 5.1.1 Planowane wydatki w ramach projektu w PLN;

- **Uzasadnienie dla sposobu wyliczenia dochodu**  w przypadku projektów realizowanych w ramach EFS pole jest nieaktywne;
- **Uzasadnienie dla wydatków ponoszonych poza obszarem objętym programem, ale na terytorium UE** – tę część uzasadnia tylko Wnioskodawca, który planuje ponosić wydatki w ramach projektu poza terytorium kraju lub programu operacyjnego, ale na terytorium UE w rozumieniu podrozdziału 8.1 *Wytycznych kwalifikowalności*;
- **Uzasadnienie dla wydatków ponoszonych poza terytorium UE**  tę cześć uzasadnienia wydatków uzupełnia tylko Wnioskodawca, który będzie ponosić wydatki w ramach projektu poza terytorium UE w rozumieniu podrozdziału 8.1 *Wytycznych kwalifikowalności*; co do zasady tego typu wydatki są niekwalifikowalne w ramach projektu, chyba że *Regulamin konkursu/Zasad ubiegania się o dofinansowanie* dopuszcza możliwość ich poniesienia;
- **Uzasadnienie dla źródeł finansowania przedsięwzięcia (dotyczy projektów, które wpisują się w większe przedsięwzięcie finansowane lub planowane do finansowania z kilku źródeł)** – Wnioskodawca, który planuje przedsięwzięcia finansowane z kilku źródeł finansowania, w tym publicznego i/lub prywatnego, z funduszy strukturalnych i Funduszu Spójności oraz z innych źródeł, uzasadnia źródła finansowania wykazując racjonalność i efektywność wydatków oraz brak podwójnego finansowania zgodnie z zapisami pkt 5) podrozdziału 6.7 oraz 8.3 *Wytycznych kwalifikowalności*; dane wykazane w tym polu powinny być spójne z informacjami przedstawionymi w punkcie 5.2. Nie ma potrzeby uzasadniania wkładu własnego wniesionego w ramach kosztów pośrednich;

 **Uzasadnienie poszczególnych wydatków wykazanych w szczegółowym budżecie** – należy uzasadnić poniesienie wydatków nieujętych w katalogu wydatków lub których wartość przekracza stawki ujęte w taryfikatorze załączonym do *Regulaminu konkursu/Zasad ubiegania się o dofinansowanie*; jeżeli takie wydatki nie występują, w polu należy wpisać "Nie dotyczy". Ponadto w tym miejscu Wnioskodawca powinien uzasadnić koszty związane z angażowaniem personelu na podstawie stosunku pracy i samozatrudnienia, wskazując formy zaangażowania, okres oraz wymiar czasu pracy wszystkich osób stanowiących personel projektu. W przypadku ujęcia we wniosku wynagrodzenia osoby samozatrudnionej, tj. osoby fizycznej prowadzącej działalność gospodarczą, wykonującej osobiście zadania w ramach projektu, którego jest Beneficjentem, należy w tym punkcie wyraźnie wskazać tę formę zaangażowania oraz określić zakres obowiązków tej osoby. Prawidłowe uzasadnienie kosztów związanych z angażowaniem personelu jest warunkiem niezbędnym do uznania tych kosztów za kwalifikowalne na etapie oceny wniosku o dofinansowanie, a następnie wniosku o płatność.

**Ponadto w tym punkcie należy wskazać wysokość podatku od towarów i usług wynikającą z budżetu projektu, którego Wnioskodawca nie może w żaden sposób odzyskać.**

## **5.1.3. Metodologia wyliczenia dofinansowania i wkładu prywatnego w ramach wydatków objętych pomocą publiczną i pomocą de minimis**

Wnioskodawca zobowiązany jest do przedstawienia sposobu wyliczenia intensywności pomocy oraz wymaganego wkładu własnego w odniesieniu do wszystkich wydatków objętych pomocą publiczną i/lub pomocą *de minimis*, w zależności od typu pomocy oraz podmiotu, na rzecz którego zostanie udzielona pomoc, w tym zwłaszcza informacji na temat:

- rodzaju wydatków objętych pomocą publiczną/pomocą *de minimis* (np. pomoc na szkolenia, pomoc na usługi doradcze, pomoc na subsydiowanie zatrudnienia, inne wydatki objęte pomocą);
- sposobu wyliczenia szacunkowej wartości wydatków objętych pomocą publiczną, w tym poziomu wnoszonego wkładu prywatnego (zgodnie z intensywnością pomocy określoną w rozporządzeniu Komisji (UE) nr 651/2014 z dnia 17 czerwca 2014 r. uznającym niektóre rodzaje pomocy za zgodne z rynkiem wewnętrznym w zastosowaniu art. 107 i 108 Traktatu) oraz szacunkowej wartości wydatków objętych pomocą *de minimis* (zgodnie z limitami określonymi w rozporządzeniu Komisji (UE) nr 1407/2013 z dnia 18 grudnia 2013 r. w sprawie stosowania art. 107 i 108 Traktatu o funkcjonowaniu Unii Europejskiej do pomocy *de minimis*).

W tym polu należy wskazać również wszelkie dodatkowe informacje, które mają wpływ na określenie wysokości pomocy publicznej i/lub pomocy *de minimis* w projekcie, np. czy pomoc będzie kierowana do pracowników w szczególnie niekorzystnej sytuacji lub pracowników niepełnosprawnych, czy odbiorcami pomocy będą mikro, małe czy średnie przedsiębiorstwa, itp. W przypadku, gdy Wnioskodawca jest równocześnie podmiotem udzielającym pomocy oraz odbiorcą (beneficjentem pomocy), wówczas powinien dokonać stosownego wyliczania wartości pomocy publicznej i/lub pomocy *de minimis*, w podziale na pomoc otrzymaną i pomoc udzielaną.

# **5.1.4. Budżet projektu**

Tabela 5.1.4 budżet projektu uzupełniana jest automatycznie na podstawie danych wpisanych do tabeli 5.1.1, po wybraniu opcji "Aktualizuj tabelę 5.1.4".

## **5.1.4a. Ryzyko nieosiągnięcia założeń projektu (dotyczy projektów, których Wnioskowana kwota dofinansowania jest równa albo przekracza 2 mln zł)**

Punkt 5.1.4a wniosku wypełniany jest tylko przez Wnioskodawcę, który wnioskuje o kwotę dofinansowania równą albo przekraczającą 2 mln PLN (pole to staje się aktywne w momencie, gdy kwota wykazana w kolumnie "Dofinansowanie" w tabeli w punkcie 5.1.1 wyniesie 2 mln złotych lub więcej).

Punkt 5.1.4a wniosku pozwala Wnioskodawcy na zaplanowanie w sposób uporządkowany zarządzania ryzykiem w projekcie, czyli zawiera sposób jego identyfikacji, analizy i reakcji na ryzyko. Wystąpienie ryzyka może prowadzić do nieosiągnięcia zaplanowanych rezultatów i wskaźników ich pomiaru, a w efekcie do niezrealizowania projektu. Dzięki właściwemu zarządzaniu ryzykiem możliwe jest zwiększenie prawdopodobieństwa osiągnięcia założeń projektu. Pojęcie "założenia projektu" obejmuje planowane rezultaty realizacji projektu.

Wnioskodawca może zastosować dowolną metodę analizy ryzyka. Kluczowe jest dokonanie właściwej oceny ryzyka i odpowiednie zaplanowanie projektu w tym zakresie, co umożliwi skuteczne przeciwdziałanie nieprzewidzianym problemom bez uszczerbku dla założonych do zrealizowania zadań i harmonogramu oraz ponoszenia dodatkowych wydatków.

Kolumna "Wskaźnik rezultatu" uzupełniana jest automatycznie na podstawie danych wpisanych w pkt 4.2 Planowane rezultaty realizacji projektu.

W kolumnie drugiej "Sytuacja, której wystąpienie może uniemożliwić lub utrudnić osiągnięcie wartości docelowej wskaźnika rezultatu" należy wskazać sytuacje, których wystąpienie utrudni lub uniemożliwi osiągnięcie wskaźników rezultatu. W tej kolumnie należy zawrzeć opis poszczególnych rodzajów ryzyka mogących wystąpić w projekcie i stopień ich ewentualnego wpływu na osiągnięcie założeń projektu. Przede wszystkim należy opisywać ryzyko niezależne od Wnioskodawcy, co do którego wystąpienia i oddziaływania na projekt zachodzi wysokie prawdopodobieństwo. Nie należy natomiast opisywać sytuacji dotyczących ryzyka, które spełnia dwa warunki: jest niezależne od działań Wnioskodawcy i co do którego wystąpienia i oddziaływania na projekt zachodzi niskie prawdopodobieństwo (np. utrudnienie lub uniemożliwienie osiągnięcia celów szczegółowych projektu na skutek klęski żywiołowej).

Wnioskodawca powinien również opisać sytuacje dotyczące ryzyka, które jest zależne od podejmowanych przez niego działań, o ile uzna, że mogą one znacząco wpłynąć na realizacie założeń projektu.

W kolumnie "Sposób identyfikacji wystąpienia sytuacji ryzyka" należy wskazać metodę/metody identyfikacji przypadku zajścia ryzyka.

Wystąpienie sytuacji ryzyka jest sygnałem do zastosowania odpowiedniej strategii zarządzania ryzykiem. Identyfikacja wystąpienia sytuacji ryzyka może być dokonana np. poprzez:

- analizę wyjściowych założeń projektu i porównywanie ich z rzeczywistymi efektami realizacii projektu,
- zbieranie informacji o ryzyku w projekcie,
- porównywanie danych dotyczących zakończonej realizacji podobnych projektów w przeszłości,
- weryfikowanie poprawności założeń projektu przyjętych na etapie jego planowania.

W przypadku projektów partnerskich Partner wiodący może zaplanować, że identyfikacja wystąpienia sytuacji ryzyka będzie dokonywana przez Partnera/ Partnerów projektu.

W kolumnie "opis działań, które zostaną podjęte w celu uniknięcia wystąpienia sytuacji ryzyka (zapobieganie) oraz w przypadku wystąpienia sytuacji ryzyka (minimalizowanie)" należy opisać działania, które zostaną podjęte w celu zmniejszenia prawdopodobieństwa wystapienia sytuacji ryzyka oraz w przypadku wystąpienia sytuacji ryzyka. Opisywane w tej kolumnie działania powinny być projektowane na podstawie wcześniej przeprowadzonej analizy ryzyka i stanowić sposób rozwiązywania problemów związanych z ryzykiem.

W przypadku projektów partnerskich Wnioskodawca może –w ramach opisu działań, które zostaną podjęte w celu uniknięcia wystąpienia sytuacji ryzyka oraz w przypadku wystąpienia sytuacji ryzyka – zawrzeć informacje, że realizacja tych działań lub części tych działań zostanie powierzona Partnerowi/Partnerom.

Wnioskodawca może przyjąć następujące strategie reagowania na ryzyko:

- unikanie (zapobieganie) opracowanie założeń projektu w sposób pozwalający na wyeliminowanie ryzyka i zwiększenie prawdopodobieństwa osiągnięcia założonych celów szczegółowych. Przykładem działań zapobiegających wystąpieniu sytuacji ryzyka jest zwiększenie dostępnych zasobów lub posługiwanie się wypróbowanymi sposobami realizacji projektu,
- transfer przeniesienie zarządzania ryzykiem na inny podmiot,
- łagodzenie (minimalizowanie) zmniejszenie prawdopodobieństwa i minimalizowanie ewentualnych skutków wystąpienia ryzyka poprzez zaplanowanie odpowiednich działań, strategia polega w tym przypadku na przygotowaniu planu łagodzenia ryzyka i monitorowaniu działań realizowanych na podstawie tego planu. Podjęcie określonych działań może wiązać się ze zmianą harmonogramu realizacji projektu, budżetu projektu oraz struktury zarządzania projektem,
- akceptacja przyjęcie ryzyka i ponoszenie skutków jego wystąpienia, które może być związane ze zmianą metod zarządzania projektem lub zabezpieczeniem rezerwowych zasobów.

W przypadku projektów realizowanych ze środków Europejskiego Funduszu Społecznego zalecane jest komplementarne przyjęcie strategii unikania oraz łagodzenia ryzyka nieosiągnięcia założeń projektu. Należy założyć, że zastosowanie jedynie strategii unikania ryzyka może okazać się w przypadku danego projektu niewystarczające i konieczne będzie wdrożenie opracowanego wcześniej planu łagodzenia ryzyka opisanego we wniosku o dofinansowanie.

Na podstawie tego punktu oceniane będzie kryterium merytoryczne "Trafność analizy ryzyka nieosiągnięcia założeń projektu (jeśli dotyczy)".

### **5.1.5. Ustalenie poziomu dofinansowania (dotyczy projektów, które nie podlegają schematom pomocy publicznej) – dane muszą być zbieżne ze studium wykonalności/biznesplanem.**

Tabela 5.1.5 nie dotyczy projektów realizowanych w ramach EFS.

#### **5.1.6. Kwoty ryczałtowe**

Tabela w pkt. 5.1.6 jest aktywna w przypadku wybrania w punkcie 3.4 Harmonogram realizacji projektu opcji "Wydatki rozliczone ryczałtowo" dla kosztów bezpośrednich.

## **WAŻNE!**

Punkt jest wypełniany wyłącznie w przypadku rozliczania projektu przy pomocy kwot ryczałtowych. **Nie dotyczy stawek jednostkowych**.

- Nazwa zadania należy wybrać z listy rozwijanej zadanie rozliczane w ramach kwot ryczałtowych.
- Wskaźnik dla rozliczenia kwoty ryczałtowej z listy rozwijanej należy wybrać wskaźnik, który jest realizowany w ramach wybranego wcześniej zadania, a następnie należy określić jego wartość (wartość wskaźnika nie może być większa, niż zadeklarowana w pkt 4.1 lub 4.2).

Wnioskodawca może wybrać kilka wskaźników, które będą weryfikowały stopień realizacji danego zadania poprzez dodanie kolejnych pozycji w tabeli uwzględniających zadanie, do którego odnosi się kolejny wskaźnik.

W pierwszej kolejności należy wybierać wskaźniki zaproponowane przez IZ w *Regulaminie konkursu/Zasadach ubiegania się o dofinansowanie.*

Jednocześnie IZ nie zaleca przyporządkowywania do danego zadania więcej niż 2 wskaźników dla rozliczenia kwoty ryczałtowej.

 Dokumenty potwierdzające realizację wskaźników – należy wskazać wykaz dokumentów potwierdzających realizację założonych dla zadania wskaźników. Wykaz powinien być zgodny z dokumentami wskazanymi w *Regulaminie konkursu/Zasadach ubiegania się o dofinansowanie.*

Po wypełnieniu tabeli 5.1.6 należy wrócić do pkt 5.1.4 i ponownie wybrać opcję "Aktualizuj tabelę 5.1.4", aby system mógł uzupełnić danymi wiersze "Kwoty ryczałtowe" oraz "jako % wartości projektu".

### **5.2. Planowane/docelowe źródła finansowania wydatków kwalifikowanych projektu**

- **Środki wspólnotowe** należy wpisać wartość zakładanego dofinansowania ze środków wspólnotowych, wartość środków wspólnotowych wynosi 85% wartości projektu (i nie może być wyższa niż 85%), wartość pola "Środki wspólnotowe" nie może być wyższa niż "Wnioskowane dofinansowanie ogółem" z tabeli 5.1.4;
- **Krajowe środki publiczne, w tym**  pole sumuje się automatycznie wartościami z wierszy "Budżet państwa", "Budżet jednostek samorządu terytorialnego" oraz "Inne krajowe środki publiczne";
	- **Budżet państwa** należy wpisać wartość zakładanej dotacji celowej z budżetu państwa; poziom dofinansowania projektu z budżetu państwa jest określony dla danego Działania/Poddziałania w SzOOP i wynosi od 0% do 15% wartości projektu.

Suma pól "Środki wspólnotowe" i "Budżet państwa" powinna być równa **wartości pola "Wnioskowane dofinansowanie ogółem" z tabeli 5.1.4.**

- **Budżet jednostek samorządu terytorialnego** pole należy wypełnić w przypadku wniesienia wkładu własnego z budżetu jst;
- **Inne krajowe środki publiczne** pole sumuje się automatycznie wartościami z wierszy:
	- Fundusz Pracy pole należy wypełnić w przypadku wniesienia wkładu własnego finansowanego z Funduszu Pracy;
	- Państwowy Fundusz Rehabilitacji Osób Niepełnosprawnych pole należy wypełnić w przypadku wniesienia wkładu własnego finansowanego z PFRON;
	- inne pole należy wypełnić w przypadku wniesienia wkładu własnego finansowanego z niewymienionych wyżej źródeł finansowania (np. NFZ czy środki Ministerstwa Zdrowia);
- **Prywatne** pole wypełnianie w przypadku wniesienia wkładu własnego ze środków prywatnych Wnioskodawcy;
- **Suma** pole sumowane automatycznie wartościami wprowadzonymi w powyższych wierszach;
- **W tym EBI** pole nieaktywne w przypadku projektów realizowanych w ramach EFS.

Suma pól: "budżet jednostek samorządu terytorialnego", "inne krajowe środki publiczne", "Prywatne" musi być równa polu "Wkład własny" z tabeli 5.1.4.

Wartość pola Suma musi być równa polu Koszty ogółem z tabeli 5.1.4.

# **5.3. Potencjał i doświadczenie Projektodawcy**

Potencjał Wnioskodawcy (Partnera wiodącego) i Partnerów wykazywany jest przez Wnioskodawcę w kontekście oceny zdolności do efektywnej realizacji projektu jako opis doświadczenia oraz zasobów jakimi dysponuje i jakie zaangażuje w realizację projektu. Wnioskodawca powinien w tym zakresie opisać ewentualne partnerstwo nawiązane do realizacji projektu i możliwość korzystania z doświadczenia i zasobów wszystkich podmiotów tworzących dane partnerstwo.

Należy jednak pamiętać, że to na Wnioskodawcy, jako stronie umowy, spoczywa obowiązek skutecznej realizacji projektu, a co za tym idzie, osiągnięcia zaplanowanych rezultatów w założonym czasie. Wobec powyższego, rola Partnera projektu powinna opierać się na proporcjonalnym zaangażowaniu, mieć charakter uzupełniający oraz wspierający, a nie dominujący i kluczowy w obu wskazanych obszarach, tj. udziale finansowym w projekcie oraz potencjale finansowym. Tym samym, niedopuszczalna jest sytuacja, w której zarówno potencjał finansowy, jak i zakres zaplanowanych działań ze strony Partnera, wielokrotnie przewyższa możliwości merytoryczne i finansowe Wnioskodawcy.

Na podstawie zamieszczonych informacji dokonywana jest ocena zdolności do płynnej obsługi finansowej projektu oraz ocena merytoryczna potencjału, jaki Wnioskodawca planuje zaangażować w realizację projektu.
Wskazanie przez Wnioskodawcę informacji na temat zasobów zaangażowanych do realizacji projektu nie musi przekładać się każdorazowo na konkretną wysokość wkładu własnego; powinno ono jednak zostać odpowiednio uwzględnione na etapie konstruowania szczegółowego budżetu projektu i określania wysokości dofinansowania, np. wykazanie informacji o posiadaniu adekwatnego do realizacji projektu sprzętu technicznego powinno oznaczać, że Wnioskodawca nie będzie już aplikował o dofinansowanie na zakup sprzętu. O tym, czy dany zasób zostanie wyceniony i włączony do wkładu własnego decyduje Wnioskodawca.

**Ocena potencjału finansowego** dokonywana jest w kontekście planowanych rocznych wydatków w projekcie (zgodnie z budżetem projektu). Polega ona na porównaniu rocznego poziomu wydatków z rocznymi obrotami Wnioskodawcy albo – w przypadku projektów partnerskich – z rocznymi obrotami Wnioskodawcy i Partnerów (o ile budżet projektu uwzględnia wydatki Partnera) za poprzedni zamknięty rok obrotowy. W opisie potencjału finansowego należy wskazać oddzielnie potencjał finansowy dla każdego z Partnerów.

W przypadku, gdy projekt trwa dłużej niż jeden rok kalendarzowy (12 miesięcy) należy wartość obrotów odnieść do roku realizacji projektu, w którym wartość planowanych wydatków jest najwyższa. W sytuacji, gdy podmiot ubiegający się o dofinansowanie (lub jego Partner) funkcjonuje krócej niż rok, jako obrót powinien on wskazać wartość właściwą dla typu podmiotu (jedną z trzech opisanych poniżej) odnoszącą się do okresu liczonego od rozpoczęcia przez niego działalności do momentu zamknięcia roku obrotowego, w którym tę działalność rozpoczął. Oznacza to, że podczas oceny potencjału finansowego nie można pominąć obrotu podmiotu, który, mimo że funkcjonuje krócej niż rok, wykazał dane za zamknięty rok obrotowy i którego wydatki ujęto w budżecie. Nie jest bowiem konieczne, aby okres, którego te dane dotyczą trwał pełnych 12 miesięcy. Istotne jest natomiast, aby kończył się on w momencie zamknięcia roku obrotowego podmiotu. W przypadku przedsiębiorstwa działającego poniżej roku i niemającego zamkniętego roku obrotowego, należy podać obrót od momentu rozpoczęcia działalności do momentu złożenia wniosku o dofinansowanie projektu, biorąc pod uwagę wyłącznie dane za udokumentowany przez Wnioskodawcę okres. Ponadto, podczas oceny potencjału finansowego nie jest możliwe stosowanie proporcji – tzn. w przypadku, gdy Wnioskodawca wykazuje obrót za okres krótszy niż rok, należy go odnieść zawsze do pełnej wartości wydatków w roku, gdy są one najwyższe. Analogicznie należy postąpić w sytuacji, w której najwyższa wartość wydatków pojawia się w roku, w którym projekt realizowany jest krócej niż 12 miesięcy. W tym przypadku, do wartości wydatków odnosi się wykazany przez uprawnione do tego podmioty (tzn. te, których wydatki ujęto w budżecie) obrót w pełnej wysokości.

Jednocześnie, za obrót należy przyjąć sumę przychodów uzyskanych przez podmiot na poziomie ustalania wyniku na działalności gospodarczej – tzn. jest to suma przychodów ze sprzedaży netto, pozostałych przychodów operacyjnych oraz przychodów finansowych.

W przypadku podmiotów nieprowadzących działalności gospodarczej i jednocześnie niebędących jednostkami sektora finansów publicznych, jako obroty należy rozumieć wartość przychodów (w tym przychodów osiągniętych z tytułu otrzymanego dofinansowania na realizację projektów) osiągniętych w poprzednim roku przez danego Wnioskodawcę/ Partnera (o ile dotyczy).

W przypadku projektów, w których udzielane jest wsparcie zwrotne w postaci pożyczek, jako obrót należy rozumieć kwotę kapitału pożyczkowego, jakim dysponowali Wnioskodawca/ Partnerzy (o ile dotyczy) w poprzednim zamkniętym roku obrotowym.

Na tej podstawie sprawdzane będzie, czy Wnioskodawca/Partnerzy posiada/ posiadają potencjał pozwalający realizować projekt w ramach założonego budżetu oraz bezproblemowe rozliczanie projektu. Potencjał finansowy mierzony wielkością obrotów w stosunku do wydatków projektu/projektów ma również na celu wykazanie możliwości ewentualnego dochodzenia zwrotu tych środków dofinansowania, w przypadku wykorzystania ich niezgodnie z przeznaczeniem. Dlatego też brak potencjału finansowego będzie miał wpływ na ogólną ocenę wniosku o dofinansowanie.

Z uwagi na fakt, iż podczas oceny potencjału finansowego partnerstwa bierze się pod uwagę obroty jedynie tych podmiotów, których wkład w projekt ma charakter finansowy, niezbędne jest szczegółowe wskazanie ponoszonych przez te podmioty wydatków. Informacja taka powinna znaleźć się w pkt 5.1.1 Planowane wydatki w ramach projektu w PLN, stąd sposób jej zamieszczania jest omówiony w części instrukcji dotyczącej pkt 5.1.1.

Poza ww. informacją, należy wskazać, jakie zasoby finansowe wniosą do projektu Wnioskodawca i Partnerzy. Istotnym jest to, aby Wnioskodawca już na etapie tworzenia wniosku o dofinansowanie przeanalizował, czy posiadany potencjał finansowy bedzie mógł być wykorzystywany do realizacji projektu. Wnioskodawca ma możliwość wykazania środków finansowych będących w dyspozycji zarówno Wnioskodawcy, jak i Partnerów oraz takich, które Wnioskodawca potrafi zmobilizować w społeczności lokalnej w związku z planowaną realizacją projektu. Oznacza to, że poza własnymi środkami finansowymi Wnioskodawcy/Partnerów równie istotne jest wykazanie środków finansowych podmiotów zewnętrznych (niebędących Partnerem w projekcie), a udostępniających własny potencjał finansowy do realizacji określonego projektu. Dotyczy to przede wszystkim sytuacji, w której Lider projektu nie może wykazać się odpowiednim potencjałem finansowym, gwarantującym płynność w zakresie skutecznej realizacji projektu (nie tylko wobec kosztów zaplanowanych w projekcie zadań, ale ogólnej sumy wydatków zaplanowanych podczas realizacji projektu). Tym samym, udział w projekcie Partnera, mogącego wykazać się odpowiednim potencjałem finansowym, nie jest traktowany przez Instytucję Organizującą Konkurs jako gwarant skutecznej realizacji projektu.

Należy również opisać **potencjał kadrowy/merytoryczny** Wnioskodawcy i Partnerów (jeśli dotyczy) i wskazać sposób jego wykorzystania w ramach projektu (wskazać kluczowe osoby, które zostaną zaangażowane do realizacji projektu oraz ich planowaną funkcję w projekcie wraz z syntetycznym opisem doświadczenia). W przypadku planowanego zaangażowania do realizacji zadań w ramach projektu osoby fizycznej prowadzącej działalność gospodarczą będącej beneficjentem, zgodnie z rozdz. 6.15.2 *Wytycznych kwalifikowalności* należy wskazać wyraźnie tę formę zaangażowania oraz określić zakres obowiązków danej osoby.

Istotnym jest to, aby Wnioskodawca już na etapie tworzenia wniosku o dofinansowanie przeanalizował, czy posiadany już potencjał kadrowy/ merytoryczny będzie mógł być wykorzystywany do realizacji projektu. Należy wskazać tylko posiadany potencjał kadrowy/merytoryczny, a więc w szczególności osoby na stałe współpracujące i planowane do oddelegowania do projektu. Dotyczy to w szczególności osób zatrudnionych na umowę o pracę oraz trwale współpracujących z Wnioskodawcą np. w przypadku wolontariusza - na podstawie umowy o współpracy, a nie tych które Wnioskodawca dopiero chciałby zaangażować (np. na umowę zlecenie), ponieważ w takich przypadkach może bowiem obowiązywać konkurencyjna procedura wyboru (zasada konkurencyjności lub prawo zamówień publicznych). Należy opisać odrębnie dla każdej z osób sposób zaangażowania/oddelegowania danej osoby do realizacji projektu oraz zakres zadań, jakie dana osoba realizować będzie na rzecz projektu w kontekście posiadanej przez nią wiedzy i umiejętności.

Posiadany potencjał kadrowy, może być wykazany jako wkład własny w projekcie, o ile ten wkład jest wymagany i spełnione są warunki kwalifikowania wydatków określone w podrozdziale 6.10 *Wytycznych kwalifikowalności*. W takiej sytuacji Wnioskodawca dokonuje wyceny posiadanych i angażowanych w projekcie zasobów kadrowych a określoną w ten sposób kwotę wykazuje w budżecie projektu jako wkład własny. Jeżeli do realizacji przedsięwzięcia zaangażowani będą Partnerzy, w tym punkcie Partner wiodący wskazuje także, jakie zasoby ludzkie zostaną wniesione przez poszczególnych Partnerów na potrzeby realizacji zadań wskazanych w pkt 5.1.1 (o ile Partnerzy wnoszą do projektu takie zasoby).

Ponadto należy opisać **potencjał techniczny**, w tym sprzętowy i warunki lokalowe Wnioskodawcy i Partnerów oraz wskazać sposób jego wykorzystania w ramach projektu.

Należy opisać jakie posiadane przez Wnioskodawcę zaplecze techniczne (w tym sprzęt i lokale użytkowe, o ile istnieje konieczność ich wykorzystywania w ramach projektu) zaangażowane będzie w realizację projektu. Nie dotyczy to potencjału technicznego, jakiego Wnioskodawca nie posiada, ale dopiero planuje zakupić ze środków projektu, ani potencjału, który nie będzie wykorzystywany do celów realizacji projektu. Istotnym jest to, aby Wnioskodawca już na etapie tworzenia wniosku o dofinansowanie przeanalizował, czy już posiadany przez niego sprzęt, ale także inne zaplecze techniczne będzie mogło być wykorzystywane do realizacji projektu. Zakres i sposób zaangażowania zasobów technicznych należy opisać oddzielnie dla każdego zadania określonego w projekcie.

Posiadany potencjał techniczny, może być wykazany jako wkład własny w projekcie, o ile ten wkład jest wymagany i spełnione są warunki kwalifikowania wydatków określone w *Wytycznych kwalifikowalności*. W takiej sytuacji Wnioskodawca dokonuje rzetelnej (zgodnie z zasadami określonymi w *Wytycznych kwalifikowalności*) wyceny posiadanych i angażowanych w projekcie zasobów technicznych, a określoną w ten sposób kwotę wykazuje w budżecie projektu jako wkład własny. Jeżeli do realizacji przedsięwzięcia zaangażowani będą Partnerzy, w tym punkcie Wnioskodawca wskazuje także, jakie zasoby techniczne zostaną wniesione przez poszczególnych Partnerów na

potrzeby realizacji zadań wskazanych w pkt 5.1.1 (o ile Partnerzy wnoszą do projektu takie zasoby).

Wnioskodawca winien również wykazać, iż w okresie realizacji projektu prowadzi biuro projektu (lub posiada siedzibę, filię, delegaturę, oddział czy inną prawnie dozwoloną formę organizacyjną działalności podmiotu) na terenie województwa wielkopolskiego z możliwością udostępnienia pełnej dokumentacji wdrażanego projektu oraz zapewniające uczestnikom projektu możliwość osobistego kontaktu z kadrą projektu.

W tym punkcie należy również wskazać **doświadczenie Wnioskodawcy i Partnerów** (jeśli dotyczy). Istotnym elementem opisu doświadczenia powinno być wykazanie obecności Wnioskodawcy i Partnerów (jeśli dotyczy) i "zakorzenienia" działań podejmowanych przez niego i przez Partnerów (jeśli dotyczy) w przeszłości (w okresie ostatnich trzech lat w stosunku do roku, w którym składany jest wniosek o dofinansowanie projektu, tj. np. jeżeli wniosek składany jest w 2015 roku, opis działań może dotyczyć okresu 2012-2015) w obszarze planowanej interwencji, nawet w sytuacji gdy nie realizował on dotąd projektów współfinansowanych ze środków funduszy strukturalnych.

Opis doświadczenia powinien dawać możliwość oceny zdolności Wnioskodawcy i Partnerów (jeśli dotyczy) do podjęcia i efektywnej realizacji określonego przedsięwzięcia. Zdolności opisywane powinny być w kontekście szeroko rozumianego kapitału społecznego Wnioskodawcy i Partnerów (jeśli dotyczy) wyrażonego poprzez umiejętności do samoorganizowania się i współpracy oraz zaangażowania w poprawę sytuacji społeczności (grupy docelowej), na rzecz której podejmowane będą działania w ramach projektu. Wnioskodawca powinien przedstawić kapitał społeczny swój i Partnerów (jeśli dotyczy) poprzez opis efektów dotychczas zrealizowanych przez siebie i Partnerów (jeśli dotyczy) projektów/działań/akcji na rzecz społeczności (grupy docelowej), czy podjętej współpracy z innymi organizacjami/instytucjami publicznymi. Opis powinien bowiem umożliwić ocenę umiejscowienia planowanego do realizacji projektu w kontekście szerszych działań podejmowanych przez Wnioskodawcę i Partnerów (jeśli dotyczy) w ramach prowadzonej działalności. Na podstawie informacji oceniający powinni mieć możliwość szerszego spojrzenia na działalność Wnioskodawcy i Partnerów (jeśli dotyczy) prowadzoną w okresie ostatnich trzech lat w stosunku do roku, w którym składany jest wniosek o dofinansowanie projektu, oraz określenia poziomu doświadczenia merytorycznego i skuteczności Wnioskodawcy i Partnerów (jeśli dotyczy).

Opisując doświadczenie własne i Partnerów (jeśli dotyczy) Wnioskodawca powinien przede wszystkim uzasadnić dlaczego doświadczenie jego i Partnerów (jeśli dotyczy) jest adekwatne do realizacji projektu. Adekwatność doświadczenia powinna być rozpatrywana w szczególności w kontekście dotychczasowej działalności (i możliwości weryfikacji jej rezultatów) danego Wnioskodawcy i Partnerów (jeśli dotyczy) prowadzonej w okresie ostatnich trzech lat w stosunku do roku, w którym składany jest wniosek o dofinansowanie projektu w 3 aspektach jednocześnie:

 w obszarze, w którym udzielane będzie wsparcie przewidziane w ramach projektu,

- na rzecz grupy docelowej, do której kierowane będzie wsparcie przewidziane w ramach projektu,
- na określonym terytorium, którego dotyczyć będzie realizacja projektu.

Na podstawie opisu sprawdzana jest wiarygodność Wnioskodawcy i Partnerów (jeśli dotyczy), w tym przede wszystkim możliwość skutecznej realizacji projektu, której najważniejszą rękojmią jest doświadczenie odpowiadające specyfice danego projektu. Przy czym Wnioskodawca powinien wykazać doświadczenie swoje i Partnerów (jeśli dotyczy) w realizacji różnego rodzaju przedsięwzięć w okresie ostatnich trzech lat w stosunku do roku, w którym składany jest wniosek o dofinansowanie projektu, a nie jedynie tych realizowanych przy udziale środków funduszy strukturalnych. Dotyczy to również przedsięwzięć aktualnie realizowanych i zrealizowanych w okresie ostatnich trzech lat w stosunku do roku, w którym składany jest wniosek o dofinansowanie projektu, w których Wnioskodawca i partnerzy (jeśli dotyczy) uczestniczy/uczestniczą lub uczestniczył /uczestniczyli jako Partner. W opisie należy jednak uwzględnić przede wszystkim przedsięwzięcia ściśle związane z zakresem planowanego do realizacji projektu (pod względem obszaru, grupy docelowej, planowanych zadań itp.).

Należy również wskazać instytucje, które mogą potwierdzić opisany wyżej potencjał społeczny Wnioskodawcy i Partnerów (jeśli dotyczy). Prawdziwość informacji podanych w tym zakresie potwierdza oświadczenie złożone przez Wnioskodawcę w części VIII. *Oświadczenia Wnioskodawcy*. Jednocześnie instytucja, w której dokonywana jest ocena wniosku może w ramach procedury wyboru projektu do dofinansowania zweryfikować prawdziwość podanych informacji np. poprzez kontakt ze wskazaną przez Wnioskodawcę instytucją.

# **VI. Aspekty prawno-finansowe**

## **6.1. Trwałość projektu**

 Czy zostanie zachowana trwałość projektu – należy wybrać z listy rozwijanej "Tak" lub "Nie"; w przypadku deklaracji zachowania trwałości projektu należy przedstawić, w jaki sposób zostanie zachowana trwałość projektu, w tym jego rezultatów oraz opis ewentualnych zagrożeń trwałości projektu, który powinien zawierać m.in. opis poszczególnych rodzajów ryzyka i stopień ich ewentualnego wpływu na nieosiągnięcie trwałości projektu.

## **WAŻNE!**

Trwałość nie jest rozumiana jedynie jako trwałość projektu zdefiniowana w rozdz. 5.3 *Wytycznych kwalifikolwaności* lub trwałość rezultatu (np. funkcjonowanie miejsc przedszkolnych), ale także jako zapewnienie kontynuacji działań o podobnym charakterze po zakończeniu realizacji projektu (np. w przypadku działania platformy edukacyjnej należy opisać sposób zapewnienia trwałości jej funkcjonowania po zakończeniu realizacji projektu, a w przypadku informacji dotyczących sposobu utrzymania funkcjonowania miejsc opieki nad dziećmi do lat 3 po ustaniu finansowania z EFS), należy zawrzeć we wniosku informacje, z jakiego źródła, innego niż wsparcie EFS, miejsca te będą utrzymane przez okres minimum 2 lat po ustaniu finansowania EFS, a także planowane działania zmierzające do utrzymania funkcjonowania tych miejsc opieki po ustaniu finansowania EFS.

 Czy zrealizowany projekt zostanie przekazany w zarządzanie innej instytucji – należy wybrać z listy rozwijanej "Tak" lub "Nie", w przypadku deklaracji przekazania projektu należy uzasadnić taką potrzebę.

# **6.2. Pomoc publiczna**

- Czy Wnioskodawca uzyskał pomoc *de minimis* na realizację niniejszego projektu? Proszę podać kwotę – w sytuacji, gdy Wnioskodawca otrzymał już pomoc *de minimis* na realizację niniejszego projektu, należy podać kwotę otrzymanej pomocy *de minimis*. W przypadku nie otrzymania pomocy de minimis należy wpisać 0,00 PLN.
- Czy Wnioskodawca uzyskał pomoc inną niż *de minimis* na realizację niniejszego projektu? Proszę podać kwotę – w sytuacji, gdy Wnioskodawca otrzymał już pomoc inną niż *de minimis* na realizację niniejszego projektu, należy podać kwotę otrzymanej pomocy innej niż *de minimis*. W przypadku nie otrzymania pomocy innej niż de minimis należy wpisać 0,00 PLN.
- Czy Wnioskodawca uzyskał jakąkolwiek pomoc *de minimis* w ciągu ostatnich 3 lat? Proszę podać kwotę, a także wskazać konkretne przedsięwzięcia – w sytuacji, gdy Wnioskodawca otrzymał w ciągu ostatnich 3 lat pomoc *de minimis* oraz w składanym wniosku o dofinansowanie ubiega się o pomoc *de minimis* dla siebie, należy podać kwotę otrzymanej pomocy oraz wskazać przedsięwzięcia, w ramach których ta pomoc została przyznana.

Pole jest aktywne wyłącznie w przypadku udzielenia pozytywnej odpowiedzi na pytanie "Czy we wniosku występuje pomoc *de minimis*" w pkt 2.2 Informacja o występowaniu pomocy publicznej.

 *Wyja*śnienia – w sytuacji wskazania kwot w ww. wierszach należy wskazać źródła pozyskania pomocy *de minimis* lub innej niż *de minimis* oraz uzasadnić potrzebę jej otrzymania ze wskazaniem kwot przypadających na dany rok.

## **6.3. Zgodność projektu z politykami horyzontalnymi UE w obszarze:**

- Zrównoważony rozwój z listy rozwijanej należy wybrać, jaki wpływ będą miały działania realizowane w projekcie na zrównoważony rozwój oraz uzasadnić, w jaki sposób projekt będzie realizował politykę zrównoważonego rozwoju;
- Równość szans z listy rozwijanej należy wybrać, jaki wpływ będą miały działania realizowane w projekcie na równość szans oraz uzasadnić, w jaki sposób projekt będzie realizował politykę równości szans. Decyzja w zakresie dostosowania danego produktu do potrzeb osób z niepełnosprawnościami powinna być każdorazowo poprzedzona analizą potrzeb osób z niepełnosprawnością w odniesieniu do danego produktu projektu. Szczególną uwagę należy zwrócić na działania związane z rekrutacją uczestników. Wszystkie produkty i działania służące rekrutacji **muszą** uwzględniać dostępność (zgodność ze standardem WCAG 2.1, informacje o dostępności architektonicznej i informacyjnej, możliwość korzystania z tłumaczeń na język migowy i asystentów). W przypadku szczególnych projektów, w których zasada dostępności produktu nie znajduje zastosowania, Wnioskodawca powinien w tym miejscu

zawrzeć informację o neutralności produktu wraz

z uzasadnieniem, dlaczego produkt projektu jest neutralny. O neutralności produktu można mówić w sytuacji, kiedy Wnioskodawca wykaże we wniosku o dofinansowanie projektu, że dostępność nie dotyczy danego produktu na przykład z uwagi na brak jego bezpośrednich użytkowników. Ostateczna decyzja o neutralności danego produktu należy do IOK.

 Nie oznacza to jednak, że realizując projekt Wnioskodawca może nie brać pod uwagę potrzeb osób z niepełnosprawnościami i osób starszych, nawet mimo braku informacji o ich potencjalnym uczestnictwie w projekcie.

#### **Warunkiem przyjęcia wniosku do dofinansowania jest jego pozytywny lub neutralny wpływ na realizację ww. polityk poprzez wybranie**  z listy rozwijanej opcji "Pozytywny" lub "Neutralny<sup>\*</sup>".

\* w przypadku spełniania zasady równości szans "Neutralny" nie dotyczy tj.: należy potwierdzić pozytywny wpływ na politykę równości szans.

**VII. Tryb wyboru wykonawcy/dostawcy w ramach projektu**

- **7.1. W ramach ilu kontraktów Projekt będzie realizowany?** nie dotyczy EFS.
- **7.2. Czy Wnioskodawca podlega Prawu Zamówień Publicznych?** z listy rozwijanej należy wybrać opcję "Tak" lub "Nie".
- **7.3. Zgodność Projektu z przepisami obowiązującymi Wnioskodawce** – poprzez wybranie opcji "Dodaj pozycję" należy wskazać wszystkie planowane przez Wnioskodawcę zamówienia składane w ramach planowanego do realizacji projektu.

## **WAŻNE!**

#### **Należy wskazać wszystkie zamówienia, których udzielenie następuje zgodnie z Prawem Zamówień Publicznych lub zasadą konkurencyjności opisaną w** *Wytycznych kwalifikowalności.*

- **Przedmiot zamówienia**  należy w sposób jednoznaczny i wyczerpujący, za pomocą dostatecznie dokładnych i zrozumiałych określeń opisać przedmiot zamówienia
- **Tryb postępowania (np. przetarg nieograniczony, zapytanie ofertowe, zasada konkurencyjności) wraz z uzasadnieniem** – należy opisać właściwą formę postępowania; w przypadku wyboru trybu innego, niż przetarg nieograniczony lub zasada konkurencyjności, należy wykazać zasadność jego zastosowania.
- **Szacowana wartość zamówienia**  należy podać planowaną wartość zamówienia w kwotach netto.

# **VIII. Oświadczenia Wnioskodawcy/Partnera**

Przy podanych w tabeli oświadczeniach należy z listy rozwijanej wybrać opcję "Tak/Nie dotyczy", w zależności od wymogów, jakie ciążą na Wnioskodawcy/

Partnerze na podstawie *Regulaminu konkursu/Zasad ubiegania się o dofinansowanie*, związanych z realizacją projektu.

# **IX. Załączniki**

Przy podanych w tabeli załącznikach należy z listy rozwijanej wybrać opcję "Tak/Nie/Nie dotyczy", w zależności od wymogów, jakie ciążą na Wnioskodawcy na podstawie *Regulaminu konkursu/Zasad ubiegania się o dofinansowanie*, związanych z realizacją projektu.

Pole dostępne do edycji tylko w przypadku wybranych naborów w przypadkach, kiedy będzie to określone w *Regulaminie konkursu/Zasadach ubiegania się o dofinansowanie*.

# **X. Podpis Wnioskodawcy/Partnera**

## **10.1. Podpis Wnioskodawcy**

Poprzez wybór opcji "Dodaj pozycję" należy wskazać wszystkie osoby po stronie Wnioskodawcy (Partnera wiodącego) upoważnione do podejmowania decyzji związanych z realizowanym projektem, podając ich imię i nazwisko, zajmowane stanowisko oraz datę opatrzenia wniosku podpisem.

Osoba wymieniona w tym punkcie powinna być tożsama z osobą wymienioną w pkt 2.5. Osoba upoważniona do podpisywania umowy o dofinansowanie/ zaciągania zobowiązań.

Datę należy wypełnić wyłącznie w aplikacji LSI2014+, a nie po wydrukowaniu wniosku.

Wniosek o dofinansowanie projektu powinien zostać opatrzony czytelnym podpisem osoby upoważnionej przez Wnioskodawcę.

Należy zwrócić uwagę, iż każdorazowo po dokonaniu zmiany we wniosku, należy uaktualnić daty podpisu osoby upoważnionej przez Wnioskodawcę.

## **10.2. Podpis Partnera/Partnerów**

Poprzez wybór opcji "Dodaj pozycję" należy wskazać wszystkie osoby po stronie Partnera/Partnerów upoważnione do podejmowania decyzji związanych z realizowanym projektem, podając ich imię i nazwisko, zajmowane stanowisko oraz datę opatrzenia wniosku podpisem.

Datę należy wypełnić wyłącznie w aplikacji LSI2014+, a nie po wydrukowaniu wniosku.

Wniosek o dofinansowanie projektu powinien zostać opatrzony czytelnym podpisem osoby upoważnionej przez Partnera.

Zasady wysyłania przygotowanych wniosków są zawarte w instrukcji technicznej LSI 2014+ (w zakresie wersji elektronicznej wniosku) oraz w *Regulaminie konkursu/Zasadach ubiegania się o dofinansowanie* (w zakresie trybu i terminu dostarczenia wniosku do IOK).

Należy zwrócić uwagę, iż każdorazowo po dokonaniu zmiany we wniosku, należy uaktualnić daty podpisu osoby upoważnionej przez Partnera/Partnerów.

**Załącznik 8.6 Karta weryfikacji warunków formalnych wniosku o dofinansowanie projektu konkursowego WRPO 2014+**

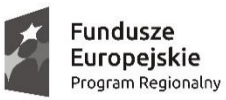

SAMORZĄD WOJEWÓDZTWA<br>WIELKOPOLSKIEGO

Unia Europejska Europejski Fundusz Społeczny

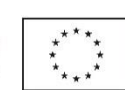

## **KARTA WERYFIKACJI WARUNKÓW FORMALNYCH WNIOSKU O DOFINANSOWANIE PROJEKTU KONKURSOWEGO WRPO 2014+**

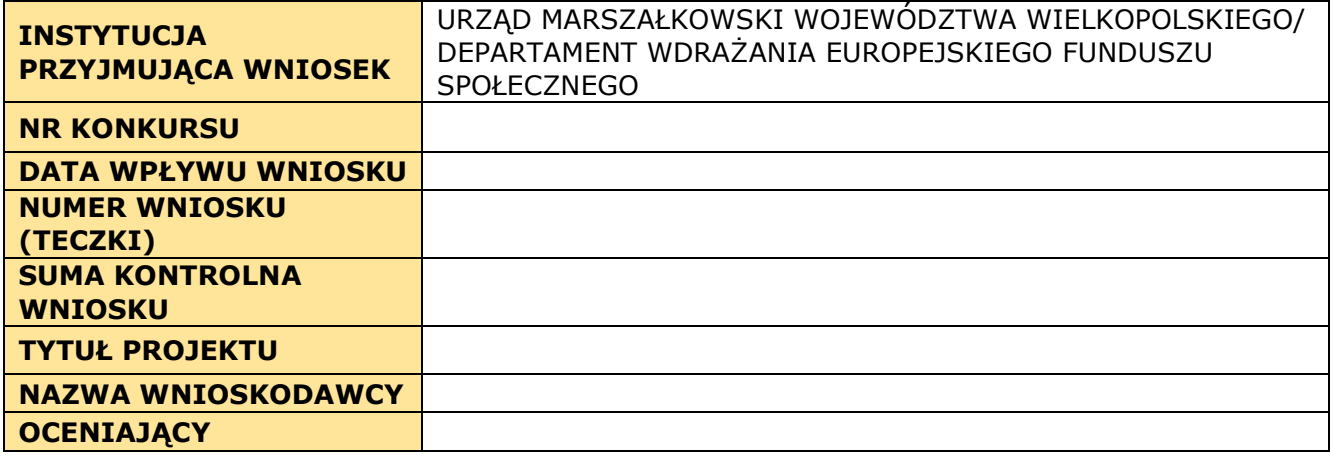

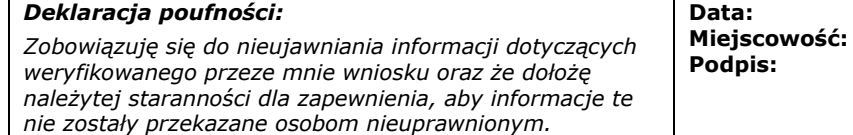

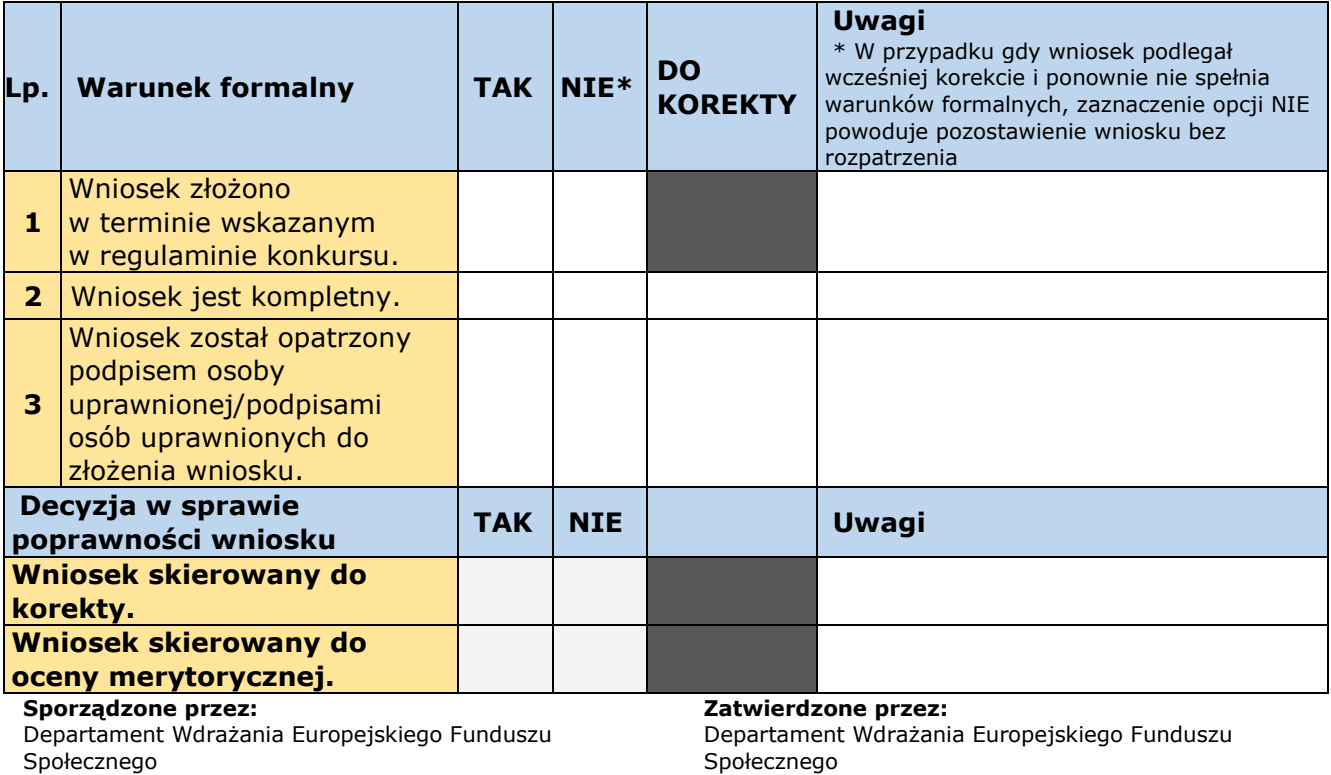

**Data: Data:**

**Podpis: Podpis:**

# **Załącznik 8.7 a - Wzór deklaracji poufności pracownika IOK**

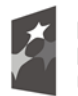

**Fundusze<br>Europejskie**<br><sub>Program Regionalny</sub>

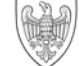

SAMORZĄD WOJEWÓDZTWA<br>WIELKOPOLSKIEGO

Unia Europejska Europejski Fundusz Społeczny

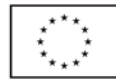

*Wzór deklaracji poufności*

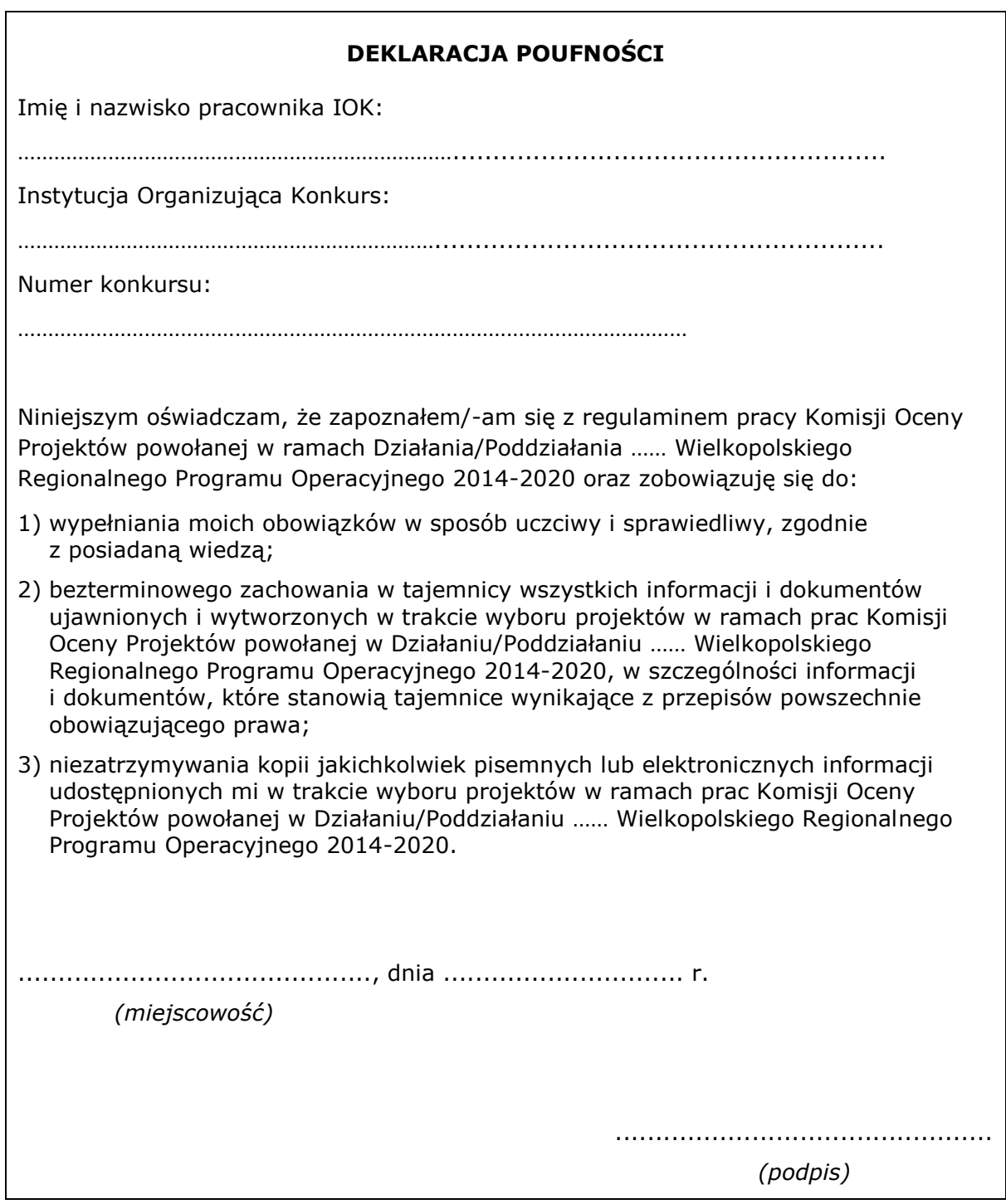

#### **Załącznik 8.7 b – Wzór deklaracji poufności eksperta, obserwatora**

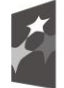

Fundusze **Europeiskie** Program Regionalny

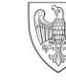

SAMORZĄD WOJEWÓDZTWA<br>WIELKOPOLSKIEGO

Unia Europeiska Europejski Fundusz Społeczny

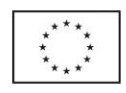

#### **DEKLARACJA POUFNOŚCI**

Imię i nazwisko członka KOP\*: ………………………………………………………………..........

Instytucja Organizująca Konkurs: Urząd Marszałkowski Województwa Wielkopolskiego w Poznaniu

Numer konkursu:………………………………………………………………………

Niniejszym oświadczam, że zapoznałem/-am się z regulaminem pracy Komisji Oceny Projektów powołanej w ramach Działania/Poddziałania …… Wielkopolskiego Regionalnego Programu Operacyjnego 2014-2020 oraz zobowiązuję się do:

- 1) wypełniania moich obowiązków w sposób uczciwy i sprawiedliwy, zgodnie z posiadaną wiedzą (nie dotyczy obserwatora);
- 2) bezterminowego zachowania w tajemnicy wszystkich informacji i dokumentów ujawnionych i wytworzonych w trakcie wyboru projektów w ramach prac Komisji Oceny Projektów powołanej w Działaniu/Poddziałaniu …… Wielkopolskiego Regionalnego Programu Operacyjnego 2014-2020, w szczególności informacji i dokumentów, które stanowią tajemnice wynikające z przepisów powszechnie obowiązującego prawa;
- 3) niezatrzymywania kopii jakichkolwiek pisemnych lub elektronicznych informacji udostępnionych mi w trakcie wyboru projektów w ramach prac Komisji Oceny Projektów powołanej w Działaniu/Poddziałaniu ..… Wielkopolskiego Regionalnego Programu Operacyjnego 2014-2020.
- 4) Oświadczam, że zapoznałem/-am się z zasadami przetwarzania danych osobowych, o których mowa poniżej.
- 5) Oświadczam, iż podane przeze mnie dane osobowe są prawdziwe i aktualne.

......................................................., dnia .............................. r. *(miejscowość)*

> ............................................................ *(podpis)*

Zasady przetwarzania danych osobowych.

W nawiązaniu do Rozporządzenia Parlamentu Europejskiego i Rady (UE) 2016/679 z dnia 27 kwietnia 2016 r. w sprawie ochrony osób fizycznych w związku z przetwarzaniem danych osobowych i w sprawie swobodnego przepływu takich danych oraz uchylenia dyrektywy 95/46/WE (Dz. U. UE. L. 2016.119.1), zwanego dalej RODO, informuję zgodnie z poniższym.

- 1) Administratorem danych osobowych jest Marszałek Województwa z siedzibą Urzędu Marszałkowskiego Województwa Wielkopolskiego w Poznaniu przy al. Niepodległości 34, 61-714 Poznań.
- 2) Państwa dane osobowe będą przetwarzane w celach realizacji zadań, wynikających z niniejszej Umowy, realizacji WRPO 2014+ oraz w celu archiwizacji.
- 3) Państwa dane osobowe przetwarzamy, w związku z zawarciem oraz wykonaniem umowy, której Państwo są stroną, oraz w związku z wypełnieniem obowiązku prawnego ciążącym na administratorze, oraz w związku z wykonaniem zadania realizowanego w interesie publicznym tj. archiwizacji.
- 4) Podanie danych jest niezbędne do zawarcia umowy oraz niezbędne do realizacji Wielkopolskiego Regionalnego Programu Operacyjnego na lata 2014–2020 (WRPO 2014+) na podstawie:
	- a) rozporządzenia Parlamentu Europejskiego i Rady (UE) nr 1303/2013 z dnia 17 grudnia 2013 r. ustanawiającego wspólne przepisy dotyczące Europejskiego Funduszu Rozwoju Regionalnego, Europejskiego Funduszu Społecznego, Funduszu Spójności, Europejskiego Funduszu Rolnego na rzecz Rozwoju Obszarów Wiejskich oraz Europejskiego Funduszu Morskiego i Rybackiego oraz ustanawiającego przepisy ogólne dotyczące Europejskiego Funduszu Rozwoju Regionalnego, Europejskiego Funduszu Społecznego, Funduszu Spójności i Europejskiego Funduszu Morskiego i Rybackiego oraz uchylającego rozporządzenie Rady (WE) nr 1083/2006 (Dz. Urz. UE L 347 z 20.12.2013, str. 320, z późn. zm.);
	- b) rozporządzenia Parlamentu Europejskiego i Rady (UE) nr 1304/2013 z dnia 17 grudnia 2013 r. w sprawie Europejskiego Funduszu Społecznego i uchylającego rozporządzenie Rady (WE) nr 1081/2006 (Dz. Urz. UE L 347 z 20.12.2013, str. 470, z późn. zm.);
	- c) ustawy z dnia 11 lipca 2014 r. o zasadach realizacji programów w zakresie polityki spójności finansowanych w perspektywie finansowej 2014–2020 (Dz. U. z 2018 r. poz. 1431, z późn. zm.).
- 5) Państwa dane osobowe mogą zostać przekazane podmiotom realizującym badania ewaluacyjne na zlecenie Instytucji Zarządzającej lub specjalistycznym firmom realizującym kontrole lub audyt w ramach WRPO 2014+.
- 6) Państwa dane osobowe będą przechowywane do czasu rozliczenia Wielkopolskiego Regionalnego Programu Operacyjnego na lata 2014-2020, jednak nie później niż do 2034 r.
- 7) Przysługuje Państwu prawo do dostępu do treści danych osobowych, ich sprostowania oraz ograniczenia przetwarzania.
- 8) Przysługuje Państwu prawo wniesienia skargi do organu nadzorczego, którym jest Prezes Urzędu Ochrony Danych Osobowych.
- 9) W sprawach związanych z przetwarzaniem danych osobowych proszę kontakt z Inspektorem ochrony danych osobowych, Departament Organizacyjny i Kadr, Urząd Marszałkowski Województwa Wielkopolskiego w Poznaniu, al. Niepodległości 34, 61-714 Poznań, e-mail: [inspektor.ochrony@umww.pl.](mailto:inspektor.ochrony@umww.pl)
- 10) Państwa dane osobowe nie będą przekazywane do państwa trzeciego lub organizacji międzynarodowej.
- 11) Państwa dane osobowe nie są przetwarzane w sposób zautomatyzowany w celu podjęcia jakiejkolwiek decyzji.

#### **Załącznik 8.8 a – Wzór oświadczenia pracownika IOK o bezstronności**

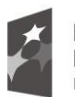

Fundusze Europejskie Program Regionalny

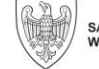

SAMORZĄD WOJEWÓDZTWA<br>WIELKOPOLSKIEGO

Unia Europejska Europejski Fundusz Społeczny

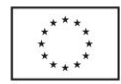

*Wzór Oświadczenia pracownika IOK o bezstronności*

#### **OŚWIADCZENIE PRACOWNIKA IZ O BEZSTRONNOŚCI**

Imię i nazwisko pracownika IZ:……………………………………………………………….....

Instytucja Organizująca Konkurs:……………………………………………………………......

Numer konkursu:…………………………………………………………………………………

Oświadczenie odnosi się do relacji pracownika IZ ze wszystkimi wnioskodawcami oraz jego partnerem/partnerami biorącymi udział w konkursie.

Oświadczam, że nie zachodzi żadna z okoliczności, o których mowa w art. 24 § 1 i 2 ustawy z dnia 14 czerwca 1960 r. - Kodeks postępowania administracyjnego (Dz. U. z 2020 r., poz. 256) powodujących wyłączenie mnie z udziału w wyborze projektów tj., że:

- a) nie jestem wnioskodawcą/partnerem ani nie pozostaję z wnioskodawcami/ partnerami w takim stosunku prawnym lub faktycznym, że wynik oceny może mieć wpływ na moje prawa i obowiązki;
- b) nie pozostaję w związku małżeńskim, w stosunku pokrewieństwa lub powinowactwa do drugiego stopnia z wnioskodawcami/partnerami lub członkami organów zarządzających lub organów nadzorczych wnioskodawcy lub wnioskodawców/partnera lub partnerów;
- c) nie jestem związany/-a z wnioskodawcami/partnerami z tytułu przysposobienia, kurateli lub opieki;
- d) nie jestem przedstawicielem żadnego z wnioskodawców/partnerów ani nie pozostaję w związku małżeńskim, w stosunku pokrewieństwa lub powinowactwa do drugiego stopnia z przedstawicielem żadnego z wnioskodawców/partnerów, ani nie jestem związany/-a z przedstawicielem żadnego z wnioskodawców/ partnerów z tytułu przysposobienia, kurateli lub opieki;
- e) nie pozostaję z wnioskodawcami/partnerami w stosunku podrzędności służbowej.

Jestem świadomy/-a, że przesłanki wymienione w lit. b-d powyżej dotyczą także sytuacji, gdy ustało małżeństwo, kuratela, przysposobienie lub opieka.

W przypadku powzięcia informacji o istnieniu jakiejkolwiek okoliczności mogącej budzić uzasadnione wątpliwości, co do mojej bezstronności w odniesieniu do przekazanego mi do oceny wniosku o dofinansowanie, zobowiązuję się do niezwłocznego jej zgłoszenia na piśmie IZ.

......................................................., dnia .............................. r.

*(miejscowość)*

................................................ *(podpis)*

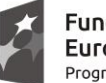

**Fundusze<br>Europejskie**<br><sub>Program Regionalny</sub>

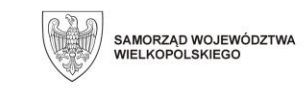

**Unia Europejska**<br>Europejski Fundusz Społeczny

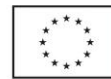

*Wzór Oświadczenia eksperta o bezstronności*

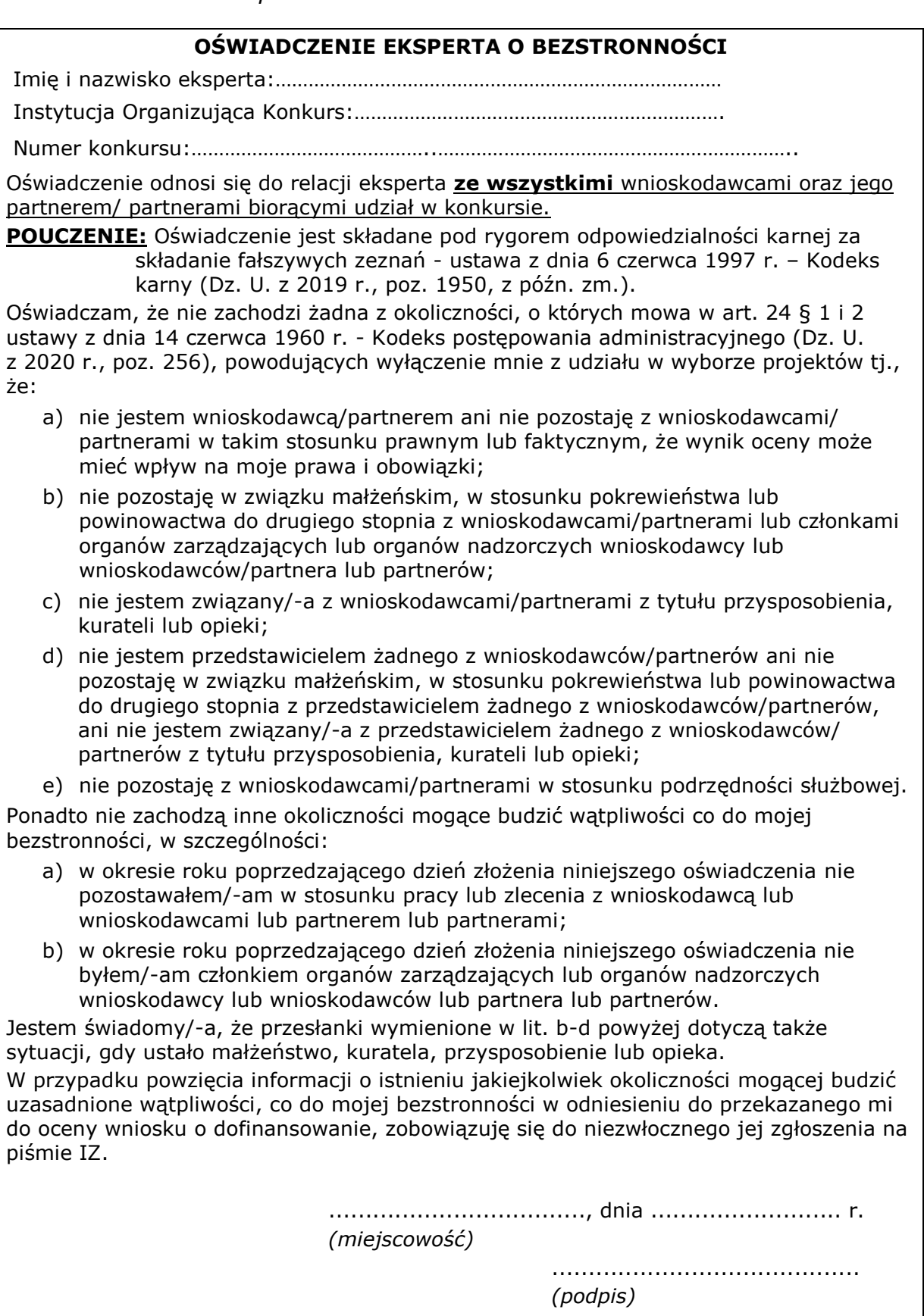

**Załącznik 8.9 - Karta oceny merytorycznej projektu konkursowego WRPO 2014+**

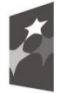

**Fundusze<br>Europejskie**<br><sub>Program Regionalny</sub>

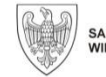

SAMORZĄD WOJEWÓDZTWA<br>WIELKOPOLSKIEGO

**Unia Europejska**<br>Europejski Fundusz Społeczny

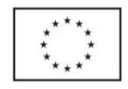

# **KARTA OCENY MERYTORYCZNEJ PROJEKTU KONKURSOWEGO W RAMACH WRPO 2014+**

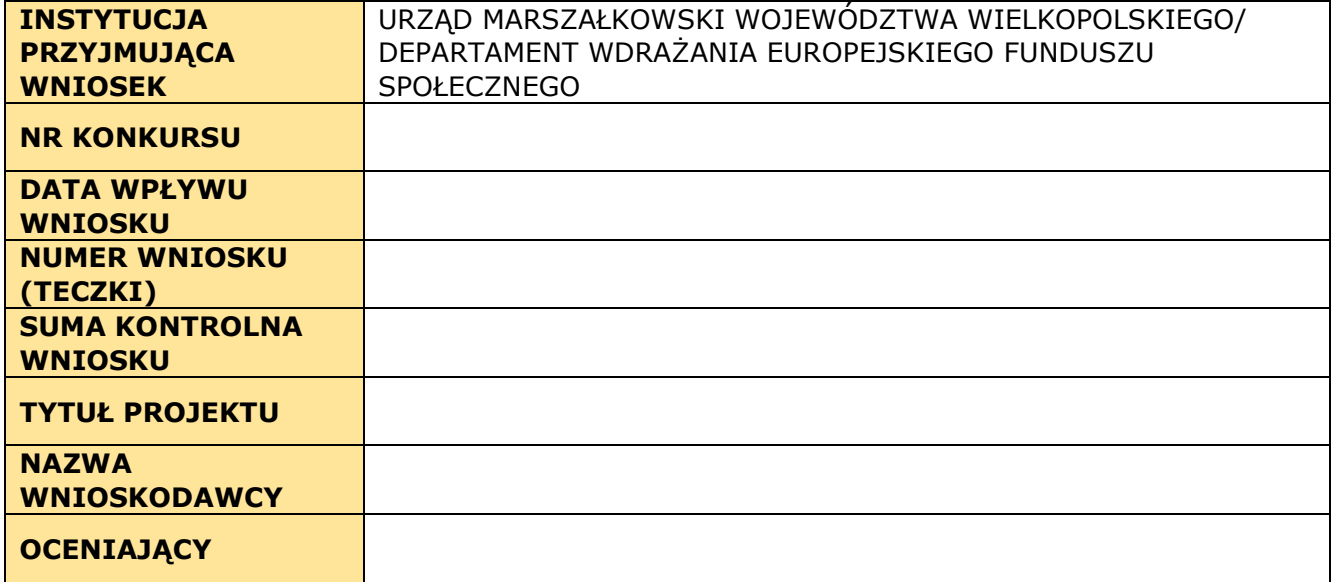

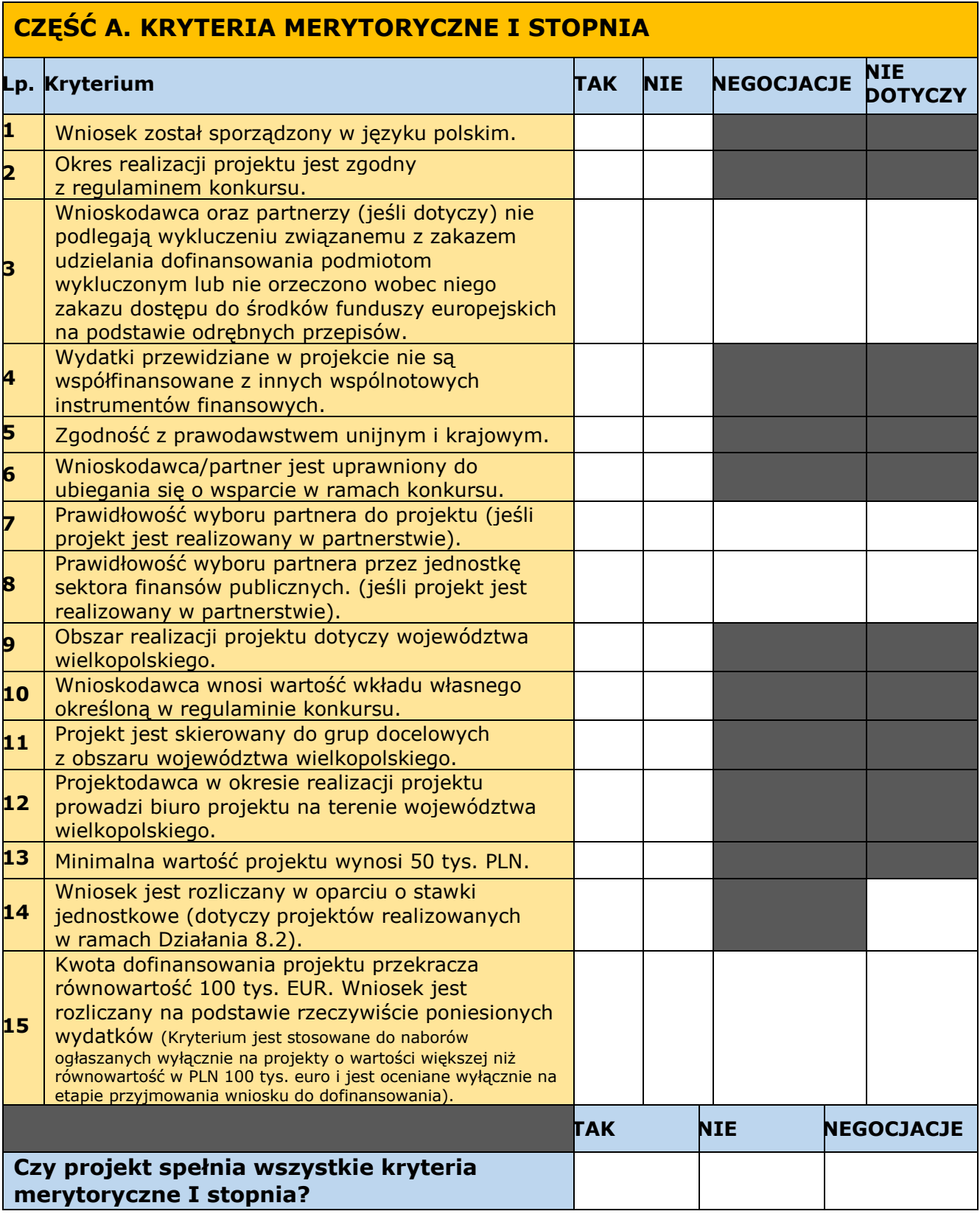

# **CZĘŚĆ A. KRYTERIA MERYTORYCZNE I STOPNIA**

**UZASADNIENIE OCENY SPEŁNIANIA KRYTERIÓW MERYTORYCZNYCH I STOPNIA**

**(wypełnić w przypadku zaznaczenia powyżej odpowiedzi "NIE" lub "NEGOCJACJE")**

# **CZĘŚĆ B. KRYTERIA DOSTĘPU zero-jedynkowe**

## **KRYTERIA DOSTĘPU:**

- 1. Kryterium dotyczące liczby składanych wniosków. Projektodawca składa nie więcej niż jeden wniosek o dofinansowanie projektu w ramach danego konkursu.
- 2. Kryterium dotyczące liczby udzielonych dotacji. Projekt zakłada udzielenie minimum 251 dotacji na terenie województwa wielkopolskiego.
- 3. Kryterium okresu realizacji. Planowany okres realizacji projektu nie przekracza 24 miesięcy.
- 4. Kryterium działalności gospodarczej. Działalność gospodarcza uczestnika projektu musi zostać zarejestrowana na obszarze województwa wielkopolskiego.
- 5. Kryterium okresu prowadzenia działalności gospodarczej. Działalność gospodarcza rozpoczęta w ramach projektu musi być prowadzona przez okres co najmniej 12 miesięcy od dnia rozpoczęcia działalności gospodarczej (zgodnie z aktualnym wpisem do CEIDG lub KRS).
- 6. Kryterium dotyczące usług szkoleniowych. Usługi szkoleniowe są realizowane przez instytucje posiadające wpis do Rejestru Instytucji Szkoleniowych prowadzonego przez Wojewódzki Urząd Pracy właściwy ze względu na siedzibę instytucji szkoleniowej.
- 7. Kryterium dotyczące usług doradczych. Prowadzenie działalności gospodarczej w zakresie świadczenia usług zgodnych z art. 18 ustawy z dnia 20 kwietnia 2004 r. o promocji zatrudnienia i instytucjach rynku pracy jest działalnością regulowaną w rozumieniu ustawy z dnia 2 lipca 2004 r. o swobodzie działalności gospodarczej\* i wymaga wpisu do rejestru podmiotów prowadzących agencje zatrudnienia. (\* Aktualną podstawą prawną jest Prawo przedsiębiorców (Dz. U. z 2019 r., poz. 1292, z późn. zm.).
- 8. Kryterium potencjału finansowego Wnioskodawcy. Roczny obrót jest równy lub wyższy 2 000 000,00 PLN.

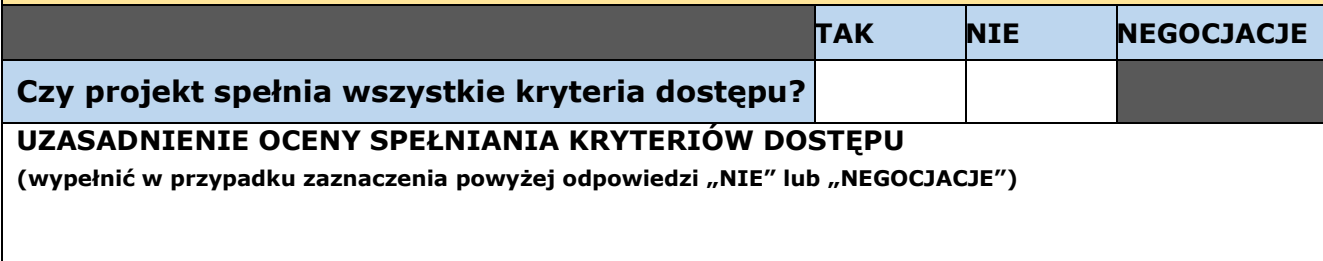

# **CZĘŚĆ C. KRYTERIA MERYTORYCZNE O CHARAKTERZE HORYZONTALNYM zero-jedynkowe**

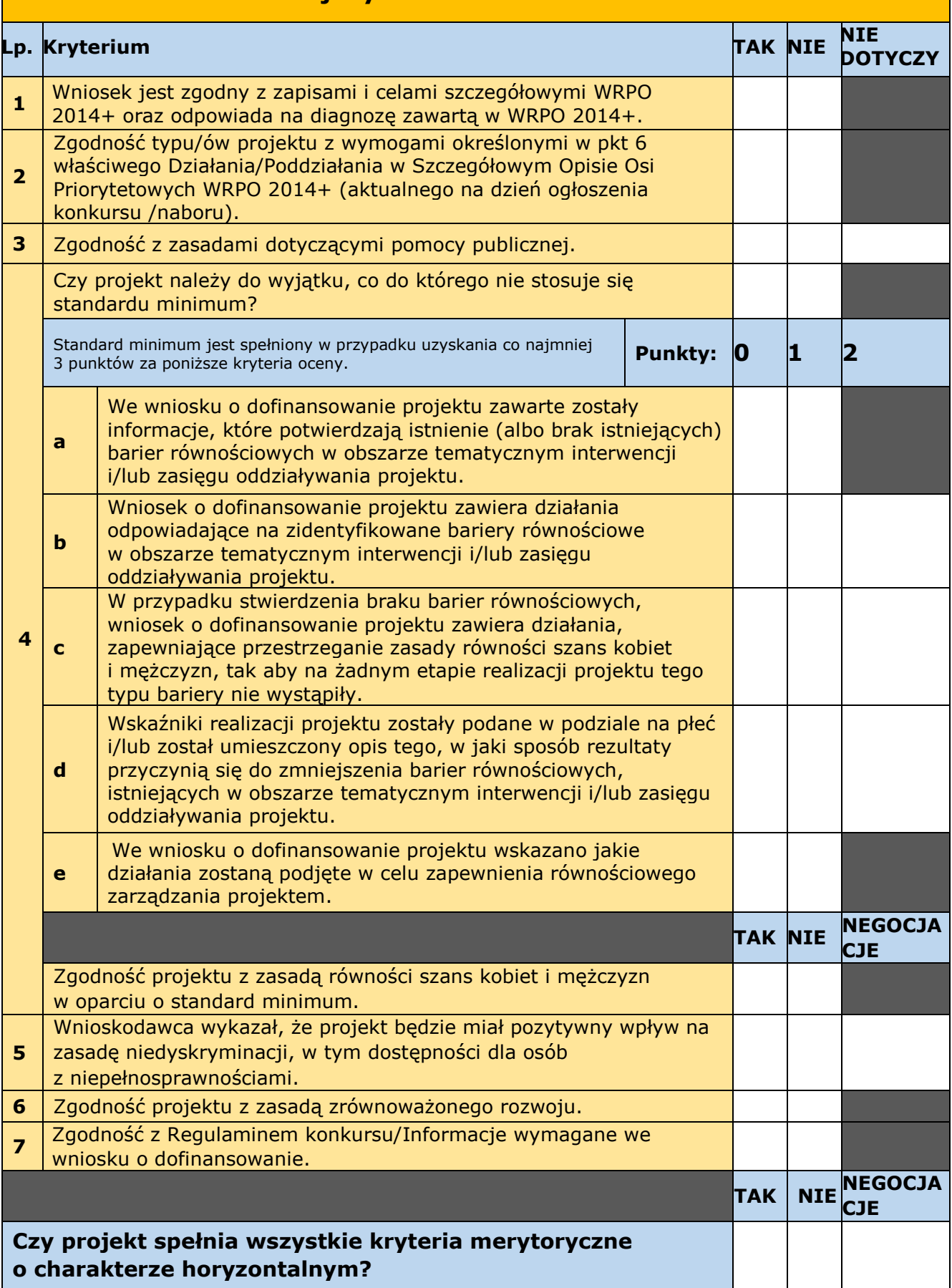

#### **UZASADNIENIE OCENY SPEŁNIANIA KRYTERIÓW MERYTORYCZNE O CHARAKTERZE HORYZONTALNYM** (wypełnić w przypadku zaznaczenia powyżej odpowiedzi "NIE" lub "NEGOCJACJE")

# **CZĘŚĆ D. KRYTERIA MERYTORYCZNE PUNKTOWE**

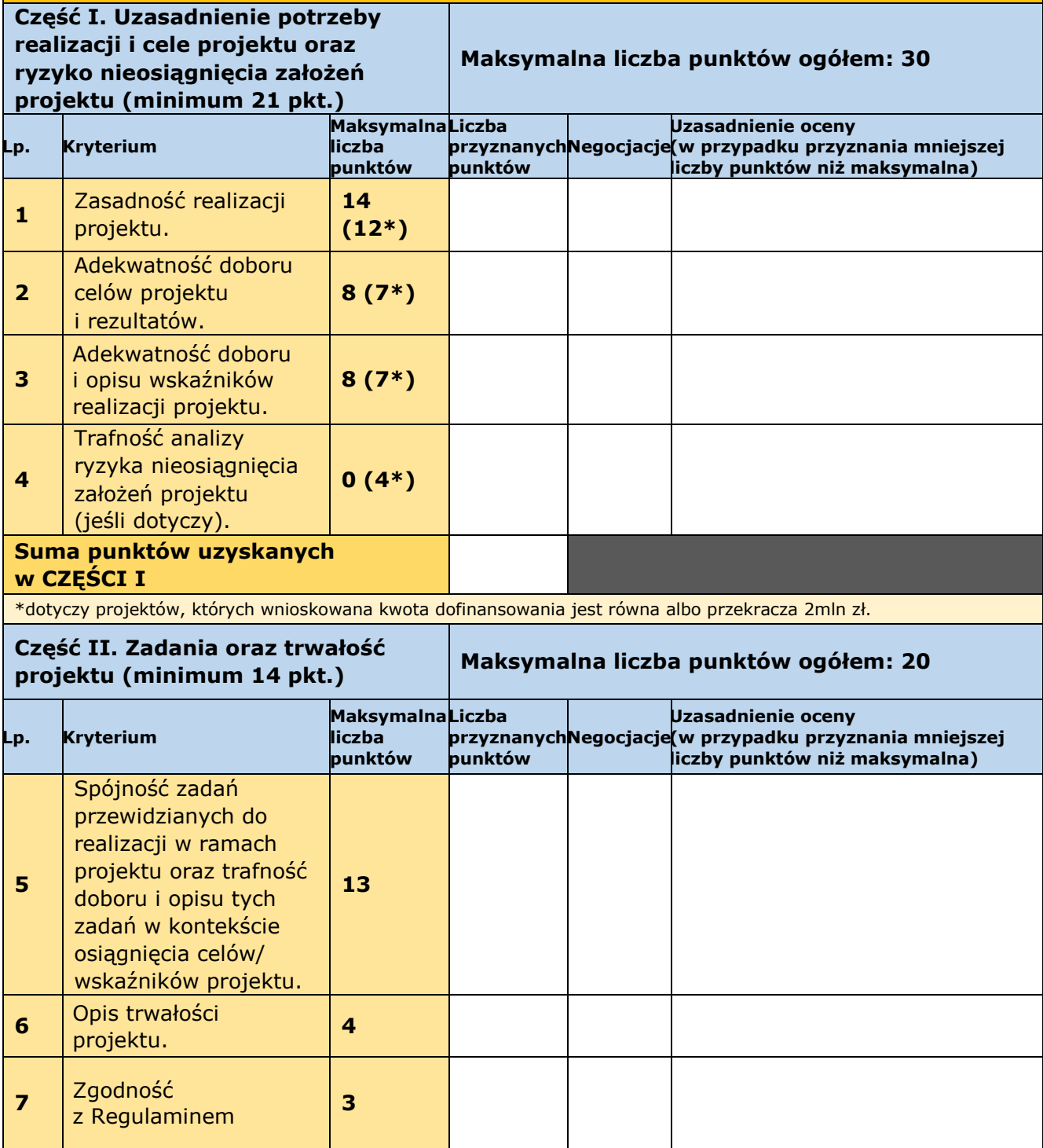

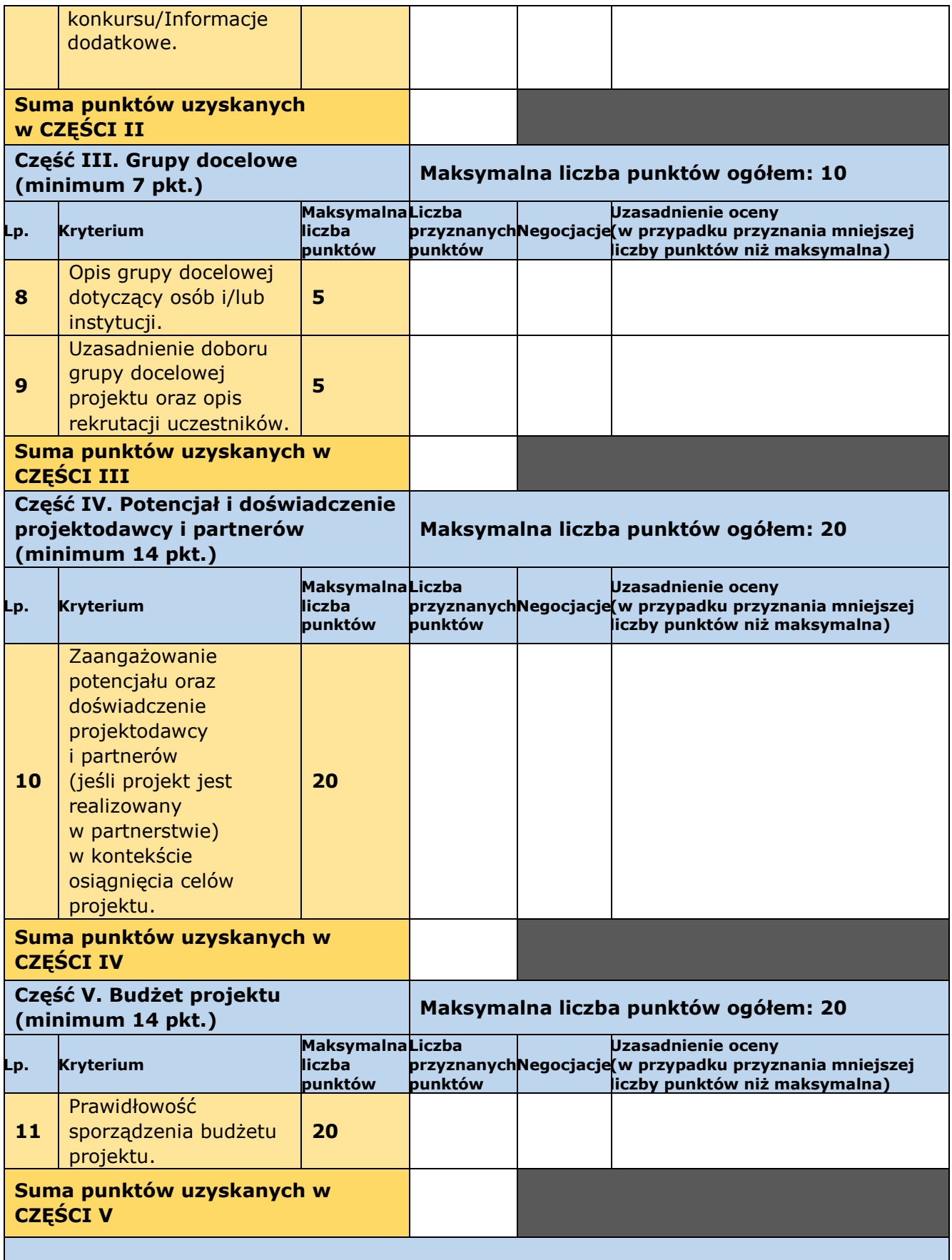

# **UWAGI DOTYCZĄCE BUDŻETU PROJEKTU**

**1. Kwestionowane pozycje wydatków jako niekwalifikowane**

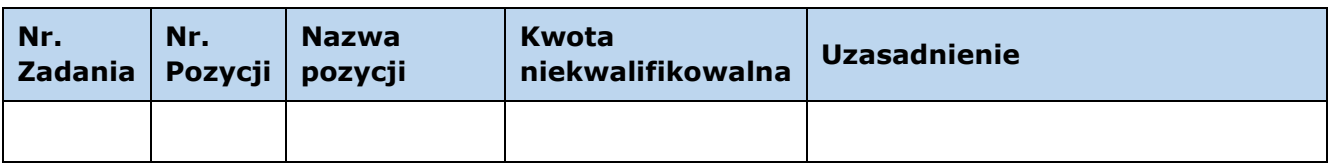

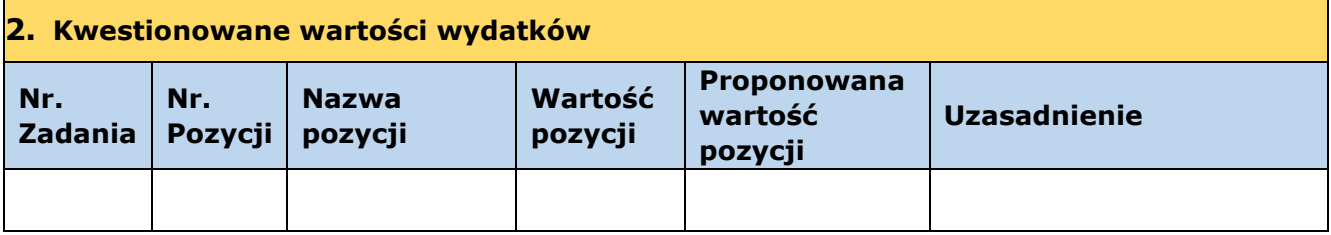

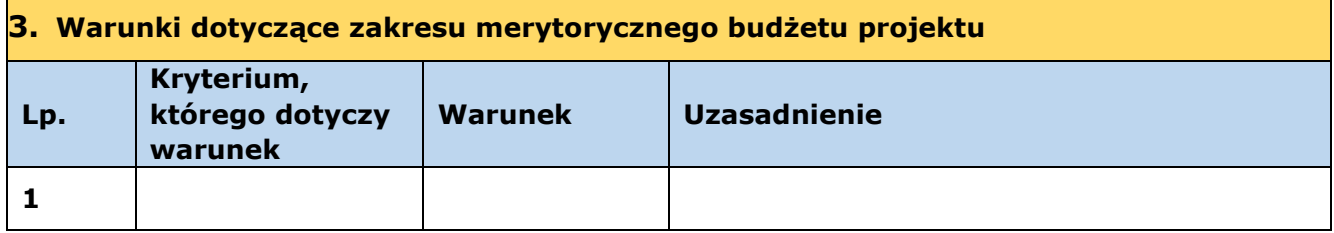

ř.

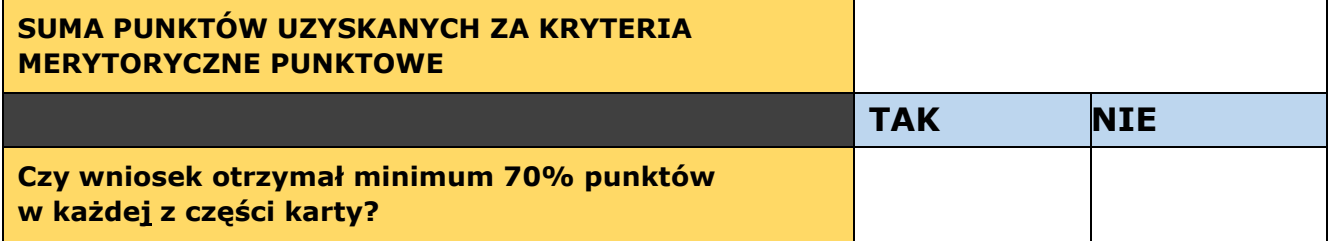

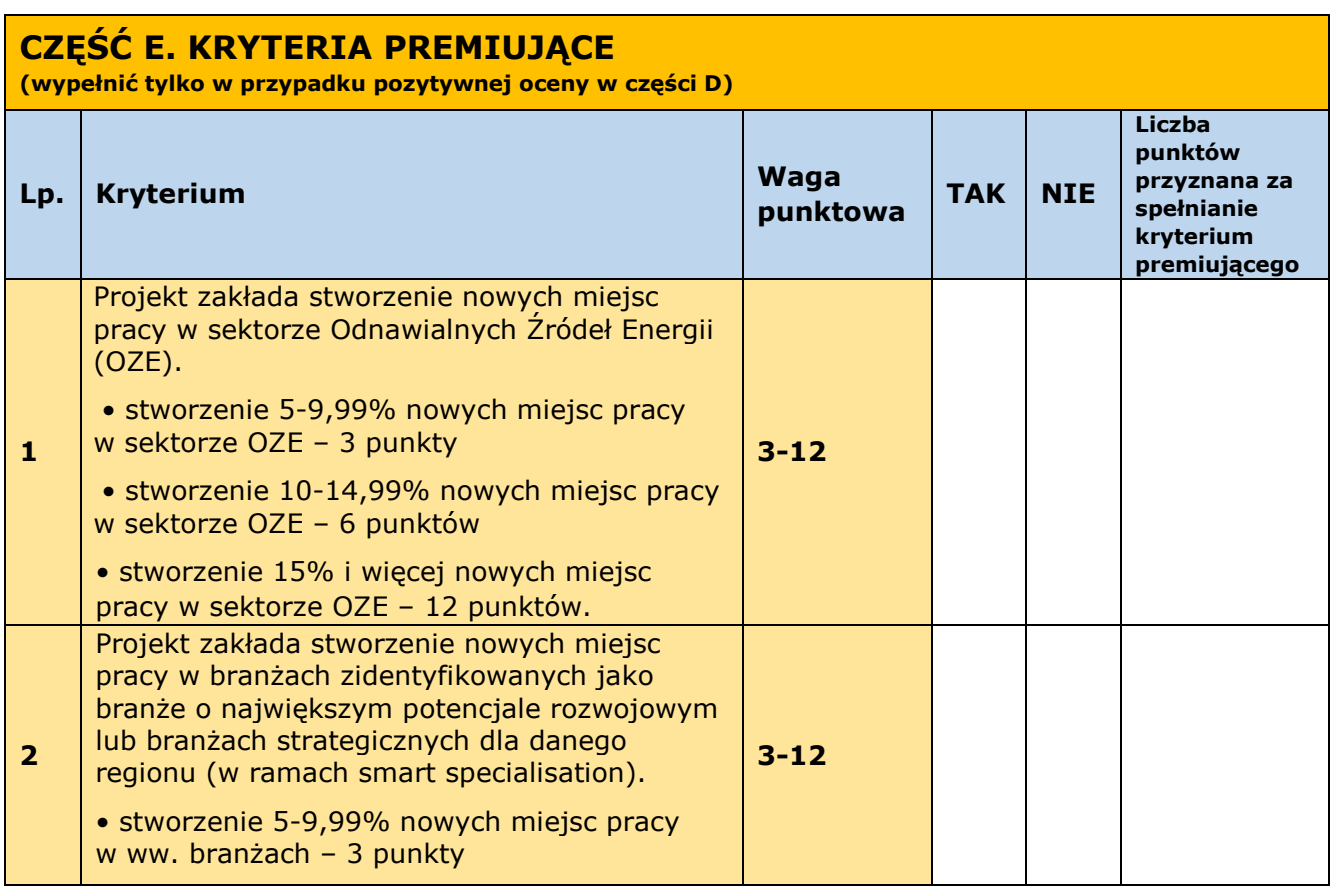

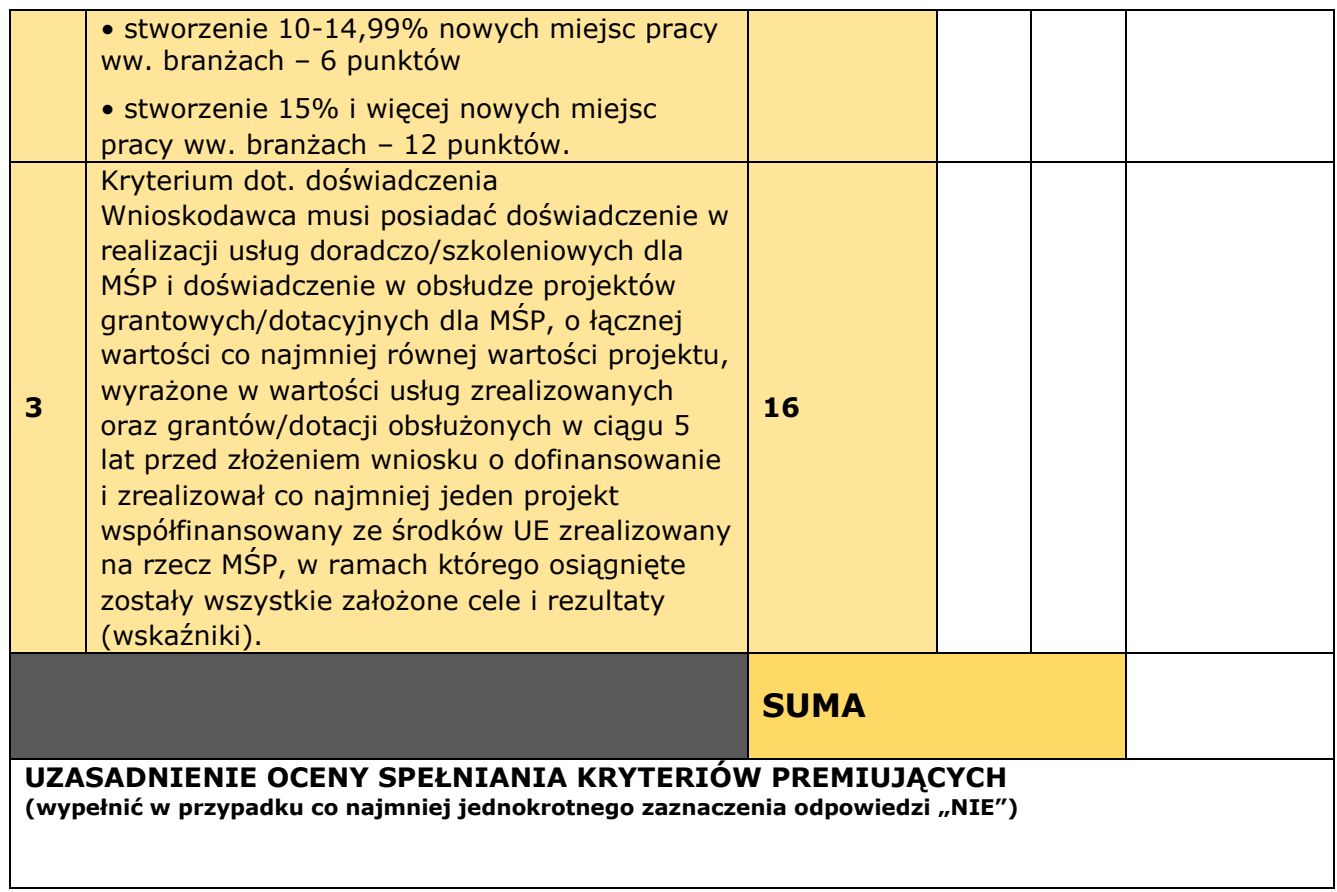

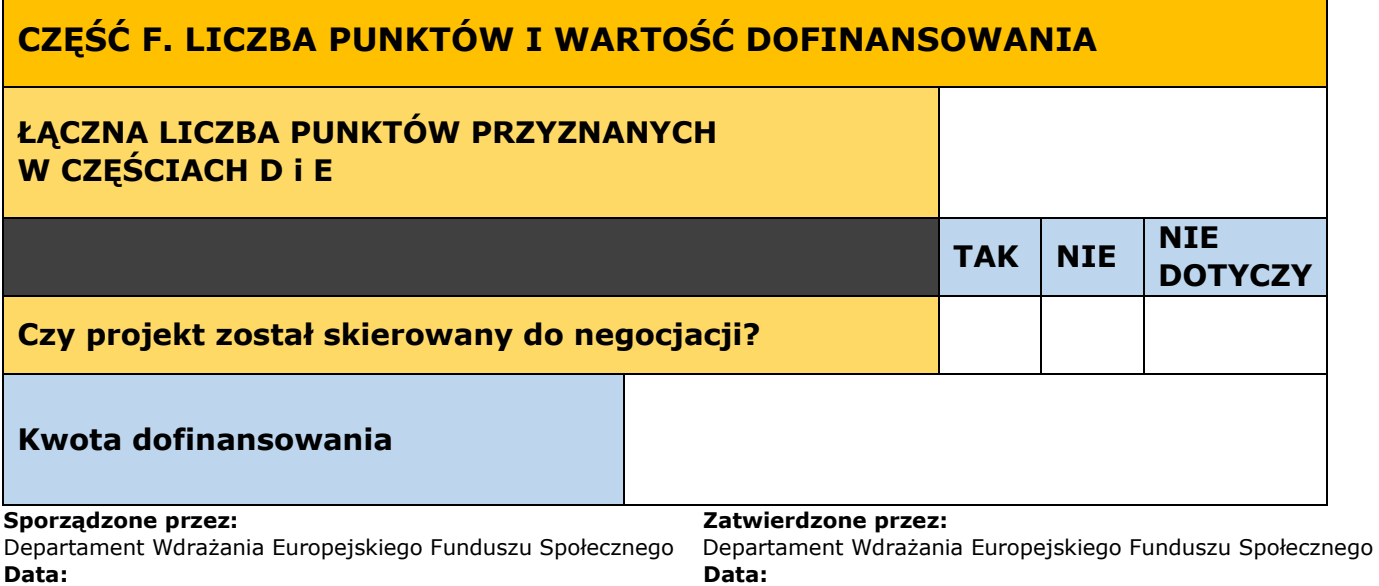

**Podpis: Podpis:**

**Załącznik 8.10 - Karta oceny ogólnych kryteriów merytorycznych zero-jedynkowych dotyczących etapu negocjacji**

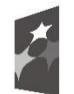

Fundusze Europejskie Program Regionalny

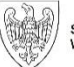

SAMORZĄD WOJEWÓDZTWA<br>WIELKOPOLSKIEGO

Unia Europejska Europejski Fundusz Społeczny

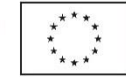

# **KARTA OCENY OGÓLNYCH KRYTERIÓW MERYTORYCZNYCH - ZERO-JEDYNKOWYCH DOTYCZĄCYCH ETAPU NEGOCJACJI**

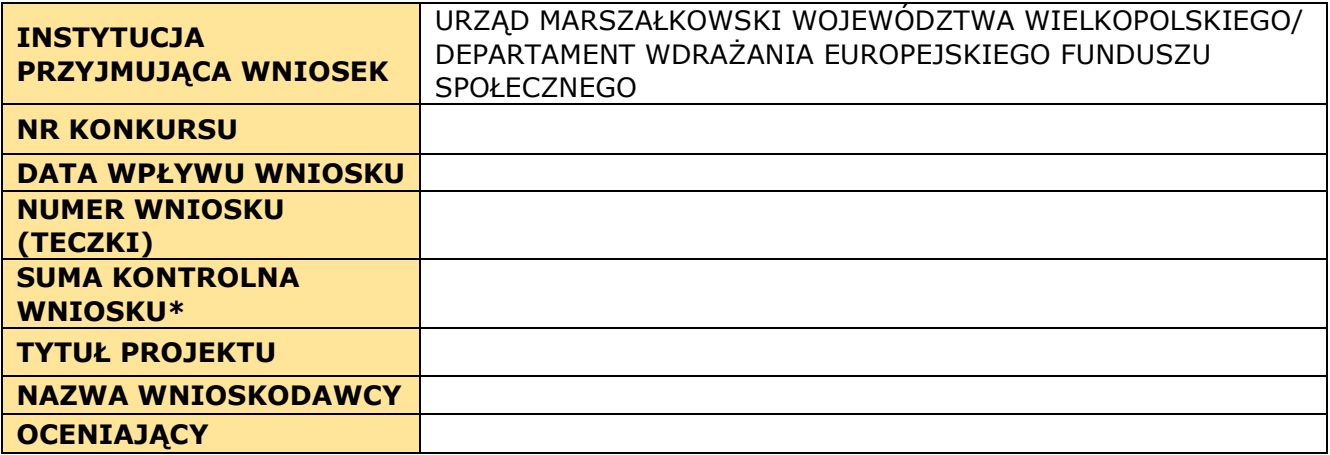

(\*Należy wpisać sumę kontrolną pierwotnego wniosku o dofinansowanie)

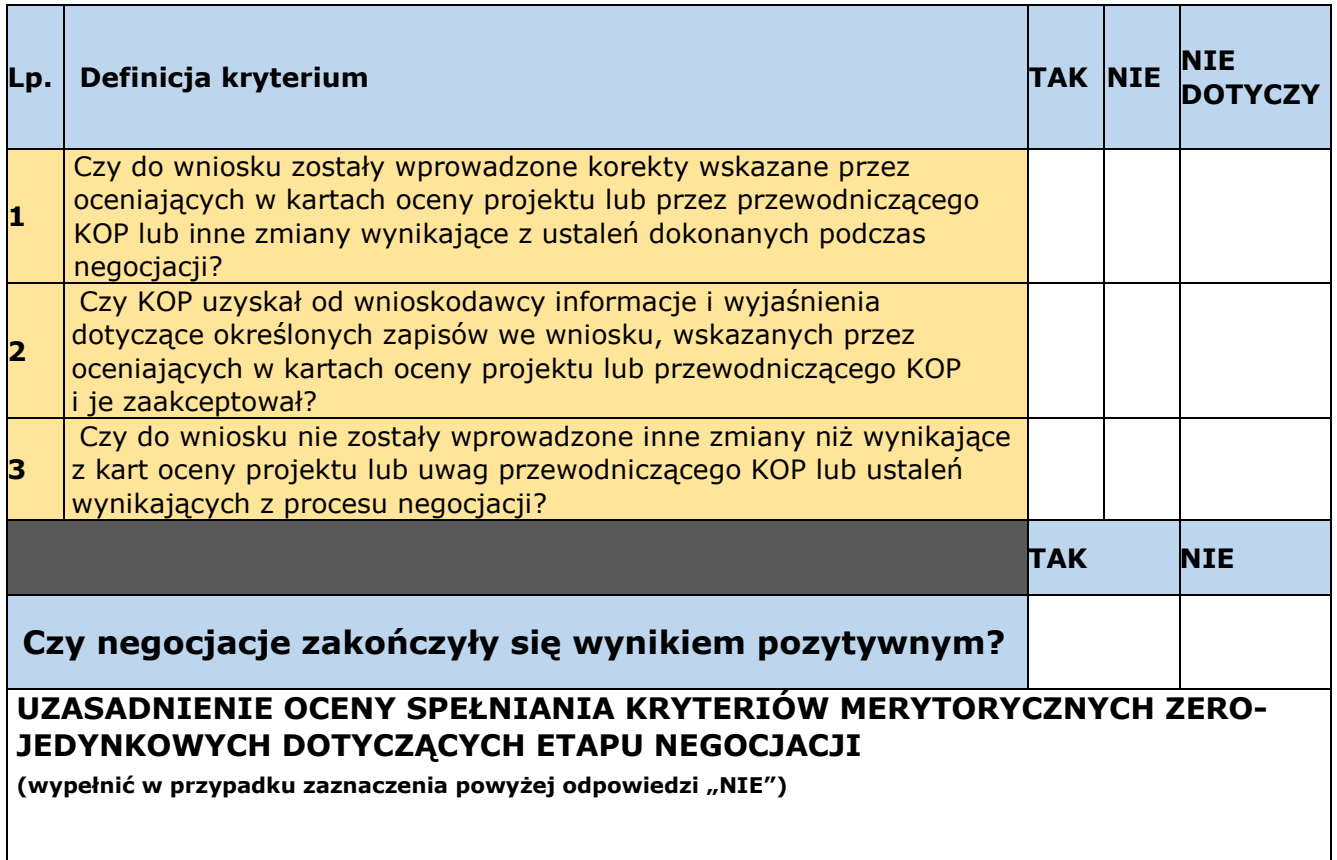

#### **Załącznik 8.11 – Wymagania dotyczące standardu oraz cen rynkowych najczęściej finansowanych w ramach danej grupy projektów, towarów lub usług**

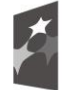

Fundusze Europejskie Program Regionalny

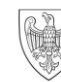

SAMORZĄD WOJEWÓDZTWA<br>WIELKOPOLSKIEGO

Unia Europejska Europejski Fundusz Społeczny

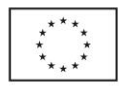

| <b>Kategoria</b>                                                                                                    | <b>Jednostka</b>          | Cena jednostkowa                                                                                                    |  |  |  |
|----------------------------------------------------------------------------------------------------|---------------------------|----------------------------------------------------------------------------------------------------|--|--|--|
| kosztu/wydatku                                                                                                    | miary                     |                                                                                                    |  |  |  |
| <b>Doradztwo</b>                                                                                                    |                           |                                                                                                    |  |  |  |
| Wynagrodzenie doradcy<br>zawodowego w zakresie oceny<br>predyspozycji kandydata do<br>samodzielnego założenia<br>i prowadzenia działalności<br>gospodarczej | etat/godzina <sup>1</sup> | 4 000,00/120,00 PLN                                                                                                    |  |  |  |
| Kursy/szkolenia*                                                                                                    |                           |                                                                                                    |  |  |  |
| Podstawowe wsparcie<br>szkoleniowe<br>(w tym m.in. szkolenie ABC<br>przedsiębiorczości)<br>+ materiały szkoleniowe                                          | kurs/osoba                | 1 000,00 - 2 700,00 PLN<br>(w zależności od liczby godzin szkolenia)                                                                                                    |  |  |  |
| Zwrot kosztów dojazdu                                                                                                    | km                        | Koszt kwalifikowany wyłącznie<br>w ściśle uzasadnionych przypadkach.<br>Zgodnie z cennikiem najtańszego<br>przewoźnika obsługującego daną trasę.<br>Zwrotu dokonuje się na podstawie biletu<br>jednorazowego, miesięcznego lub<br>okresowego, a w przypadku jego braku na<br>podstawie oświadczenia - wyłącznie w<br>uzasadnionych przypadkach (np. zgodnie z<br>cennikiem biletów II klasy obowiązującym<br>na danym obszarze lub cennikiem<br>komunikacji miejskiej).<br>lub<br>0,5214 zł dla samochodów<br>o pojemności silnika do 900 cm3;<br>0,8358 zł dla samochodów<br>o pojemności powyżej 900 cm3. |  |  |  |
| Opieka nad dzieckiem<br>(w uzasadnionych<br>przypadkach)                                                                                                    | osoba                     | Osobom uczestniczącym w szkoleniu,<br>w trakcie jego trwania, można pokryć<br>koszty opieki nad dzieckiem lub dziećmi do                                                                                                    |  |  |  |
| Opieka na osobą zależną<br>(w uzasadnionych<br>przypadkach)                                                                                                 | osoba                     | lat 7 oraz osobami zależnymi w wysokości<br>uzgodnionej, nie wyższej jednak niż połowa<br>zasiłku, o którym mowa w art. 72 ust. 1 pkt<br>1 ustawy o promocji zatrudnienia<br>i instytucjach rynku pracy.                                                                                                    |  |  |  |
| Koszt wynajęcia sali<br>dydaktycznej                                                                                                    | godzina                   | 80,00 PLN                                                                                                    |  |  |  |
| Catering - przerwa kawowa<br>(wyłącznie w ściśle<br>uzasadnionych przypadkach)                                                                              | osoba                     | 20,00 PLN<br>Wydatek kwalifikowalny wyłącznie,<br>o ile forma wsparcia, w ramach której ma<br>być świadczona przerwa kawowa dla tej<br>samej grupy osób w danym dniu trwa co<br>najmniej 4 godziny lekcyjne (kawa, herbata,<br>woda, mleko, cukier, cytryna, drobne słone<br>lub słodkie przekąski typu paluszki, kruche<br>ciastka lub owoce, przy czym istnieje<br>możliwość szerszego zakresu usługi,<br>o ile mieści się w określonej cenie rynkowej.                                                                                                    |  |  |  |

<sup>1</sup> <sup>1</sup> Stawka dotyczy godziny zegarowej tj. 60 minut. W przypadku zajęć/usługi trwających dłużej lub krócej aniżeli 60 minut – wynagrodzenie/ koszt ulega proporcjonalnie zwiększeniu lub pomniejszeniu.

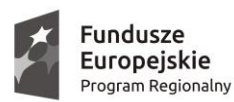

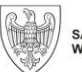

Unia Europeiska Europejski Fundusz Społeczny

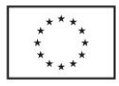

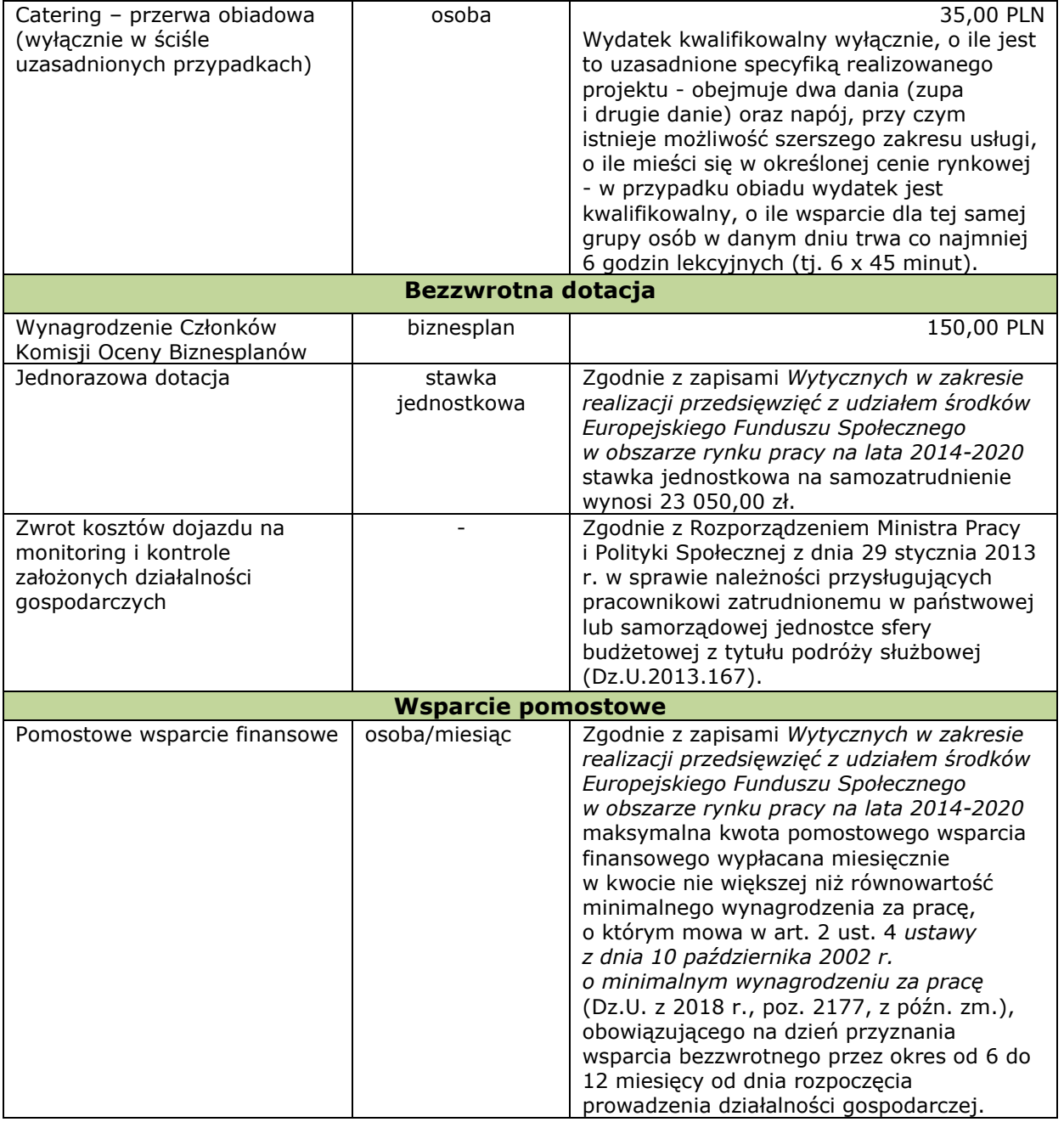

\*Z wyłączeniem osób, które skorzystały ze szkoleń przygotowujących do prowadzenia działalności gospodarczej w ramach projektów realizowanych w RPO 2014+ oraz osób, u których potwierdzono, że ich wiedza i kwalifikacje umożliwiają rozpoczęcie działalności bez konieczności szkolenia. Osoby te nie mają obowiązku korzystania ze szkoleń przed przyznaniem dotacji, o ile nabyte wcześniej umiejętności pozwalają na założenie i prowadzenie działalności gospodarczej.

Cena jednostkowa kosztu/wydatku przedstawiona w niniejszym załączniku do regulaminu konkursu "**nie oznacza stawki jednostkowej**, lecz szacunkową cenę rynkową towarów i usług najczęściej finansowanych w ramach danego Działania/Poddziałania – stosując zatem stawki wynikające z taryfikatora Instytucji Zarządzającej, nie należy ich oznaczać jako stawki jednostkowe w budżecie projektu. **Wyjątek stanowi stawka jednostkowa na samozatrudnienie.**

Każdorazowo kwalifikowalność wydatków oceniana jest indywidualnie, w szczególności pod kątem niezbędności, zasadności oraz racjonalności w kontekście przedstawionych zadań. Przyjęcie dopuszczalnej stawki nie oznacza również, że będzie akceptowana w każdym budżecie – przy

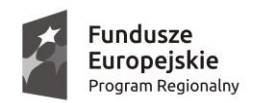

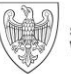

SAMORZĄD WOJEWÓDZTWA<br>WIELKOPOLSKIEGO

Unia Europejska Europejski Fundusz Społeczny

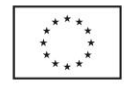

ocenie będą brane pod uwagę takie czynniki jak: specyfika projektu, stopień złożoności projektu, wielkość grupy docelowej, miejsce realizacji.

**Podane stawki wynagrodzeń (umowa o pracę) są stawkami brutto. Wnioskodawca planując budżet projektu może doliczyć do podanych stawek składki na ubezpieczenie społeczne, ubezpieczenia emerytalne i rentowe (w części płaconej przez pracodawcę) oraz wypadkowe, składkę na Fundusz Pracy, składkę na Fundusz Gwarantowanych Świadczeń Pracowniczych (tj. koszty pracodawcy).**

#### **Załącznik 8.12 –** *Wykaz kategorii wydatków dla Poddziałania 6.3.1*

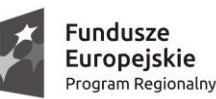

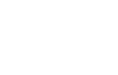

SAMORZĄD WOJEWÓDZTWA<br>WIELKOPOLSKIEGO

Unia Europeiska Europejski Fundusz Społeczny

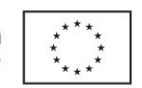

Przykładowe koszty w ramach poszczególnych kategorii nie mają charakteru zamkniętego. Wnioskodawca może zaproponować inne wydatki, nieuwzględnione w ramach poszczególnych kategorii, o ile są one zasadne i wynikają z zaplanowanych zadań w projekcie. Jednocześnie zaznacza się, że użycie w projekcie przykładowego katalogu kosztów nie jest jednoznaczne z uznaniem ww. wydatków za kwalifikowane. Każdorazowo kwalifikowalność wydatków oceniana jest indywidualnie, w szczególności pod kątem niezbędności, zasadności oraz racjonalności w kontekście przedstawionych zadań.

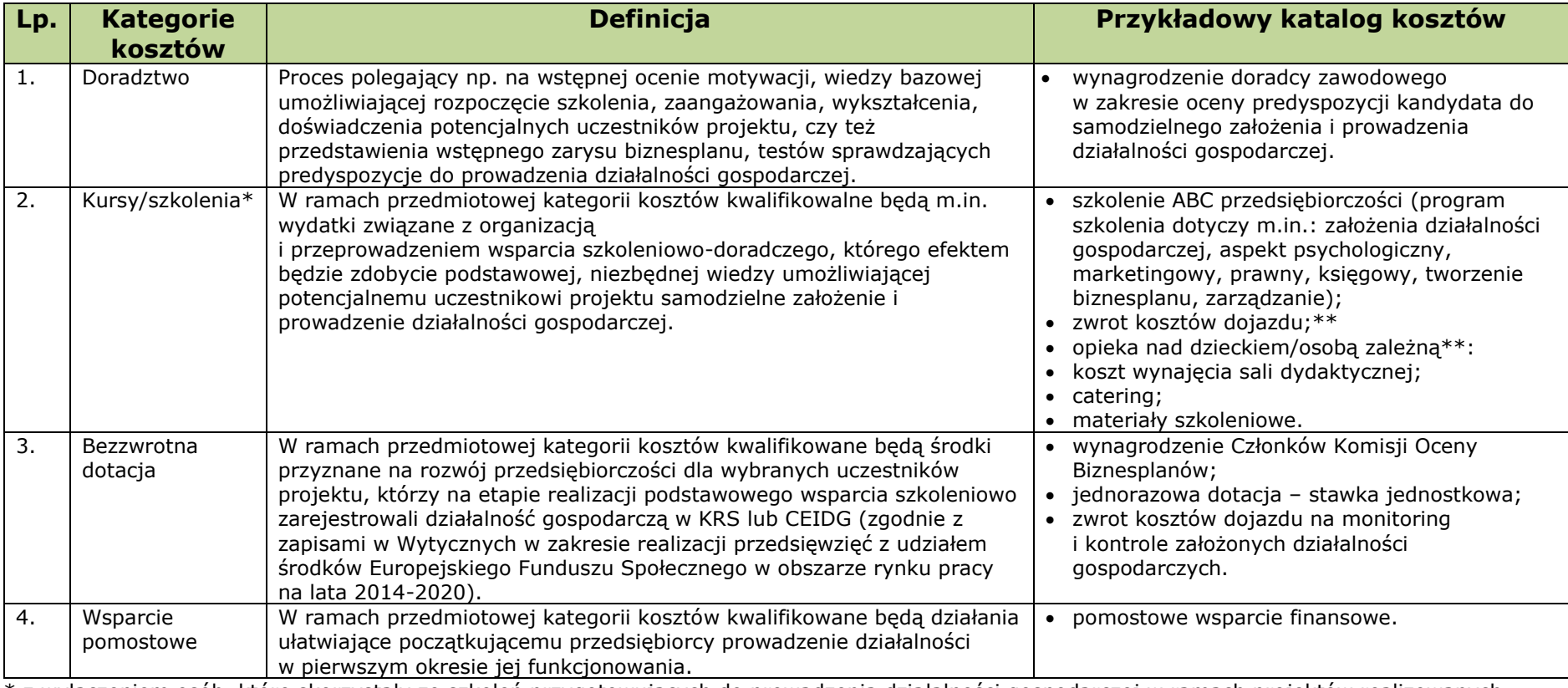

\* z wyłączeniem osób, które skorzystały ze szkoleń przygotowujących do prowadzenia działalności gospodarczej w ramach projektów realizowanych w RPO 2014+ oraz osób, u których potwierdzono, że ich wiedza i kwalifikacje umożliwiają rozpoczęcie działalności bez konieczności szkolenia. Osoby te nie mają obowiązku korzystania ze szkoleń przed przyznaniem dotacji, o ile nabyte wcześniej umiejętności pozwalają na założenie i prowadzenie działalności gospodarczej.

\*\* przedmiotowe wydatki będą kwalifikowane w szczególnie uzasadnionych przypadkach (np. w przypadku objęcia wsparciem osób z niepełnosprawnościami).

#### **Załącznik 8.13 – Wzór oświadczenia współmałżonka Wnioskodawcy**

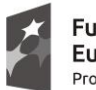

Fundusze Europejskie Program Regionalny

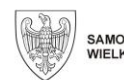

SAMORZĄD WOJEWÓDZTWA<br>WIELKOPOLSKIEGO

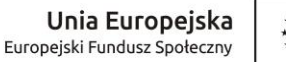

#### **OŚWIADCZENIE Współmałżonka wnioskodawcy**

Ja niżej podpisany/a …………………………………………………………………………..,

(imię i nazwisko współmałżonka wnioskodawcy)

zamieszkały/a …………….………………………………………………………………………………………………………..,

będąc współmałżonkiem ……………………………………….………………………..,

(imię i nazwisko wnioskodawcy)

z którym pozostaję we wspólności majątkowej małżeńskiej, wyrażam zgodę na zawarcie przez mojego małżonka umowy o dofinansowanie numer …………………………………… na realizację projektu ……………………………………………………….

Tym samym oświadczam, że:

- a) wyrażam zgodę na zaciągnięcie przez mojego małżonka wobec Województwa Wielkopolskiego, którego Zarząd pełni funkcję Instytucji Zarządzającej WRPO 2014+ zobowiązań wynikających ze wskazanej w zdaniu poprzednim umowy o dofinansowanie,
- b) zapoznałem/am się z poniższymi zasadami przetwarzania danych osobowych, o których mowa poniżej,
- c) podane przeze mnie dane osobowe są prawdziwe i aktualne.

…………………….…, dnia…………………… ………………………………………………. (miejscowość) (podpis współmałżonka)

#### **Zasady przetwarzania danych osobowych:**

- 1) Administratorem moich danych osobowych jest Marszałek Województwa z siedzibą Urzędu Marszałkowskiego Województwa Wielkopolskiego w Poznaniu przy al. Niepodległości 34, 61-714 Poznań.
- 2) Moje dane osobowe będą przetwarzane w celach realizacji zadań, wynikających z ww. Umowy, realizacji Wielkopolskiego Regionalnego Programu Operacyjnego na lata 2014 – 2020 oraz w celu archiwizacji.
- 3) Przetwarzanie moich danych jest niezbędne do realizacji obowiązku prawnego ciążącego na administratorze, jakim jest zabezpieczenie możliwości odzyskania środków publicznych w razie ich niewłaściwego wydatkowania oraz do zawarcia umowy o dofinansowanie przez małżonkę/a.
- 4) Moje dane osobowe będą przetwarzane do czasu rozliczenia Wielkopolskiego Regionalnego Programu Operacyjnego na lata 2014-2020 tj. co najmniej do 2034 r.

### **Załącznik 8.13 – Wzór oświadczenia współmałżonka Wnioskodawcy**

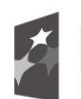

Fundusze Europejskie Program Regionalny

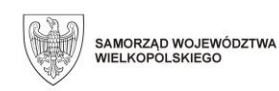

Unia Europejska Europejski Fundusz Społeczny

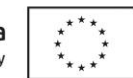

- 5) Przysługuje mi prawo do dostępu do treści danych osobowych, ich sprostowania oraz ograniczenia przetwarzania.
- 6) Przysługuje mi prawo do wniesienia skargi do organu nadzorczego, którym jest Prezes Urzędu Ochrony Danych Osobowych.
- 7) W sprawach związanych z przetwarzaniem danych osobowych mogę kontaktować się z Inspektorem ochrony danych osobowych, Departament Organizacyjny i Kadr, Urząd Marszałkowski Województwa Wielkopolskiego w Poznaniu, al. Niepodległości 34, 61- 714 Poznań, e-mail: [inspektor.ochrony@umww.pl.](mailto:inspektor.ochrony@umww.pl)
- 8) Moje dane osobowe nie są przetwarzane w sposób zautomatyzowany w celu podjęcia jakiejkolwiek decyzji.
- 9) Moje dane osobowe mogą zostać ujawniane osobom/podmiotom realizującym działania w zakresie kontroli lub audytu w ramach wdrażania i realizacji Wielkopolskiego Regionalnego Programu Operacyjnego na lata 2014-2020.
- 10)Podanie danych osobowych jest warunkiem zawarcia umowy o dofinansowanie projektu ze współmałżonkiem. Mam prawo do nie podania moich danych osobowych, ale konsekwencją ich niepodania może być odmowa zawarcia umowy o dofinansowanie projektu ze współmałżonkiem.

#### **Załącznik 8.14 – Wzór deklaracji wystawcy weksla in blanco**

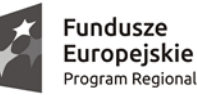

Program Regionalny

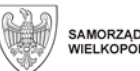

SAMORZĄD WOJEWÓDZTWA<br>WIELKOPOLSKIEGO

Unia Europejska Europejski Fundusz Społeczny

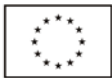

# **DEKLARACJA WEKSLOWA**

Poznań, dnia ………………………..

I. **Niżej podpisany** *Wystawca* **weksla własnego "***in blanco* **" deklaruje, co następuje:**

......................................................................................................................................................... (imię i nazwisko wystawcy weksla oraz seria i nr dowodu osobistego lub nazwa firmy w przypadku gdy wystawcą jest osoba prawna, NIP, REGON)

.........................................................................................................................................................

(adres siedziby firmy)

...........................................................................................................................................................

(imiona i nazwiska oraz seria i nr dowodu osobistego osób reprezentujących firmę w przypadku gdy wystawcą jest osoba prawna)

zwany dalej *Wystawcą* oświadcza, że celem zabezpieczenia zobowiązań (istniejących i przyszłych) w stosunku do Instytucji Zarządzającej Wielkopolskim Regionalnym Programem Operacyjnym, tj. Zarządu Województwa Wielkopolskiego działającego w imieniu i na rzecz Województwa Wielkopolskiego, z tytułu realizacji umowy nr ………………………. z dnia …………………. o dofinansowanie projektu ……………………………………… zwanej dalej Umową, realizowanego w ramach Wielkopolskiego Regionalnego Programu Operacyjnego na lata 2014–2020, przyjętego uchwałą nr 176/2015 Zarządu Województwa Wielkopolskiego z dnia 27 stycznia 2015 roku ze zm. oraz zatwierdzonego Decyzją Wykonawczą Komisji Europejskiej nr C(2014)10153 z dnia 17 grudnia 2014 roku, wystawia weksel własny "*in blanco*". Zapłata z weksla nastąpi na rzecz Instytucji Zarządzającej, działającej w imieniu i na rzecz Województwa Wielkopolskiego.

#### **II. Uprawnienia Instytucji Zarządzającej, działającej w imieniu i na rzecz Województwa Wielkopolskiego co do sposobu wypełnienia weksla "***in blanco***".**

W razie nie wywiązania się w terminie przez *Wystawcę* z obowiązku zapłaty należności powstałych z tytułu Umowy, Instytucja Zarządzająca działając w imieniu i na rzecz Województwa Wielkopolskiego jest uprawniona do wypełnienia weksla "*in blanco*" w zakresie:

- a) wpisania według swojego uznania daty i miejsca jego wystawienia oraz daty płatności,
- b) wpisania miejsca płatności, przy czym może umieścić klauzulę domicylu,
- c) uzupełnienia weksla klauzulą "bez protestu",
- d) wypełnienia weksla na sumę wekslową obejmującą: nie zapłacone należności Instytucji Zarządzającej wynikające lub związane z Umową wraz z przysługującymi odsetkami, liczonymi jak dla zaległości podatkowych oraz koszty dochodzenia zapłaty weksla przed organami ochrony prawnej.

W razie pisemnego wezwania do wykupu wypełnionego weksla listem poleconym wysłanym przynajmniej na 7 dni przed datą płatności weksla na wyżej wskazany adres siedziby Wystawcy, *Wystawca* zapłaci kwotę weksla bez protestu w terminie wyznaczonym w wezwaniu do zapłaty. *Wystawca* oświadcza, że ponosi pełną odpowiedzialność za wystawiony przez siebie weksel "*in blanco*", na warunkach określonych w Umowie, oraz ponosi odpowiedzialność za bezwarunkową zapłatę sumy pieniężnej z weksla.

Weksel podlega zwrotowi *Wystawcy* po spełnieniu zobowiązań wynikających z Umowy.

Weksel będzie płatny przelewem na rachunek bankowy Instytucji Zarządzającej.

podpis *Wystawcy* weksla:

## Weksel

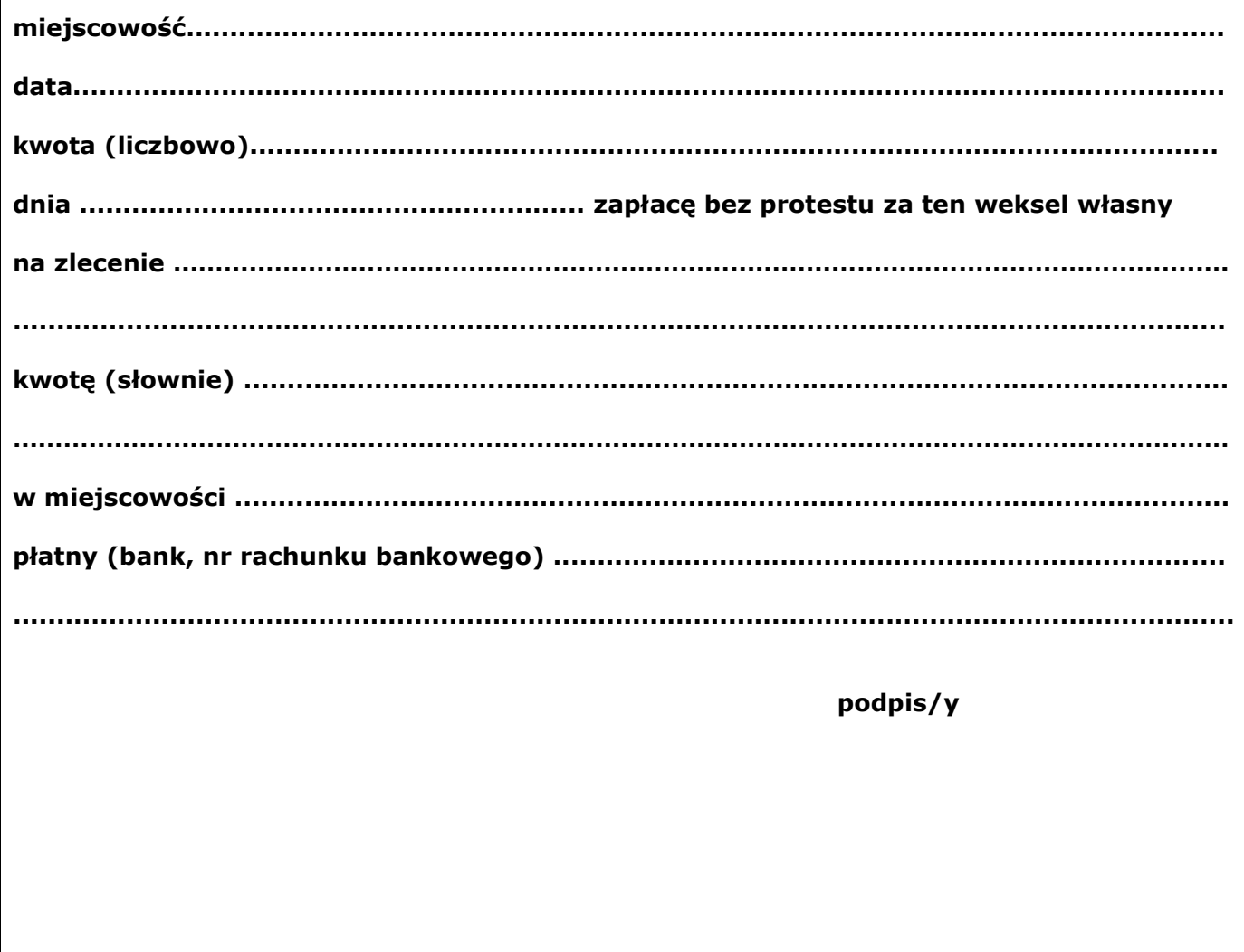

**Załącznik 8.15 - Standard minimum realizacji zasady równości szans kobiet i mężczyzn w ramach projektów współfinansowanych z EFS**

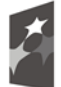

<u>.</u>

Fundusze Europejskie Program Regionalny

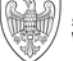

SAMORZĄD WOJEWÓDZTWA<br>WIELKOPOLSKIEGO

Unia Europejska Europejski Fundusz Społeczny

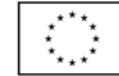

# **Standard minimum realizacji zasady równości szans kobiet i mężczyzn w ramach projektów współfinansowanych z EFS**

|  |                                                                                                    | Czy projekt należy do wyjątku, co do którego nie stosuje się standardu<br>minimum?                                                                                                    |          |            |  |  |
|--|----------------------------------------------------------------------------------------------------|----------------------------------------------------------------------------------------------------|----------|------------|--|--|
|  | $\square$ Tak                                                                                                    |                                                                                                    |          | $\Box$ Nie |  |  |
|  | Wyjątki, co do których nie stosuje się standardu minimum:                                                                                                    |                                                                                                    |          |            |  |  |
|  |                                                                                                    | 1) profil działalności beneficjenta (ograniczenia statutowe);                                                                                                    |          |            |  |  |
|  | 2) zamknięta rekrutacja - projekt obejmuje (ze względu na swój zakres<br>oddziaływania) wsparciem wszystkich pracowników/personel<br>konkretnego podmiotu, wyodrębnionej organizacyjnie części danego<br>podmiotu lub konkretnej grupy podmiotów wskazanych we wniosku<br>o dofinansowanie projektu.<br>W przypadku projektów, które należą do wyjątków, zaleca się również<br>planowanie działań zmierzających do przestrzegania zasady równości szans<br>kobiet i mężczyzn.<br>Standard minimum jest spełniony w przypadku uzyskania co najmniej 3<br>punktów <sup>1</sup> za poniższe kryteria oceny. |                                                                                                    |          |            |  |  |
|  |                                                                                                    |                                                                                                    |          |            |  |  |
|  |                                                                                                    |                                                                                                    |          |            |  |  |
|  | 1.                                                                                                    | We wniosku o dofinansowanie projektu zawarte zostały informacje,<br>które potwierdzają istnienie (albo brak istniejących) barier<br>równościowych w obszarze tematycznym interwencji i/lub zasięgu<br>oddziaływania projektu.                                            |          |            |  |  |
|  | $\Box$ 0                                                                                                    |                                                                                                    |          | $\Box$ 1   |  |  |
|  | 2.                                                                                                    | Wniosek o dofinansowanie projektu zawiera działania<br>odpowiadające na zidentyfikowane bariery równościowe<br>w obszarze tematycznym interwencji i/lub zasięgu oddziaływania<br>projektu.                                                                               |          |            |  |  |
|  | $\Box$ 0                                                                                                    |                                                                                                    | $\Box$ 1 | $\Box$ 2   |  |  |
|  | 3.                                                                                                    | W przypadku stwierdzenia braku barier równościowych, wniosek<br>o dofinansowanie projektu zawiera działania, zapewniające<br>przestrzeganie zasady równości szans kobiet i mężczyzn, tak aby<br>na żadnym etapie realizacji projektu tego typu bariery nie<br>wystąpiły. |          |            |  |  |
|  | $\Box$ 0                                                                                                    |                                                                                                    | $\Box$ 1 | $\Box$ 2   |  |  |
|  | 4.                                                                                                    | Wskaźniki realizacji projektu zostały podane w podziale na płeć<br>i/lub został umieszczony opis tego, w jaki sposób rezultaty<br>przyczynią się do zmniejszenia barier równościowych, istniejących                                                                      |          |            |  |  |

 $1$  W przypadku pozakonkursowych wniosków o dofinansowanie projektów powiatowych urzędów pracy, finansowanych ze środków Funduszu Pracy w ramach PO współfinansowanych z EFS na lata 2014-2020, jest wymagane uzyskanie co najmniej 2 punktów, o ile IZ (za zgodą komitetu monitorującego wyrażoną w uchwale) nie podejmie innej decyzji w stosunku do wymaganej liczby punktów.

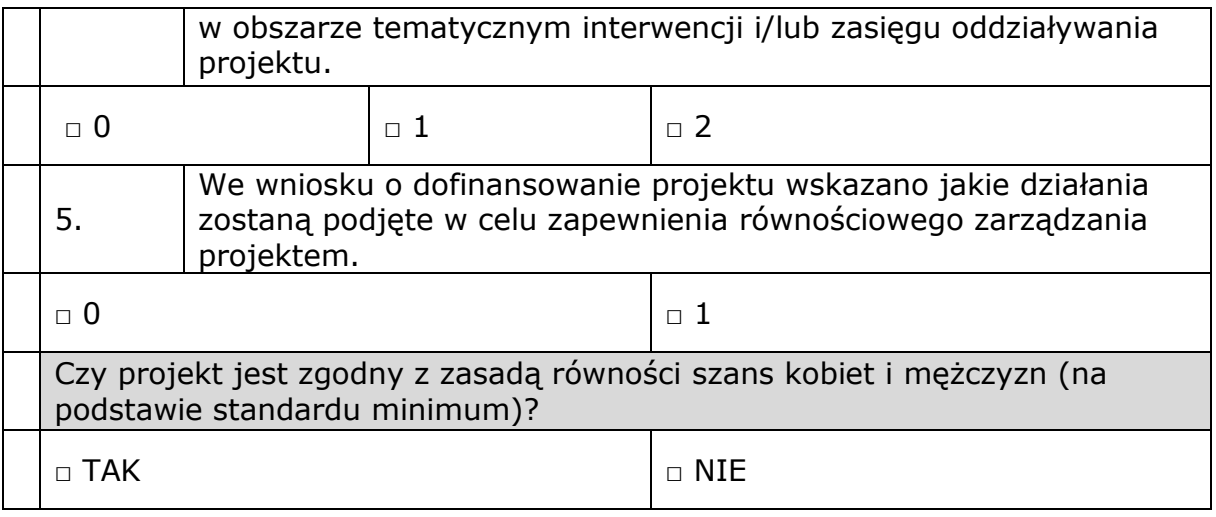

## **INSTRUKCJA DO STANDARDU MINIMUM REALIZACJI ZASADY RÓWNOŚCI SZANSKOBIET I MĘŻCZYZN W PROGRAMACH OPERACYJNYCH WSPÓŁFINANSOWANYCH Z EFS**

Ocena zgodności projektów współfinansowanych z EFS, realizowanych w trybie konkursowym i pozakonkursowym, z zasadą równości szans kobiet i mężczyzn odbywa się na podstawie niniejszego standardu minimum zasady równości szans kobiet i mężczyzn.

We wniosku o dofinansowanie projektu istnieje obowiązek wskazania informacji niezbędnych do oceny, czy spełniony został standard minimum zasady równości szans kobiet i mężczyzn. Ocenie pod kątem spełniania zasady równości szans kobiet i mężczyzn podlega cała treść wniosku o dofinansowanie projektu, aczkolwiek IZ może wskazać w dokumentach dotyczących danego PO (na przykład instrukcji do wniosku o dofinansowanie projektu), w których częściach wniosku o dofinansowanie projektu jest rekomendowane umieszczenie informacji niezbędnych do oceny spełniania standardu minimum.

Standard minimum składa się z 5 kryteriów oceny, dotyczących charakterystyki projektu. Maksymalna liczba punktów do uzyskania wynosi 6 ponieważ kryterium nr 2 i 3 są alternatywne<sup>2</sup>.

Wniosek o dofinansowanie projektu nie musi uzyskać maksymalnej liczby punktów za każde kryterium standardu minimum (wymagane są co najmniej 3 punkty<sup>3</sup>). Brak uzyskania co najmniej 3 punktów w standardzie minimum jest równoznaczny z odrzuceniem wniosku lub skierowaniem go do negocjacji<sup>4</sup>, co jest rozwiązaniem rekomendowanym (w przypadku projektów konkursowych) lub zwróceniem go do uzupełnienia (w przypadku projektów pozakonkursowych<sup>5</sup>). Określenie warunków brzegowych (na przykład punktacji) w negocjacjach należy do kompetencji Instytucji Organizującej Konkurs. Nie ma możliwości

<sup>1</sup> <sup>2</sup> Alternatywność tę należy rozumieć w sposób następujący: w przypadku stwierdzenia występowania barier równościowych oceniający bierze pod uwagę kryterium nr 2 w dalszej ocenie wniosku o dofinansowanie projektu (wybierając jednocześnie w kryterium nr 3 wartość "0"), zaś w przypadku braku występowania ww. barier – bierze pod uwagę kryterium nr 3 (analogicznie wybierając jednocześnie w kryterium nr 2 wartość "0"). <sup>3</sup> W przypadku pozakonkursowych wniosków o dofinansowanie projektów powiatowych urzędów pracy finansowanych ze środków Funduszu Pracy w ramach PO współfinansowanych z EFS na lata 2014-2020 jest wymagane uzyskanie za standard minimum co najmniej 2 punktów, o ile IZ (za zgodą komitetu monitorującego wyrażoną w uchwale) nie podejmie innej decyzji w stosunku do wymaganej liczby punktów.

<sup>4</sup> Zgodnie z Wytycznymi Ministra Rozwoju i Finansów w zakresie trybów wyboru projektów na lata 2014-2020. <sup>5</sup> W przypadku pozakonkursowych wniosków o dofinansowanie projektów powiatowych urzędów pracy finansowanych ze środków Funduszu Pracy w ramach PO współfinansowanych z EFS na lata 2014-2020 brak uzyskania co najmniej 2 punktów kwalifikuje projekt do skierowania go do uzupełnienia.

przyznawania części ułamkowych punktów za poszczególne kryteria w standardzie minimum.

Każde kryterium oceny w standardzie minimum jest oceniane niezależnie od innych kryteriów oceny, z wyjątkiem kryterium nr 2 i 3, które są alternatywne. Nie zwalnia to jednak od wymogu zachowania logiki konstruowania wniosku o dofinansowanie projektu. Jeżeli we wniosku o dofinansowanie projektu zostanie wykazane na przykład, że zdiagnozowane bariery równościowe w danym obszarze tematycznym interwencji i/lub zasięgu oddziaływania projektu dotyczą kobiet, natomiast we wskaźnikach zostanie zapisany podział na płeć ze wskazaniem na zdecydowanie większy udział mężczyzn we wsparciu, to osoba oceniająca może taki projekt skierować do uzupełnienia (tylko w przypadku projektów pozakonkursowych) albo negocjacji (w przypadku projektów konkursowych) lub obniżyć punktację w standardzie minimum za dane kryterium oceny - w związku z brakiem logiki pomiędzy poszczególnymi elementami wniosku o dofinansowanie projektu.

**Uwaga:** Tam gdzie możliwość zastosowania standardu minimum jest znacząco ograniczona (lub nieuzasadniona) ze względu na charakterystykę udzielanego wsparcia, dopuszcza się możliwość zastosowania przez IZ (za zgodą komitetu monitorującego wyrażoną w uchwale) ograniczenia liczby wymaganych punktów standardu minimum do minimum 1 punktu. Istnieje również możliwość (za zgodą komitetu monitorującego wyrażoną w uchwale) zwiększenia wymaganej minimalnej liczby punktów jaką musi uzyskać wniosek o dofinansowanie projektu za standard minimum lub określenia, które kryteria oceny w standardzie minimum muszą zostać obligatoryjnie spełnione. Każdorazowo IZ występując do komitetu monitorującego z propozycją zmian w ww. zakresie powinna przedstawić stosowne uzasadnienie.

# **Wyjątki:**

Decyzja o zakwalifikowaniu danego projektu do wyjątku należy do instytucji oceniającej wniosek o dofinansowanie projektu. W przypadku uznania przez oceniającego, że projekt należy do wyjątku, oceniający nie musi wypełniać wszystkich pytań w ramach standardu minimum. Powinien w takiej sytuacji zaznaczyć pozytywną odpowiedź dotyczącą przynależności projektu do wyjątku, jak również zaznaczyć odpowiedź TAK w punkcie ogólnym "Czy *projekt jest zgodny z zasadą równości szans kobiet i mężczyzn (na podstawie standardu minimum)?".*

Wyjątki stanowią projekty, w których niestosowanie standardu minimum wynika z:

1. profilu działalności wnioskodawców ze względu na ograniczenia statutowe (na przykład Stowarzyszenie Samotnych Ojców lub teren zakładu karnego)

Profil działalności wnioskodawców oznacza, iż w ramach statutu (lub innego równoważnego dokumentu) istnieje jednoznaczny zapis, iż wnioskodawca przewiduje w ramach swojej działalności wsparcie skierowane tylko do jednej z płci. W przypadku tego wyjątku statut może być zweryfikowany przed podpisaniem umowy o dofinansowanie projektu. Natomiast na etapie przygotowania wniosku o dofinansowanie projektu, musi zostać podana w treści wniosku informacja, że ten projekt należy do tego wyjątku od standardu minimum - ze względu na ograniczenia wynikające z profilu działalności.

2. zamkniętej rekrutacji

Przez zamkniętą rekrutację należy rozumieć sytuację, gdy projekt obejmuje - ze względu na swój zasięg oddziaływania - wsparciem wszystkich pracowników/ personel konkretnego podmiotu, wyodrębnionej organizacyjnie części danego podmiotu lub konkretnej grupy podmiotów wskazanych we wniosku o dofinansowanie projektu. Przykładem może być skierowanie projektu tylko i wyłącznie do pracowników działu projektowania w firmie produkującej odzież, pod warunkiem że wsparciem zostaną objęte wszystkie osoby pracujące w tym dziale lub skierowanie wsparcia do pracowników całego przedsiębiorstwa – pod warunkiem że wszystkie osoby z tego przedsiębiorstwa zostaną objęte wsparciem.

W treści wniosku o dofinansowanie projektu musi zostać podana informacja, że ten projekt należy do wyjątku od standardu minimum ze względu na zamkniętą rekrutację - wraz z uzasadnieniem. W celu potwierdzenia, że dany projekt należy do wyjątku, powinno się wymienić z indywidualnej nazwy podmiot lub podmioty, do których jest skierowane wsparcie w ramach projektu.

**Uwaga:** Zaleca się aby w przypadku projektów, które należą do wyjątków, również zaplanować działania zapewniające przestrzeganie zasady równości szans kobiet i mężczyzn – pomimo iż nie będą one przedmiotem oceny za pomocą kryteriów oceny ze standardu minimum.

#### **Poszczególne kryteria standardu minimum:**

**Uwaga:** Zasada równości szans kobiet i mężczyzn nie polega na automatycznym objęciu wsparciem 50% kobiet i 50% mężczyzn w projekcie, ale na odwzorowaniu istniejących proporcji płci w danym obszarze lub zwiększaniu we wsparciu udziału grupy niedoreprezentowanej. Możliwe są jednak przypadki, w których proporcja 50/50 wynika z sytuacji kobiet i mężczyzn i stanowi proporcję prawidłową z perspektywy równości szans kobiet i mężczyzn.

Ocena wniosków o dofinansowanie projektów zgodnie ze standardem minimum stanowi zawsze indywidualną ocenę osoby jej dokonującej. Ocena prowadzona jest na podstawie zapisów wniosku o dofinansowanie projektu oraz wiedzy i doświadczenia osoby oceniającej. Jednocześnie przy dokonywaniu oceny konkretnych kryteriów w standardzie minimum należy mieć na uwadze następujący sposób oceny:

**0 punktów** - we wniosku o dofinansowanie projektu nie ma wskazanych żadnych informacji pozwalających na przyznanie 1 lub więcej punktów w danym kryterium oceny lub informacje wskazują, że projekt będzie prowadzić do dyskryminacji ze względu na płeć.

**1 punkt** - kwestie związane z zakresem danego kryterium w standardzie minimum zostały uwzględnione przynajmniej częściowo lub nie są w pełni trafnie dobrane w zakresie kryterium 2, 3 i 4. W przypadku kryterium 1 i 5 przyznanie 1 punktu oznacza, że kwestie związane z zakresem danego kryterium w standardzie minimum zostały uwzględnione wyczerpująco, trafnie lub w sposób możliwie pełny, biorąc pod uwagę charakterystykę danego projektu.

**2 punkty** (nie dotyczy kryterium 1 i 5) - kwestie związane z zakresem danego kryterium w standardzie minimum zostały uwzględnione wyczerpująco, trafnie lub w sposób możliwie pełny, biorąc pod uwagę charakterystykę danego projektu.

W przypadku negatywnej oceny projektu konkursowego i pozakonkursowego wynikającego z niespełnienia kryteriów horyzontalnych (w tym zgodności z zasadą równości szans kobiet i mężczyzn) oceniający jest zobowiązany do

wskazania uzasadnienia dla tej oceny w ramach karty oceny merytorycznej wniosku o dofinansowanie projektu.

Rekomendowane jest również wskazanie przez osobę oceniającą uzasadnienia dla przyznania punktów za poszczególne kryteria oceny standardu minimum.

Jako rozbieżność w ocenie standardu minimum należy uznać pozytywną ocenę wniosku pod kątem spełniania standardu minimum przez jednego z oceniających, przy jednoczesnej negatywnej ocenie przez drugiego oceniającego. Rozbieżnością nie jest natomiast różnica w ocenie poszczególnych kryteriów standardu minimum.

#### **1. WE WNIOSKU O DOFINANSOWANIE PROJEKTU PODANO INFORMACJE, KTÓRE POTWIERDZAJĄ ISTNIENIE (ALBO BRAK ISTNIENIA) BARIER RÓWNOŚCIOWYCH W OBSZARZE TEMATYCZNYM INTERWENCJI I/LUB ZASIĘGU ODDZIAŁYWANIA PROJEKTU**

*(Maksymalna liczba punktów możliwych do zdobycia za spełnienie tego kryterium – 1)*

Do przedstawienia informacji wskazujących na istnienie barier<sup>6</sup> równościowych lub ich braku należy użyć danych jakościowych i/lub ilościowych w podziale na płeć w obszarze tematycznym interwencji i/lub zasięgu oddziaływania projektu.

Poprzez obszar tematyczny interwencji należy rozumieć obszary objęte wsparciem w ramach programu na przykład zatrudnienie, integrację społeczną, edukację, adaptacyjność, natomiast zasięg oddziaływania projektu odnosi się do przestrzeni, której on dotyczy na przykład regionu, powiatu, kraju, instytucji, przedsiębiorstwa, konkretnego działu w danej instytucji.

Bariery równościowe to przede wszystkim:

- segregacja pozioma i pionowa rynku pracy,
- różnice w płacach kobiet i mężczyzn zatrudnionych na równoważnych stanowiskach, wykonujących tożsame obowiązki,
- mała dostepność elastycznych rozwiązań czasu pracy,
- niski udział mężczyzn w wypełnianiu obowiązków rodzinnych,
- niski udział kobiet w procesach podejmowania decyzji,
- przemoc ze względu na płeć,

1

- $\bullet$  niewidoczność kwestii płci w ochronie zdrowia<sup>7</sup>,
- niewystarczający system opieki przedszkolnej lub opieki instytucjonalnej nad dziećmi w wieku do lat 3,

<sup>&</sup>lt;sup>6</sup> Bariery równościowe to systemowe nierówności i ograniczenia jednej z płci, najcześciej kobiet, które są reprodukowane i utrwalane społecznie i kulturowo. Przełamanie ich sprzyja osiągnięciu rzeczywistej, faktyczne[j](http://rownosc.info/dictionary/rownosc-pci/) [równości szans kobiet i mężczyzn](http://rownosc.info/dictionary/rownosc-pci/). Wymienione bariery równościowe zostały sformułowane przez Komisję Europejską w dokumencie *P[lan Działań na rzecz Równości Kobiet i Mężczyzn na lata 2006](http://rownosc.info/bibliography/document/plan-dziaan-na-rzecz-rownosci-kobiet-i-mezczyzn-20)-2010*, przy czym należy pamiętać, że jest to katalog otwarty (definicja pochodzi z portalu www.rownosc.info).

<sup>7</sup> Niewidoczność polega na niewystarczającym uwzględnianiu w działaniach zdrowotnych [perspektywy płci](http://rownosc.info/dictionary/perspektywa-pci/). Kultura dbania o zdrowie wśród kobiet i mężczyzn jest zupełnie inna. W efekcie mężczyźni rzadziej korzystają z pomocy lekarzy, trafiają do nich także w późniejszej fazie choroby. Widoczne różnice widać także w obszarze profilaktyki, która znacznie częściej jest adresowana do kobiet, i są to akcje zarówno organizowane na poziomie państwa, jak i organizacji pozarządowych czy firm (opracowane na podstawie definicji podanej w na stronie www.rownosc.info).
- stereotypy płci we wszystkich obszarach,
- dyskryminacja wielokrotna (krzyżowa) czyli ze względu na dwie lub więcej przesłanek (na przykład w odniesieniu do kobiet w wieku powyżej 50 lat, osób z niepełnosprawnościami, należących do mniejszości etnicznych).

Przy diagnozowaniu barier równościowych należy wziąć pod uwagę, w jakim położeniu znajdują się kobiety i mężczyźni wchodzący w skład grupy docelowej projektu. Dlatego też istotne jest podanie nie tylko liczby kobiet i mężczyzn, ale także odpowiedź m.in. na pytania: Czy któraś z tych grup znajduje się w gorszym położeniu? Jakie są tego przyczyny? Czy któraś z tych grup ma trudniejszy dostęp do edukacji, zatrudnienia, szkoleń itp.?

Zadaniem osoby oceniającej projekt jest ocena na podstawie przedstawionych we wniosku o dofinansowanie projektu informacji faktycznego występowania lub nie podanych barier równościowych.

Użyte we wniosku o dofinansowanie projektu dane mogą wykazać, iż w obszarze tematycznym interwencji i/lub zasięgu oddziaływania projektu nie występują nierówności ze względu na płeć. Dane te muszą być bezpośrednio powiązane z obszarem tematycznym interwencji i/lub zasięgiem oddziaływania projektu, na przykład jeżeli wsparcie jest kierowane do pracowników służby zdrowia z terenu województwa to dane powinny dotyczyć sektora służby zdrowia lub obszaru tego województwa. We wniosku o dofinansowanie projektu powinno się wskazać na nierówności (lub ich brak) na podstawie danych możliwych do oceny dla osób oceniających projekt. Jeżeli nie istnieją dokładne dane (jakościowe lub ilościowe), które można wykorzystać, należy skorzystać z informacji, które są jak najbardziej zbliżone do obszaru tematyki interwencji i zasięgu oddziaływania projektu. We wniosku o dofinansowanie projektu jest dopuszczalne także wykorzystanie danych pochodzących z badań własnych. Wymagane jest jednak w takim przypadku wskazanie w miarę dokładnych informacji na temat tego badania (na przykład daty jego realizacji, wielkości próby, metodologii pozyskiwania danych itd.).

#### **2. WNIOSEK O DOFINANSOWANIE PROJEKTU ZAWIERA DZIAŁANIA, ODPOWIADAJĄCE NA ZIDENTYFIKOWANE BARIERY RÓWNOŚCIOWE W OBSZARZE TEMATYCZNYM INTERWENCJI I/LUB ZASIĘGU ODDZIAŁYWANIA PROJEKTU.**

*(Maksymalna liczba punktów możliwych do zdobycia za spełnienie tego kryterium – 2)*

We wniosku o dofinansowanie projektu powinno się wskazać jakiego rodzaju działania zostaną zrealizowane w projekcie na rzecz osłabiania lub niwelowania zdiagnozowanych barier równościowych. Zaplanowane działania powinny odpowiadać na te bariery. Szczególną uwagę przy opisie działań należy zwrócić w przypadku rekrutacji do projektu i dopasowania odpowiednich form wsparcia dla uczestników/uczestniczek projektu wobec zdiagnozowanych nierówności.

**Uwaga:** W tym przypadku nie zaliczamy działań na rzecz zespołu projektowego, które są oceniane w ramach kryterium 5.

#### **3. W PRZYPADKU STWIERDZENIA BRAKU BARIER RÓWNOŚCIOWYCH, WNIOSEK O DOFINANSOWANIE PROJEKTU ZAWIERA DZIAŁANIA, ZAPEWNIAJĄCE PRZESTRZEGANIE ZASADY RÓWNOŚCI SZANS**

#### **KOBIET I MĘŻCZYZN, TAK ABY NA ŻADNYM ETAPIE REALIZACJI PROJEKTU NIE WYSTĄPIŁY BARIERY RÓWNOŚCIOWE.**

*(Maksymalna liczba punktów możliwych do zdobycia za spełnienie tego kryterium – 2)*

W przypadku kiedy we wniosku o dofinansowanie projektu nie zdiagnozowano żadnych barier równościowych, we wniosku o dofinansowanie projektu należy przewidzieć działania, zmierzające do przestrzegania zasady równości szans kobiet i mężczyzn, tak aby na żadnym etapie realizacji projektu te bariery się nie pojawiły.

**Uwaga:** W tym przypadku nie zaliczamy działań na rzecz zespołu projektowego, które są oceniane w ramach kryterium 5.

#### **4. WSKAŹNIKI REALIZACJI PROJEKTU ZOSTAŁY PODANE W PODZIALE NA PŁEĆ I/LUB ZOSTAŁ UMIESZCZONY OPIS TEGO, W JAKI SPOSÓB REZULTATY PROJEKTU PRZYCZYNIĄ SIĘ DO ZMNIEJSZENIA BARIER RÓWNOŚCIOWYCH ISTNIEJĄCYCH W OBSZARZE TEMATYCZNYM INTERWENCJI I/LUB ZASIĘGU ODDZIAŁYWANIA PROJEKTU.** *(Maksymalna liczba punktów możliwych do zdobycia za spełnienie tego kryterium – 2)*

Wartości docelowe wskaźników/wskaźnika w postaci *liczby osób* powinny zostać podane w podziale na płeć<sup>8</sup>. We wniosku o dofinansowanie projektu powinna również znaleźć się informacja, w jaki sposób rezultaty przyczyniają się do zmniejszenia barier równościowych istniejących w obszarze tematycznym interwencji i/lub zasięgu oddziaływania projektu (dotyczy to zarówno projektów skierowanych do osób, jak i instytucji).

#### **5. WNIOSEK O DOFINANSOWANIE PROJEKTU WSKAZUJE JAKIE DZIAŁANIA ZOSTANĄ PODJĘTE W CELU ZAPEWNIENIA RÓWNOŚCIOWEGO ZARZĄDZANIA PROJEKTEM<sup>9</sup>**

*(Maksymalna liczba punktów możliwych do zdobycia za spełnienie tego kryterium – 1)*

We wniosku o dofinansowanie projektu powinna znaleźć się informacja, w jaki sposób planuje się zapewnić realizację zasady równości szans kobiet i mężczyzn w ramach procesu zarządzania projektem. Informacja ta powinna zawierać propozycję **konkretnych działań,** jakie zostaną podjęte w projekcie w ww. obszarze.

Równościowe zarządzanie projektem polega przede wszystkim na zapewnieniu, że osoby zaangażowane w realizację projektu (na przykład personel odpowiedzialny za zarządzanie, personel merytoryczny, personel wykonawcy/ partnera<sup>10</sup>) posiadają odpowiednią wiedzę w zakresie obowiązku przestrzegania

<sup>1</sup> <sup>8</sup> Należy zwrócić uwagę, że wskazanie konkretnych wartości wskaźników w podziale na płeć co do zasady zobowiązuje beneficjenta do ich osiągniecia – adekwatnie jak w przypadku innych wskaźników w projekcie. W związku z powyższym propozycje konkretnych wartości docelowych wskaźników powinny być przemyślane.

<sup>9</sup> Niniejszy punkt nie będzie miał zastosowania w przypadku wniosków o dofinansowanie projektów pozakonkursowych powiatowych urzędów pracy finansowanych ze środków Funduszu Pracy w ramach PO współfinansowanych z EFS na lata 2014-2020.

<sup>&</sup>lt;sup>10</sup> Należy jednak pamiętać, że dobór konkretnych działań, mających na celu równościowe zarządzanie projektem, w stosunku do poszczególnych grup personelu projektu, jest uzależniony od występowania faktycznych potrzeb w tym zakresie.

zasady równości szans kobiet i mężczyzn i potrafią stosować tę zasadę w codziennej pracy przy projekcie. Zdobycie niniejszej wiedzy może się odbyć poprzez poinformowanie osób zaangażowanych w realizację projektu na temat możliwości i sposobów zastosowania zasady równości szans kobiet i mężczyzn w odniesieniu do problematyki tego konkretnego projektu, a także do wykonywanych przez zespół projektowy obowiązków związanych z prowadzeniem projektu. Dopuszcza się możliwość poinformowania osób w formie szkolenia, ale tylko i wyłącznie w przypadku, jeżeli wyrazi na to zgodę instytucja dokonująca oceny projektu, w oparciu o wskazaną we wniosku o dofinansowanie projektu uzasadnioną potrzebę, która nie będzie jednocześnie sprzeczna z zasadami udzielania pomocy publicznej i postanowieniami Wytycznych w zakresie kwalifikowalności wydatków w ramach Europejskiego Funduszu Rozwoju Regionalnego, Europejskiego Funduszu Społecznego oraz Funduszu Spójności na lata 2014-2020. Działaniem podjętym na rzecz równościowego zarządzania może być również na przykład:

- włączenie do projektu (na przykład jako konsultantów, doradców) osób lub organizacji posiadających udokumentowaną wiedzę i doświadczenie w prowadzeniu działań z zachowaniem zasady równości szans kobiet i mężczyzn,
- zapewnienie takiej organizacji pracy zespołu projektowego, która umożliwia godzenie życia zawodowego z prywatnym (na przykład organizacja pracy uwzględniająca elastyczne formy zatrudnienia lub godziny pracy – o ile jest to uzasadnione potrzebami w ramach projektu). Należy jednak tutaj zwrócić uwagę, że zawieranie umów zlecenia lub o dzieło nie zawsze oznacza stosowanie rozwiązań z zakresu godzenia życia zawodowego z prywatnym. Jeżeli we wniosku o dofinansowanie projektu pojawia się sformułowanie, że zespołowi projektowemu zostaną zagwarantowane elastyczne formy pracy, należy wskazać dokładnie jakie działania zostaną podjęte w tym zakresie.

Równościowe zarządzanie projektem nie polega jednak na zatrudnieniu do obsługi projektu 50% mężczyzn i 50% kobiet, ani na zwykłej deklaracji, iż projekt będzie zarządzany równościowo. Stosowanie kryterium płci w procesie rekrutacji pracowników jest niezgodne z prawem pracy, a stosowanie polityki równych wynagrodzeń dla kobiet i mężczyzn za jednakową pracę lub pracę o jednakowej wartości jest obowiązkiem wynikającym z prawa pracy, nie zaś zasady horyzontalnej. Dlatego też zróżnicowanie zespołu projektowego ze względu na płeć zalecane jest tam, gdzie tworzą się zespoły (partnerstwa, komitety, rady, komisje itp.) podejmujące decyzje w projekcie lub mające wpływ na jego przebieg. Warto wtedy dopilnować (o ile pozwala na to wiedza i doświadczenie poszczególnych kandydatów oraz obowiązujące uregulowania prawne), aby nie powstawały wyłącznie zespoły jednorodne płciowo.

#### **Załącznik 8.16 - Lista oświadczeń Wnioskodawcy i Partnera**

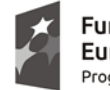

**Fundusze<br>Europejskie**<br><sub>Program Regionalny</sub>

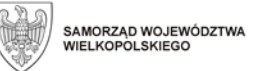

**Unia Europejska**<br>Europejski Fundusz Społeczny

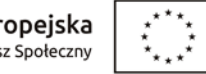

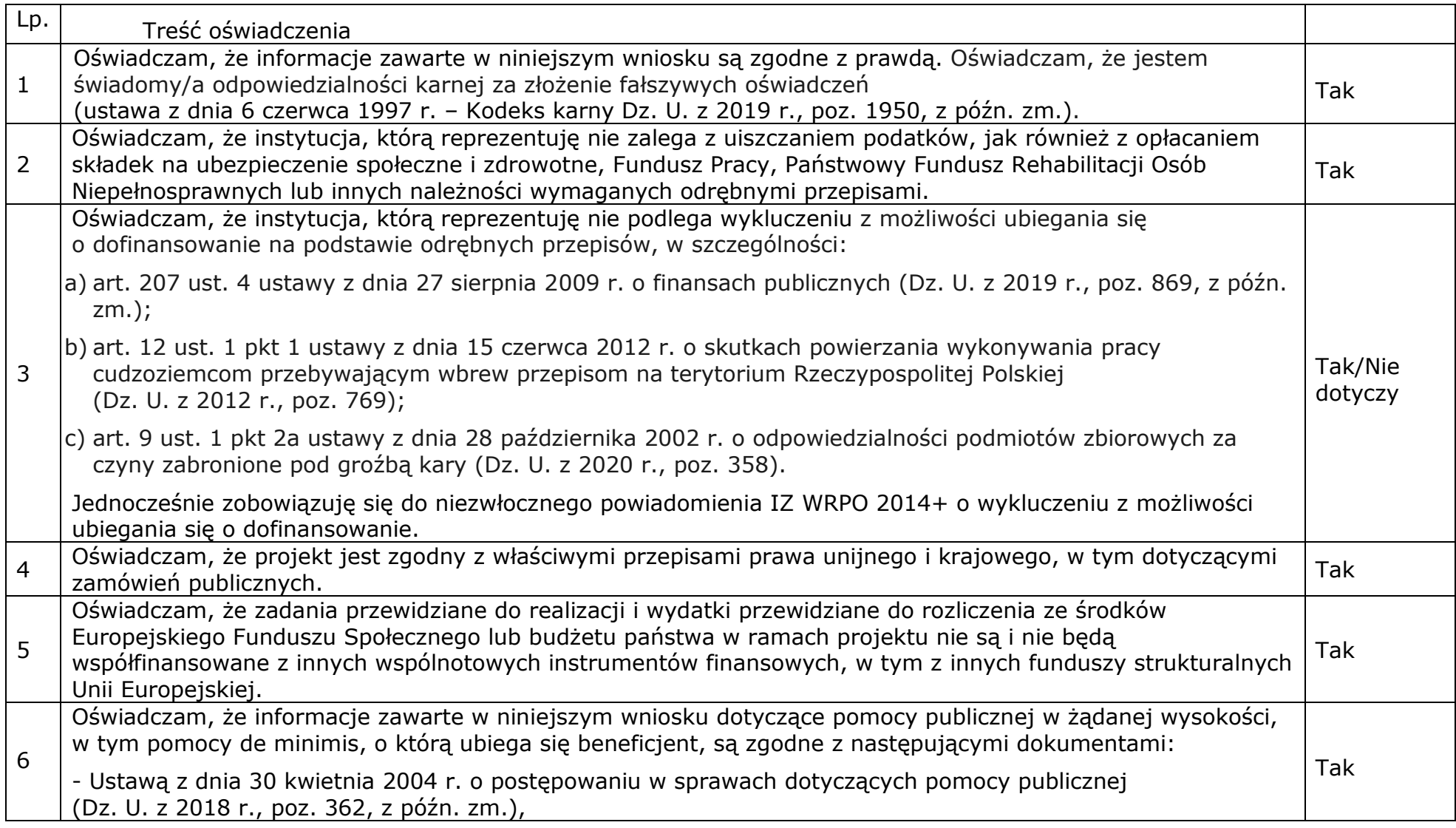

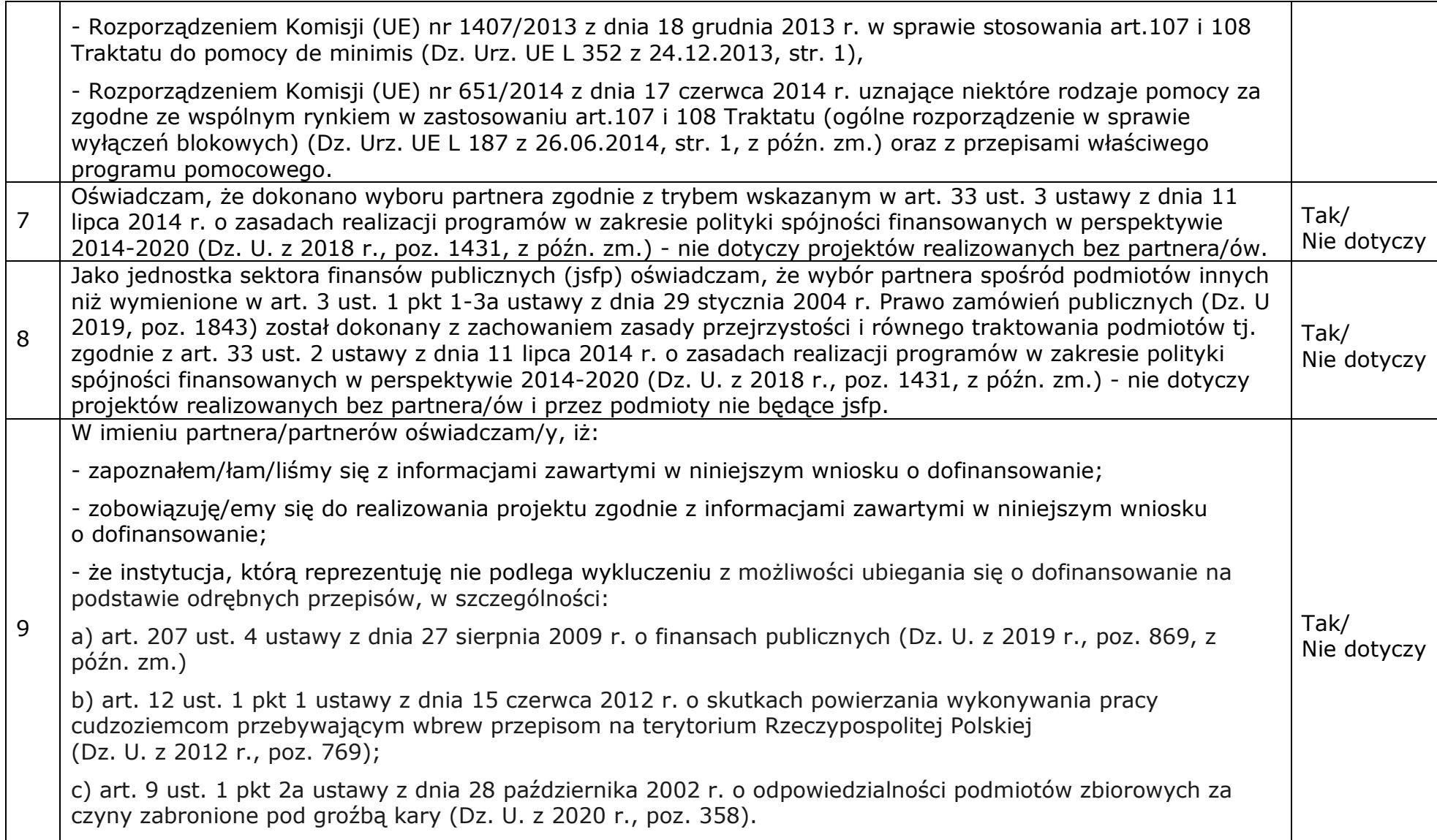

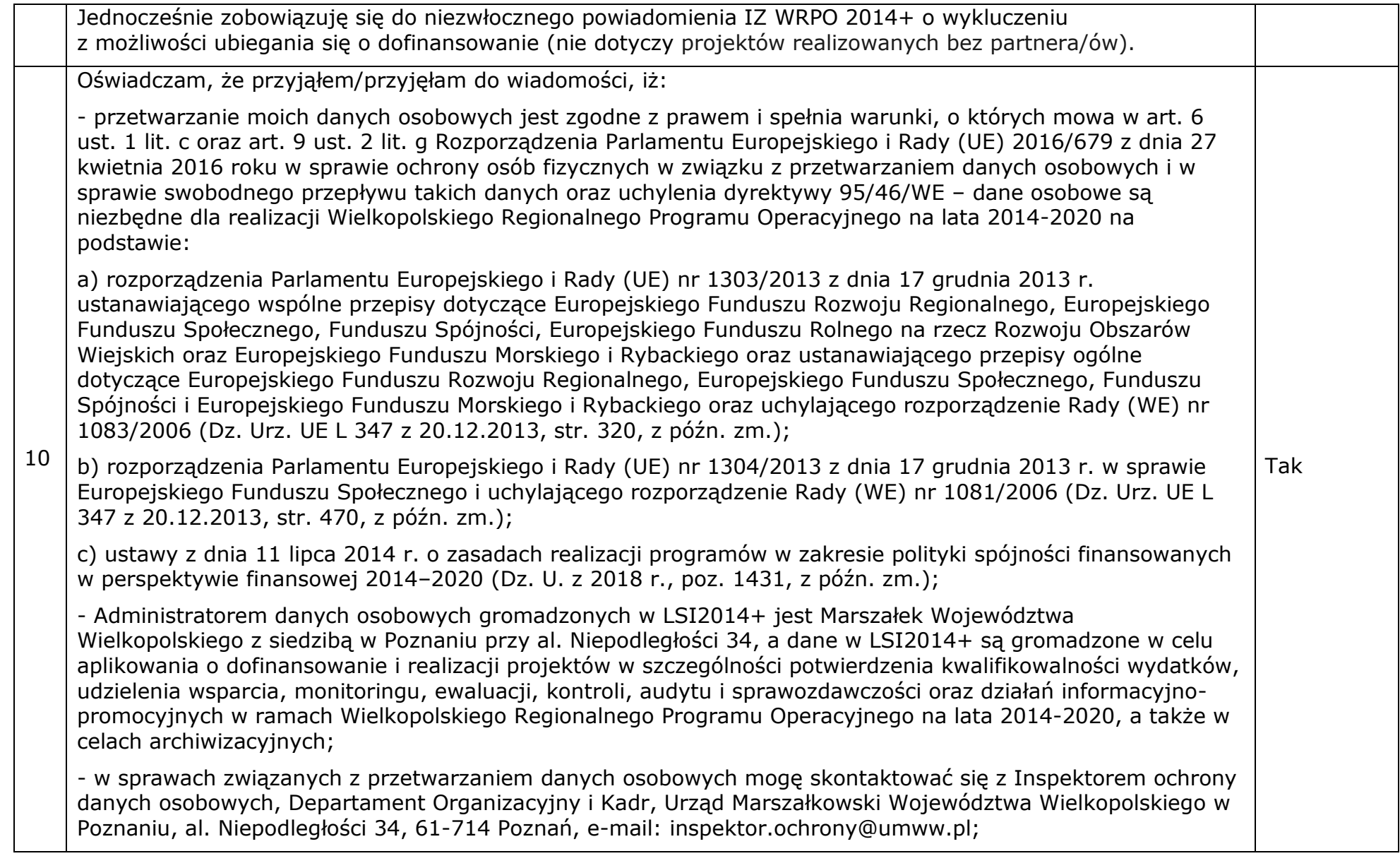

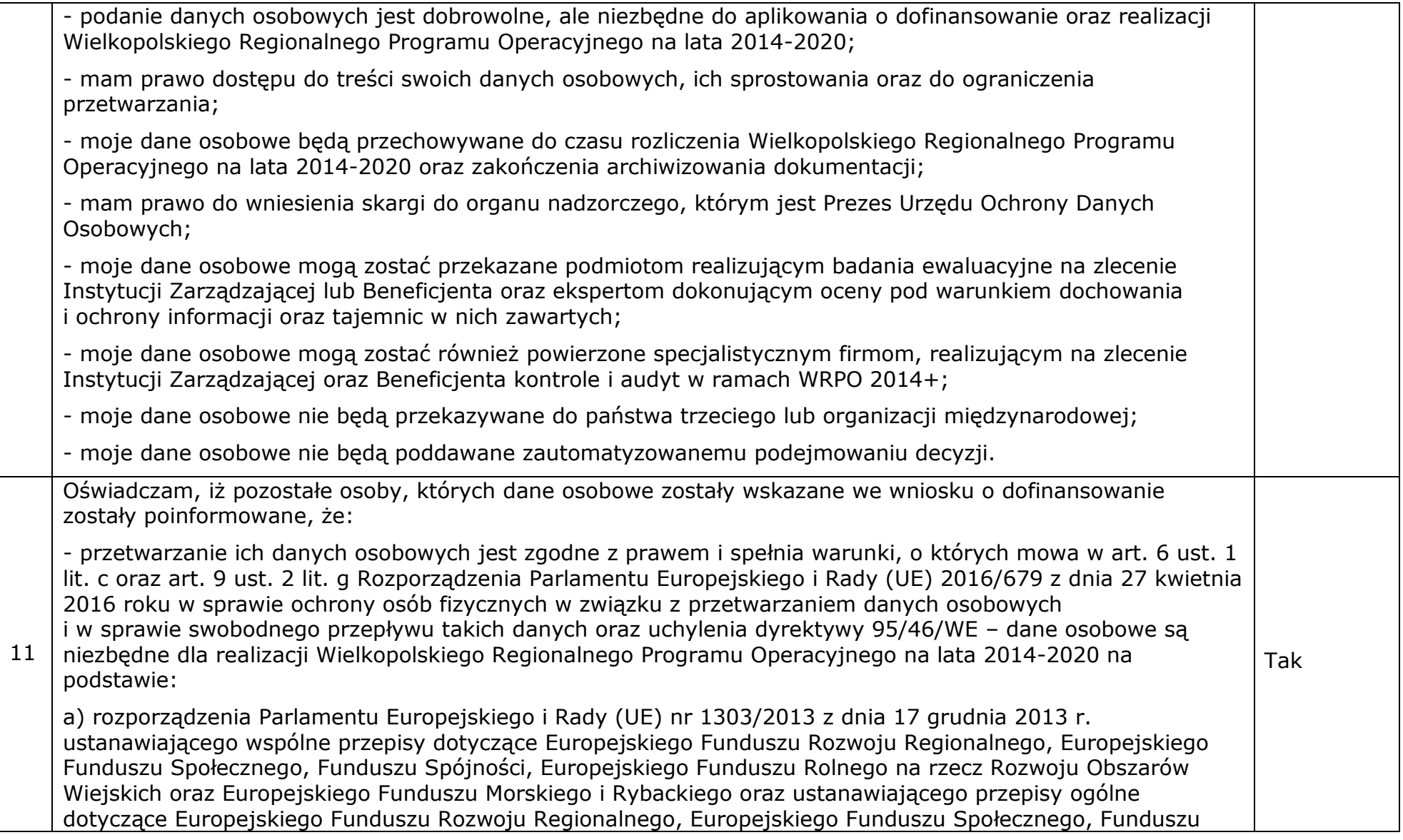

Spójności i Europejskiego Funduszu Morskiego i Rybackiego oraz uchylającego rozporządzenie Rady (WE) nr 1083/2006 (Dz. Urz. UE L 347 z 20.12.2013, str. 320, z późn. zm.); b) rozporządzenia Parlamentu Europejskiego i Rady (UE) nr 1304/2013 z dnia 17 grudnia 2013 r. w sprawie Europejskiego Funduszu Społecznego i uchylającego rozporządzenie Rady (WE) nr 1081/2006 (Dz. Urz. UE L 347 z 20.12.2013, str. 470, z późn. zm.); c) ustawy z dnia 11 lipca 2014 r. o zasadach realizacji programów w zakresie polityki spójności finansowanych w perspektywie finansowej 2014–2020 (Dz. U. z 2018 r., poz. 1431, z późn. zm.); - Administratorem danych osobowych gromadzonych w LSI2014+ jest Marszałek Województwa Wielkopolskiego z siedzibą w Poznaniu przy al. Niepodległości 34, a dane w LSI2014+ są gromadzone w celu aplikowania o dofinansowanie i realizacji projektów w szczególności potwierdzenia kwalifikowalności wydatków, udzielenia wsparcia, monitoringu, ewaluacji, kontroli, audytu i sprawozdawczości oraz działań informacyjnopromocyjnych w ramach Wielkopolskiego Regionalnego Programu Operacyjnego na lata 2014-2020, a także w celach archiwizacyjnych; - w sprawach związanych z przetwarzaniem danych osobowych mogą skontaktować się z Inspektorem ochrony danych osobowych, Departament Organizacyjny i Kadr, Urząd Marszałkowski Województwa Wielkopolskiego w Poznaniu, al. Niepodległości 34, 61-714 Poznań, e-mail: inspektor.ochrony@umww.pl; - podanie danych osobowych jest dobrowolne, przy czym podanie danych jest niezbędne do aplikowania o dofinansowanie oraz realizacji Wielkopolskiego Regionalnego Programu Operacyjnego na lata 2014-2020; - mają prawo dostępu do treści swoich danych osobowych, ich sprostowania oraz do ograniczenia przetwarzania. W przypadku powzięcia przeze mnie informacji o wniesieniu ograniczenia w ww. zakresie przez te osoby, oświadczam, iż o powyższym fakcie poinformuję Administratora Danych Osobowych; - ich dane osobowe będą przechowywane do czasu rozliczenia Wielkopolskiego Regionalnego Programu Operacyjnego na lata 2014-2020 oraz zakończenia archiwizowania dokumentacji; - mają prawo do wniesienia skargi do organu nadzorczego, którym jest Prezes Urzędu Ochrony Danych Osobowych; - ich dane osobowe mogą zostać przekazane podmiotom realizującym badania ewaluacyjne na zlecenie Instytucji Zarządzającej lub Beneficjenta oraz ekspertom dokonującym oceny pod warunkiem dochowania i ochrony informacji oraz tajemnic w nich zawartych;

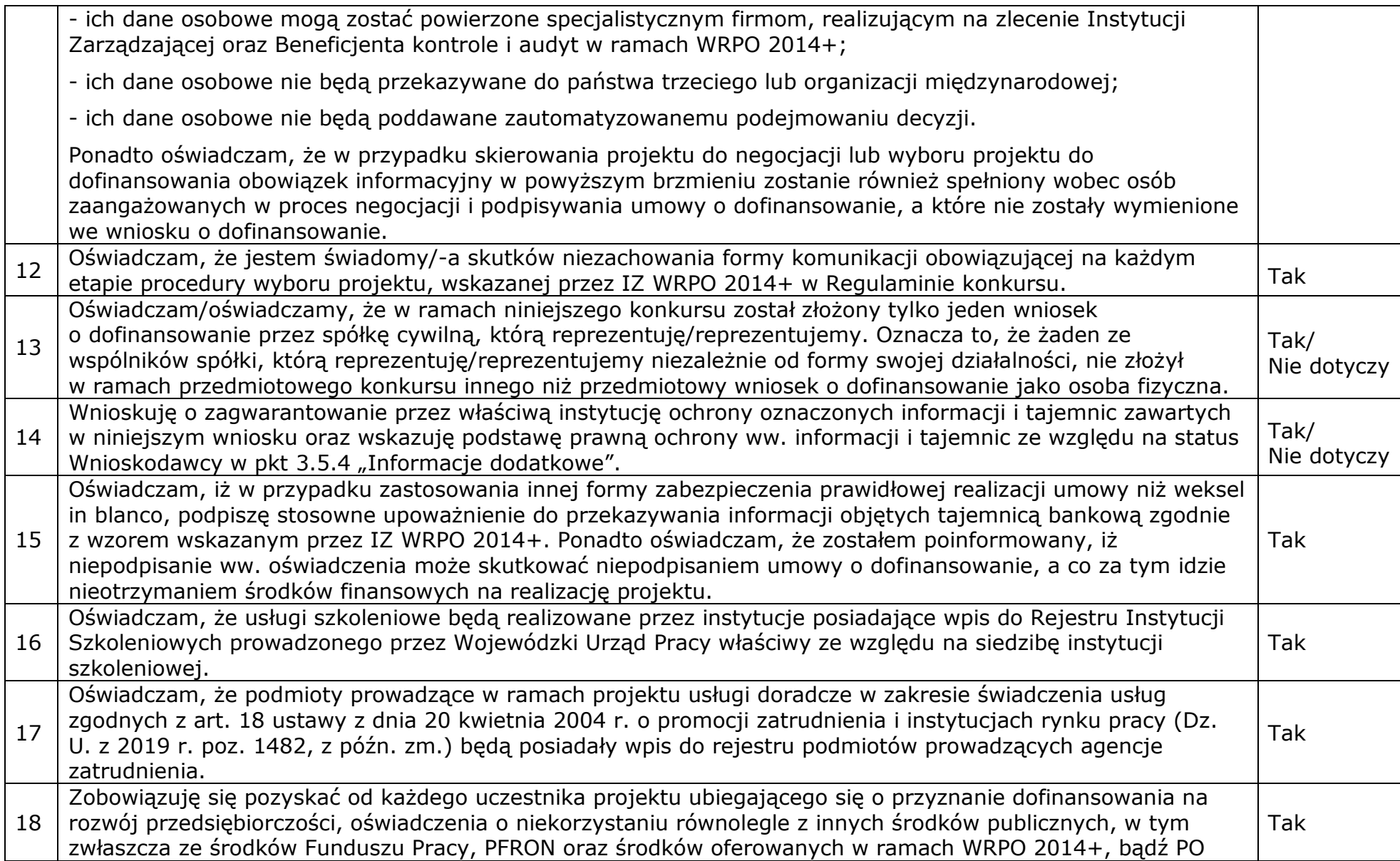

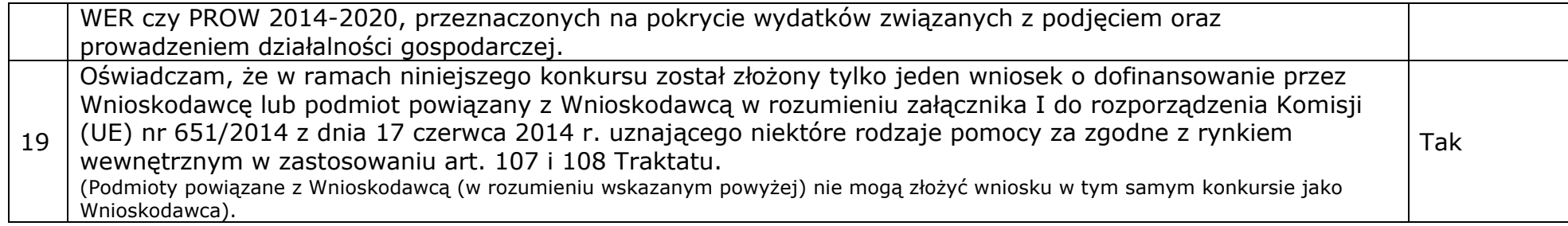

**Załącznik 8.17 - Podstawowe informacje dotyczące uzyskiwania kwalifikacji w ramach projektów współfinansowanych z Europejskiego Funduszu Społecznego**

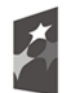

Fundusze Europejskie Program Regionalny

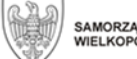

SAMORZĄD WOJEWÓDZTWA<br>WIELKOPOLSKIEGO

Unia Europejska Europejski Fundusz Społeczny

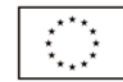

#### **Podstawowe informacje dotyczące uzyskiwania kwalifikacji w ramach projektów współfinansowanych z Europejskiego Funduszu Społecznego**

W ramach programów współfinansowanych z Europejskiego Funduszu Społecznego (EFS) w perspektywie finansowej 2014-2020 jednym ze wskaźników rezultatu jest *liczba osób, które uzyskały kwalifikacje.* Jest to wskaźnik wspólny, który obowiązkowo monitorowany jest we wszystkich projektach EFS. Jest to również wskaźnik kluczowy w niektórych obszarach interwencji EFS np. w ramach projektów dotyczących aktywizacji zawodowej (priorytet inwestycyjny 8i – *liczba osób które uzyskały kwalifikacje po opuszczeniu programu*) lub aktywizacji społeczno-zawodowej (priorytet inwestycyjny 9i – *liczba osób zagrożonych ubóstwem lub wykluczeniem społecznym, które uzyskały kwalifikacje po opuszczeniu programu)*. W przypadku takich projektów EFS, wskaźnik ten jest wymagany do spełnienia i brak jego realizacji może powodować niekwalifikowalność wydatków z tytułu zastosowania reguły proporcjonalności. Istotne jest więc, aby beneficjenci i instytucje uczestniczące w systemie wdrażania EFS rozumieli jak należy interpretować wskaźnik dotyczący uzyskiwania kwalifikacji w projektach EFS. Niniejszy dokument został opracowany przez Ministerstwo Rozwoju we współpracy z Instytutem Badań Edukacyjnych i Ministerstwem Edukacji Narodowej na podstawie *Raportu Referencyjnego. Odniesienie Polskiej Ramy Kwalifikacji na rzecz Uczenia się przez całe życie do europejskiej ramy kwalifikacji* opracowanego przez Instytut Badań Edukacyjnych oraz ustawy o Zintegrowanym Systemie Kwalifikacji z dnia 22 grudnia 2015 r. Ma być odpowiedzią na liczne wątpliwości dotyczące interpretacji pojęć odnoszących się do uzyskiwania kwalifikacji w projektach współfinansowanych ze środków EFS. Materiał jest interpretacją Ministerstwa Inwestycji i Rozwoju i jego rolą nie jest ogólne definiowanie kwalifikacji, ale wyjaśnienie, w jaki sposób mierzyć wskaźniki EFS dot. uzyskiwania kwalifikacji. Opracowanie będzie obowiązywać do czasu pełnego uruchomienia Zintegrowanego Rejestru Kwalifikacji i ujęcia w nim odpowiedniej liczby tzw. kwalifikacji rynkowych. Ministerstwo przekaże informację o terminie, do kiedy powyższe zasady będą miały charakter obowiązujący w kontekście realizacji projektów współfinansowanych z EFS, a od kiedy za kwalifikacje będzie można uznać wyłącznie te określone w Zintegrowanym Rejestrze Kwalifikacji.

#### **1. Pojęcie kwalifikacji**

**Kwalifikacja** to określony zestaw efektów uczenia się w zakresie wiedzy, umiejętności oraz kompetencji społecznych nabytych w edukacji formalnej, edukacji pozaformalnej lub poprzez uczenie się nieformalne, zgodnych z ustalonymi dla danej kwalifikacji wymaganiami, których osiągnięcie zostało sprawdzone w walidacji oraz formalnie potwierdzone przez instytucję uprawnioną do certyfikowania.

**Zgodność z ustalonymi wymaganiami** oznacza, że wymagania dotyczące efektów uczenia się (wiedzy, umiejętności i kompetencji społecznych), składających się na daną kwalifikację opisane są w języku efektów uczenia się. Ponadto, dla kwalifikacji powinny być również określone wymagania dotyczące walidacji, a proces nadawania kwalifikacji (walidacji i certyfikowania) powinien być objęty zasadami zapewniania jakości.

Opisanie kwalifikacji za pomocą **efektów uczenia się** jest ważne z kilku powodów. Po pierwsze, pozwala w przejrzysty sposób przedstawić wiedzę, umiejętności i kompetencje społeczne osób posiadających kwalifikację. Stanowi więc cenne źródło informacji dla osób planujących swoją ścieżkę rozwoju osobistego i zawodowego oraz dla pracodawców. Po drugie, podejście oparte na efektach uczenia się w centrum uwagi stawia osiągnięcia osób uczących się. Dzięki temu każda osoba – niezależnie od miejsca uczenia się i czasu poświęconego na uczenie się – może formalnie potwierdzić swoją wiedzę, umiejętności i kompetencje społeczne oraz przygotowanie do podejmowania określonych zadań. Po trzecie, rozwiązanie to umożliwia odniesienie kwalifikacji do jednego z ośmiu poziomów Polskiej Ramy Kwalifikacji<sup>1</sup>, a za jej pośrednictwem do Europejskiej Ramy Kwalifikacji. Ułatwi w ten sposób porównywanie ze sobą kwalifikacji funkcjonujących na krajowym i międzynarodowym rynku pracy.

**Efekty uczenia** się dla danej kwalifikacji powinny zostać opisane w sposób zrozumiały dla osób rozpoczynających naukę, powinny być konkretne i jednoznaczne oraz możliwe do osiągnięcia. Ponadto muszą być mierzalne i możliwe do zaobserwowania oraz do zweryfikowania. Podczas formułowania wyrażeń opisujących efekty uczenia się pomocne jest korzystanie z czasowników opisujących czynności, działania, które potrafi wykonać osoba posiadająca daną kwalifikacie.

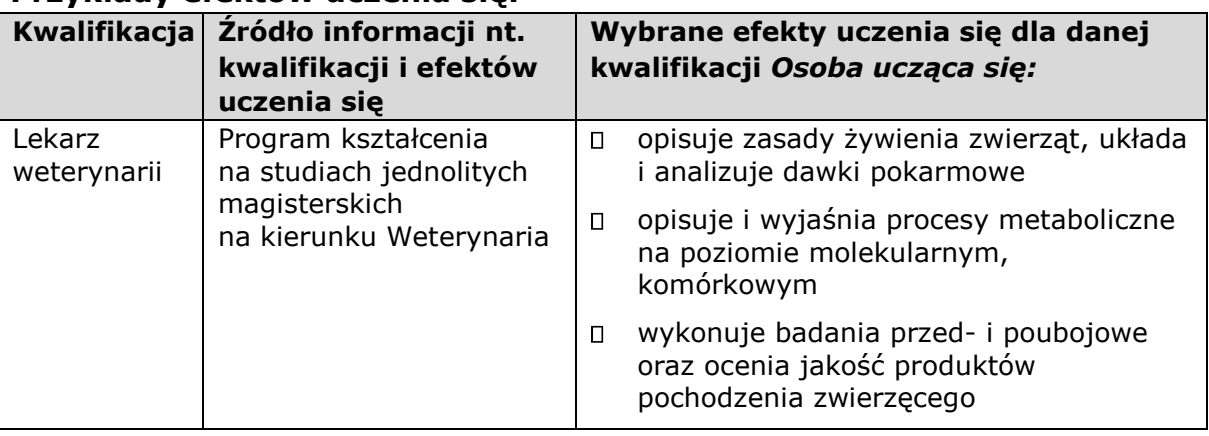

#### **Przykłady efektów uczenia się:**

1

<sup>1</sup> Polska Rama Kwalifikacji – opis ośmiu wyodrębnionych w Polsce poziomów kwalifikacji odpowiadających odpowiednim poziomom europejskich ram kwalifikacji. Kwalifikacje, które zostaną wpisane do Zintegrowanego Rejestru Kwalifikacji będą miały przypisany odpowiedni poziom Polskiej Ramy Kwalifikacji.

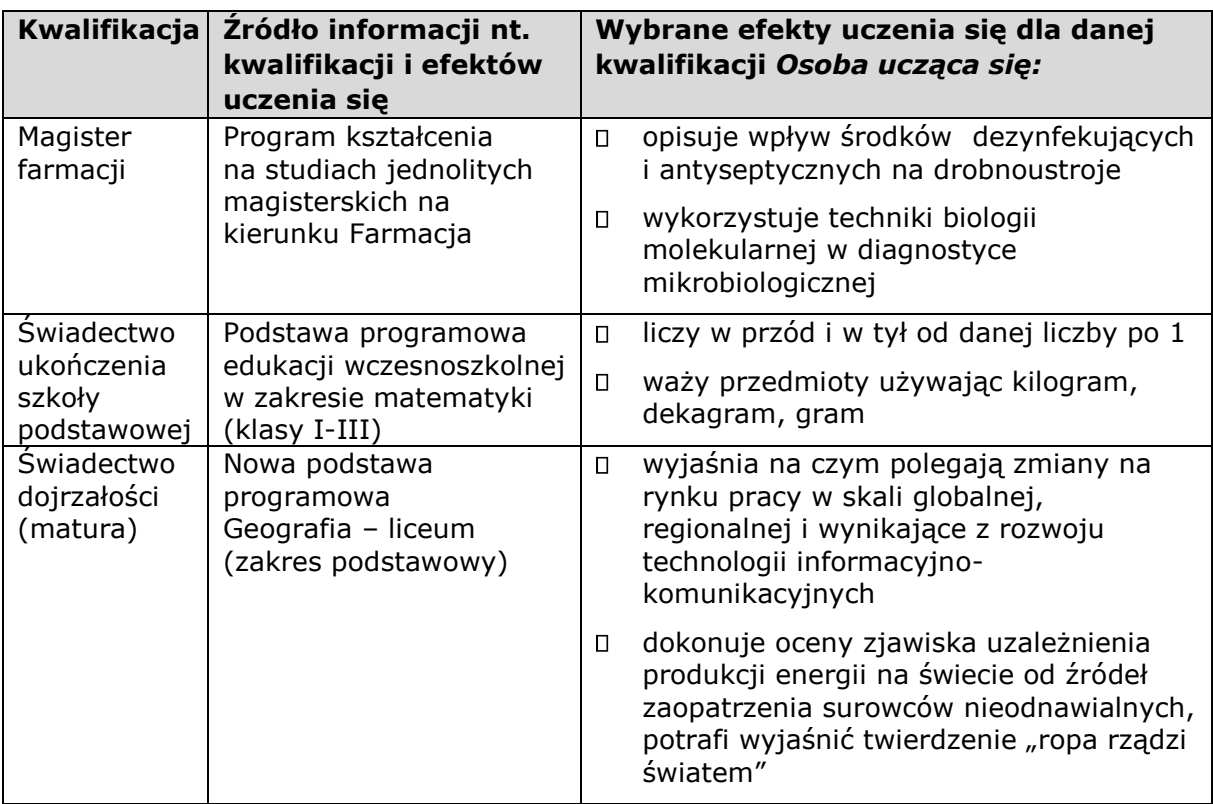

#### **Przykłady zestawów efektów uczenia się i kryteriów ich weryfikacji, oparte na pilotażowych opisach kwalifikacji opracowanych w projekcie przygotowującym wdrożenia krajowego systemu kwalifikacji\***

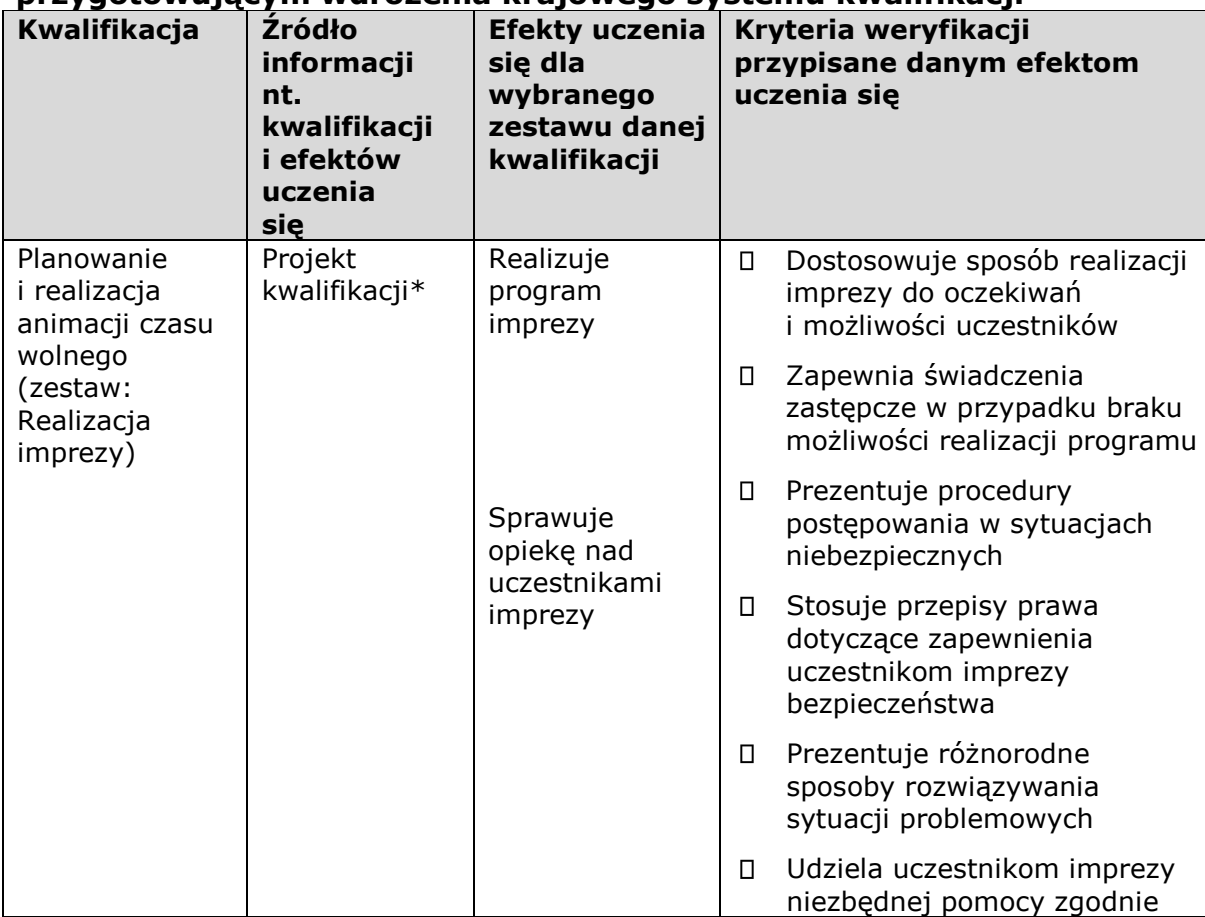

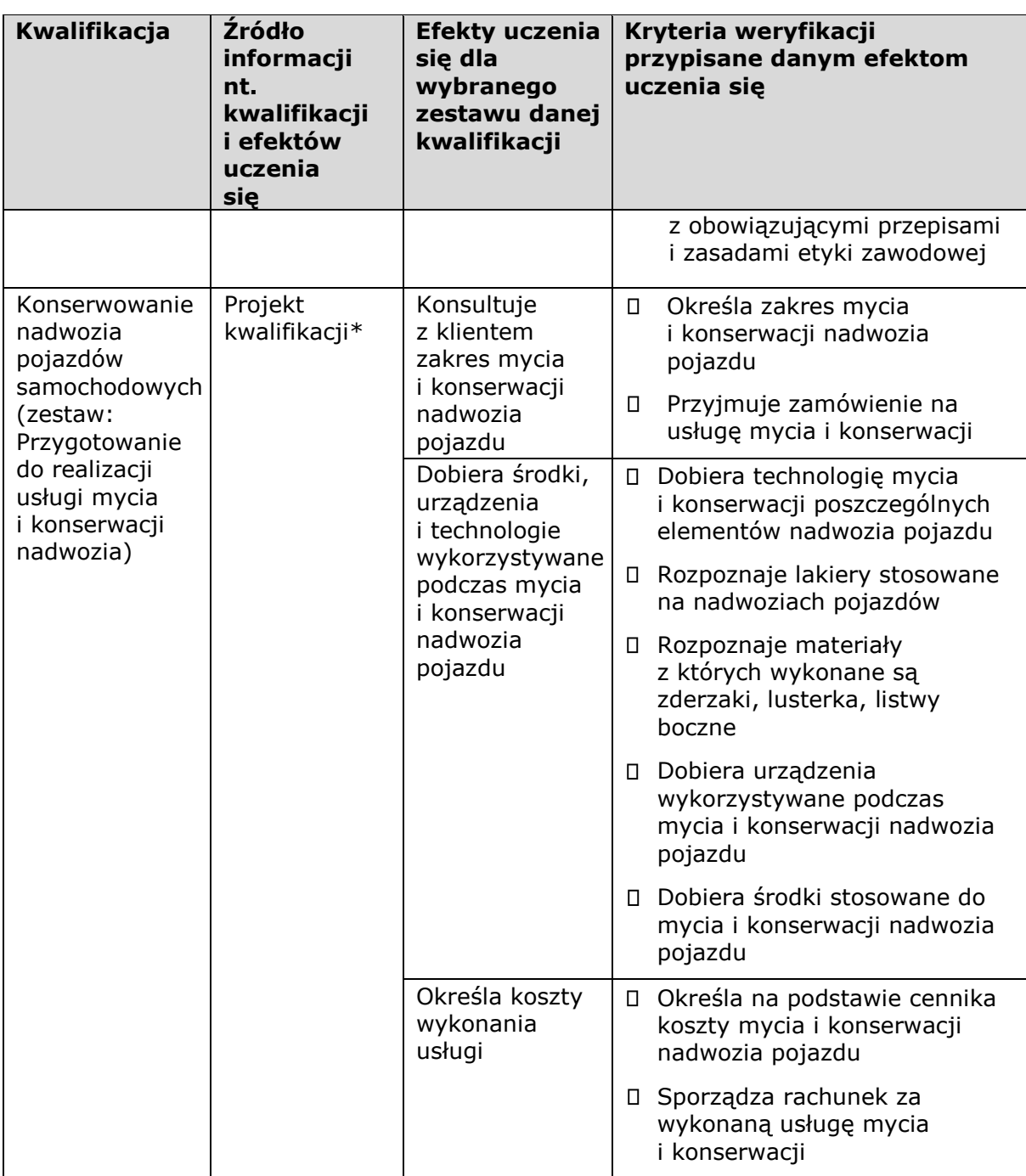

\* Projekty kwalifikacji przygotowane w ramach projektu "Opracowanie założeń merytorycznych i instytucjonalnych wdrażania Krajowych Ram Kwalifikacji oraz Krajowego Rejestru Kwalifikacji na rzecz uczenia się przez całe życie".

**Walidacja** to wieloetapowy proces sprawdzania, czy – niezależnie od sposobu uczenia się – efekty uczenia się wymagane dla danej kwalifikacji zostały osiągnięte. Walidacja poprzedza certyfikowanie. Walidacja obejmuje identyfikację i dokumentację posiadanych efektów uczenia się oraz ich weryfikację w odniesieniu do wymagań określonych dla kwalifikacji. Walidacja powinna być prowadzona w sposób trafny (weryfikowane są te efekty uczenia się, które zostały określone dla danej kwalifikacji) i rzetelny (wynik weryfikacji jest niezależny od miejsca, czasu, metod oraz osób przeprowadzających walidację). Walidację wieńczy podjęcie i wydanie decyzji, jakie efekty uczenia się można potwierdzić, jakie zaś nie.

**Certyfikowanie** to procedura, w wyniku której osoba ucząca się otrzymuje od upoważnionej instytucji formalny dokument stwierdzający, że osiągnęła

określoną kwalifikację. Certyfikowanie następuje po walidacji, w wyniku wydania pozytywnej decyzji stwierdzającej, że wszystkie efekty uczenia się wymagane dla danej kwalifikacji zostały osiągnięte.

W przypadku niektórych kwalifikacji walidacja i certyfikowanie są prowadzone przez różne podmioty (np. egzamin na prawo jazdy przeprowadza Wojewódzki Ośrodek Ruchu Drogowego, natomiast dokument, tj. prawo jazdy, wydaje starosta powiatu). Certyfikaty i inne dokumenty potwierdzające uzyskanie kwalifikacji powinny być **rozpoznawalne** i **uznawane** w danym sektorze lub branży.

Z uwagi na trwające prace nad wdrożeniem Zintegrowanego Systemu Kwalifikacji, nie jest możliwe wskazanie pełnej listy instytucji certyfikujących oraz samych kwalifikacji. Za kwalifikacje należy uznać te, które są nadawane

**w systemie oświaty i szkolnictwa wyższego** oraz **te nadawane przez organy władz publicznych i samorządowych**, (np.: Urząd Dozoru

Technicznego). Natomiast w zakresie pozostałych kwalifikacji ważnych dla rynku pracy, każda instytucja będąca stroną umowy o dofinansowanie (IP, IZ) decyduje o uznaniu danego dokumentu za potwierdzający uzyskanie kwalifikacji na podstawie powyższych przesłanek (walidacji, certyfikowania, rozpoznawalności i uznawalności w danej branży). Właściwa instytucja powinna dokonać weryfikacji uznania kwalifikacji na etapie uzgodnionym z Beneficjentem. Sposób i etap dokonywania uzgodnień w zakresie uznania kwalifikacji powinien być określony przez właściwą instytucję w regulaminie konkursu lub w umowie o dofinansowanie. Dopuszcza się sytuację, w której wniosek o dofinansowanie nie precyzuje tematyki szkoleń (jest ona ustalana w trakcie realizacji projektu np. na podstawie IPD), wówczas beneficjent powinien zostać zobowiązany do dostarczenia właściwej instytucji (będącej stroną umowy) informacji stanowiącej podstawę do potwierdzenia uznania kwalifikacji, co do zasady przed rozpoczęciem szkolenia. Beneficjent projektu powinien zostać zobowiązany do dostarczenia informacji o podstawie prawnej lub innych uregulowaniach, które stanowią podstawę dla instytucji do przeprowadzenia procedury certyfikowania oraz uzasadnienie dla potwierdzenia rozpoznawalności certyfikatu w danym sektorze lub branży, w zakresie której wydane zostaną certyfikaty. Docelowym katalogiem możliwych do uzyskania w Polsce kwalifikacji będą kwalifikacje, które zostaną wpisane do Zintegrowanego Rejestru Kwalifikacji (o którym mówi *ustawa o Zintegrowanym Systemie Kwalifikacji)*, dla których zostanie określony poziom Polskiej Ramy Kwalifikacji. Wpis kwalifikacji do ZRK będzie możliwy po spełnieniu określonych procedur (przygotowania opisu kwalifikacji, wymagań dotyczących walidacji oraz zasad zapewniania jakości).

#### **2. Możliwości uzyskiwania kwalifikacji**

#### **a. Kwalifikacje nadawane w systemie oświaty i szkolnictwa wyższego** Kwalifikacje w zawodzie

Uczniowie kończący naukę w zasadniczych szkołach zawodowych lub technikach przystępują do egzaminu potwierdzającego kwalifikacje w zawodach (egzaminu zawodowego). Do tego samego egzaminu przystąpić mogą również uczniowie szkół policealnych, w których prowadzone było kształcenie zawodowe, osoby, które ukończyły naukę zawodu u rzemieślnika oraz uczestnicy kwalifikacyjnego kursu zawodowego (jednej z pozaszkolnych form kształcenia). Kwalifikacyjny kurs zawodowy jest prowadzony według programu nauczania uwzględniającego podstawę programową kształcenia w zawodach, w zakresie wybranej kwalifikacji. Kwalifikacyjny kurs zawodowy może być organizowany zarówno przez publiczne jak i niepubliczne szkoły o uprawnieniach szkół publicznych prowadzące kształcenie zawodowe,

publiczne i niepubliczne placówki i ośrodki, o których mowa w art. 117 ust. 2 pkt 2 ustawy o systemie oświaty, jak również przez instytucje rynku pracy, o których mowa w art. 6 ustawy z dnia 20 kwietnia 2004 r. o promocji zatrudnienia i instytucjach rynku pracy oraz podmioty prowadzące działalność oświatową, o której mowa w art. 170 ust. 2 ustawy prawo oświatowe. Egzaminy potwierdzające kwalifikacje w zawodzie prowadzą Okręgowe Komisje Egzaminacyjne (OKE). (Wymogi dotyczące organizacji kwalifikacyjnych kursów zawodowych reguluje Rozporządzenie MEN w sprawie kształcenia ustawicznego w formach pozaszkolnych z dnia 18 sierpnia 2017 r.).

#### **b. Kwalifikacje nadawane poza systemami oświaty i szkolnictwa wyższego przez organy władz publicznych i samorządów zawodowych**

Do tej grupy należą kwalifikacje nadawane przez ministrów, szefów urzędów centralnych, instytutów badawczo-rozwojowych (m.in: Urząd Dozoru Technicznego, Transportowy Dozór Techniczny, Instytut Spawalnictwa, Urząd Regulacji Energetyki, Instytut Mechanizacji Budownictwa i Górnictwa Skalnego) i innych podmiotów (np. izby rzemieślnicze, samorządy zawodowe). Podstawą prawną regulującą uzyskiwanie kwalifikacji są ustawy lub rozporządzenia, które regulują uzyskiwanie kwalifikacji zgodnie ze wspomnianymi wcześniej przesłankami (walidacja, certyfikacja). Przygotowanie zawodowe dorosłych

Przykładem procesu prowadzącego do uzyskania kwalifikacji jest przygotowanie zawodowe dorosłych realizowane przez instytucje rynku pracy. Zgodnie z ustawą o promocji zatrudnienia i instytucjach rynku pracy przygotowanie zawodowe dorosłych stanowi formę praktycznej nauki zawodu dorosłych lub przyuczenia do pracy dorosłych, realizowaną bez nawiązania stosunku pracy z pracodawcą. Ten instrument aktywizacji musi być realizowany zgodnie z programem przygotowania zawodowego obejmującym nabywanie umiejętności praktycznych i wiedzy teoretycznej oraz zakończyć się egzaminem potwierdzającym kwalifikacje w zawodzie, egzaminem czeladniczym, mistrzowskim lub egzaminem sprawdzającym.

#### **c. Kwalifikacje rynkowe**

Do czasu pełnego uruchomienia Zintegrowanego Rejestru Kwalifikacji można wskazać przykłady kwalifikacji spoza systemów oświaty i szkolnictwa wyższego, które **mają znaczenie w określonych środowiskach działalności społecznej lub zawodowej** oraz **mają stworzony własny system walidacji i certyfikowania**. Ponadto pomimo braku regulacji ze strony państwa polskiego, **kwalifikacjami są również certyfikaty, dla których wypracowano już system walidacji i certyfikowania efektów uczenia się na poziomie międzynarodowym.** Do takich kwalifikacji należą m.in.:

#### **Kwalifikacje finansowe**

- Dyplomowany Pracownik Bankowy (Związek Banków Polskich);
- Specjalista ds. rachunkowości (Stowarzyszenie Księgowych w Polsce);
- Certyfikat z zakresu zarządzania ryzykiem (Warszawski Instytut Bankowy);
- Certyfikat Dealera WIB/ACI Polska (Warszawski Instytut Bankowy);
- Certyfikat z zakresu controllingu bankowego (Warszawski Instytut Bankowy);
- Certyfikowany Konsultant Finansowy (Związek Banków Polskich);
- Specjalista ds. Analizy Kredytowej (Związek Banków Polskich);
- certyfikaty z zakresu doradztwa finansowego, oparte na standardzie EFPA (European Financial Planning Association);
- Certyfikat ogólnobankowy ECB EFCB (EBTN/SSKBP) (Warszawski Instytut Bankowy).

#### **Kwalifikacje komputerowe/informatyczne:**

- Certyfikaty kwalifikacji komputerowych;
- Certyfikat EPP e-Urzędnik;
- Europejski Certyfikat Zawodu Informatyka na poziomie bazowym (EUCIP CORE);
- Oracle Certyfikat Java;
- Certyfikaty Microsoft.

#### **Kwalifikacje językowe**

• Certyfikaty potwierdzające znajomość języków obcych wg klasyfikacji "Common European Framework of Reference for Languages: Learning, Teaching, Assessment" - "Europejski System Opisu kształcenia językowego: uczenie się, nauczanie, ocenianie".

#### **Kwalifikacje zarządzania projektami:**

• np.: Prince2 Foundation, PRINCE2 Practitioner, PMI, PMP, PMBOK.

#### **Wykazane powyżej certyfikaty i kwalifikacje stanowią jedynie przykłady i nie należy ich traktować jako zamkniętej listy.**

#### **3. Instytucje certyfikujące**

**Przez instytucję certyfikującą należy rozumieć podmiot, który uzyskał uprawnienia do certyfikowania, spełniając wymogi określone w ustawie o ZSK z dnia 22 grudnia 2015 r., a w okresie przejściowym także podmiot, który spełnia podstawowe wymogi określone w ustawie o ZSK.** Instytucjami certyfikującymi mogą być np.: uczelnie, szkoły, okręgowe komisje egzaminacyjne, instytucje szkoleniowe, stowarzyszenia zawodowe, organy administracji publicznej.

Instytucje certyfikujące mogą samodzielnie przeprowadzać walidację (w takiej sytuacji procesy walidacji i certyfikacji muszą być odpowiednio rozdzielone). Zgodnie z art. 47 ust. 2 ustawy o ZSK z dnia 22 grudnia 2015 r. instytucje certyfikujące mogą przekazywać ją do **instytucji walidujących**, np. centrów egzaminacyjnych, instytucji szkoleniowych, które posiadają stosowne akredytacje, szkół. W przypadku upoważnienia instytucji walidującej do przeprowadzenia walidacji odpowiedzialność za prawidłowo przeprowadzany proces spoczywa na instytucji certyfikującej (art. 47 ust. 3 ustawy o ZSK). W projektach realizowanych ze środków EFS można wykazywać wyłącznie kwalifikacje, których jakość gwarantują odpowiednie procedury i nadzór sprawowany przez konkretny podmiot. Aby zapewnić jakość walidacji i certyfikowania instytucje certyfikujące muszą zapewnić rozdzielenie procesów kształcenia i szkolenia od walidacji (art. 63 ust. 3 pkt 1 ustawy o ZSK).

#### **Przykłady instytucji pełniących role instytucji certyfikujących dla różnych kwalifikacji:**

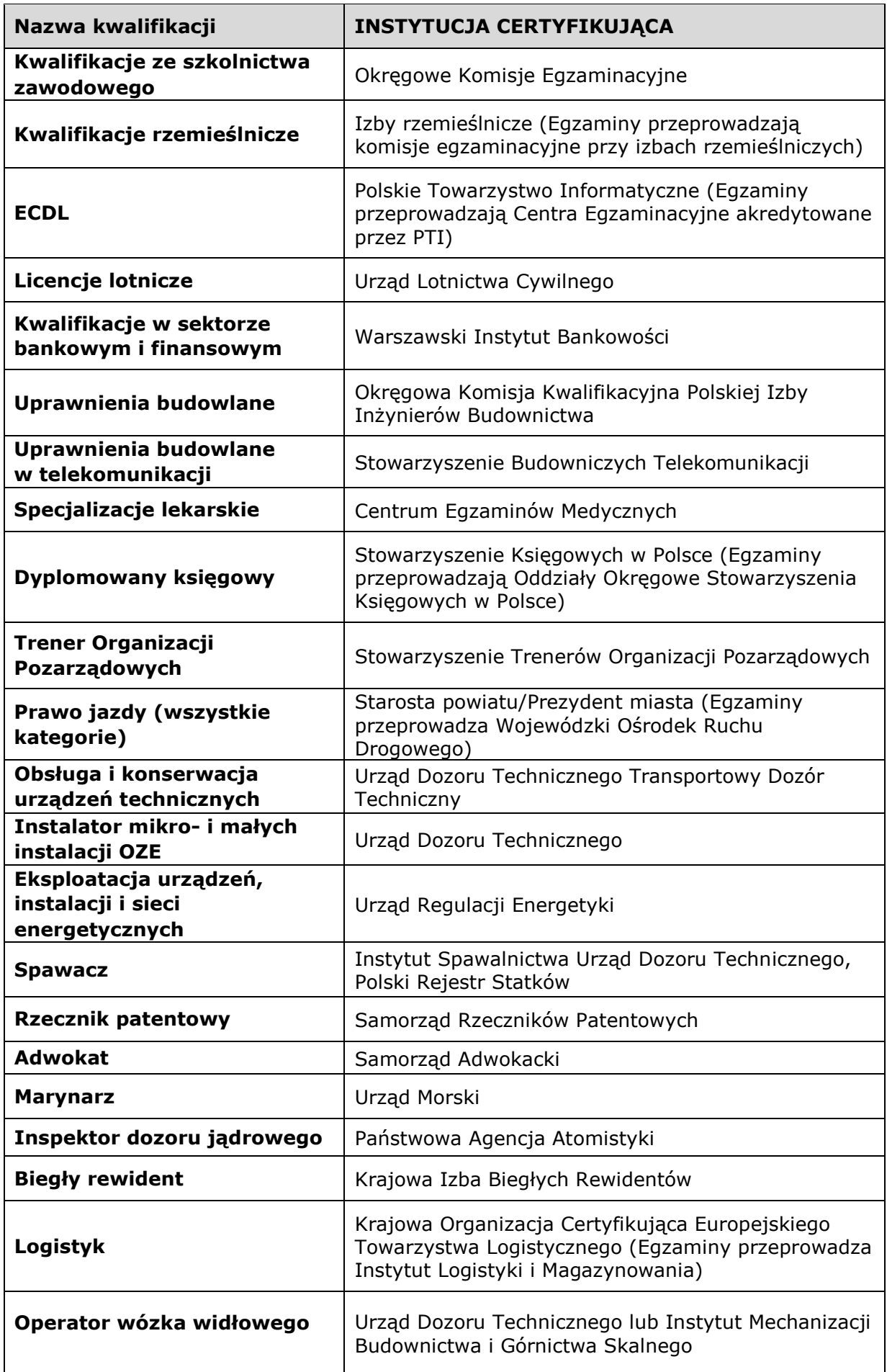

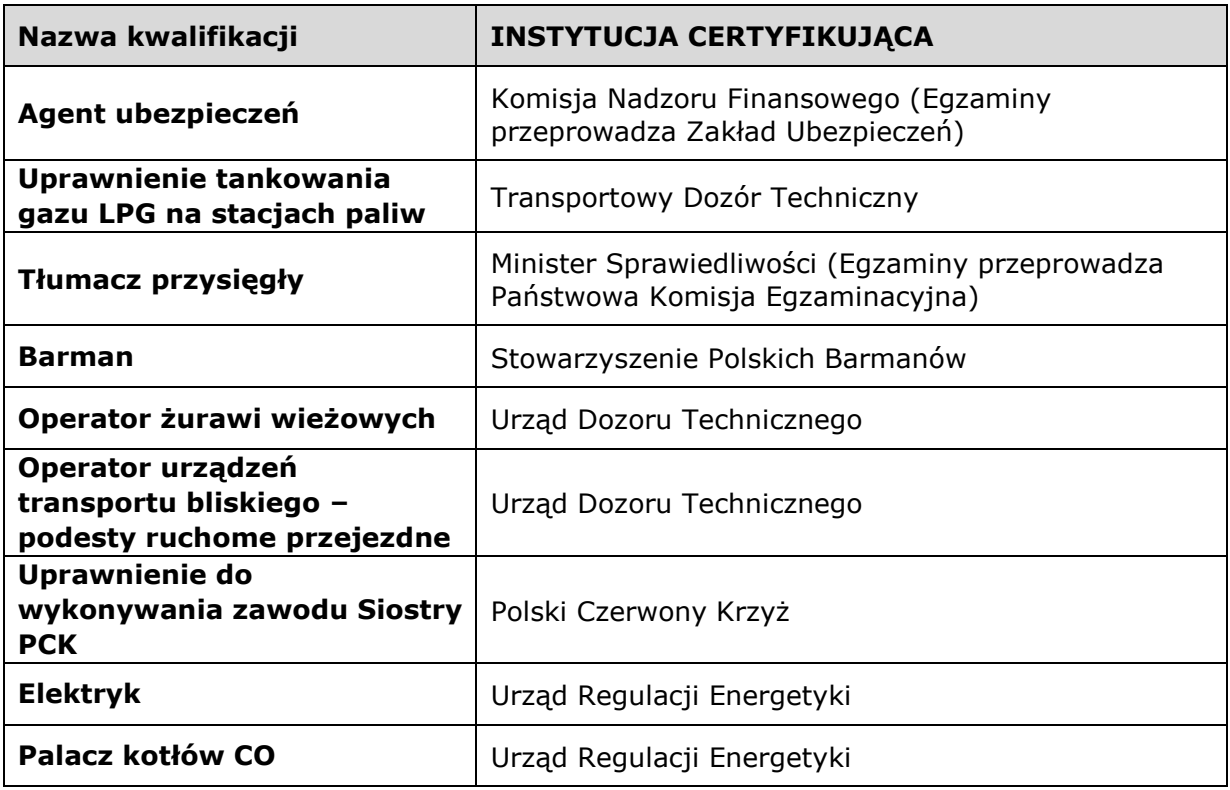

**Wykazane powyżej instytucje certyfikujące i kwalifikacje stanowią jedynie przykłady i nie należy ich traktować jako zamkniętej listy.** 

Informacje nt. instytucji certyfikujących osoby, akredytowanych przez Polskie Centrum Akredytacji, można znaleźć na stronie internetowej [www.pca.gov.pl](http://www.pca.gov.pl/) (zakładka: akredytowane podmioty/jednostki certyfikujące osoby). Wykaz akredytowanych jednostek certyfikujących znajduje się również na stronie Rady Głównej Instytutów Badawczych (zakładka: Laboratoria Akredytowane/Wykaz akredytowanych jednostek certyfikujących).

Lista sprawdzająca do weryfikacji czy dany dokument można uznać za potwierdzający kwalifikację na potrzeby mierzenia wskaźników monitorowania EFS dot. uzyskiwania kwalifikacji

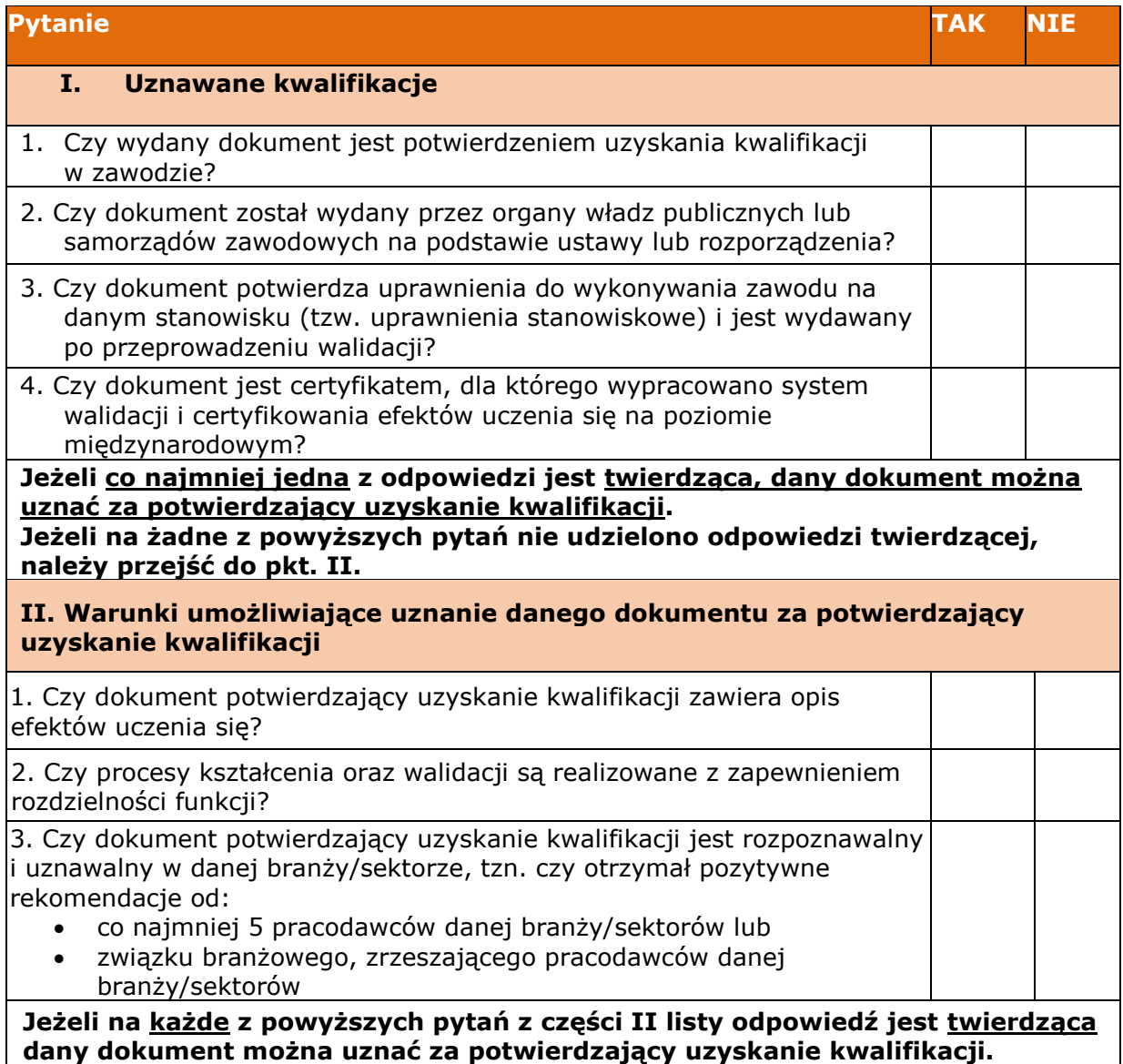

**Załącznik 8.18 –** *Standardy realizacji wsparcia w projektach Działania 6.3 WRPO 2014-2020 Samozatrudnienie i przedsiębiorczość*

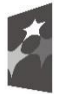

**Fundusze** Europejskie Program Regionalny

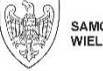

SAMORZĄD WOJEWÓDZTWA<br>WIELKOPOLSKIEGO

Unia Europeiska Europejski Fundusz Społeczny

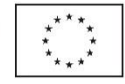

# **Standardy realizacji wsparcia w projektach Działania 6.3 WRPO 2014-2020**

# **Samozatrudnienie i przedsiębiorczość**

# **Urząd Marszałkowski Województwa Wielkopolskiego w Poznaniu**

**Poznań, marzec 2020 r.**

# **Spis treści:**

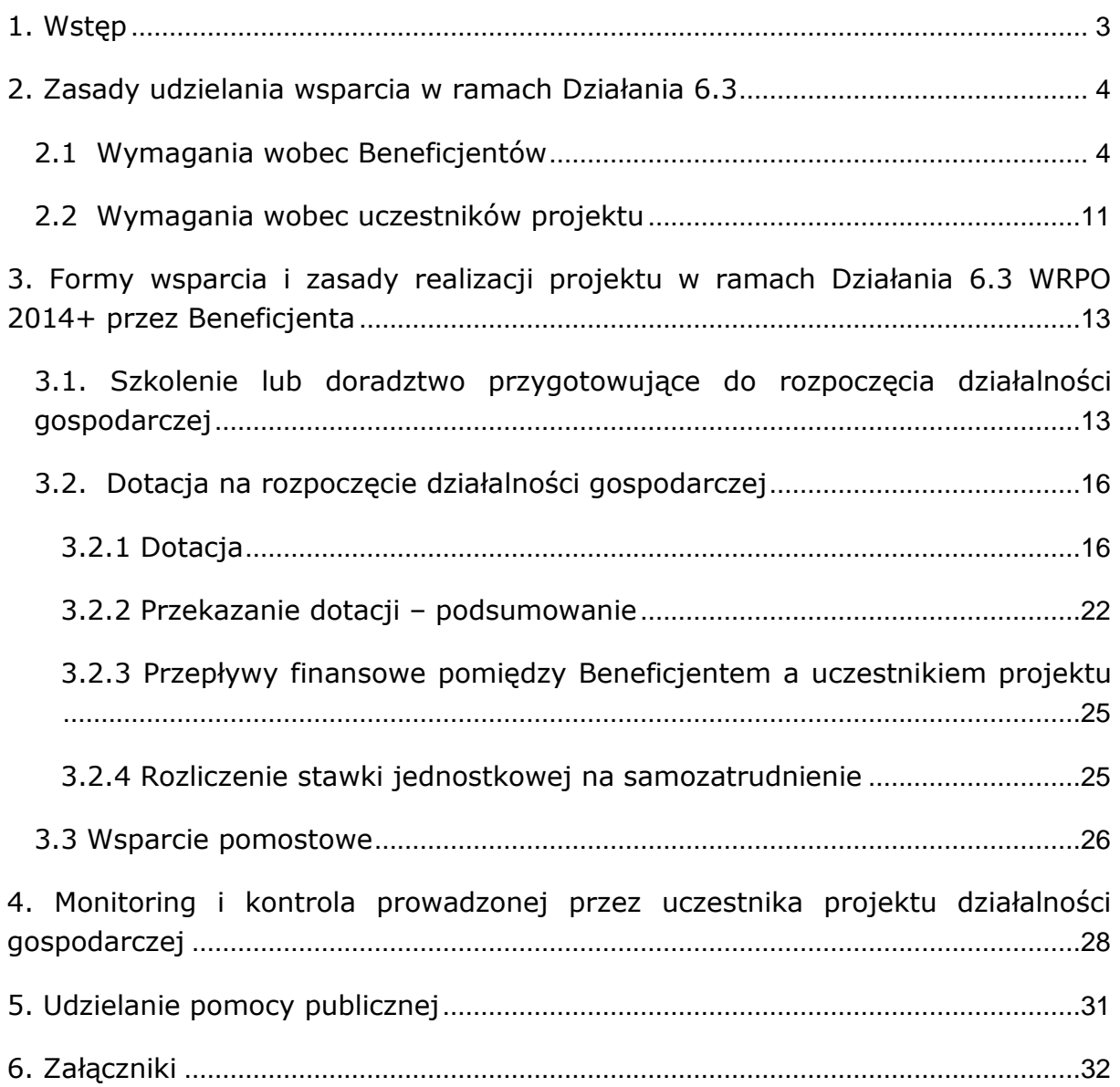

**Załącznik 8.18 –** *Standardy realizacji wsparcia w projektach Działania 6.3 WRPO 2014-2020 Samozatrudnienie i przedsiębiorczość*

#### <span id="page-274-0"></span>**1. Wstęp**

Niniejszy dokument ma na celu wyznaczenie szczegółowych zasad realizacji bezzwrotnych form wsparcia przeznaczonych dla osób zamierzających rozpocząć działalność gospodarczą w ramach Działania 6.3 *Samozatrudnienie i przedsiębiorczość* Wielkopolskiego Regionalnego Programu Operacyjnego na lata 2014-2020. Ogólne zasady realizacji projektów wyznaczają dokumenty programowe, tj. Wielkopolski Regionalny Program Operacyjny na lata 2014- 2020, przyjęty decyzją Komisji Europejskiej z dnia 17 grudnia 2014 r.; Szczegółowy Opis Osi Priorytetowych Wielkopolskiego Regionalnego Programu Operacyjnego na lata 2014 – 2020; Programowanie perspektywy finansowej 2014-2020 - Umowa Partnerstwa z grudnia 2015 r. oraz *Wytyczne Ministra Inwestycji i Rozwoju w zakresie realizacji przedsięwzięć z udziałem Europejskiego Funduszu Społecznego w obszarze rynku pracy na lata 2014-2020* obowiązujące od 08.08.2019 r. Niektóre z form wsparcia, będące przedmiotem niniejszego dokumentu, stanowią pomoc publiczną i muszą być realizowane na zasadach pomocy de minimis, określonych w przepisach Unii Europejskiej i prawodawstwie krajowym. Niniejszy dokument zawiera podstawowe wzory dokumentów, niezbędne na etapie realizacji projektów. Niemniej jednak, wzory te zawierają jedynie minimalne wymogi odnośnie do obowiązków Beneficjenta i uczestnika projektu, a Beneficjent ma prawo rozszerzać zapisy w ww. dokumentach, w celu bardziej efektywnego wykorzystania dofinansowania. W sprawach nieuregulowanych w niniejszym dokumencie zastosowanie mają zasady realizacji projektów określone dla WRPO 2014+, w dokumentach programowych oraz odpowiednich, aktualnych aktach prawnych. Departament Wdrażania Europejskiego Funduszu Społecznego UMWW, pełniący rolę Instytucji Zarządzającej dla Poddziałania 6.3.1 *Samozatrudnienie i przedsiębiorczość* WRPO 2014+, zwany dalej IZ WRPO 2014+ będzie wymagał przestrzegania niniejszych zapisów na etapach: wyboru wniosków o dofinansowanie projektu, podpisywania umów o dofinansowanie projektu, rozliczania wydatków ponoszonych w ramach projektów oraz ich kontroli.

### <span id="page-275-1"></span><span id="page-275-0"></span>**2. Zasady udzielania wsparcia w ramach Działania 6.3** *2.1 Wymagania wobec Beneficjentów*

W ramach Działania 6.3 WRPO 2014+ Beneficjentem może zostać każdy podmiot z wyłączeniem osób fizycznych nieprowadzących działalności gospodarczej lub oświatowej na podstawie przepisów odrębnych. Beneficjent musi spełniać kryteria dostępu określone dla danego naboru. Uczestnik projektu – osoba fizyczna zamierzająca rozpocząć działalność gospodarczą, otrzymuje dotację za pośrednictwem Beneficjenta, czyli podmiotu, który złoży wniosek w konkursie i otrzyma dofinansowanie na jego realizację.

Do obowiązków Beneficjenta realizującego projekt w ramach Działania 6.3 należy przede wszystkim:

- 1. Opracowanie i przedłożenie do IZ WRPO 2014+ wniosku o dofinansowanie projektu, zawierającego szczegółowe informacje na temat zakresu planowanego wsparcia odnośnie do:
- rekrutacji uczestników projektu kryteria rekrutacji uczestników powinny być określone w sposób przejrzysty, jednoznaczny, bez możliwości ich szerokiej interpretacji. We wniosku o dofinansowanie należy podać hierarchię tych kryteriów, czyli kolejność, w jakiej będą one stosowane wraz z przypisaniem wag punktowych. Kryterium kolejności zgłoszeń nie może być jedynym sposobem doboru uczestników. Opis rekrutacji powinien być precyzyjny. Kryteria rekrutacji muszą być spójne z diagnozą sytuacji przedstawioną we wniosku oraz z pozostałą częścią wniosku. Należy także przedstawić metody rekrutacji uczestników projektu oraz uzasadnić, dlaczego wybrane techniki i narzędzia są właściwe dla danej grupy docelowej. Wybór uczestników projektu powinien odbywać się zgodnie z *Regulaminem rekrutacji uczestników*, którego minimalny wzór został przygotowany przez IZ WRPO 2014+ (Załącznik nr 1) oraz w oparciu o przygotowany wzór *Wstępnego formularza rekrutacyjnego* (Załącznik nr 2). Należy także uwzględnić opis procedury odwoławczej przewidzianej na etapie rekrutacji do projektu. **Należy pamiętać, iż przed objęciem uczestnika wsparciem szkoleniowym, a następnie finansowym, obowiązkowym elementem rekrutacji – warunkującym uczestnictwo w projekcie, jest rozmowa z doradcą**

**zawodowym, w celu weryfikacji predyspozycji kandydata (w tym np. predyspozycji osobowościowych, poziomu motywacji) do samodzielnego założenia i prowadzenia działalności gospodarczej**.

- wsparcia szkoleniowego (w tym założenia programowe, zakres tematyczny, metodyka nauczania, planowana liczba wykładowców, wymiar godzinowy, liczebność grup itp.). Zakres szkoleń powinien być bezpośrednio związany z zakładaniem i prowadzeniem działalności gospodarczej. Wsparcie szkoleniowe realizowane w ramach Działania 6.3 WRPO 2014+ ma na celu przygotowanie uczestnika projektu do samodzielnego prowadzenia działalności gospodarczej.
- wsparcia finansowego liczby osób, którym zostanie przyznane wsparcie finansowe oraz kwoty środków przeznaczonych na ten cel, mając na uwadze kryterium dostępu ustalające minimalną liczbę udzielonych dotacji oraz obowiązek rozliczania wsparcia w oparciu o stawkę jednostkową na samozatrudnienie (należy opisać zasady stosowania i rozliczania stawki jednostkowej). Wydatki dotyczące wsparcia finansowego na rozwój przedsiębiorczości ujęte w budżecie projektu stanowią pomoc de minimis (wymaga to zaznaczenia odpowiedniego pola we wniosku aplikacyjnym). Dodatkowo, Beneficjent przedstawi obiektywne i merytoryczne kryteria selekcji uczestników projektu, którym zostaną przyznane środki na rozwój przedsiębiorczości, opisując zasady oceny wniosków o udzielenie dotacji na rozpoczęcie działalności gospodarczej dokonywanej przez Komisję Oceny Biznesplanów (w tym zasady odwołania się uczestnika projektu od negatywnej decyzji beneficjenta).
- wsparcia pomostowego liczby osób, którym zostanie przyznane wsparcie pomostowe finansowe oraz kwoty środków przeznaczonych na ten cel. Wydatki dotyczące wsparcia pomostowego ujęte w budżecie projektu powinny być ujmowane jako pomoc de minimis (wymaga to zaznaczenia odpowiedniego pola we wniosku aplikacyjnym);
- monitorowania oraz kontroli prawidłowości realizacji i wydatkowania przyznanego wsparcia. Przygotowując wniosek o dofinansowanie projektu oraz planując zarówno szczegółowy budżet, jak i harmonogram rzeczowy, Beneficjent powinien odpowiednio zaplanować termin zakończenia realizacji przedsięwzięcia, uwzględniając obowiązek kontroli i monitoringu

prowadzonych przez uczestników projektu działalności gospodarczej (czyli min. 2 kontrole<sup>1</sup> oraz min. 2 wizyty monitoringowe<sup>2</sup> w trakcie prowadzenia działalności gospodarczej uczestnika projektu).

Okres realizacji projektu powinien być tak zaplanowany przez Beneficjenta, by uwzględniał okres wsparcia szkoleniowego oraz obowiązkowy okres prowadzenia działalności gospodarczej (działalność gospodarcza rozpoczęta w ramach projektu jest prowadzona co najmniej przez okres 12 miesięcy od dnia faktycznego rozpoczęcia działalności gospodarczej, zgodnie z aktualnym wpisem do CEIDG lub KRS).

# **IZ WRPO 2014+ zwraca uwagę na fakt, iż nie będą przyjęte do dofinansowania projekty nadmiernie rozciągnięte w czasie, a przez to nieefektywne kosztowo.**

2. Rekrutacja uczestników projektu.

1

 Beneficjent powinien zapewnić możliwie szeroki dostęp do uczestnictwa w projekcie potencjalnym uczestnikom, przy zagwarantowaniu bezstronności i przejrzystości zastosowanych procedur. Wybór uczestników projektu powinien odbywać się w oparciu o przygotowany przez Beneficjenta *Wstępny formularz rekrutacyjny* (Załącznik nr 2) oraz zgodnie z przygotowanym przez Beneficjenta *Regulaminem rekrutacji uczestników* (Załącznik nr 1). Możliwość przyjęcia uczestników do projektu powinna być weryfikowana w pierwszej kolejności w oparciu o status uczestnika na rynku pracy (zgodnie z założeniami zawartymi w *SZOOP WRPO 2014-2020 oraz Regulaminie konkursu*), a następnie w oparciu o przyjęte kryteria rekrutacji.

<sup>1</sup> Kontrola ma na celu weryfikację prawidłowości realizacji przyjętego biznesplanu (m.in. weryfikację dokumentacji pod kątem dokonanych zakupów, weryfikację takich elementów biznesplanu jak: miejsce prowadzenia działalności, przedmiot/zakres prowadzonej działalności, osiągnięte przychody/zrealizowane usługi w aspekcie zgodności z biznesplanem). O kontroli uczestnik projektu powinien zostać poinformowany z min. 3 dniowym wyprzedzeniem.

<sup>2</sup> Wizyta monitoringowa ma na celu weryfikację rzeczywistej realizacji biznesplanów oraz faktycznego postępu rzeczowego prowadzonej działalności pod kątem zgodności z biznesplanem. O wizycie monitorującej uczestnik projektu powinien zostać poinformowany w dniu wizyty, z kilkugodzinnym wyprzedzeniem.

- Beneficjent zapewnia, że uczestnikami projektu będą osoby należące do następujących grup docelowych:
	- imigranci oraz reemigranci,
	- osoby odchodzące z rolnictwa i ich rodziny,
	- osoby ubogie pracujące,

 osoby zatrudnione na umowach krótkoterminowych lub pracujące w ramach umów cywilno-prawnych, których miesięczne zarobki nie przekraczają 120% wysokości minimalnego wynagrodzenia<sup>3</sup>,

 bezrobotni mężczyźni w wieku 30-49 lat wymagający wsparcia, a nie należący do osób z niepełnosprawnościami, osób długotrwale bezrobotnych, osób o niskich kwalifikacjach, imigrantów i reemigrantów oraz osób odchodzących z rolnictwa i ich rodzin,

- osoby bezrobotne, osoby bierne zawodowo w wieku 30 lat i więcej , które znajdują się w szczególnie trudnej sytuacji na rynku pracy, tj. osoby spełniające jeden z poniższych warunków (osoby długotrwale bezrobotne, osoby w wieku 50 lat i więcej, kobiety, osoby z niepełnosprawnościami, osoby o niskich kwalifikacjach).

Beneficjent przesyła: *Wstępny formularz rekrutacyjny*, *Regulamin rekrutacji uczestników* oraz *Kartę oceny formularza rekrutacyjnego* (Załącznik nr 3) do zatwierdzenia przez IZ WRPO 2014+, co najmniej 25<sup>4</sup> dni przed planowanym rozpoczęciem rekrutacji do projektu.

W przypadku zgłoszenia przez Beneficjenta konieczności wprowadzenia zmian do wskazanych dokumentów, konieczne jest uzyskanie ponownej akceptacji dotyczącej zakresu oraz terminu wprowadzenia proponowanych modyfikacji (IZ WRPO 2014+ może nie wyrazić zgody na wprowadzenie zmian do

1

<sup>&</sup>lt;sup>3</sup> w odniesieniu do miesiąca poprzedzającego dzień przystąpienia do projektu.

<sup>4</sup> Ilekroć w niniejszym dokumencie jest mowa o dniach, rozumie się przez to dni robocze, jeśli nie wskazano inaczej.

dokumentów w szczególności w przypadku, gdy nowe zapisy wprowadzają mniej korzystne rozwiązania dla uczestników projektu).

Beneficjent gwarantuje bezstronność i przejrzystość zastosowanych procedur. W tym celu, ma obowiązek powołać Komisję Rekrutacyjną, której zadaniem jest wybór uczestników projektu. Komisja Rekrutacyjna składa się z co najmniej 2 członków, którzy powinni wykazywać się udokumentowaną wiedzą i doświadczeniem z zakresu prowadzenia i/lub promocji przedsiębiorczości. Członkowie Komisji Rekrutacyjnej przed przystąpieniem do oceny formularzy muszą podpisać deklarację poufności i bezstronności. **Obowiązkowym elementem rekrutacji do projektu jest rozmowa/przeprowadzenie testu kompetencji przez osobę przygotowaną merytorycznie do realizacji tego typu działań (doradcę zawodowego), której celem jest weryfikacja predyspozycji kandydata do samodzielnego założenia i prowadzenia działalności gospodarczej (osoba ubiegająca się o udział w projekcie powinna wykazywać się m.in. takimi cechami jak: samodzielność, przedsiębiorczość, odpowiedzialność, umiejętność planowania i analitycznego myślenia, sumienność, motywacja).**

Beneficjent ma obowiązek podania do publicznej wiadomości *Regulaminu rekrutacji* oraz *Formularza rekrutacyjnego* kandydatom ubiegającym się o udział w projekcie oraz planowanego terminu rekrutacji, na co najmniej 10 dni przed rozpoczęciem rekrutacji do projektu. Co więcej, Beneficjent musi dysponować dokumentami potwierdzającymi dokonanie weryfikacji kwalifikowalności osób<sup>5</sup>, którym udziela wsparcia w ramach projektu, w przeciwnym razie wydatki związane z udzieleniem wsparcia danej osobie mogą zostać uznane za niekwalifikowalne. Beneficjent ma każdorazowo obowiązek pisemnego poinformowania osoby ubiegającej się o udział w projekcie o przyczynach odrzucenia jej aplikacji (uzasadnienie wraz z uzyskanym wynikiem punktowym). Beneficjent przeprowadza procedurę odwoławczą od wyników rekrutacji zgodną z poniższymi zasadami:

Kandydat do uczestnictwa w projekcie, który w wyniku przeprowadzonej rekrutacji nie zakwalifikował się do projektu, może, w terminie do 5 dni licząc

1

<sup>5</sup> Dotyczy osób spełniających wymogi uczestnictwa w projekcie w tym m.in.: osoby z grupy docelowej zawartej w SZOOP WRPO 2014-2020 i Regulaminie konkursu, nieposiadające zarejestrowanej działalności gospodarczej w okresie 12 miesięcy przed przystąpieniem do projektu niezależnie od zaistnienia dodatkowych warunków pozwalających stwierdzić datę faktycznego uruchomienia działalności gospodarczej.

od dnia otrzymania przez niego informacji o wynikach oceny, dostarczyć do biura projektu pisemne odwołanie od decyzji Komisji Rekrutacyjnej (za dopuszczalną formę uznaje się także przesłanie odwołania w ww. terminie drogą elektroniczną (email/fax), przy czym dostarczenie jego formy pisemnej musi nastąpić nie później niż w ciągu następnych 2 dni). Następnie, odwołanie jest rozpatrywane w ciągu 5 dni przez co najmniej 1 osobę będącą członkiem Komisji Rekrutacyjnej, przy czym nie może to być ta sama osoba, która wcześniej dokonywała oceny formularza rekrutacyjnego danego kandydata. Beneficjent informuje osoby, które wniosły odwołanie, w terminie do 5 dni licząc od dnia zakończenia procedury odwoławczej, o wyniku powtórnej oceny wraz z pouczeniem ich, że podjęta decyzja w tym zakresie jest wiążąca i ostateczna. Co więcej, sporządzenie ostatecznej listy rankingowej uczestników projektu następuje w terminie 5 dni licząc od dnia poinformowania wszystkich kandydatów o ostatecznych wynikach oceny (w wyniku przeprowadzenia procedury odwoławczej możliwe są zmiany w kolejności kandydatów na liście w stosunku do wstępnej listy rankingowej). W konsekwencji, Beneficjent podaje ostateczne wyniki do publicznej wiadomości (np. strona internetowa projektu). Dane uczestników projektu powinny zostać zanonimizowane, zgodnie z Rozporządzeniem Parlamentu Europejskiego i Rady (UE) 2016/679 z dnia 27 kwietnia 2016 roku w sprawie ochrony osób fizycznych w związku z przetwarzaniem danych osobowych i w sprawie swobodnego przepływu takich danych oraz uchylenia dyrektywy 95/46/WE. Na koniec, Beneficjent sporządza protokół z prac Komisji Rekrutacyjnej w terminie do 14 dni licząc od dnia ogłoszenia ostatecznej listy rankingowej.

Beneficjent zobowiąże uczestników projektu, na etapie ich rekrutacji, do przekazania informacji dotyczących ich sytuacji po zakończeniu udziału w projekcie (do 4 tygodni od zakończenia udziału), w tym statusu na rynku pracy, informacji na temat udziału w kształceniu lub szkoleniu, uzyskaniu kwalifikacji lub nabyciu kompetencji, zgodnie z zakresem danych określonych w Wytycznych w zakresie monitorowania (tzw. wspólne wskaźniki rezultatu bezpośredniego). Beneficjent powinien zapewnić uczestnikom projektu rzetelną informację o zasadach wyłaniania osób, które otrzymają środki finansowe na rozwój przedsiębiorczości oraz zasadach ich wykorzystania. Każdy potencjalny uczestnik projektu powinien zapoznać się z warunkami uczestnictwa w projekcie (w tym informacją o maksymalnej wysokości dotacji udzielanej w ramach projektu zgodnie z zapisami wniosku o dofinansowanie projektu).

**IZ WRPO 2014+ informuje, iż co do zasady prowadzenie rekrutacji w ramach projektu, w szczególności wyszukiwanie i informowanie uczestników projektu i prowadzenie spotkań informacyjnych o projekcie oraz koszt ogłoszeń rekrutacyjnych w mediach, na plakatach i ulotkach stanowi koszt pośredni. Jednakże koszt personelu udzielającego wsparcia i identyfikującego potrzeby grupy docelowej przy rekrutacji, tj. doradcy zawodowego, powinny zostać ujęte w budżecie w ramach kosztów bezpośrednich. Należy zwrócić szczególną uwagę na konstruowanie budżetu, tak aby nie dochodziło do podwójnego wykazywania tych samych wydatków dotyczących przeprowadzenia rekrutacji, zarówno w kosztach bezpośrednich, jak i pośrednich.** 

- 3. Realizacja wsparcia szkoleniowego, w tym w szczególności zapewnienie odpowiednio przygotowanej kadry wykładowców, zaplecza organizacyjnego i merytorycznego dla uczestników projektu, materiałów dydaktycznych itp.
- 4. Dokonanie podziału środków finansowych na rozwój przedsiębiorczości oraz wsparcia pomostowego pomiędzy uczestników projektu na podstawie kryteriów opisanych we wniosku o dofinansowanie projektu oraz przy zagwarantowaniu bezstronności i przejrzystości zastosowanych procedur, w tym organizacji prac Komisji Oceny Biznesplanów.
- 5. Wypłata środków finansowych na rozpoczęcie działalności gospodarczej uczestnikom projektu. Wypłata środków odbywać się będzie zgodnie z Regulaminem przyznawania środków finansowych na rozwój przedsiębiorczości (Załącznik nr 4).
- 6. Zapewnienie wsparcia pomostowego finansowego wspierającego rozwój nowego przedsiębiorcy.
- 7. Monitorowanie oraz kontrola prawidłowości wydatkowania środków finansowych na rozwój przedsiębiorczości przyznanych uczestnikowi projektu w okresie 12 miesięcy prowadzenia działalności gospodarczej, tj. w szczególności weryfikacja: czy uczestnik projektu faktycznie prowadzi

działalność gospodarczą oraz czy działalność gospodarcza prowadzona jest zgodnie z biznesplanem, o którym mowa w *umowie o udzielenie wsparcia finansowego* (Załącznik nr 9) i niniejszymi Standardami.

- 8. Wydanie uczestnikowi projektu zaświadczenia o udzielonej pomocy de minimis w dniu udzielenia pomocy, tj. w dniu podpisania *umowy o udzielenie wsparcia finansowego* (dotacja oraz finansowe wsparcie pomostowe) pomiędzy Beneficjentem a uczestnikiem projektu<sup>6</sup>.
- 9. Przygotowanie sprawozdań zgodnie z *rozporządzeniem Rady Ministrów z dnia 7 sierpnia 2008 r. w sprawie sprawozdań o udzielonej pomocy publicznej, informacji o nieudzieleniu takiej pomocy oraz sprawozdań o zaległościach przedsiębiorców we wpłatach świadczeń należnych na rzecz sektora finansów publicznych (Dz. U. z 2016 r., poz. 1871)* 7 . Wszystkie podmioty, które posiadają na podstawie zawartych umów o dofinansowanie projektów uprawnienia do samodzielnego udzielania pomocy publicznej lub pomocy de minimis, zobowiązane są do przekazywania sprawozdań w systemie on-line, za pośrednictwem aplikacji SHRIMP (System Harmonogramowania, Rejestracji i Monitorowania Pomocy Publicznej). Wszelkie informacje dostępne są na stronie internetowej www.uokik.gov.pl w dziale *Pomoc publiczna* → *Sporządzanie sprawozdań z wykorzystaniem aplikacji SHRIMP*. Przekazywanie danych sprawozdawczych poprzez system SHRIMP dotyczy również wszelkich korekt sprawozdań o udzielonej pomocy.

#### <span id="page-282-0"></span>*2.2 Wymagania wobec uczestników projektu*

1

Udział w projekcie jest dedykowany wyłącznie osobom wymienionym w części 2.1.2 niniejszych *Standardów*. Uczestnik projektu ubiegający się o przyznanie wsparcia finansowego na rozwój przedsiębiorczości zobowiązany jest do złożenia oświadczenia

<sup>6</sup> Jeżeli w wyniku rozliczenia wsparcia inwestycyjnego uczestnik przedstawi dokumenty świadczące o wykorzystaniu mniejszej kwoty dotacji, niż wartość zapisana w zaświadczeniu, Beneficjent zobligowany jest do wydania zaktualizowanego zaświadczenia o przyznaniu pomocy objętej zasadą de minimis. Na zaktualizowanym zaświadczeniu należy zaznaczyć stwierdzenie nieważności poprzednio wydanego zaświadczenia.

<sup>7</sup> Jeżeli Uczestnikowi projektu wydane zostanie zaktualizowane zaświadczenie o udzieleniu pomocy de minimis w związku z niewykorzystaniem całości wsparcia finansowego, Beneficjent zobligowany jest do sporządzenia korekty sprawozdania o udzielonej pomocy de minimis, zawierającej aktualne dane.

o niekorzystaniu równolegle z innych środków publicznych, w tym zwłaszcza ze środków Funduszu Pracy, PFRON oraz środków przyznawanych w ramach PROW 2014-2020, PO WER i WRPO 2014+, przeznaczonych na pokrycie tych samych wydatków związanych z podjęciem oraz prowadzeniem działalności gospodarczej. Otrzymane dofinansowanie nie może stanowić wkładu własnego w innych projektach. Co więcej, projekty są skierowane do osób z obszaru województwa wielkopolskiego (w przypadku osób fizycznych uczą się, zamieszkują one na obszarze województwa wielkopolskiego w rozumieniu przepisów Kodeksu Cywilnego). Na potrzeby monitorowania wskaźników, osoby długotrwale bezrobotne rozumiane są zgodnie z definicją wynikającą z Wytycznych Komisji Europejskiej dotyczących monitorowania i ewaluacji EFS 2014-2020 (tj. w przypadku osób w wieku 25<sup>8</sup> lat i więcej osoby pozostające bezrobotnymi ponad 12 miesięcy). Osoby o niskich kwalifikacjach to osoby posiadające wykształcenie na poziomie do ISCED 3 włącznie.

Ze wsparcia udzielanego w ramach projektu realizowanego przez danego Beneficjenta powinny zostać wyłączone co najmniej:

- osoby, które były zarejestrowane jako przedsiębiorcy w KRS, posiadały wpis do Centralnej Ewidencji i Informacji o Działalności Gospodarczej (CEIDG) lub prowadziły działalność gospodarczą na podstawie odrębnych przepisów w okresie 12 miesięcy poprzedzających dzień przystąpienia do projektu, niezależnie od zaistnienia dodatkowych warunków pozwalających stwierdzić datę faktycznego uruchomienia działalności gospodarczej;
- osoby, które zawiesiły lub miały zawieszoną działalność gospodarczą na podstawie przepisów o CEIDG lub KRS w okresie 12 miesięcy poprzedzających dzień przystąpienia do projektu;
- osoby, które zamierzają założyć rolniczą działalność gospodarczą i równocześnie podlegać ubezpieczeniu społecznemu rolników zgodnie z ustawą z dnia 20 grudnia 1990 r. o ubezpieczeniu społecznym rolników;
- osoby, które zamierzają założyć działalność komorniczą zgodnie z ustawą z dnia 22 marca 2018 r. o komornikach sądowych (Dz. U. z 2018 r. poz. 771, ze zm.);

-

<sup>8</sup> Niemniej jednak, uczestnikiem projektu może być wyłącznie osoba, której uczestnictwo w projekcie rozpoczyna się nie wcześniej niż w dniu jej 30 urodzin.

- osoby korzystające równolegle z innych środków publicznych, w tym zwłaszcza ze środków Funduszu Pracy, PFRON oraz środków przyznawanych w ramach PROW 2014-2020, PO WER i WRPO 2014+, przeznaczonych na pokrycie tych samych wydatków związanych z podjęciem oraz prowadzeniem działalności gospodarczej;
- osoby, które łączy lub łączył z Beneficjentem i/lub pracownikiem Beneficjenta uczestniczącym w procesie rekrutacji i oceny biznesplanów związek małżeński, stosunek pokrewieństwa i powinowactwa i/lub związek z tytułu przysposobienia, opieki lub kurateli;
- osoby, wobec których orzeczono karę zakazu dostępu do środków, o których mowa w ustawie o finansach publicznych;
- Osoby, które pozostają w stosunku pracy lub innym (w tym w ramach umów cywilnoprawnych) z Beneficjentem lub partnerem oraz osoby, które łączy lub łączył z Beneficjentem/partnerem lub jego pracownikiem uczestniczącym w procesie rekrutacji: związek małżeński, stosunek pokrewieństwa i powinowactwa lub związek z tytułu przysposobienia, opieki lub kurateli.

Uczestnik zobowiązany jest do przedstawienia zaświadczenia z urzędu skarbowego oraz ZUS o niezaleganiu w opłacaniu podatków oraz składek ZUS wystawionego nie wcześniej niż 2 miesiące przed zawarciem umowy o udzielenie wsparcia finansowego zawieranej pomiędzy uczestnikiem projektu a Beneficjentem.

Uczestnik zobowiązany jest do złożenia oświadczenia, że działalność gospodarcza, na którą otrzymuje środki, nie była prowadzona wcześniej przez członka rodziny, z wykorzystaniem zasobów materialnych (pomieszczenia, sprzęt itp.) stanowiących zaplecze dla tej działalności.

## <span id="page-284-0"></span>**3. Formy wsparcia i zasady realizacji projektu w ramach Działania 6.3 WRPO 2014+ przez Beneficjenta**

## <span id="page-284-1"></span>*3.1. Szkolenie lub doradztwo przygotowujące do rozpoczęcia działalności gospodarczej*

Udzielenie wsparcia szkoleniowego obejmuje świadczenie usług szkoleniowych dotyczących zagadnień związanych z podejmowaniem i prowadzeniem działalności gospodarczej. Na podstawie zdiagnozowanego przez indywidualnego doradcę zakresu pomocy, udzielonego poszczególnym uczestnikom projektu (w tym zdiagnozowanie ich potrzeb szkoleniowych) na etapie rekrutacji, uczestnicy projektu powinni otrzymać odpowiednio dobraną pomoc szkoleniową o charakterze podstawowym (począwszy od prostych działań informacyjnych dotyczących zarejestrowania i prowadzenia działalności gospodarczej, poprzez odpowiednio dobrane bloki szkoleniowo-doradcze umożliwiające nabywanie umiejętności i wiedzy niezbędnej do prowadzenia działalności gospodarczej, jak i podnoszenia kwalifikacji zawodowych w dziedzinie planowanej do utworzenia działalności). Tematyka szkoleń może obejmować np.:

- prowadzenie księgowości w przedsiębiorstwie,
- podstawy marketingu,
- prawo pracy,
- prawo podatkowe,
- praktyczną wiedzę z zakresu ubezpieczeń społecznych,
- przepisy BHP w przedsiębiorstwie,
- prawo handlowe,
- zagadnienia z prawa cywilnego związane z prowadzeniem działalności gospodarczej,
- wdrażanie i obsługę programów użytkowych związanych z prowadzeniem działalności gospodarczej (programy służące do: wystawiania faktur, prowadzenia księgowości, rozliczania z ZUS i US),
- sporządzanie biznesplanów,
- kwestie związane z poprawą rentowności poprzez poszukiwanie nowych profili działalności i rynków zbytu,
- inne tematy niezbędne uczestnikom projektu z zakresu przygotowania i prowadzenia działalności gospodarczej.

Beneficjent we wniosku o dofinansowanie projektu powinien określić liczbę godzin szkolenia (niemniej jednak IZ WRPO 2014+ zaleca wymiar minimalnie 40 godzin, maksymalnie 80 godzin), biorąc pod uwagę ich użyteczność dla uczestników projektu. Ponadto Beneficjent we wniosku o dofinansowanie projektu powinien przedstawić również inne dane (np. wykaz wykładowców,

liczebność grupy – szkolenia powinny odbywać się dla grup szkoleniowych liczących od 10 do 35 uczestników, metodologię nauczania pozwalającą na zdobycie wiedzy z zakresu zakładania i prowadzenia działalności gospodarczej, diagnozę potrzeb szkoleniowych oraz sposób opracowania indywidualnego programu dla każdego uczestnika projektu), które pozwolą IZ WRPO 2014+ ocenić efektywność i skuteczność planowanych szkoleń.

Dopuszczalna jest sytuacja polegająca na zwolnieniu uczestnika projektu z obowiązku udziału we wsparciu szkoleniowym przygotowującym do podjęcia działalności gospodarczej w przypadku, gdy osoba ta została objęta analogicznym wsparciem w ramach innego projektu oraz uzyskała stosowne zaświadczenie potwierdzające zdobycie wymaganej wiedzy i kwalifikacji zawodowych. Ponadto z uczestnictwa we wsparciu można zwolnić osoby, których doświadczenie, wiedza oraz umiejętności nie wymagają dodatkowego szkolenia. Jednocześnie w sytuacji, gdy uczestnictwo we wsparciu szkoleniowym jest czynnikiem decydującym o przyznaniu dotacji na rozwój przedsiębiorczości nie należy zwalniać takiej osoby z obowiązku uczestnictwa w nim. Wsparcie szkoleniowe kierowane do uczestników projektu powinno być realizowane w oparciu o:

a) diagnozę potrzeb szkoleniowych,

b) dobór odpowiednich metod nauczania pozwalających na zdobycie wiedzy z zakresu zakładania i prowadzenia działalności gospodarczej.

Podstawowe wsparcie szkoleniowe realizowane jest na podstawie przygotowanej przez Beneficjenta *Umowy o świadczenie usług szkoleniowych,* zawieranej pomiędzy Beneficjentem, a uczestnikiem projektu. Uczestnik projektu może zostać wykluczony przez Beneficjenta z udziału w projekcie, jeśli opuści więcej niż 20% godzin szkoleniowych. **Jednocześnie projekt uwzględnia kompleksowe wsparcie poprzez zastosowanie wszystkich typów przedsięwzięć (z wyłączeniem osób, które skorzystały ze szkoleń przygotowujących do prowadzenia działalności gospodarczej w ramach RPO 2014+ oraz osób, u których potwierdzono, że ich wiedza i kwalifikacje umożliwiają rozpoczęcie działalności bez konieczności szkolenia. Osoby te nie mają obowiązku korzystania ze szkoleń przed przyznaniem dotacji, o ile nabyte wcześniej umiejętności pozwalają na założenie i prowadzenie działalności gospodarczej).**

#### <span id="page-287-0"></span>*3.2. Dotacja na rozpoczęcie działalności gospodarczej*

Procedura przyznawania dotacji na rozpoczęcie działalności gospodarczej, od momentu naboru biznesplanów (dalej rozumianych jako biznesplanów przedsięwzięcia oraz (jeśli dotyczy) wniosków o udzielenie wsparcia pomostowego finansowego) do momentu wypłaty dotacji oraz finansowego wsparcia pomostowego, powinna zostać zawarta w *Regulaminie przyznawania środków finansowych na rozwój przedsiębiorczości* (Załącznik nr 4). Beneficjent sporządza przedmiotowy dokument i przekazuje go do akceptacji IZ WRPO 2014+ w terminie nie krótszym niż 25 dni przed planowanym terminem naboru, natomiast zaakceptowany Regulamin zamieszcza na swojej stronie internetowej oraz w miejscu publicznie dostępnym w swojej siedzibie tak, by każdy uczestnik projektu miał możliwość zapoznania się z jego zapisami. W terminie 5 dni od zakończenia wsparcia szkoleniowego, Beneficjent informuje uczestników projektu (pisemnie, a także poprzez zamieszczenie informacji na swojej stronie internetowej oraz w miejscu publicznie dostępnym w swojej siedzibie) o planowanym terminie składania biznesplanów. Ogłoszenie powinno zawierać co najmniej informacje dotyczące terminu rozpoczęcia i zakończenia naboru, miejsca przyjmowania dokumentów, formy składania dokumentów. Nabór nie może być krótszy niż 10 dni począwszy od daty ogłoszenia.

#### <span id="page-287-1"></span>**3.2.1 Dotacja**

Niniejszy etap realizacji projektu polega na udzieleniu uczestnikom projektu, którzy po otrzymaniu informacji o możliwości przyznania bezzwrotnego dofinansowania zarejestrowali działalność gospodarczą, bezzwrotnej dotacji na podstawie *Umowy o udzielenie wsparcia finansowego* (Załącznik nr 9). Środki finansowe na rozwój przedsiębiorczości są przyznawane uczestnikowi projektu po pozytywnej ocenie Biznesplanu oraz podpisaniu umowy. Biznesplan przedsięwzięcia powinien zawierać opis planowanego przedsięwzięcia, szacunkowy budżet przedsięwzięcia (tj. kategorie wydatków niezbędne do poniesienia w celu rozpoczęcia działalności gospodarczej), szacowane przychody z działalności gospodarczej oraz wszystkie planowane źródła finansowania uruchamianego przedsięwzięcia, w tym inne niż wnioskowana dotacja. Zestawienie towarów lub usług (wartości niematerialnych i prawnych), które
przewidywane są do zakupienia w ramach jego realizacji należy wykazać z uwzględnieniem ich parametrów technicznych lub jakościowych. W Biznesplanie należy również zamieścić plan marketingowy, w tym opis rynku, na który planowane jest wejście z uruchamianą działalnością oraz konkurencji na rynku oraz harmonogram realizacji zaplanowanych działań. Ocena biznesplanów powinna odbywać się w oparciu o *Kartę oceny biznesplanu* (Załącznik nr 6), pod kątem potwierdzenia zasadności prowadzenia działalności gospodarczej przez danego uczestnika projektu, możliwości jej funkcjonowania i utrzymania się na rynku przez co najmniej minimalny wymagany okres 12 miesięcy oraz prawidłowości sporządzenia budżetu przedsięwzięcia.

## **Wsparcie bezzwrotne na rozpoczęcie działalności gospodarczej jest przyznawane wyłącznie w formie stawki jednostkowej (stawka jednostkowa na samozatrudnienie). Obowiązująca kwota stawki jednostkowej na samozatrudnienie wynosi 23 050,00 PLN.**

Oceny formalnej i merytorycznej złożonych Biznesplanów dokonuje Beneficjent w terminie do 21 dni od daty zakończenia naboru. W uzasadnionych przypadkach Beneficjent może przedłużyć wymieniony termin po uzgodnieniu z IZ WRPO 2014+. Beneficjent zobowiązany jest powołać Komisję Oceny Biznesplanów (KOB), która dokona oceny merytorycznej złożonych Biznesplanów w oparciu o Regulamin Komisji Oceny Biznesplanów, sporządzany przez Beneficjenta. Instytucja Zarządzająca WRPO 2014+ zwraca uwagę, iż w obradach KOB musi uczestniczyć minimum 3 oceniających, przy czym 1 Biznesplan jest oceniany przez 2 oceniających. Beneficjent ma obowiązek pisemnego poinformowania IZ WRPO 2014+ o terminie i miejscu posiedzenia Komisji (na terenie województwa wielkopolskiego) w terminie co najmniej 5 dni przed planowanym posiedzeniem KOB, w tym KOB w ramach procedury odwoławczej. W pracach Komisji mogą uczestniczyć również pracownicy IZ WRPO 2014+ w charakterze obserwatorów z prawem wglądu do dokumentów i protokołów z posiedzeń Komisji, reagowania i ewentualnej interwencji w przypadku stwierdzenia naruszenia procedur oceny. Obserwator ma prawo wglądu do ocenianych przez Komisję Biznesplanów oraz wniesienia zastrzeżeń do dokonanej oceny, co powinno zostać odnotowane w protokole z posiedzenia KOB. **Członkowie KOB powinni wykazywać się udokumentowaną wiedzą i doświadczeniem z zakresu prowadzenia działalności gospodarczej oraz promocji przedsiębiorczości.** Elementem

zachowania zasady bezstronności oraz przejrzystości stosowanych procedur jest podpisanie przez członków KOB oraz obserwatorów, przed przystąpieniem do prac KOB, deklaracji poufności i bezstronności. Wszelkie udokumentowane przypadki naruszenia zasad rzetelności i bezstronności stwierdzone na etapie rekrutacji do projektu lub w trakcie przyznawania środków finansowych na rozwój przedsiębiorczości mogą skutkować rozwiązaniem umowy o dofinansowanie projektu. Przez naruszenie zasad bezstronności i rzetelności należy rozumieć w szczególności wszelkie odstępstwa od niniejszych standardów oraz sytuacje, które mogą bezpośrednio wpłynąć na brak obiektywizmu w trakcie rekrutacji uczestników projektu lub na etapie przyznania środków finansowych na rozwój przedsiębiorczości. Oceny złożonych Biznesplanów dokonują dwie osoby z zachowaniem zasady bezstronności oraz przejrzystości dokonywanej oceny. Beneficjent dokonuje oceny kompletności oraz poprawności Biznesplanu w trakcie oceny formalno-merytorycznej, w oparciu o *Kartę oceny biznesplanu* (Załącznik nr 6). Postępowanie z Biznesplanami zidentyfikowanymi na etapie oceny merytorycznej jako niepoprawne formalnie reguluje Beneficjent w *Regulaminie przyznawania środków finansowych na rozwój przedsiębiorczości*. Ocena dokonana przez KOB (stanowiąca średnią arytmetyczną 2 ocen) stanowić będzie podstawę do ułożenia "wstępnej listy rankingowej", tj. listy Biznesplanów uszeregowanych w kolejności malejącej liczby uzyskanych punktów. Biznesplan może uzyskać maksymalnie 100 pkt. Nie jest możliwy wybór do dofinansowania Biznesplanu, który uzyskał mniej niż 60% punktów ogółem i mniej niż 60% punktów możliwych do uzyskania w każdym punkcie oceny. Dofinansowanie przyznawane jest uczestnikom projektu, których złożone Biznesplany uzyskały min. 60 na 100 pkt. możliwych do zdobycia i min. 60% punktów możliwych do uzyskania w każdym punkcie oceny, przy czym uzależnione jest to od dostępności środków. Po przeprowadzeniu oceny Komisja Oceny Biznesplanów podejmuje decyzję o przyznaniu środków finansowych na rozwój przedsiębiorczości, negocjacji Biznesplanu, nieprzyznaniu środków finansowych na rozwój przedsiębiorczości z powodu braku środków lub jego odrzuceniu. **Decyzja o przyznaniu środków finansowych na rozwój przedsiębiorczości nie powinna być oparta wyłącznie na ocenie biznesplanu, przez KOB. Powinna być również podejmowana w oparciu o inne aspekty, które** 

**mają istotne znaczenie w trakcie prowadzenia działalności gospodarczej,** 

# **np. uwzględnia także ocenę przez doradcę i osobiste predyspozycje do prowadzenia działalności gospodarczej (badane na bazie ocen**

**wykładowców, ankiet, badań psychologicznych) i inne.** Szczegółowy wybór kryteriów, na podstawie których dokonany zostanie wybór uczestników projektu, którzy otrzymają wsparcie finansowe, powinien zostać określony na etapie składania wniosku o dofinansowanie realizacji projektu.

Beneficjent informuje pisemnie (za potwierdzeniem odbioru) uczestnika projektu o podjętej decyzji w terminie 5 dni od dnia dokonania oceny, wraz z uzasadnieniem oraz uzyskanym wynikiem oceny. W przypadku decyzji o przyznaniu środków finansowych na rozwój przedsiębiorczości, oznacza to zobowiązanie beneficjenta do podpisania *umowy o udzieleniu wsparcia finansowego* z uczestnikiem projektu, któremu to wsparcie przyznano. Jeżeli Komisja, na etapie rozpatrywania Biznesplanu wykaże np. błędne założenia odnośnie wydatków kwalifikowalnych, które można pokryć ze środków finansowych na rozwój przedsiębiorczości, może podjąć negocjacje z uczestnikiem projektu. W ramach negocjacji uczestnik ma prawo dokonania korekt w złożonym przez niego Biznesplanie. Biznesplan może zostać odrzucony w przypadku, gdy podczas oceny Komisja stwierdzi, że rozpoczęta działalność gospodarcza jest wykluczona z uzyskania pomocy de minimis lub dostrzeże inne naruszenia zasad i przepisów uniemożliwiające udzielenie wsparcia.

W przypadku nieprzyznania środków finansowych na rozwój przedsiębiorczości z powodu braku środków lub odrzucenia Biznesplanu uczestnik projektu w ciągu 5 dni od dnia otrzymania informacji o podjętej decyzji ma prawo zwrócić się z prośbą o ponowną weryfikację Biznesplanu wraz z przedstawieniem dodatkowych wyjaśnień/informacji lub z uzupełnieniem ewentualnych uchybień. Weryfikacji podlega ten sam Biznesplan z uwzględnieniem wyjaśnień lub z uzupełnieniem ewentualnych uchybień. **W ramach procedury odwoławczej uczestnik nie składa nowego Biznesplanu.** W takiej sytuacji Komisja Oceny Biznesplanów w ciągu 5 dni od dnia wniesienia prośby o ponowną weryfikację Biznesplanu ponownie go rozpatruje. Ponowna weryfikacja nie może być dokonywana przez te same osoby, które uczestniczyły w ocenie pierwotnej wersji dokumentu. Ponowna weryfikacja Biznesplanu jest ostateczna. Po niej, Beneficjent niezwłocznie informuje (za potwierdzeniem odbioru) uczestnika projektu o wynikach powtórnej oceny. Beneficjent, zgodnie z *Regulaminem* 

*przyznawania środków finansowych na rozwój przedsiębiorczości* powinien utworzyć rezerwę finansową w wysokości 15% wartości środków finansowych na rozwój przedsiębiorczości planowanych do udzielenia w ramach projektu. Wspomniana rezerwa pozwoli przyznać środki finansowe na rozwój przedsiębiorczości uczestnikom projektu, których Biznesplany zostały przyjęte do dofinansowania w wyniku ich ponownego rozpatrzenia. W przypadku, gdy utworzona rezerwa nie zostanie w całości wykorzystana, Beneficjent może ją przeznaczyć na przyznanie środków finansowych na rozwój przedsiębiorczości osobom z listy rezerwowej, które otrzymały największą liczbę punktów. Uczestnikowi projektu, którego Biznesplan jest ponownie weryfikowany, środki finansowe na rozwój przedsiębiorczości mogą być przyznane, o ile odwołanie zostało rozpatrzone pozytywnie, tzn. uzyskał minimalną liczbę punktów uprawniającą do otrzymania dotacji oraz Beneficjent dysponuje wystarczającymi środkami, przeznaczonymi na ten cel. Podsumowaniem prac Komisji Oceny Biznesplanów we wszystkich posiedzeniach jest protokół z przebiegu obrad Komisji. Ostateczne zamknięcie listy uczestników projektu kwalifikujących się do otrzymania dotacji możliwe jest po rozpatrzeniu wszystkich Biznesplanów ponowne rozpatrzenie biznesplanu, jednak nie później niż w terminie 5 dni od zakończenia prac KOB (od podpisania protokołu przez wszystkich członków KOB). Po zakończeniu procesu wyboru przedsięwzięć do dofinansowania, decyzji o przyznaniu bezzwrotnej dotacji, a w konsekwencji rejestracji działalności gospodarczej, Beneficjent podpisuje z uczestnikiem projektu *umow*ę *o udzielenie wsparcia finansowego* (Załącznik nr 9), która określa w szczególności wartość i warunki wypłaty środków oraz stanowi podstawę wypłacenia dotacji oraz wsparcia pomostowego finansowego. Beneficjent wypłaca uczestnikowi projektu dotację na rozwój działalności w przyznanej wysokości, z puli środków zarezerwowanych na ten cel w projekcie. Uczestnik projektu zobowiązany jest do złożenia zabezpieczenia realizacji umowy w formie określonej przez Beneficjenta. Umowa powinna zawierać co najmniej zobowiązanie uczestnika projektu do:

 prowadzenia działalności gospodarczej przez minimalny okres 12 miesięcy od dnia faktycznego rozpoczęcia działalności gospodarczej, zgodnie z aktualnym wpisem do CEIDG lub KRS. Działalność w tym okresie powinna być prowadzona co najmniej na obszarze województwa wielkopolskiego tj.: w okresie pierwszych 12 miesięcy działalności nie ma

możliwości przeniesienia siedziby/stałego miejsca działalności gospodarczej poza województwo wielkopolskie;

- dokonania zakupu towarów lub usług ze środków przyznanych na rozwój przedsiębiorczości zgodnie z biznesplanem;
- zwrotu przyznanych środków wraz z odsetkami ustawowymi, naliczonymi od dnia ich otrzymania w terminie 30 dni kalendarzowych od dnia otrzymania wezwania Beneficjenta lub właściwego organu kontrolnego, jeżeli otrzymane środki zostaną wykorzystane niezgodnie z biznesplanem z wyłączeniem przypadków, o których mowa w *umowie o udzieleniu wsparcia finansowego*.

**W** *umowie o udzielenie wsparcia finansowego* **Beneficjent zobowiązuje również uczestnika projektu do informowania Beneficjenta o statusie prowadzonej działalności gospodarczej w okresie 12, 24 i 36 miesięcy od dnia faktycznego rozpoczęcia prowadzenia działalności gospodarczej, w szczególności w zakresie: rodzaju prowadzonej działalności (PKD), stanie zatrudnienia, branży z uwzględnieniem, czy działalność gospodarcza prowadzona jest w sektorze Odnawialnych Źródeł Energii (OZE) i/lub w branżach zidentyfikowanych jako branże o największym potencjale rozwojowym i/lub branżach strategicznych dla danego regionu (w ramach smart specialisation). Beneficjent może stworzyć i udostępnić uczestnikowi projektu odrębne zestawienie, w oparciu o załącznik nr 16 do umowy o dofinansowanie projektu. Uzyskane w ten sposób dane zostaną przekazane przez Beneficjenta do IZ WRPO 2014+ niezwłocznie, w celu długoterminowego monitorowania utworzonych w ramach Europejskiego Funduszu Społecznego działalności gospodarczych.**

Rozliczenie środków dotacji odbywa się zgodnie zapisami *Regulaminu przyznawania środków finansowych na rozwój przedsiębiorczości* oraz *Umową o udzielenie wsparcia finansowego.*

Uczestnik projektu może wystąpić do Beneficjenta z pisemnym wnioskiem o zmianę biznesplanu. Beneficjent w ciągu 15 dni kalendarzowych od dnia otrzymania wniosku uczestnika projektu informuje pisemnie o decyzji, dotyczącej zatwierdzenia lub odrzucenia wnioskowanych zmian. Beneficjent kontroluje

prawidłowość wykonania umowy w okresie 12 miesięcy od dnia faktycznego rozpoczęcia działalności gospodarczej. Tym samym Beneficjent weryfikuje, w miejscu prowadzonej działalności gospodarczej, zarówno fakt prowadzenia działalności gospodarczej przez uczestnika projektu, jak i wykorzystanie przez niego zakupionych towarów lub usług zgodnie z charakterem prowadzonej działalności, w tym z zatwierdzonym biznesplanem. Zatem uczestnik powinien posiadać sprzęt i wyposażenie zakupione z otrzymanych środków i wykazane w biznesplanie. W przypadku, gdy w ramach kontroli stwierdzone zostanie, iż uczestnik nie posiada towarów, które wykazał w zestawieniu, a które nabył w celu zużycia w ramach prowadzonej działalności gospodarczej (np. materiały zużywane w celu świadczenia usług) lub w celu dalszej sprzedaży, uczestnik powinien wykazać przychód z tytułu świadczonych usług lub sprzedaży towarów lub w inny sposób uzasadnić fakt nieposiadania zakupionych towarów.

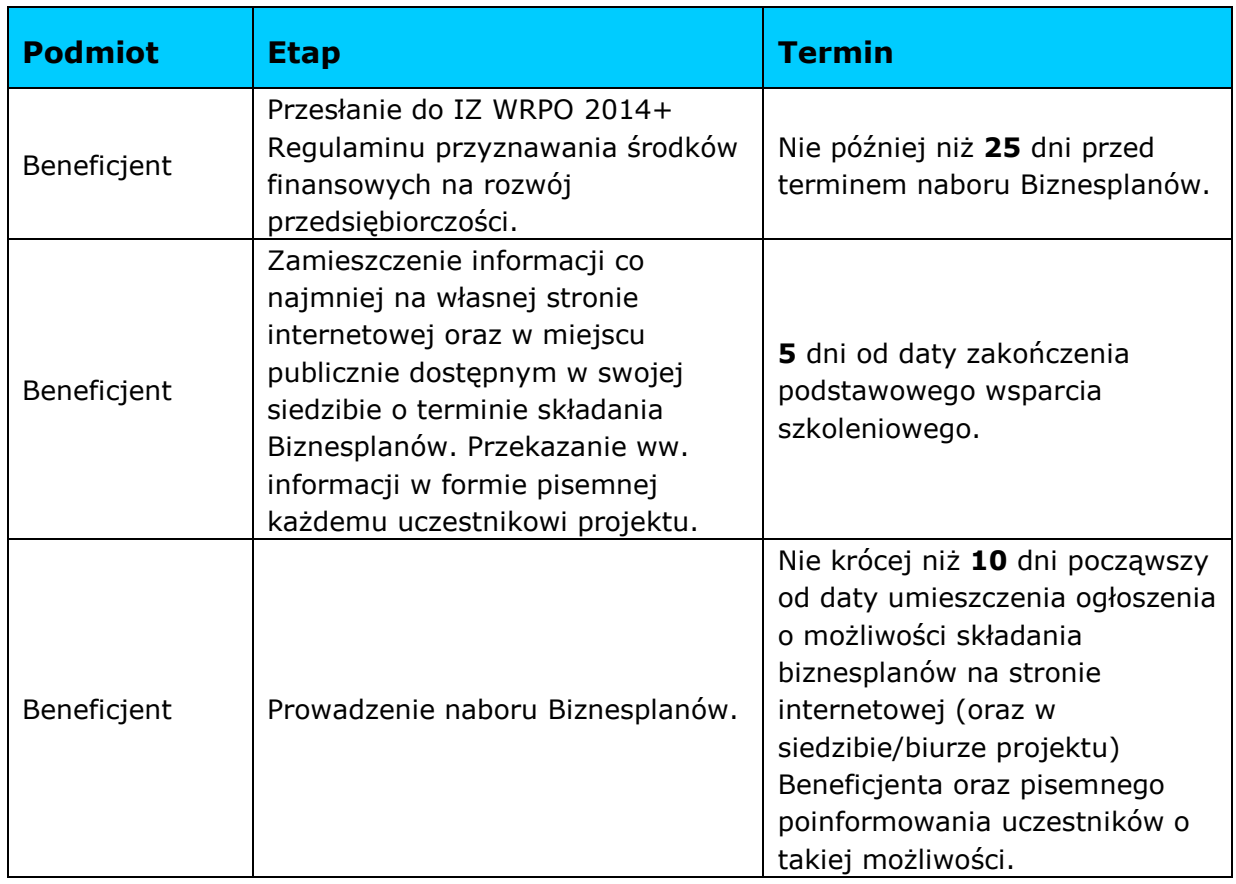

### **3.2.2 Przekazanie dotacji – podsumowanie**

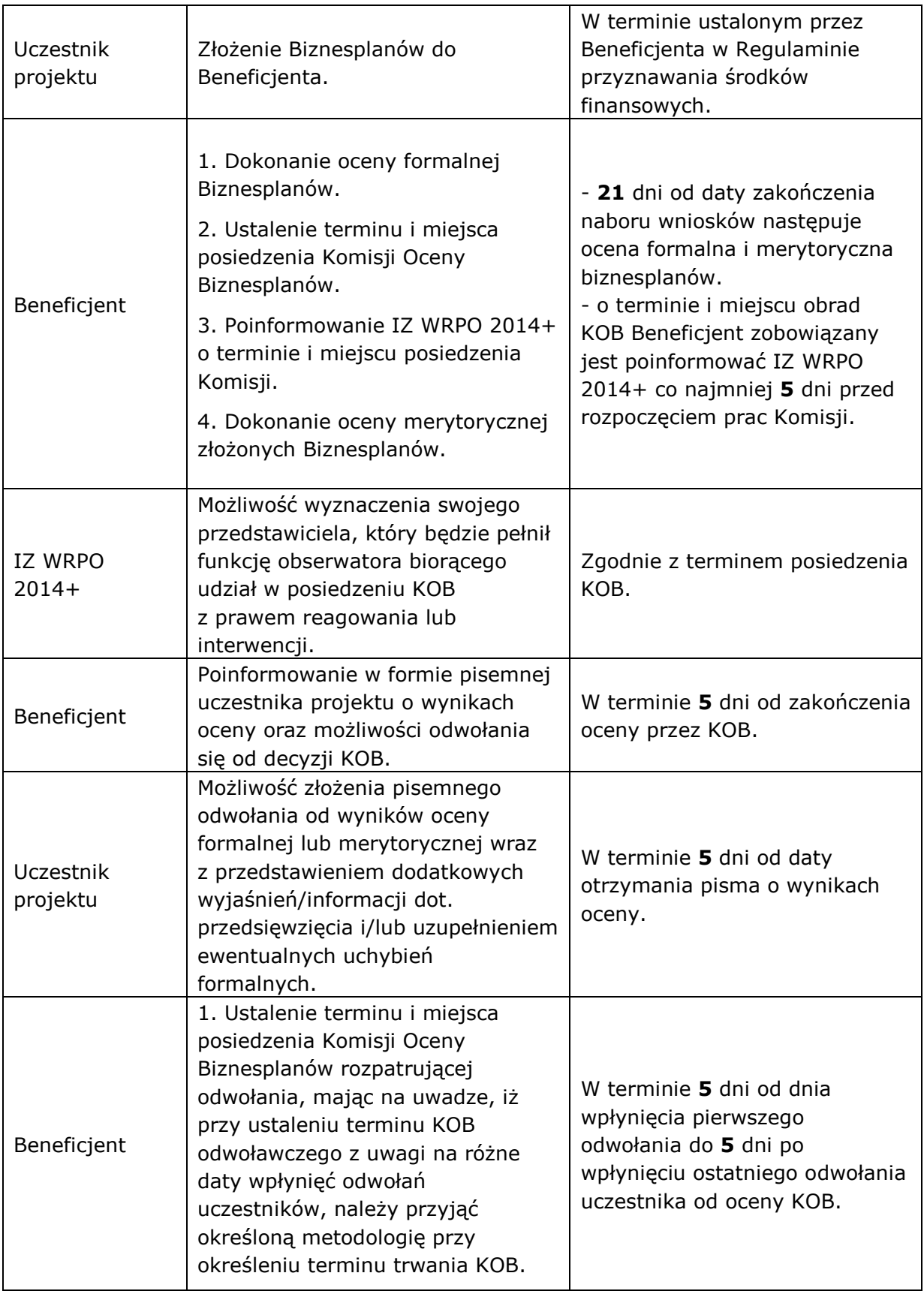

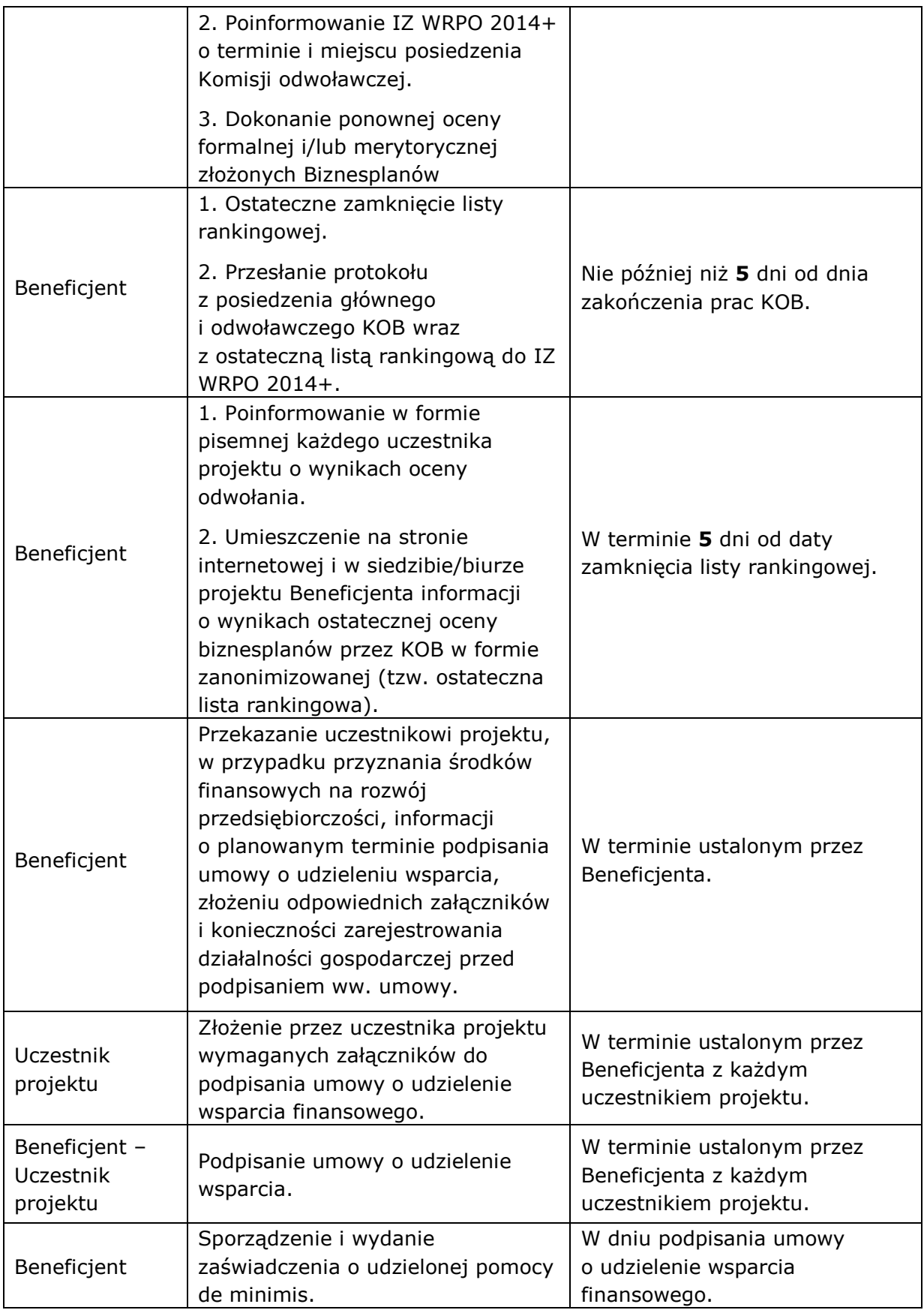

## **3.2.3 Przepływy finansowe pomiędzy Beneficjentem a uczestnikiem projektu**

Dotacja wypłacana jest uczestnikowi projektu przez Beneficjenta zgodnie z *umową o udzielenie wsparcia finansowego.*

## **Środki w ramach bezzwrotnej dotacji może otrzymać maksymalnie 80% uczestników wsparcia szkoleniowego, jednakże nie mniej niż 60% uczestników.**

### **3.2.4 Rozliczenie stawki jednostkowej na samozatrudnienie**

Wydatki objęte stawką jednostkową są traktowane jako wydatki poniesione. Stawka jednostkowa jest wykazana we wniosku o płatność przez beneficjenta jako wydatek kwalifikowalny po jej wypłaceniu na rzecz uczestnika. Stawka jednostkowa jest kwalifikowalna, jeżeli osiągnięty zostanie określony dla niej wskaźnik *liczba osób, które podjęły działalność gospodarczą*, a Beneficjent będzie posiadał dokumenty niezbędne do rozliczenia stawki jednostkowej potwierdzające podjęcie działalności gospodarczej. W przypadku, gdy działalność gospodarcza nie zostanie podjęta lub nie zostanie zachowany minimalny okres utrzymania działalności gospodarczej, stawka jednostkowa podlega zwrotowi.

1) Beneficjent, ani uczestnik projektu, nie mają obowiązku gromadzenia ani opisywania dokumentów księgowych w ramach projektu na potwierdzenie poniesienia wydatków rozliczanych stawką jednostkową – gromadzone są wyłącznie te dokumenty, które są niezbędne do rozliczenia stawki jednostkowej i uznania jej za kwalifikowalną. Niemniej jednak uczestnik projektu jest zobowiązany do przestrzegania przepisów i wymogów wynikających z przepisów powszechnie obowiązującego prawa (np. podatkowych, rachunkowych) oraz innych regulacji związanych z prowadzeniem działalności gospodarczej, mimo braku obowiązku gromadzenia i opisywania dokumentów księgowych na potrzeby rozliczeń wsparcia przyznanego w ramach Projektu.

Stawka jednostkowa jest rozliczana zgodnie z następującymi założeniami:

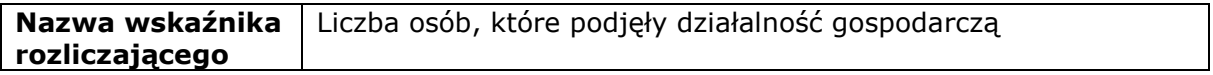

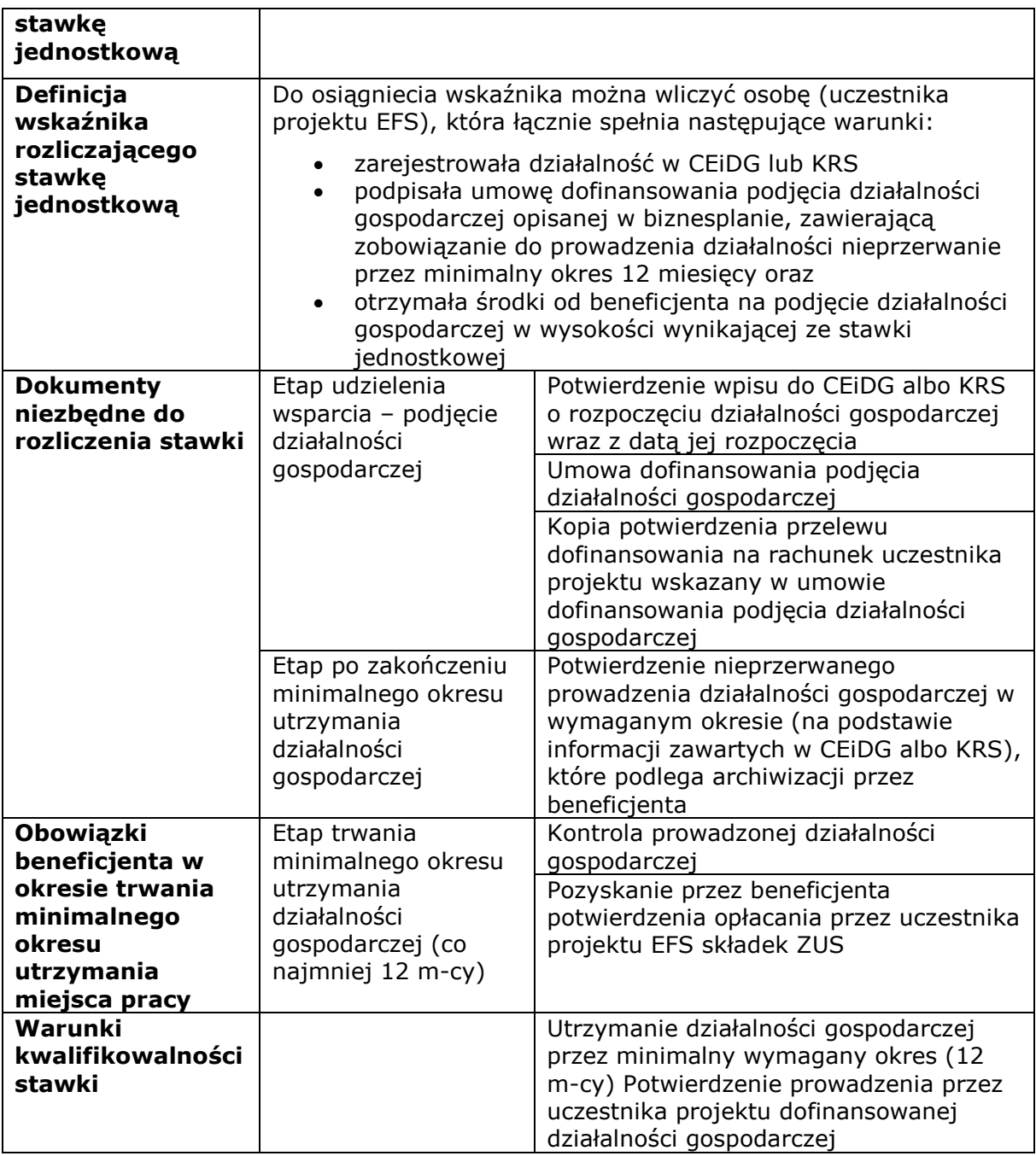

### *3.3 Wsparcie pomostowe*

Wsparcie bezzwrotne na rozpoczęcie działalności gospodarczej może być uzupełnione o wsparcie pomostowe w postaci **pomocy finansowej** wypłacanej miesięcznie w kwocie nie większej niż równowartość minimalnego wynagrodzenia za pracę, o którym mowa w przepisach o minimalnym wynagrodzeniu za pracę, obowiązującego na dzień przyznania wsparcia bezzwrotnego przez okres od 6 do 12 miesięcy od dnia rozpoczęcia prowadzenia działalności gospodarczej.

### **Wsparcie pomostowe jest przyznawane na pokrycie obowiązkowych**

## **składek ZUS i innych wydatków bieżących wyłącznie w kwocie netto (bez podatku VAT).**

Kwota finansowego wsparcia pomostowego ma na celu ułatwienie początkującemu podmiotowi prowadzącemu działalność gospodarczą pokrycie niezbędnych opłat, ponoszonych przez uczestnika projektu, niezależne od poziomu przychodów (w szczególności w postaci składki na ubezpieczenia społeczne i ubezpieczenie zdrowotne, koszty wynajmu lokalu oraz na pokrycie innych obligatoryjnych wydatków związanych z działalnością przedsiębiorstwa). **Wydatki ponoszone w ramach wsparcia pomostowego nie mogą być tożsame z wydatkami poniesionymi z tytułu realizacji biznesplanu**. Finansowe wsparcie pomostowe jest bezzwrotną pomocą finansową przyznawaną w formie dotacji. Zgodnie z decyzją IZ WRPO 2014+ wsparcie pomostowe może być wypłacone tylko uczestnikowi projektu, który otrzymał jednorazową dotację inwestycyjną. Przyznawane jest na podstawie wniosku o przyznanie wsparcia pomostowego finansowego, którego wzór określa IZ, **składanego przez przedsiębiorcę wraz z biznesplanem**. Wniosek o przyznanie wsparcia pomostowego finansowego powinien zawierać co najmniej: imię i nazwisko składającego wniosek, nazwę przedsiębiorstwa oraz miejsce (adres) prowadzenia działalności gospodarczej, planowane daty rozpoczęcia i zakończenia korzystania ze wsparcia pomostowego, wnioskowany zakres wsparcia pomostowego (wnioskowaną kwotę wsparcia finansowego, okres wnioskowanego wsparcia oraz uzasadnienie konieczności udzielenia wsparcia). Do wniosku uczestnik projektu powinien załączyć oświadczenie o nieuzyskaniu wsparcia pomostowego tego samego typu, o jakie się ubiega i nieskorzystaniu z innej pomocy dotyczącej tych samych kosztów kwalifikowalnych oraz nieubieganiu się o inną pomoc dotyczącą tych samych kosztów kwalifikowanych. Ocena wniosków o przyznanie finansowego wsparcia pomostowego jest dokonywana razem z Biznesplanem. Podczas oceny brane są pod uwagę następujące kryteria: cel i przedmiot udzielanego wsparcia pomostowego, intensywność pomocy de minimis; maksymalne wartości pomocy de minimis oraz dodatkowe kryteria oceny wniosków, które zdaniem Beneficjenta pozwolą na efektywniejsze wykorzystanie wsparcia. Podstawą przekazania wsparcia pomostowego jest *umowa o udzielenie wsparcia finansowego*, zawarta pomiędzy uczestnikiem projektu a Beneficjentem, oraz wniesienie zabezpieczenia jej prawidłowego wykonania. Umowa określa,

w szczególności wartość i warunki wypłaty środków, wysokość rat, termin ich wypłaty, sposób weryfikacji faktu prowadzenia działalności gospodarczej. W umowie należy określić również termin i formę wniesienia zabezpieczenia wykonania umowy. Umowa powinna zawierać zobowiązanie do przestrzegania procedur wynikających z przepisów pomocy publicznej, opis procedury zwrotu wypłaconych środków, w tym termin oraz sposób naliczania odsetek. Uczestnik projektu, który otrzymał wsparcie pomostowe, ma obowiązek dokonania zwrotu otrzymanych środków wraz z należnymi odsetkami naliczonymi jak dla zaległości podatkowych od dnia udzielenia wsparcia do dnia zapłaty, w terminie 30 dni kalendarzowych od dnia otrzymania wezwania Beneficjenta lub właściwego organu kontrolnego, jeżeli naruszył warunki określone w umowie. Należy pamiętać, iż środki przekazane uczestnikowi projektu na finansowe wsparcie pomostowe przeznaczone są na prowadzenie działalności gospodarczej i uczestnik wywiązuje się z warunków umowy*.* Oznacza to, że wypłacane są uczestnikowi projektu w miesięcznych ratach, a warunkiem wypłaty pierwszej raty wsparcia pomostowego jest podpisanie umowy. Wypłata kolejnych rat wsparcia pomostowego następuje po udokumentowaniu przez przedsiębiorcę opłacania składek na ubezpieczenia społeczne i zdrowotne oraz poniesienia innych wydatków przedstawionych we wniosku o udzielenie wsparcia pomostowego finansowego. Przyznanie pomostowego wsparcia finansowego od momentu zarejestrowania działalności gospodarczej przez uczestników projektu, stanowi pomoc de minimis, o której mowa w punkcie 5 niniejszego dokumentu.

## **4. Monitoring i kontrola prowadzonej przez uczestnika projektu działalności gospodarczej**

Jeżeli na podstawie czynności kontrolnych przeprowadzonych przez uprawnione organy zostanie stwierdzone, że uczestnik projektu nie prowadzi działalności lub działalność została zawieszona w okresie pierwszych 12 miesięcy od dnia wskazanego jako data rozpoczęcia działalności w CEiDG albo KRS, IZ WRPO 2014+ jest uprawniona do dochodzenia zwrotu środków od Beneficjenta w wysokości odpowiadającej przekazanej stawce jednostkowej oraz przekazanym transzom wsparcia pomostowego finansowego, niezależnie od czynności podejmowanych przez niego w celu odzyskania środków od uczestnika projektu. Na Beneficjencie spoczywa główny obowiązek monitorowania i kontroli

prowadzonej przez uczestnika projektu działalności gospodarczej przez okres 12 miesięcy od dnia faktycznego rozpoczęcia działalności gospodarczej, tj. w szczególności:

- czy uczestnik projektu faktycznie prowadzi działalność gospodarczą,
- czy są odprowadzane składki do ZUS,
- czy są dokonywane rozliczenia z urzędem skarbowym,
- czy jest prowadzona księgowość przedsięwzięcia,
- czy są zawierane umowy z klientami,
- czy wyciągi bankowe potwierdzają dokonywanie sprzedaży w ramach prowadzonej działalności,
- czy jest prowadzona strona internetowa działalności gospodarczej,
- czy działalność gospodarcza prowadzona jest zgodnie z wnioskiem o udzielenie wsparcia pomostowego finansowego, *umową o udzielenie wsparcia finansowego zawieraną pomiędzy Uczestnikiem projektu a Beneficjentem* oraz niniejszym dokumentem.

## **W sytuacji, gdy na podstawie kontroli stwierdzony zostanie brak rzeczywistego prowadzenia działalności gospodarczej, wsparcie finansowe podlega zwrotowi.**

Uczestnik projektu jest zobowiązany poddać się kontroli przez Beneficjenta, IZ WRPO 2014+ oraz inne uprawnione podmioty w zakresie prawidłowości wykorzystania przyznanego wsparcia finansowego. Zobowiązany jest on również do zapewnienia prawa do wglądu przez ww. podmioty we wszystkie dokumenty związane z otrzymanym wsparciem finansowym w ramach projektu. Kontrola prowadzonej przez uczestnika projektu działalności gospodarczej powinna być przeprowadzona przez Beneficjenta w miejscu głównego wykonywania działalności i/lub dodatkowych miejscach wykonywania działalności. Kontrola może również zostać przeprowadzona przez IZ WRPO 2014+ oraz inne uprawnione podmioty. Beneficjent, jako podmiot odpowiedzialny za prawidłową realizację projektu, w tym za rzetelne i prawidłowe wydatkowanie dofinansowania projektu, zobowiązany jest do przeprowadzenia kontroli każdej działalności gospodarczej, powstałej w ramach projektu, co najmniej 2 razy w okresie 12 miesięcy od dnia faktycznego rozpoczęcia działalności gospodarczej przez uczestnika projektu (np. w połowie i na zakończenie realizacji projektu).

Z każdej kontroli powinien zostać sporządzony protokół zawierający podstawowe wnioski i spostrzeżenia wynikające z kontroli. Beneficjent ma jednocześnie obowiązek monitorowania prawidłowości prowadzenia działalności gospodarczej zgodnie z umową. Wizyty monitorujące powinny być przeprowadzone przez Beneficjenta co najmniej 2 razy we wspomnianym okresie. Z każdej wizyty monitorującej powinien zostać sporządzony protokół zawierający podstawowe wnioski i spostrzeżenia wynikające z wizyty. Uczestnik projektu, na żądanie Beneficjenta, zobowiązany jest do przedłożenia dokumentów poświadczających prowadzenie działalności, również po upływie ww. 12 miesięcy. Ma to na celu potwierdzenie wywiązania się z obowiązku prowadzenia działalności gospodarczej przez wymagany okres. Jeżeli uczestnik projektu wykorzystał całość lub część przyznanego wsparcia finansowego niezgodnie z przeznaczeniem, bez zachowania odpowiednich procedur lub pobrał całość lub część przyznanego wsparcia finansowego w sposób nienależny albo w nadmiernej wysokości, zobowiązany jest on do zwrotu tych środków odpowiednio w całości lub w części wraz z odsetkami w wysokości określonej jak dla zaległości podatkowych, w terminie i na rachunek wskazany przez Beneficjenta. Odsetki od przyznanego wsparcia finansowego wykorzystanego niezgodnie z przeznaczeniem, bez zachowania odpowiednich procedur lub pobranego w sposób nienależny albo w nadmiernej wysokości, są naliczane od dnia przekazania nieprawidłowo wykorzystanego lub pobranego wsparcia finansowego*.* Uczestnik projektu zobowiązany jest niezwłocznie powiadomić Beneficjenta o wszelkich okolicznościach, mogących zakłócić lub opóźnić prawidłowe prowadzenie działalności gospodarczej i wydatkowanie środków na rozwój przedsiębiorczości. **Beneficjent monitoruje również uczestnika projektu w zakresie statusu prowadzonej działalności gospodarczej w okresie 12, 24 i 36 miesięcy od faktycznego rozpoczęcia prowadzenia działalności gospodarczej, w szczególności w zakresie: rodzaju prowadzonej działalności (PKD), stanie zatrudnienia, branży z uwzględnieniem, czy działalność gospodarcza prowadzona jest w sektorze Odnawialnych Źródeł Energii (OZE) i/lub w branżach zidentyfikowanych jako branże o największym potencjale rozwojowym i/lub branżach strategicznych dla danego regionu (w ramach smart specialisation). Beneficjent może stworzyć i udostępnić uczestnikowi projektu odrębne zestawienie, w oparciu** 

**o załącznik nr 16 do umowy o dofinansowanie projektu. Uzyskane w ten sposób dane zostaną przekazane przez Beneficjenta do IZ WRPO 2014+. W przypadku zakończenia działalności gospodarczej przed okresem 12 miesięcy od dnia rozpoczęcia działalności gospodarczej, uczestnik projektu zobowiązany jest powiadomić Beneficjenta o tym fakcie w terminie 7 dni.**

### **5. Udzielanie pomocy publicznej**

W ramach omawianych w punktach 3.2 oraz 3.3 niniejszego dokumentu form wsparcia dla Działania 6.3, przyznanie środków finansowych na rozwój przedsiębiorczości oraz wsparcie pomostowe stanowią pomoc de minimis.

## **Pomocą tą nie są jedynie szkolenia dla uczestników projektu, świadczone przed dniem rozpoczęcia przez nich działalności gospodarczej.**

Podstawą prawną udzielanej pomocy de minimis jest rozporządzenie Ministra Infrastruktury i Rozwoju z dnia 2 lipca 2015 r. w sprawie udzielania pomocy de minimis oraz pomocy publicznej w ramach programów operacyjnych finansowanych z Europejskiego Funduszu Społecznego na lata 2014–2020 (Dz. U. z 2015 r., poz. 1073). Podmiotem udzielającym pomocy, w rozumieniu ww. rozporządzenia, jest Beneficjent, będący równocześnie operatorem wsparcia finansowego i tylko on ma możliwość udzielania pomocy w formie finansowej uczestnikom projektu. Podmiot udzielający pomocy ma obowiązek zweryfikowania informacji przedstawianych przez podmiot ubiegający się o pomoc, w tym Formularza informacji przedstawianych przy ubieganiu się o pomoc de minimis na mocy rozporządzenia Rady Ministrów z dnia 24 października 2014 r. zmieniającego rozporządzenie w sprawie zakresu informacji przedstawianych przez podmiot ubiegający się o pomoc de minimis (Dz. U. z 2014 r. poz. 1543) lub Formularza informacji o pomocy publicznej dla podmiotów ubiegających się o pomoc inną niż pomoc de minimis lub pomoc de minimis w rolnictwie lub rybołówstwie.

Beneficjent jest zobowiązany do wydania przedsiębiorcom/uczestnikom projektu zaświadczenia o udzielonej pomocy de minimis, zgodnie ze wzorem określonym w rozporządzeniu Rady Ministrów z dnia 20 marca 2007 r. w sprawie zaświadczeń o pomocy de minimis i pomocy de minimis w rolnictwie lub

rybołówstwie (t.j.: Dz. U. z 2018 r. poz. 350.), a także przygotowanie i przedstawienie sprawozdań o udzielonej pomocy publicznej, zgodnie z rozporządzeniem Rady Ministrów z dnia 7 sierpnia 2008 r. w sprawie sprawozdań o udzielonej pomocy publicznej, informacji o nieudzieleniu takiej pomocy oraz sprawozdań o zaległościach przedsiębiorców we wpłatach świadczeń należnych na rzecz sektora finansów publicznych (t.j.: Dz. U. z 2016 r., poz. 1871). Za datę przyznania pomocy de minimis uznaje się datę podpisania umowy, na podstawie której udzielane jest wsparcie. Dokumenty te powinny precyzyjnie określać wysokość środków, jakie otrzyma dany uczestnik projektu w ramach projektu. W przypadku, gdy nie wykorzysta on całości przyznanych mu środków finansowych na rozwój przedsiębiorczości, może zwrócić się do podmiotu udzielającego pomocy z prośbą o odpowiednie zweryfikowanie zaświadczenia o wysokości uzyskanej pomocy. Beneficjent zobligowany jest do wydania zaktualizowanego zaświadczenia o przyznaniu pomocy objętej zasadą de minimis. Na zaktualizowanym zaświadczeniu należy umieścić adnotację: "Anulowano zaświadczenie o udzieleniu pomocy de minimis wydane w dniu…". Ponadto w takiej sytuacji Beneficjent zobligowany jest do sporządzenia korekty sprawozdania o udzielonej pomocy de minimis, zawierającej aktualne dane.

### **6. Załączniki**

- 1. Regulamin rekrutacji uczestników;
- 2. Wstępny formularz rekrutacyjny;
- 3. Karta oceny formularza rekrutacyjnego;
- 4. Regulamin przyznawania środków finansowych na rozwój przedsiębiorczości;
- 5. Biznesplan;
- 6. Karta oceny biznesplanu;
- 7. Minimalne wymagania dotyczące oceny biznesplanu;
- 8. Wniosek o udzielenie wsparcia pomostowego finansowego;
- 9. Wzór umowy o udzieleniu wsparcia finansowego zawieranej pomiędzy uczestnikiem projektu a beneficjentem;
- 10.Oświadczenie dot. rozliczenia wsparcia pomostowego finansowego wraz z zestawieniem poniesionych wydatków.

#### **Załącznik 1 –** *Regulamin rekrutacji uczestników*

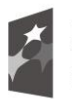

Fundusze Europejskie Program Regionalny

SAMORZĄD WOJEWÓDZTWA<br>WIELKOPOLSKIEGO

Unia Europejska Europejski Fundusz Społeczny

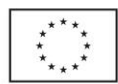

#### **Regulamin rekrutacji Uczestników**

w ramach *Wielkopolskiego Regionalnego Programu Operacyjnego na lata 2014-2020*

> **Oś Priorytetowa 6** *RYNEK PRACY* **Działanie 6.3**  *Samozatrudnienie i przedsiębiorczość* **Poddziałanie 6.3.1**  *Samozatrudnienie i przedsiębiorczość*

#### **§ 1**

#### **Postanowienia ogólne**

- 1. Niniejszy *Regulamin* określa szczegółowe zasady przeprowadzania procesu rekrutacji Uczestników projektu, którzy zamierzają rozpocząć działalność gospodarczą w ramach projektu *"……………………………………………………………"***(należy wskazać numer)**.
- 2. Nabór kandydatów do udziału w projekcie prowadzi Beneficjent ……………………………. **(należy wskazać nazwę)**.
- 3. Projekt zakłada przygotowanie ………… **(należy wskazać liczbę)** Uczestników projektu do rozpoczęcia i prowadzenia działalności gospodarczej poprzez udział w szkoleniach, doradztwie na etapie rekrutacji oraz udzielenie dotacji i/lub wsparcia pomostowego dla

#### ………. **(należy wskazać liczbę Uczestników)** z nich.

- 4. Projekt skierowany jest do osób w wieku 30 lat i więcej (od dnia 30 urodzin)<sup>1</sup>.
- 5. Uczestnikami projektu są osoby należące do następujących grup docelowych:
	- imigranci oraz reemigranci,
	- osoby odchodzące z rolnictwa i ich rodziny,
	- osoby ubogie pracujące,

 osoby zatrudnione na umowach krótkoterminowych lub pracujące w ramach umów cywilno-prawnych, których miesięczne zarobki nie przekraczają 120% wysokości minimalnego wynagrodzenia (w odniesieniu do miesiąca poprzedzającego dzień przystąpienia do projektu),

 bezrobotni mężczyźni w wieku 30-49 lat wymagający wsparcia, a nie należący do osób z niepełnosprawnościami, osób długotrwale bezrobotnych, osób

 $\overline{\phantom{a}}$ <sup>1</sup> Wiek Uczestnika projektu jest określany na podstawie daty urodzenia i ustalany w dniu rozpoczęcia udziału w projekcie – tj. od dnia 30 urodzin.

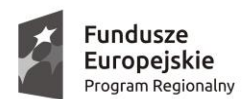

 $\overline{\phantom{a}}$ 

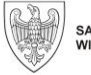

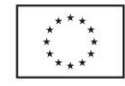

o niskich kwalifikacjach, imigrantów i reemigrantów oraz osób odchodzących z rolnictwa i ich rodzin.

- osoby bezrobotne, osoby bierne zawodowo w wieku 30 lat i więcej<sup>2</sup>, które znajdują się w szczególnie trudnej sytuacji na rynku pracy, tj. osoby spełniające jeden z poniższych warunków (osoby długotrwale bezrobotne, osoby w wieku 50 lat i więcej, kobiety, osoby z niepełnosprawnościami, osoby o niskich kwalifikacjach).

- 6. Ze wsparcia wyłączone są osoby, które:
	- a) posiadały wpis do CEIDG, były zarejestrowane jako przedsiębiorcy w Krajowym Rejestrze Sądowym lub prowadziły działalność na podstawie odrębnych przepisów w okresie 12 miesięcy poprzedzających dzień przystąpienia do projektu, niezależnie od zaistnienia dodatkowych warunków pozwalających stwierdzić datę faktycznego uruchomienia działalności gospodarczej,
	- b) zawiesiły lub miały zawieszoną działalność gospodarczą na podstawie przepisów o CEIDG lub KRS w okresie 12 miesięcy poprzedzających dzień przystąpienia do projektu,
	- c) zamierzają założyć rolniczą działalność gospodarczą i równocześnie podlegać ubezpieczeniu społecznemu rolników zgodnie z ustawą z dnia 20 grudnia 1990 r. o ubezpieczeniu społecznym rolników,
	- d) zamierzają założyć działalność komorniczą zgodnie z ustawą z dnia 22 marca 2018 r. o komornikach sądowych.
- 7. Projekt realizowany jest w okresie od ………… do ………….. **(należy wskazać okres realizacji projektu)** na terenie powiatów …………………… **(należy wskazać obszar realizacji projektu)**.
- 8. *Regulamin rekrutacji uczestników* oraz *Wstępny formularz rekrutacyjny* podawany jest do publicznej wiadomości na stronie internetowej…………………... **(należy wskazać adres strony)** oraz w biurze projektu Beneficjenta.
- 9. Uczestnicy Projektu, zobowiązani są do przekazania informacji dotyczących ich sytuacji po zakończeniu udziału w Projekcie (do 4 tygodni od zakończenia udziału).

### **§ 2 Proces rekrutacji**

1. Nabór Uczestników projektu odbywa się każdorazowo przed planowanym etapem szkoleniowo-doradczym, bądź w sposób ciągły.

<sup>2</sup> Wiek uczestnika projektu jest określany na podstawie daty urodzenia i ustalany w dniu rozpoczęcia udziału w projekcie – tj. od dnia 30 urodzin.

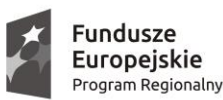

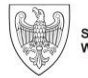

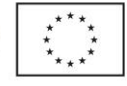

- 2. Rekrutacja prowadzona jest przez Komisję rekrutacyjną, powoływaną przez Beneficjenta.
- 3. Rekrutacja prowadzona jest w terminie ……………………. **(należy wskazać przedział czasowy).**
- 4. Termin podany w pkt. 3 umieszczany jest na stronie internetowej …..…………….. **(należy wskazać adres strony internetowej).**
- 5. *Wstępne formularze rekrutacyjne* złożone poza terminem rekrutacji, podanym na stronie internetowej, nie podlegają ocenie w procesie rekrutacji.
- 6. Informacje o wszystkich etapach realizacji projektu umieszczane są na bieżąco na stronie internetowej.
- 7. W przypadku niewyłonienia spośród zgłoszonych aplikacji, wymaganej liczby Uczestników projektu lub w przypadku dużej liczby złożonych *Wstępnych formularzy rekrutacyjnych*  termin rekrutacji i oceny może zostać zmieniony. Informacja o zmianie terminu, przedłużeniu lub zakończeniu rekrutacji jest umieszczana na stronie internetowej ………………………... **(należy wskazać adres strony internetowej).**
- 8. Beneficjent zastrzega sobie możliwość zawieszenia naboru kandydatów, w przypadku gdy liczba złożonych *Wstępnych formularzy rekrutacyjnych* przekroczy **……………….**. (**należy wskazać liczbę**).
- 9. Rekrutacja do projektu odbywa się dwuetapowo:

- I etap: ocena formalna *Wstępnego formularza rekrutacyjnego* oraz ocena merytoryczna Wstępnego *formularza rekrutacyjnego* pod kątem planowanej działalności gospodarczej, prowadzona przez Komisję rekrutacyjną w postaci 2 ekspertów w zakresie przedsiębiorczości.

- II etap: weryfikacja predyspozycji (w tym np. osobowościowych, poziom motywacji, samodzielność, przedsiębiorczość, odpowiedzialność, umiejętność planowania i analitycznego myślenia, sumienność) do samodzielnego założenia i prowadzenia działalności gospodarczej, przeprowadzana przez doradcę zawodowego.

10. Osoby zainteresowane udziałem w projekcie składają w biurze/siedzibie/filii/delegaturze /oddziale, …………………………………………………………………………………………………………… **(należy** 

**wskazać dokładny adres Beneficjenta wraz z kontaktem telefonicznym/fax)**, w określonym terminie, wypełniony i podpisany Wstępny *formularz rekrutacyjny*.

11. *Formularz* składany jest za pośrednictwem poczty/firmy kurierskiej lub dostarczany jest osobiście do biura projektu Beneficjenta, w godzinach od ……….. do …………. **(należy wskazać przedział godzinowy)**. Za dzień złożenia *Formularza* uznaje się dzień, w którym formularz zostanie złożony u Beneficjenta.

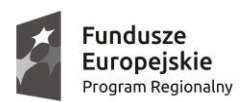

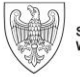

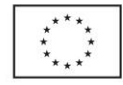

- 12. W przypadku osobistego złożenia dokumentów rekrutacyjnych kandydat otrzymuje poświadczenie wpływu opatrzone datą przyjęcia. Dokumenty nie podlegają rozpatrzeniu, gdy zostaną złożone po zamknięciu rekrutacji.
- 13. *Wstępny formularz rekrutacyjny* dostępny jest na stronie internetowej ………………………….. **(należy wskazać adres strony internetowej)** oraz w biurze projektu………………………… **(należy wskazać adres wraz z godzinami otwarcia)**.
- 14. *Wstępny formularz rekrutacyjny* składa się z części formalnej (I, II, IV) dotyczącej kryteriów przynależności do grupy docelowej oraz części (III) dotyczącej opisu planowanej działalności gospodarczej.
- 15. Złożone *Formularze* są weryfikowane i ocenione przez Komisję rekrutacyjną, za pomocą Karty oceny formularza rekrutacyjnego.
- 16. W pierwszej kolejności przeprowadzana jest ocena formalna *Formularza.* Za niespełnienie kryteriów formalnych skutkujące odrzuceniem *Formularza* i pozostawieniem go bez oceny, uważa się: niepodpisanie wymaganych oświadczeń i nieuzupełnienie danych pozwalających na ocenę przynależności kandydata do grupy docelowej. Istnieje możliwość jednorazowego uzupełnienia błędów formalnych w *Formularzu*. O konieczności i sposobie uzupełnienia w nim błędów formalnych Beneficjent powiadamia kandydata, niezwłocznie po ich wykryciu. Jednocześnie, jeżeli na etapie oceny *Formularza* stwierdzi się, iż osoba nie przynależy do grupy docelowej projektu, *Formularz* nie podlega dalszej ocenie. Do oceny merytorycznej zostają przekazane wyłączenie *Formularze* poprawne pod względem formalnym.
- 17. Część *Formularza* "*Krótki opis planowanej działalności gospodarczej*" (III) jest oceniana w skali punkowej (0-60 pkt) z możliwością przyznania wartości punktowych poszczególnym częściom ocen:
	- a) sektor, branże należy wskazać, czy planowana działalność gospodarcza prowadzona będzie w sektorze Odnawialnych Źródeł Energii (OZE) lub w branżach zidentyfikowanych jako branże o największym potencjale rozwojowym lub branżach strategicznych dla danego regionu (w ramach smart specialisation);
	- b) posiadane zasoby tj. kwalifikacje i umiejętności niezbędne do prowadzenia działalności gospodarczej;
	- c) planowany koszt przedsięwzięcia;
	- d) charakterystyka potencjalnych klientów/odbiorców/kontrahentów;
	- e) charakterystyka konkurencji;
	- f) stopień przygotowania inwestycji do realizacji;
	- g) posiadane wykształcenie/doświadczenie do prowadzenia działalności gospodarczej.

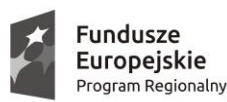

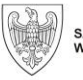

Unia Europeiska Europeiski Fundusz Społeczny

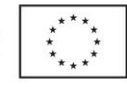

- 18. Ocena *Krótkiego opisu planowanej działalności gospodarczej* następuje wyłącznie w przypadku, gdy kandydat spełni kryterium przynależności do grupy docelowej projektu. Ocena jest przeprowadzona przez 2 ekspertów z zakresu przedsiębiorczości.
- 19. Ostateczną ocenę *Formularza* stanowi: średnia arytmetyczna z ocen dokonanych przez dwóch ekspertów oceniających pkt III*.* W przypadku wystąpienia skrajnych rozbieżności w ocenach 2 ekspertów oceniających, np. 0 – najniższa punktacja i 10 – najwyższa punktacja, w poszczególnych częściach oceny, decyzję o wysokości przyznanych punktów w tych częściach podejmuje Koordynator/kierownik/osoba bezpośrednio zaangażowana w zarządzanie projektem (inna niż dokonująca oceny *Formularza*).
- 20. Na podstawie dokonanych ocen *Formularzy* I etapu rekrutacji układana jest lista kandydatów, którzy złożyli *Wstępne formularze rekrutacyjne,* uszeregowana w kolejności malejącej liczby uzyskanych punktów. Lista sporządzana jest przez ………………. (**należy wskazać zajmowane stanowisko**), a zatwierdzana przez koordynatora/kierownika/ osobę bezpośrednio zaangażowaną w zarządzanie projektem.
- 21. Na podstawie listy sporządzonej z I etapu rekrutacji Beneficjent zaprasza na II etap, tj. konsultację z doradcą zawodowym.
- 22. Etap II rekrutacji polega na przeprowadzeniu przez doradcę zawodowego analizy predyspozycji kandydata do samodzielnego założenia i prowadzenia działalności gospodarczej. Doradca za pomocą dostępnych narzędzi (testy, rozmowa itd.) przeprowadza analizę predyspozycji, na podstawie której przyznaje ocenę punktową w przedziale 0-40. Kryteria oceny i wagi punktowe przypisane poszczególnym częściom analizy predyspozycji ustala prowadzący analizę po uzyskaniu akceptacji Beneficjenta. Dokonujący analizy predyspozycji sporządza pisemne uzasadnienie swojej oceny. Przyznana za tę część ocena punktowa jest doliczana do liczby punktów otrzymanych w wyniku I etapu rekrutacji, a ich suma stanowi końcową ocenę otrzymaną w wyniku rekrutacji.
- 23. Następnie …………….. (**należy wskazać zajmowane stanowisko**) dokonuje podsumowania punktów otrzymanych przez kandydatów na I i II etapie rekrutacji i sporządza listę osób, które wzięły udział w rekrutacji, a kolejność na niej ustalana jest według malejącej liczby punktów otrzymanych na I i II etapie rekrutacji. Na podstawie powyższej listy tworzona jest również wstępna lista osób zakwalifikowanych do projektu – znajduje się na niej ………………… **(należy wskazać liczbę)** osób, które otrzymały największą liczbę punktów na I i II etapie rekrutacji.
- 24. W przypadku uzyskania przez kandydatów do projektu takiej samej liczby punktów, o wyższej pozycji na liście decyduje wyższa liczba punktów przyznanych za: **(należy wskazać elementy** *Formularza)*

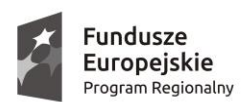

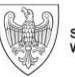

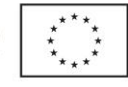

- a) …………………………….
- b) ……………………………., (itd.)
- 25. Do projektu zakwalifikowani zostają wyłącznie kandydaci, którzy uzyskali co najmniej 60% punktów możliwych do zdobycia na obu etapach rekrutacji.
- 26. Wszyscy kandydaci, którzy wzięli udział w rekrutacji (tj. kandydaci, którzy wzięli udział w I etapie rekrutacji oraz ci, którzy wzięli udział w I i II etapie), powiadamiani są o wynikach rekrutacji, w terminie 5 dni od zakończenia procedury rekrutacji, tj. I i II etapu. Zanonimizowana, zgodnie z ustawą z dnia 29 sierpnia 1997 r. o ochronie danych osobowych, lista kandydatów, którzy wzięli udział w rekrutacji podawana jest do wiadomości na stronie internetowej oraz w biurze projektu.

### **§ 3 Procedura odwoławcza na etapie rekrutacji**

- 1. W ramach rekrutacji przewiduje się procedurę odwoławczą dla kandydatów, którzy nie zostali skierowani do udziału w etapie szkoleniowym, lub kandydatów, którzy nie zgadzają się z otrzymaną oceną.
- 2. Kandydaci, którzy nie zostali skierowani do udziału w etapie szkoleniowym, lub nie zgadzają się z otrzymaną oceną, mają prawo wnieść odwołanie od każdego etapu rekrutacji (tj. etapu I – oceny formalnej *Wstępnego formularza rekrutacyjnego* i etapu II - weryfikacji predyspozycji). Każdemu kandydatowi przysługuje prawo złożenia do Beneficjenta wniosku (w formie pisemnej) o ponowną ocenę *Formularza* lub o ponowną weryfikację predyspozycji przez doradcę zawodowego, w terminie 5 dni roboczych od dnia otrzymania przez niego pisemnej informacji o wynikach oceny. Termin na wniesienie odwołania liczony jest od dnia otrzymania przez kandydata ww. informacji.
- 3. Odwołanie od oceny należy składać za pośrednictwem poczty, firmy kurierskiej, pocztą elektroniczną na adres: …………………………………………. **(należy wskazać adres poczty elektronicznej)** lub dostarczyć osobiście do biura/siedziby/filii/delegatury/oddziału Beneficjenta,……………………..……………………………………………………………. **(należy wskazać adres Beneficjenta oraz kontakt telefoniczny/fax)**, w godzinach od ……… do …….. **(należy wskazać przedział godzinowy)**. Za dzień złożenia odwołania uznaje się dzień, w którym zostało ono złożone u Beneficjenta. Odwołanie dostarczone drogą elektroniczną (fax/email) musi zostać uzupełnione o wersję papierową, w terminie 2 dni roboczych od wpływu wersji elektronicznej.
- 4. Każdy z kandydatów otrzymuje od Beneficjenta uzasadnienie oceny *Formularza* (w postaci Karty oceny formularza rekrutacyjnego) oraz oceny doradcy zawodowego.

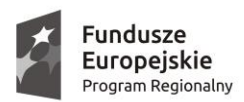

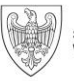

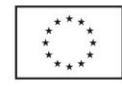

Wnosząc odwołanie od oceny Komisji rekrutacyjnej kandydat powinien powołać się na konkretne zapisy zawarte w ww. uzasadnieniach, z którymi się nie zgadza.

- 5. Każdy kandydat może uzyskać dostęp do dokumentów dotyczących oceny jego *Formularza*. W tym celu powinien skontaktować się z ………………………………………………………. **(należy wskazać osobę/y wraz z danym kontaktowymi)**.
- 6. Procedura rozpatrywania odwołania wstrzymuje rozpoczęcie etapu szkoleniowego, a jej wyniki mogą wpłynąć na ostateczny wersję Listy osób zakwalifikowanych do etapu szkoleniowego.
- 7. Komisja rekrutacyjna rozpatruje odwołanie wniesione przez kandydata w terminie do …………. (**należy wskazać liczbę**) dni od dnia jego złożenia. Procedura rozpatrywania odwołania polega na:
	- a) ponownej ocenie formalnej *Wstępnego formularza rekrutacyjnego* (część I , II, IV), jeżeli kandydat odwołuje się od oceny formalnej;
	- b) ponownej ocenie *Formularza* (części III) przez Komisję rekrutacyjną (oceny merytorycznej *Formularza* dokonują dwie osoby, które uczestniczyły w pierwszej ocenie);
	- c) ponownym przeprowadzeniu przez doradcę zawodowego analizy predyspozycji kandydata do samodzielnego założenia i prowadzenia działalności gospodarczej.
- 8. Beneficjent, w terminie 5 dni roboczych od zakończenia procedury odwoławczej, ma obowiązek pisemnego poinformowania kandydatów o jej wynikach. Ocena wynikająca z procedury odwoławczej jest oceną wiążącą i ostateczną, od której nie przysługują żadne środki odwoławcze.
- 9. Po rozpatrzeniu wszystkich odwołań kandydatów następuje aktualizacja listy kandydatów, którzy wzięli udział w rekrutacji, w oparciu o wyniki procedury odwoławczej, i na jej podstawie sporządzana jest ostateczna lista osób zakwalifikowanych do udziału w etapie szkoleniowym.
- 10. Wybór Uczestników do projektu dokonywany jest według malejącej liczby punktów w ramach liczby dostępnych miejsc w projekcie. Do etapu szkoleniowego wybranych zostaje …………… (**należy wskazać liczbę**) osób zajmujących najwyższe miejsca na liście.
- 11. Następnie sporządzany jest protokół dokumentujący procedurę rekrutacji.
- 12. Jeżeli żadne odwołanie nie jest rozpatrzone pozytywnie, ostateczna lista osób zakwalifikowanych do udziału w etapie szkoleniowym nie zmienia się w stosunku do wstępnej listy określonej w § 2 pkt. 23.

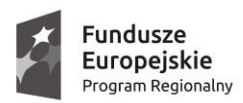

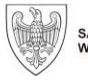

SAMORZĄD WOJEWÓDZTWA<br>WIELKOPOLSKIEGO

Unia Europejska Europejski Fundusz Społeczny

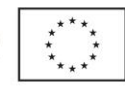

### **Ogłoszenie wyników rekrutacji**

- 1. Beneficjent w terminie do 10 dni roboczych od zakończenia danego etapu rekrutacji, w tym procedury odwoławczej, zatwierdza ostateczną Listę osób zakwalifikowanych do udziału w etapie szkoleniowym oraz Listę rezerwową. Na liście rezerwowej umieszczane są osoby, które z powodu braku miejsc nie kwalifikują się do udziału w projekcie i mają one pierwszeństwo, w przypadku rezygnacji którejkolwiek z osób znajdujących się na Liście osób zakwalifikowanych, do udziału w projekcie.
- 2. Każda z osób jest pisemnie informowana o umieszczeniu jej na Liście osób zakwalifikowanych do udziału w etapie szkoleniowym lub Liście rezerwowej.
- 3. Zanonimizowane listy zamieszczane są na stronie internetowej projektu …………………..…… **(należy wskazać adres strony internetowej)** oraz w biurze projektu.

#### **Załącznik 2 –** *Wstępny formularz rekrutacyjny*

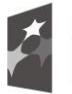

Fundusze **Europeiskie** Program Regionalny

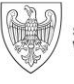

SAMORZĄD WOJEWÓDZTWA<br>WIELKOPOLSKIEGO

Unia Europeiska Europejski Fundusz Społeczny

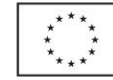

### **Wstępny formularz rekrutacyjny**

w ramach *Wielkopolskiego Regionalnego Programu Operacyjnego na lata 2014 - 2020*

> **Oś Priorytetowa 6** *RYNEK PRACY* **Działanie 6.3** *Samozatrudnienie i przedsiębiorczość* **Poddziałanie 6.3.1** *Samozatrudnienie i przedsiębiorczość*

Projekt "......................................................." (nazwa projektu) współfinansowany ze środków Europejskiego Funduszu Społecznego, realizowany przez ............................ (nazwa Beneficjenta), na podstawie Umowy nr .................................................. zawartej z Zarządem Województwa Wielkopolskiego w ramach Wielkopolskiego Regionalnego Programu Operacyjnego na lata 2014–2020.

**Data wpływu Formularza do biura projektu ...................... podpis ................ Numer ewidencyjny ………………………………………** *(wypełnia Beneficjent)*

### **I. Dane potencjalnego uczestnika projektu**

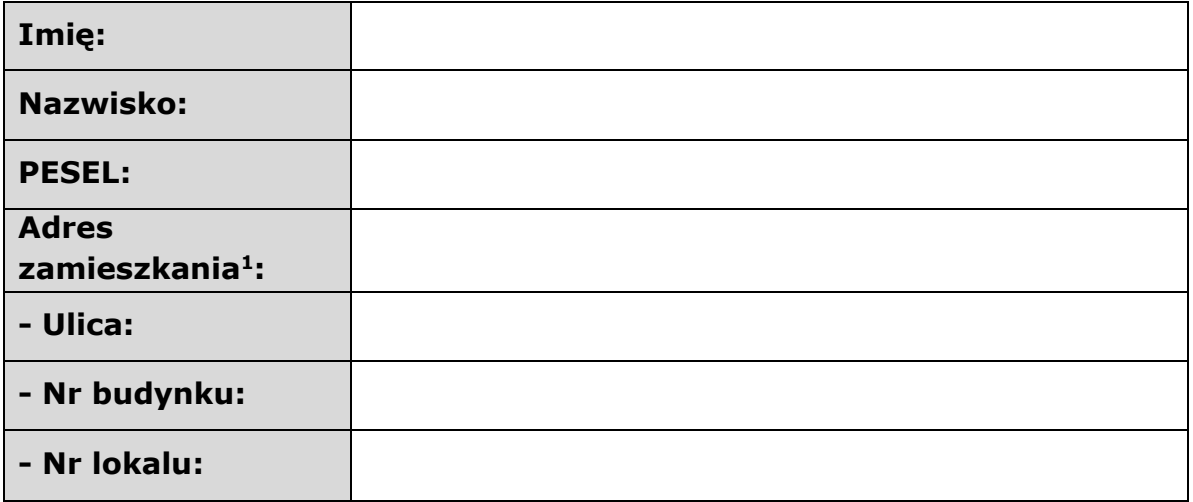

**<sup>.</sup>** <sup>1</sup> Należy podać miejsce zamieszkania, w rozumieniu Kodeksu Cywilnego, tj. miejscowość, w której przebywa się z zamiarem stałego pobytu. Adres ten powinien umożliwić kontakt w przypadku zakwalifikowania do projektu.

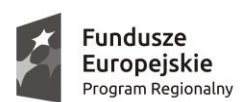

1

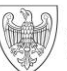

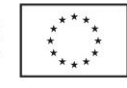

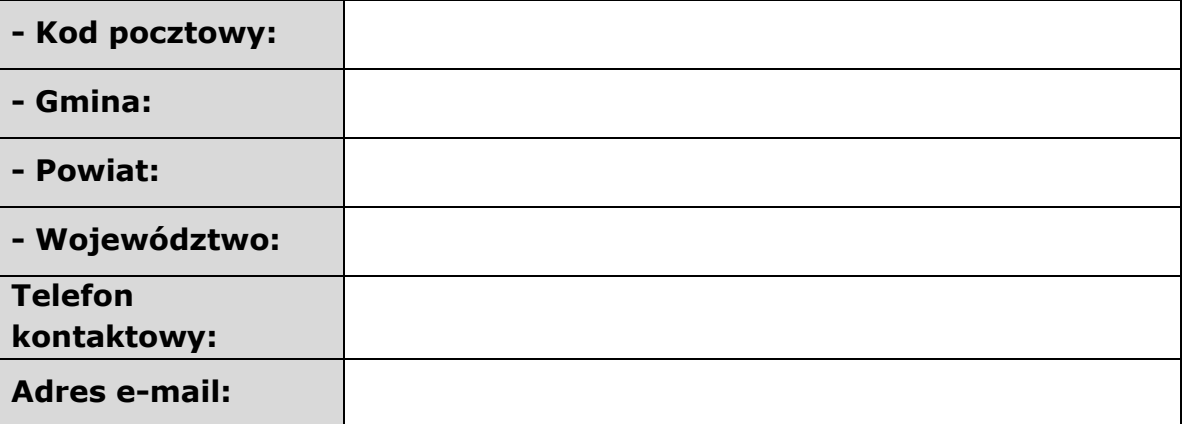

### **II. Aktualny status potencjalnego uczestnika projektu**

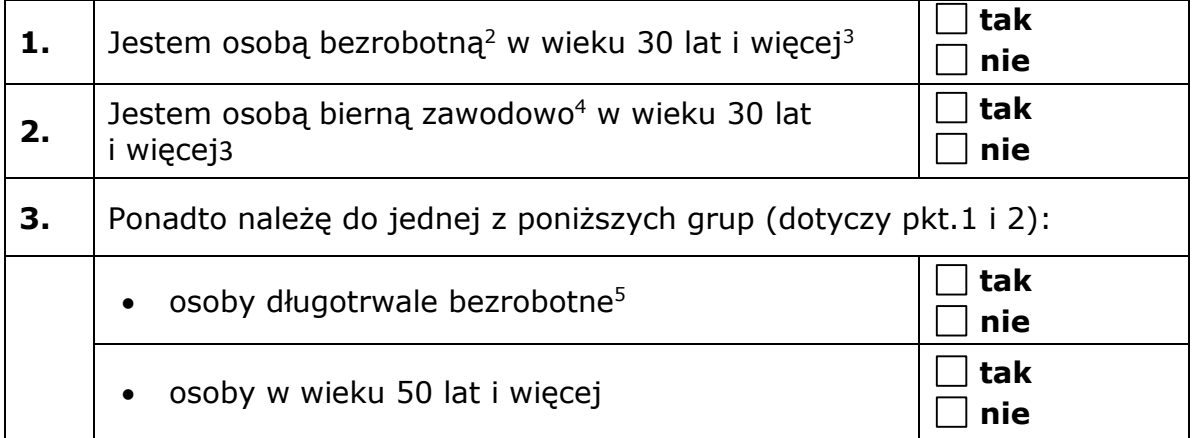

### <span id="page-313-0"></span>**Oświadczam, że (zaznaczyć "x"):**

<sup>5</sup> **Osoby długotrwale bezrobotne** - definicja pojęcia "długotrwale bezrobotny" różni się w zależności od wieku:

- młodzież (<25 lat) osoby bezrobotne nieprzerwanie przez okres ponad 6 miesięcy (>6 miesięcy),
- dorośli (25 lat lub więcej) osoby bezrobotne nieprzerwanie przez okres ponad 12 miesięcy (>12 miesięcy).

<sup>2</sup> **Osoby bezrobotne** - osoby pozostające bez pracy, gotowe do podjęcia pracy i aktywnie poszukujące zatrudnienia. Definicja uwzględnia osoby zarejestrowane jako bezrobotne zgodnie z krajowymi przepisami, nawet jeżeli nie spełniają one wszystkich trzech kryteriów. Osobami bezrobotnymi są zarówno osoby bezrobotne w rozumieniu badania aktywności ekonomicznej ludności, jak i osoby zarejestrowane jako bezrobotne. Definicja nie uwzględnia studentów studiów stacjonarnych, nawet jeśli spełniają powyższe kryteria. Osoby kwalifikujące się do urlopu macierzyńskiego lub rodzicielskiego, które są bezrobotne w rozumieniu niniejszej definicji (nie pobierają świadczeń z tytułu urlopu), są również osobami bezrobotnymi w rozumieniu Wytycznych;

<sup>3</sup> wiek uczestnika projektu jest określany na podstawie daty urodzenia i ustalany w dniu rozpoczęcia udziału w projekcie – tj. od dnia 30 urodzin.

<sup>4</sup> **Osoby bierne zawodowo** - osoby, które w danej chwili nie tworzą zasobów siły roboczej (tzn. nie pracują i nie są bezrobotne). Studenci studiów stacjonarnych są uznawani za osoby bierne zawodowo. Osoby będące na urlopie wychowawczym (rozumianym jako nieobecność w pracy, spowodowana opieką nad dzieckiem w okresie, który nie mieści się w ramach urlopu macierzyńskiego lub urlopu rodzicielskiego), są uznawane za bierne zawodowo, chyba że są zarejestrowane już jako bezrobotne (wówczas status bezrobotnego ma pierwszeństwo). Osoby prowadzące działalność na własny rachunek (w tym członek rodziny bezpłatnie pomagający osobie prowadzącej działalność) nie są uznawane za bierne zawodowo.

Wiek uczestników projektu jest określany na podstawie daty urodzenia i ustalany w dniu rozpoczęcia udziału w projekcie.

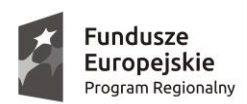

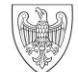

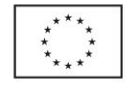

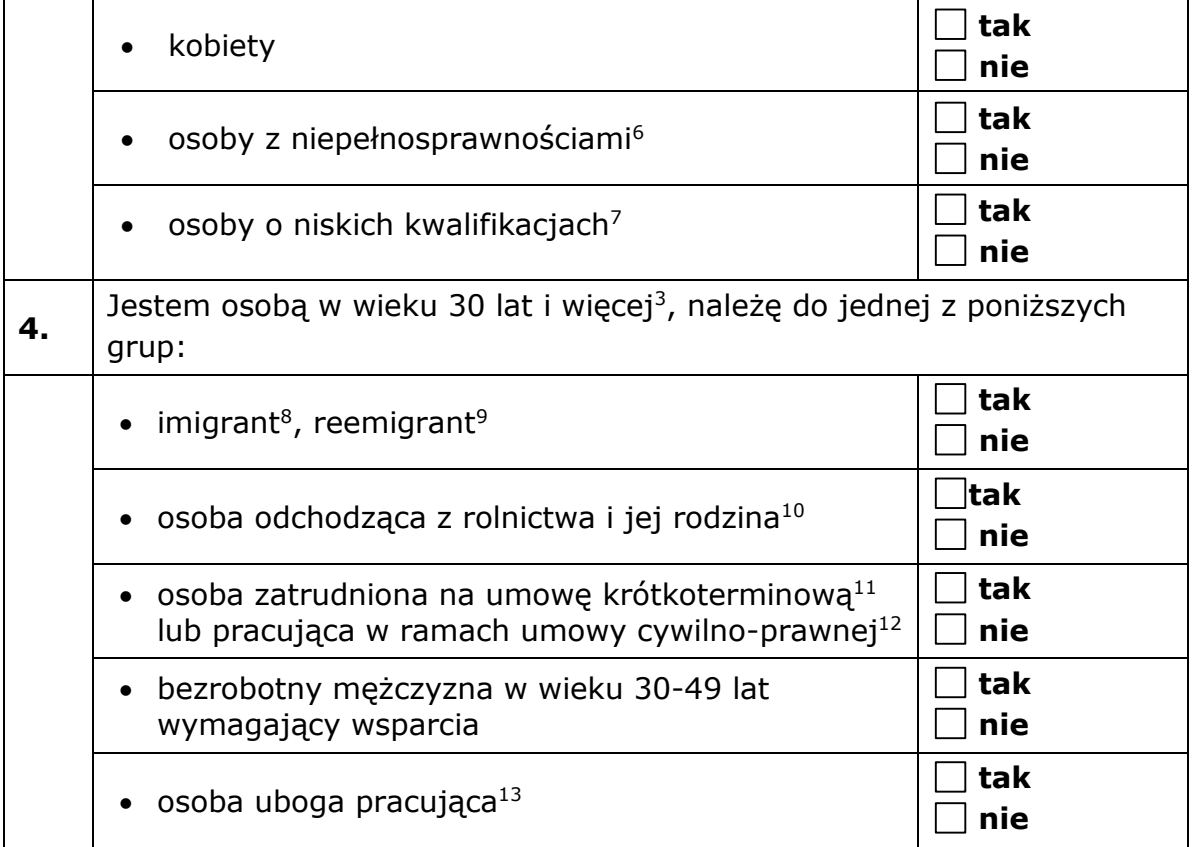

### **III. Krótki opis planowanej działalności gospodarczej:**

 sektor, branża (należy wskazać, czy planowana działalność gospodarcza prowadzona będzie w sektorze Odnawialnych Źródeł

<sup>1</sup> <sup>6</sup> **Osoby z niepełnosprawnościami** - osoby niepełnosprawne w rozumieniu ustawy z dnia 27 sierpnia1997 r. o rehabilitacji zawodowej i społecznej oraz zatrudnianiu osób niepełnosprawnych a także osoby z zaburzeniami psychicznymi w rozumieniu ustawy z dnia 19 sierpnia 1994 r. o ochronie zdrowia psychicznego.

<sup>7</sup> **Osoby o niskich kwalifikacjach** - osoby posiadające wykształcenie do ISCED 3 włącznie, zgodnie z Międzynarodową Klasyfikacją Standardów Edukacyjnych ISCED 2011 (UNESCO).

<sup>8</sup> **imigrant** - osoba nieposiadającą polskiego obywatelstwa, przybyłą lub zamierzającą przybyć do Polski w celu osiedlenia się (zamieszkania na stałe) lub na pobyt czasowy i zamierzającą wykonywać lub wykonującą pracę na terytorium Polski, w tym zamierzającą podjąć działalność gospodarczą na terytorium Polski.

<sup>9</sup> **reemigrant** - obywatel polski, który przebywał za granicą Polski przez nieprzerwany okres co najmniej 6 miesięcy, który zamierza powrócić do Polski lub który przebywa na terenie Polski nie dłużej niż 6 miesięcy przed przystąpieniem do projektu i deklaruje chęć podjęcia zatrudnienia lub innej pracy zarobkowej (w tym działalności gospodarczej) na terytorium Polski. Do tej grupy zaliczani są również repatrianci.

<sup>10</sup> **osoba odchodząca z rolnictwa i jej rodzina** – osoba podlegająca ubezpieczeniu emerytalno-rentowemu na odstawie ustawy z dnia 20 grudnia 1990 r. o ubezpieczeniu społecznym rolników (Dz. U. z 2020 r. poz. 174, ze zm.) (KRUS), zamierzającą podjąć zatrudnienie lub inną działalność pozarolniczą, objętą obowiązkiem ubezpieczenia społecznego na podstawie ustawy z dnia 13 października 1998 r. o systemie ubezpieczeń społecznych (Dz. U. z 2020 r. poz. 266) (ZUS).

<sup>11</sup> **umowa krótkoterminowa** – umowa wskazującą na zawarcie stosunku pracy lub innej formy zatrudnienia, zawarta na czas określony, który upływa w okresie realizacji projektu lub trwa nie dłużej niż 6 miesięcy.

<sup>12</sup> których miesięczne zarobki nie przekraczają 120% wysokości minimalnego wynagrodzenia (w odniesieniu do miesiąca poprzedzającego dzień przystąpienia do projektu)

<sup>13</sup> **osoba uboga pracująca** – to: osoba zamieszkująca w gospodarstwie domowym, w którym dochody (z wyłączeniem transferów socjalnych), przypadające na jedną osobę nie przekraczają kryteriów dochodowych ustalonych w oparciu o próg interwencji socjalnej w miesiącu poprzedzającym przystąpienie do projektu albo osoba, której zarobki w ujęciu miesięcznym nie przekraczają minimalnego wynagrodzenia za pracę (ustalanego na podstawie przepisów o minimalnym wynagrodzeniu) w miesiącu poprzedzającym przystąpienie do projektu.

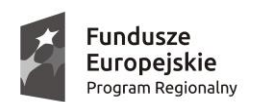

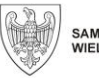

SAMORZĄD WOJEWÓDZTWA<br>WIELKOPOLSKIEGO

Unia Europeiska Europeiski Fundusz Społeczny

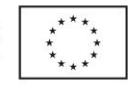

Energii (OZE) lub w branżach zidentyfikowanych jako branże o największym potencjale rozwojowym lub branżach strategicznych dla danego regionu (w ramach smart specialisation);

- posiadane zasoby tj. kwalifikacje i umiejętności niezbędne do prowadzenia działalności gospodarczej;
- planowany koszt przedsięwzięcia;
- charakterystyka potencjalnych klientów/odbiorców/kontrahentów;
- charakterystyka konkurencji;
- stopień przygotowania inwestycji do realizacji;
- posiadane wykształcenie/doświadczenie do prowadzenia działalności gospodarczej.

### **IV. Oświadczenia.**

 Oświadczam, że posiadam pełną zdolność do czynności prawnych oraz korzystam z pełni praw publicznych.

> ………...……………….…………………… data i czytelny podpis

 Oświadczam, że nie posiadałem/-am zarejestrowanej działalności gospodarczej w Krajowym Rejestrze Sądowym (KRS), Centralnej Ewidencji i Informacji o Działalności Gospodarczej (CEIDG) oraz nie zawiesiłem/-am, nie miałem/-am zawieszonej działalności gospodarczej na podstawie przepisów o CEIDG lub KRS - w okresie 12 miesięcy poprzedzających dzień przystąpienia do projektu. Ponadto nie zamierzam założyć rolniczej działalności gospodarczej i równocześnie podlegać ubezpieczeniu społecznemu rolników oraz nie zamierzam założyć działalności komorniczej.

> ………...……………….…………………… data i czytelny podpis

 Oświadczam, że nie korzystam równolegle z innych środków publicznych, w tym zwłaszcza ze środków Funduszu Pracy, PFRON oraz środków przyznawanych w ramach PO WER, PROW 2014-2020 i WRPO 2014+, przeznaczonych na pokrycie tych samych wydatków związanych z podjęciem oraz prowadzeniem działalności gospodarczej.

> ………...……………….…………………… data i czytelny podpis

 Oświadczam, że w przypadku rozpoczęcia przeze mnie działalności gospodarczej będzie ona prowadzona przez co najmniej okres 12 miesięcy od dnia faktycznego rozpoczęcia działalności gospodarczej na terenie co najmniej województwa wielkopolskiego tj.: w okresie

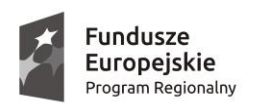

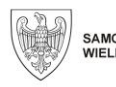

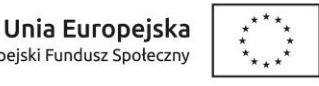

pierwszych 12 miesięcy działalności nie przeniosę siedziby/stałego miejsca działalności gospodarczej poza województwo wielkopolskie.

> ………...……………….…………………… data i czytelny podpis

 Oświadczam, że nie pozostaję w stosunku pracy lub innym (w tym w ramach umów cywilnoprawnych) z Beneficjentem/partnerem oraz nie łączy mnie i nie łączył z Beneficientem/partnerem lub jego pracownikiem uczestniczącym w procesie rekrutacji: związek małżeński, stosunek pokrewieństwa i powinowactwa lub związek z tytułu przysposobienia, opieki lub kurateli.

> ………...……………….…………………… data i czytelny podpis

 Oświadczam, że nie zostałem/-am ukarany/-a karą zakazu dostępu do środków, o których mowa w art. 5 ust. 3 pkt 1 i 4 ustawy z dnia 27 sierpnia 2009 r. o finansach publicznych (dalej "ufp") (Dz. U. z 2019 r., poz. 869, z późn. zm.). Jednocześnie zobowiązuję się do niezwłocznego powiadomienia Beneficjenta o zakazach dostępu do środków, o których mowa w art. 5 ust. 3 pkt 1 i 4 ufp orzeczonych w stosunku do mnie w okresie realizacji projektu.

> ………...……………….…………………… data i czytelny podpis

 Oświadczam, że zapoznałem/-am się z *Regulaminem rekrutacji uczestników* i akceptuję jego warunki.

> ………...……………….…………………… data i czytelny podpis

 Oświadczam, że zgodnie z wymogami zawartymi w *Regulaminie rekrutacji uczestników* i *Wstępnym Formularzu rekrutacyjnym* jestem uprawniony/-a do uczestnictwa w projekcie.

> ………...……………….…………………… data i czytelny podpis

 Oświadczam, że zostałem/-am poinformowany/-a, że projekt współfinansowany jest ze środków Unii Europejskiej w ramach Europejskiego Funduszu Społecznego;

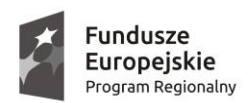

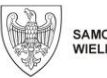

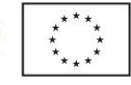

………...……………….…………………… data i czytelny podpis

- Oświadczam, że (proszę zaznaczyć właściwe):
	- w ciągu bieżącego roku budżetowego oraz dwóch  $\Box$ poprzedzających go lat budżetowych, nie otrzymałem/-am pomocy de minimis lub
	- $\Box$ w ciągu bieżącego roku budżetowego oraz dwóch poprzedzających go lat budżetowych, otrzymałem/-am pomoc de minimis w wysokości ………………………………<sup>14</sup>

………...……………….…………………… data i czytelny podpis

 Oświadczam, że zostałem/-am pouczony/-a o odpowiedzialności za składanie oświadczeń niezgodnych z prawdą.

> ………...……………….…………………… data i czytelny podpis

### **V. Ocena kwalifikowalności uczestnictwa w Projekcie** *(wypełnia Beneficjent)*

Kandydat spełnia/nie spełnia<sup>15</sup> wstępne kryteria uczestnictwa w Projekcie (wypełnia Beneficjent)

**…………………………………………………………………………………………………**

Data oraz czytelny podpis osoby weryfikującej formularz rekrutacyjny

**…………………………………………………………………………………………………**

**<sup>.</sup>** <sup>14</sup> Należy załączyć zaświadczenia o otrzymanej pomocy de minimis.

<sup>&</sup>lt;sup>15</sup> Niepotrzebne skreślić.

### **Załącznik 3 –** *Karta oceny wstępnego formularza rekrutacyjnego*

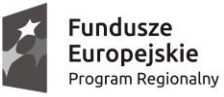

SAMORZĄD WOJEWÓDZTWA<br>WIELKOPOLSKIEGO

Unia Europejska Europejski Fundusz Społeczny

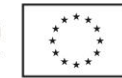

### **Karta oceny wstępnego formularza rekrutacyjnego** w ramach *Wielkopolskiego Regionalnego Programu Operacyjnego na lata 2014–2020*

**Oś Priorytetowa 6** *RYNEK PRACY* **Działanie 6.3**  *Samozatrudnienie i przedsiębiorczość* **Poddziałanie 6.3.1**  *Samozatrudnienie i przedsiębiorczość*

### **Arkusz wypełniony przez: Beneficjenta**

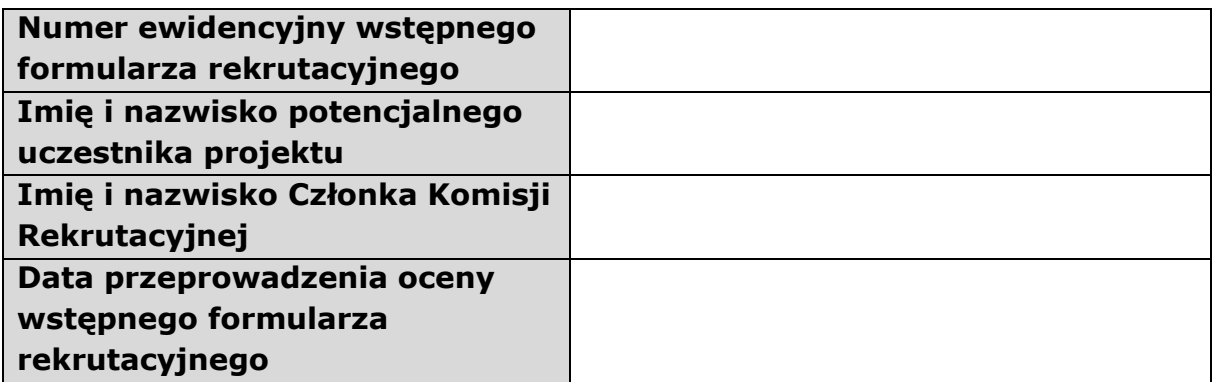

Niniejszym oświadczam, iż:

- 1. zapoznałem/am się z *Regulaminem rekrutacji uczestników,* dokonując oceny wstępnych formularzy rekrutacyjnych w ramach projektu pt.:
	- "…………………………………………………………………………………………..…..",
- 2. zobowiązuję się wypełniać obowiązki członka komisji rekrutacyjnej w sposób sumienny, rzetelny i bezstronny, zgodnie z posiadaną wiedzą,
- 3. nie zachodzi żadna okoliczność, mogąca wywołać uzasadnioną wątpliwość co do mojej bezstronności względem osoby ubiegającej się o uczestnictwo w projekcie, w szczególności:
	- a. nie jestem małżonkiem, krewnym albo powinowatym w linii prostej lub bocznej do drugiego stopnia osoby, która złożyła formularz rekrutacyjny,
	- b. nie pozostaję z osobą, która złożyła formularz rekrutacyjny, w stosunku przysposobienia, opieki lub kurateli.
- 4. zobowiązuję się do zachowania w tajemnicy wszelkich informacji, jakie uzyskam podczas lub w związku z dokonywaniem oceny wstępnych formularzy rekrutacyjnych oraz do ich wykorzystywania jedynie w zakresie niezbędnym do dokonania tej oceny.

……………………….. …………………………….. Data podpis

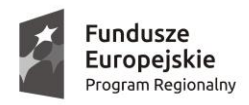

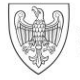

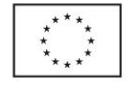

### **I. OCENA FORMALNA WSTĘPNEGO FORMULARZA REKRUTACYJNEGO**

Zgodnie z postanowieniami *Regulaminu rekrutacji uczestników* do projektu "……………………………………………………………………………………………..………." realizowanego w ramach Osi priorytetowej 6 *Rynek Pracy*, Poddziałania 6.3.1 *Samozatrudnienie i przedsiębiorczość* Wielkopolskiego Regionalnego Programu Operacyjnego na lata 2014-2020 uzyskanie pozytywnego wyniku oceny formalnej dokonanej przez Członka Komisji Rekrutacyjnej rekomenduje formularz rekrutacyjny do oceny merytorycznej.

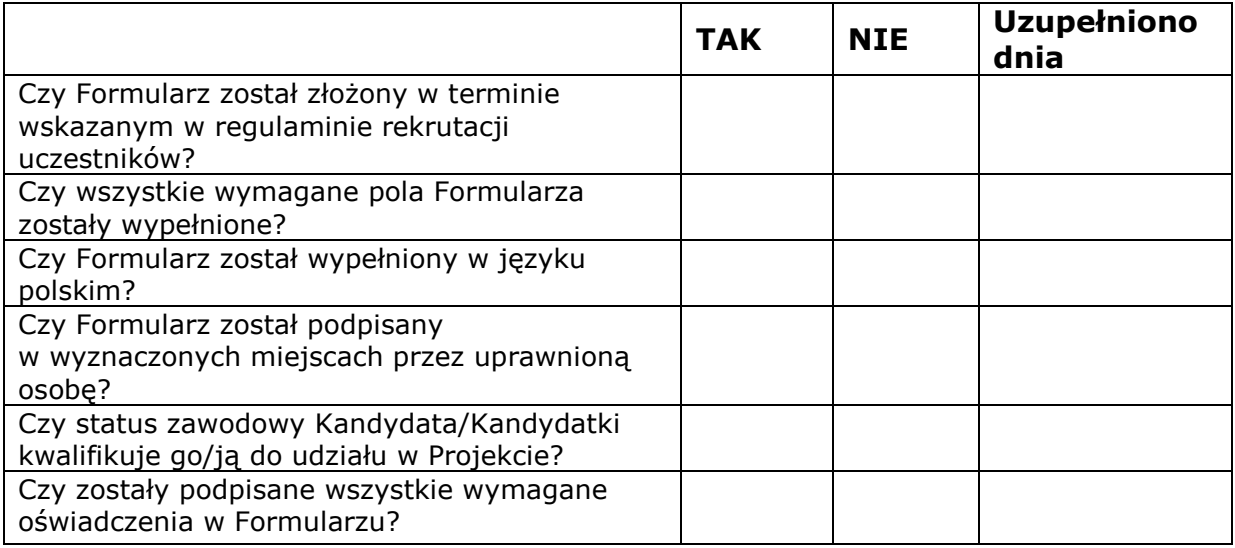

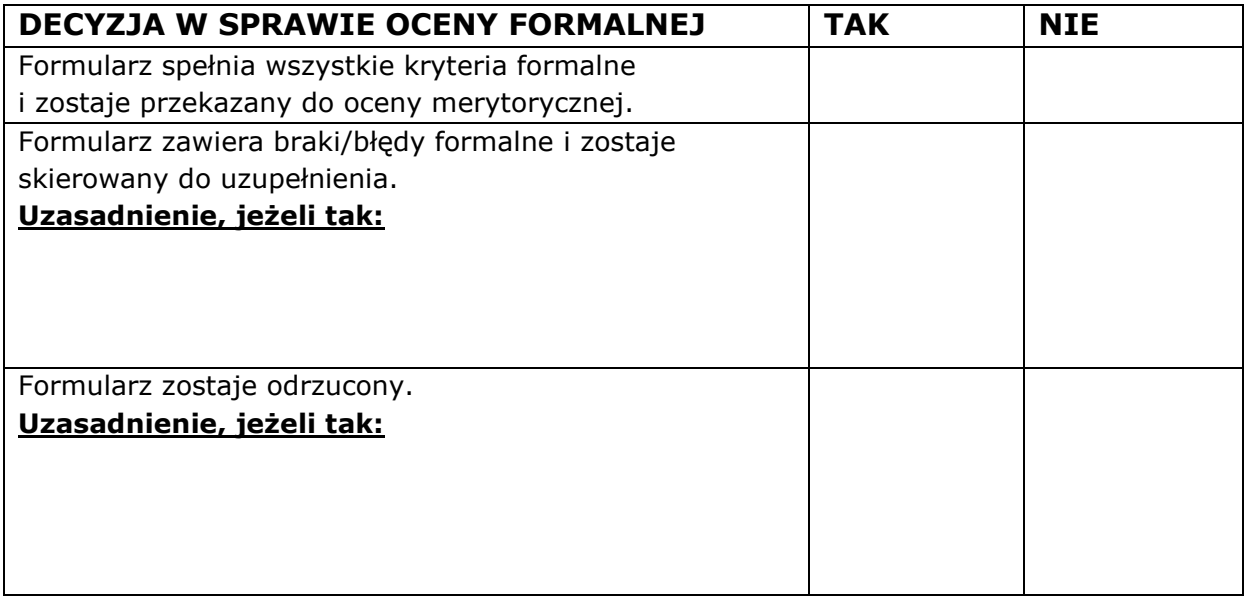

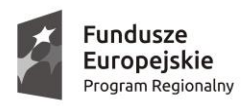

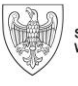

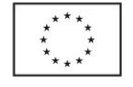

### **II. OCENA MERYTORYCZNA WSTĘPNEGO FORMULARZA REKRUTACYJNEGO**

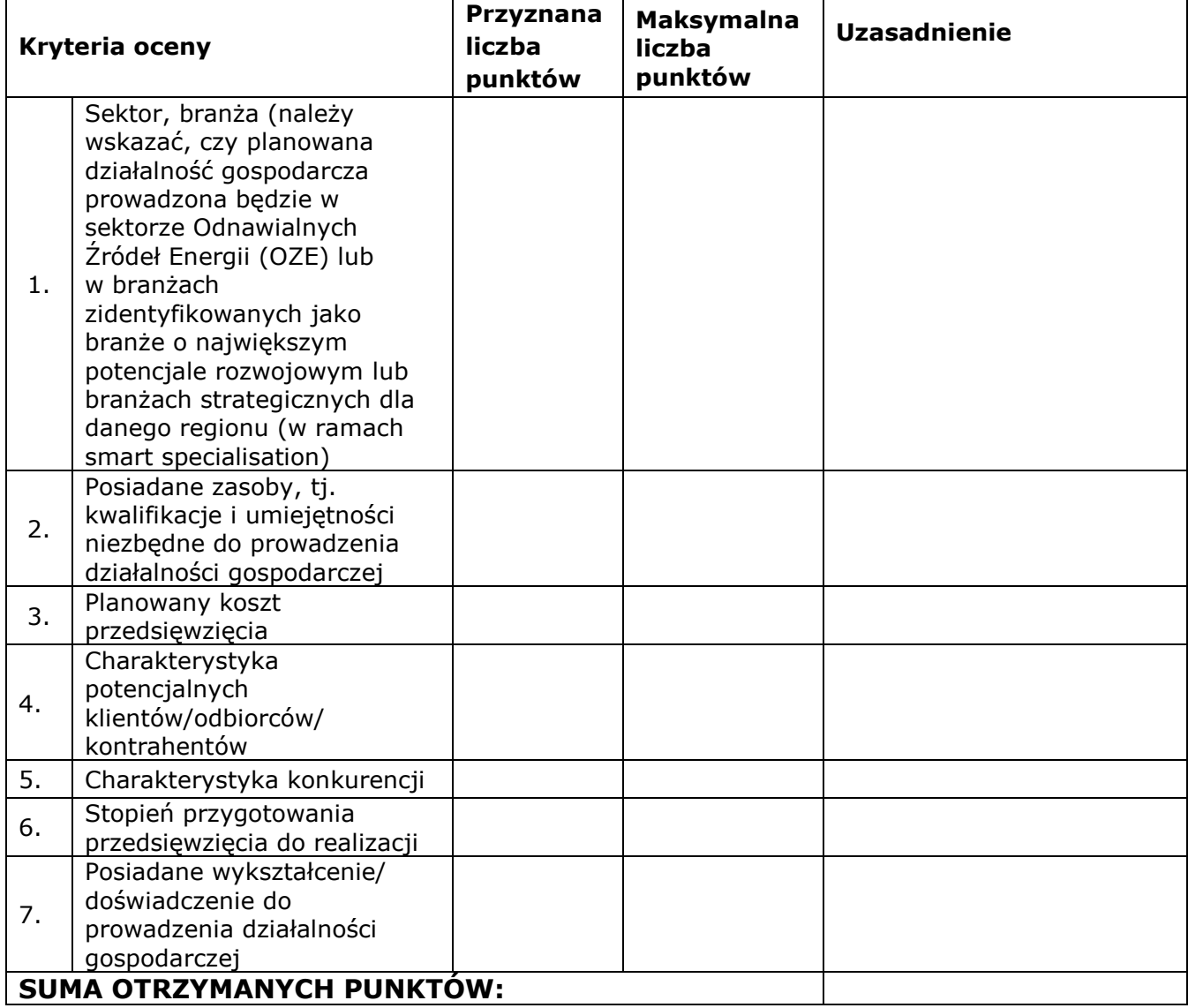

............................................................................. data i podpis Członka Komisji Rekrutacyjnej **Załącznik 4 –** *Regulamin przyznawania środków finansowych na rozwój przedsiębiorczości*

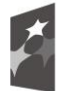

Fundusze Europejskie Program Regionalny

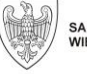

SAMORZĄD WOJEWÓDZTWA<br>WIELKOPOLSKIEGO

Unia Europejska Europejski Fundusz Społeczny

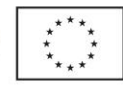

#### **REGULAMIN PRZYZNAWANIA ŚRODKÓW FINANSOWYCH NA ROZWÓJ PRZEDSIĘBIORCZOŚCI**

w ramach

*Wielkopolskiego Regionalnego Programu Operacyjnego na lata 2014-2020*

#### **Oś Priorytetowa 6**

*RYNEK PRACY*

#### **Działanie 6.3**

*Samozatrudnienie i przedsiębiorczość*

#### **Poddziałanie 6.3.1**

*Samozatrudnienie i przedsiębiorczość*

Projekt: ".........

Nr projektu: RPWP.06.03.01-30-……./…..

Beneficjent: ……………………………………….

#### **§ 1**

#### **Warunki uczestnictwa w projekcie**

- 1. Uczestnik projektu (dalej jako Uczestnik) zobowiązany jest do:
	- a) podpisania wszystkich umów i dokumentów potrzebnych do realizacji wsparcia w ramach projektu,
	- b) wypełniania obowiązków wynikających z umów zawartych z Beneficjentem,
	- c) uczestniczenia w zajęciach w ramach szkolenia,
	- d) wypełniania ankiet związanych z realizacją projektu, monitoringiem i ewaluacją,
	- e) współpracy z Beneficjentem,
	- f) dostarczania wszelkich niezbędnych informacji i dokumentów na żądanie Beneficjenta.
- 2. Uczestnik zobowiązany jest do przedstawienia zaświadczenia z urzędu skarbowego oraz ZUS o niezaleganiu w opłacaniu podatków oraz składek ZUS wystawionego nie wcześniej niż 2 miesiące przed zawarciem *Umowy o udzielenie wsparcia finansowego zawieranej pomiędzy Uczestnikiem projektu a Beneficjentem* (dalej jako Umowa).
- 3. Uczestnik zobowiązany jest do złożenia oświadczenia, że działalność gospodarcza, na którą otrzymuje środki, nie była prowadzona wcześniej przez członka rodziny,

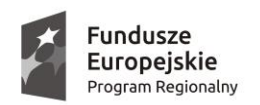

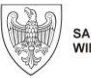

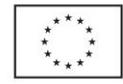

z wykorzystaniem zasobów materialnych (pomieszczenia, sprzęt itp.) stanowiących zaplecze dla tej działalności.

4. Beneficjent ma prawo wezwać Uczestnika przed podpisaniem Umowy do przedstawienia innych niż wskazane w ust. 2 i 3 dokumentów potwierdzających sytuację finansową Uczestnika oraz informacje przedstawione w biznesplanie, o którym mowa w § 2 ust. 6.

### **§ 2**

### **Przyznawanie środków finansowych na rozwój przedsiębiorczości**

- 1. W ramach projektu przewidziane jest przyznanie środków finansowych na rozwój przedsiębiorczości dla **……………***(należy wskazać liczbę osób)* Uczestników, którzy ukończyli etap szkoleniowy i uzyskali zaświadczenie o ukończeniu szkolenia.
- 2. Uczestnik projektu może ubiegać się o środki finansowe (dotację oraz wsparcie pomostowe finansowe, dalej łącznie jako Bezzwrotne wsparcie):
	- a) na wsparcie bezzwrotne na rozpoczęcie działalności gospodarczej przyznawane wyłącznie w formie stawki jednostkowej (stawka jednostkowa na samozatrudnienie). Obowiązująca kwota stawki jednostkowej na samozatrudnienie wynosi 23 050,00 PLN (dalej jako Dotacja);
	- b) na wsparcie pomostowe w postaci pomocy finansowej, którego miesięczna kwota jest nie większa niż równowartość minimalnego wynagrodzenia za pracę, o którym mowa w przepisach o minimalnym wynagrodzeniu za pracę, obowiązującego na dzień wypłacenia wsparcia bezzwrotnego, przez okres od 6 do 12 miesięcy od dnia rozpoczęcia prowadzenia działalności gospodarczej<sup>1</sup> (dalej jako Wsparcie pomostowe finansowe),
- 3. O Bezzwrotne wsparcie Uczestnik może ubiegać się poprzez złożenie Biznesplanu przedsięwzięcia oraz wniosku o udzielenie wsparcia pomostowego finansowego (jeśli dotyczy) (dalej jako Biznesplan), zgodnych ze wzorami stanowiącymi załącznik nr 1 i 2 do *niniejszego Regulaminu*.
- 4. Uczestnik projektu w ramach utworzonej działalności nie wnosi wkładu własnego.
- 5. Przyznanie środków finansowych na rozwój przedsiębiorczości opiera się o Biznesplan, który jest składany po zakończeniu etapu szkoleniowego (jeżeli dotyczy), a przed rozpoczęciem działalności gospodarczej, rozumianym jako data faktycznego rozpoczęcia działalności gospodarczej (zgodnie z aktualnym wpisem do CEIDG lub rejestracją w KRS).
- 6. W terminie 5 dni od zakończenia wsparcia szkoleniowego, Beneficjent informuje Uczestników projektu (pisemnie, a także poprzez zamieszczenie informacji na swojej stronie internetowej oraz w miejscu publicznie dostępnym w swojej siedzibie) o planowanym terminie składania Biznesplanów tj.: o terminie rozpoczęcia i zakończenia naboru dokumentów niezbędnych do założenia działalności gospodarczej. Ocena złożonego Biznesplanu dokonywana jest w terminie do 21 dni od daty zakończenia naboru w oparciu o kryteria zgodne z przedstawionym biznesplanem i kartą oceny biznesplanu.

 $\overline{a}$ <sup>1</sup> Przy wyliczaniu maksymalnej kwoty pomocy, do kwoty minimalnego wynagrodzenia za prace wlicza sie wydatki, o których mowa w § 5 ust. 4, tj. w kwocie bez podatku VAT.

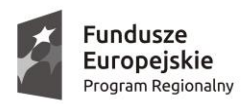

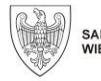

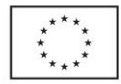

- 7. Beneficjent zastrzega sobie prawo określenia dodatkowych kryteriów oceny, które będą przedstawione Uczestnikom projektu przed wyznaczeniem terminu rozpoczęcia przyjmowania Biznesplanów.
- 8. Dokumenty, o których mowa w ust. 3, należy złożyć w ……. egzemplarzach w terminie wskazanym przez Beneficjenta.
- 9. Wszystkie złożone przez Uczestników projektu dokumenty o przyznanie Bezzwrotnego wsparcia są weryfikowane formalnie przez przedstawicieli Beneficjenta i oceniane merytorycznie przez Komisję Oceny Biznesplanów, powołaną przez Beneficjenta.
- 10.Błędy formalne w dokumentach o przyznanie Bezzwrotnego wsparcia możliwe do uzupełnienia, mogą być jednorazowo uzupełniane. O konieczności i sposobie uzupełnienia błędów formalnych Beneficjent powiadamia Uczestnika, niezwłocznie po ich wykryciu.
- 11.Komisja Oceny Biznesplanów dokonuje oceny pod kątem potwierdzenia zasadności prowadzenia działalności gospodarczej przez danego Uczestnika projektu, możliwości jej funkcjonowania i utrzymania się na rynku przez co najmniej minimalny wymagany okres 12 miesięcy oraz prawidłowości sporządzenia budżetu przedsięwzięcia.
- 12. W przypadku uzyskania przez Uczestników takiej samej liczby punktów o wyższej pozycji na liście decyduje wyższa liczba punktów przyznanych za następujące elementy oceny:………………………
- 13.Beneficjent pisemnie (za potwierdzeniem odbioru) informuje Uczestników o wyniku oceny dokumentów, o których mowa w ust.3, w terminie 5 dni od dnia dokonania oceny.
- 14. Po otrzymaniu pozytywnej decyzji o przyznaniu Bezzwrotnego wsparcia Uczestnik projektu zobowiązany jest do uzyskania wpisu do CEiDG lub rejestracji w KRS. Po dokonaniu czynności związanych z zarejestrowaniem przedsiębiorstwa, następuje podpisanie Umowy*.*
- 15. Jeżeli Komisja Oceny Biznesplanów, na etapie rozpatrywania Biznesplanu, wykaże np. błędne założenia odnośnie wydatków kwalifikowalnych, które można pokryć ze środków finansowych na rozwój przedsiębiorczości, może podjąć negocjacje z Uczestnikiem. W ramach negocjacji Uczestnik ma prawo dokonania korekt w złożonym przez niego Biznesplanie. Biznesplan może zostać odrzucony w przypadku, gdy podczas oceny Komisja Oceny Biznesplanów stwierdzi, że rozpoczęta działalność gospodarcza jest wykluczona z uzyskania pomocy *de minimis* lub dostrzeże inne naruszenia zasad i przepisów uniemożliwiające udzielenie środków.
- 16.Beneficjent zobowiązuje się utworzyć rezerwę finansową w wysokości 15% wartości środków finansowych na rozwój przedsiębiorczości planowanych do udzielenia w ramach projektu.

#### **§ 3**

#### **Procedura odwoławcza**

- 1. Uczestnicy, którzy nie zostaną wytypowani do otrzymania środków finansowych na rozwój przedsiębiorczości, mają prawo wnieść odwołanie – od każdego elementu oceny, która miała wpływ na przyznanie Dotacji – w terminie …….. od dnia otrzymania informacji dotyczącej oceny.
- 2. Każdy z Uczestników ma możliwość wglądu w dokumentację Beneficjenta związaną z oceną jego Biznesplanu oraz innymi elementami oceny, które decydują o przyznaniu
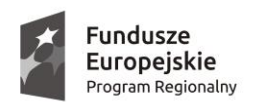

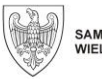

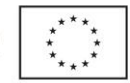

wsparcia finansowego. Wnosząc odwołanie Uczestnik powołuje się na konkretne zapisy zawarte w ww. dokumentach, z którymi się nie zgadza.

- 3. Odwołanie wnoszone przez Uczestnika zawiera szczegółowe uzasadnienie względem decyzji Beneficjenta. Procedura rozpatrywania powyższego wniosku nie może naruszać zasady równego traktowania wszystkich Uczestników projektu w dostępie do środków finansowych na rozwój przedsiębiorczości oraz wpływać na opóźnienie harmonogramu wypłacania Dotacji pozostałym Uczestnikom projektu.
- 4. Beneficjent ma obowiązek rozpatrzenia odwołania wniesionego przez Uczestnika w terminie 5 dni od dnia otrzymania odwołania.
- 5. Oceny otrzymane na etapie procedury odwoławczej są ostateczne i nie przysługują od nich środki odwoławcze.
- 6. Ostateczne zamknięcie listy Uczestników kwalifikujących się do otrzymania środków finansowych na rozwój przedsiębiorczości możliwe jest po rozpatrzeniu wszystkich odwołań rozpatrywanych w ramach listy osób zakwalifikowanych do projektu.
- 7. Beneficjent zastrzega sobie prawo do odstąpienia od podpisania Umowy w przypadku, gdy z dokumentów przedstawionych przez Uczestnika dla potrzeb przygotowania Umowy lub innych dokumentów będących w dyspozycji Beneficjenta wynikać będzie, iż Uczestnik nie zawarł w Biznesplanie wszystkich informacji istotnych z punktu widzenia oceny opłacalności planowanego przez Uczestnika przedsięwzięcia.

#### **§ 4**

#### **Dotacja na rozpoczęcie działalności gospodarczej**

- 1. Kwota Dotacji jest równa stawce jednostkowej na samozatrudnienie w wartości wskazanej w § 2 ust. 2 lit. a, zgodnie z zapisami Umowy*.*
- 2. Dotacja w kwocie równej ustalonej stawce jednostkowej jest przyznawana wszystkim Uczestnikom w takiej samej wysokości.
- 3. Środki finansowe na rozwój przedsiębiorczości wypłacane są Uczestnikowi projektu w jednej transzy, wypłacanej po podpisaniu Umowy oraz wniesieniu zabezpieczenia przez Uczestnika projektu.
- 4. Środki finansowe na rozwój przedsiębiorczości udzielane są na podstawie Umowy po rozpoczęciu prowadzenia przez Uczestnika działalności gospodarczej. Uczestnik projektu, który podpisze Umowę jednocześnie zobowiązany jest do:
	- a) korzystania ze środków finansowych na rozwój przedsiębiorczości w sposób gwarantujący osiągnięcie założonych celów i zadań;
	- b) poddania się kontroli i monitoringowi w zakresie prawidłowości korzystania ze środków finansowych na rozwój przedsiębiorczości;
	- c) zwrotu udzielonych środków finansowych na rozwój przedsiębiorczości w przypadku ich wykorzystania niezgodnie z zapisami Umowy;
	- d) prowadzenia działalności gospodarczej przez co najmniej 12 miesięcy liczonych od dnia faktycznego rozpoczęcia działalności, zgodnie z aktualnym wpisem do CEIDG lub KRS.
- 5. *Umowa o udzielenie wsparcia finansowego zawierana pomiędzy Uczestnikiem projektu a Beneficjentem* może zostać zawarta dopiero po uzyskaniu przez Uczestnika projektu wpisu do CEIDG lub KRS oraz zaświadczenia o ukończeniu etapu

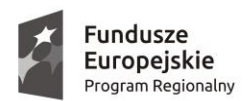

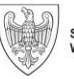

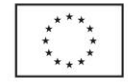

szkoleniowego realizowanego w ramach projektu lub złożeniu oświadczenia, zgodnie z którym Uczestnik posiada odpowiednią wiedzę i umiejętności do prowadzenia działalności gospodarczej.

- 6. Przekazanie Uczestnikowi środków na rozwój przedsiębiorczości jest uwarunkowane złożeniem zabezpieczenia zwrotu przekazanego wsparcia finansowego w jednej z następujących form:
	- a) …………………
	- b) …………………

c) …………………

- 7. Koszt wystawienia zabezpieczenia jest finansowany przez Uczestnika, ale nie może być zapłacony ze środków otrzymanych w ramach projektu.
- 8. Wszelkie wydatki, związane z zakładaniem działalności gospodarczej, poniesione przed podpisaniem Umowy Uczestnik projektu ponosi na własne ryzyko i własny koszt, z zastrzeżeniem, że wydatki kwalifikowalne poniesione od dnia zarejestrowania przedsiębiorstwa mogą zostać zrefundowane w przypadku otrzymania środków finansowych w ramach projektu.
- 9. Uczestnik jest rozliczany przez Beneficjenta z nieprzerwanego prowadzenia działalności gospodarczej w wymaganym okresie*.*
- 10. Uczestnik projektu, który otrzymał środki finansowe na rozwój przedsiębiorczości, ma obowiązek dokonania zwrotu otrzymanych środków wraz z odsetkami, jeżeli prowadził działalność gospodarczą przez okres krótszy niż 12 miesięcy od dnia faktycznego rozpoczęcia działalności gospodarczej, zgodnie z uzyskaniem wpisu do CEIDG lub KRS lub zostały naruszone inne warunki określone w niniejszym Regulaminie, innych umowach zawartych z Uczestnikiem lub dokumentach regulujących realizację projektu.
- 11. Uczestnik ma obowiązek umożliwić Beneficjentowi przeprowadzenie kontroli w miejscu prowadzenia działalności gospodarczej. Na Beneficjencie spoczywa główny obowiązek monitorowania i kontroli prowadzonej przez Uczestnika projektu działalności gospodarczej przez okres 12 miesięcy od dnia faktycznego rozpoczęcia działalności gospodarczej, tj. czy Uczestnik faktycznie prowadzi działalność gospodarczą. W tym celu kontrola odbywa się w miejscu prowadzenia działalności gospodarczej lub w oparciu o dokumenty dotyczące prowadzonej działalności (w zależności od charakteru prowadzonej działalności) sprawdzeniu podlega np. czy jest prowadzona księgowość przedsięwzięcia (np. księga przychodów i rozchodów), czy są odprowadzane składki do ZUS, czy są dokonywane rozliczenia z US, czy są zawierane umowy z klientami, czy wyciągi bankowe potwierdzają dokonywanie sprzedaży w ramach prowadzonej działalności, czy jest prowadzona strona internetowa działalności gospodarczej itp.

# **§ 5 Wsparcie pomostowe**

- 1. Wsparcie pomostowe przysługuje wyłącznie tym Uczestnikom, którzy uzyskali środki na rozpoczęcie działalności gospodarczej w projekcie.
- 2. Wsparcie pomostowe jest udzielane w postaci pomocy finansowej, której miesięczna kwota jest nie większa niż równowartość minimalnego wynagrodzenia za pracę,

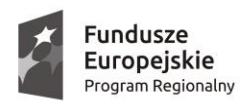

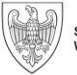

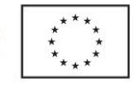

o którym mowa w przepisach o minimalnym wynagrodzeniu za pracę $^1$  $^1$ , obowiązującego na dzień przyznania wsparcia bezzwrotnego, przez okres od 6 do 12 miesięcy od dnia rozpoczęcia prowadzenia działalności gospodarczej (Wsparcie pomostowe finansowe).

- 3. Wsparcie pomostowe finansowe jest wypłacane Uczestnikowi w transzach miesięcznych.
- 4. Środki Wsparcia pomostowego finansowego mogą być przeznaczone na pokrycie obowiązkowych składek ZUS i innych wydatków bieżących wyłącznie w kwocie netto (bez podatku VAT), do wysokości, o której mowa w ust. 2.
- 5. Złożenie Wniosku o udzielenie wsparcia pomostowego finansowego następuje razem ze złożeniem Biznesplanu.
- 6. Złożone przez Uczestników wnioski są oceniane przez Komisję Oceny Biznesplanów w oparciu o procedurę określoną w § 2. Wnioski o udzielenie wsparcia pomostowego finansowego są oceniane razem z Biznesplanem*.*
- 7. Beneficjent pisemnie informuje Uczestników o wyniku oceny wniosków o udzielenie wsparcia pomostowego finansowego w terminie ………. od dnia dokonania oceny, poprzez sporządzenie listy osób zakwalifikowanych do otrzymania Wsparcia pomostowego finansowego.
- 8. Wsparcie pomostowe finansowe jest przyznawane na podstawie Umowy.
- 9. Wsparcie pomostowe finansowe jest wypłacane w terminach określonych w Umowie.
- 10. Uczestnik jest zobowiązany do ponoszenia wydatków w ramach Wsparcia pomostowego finansowego zgodnie z celem, jakim jest rozpoczęcie i prowadzenie działalności, na którą otrzymał Bezzwrotne wsparcie.
- 11. Rozliczenie przekazanego Uczestnikowi Wsparcia pomostowego finansowego następuje na podstawie dokumentów księgowych potwierdzających poniesienie przez Uczestnika wydatki zgodnie z zatwierdzonym Wnioskiem o udzielenie wsparcia pomostowego finansowego oraz udokumentowania przez Uczestnika opłacania składek na ubezpieczenia społeczne i zdrowotne.
- 12. Ze środków Wsparcia pomostowego finansowego nie może zostać sfinansowany podatek VAT.
- 13. Procedura odwoławcza dotycząca wniosków o przyznanie środków finansowych na rozwój przedsiębiorczości, określona w § 3, obejmuje również wnioski o udzielenie wsparcia pomostowego finansowego*.* Uczestnik wnoszący odwołanie w ramach procedury odwoławczej nie ma przy tym obowiązku wnoszenia osobnego odwołania dotyczącego Wniosku o udzielenie wsparcia pomostowego finansowego.

#### **§ 6**

### **Okres prowadzenia działalności gospodarczej**

1. Uczestnik jest zobowiązany do prowadzenia działalności gospodarczej co najmniej na terenie województwa wielkopolskiego (tj.: w okresie pierwszych 12 miesięcy działalności nie ma możliwości przeniesienia siedziby/stałego miejsca działalności gospodarczej poza województwo wielkopolskie) przez okres co najmniej 12 miesięcy

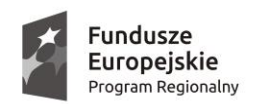

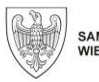

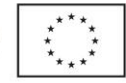

od dnia faktycznego rozpoczęcia działalności gospodarczej, zgodnie z wpisem do CEIDG lub KRS*.*

2. W przypadku niedotrzymania ww. terminu Uczestnik zobowiązany jest do zwrotu przyznanych środków wraz z odsetkami.

### **§ 7 Rezygnacja i skreślenie Uczestnika z udziału w projekcie**

- 1. Uczestnik, który został zakwalifikowany do udziału w projekcie, może z ważnej, uzasadnionej przyczyny zrezygnować z udziału przed rozpoczęciem szkolenia z zakresu prowadzenia i zakładania działalności gospodarczej, informując o tym Beneficjenta najpóźniej w dniu rozpoczęcia zajęć, podając powód rezygnacji.
- 2. Rezygnacja z uczestnictwa w projekcie po rozpoczęciu szkolenia z zakresu prowadzenia i zakładania działalności gospodarczej, może nastąpić wyłącznie w uzasadnionych przypadkach i wymaga przedłożenia przez Uczestnika oświadczenia w sprawie rezygnacji.
- 3. Uzasadnione przypadki, o których mowa w ust. 1 i 2, mogą wynikać z przyczyn natury zdrowotnej lub innych nieznanych przez Uczestnika w momencie rozpoczęcia udziału w projekcie.
- 4. Beneficjent zastrzega sobie prawo skreślenia Uczestnika z listy Uczestników projektu w przypadku naruszenia przez niego niniejszego Regulaminu, dokumentów regulujących realizację projektu, innych umów zawartych z Uczestnikiem lub zasad współżycia społecznego.
- 5. W przypadku rezygnacji/skreślenia Uczestnika z udziału w projekcie jest on zobowiązany zwrócić wszystkie otrzymane materiały szkoleniowe i pomocnicze.
- 6. W celu zabezpieczenia frekwencji, na wypadek choroby lub zdarzeń losowych, przewiduje się utworzenie listy rezerwowej Uczestników.
- 7. W przypadku rezygnacji lub skreślenia Uczestnika z listy osób zakwalifikowanych do projektu przez Beneficjenta, jego miejsce zajmuje pierwsza osoba z listy rezerwowej.
- 8. W przypadku rezygnacji Uczestnika z udziału w projekcie/skreślenia z listy uczestników Beneficjent ma prawo wstrzymać lub anulować wypłatę wszelkich świadczeń przysługujących Uczestnikowi za udział w projekcie.

### **§ 8**

### **Informacje pozostałe**

- 1. Regulamin wchodzi w życie z dniem podpisania.
- 2. Beneficjent ma możliwość dokonania zmian w Regulaminie, o czym powiadamia pisemnie IZ WRPO 2014+, a następnie – po zaakceptowaniu zmian przez IZ WRPO 2014+ – pisemnie powiadamia także Uczestników.

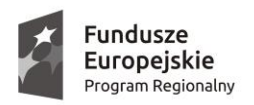

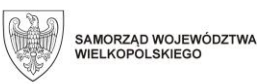

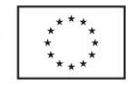

- 3. Beneficjent jako operator Bezzwrotnego wsparcia i usług towarzyszących przyznaniu Bezzwrotnego wsparcia odpowiada przed Instytucją Zarządzającą WRPO 2014+ za sposób udzielania Dotacji i Wsparcia pomostowego finansowego, jak również kontrolę ich wydatkowania przez Uczestników
- 4. W sprawach nieuregulowanych w niniejszym Regulaminie obowiązują zapisy Umów zawieranych z Uczestnikami projektu oraz *Standardy realizacji wsparcia w projektach Poddziałania 6.3.1 Samozatrudnienie i przedsiębiorczość WRPO 2014-2020*  opracowane przez Urząd Marszałkowski Województwa Wielkopolskiego w Poznaniu, a także akty prawne i dokumenty programowe dotyczące realizacji projektów w ramach WRPO 2014+.

*Data i podpis Beneficjenta…………………...........................*

#### Załączniki:

- 1. Biznesplan;
- 2. Wniosek o udzielenie wsparcia pomostowego finansowego;
- 3. Umowa o udzielenie wsparcia finansowego zawierana pomiędzy Uczestnikiem a Beneficjentem;
- 4. Oświadczenie dot. rozliczenia wsparcia pomostowego finansowego wraz z zestawieniem poniesionych wydatków.

### **Załącznik 5 – Biznesplan**

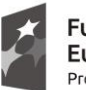

Fundusze Europejskie Program Regionalny

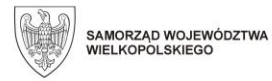

Unia Europejska Europejski Fundusz Społeczny

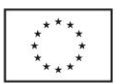

## *BIZNESPLAN*

#### w ramach *Wielkopolskiego Regionalnego Programu Operacyjnego na lata 2014 - 2020*

# **Oś Priorytetowa 6**

*RYNEK PRACY*

# **Działanie 6.3**

*Samozatrudnienie i przedsiębiorczość*

# **Poddziałanie 6.3.1**

*Samozatrudnienie i przedsiębiorczość*

**Projekt: "………………………………………………………" Nr projektu: RPWP.06.03.01-30-……./….. Beneficjent: ……………………………………….**

### **Spis treści:**

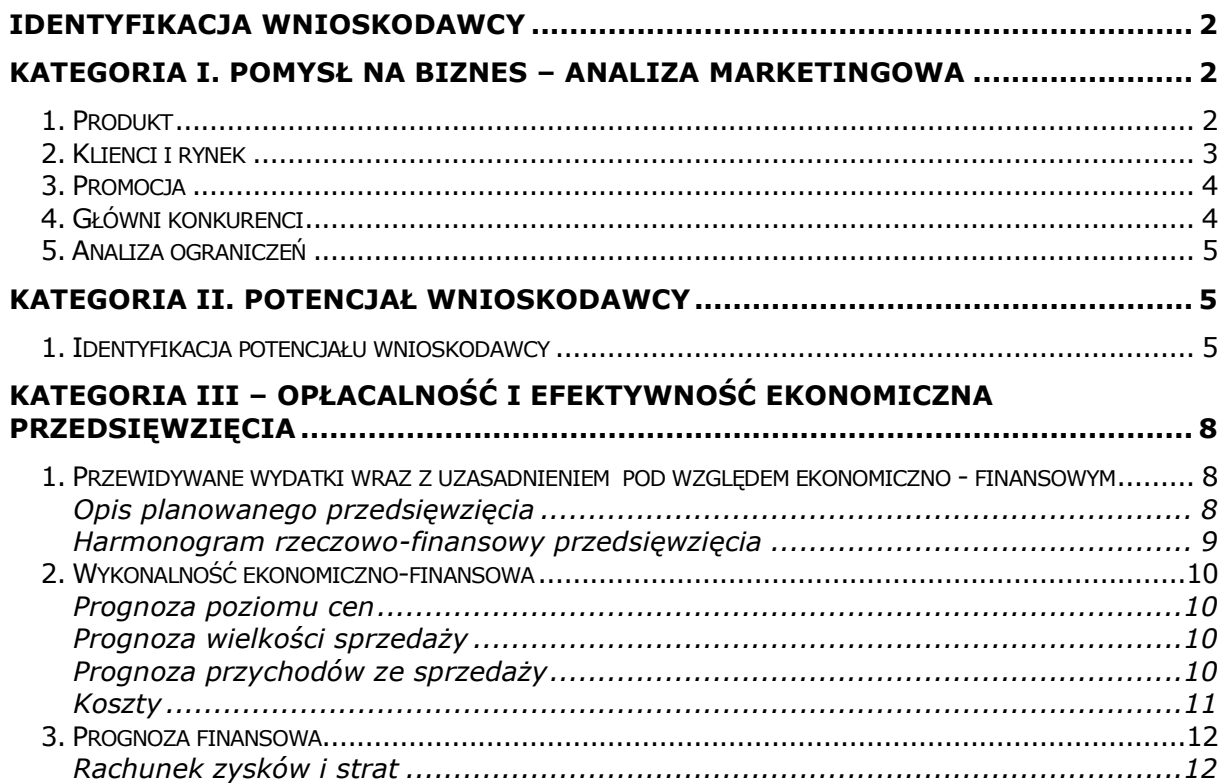

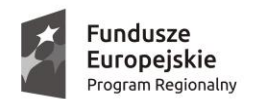

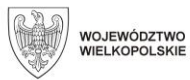

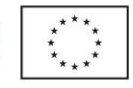

**Wnioskodawca musi wypełnić wszystkie pola w biznesplanie. Jeśli jakieś**  pytanie/polecenie go nie dotyczy Wnioskodawcy, należy wpisać "nie dotyczy". **Pozostawienie pustych pól w dokumencie skutkować będzie odrzuceniem wniosku o przyznanie środków finansowych na rozwój przedsiębiorczości.** 

### <span id="page-330-0"></span>**Identyfikacja Wnioskodawcy**

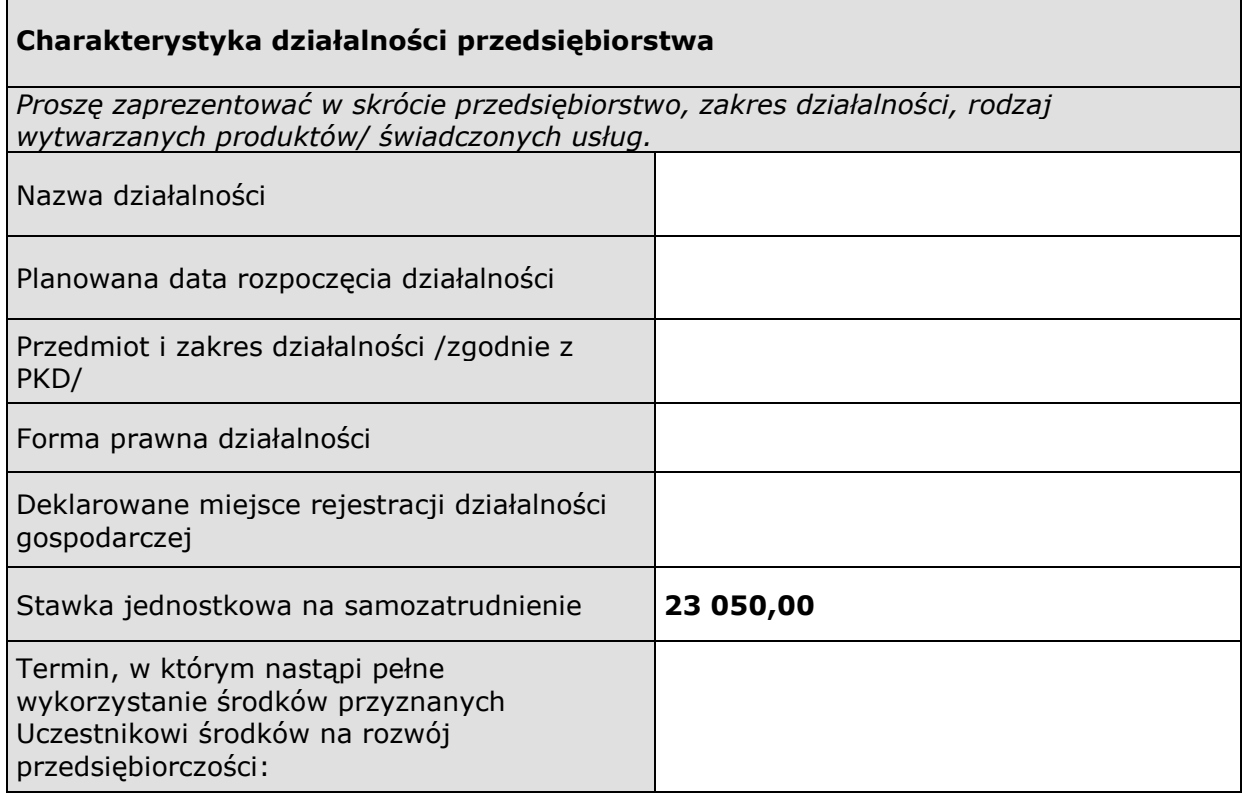

### <span id="page-330-1"></span>**Kategoria I. Pomysł na biznes – analiza marketingowa**

<span id="page-330-2"></span>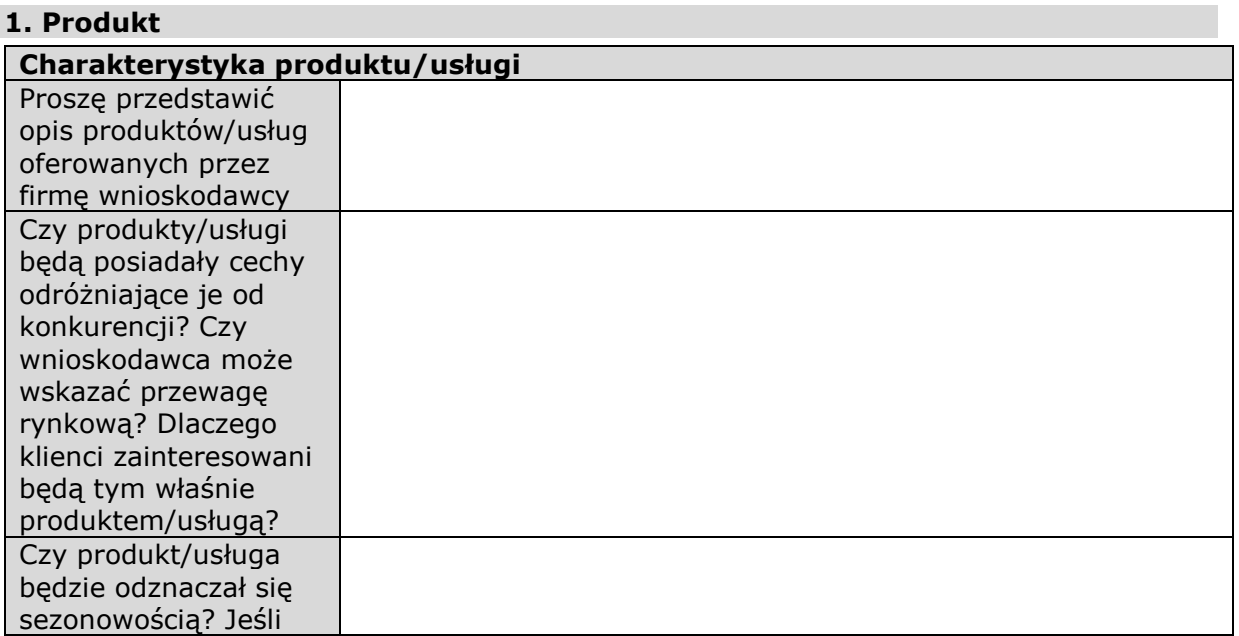

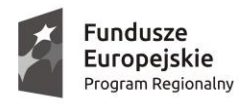

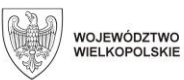

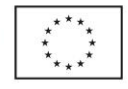

tak, to jak będziesz starał się równoważyć jej niekorzystny wpływ?

# <span id="page-331-0"></span>**2. Klienci i rynek**

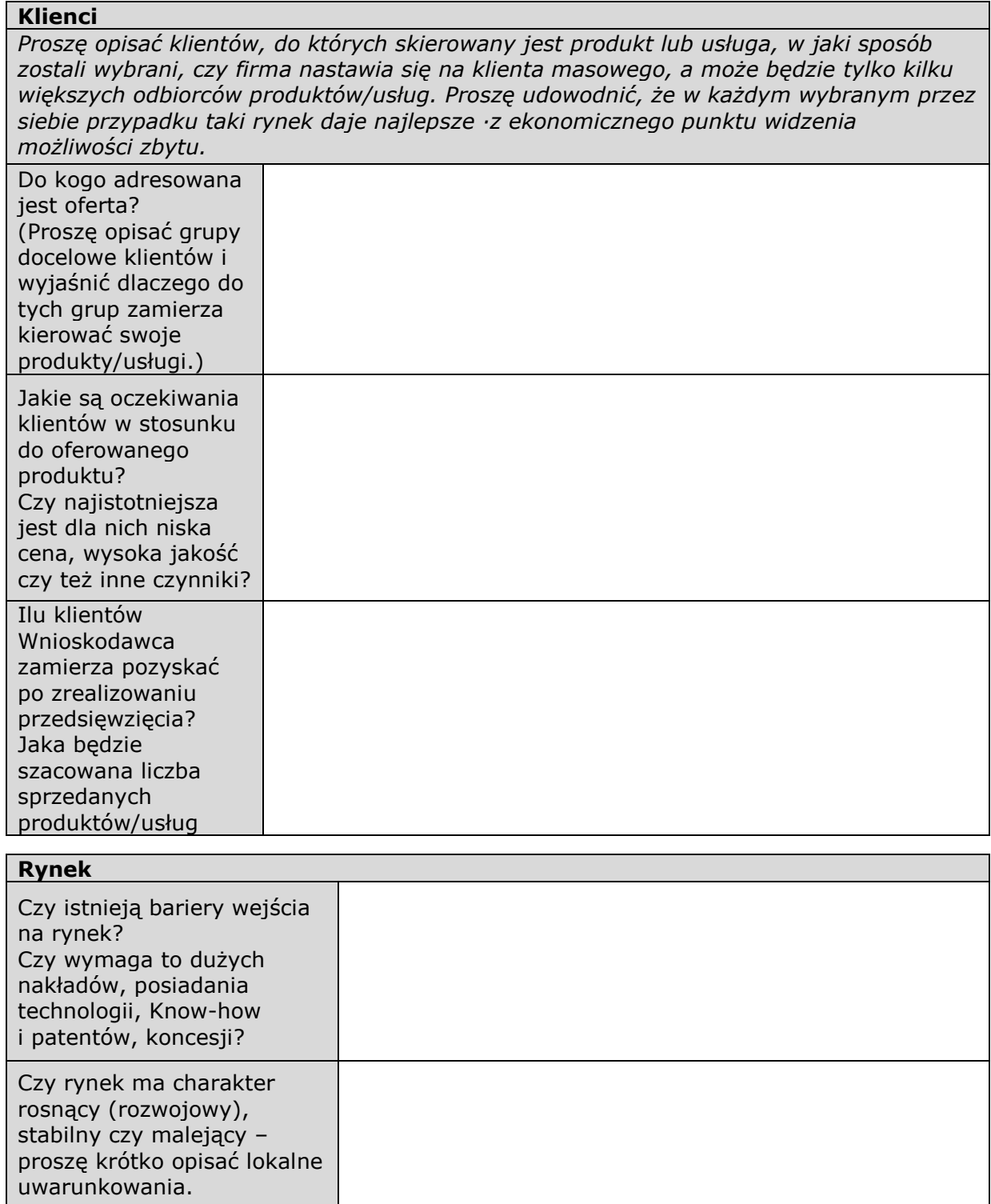

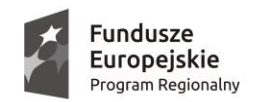

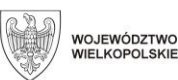

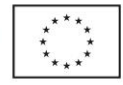

#### <span id="page-332-0"></span>**3. Promocja**

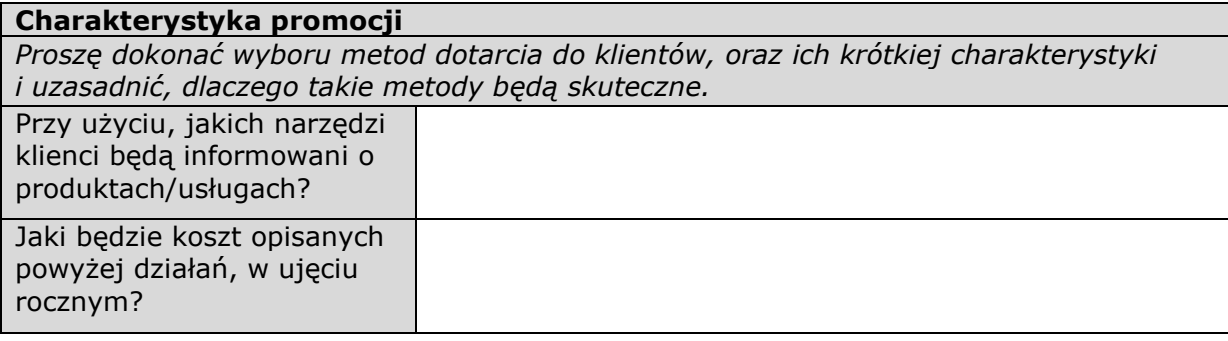

#### <span id="page-332-1"></span>**4. Główni konkurenci**

### **Konkurencja** *Proszę o porównanie Wnioskodawcy i głównych konkurentów, z którymi będzie rywalizował. W ocenie proszę uwzględnić cechy takie jak potencjał przedsiębiorstwa, pozycja i udział w rynku, wysokość cen, jakość produktów dystrybucji i promocji. Proszę o opis firmy wnioskodawcy i konkurentów w skali punktowej od 1-10 według następujących kryteriów: a - jakość, b – cena, c – marka, promocja i reklama, gdzie 10 to najwyższy poziom jakości, najniższa cena i najbardziej wartościowa marka/największe nakłady na reklamę i promocję, a 1 to najniższy poziom jakości, najwyższa cena i najmniejsza wartość marki i nakładów na reklamę i promocję.* **Nazwa Opis**

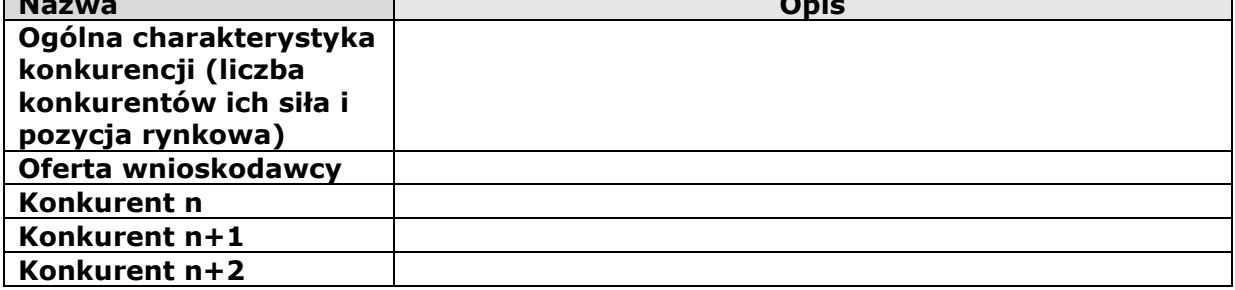

### **Strategia konkurencji**

*Proszę zaprezentować strategię konkurowania, czy firma będzie konkurować ceną czy może jakością, lub też Wnioskodawca ma inny pomysł na rywalizację z konkurencją. Dlaczego przedstawiona strategia będzie skuteczna. Jak już istniejące na rynku podmioty zareagują na powstanie i funkcjonowanie firmy wnioskodawcy?*

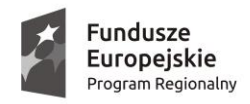

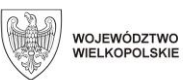

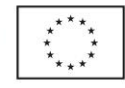

<span id="page-333-0"></span>**5. Analiza ograniczeń**

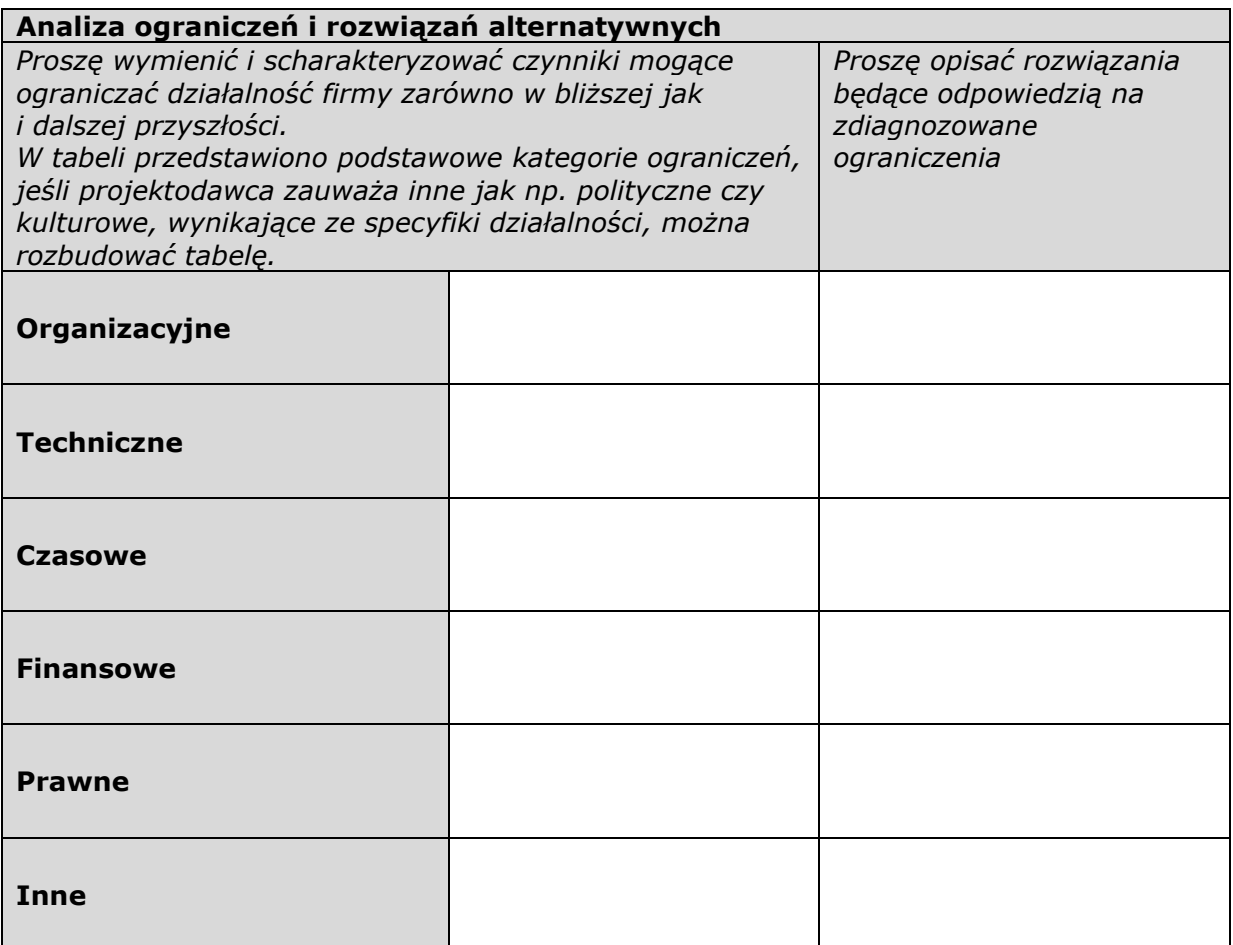

### **Tabela oceny (wypełnia oceniający)**

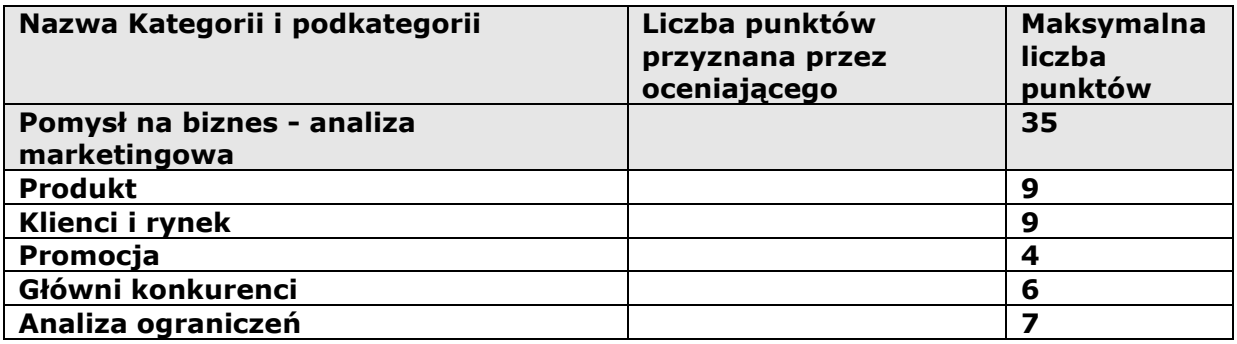

# <span id="page-333-1"></span>**Kategoria II. Potencjał wnioskodawcy**

# <span id="page-333-2"></span>**1. Identyfikacja potencjału wnioskodawcy**

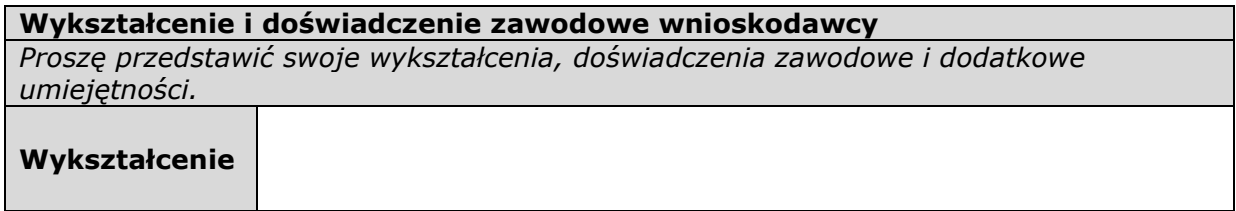

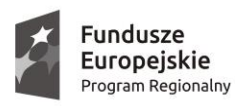

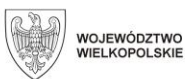

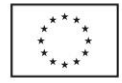

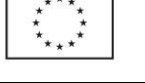

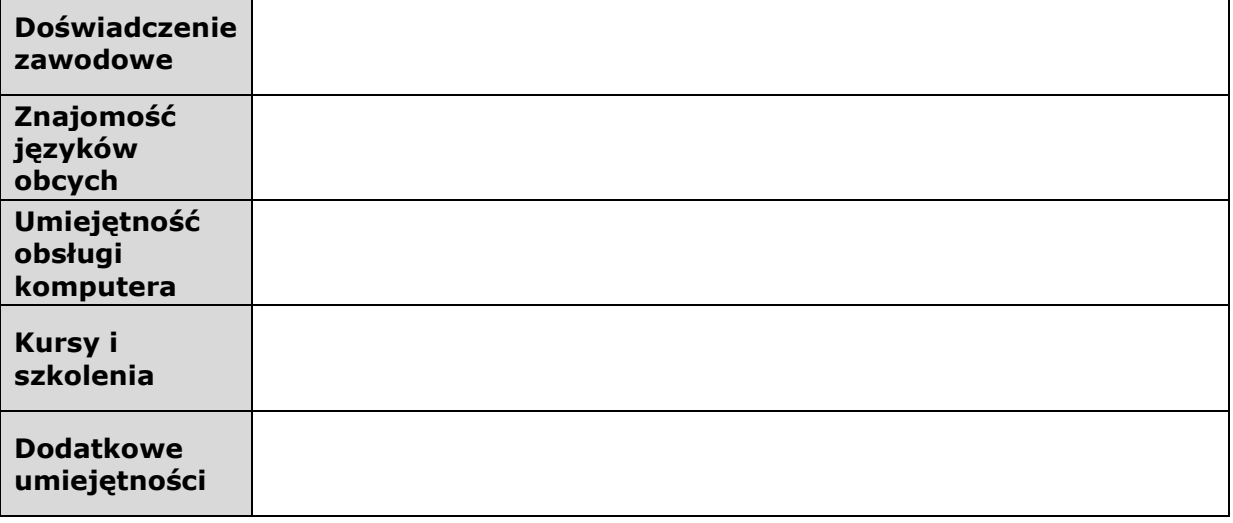

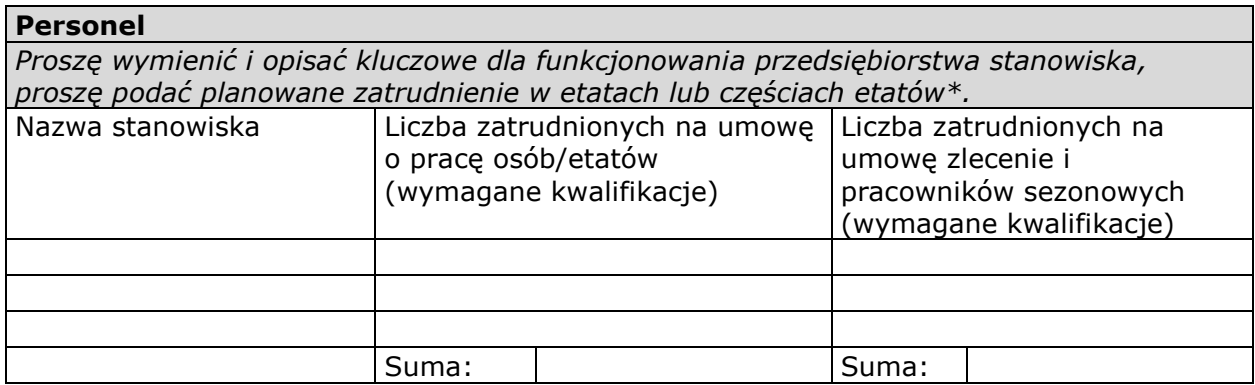

\* *Należy wypełnić tylko w wypadku zatrudnienia personelu*

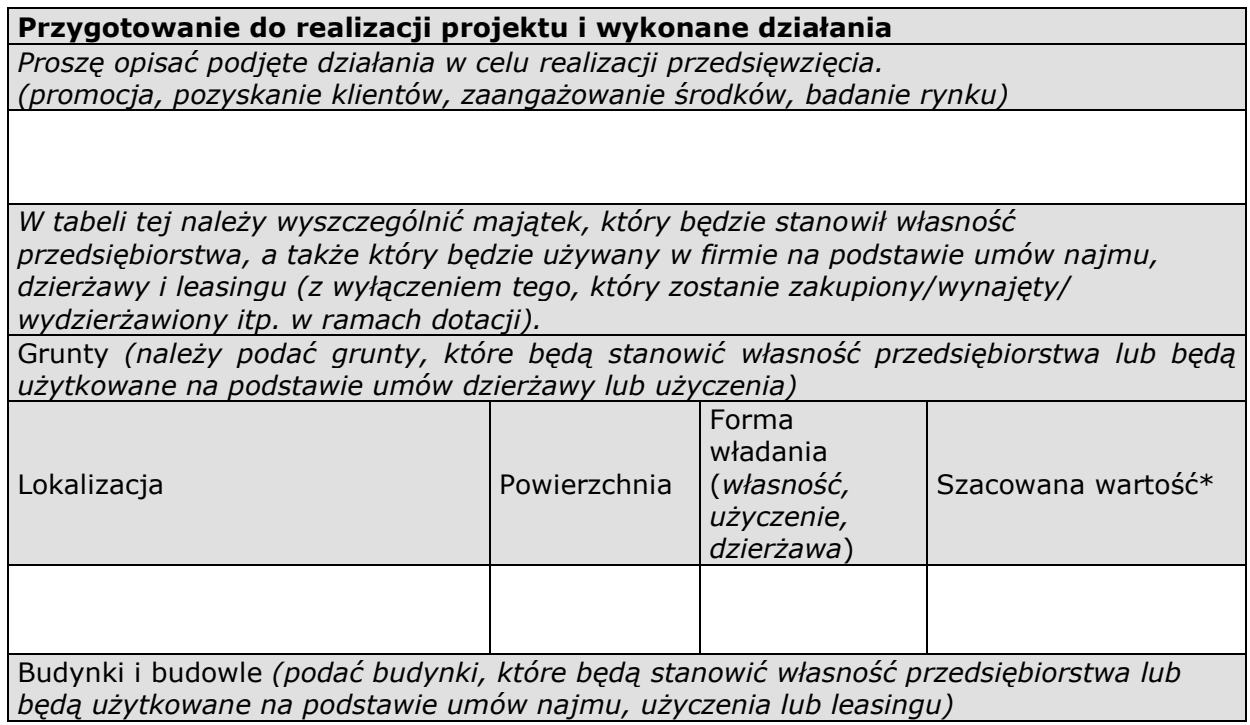

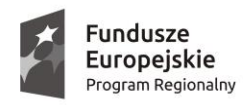

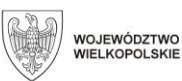

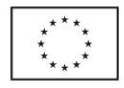

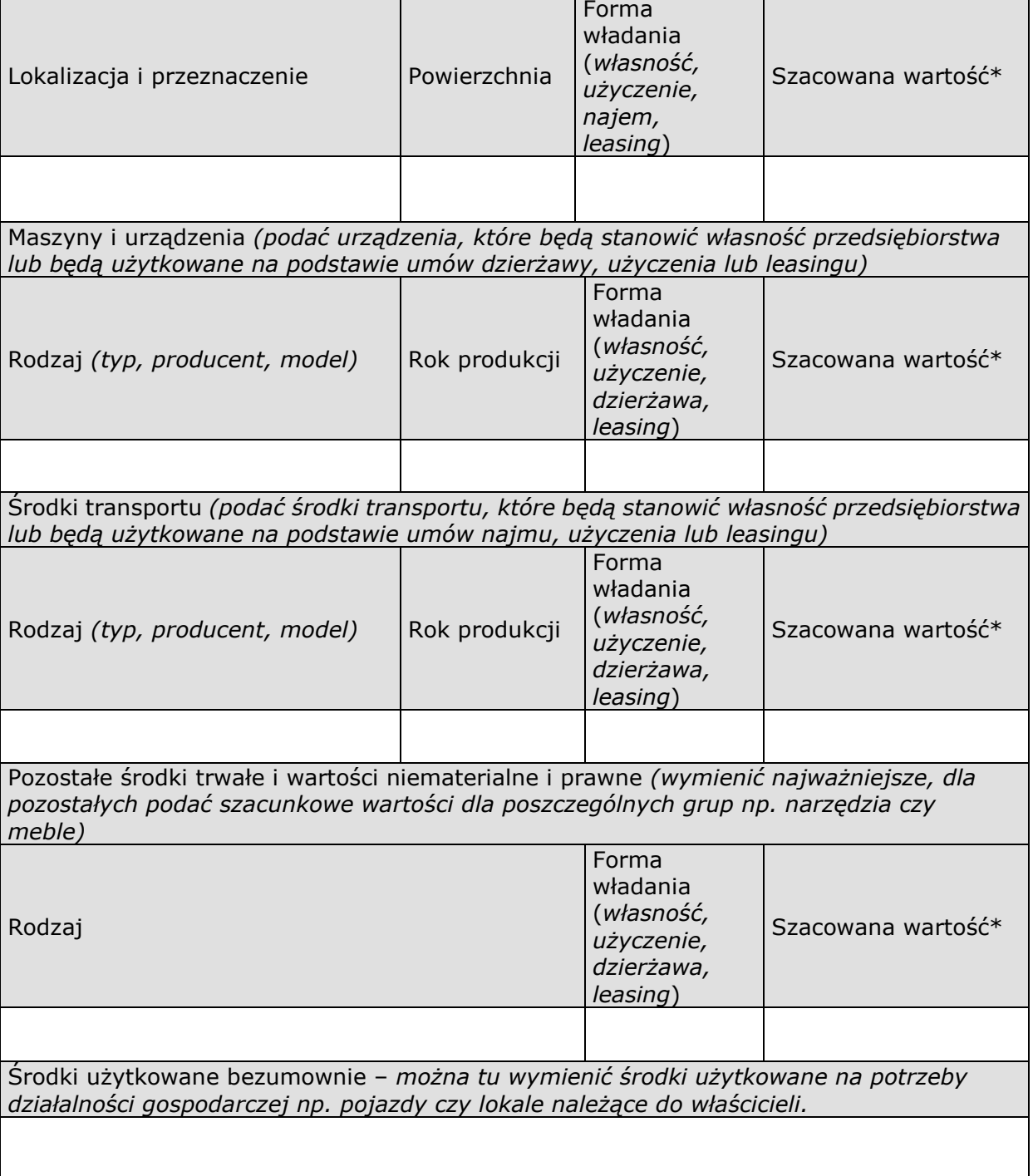

\* W przypadku trudności z oszacowaniem wartości proszę podać wartość księgową

# **Tabela oceny (wypełnia oceniający)**

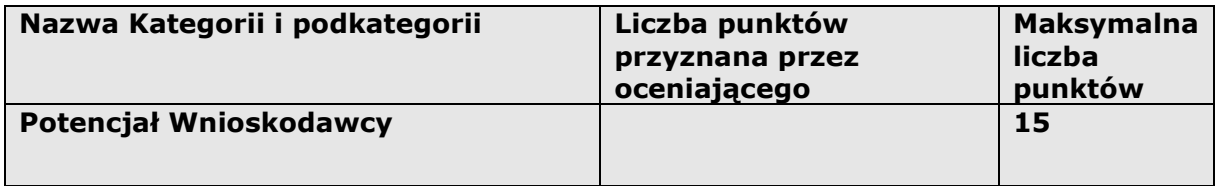

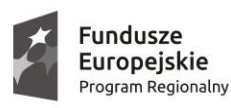

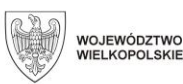

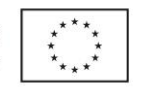

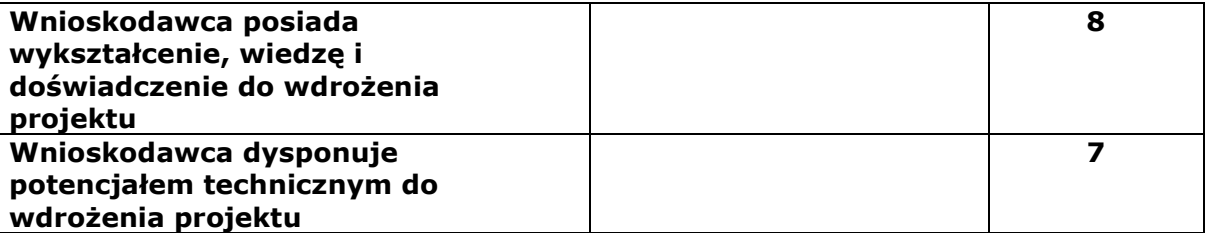

### <span id="page-336-0"></span>**Kategoria III – Opłacalność i efektywność ekonomiczna przedsięwzięcia**

#### <span id="page-336-1"></span>**1. Przewidywane wydatki wraz z uzasadnieniem pod względem ekonomiczno finansowym**

#### <span id="page-336-2"></span>**Opis planowanego przedsięwzięcia**

*Należy przedstawić zakres planowanego przedsięwzięcia (np. budowa, modernizacja budynków, zakup maszyn i urządzeń, zagospodarowanie terenu, itp.) oraz wskazać, jakie efekty ono przyniesie (np. wzrost sprzedaży, obniżka kosztów, podniesienie jakości, itp.). W pkt. I-II należy odnieść się do całokształtu działań, wskazując na udział w nim kosztów kwalifikowanych a w III jedynie do kosztów kwalifikowanych (planowanych do poniesienia w ramach dotacji). W pkt III należy przedstawić szczegółowe zestawienie towarów lub usług, które przewidywane są do zakupienia w ramach realizacji biznesplanu wraz ze wskazaniem ich parametrów technicznych lub jakościowych oraz wartości jednostkowej.*

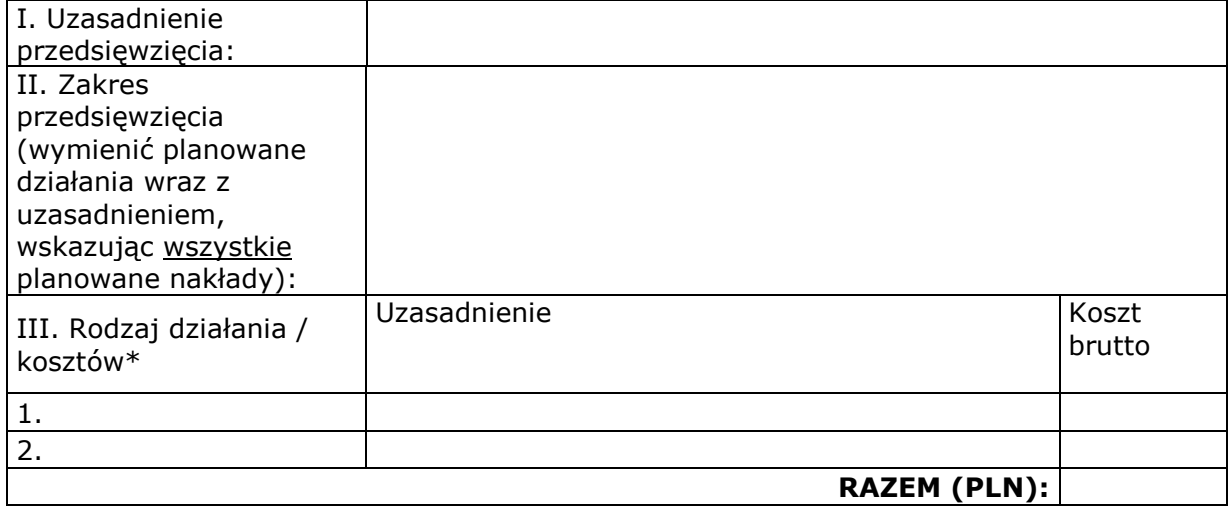

\* *Punkt III podlega monitorowaniu przez Beneficjenta*

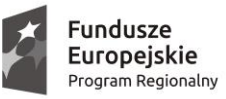

Г

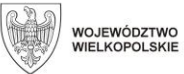

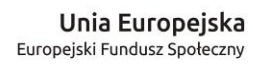

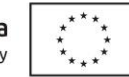

<span id="page-337-0"></span>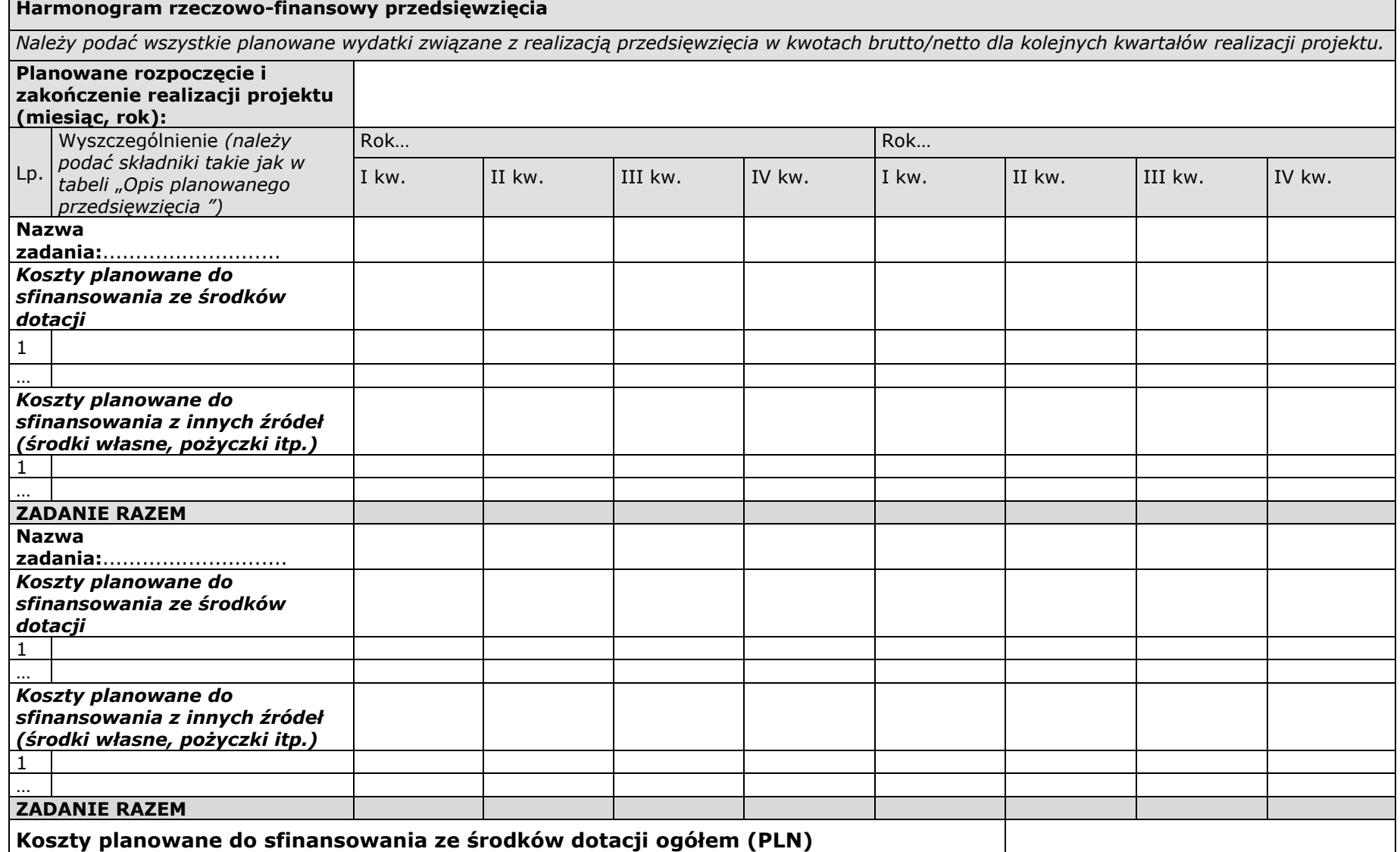

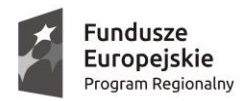

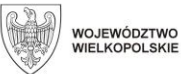

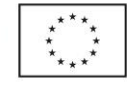

#### <span id="page-338-0"></span>**2. Wykonalność ekonomiczno-finansowa**

<span id="page-338-1"></span>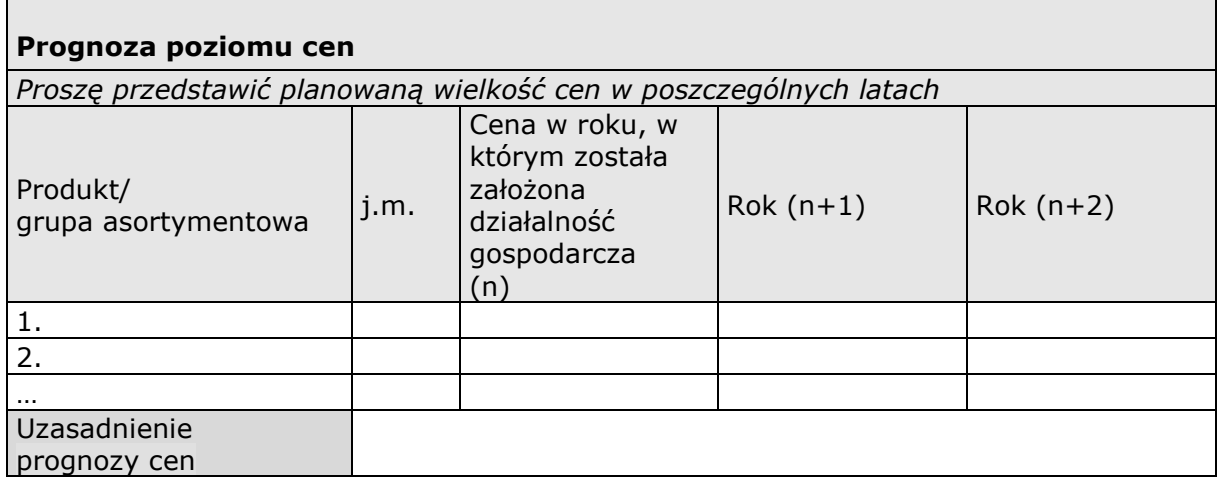

### <span id="page-338-2"></span>**Prognoza wielkości sprzedaży**

*Proszę przedstawić planowaną wielkość sprzedaży. Prognozę należy przedstawić w jednostkach naturalnych (szt., kg itp.), jeżeli nie jest to możliwe z uzasadnionych przyczyn podać wartości w zł.* 

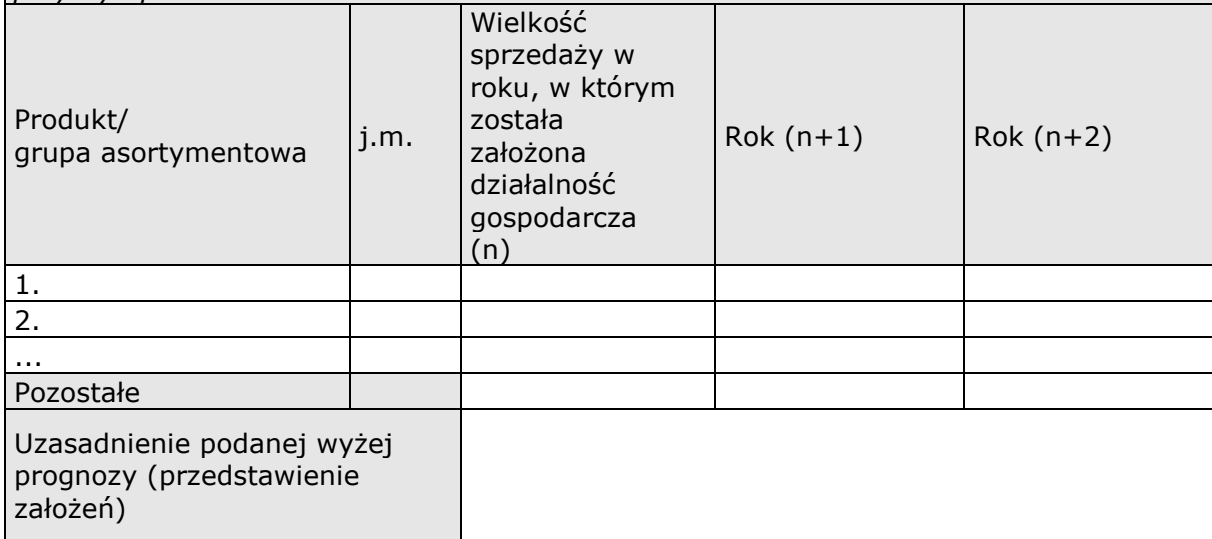

<span id="page-338-3"></span>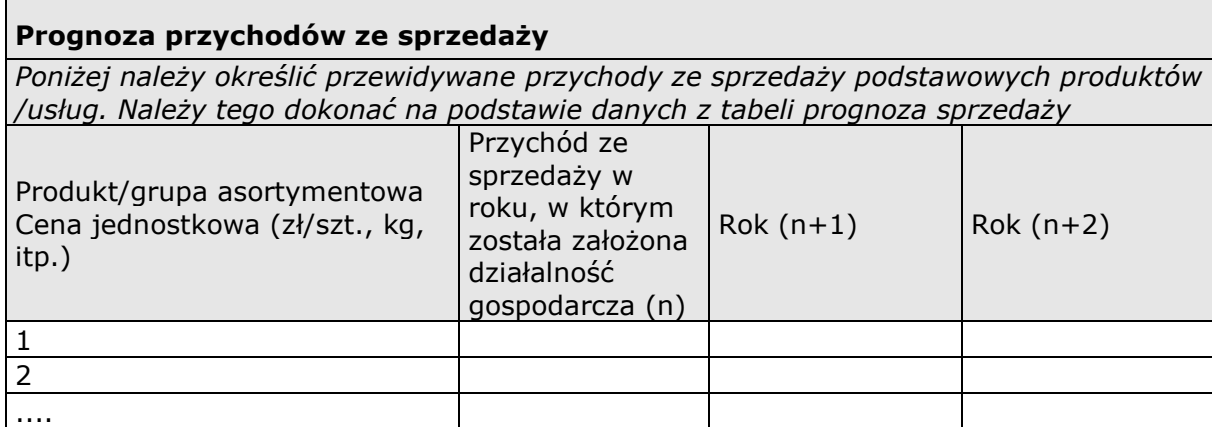

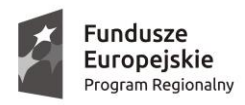

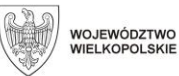

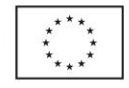

i.

Ogółem

<span id="page-339-0"></span>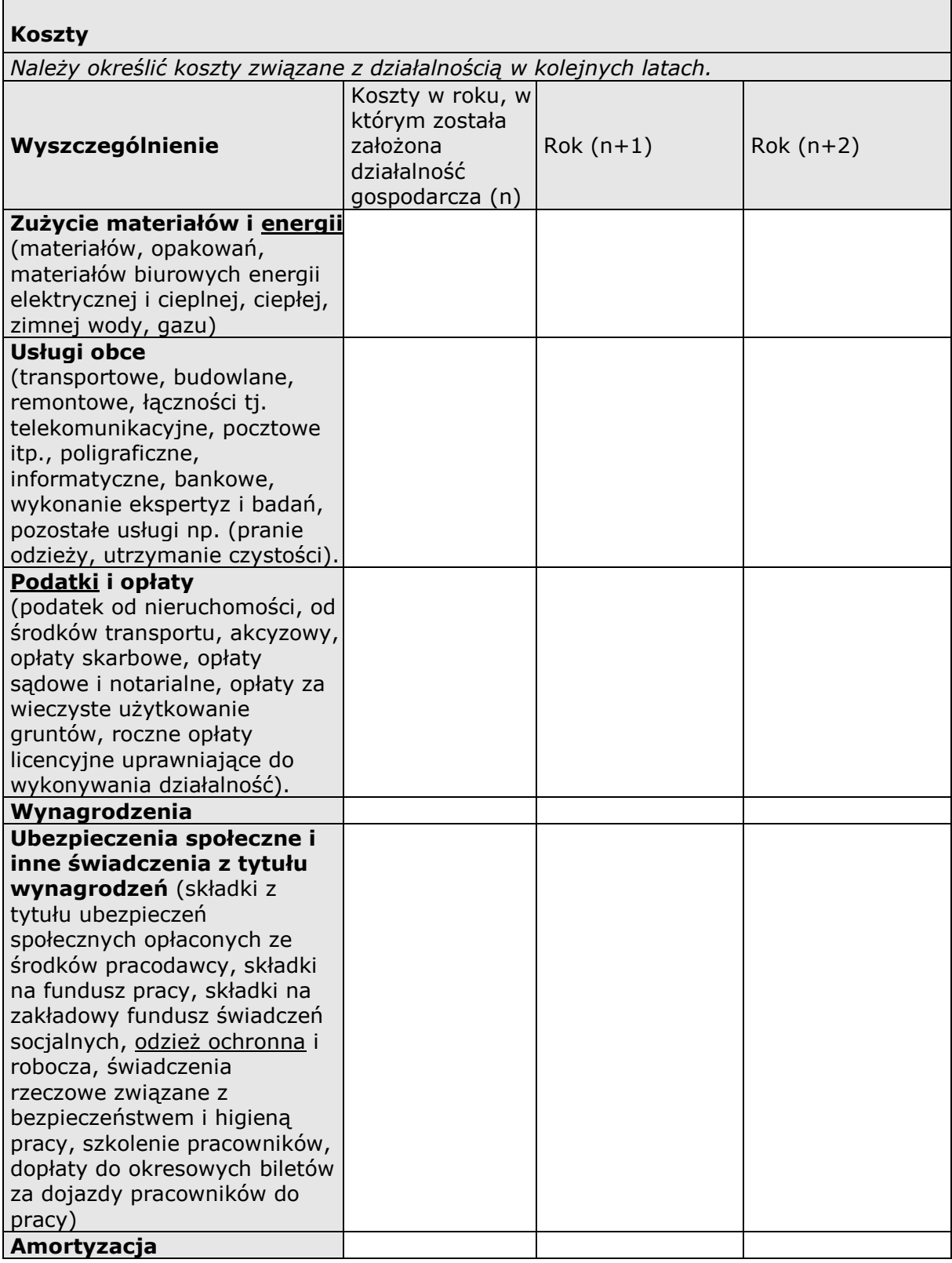

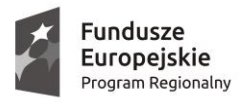

 $\overline{a}$ 

<span id="page-340-1"></span> $\overline{\phantom{a}}$ 

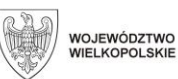

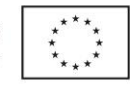

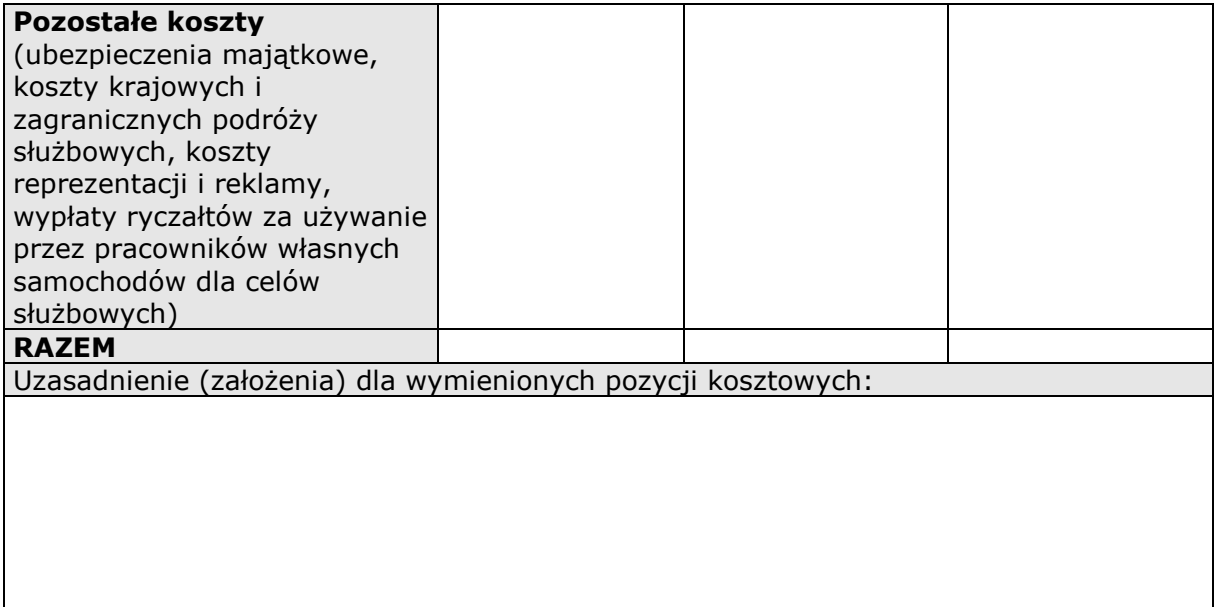

### <span id="page-340-0"></span>**3. Prognoza finansowa**

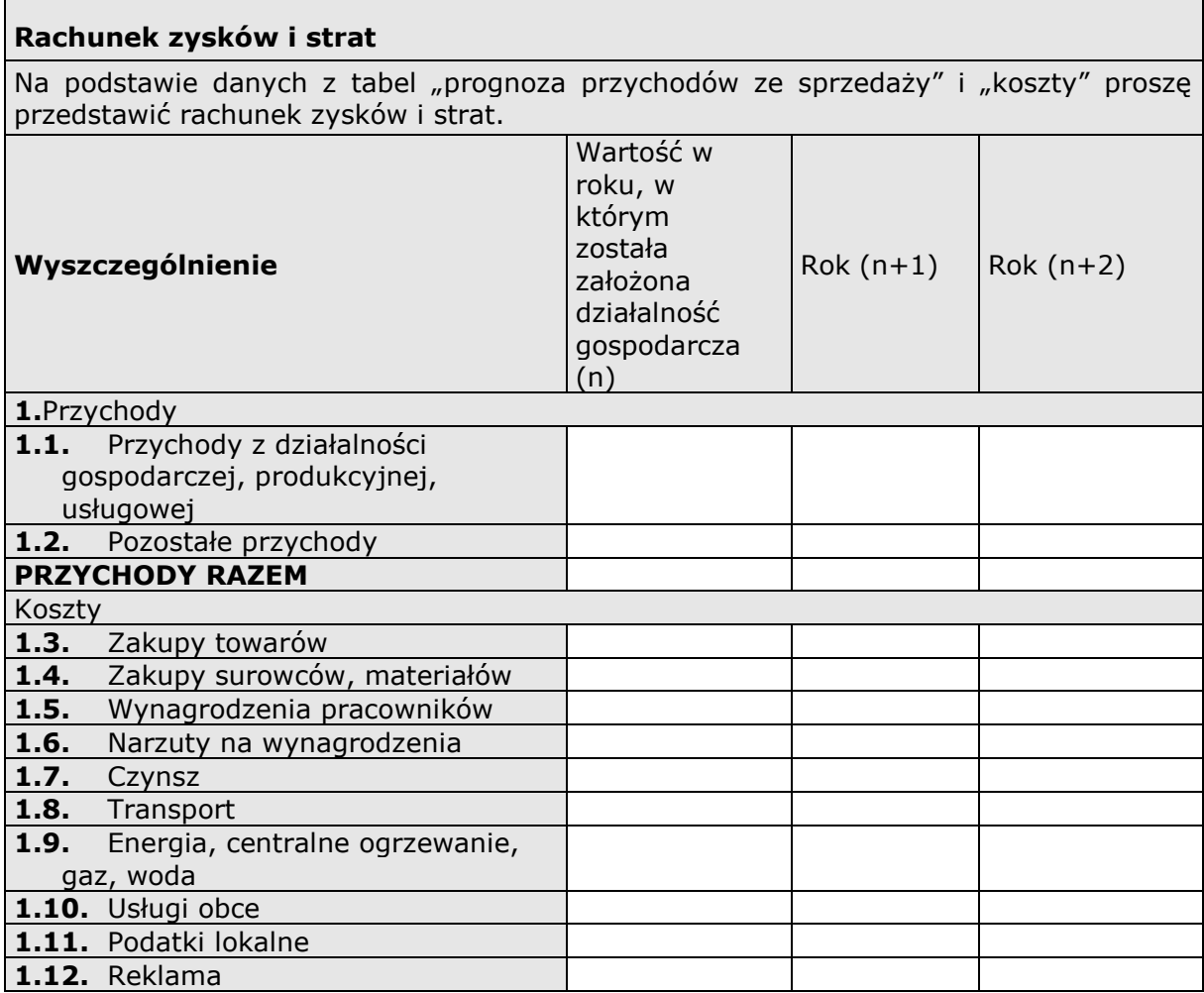

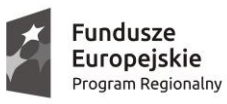

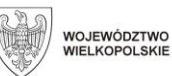

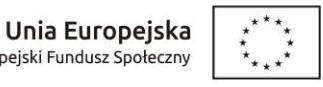

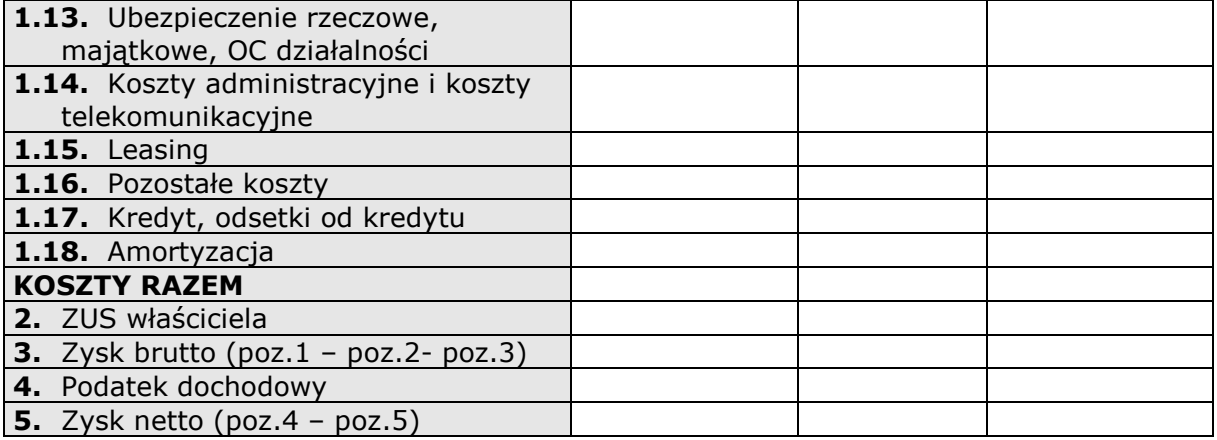

### **Źródła finansowania**

Proszę poniżej przedstawić źródła finansowania przedsięwzięcia oraz finansowanie działalności w pierwszych 2 latach funkcjonowania.

### **Tabela oceny (wypełnia oceniający)**

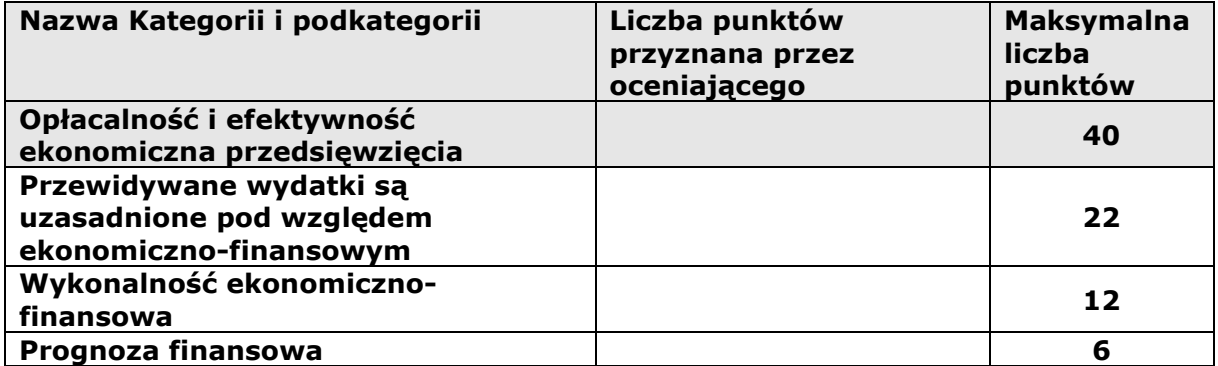

Podsumowanie

*Proszę poniżej przedstawić wnioski wynikające z przedstawionych powyżej analiz oraz ewentualnie dodatkowe uwagi dotyczące projektu w zakresie nie ujętym we wcześniejszych tabelach.*

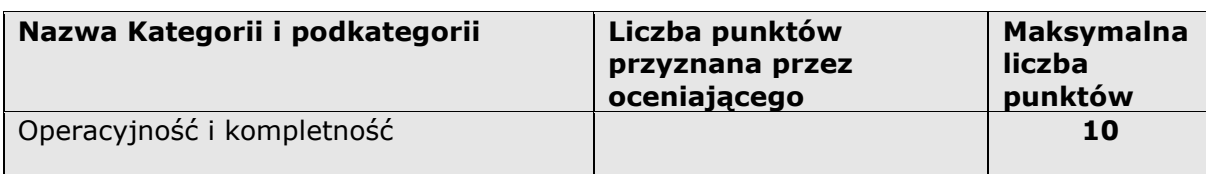

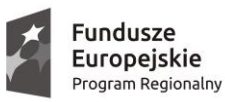

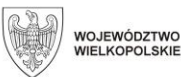

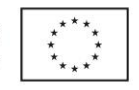

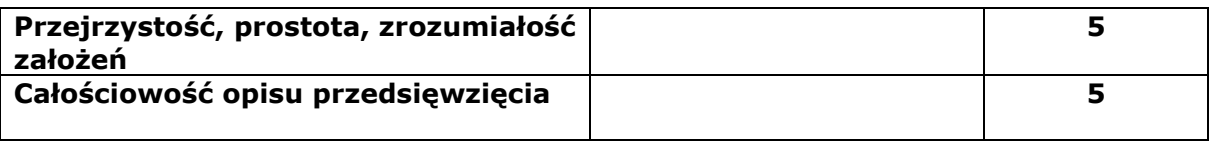

Jednocześnie oświadczam, że:

- nie korzystam równolegle z innych środków publicznych, w tym zwłaszcza ze środków Funduszu Pracy, PFRON oraz środków przyznawanych w ramach PO WER, PROW 2014-2020 i WRPO 2014+, przeznaczonych na pokrycie tych samych wydatków związanych z podjęciem oraz prowadzeniem działalności gospodarczej. Otrzymane dofinansowanie nie będzie stanowić wkładu własnego w innych projektach;
- nie zalegam w opłacaniu podatków oraz składek ZUS i przed zawarciem *Umowy o udzielenie wsparcia finansowego zawieranej pomiędzy Uczestnikiem projektu a Beneficjentem* zobowiązuję się dostarczyć Beneficjentowi zaświadczenia o niezaleganiu w opłacaniu podatków oraz składek ZUS;
- działalność gospodarcza, na którą otrzymam środki, nie była prowadzona wcześniej przez członka rodziny, z wykorzystaniem zasobów materialnych (pomieszczenia, sprzęt itp.) stanowiących zaplecze dla tej działalności;
- środki dotacji wydatkowane beda w celu sfinansowania wskazanych w biznesplanie kategorii wydatków, wyłącznie w kwotach netto (bez podatku VAT), zgodnie z Regulaminem przyznawania środków finansowych na rozwój przedsiębiorczości oraz zaakceptowanym przez Beneficjenta przedmiotowym biznesplanem.

**………………………………. ………..…………………………………..** *miejscowość, data czytelny podpis Wnioskodawcy* 

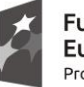

Fundusze **Europeiskie** Program Regionalny

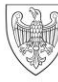

SAMORZĄD WOJEWÓDZTWA<br>WIELKOPOLSKIEGO

Unia Europeiska Europejski Fundusz Społeczny

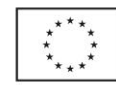

## **Karta oceny biznesplanu**

w ramach *Wielkopolskiego Regionalnego Programu Operacyjnego na lata 2014-2020*

> **Oś Priorytetowa 6** *RYNEK PRACY*

## **Działanie 6.3**

*Samozatrudnienie i przedsiębiorczość*

# **Poddziałanie 6.3.1**

*Samozatrudnienie i przedsiębiorczość*

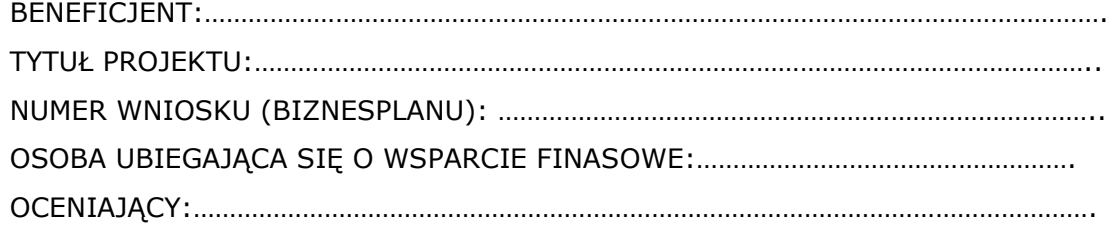

# **DEKLARACJA POUFNOŚCI I BEZSTRONNOŚCI**

Imię:

Nazwisko:

Niniejszym oświadczam, że:

- nie pozostaję w związku małżeńskim albo w stosunku pokrewieństwa lub powinowactwa w linii prostej, pokrewieństwa lub powinowactwa w linii bocznej do drugiego stopnia i nie jestem związany/a z tytułu przysposobienia, opieki, kurateli z osobą ubiegającą się o wsparcie finansowe lub jego zastępcami prawnymi. W przypadku stwierdzenia takiej zależności zobowiązuję się do niezwłocznego poinformowania o tym fakcie Beneficjenta i wycofania się z oceny tego Biznesplanu,
- przed upływem trzech lat od daty rozpoczęcia posiedzenia komisji nie pozostawałem/łam w stosunku pracy lub zlecenia z osobą ubiegającą się o wsparcie finansowe W przypadku stwierdzenia takiej zależności zobowiązuję się do niezwłocznego poinformowania o tym fakcie Beneficjenta i wycofania się z oceny tego Biznesplanu,
- nie pozostaję z osobą ubiegającą się o wsparcie finansowe w takim stosunku prawnym lub faktycznym, że może to budzić uzasadnione wątpliwości co do mojej bezstronności. W przypadku stwierdzenia takiej zależności zobowiązuję się do niezwłocznego poinformowania o tym fakcie Beneficjenta i wycofania się z oceny tego Biznesplanu,
- zobowiązuję się, że będę wypełniać moje obowiązki w sposób uczciwy i sprawiedliwy, zgodnie z posiadaną wiedzą,
- zobowiązuję się również nie zatrzymywać kopii jakichkolwiek pisemnych lub elektronicznych informacji,
- zobowiązuję się do zachowania w tajemnicy i zaufaniu wszystkich informacji i dokumentów ujawnionych mi lub wytworzonych przeze mnie lub przygotowanych przeze mnie w trakcie

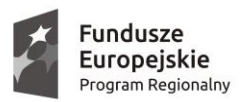

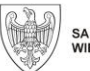

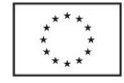

lub jako rezultat oceny i zgadzam się, że informacje te powinny być użyte tylko dla celów niniejszej oceny i nie powinny być ujawnione stronom trzecim.

............................................................... ……….…………………… *(miejscowość i data)...... (podpis)*

# **A.**

**1. Czy biznesplan jest poprawny formalnie?** (zaznaczyć właściwe znakiem "X")

□ TAK □ NIE – wniosek jest odrzucony

# **B.**

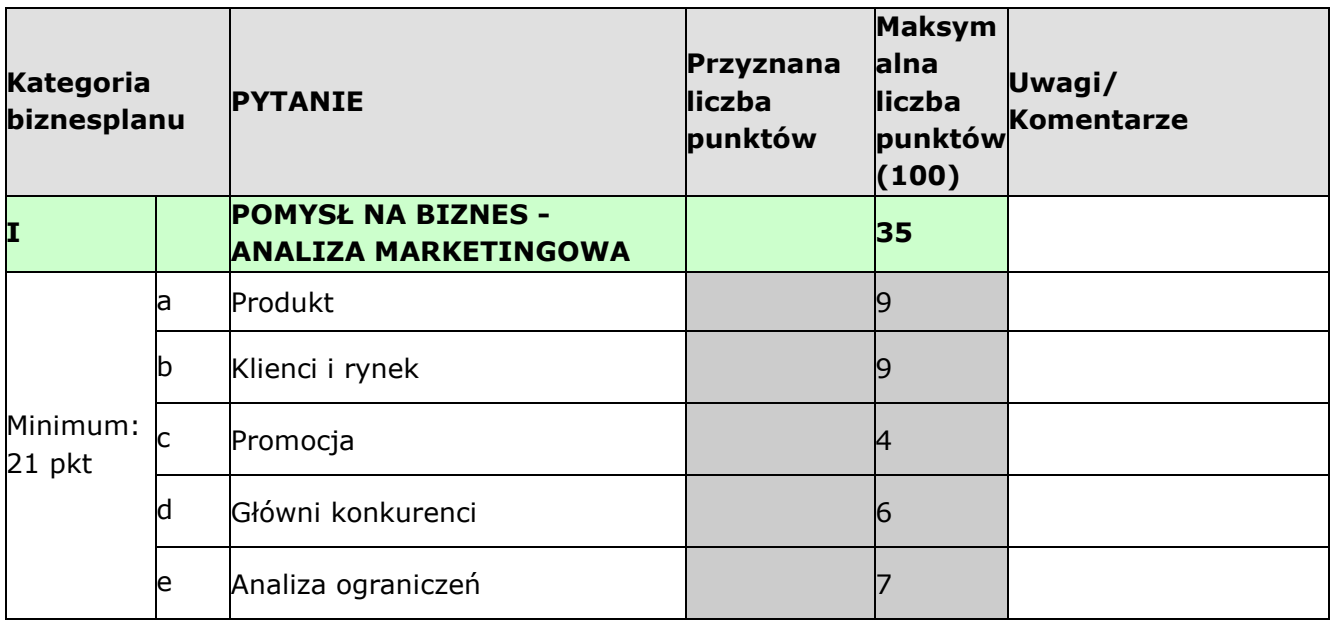

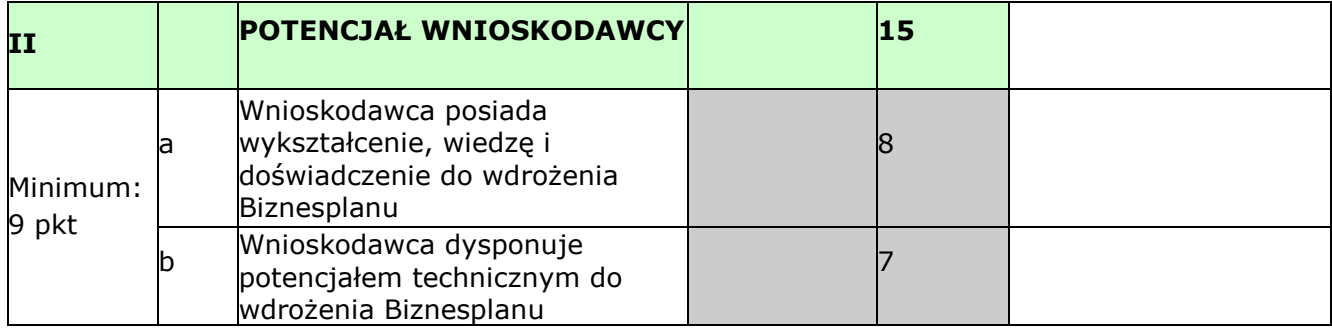

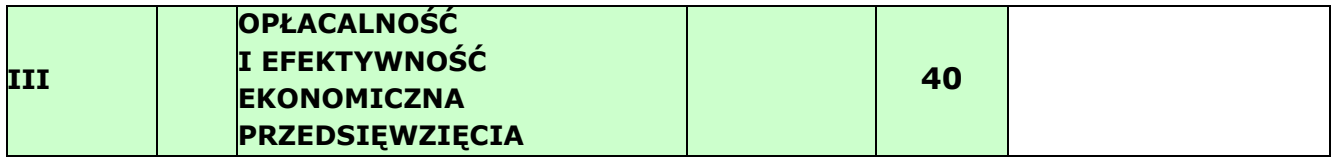

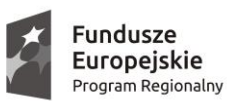

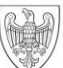

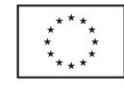

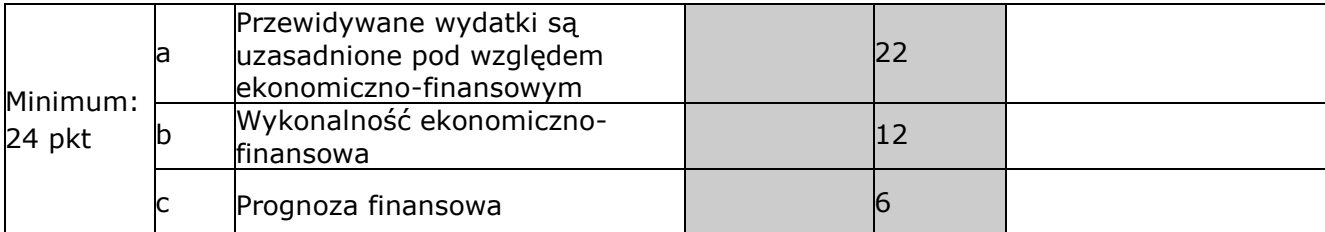

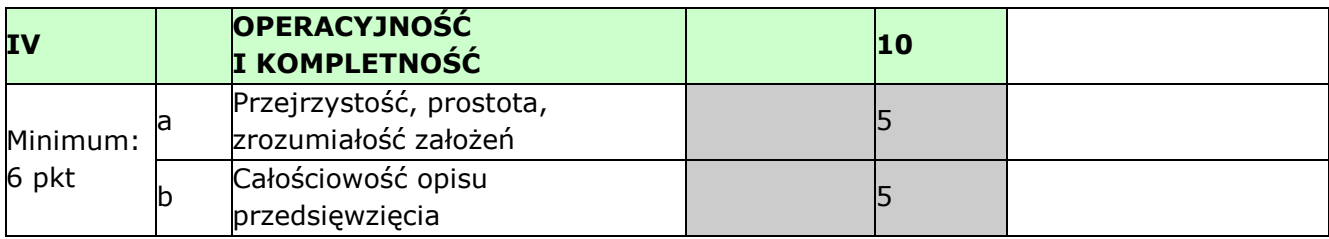

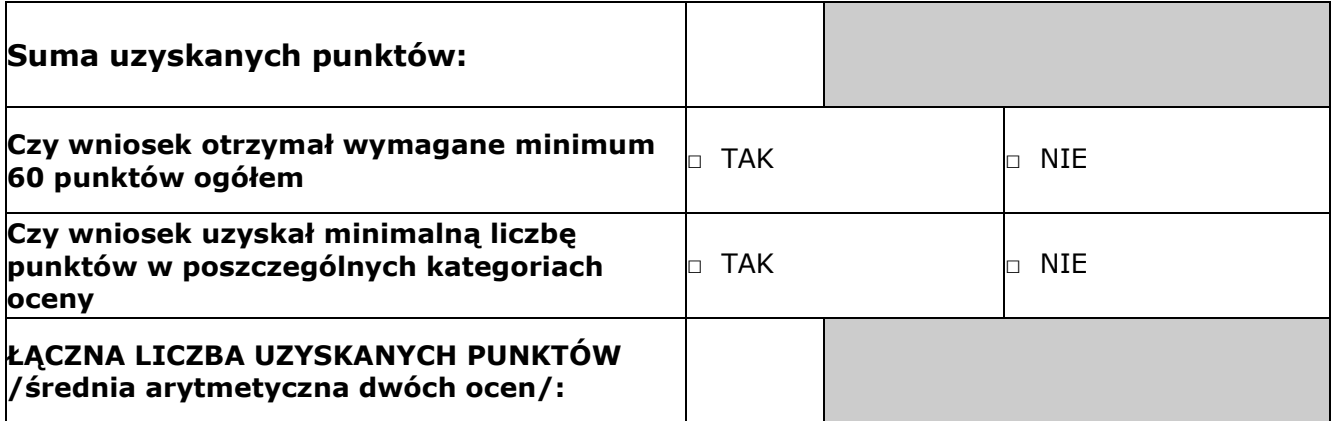

### **C.**

# **CZY BIZNESPLAN SPEŁNIA WYMAGANIA MINIMALNE, ABY UZYSKAĆ DOFINANSOWANIE?**

 $<sub>□</sub>$  TAK</sub>

□ NIE

### **UZASADNIENIE OCENY BIZNESPLANU (MINIMUM 10 ZDAŃ)**

**Kategoria I**

### **Kategoria II**

**Kategoria III**

### **Kategoria IV**

**Kwota dofinansowania PLN (stawka jednostkowa na samozatrudnienie):**

......................................

..................................... *(data, podpis)*

### **Załącznik 7 –** *Minimalne wymagania dotyczące oceny biznesplanu*

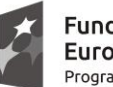

Fundusze Europeiskie Program Regionalny

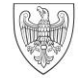

SAMORZĄD WOJEWÓDZTWA<br>WIELKOPOLSKIEGO

Unia Europeiska Europejski Fundusz Społeczny

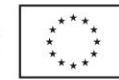

### **Minimalne wymagania dotyczące oceny biznesplanu**

w ramach *Wielkopolskiego Regionalnego Programu Operacyjnego na lata 2014 - 2020*

> **Oś Priorytetowa 6** *RYNEK PRACY* **Działanie 6.3** *Samozatrudnienie i przedsiębiorczość* **Poddziałanie 6.3.1** *Samozatrudnienie i przedsiębiorczość*

Zakres minimalnych wymagań dotyczących oceny biznesplanu powinien obejmować w szczególności następujące elementy wraz z przypisaną im punktacją:

- 1. *Pomysł na biznes analiza marketingowa* (charakterystyka produktów/usług – przewaga rynkowa i zainteresowania klientów; analiza klientów, do których skierowany jest produkt lub usługa - sposób wyboru klientów, metody pozyskania klientów, ich oczekiwania; analiza konkurencji, jej pozycji i udziału w rynku, wysokość cen, jakość produktów dystrybucji i promocji; możliwe narzędzia i koszty promocji; analiza czynników mogących ograniczać działalność przedsiębiorcy zarówno w bliższej, jak i dalszej przyszłości).
- 2. *Potencjał Wnioskodawcy* (wykształcenie, doświadczenie zawodowe i dodatkowe umiejętności, kluczowe dla funkcjonowania przedsiębiorstwa; planowane zatrudnienie kadry, posiadany majątek).
- 3. *Opłacalność i efektywność ekonomiczna przedsięwzięcia* (zakres oraz efektywność planowanego przedsięwzięcia - niezbędność i racjonalność finansowa zakupów towarów lub usług przewidzianych w biznesplanie ze środków przyznanych na rozwój przedsiębiorczości przy uwzględnieniu ich parametrów technicznych lub jakościowych, dostępność zasobów, możliwości pozyskania i utrzymania rynków zbytu, zapewnienie płynności finansowej po upływie okresu 12 miesięcy od faktycznego rozpoczęcia działalności gospodarczej).
- 4. *Operacyjność i kompletność* (przejrzystość, prostota, zrozumiałość założeń, całościowość opisu przedsięwzięcia).

### **Załącznik 8 – Wniosek o udzielenie wsparcia pomostowego finansowego**

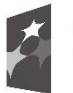

Fundusze Europejskie Program Regionalny

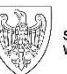

SAMORZĄD WOJEWÓDZTWA<br>WIELKOPOLSKIEGO

Unia Europejska Europejski Fundusz Społeczny

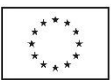

# **WNIOSEK O UDZIELENIE WSPARCIA POMOSTOWEGO FINANSOWEGO**

w ramach

*Wielkopolskiego Regionalnego Programu Operacyjnego na lata 2014-2020*

> **Oś Priorytetowa 6** *RYNEK PRACY*

**Działanie 6.3**  *Samozatrudnienie i przedsiębiorczość*

**Poddziałanie 6.3.1**  *Samozatrudnienie i przedsiębiorczość*

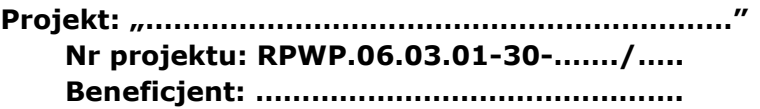

### **I. Identyfikacja Wnioskodawcy**

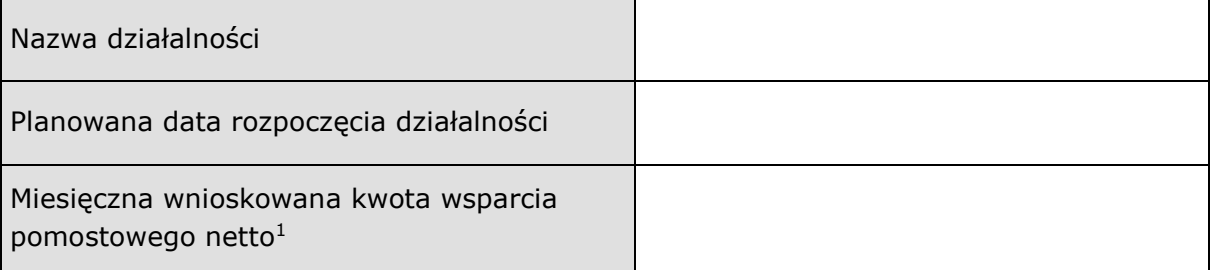

### **Wsparcie pomostowe w formie finansowej:**

- jest świadczone przez okres nie dłuższy niż 6 miesiecy od dnia założenia działalności gospodarczej, może być przedłużone na okres nie dłuższy niż do 12 miesięcy,
- jest przyznawane miesięcznie w wysokości niezbędnej do sfinansowania obowiązkowych składek ZUS i innych wydatków bieżących wyłącznie w kwocie netto (tj. bez podatku VAT).

**<sup>.</sup>**  $1$  Miesięczna kwota netto wsparcia pomostowego jest nie większa niż równowartość minimalnego wynagrodzenia za pracę, o którym mowa w przepisach o minimalnym wynagrodzeniu za pracę.

### **Załącznik 8 – Wniosek o udzielenie wsparcia pomostowego finansowego**

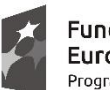

Fundusze Europejskie Program Regionalny

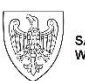

SAMORZĄD WOJEWÓDZTWA<br>WIELKOPOLSKIEGO

Unia Europejska Europejski Fundusz Społeczny

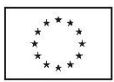

### **II. Okres wsparcia pomostowego finansowego**

Planowana data rozpoczęcia korzystania ze wsparcia pomostowego: ………………………….. Planowana data zakończenia korzystania ze wsparcia pomostowego: ……………………………

### **III. Uzasadnienie miesięcznej wysokości wnioskowanego wsparcia**

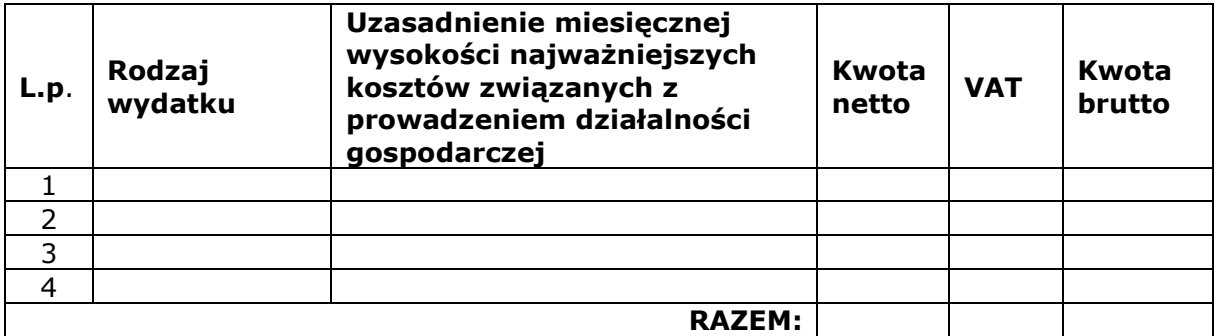

Jednocześnie oświadczam, że:

- nie korzystam równolegle z innych środków publicznych, w tym zwłaszcza ze środków Funduszu Pracy, PFRON oraz środków przyznawanych w ramach PO WER, PROW 2014-2020 i WRPO 2014+, przeznaczonych na pokrycie tych samych wydatków związanych z podjęciem oraz prowadzeniem działalności gospodarczej. Otrzymane dofinansowanie nie będzie stanowić wkładu własnego w innych projektach;
- wsparcie pomostowe wydatkowane będzie wyłącznie w celu sfinansowania podstawowych kosztów funkcjonowania i rozwoju w początkowym okresie działania przedsiębiorstwa, wyłącznie w kwotach netto (bez podatku VAT), zgodnie z Regulaminem przyznawania środków finansowych na rozwój przedsiębiorczości oraz zaakceptowanym przez Beneficjenta przedmiotowym wnioskiem.

### *PODPIS:*

*Data ……………………..., czytelny podpis …………………………………………………..……*

# **Załącznik 9 – Wzór umowy o udzielenie wsparcia finansowego zawieranej pomiędzy Uczestnikiem projektu a Beneficjentem**

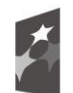

Fundusze Europejskie Program Regionalny

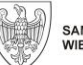

SAMORZĄD WOJEWÓDZTWA<br>WIELKOPOLSKIEGO

Unia Europeiska Europejski Fundusz Społeczny

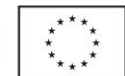

# **Umowa o udzielenie wsparcia finansowego zawierana pomiędzy Uczestnikiem projektu a Beneficjentem**

w ramach

# *Wielkopolskiego Regionalnego Programu Operacyjnego na lata 2014-2020*

**Oś Priorytetowa 6**

*RYNEK PRACY*

# **Działanie 6.3**

*Samozatrudnienie i przedsiębiorczość*

# **Poddziałanie 6.3.1**

*Samozatrudnienie i przedsiębiorczość*

**projekt: "……………….…………………………………………………………………………….."**

**współfinansowany ze środków Europejskiego Funduszu Społecznego**

**Nr Umowy o dofinansowanie projektu:** 

**……………………………………………………………**

zawarta w ………………………… *(miejscowość)* w dniu …………………………(*data*) pomiędzy:

………………………………………………………………………………………………………… *[pełna nazwa Beneficjenta (Projektodawcy)]*, zwanym dalej "Beneficjentem", reprezentowanym przez:

…………………………………………………………………………………………………………

a

………………………………………………………………………………………………………… *(Dane przedsiębiorcy)*, zwanym dalej "Uczestnikiem"

zwanymi dalej "Stronami".

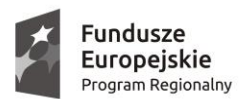

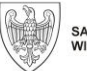

SAMORZĄD WOJEWÓDZTWA<br>WIELKOPOLSKIEGO

Unia Europeiska Europejski Fundusz Społeczny

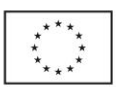

Strony uzgodniły, co następuje:

# **§ 1 Przedmiot umowy**

- 1. Przedmiotem niniejszej Umowy (dalej jako Umowa) jest udzielenie przez Beneficjenta bezzwrotnego wsparcia (dalej jako Bezzwrotne wsparcie) w postaci środków finansowych na rozpoczęcie działalności gospodarczej (dalej jako Dotacja) oraz wsparcia pomostowego finansowego (dalej jako Wsparcie pomostowe finansowe).
- 2. Bezzwrotne wsparcie polega na udzieleniu osobie fizycznej, która rozpoczęła działalność gospodarczą, wsparcia finansowego w formie stawki jednostkowej (stawka jednostkowa na samozatrudnienie) oraz Wsparcia pomostowego finansowego ułatwiającego sfinansowanie pierwszych wydatków umożliwiających funkcjonowanie nowopowstałego przedsiębiorstwa.
- 3. Uczestnik otrzymuje Bezzwrotne wsparcie na zasadach i warunkach określonych w niniejszej Umowie.
- 4. Bezzwrotne wsparcie stanowi pomoc *de minimis,* zgodnie z rozporządzeniem Ministra Infrastruktury i Rozwoju z dnia 2 lipca 2015 r. w sprawie udzielania pomocy *de minimis* w ramach programów operacyjnych finansowanych z Europejskiego Funduszu Społecznego na lata 2014-2020 zwanym dalej "rozporządzeniem".
- 5. Beneficjent w dniu podpisania niniejszej Umowy zobowiązany jest wydać Uczestnikowi zaświadczenie o udzielonej pomocy de minimis. W przypadku zmniejszenia wysokości udzielonej pomocy *de minimis* w związku z dokonanym rozliczeniem Bezzwrotnego wsparcia na zasadach, o których mowa w § 3 i 4 niniejszej Umowy, Beneficjent jest zobowiązany wydać Uczestnikowi skorygowane zaświadczenie o udzielonej pomocy *de minimis* w terminie 14 dni od dnia stwierdzenia zmiany wysokości udzielonej pomocy *de minimis.*
- 6. Uczestnik zobowiązany jest przechowywać dokumentację związaną z otrzymanym Bezzwrotnym wsparciem przez okres 10 lat, licząc od dnia udzielenia pomocy *de minimis.*
- 7. Uczestnik projektu ponosi wyłączną odpowiedzialność za szkody wyrządzone wobec osób trzecich w związku z prowadzoną działalnością gospodarczą.
- 8. Uczestnik projektu otrzymuje jednorazową Dotację i zobowiązuje się do jej wykorzystania zgodnie z harmonogramem rzeczowo-finansowym inwestycji stanowiącym część biznesplanu.

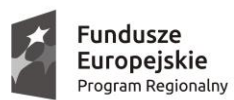

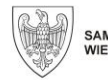

SAMORZĄD WOJEWÓDZTWA<br>WIELKOPOLSKIEGO

Unia Europeiska Europejski Fundusz Społeczny

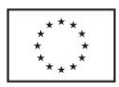

- 9. Uczestnik otrzymuje Wsparcie pomostowe finansowe i zobowiązuje się do jego wykorzystania zgodnie z zakresem wskazanym we wniosku o udzielenie wsparcia pomostowego finansowego (dalej jako Wniosek o udzielenie wsparcia pomostowego finansowego).
- 10. Uczestnik projektu zobowiązany jest do prowadzenia i utrzymania działalności gospodarczej przez okres co najmniej 12 miesięcy od dnia faktycznego rozpoczęcia działalności gospodarczej, zgodnie z aktualnym wpisem do CEIDG lub KRS, przy czym do okresu prowadzenia działalności gospodarczej zalicza się przerwy w jej prowadzeniu z powodu choroby lub korzystania ze świadczenia rehabilitacyjnego.
- 11. Działalność gospodarcza rozpoczęta w ramach projektu nie może zostać zawieszona w okresie pierwszych 12 miesięcy od dnia wskazanego jako data rozpoczęcia działalności w CEiDG albo KRS.
- 12. Siedziba/stałe miejsce działalności gospodarczej nie może zostać przeniesiona poza obszar województwa wielkopolskiego w okresie co najmniej 12 miesięcy od dnia faktycznego rozpoczęcia działalności gospodarczej, zgodnie z aktualnym wpisem do CEIDG lub KRS.
- 13. Wydatkowanie Bezzwrotnego wsparcia musi być realizowane przez Uczestnika zgodnie z ustawą z dnia 6 marca 2018 roku Prawo przedsiębiorców oraz zasadami określonymi w niniejszej Umowie.
- 14. Wszystkie płatności będą dokonywane przez Beneficjenta w PLN na następujący rachunek Uczestnika prowadzony w złotych polskich:

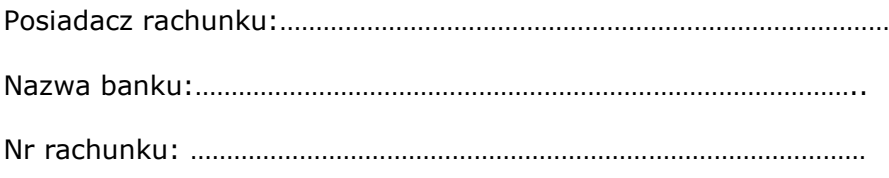

### **§ 2**

### **Finansowanie Bezzwrotnego wsparcia**

1. Kwota Dotacji (stawka jednostkowa na samozatrudnienie) 23 050,00 PLN (słownie: dwadzieścia trzy tysiące pięćdziesiąt PLN).

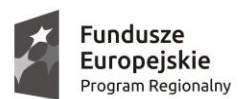

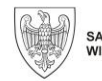

Unia Europeiska Europejski Fundusz Społeczny

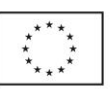

- 2. Całkowita kwota Wsparcia pomostowego finansowego<sup>1</sup> wynosi ……………………….PLN (słownie:............................................................................................................PLN)
- 3. Środki pomostowego wsparcia finansowego, o których mowa w ust. 2, nie mogą zostać przeznaczone na sfinansowanie podatku VAT.

### **§ 3**

# **Postanowienia szczegółowe dotyczące wypłaty Dotacji na rozpoczęcie działalności gospodarczej**

- 1. Uczestnik zobowiązuje się realizować przedsięwzięcie będące przedmiotem biznesplanu, o którym mowa w § 1 ust. 8, w zakresie zaakceptowanym przez uprawnionego przedstawiciela Beneficjenta, z najwyższym stopniem staranności, w sposób zapewniający uzyskanie jak najlepszych wyników i z dbałością wymaganą przez najlepszą praktykę w danej dziedzinie oraz zgodnie z niniejszą Umową.
- 2. Warunkiem wypłaty środków, o których mowa w § 2 ust. 1 jest:
	- 1) ukończenie przez Uczestnika bloku szkoleniowego realizowanego przez Beneficjenta w ramach projektu. Dopuszcza się możliwość zwolnienia Uczestnika z obowiązku uczestniczenia w etapie szkoleniowym, jeśli potwierdzono, że jego wiedza i kwalifikacje umożliwiają rozpoczęcie działalności bez konieczności szkolenia;
	- 2) wniesienie przez Uczestnika projektu zabezpieczenia w formie ……………. na kwotę Dotacji i Wsparcia pomostowego finansowego, o których mowa w § 2 ust. 1 i 2, w terminie ………….…, przy czym zabezpieczenie to zwracane jest Uczestnikowi po zakończeniu realizacji przedsięwzięcia, jednakże nie wcześniej niż przed upływem terminu, o którym mowa § 1 ust. 10.
- 3. Okres realizacji przedsięwzięcia objętego Dotacją ustala się następująco:
	- 1) rozpoczęcie realizacji przedsięwzięcia ……..…………………….r.
	- 2) zakończenie realizacji przedsięwzięcia ……..…………………….r.
- 4. Uczestnik zobowiązany jest niezwłocznie powiadomić Beneficjenta o wszelkich okolicznościach, mogących zakłócić lub opóźnić realizację przedsięwzięcia.
- 5. Termin zakończenia realizacji przedsięwzięcia określony w ust. 3 może zostać

<sup>1</sup> Miesięczna kwota Wsparcia pomostowego finansowego nie większa niż równowartość minimalnego wynagrodzenia za pracę, o którym mowa w przepisach o minimalnym wynagrodzeniu za pracę, zwielokrotniona o liczbę miesięcy, na które przyznano Wsparcie pomostowe finansowe.

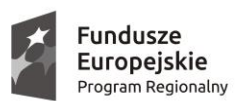

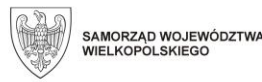

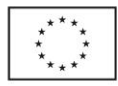

zmieniony na uzasadniony wniosek Uczestnika, złożony nie później niż w terminie ………… dni przed dniem, w którym zmiana Umowy w tym zakresie ma wejść w życie.

- 6. Beneficjent wypłaci Uczestnikowi kwotę Dotacji, o której mowa w § 2 ust. 1, w jednej transzy w terminie …….. dni od dnia podpisania niniejszej Umowy i wniesieniu zabezpieczenia, o którym mowa w § 3 ust. 2 pkt 2.
- 7. W przypadku zakończenia lub zawieszenia działalności gospodarczej przed upływem 12 miesięcy od dnia faktycznego rozpoczęcia działalności gospodarczej, Uczestnik zobowiązany jest w terminie 7 dni roboczych powiadomić o tym Beneficjenta oraz przedstawić wszelkie niezbędne informacje w tym zakresie.
- 8. W przypadku, o którym mowa w ust. 7 Uczestnik zobowiązany jest zwrócić otrzymaną Dotację wraz z odsetkami na rachunek bankowy Beneficjenta nr …………………………..……… w terminie 7 dni roboczych od dnia poinformowania Beneficjenta o zakończeniu lub zawieszeniu działalności.
- 9. W przypadku, gdy opóźnienie w przekazywaniu transzy Dotacji, o których mowa w ust. 6, wynika z przyczyn niezależnych od Beneficjenta, Uczestnikowi nie przysługuje prawo domagania się odsetek za opóźnioną płatność.
- 10. W przypadku wystąpienia opóźnień w przekazywaniu płatności, o których mowa w ust. 9, przekraczających termin wskazany w ust. 6, Beneficjent zobowiązany jest niezwłocznie poinformować Uczestnika, w formie pisemnej, o przyczynach opóźnień i możliwym terminie przekazania płatności.

### **§ 4**

# **Postanowienia szczegółowe dotyczące wypłaty finansowego wsparcia pomostowego**

- 1. Wsparcie pomostowe finansowe zostaje przyznane Uczestnikowi na okres … (*wskazać liczbę*) miesięcy.
- 2. Beneficjent wypłaci Uczestnikowi kwotę Wsparcia pomostowego finansowego, o której mowa w § 2 ust. 2, w ………... (*podać liczbę transz równą liczbie miesięcy, na które przyznano Wsparcie pomostowe finansowe*) miesięcznych transzach w kwocie ………. (słownie: ………..) PLN.
- 3. Warunkiem wypłaty pierwszej raty wsparcia pomostowego jest podpisanie przedmiotowej Umowy.
- 4. Warunkiem wypłaty drugiej i kolejnych transz Wsparcia pomostowego finansowego jest udokumentowanie przez Uczestnika opłacania składek na ubezpieczenia społeczne

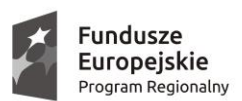

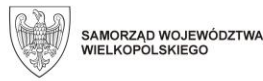

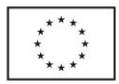

i zdrowotne<sup>2,</sup> oraz poniesienia innych wydatków przedstawionych we Wniosku o udzielenie wsparcia pomostowego finansowego z zachowaniem terminów, o których mowa w ust. 6.

- 5. Uczestnik zobowiązuje się wydatkować wsparcie pomostowe finansowe z najwyższym stopniem staranności, w sposób zapewniający uzyskanie jak najlepszych wyników i z dbałością wymaganą przez najlepszą praktykę w danej dziedzinie oraz zgodnie z niniejszą Umową.
- 6. Dokumenty rozliczające Wsparcie pomostowe finansowe składane są przez Uczestnika do Beneficjenta po otrzymaniu każdej z transz Wsparcia pomostowego finansowego najpóźniej do 20 dnia następnego miesiąca, przy czym do otrzymania kolejnej transzy Wsparcia pomostowego finansowego wymagane jest rozliczenie co najmniej 70% otrzymanych wcześniej transz.
- 7. Rozliczenie przekazanych Uczestnikowi środków Wsparcia pomostowego finansowego odbywa się na podstawie poniższych dokumentów:
	- 1) oświadczenia dotyczącego rozliczenia Wsparcia pomostowego finansowego wraz z zestawieniem wydatków,
	- 2) potwierdzonych "za zgodność z oryginałem" kopii faktur lub równoważnych dokumentów źródłowych dotyczących wydatków ujętych we Wniosku o udzielenie wsparcia pomostowego finansowego wraz z potwierdzeniami zapłaty.
- 8. Środki Wsparcia pomostowego finansowego nie mogą zostać przeznaczone na sfinansowanie podatku VAT.
- 9. W przypadku zawieszenia lub zakończenia przez Uczestnika działalności gospodarczej przed upływem 12 miesięcy od dnia faktycznego rozpoczęcia działalności gospodarczej, Uczestnik zobowiązany jest niezwłocznie powiadomić o tym Beneficjenta oraz przedstawić wszelkie niezbędne informacje w tym zakresie.
- 10. W przypadku, o którym mowa w ust. 9, Uczestnik zobowiązany jest zwrócić otrzymane Wsparcie pomostowe finansowe, o którym mowa w § 2 ust. 2, wraz z odsetkami na rachunek bankowy Beneficjenta nr ……………………………………………….… w terminie 7 dni roboczych od dnia poinformowania Beneficjenta o zawieszeniu lub zakończeniu działalności.

<sup>2</sup> Jeżeli Uczestnik projektu nie ma obowiązku samodzielnie opłacać składek na ubezpieczenie społeczne (jest jednocześnie zatrudniony w innej firmie/instytucji) przedstawia zaświadczenie o odprowadzaniu składek na ubezpieczenie społeczne przez jego pracodawcę (np. ZUS RMUA, ZUS DRA).

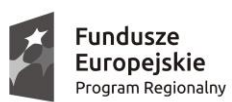

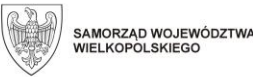

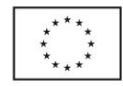

- 11. W przypadku, gdy opóźnienie w przekazywaniu płatności wynika z przyczyn niezależnych od Beneficjenta, Uczestnikowi nie przysługuje prawo domagania się odsetek za opóźnioną płatność.
- 12. W przypadku wystąpienia opóźnień w przekazywaniu płatności, o których mowa w ust. 11, przekraczających 14 dni, Beneficjent zobowiązany jest niezwłocznie poinformować Uczestnika, w formie pisemnej, o przyczynach opóźnień i możliwym terminie przekazania płatności.

# **§ 5 Obowiązki kontrolne i monitoring**

1. Uczestnik projektu jest zobowiązany poddać się kontroli Beneficjenta oraz uprawnionych organów

w zakresie prawidłowości wydatkowania Bezzwrotnego wsparcia. Na Beneficjencie spoczywa główny obowiązek monitorowania i kontroli (co najmniej 2 razy) prowadzonej przez Uczestnika działalności gospodarczej przez okres 12 miesięcy od dnia faktycznego rozpoczęcia działalności gospodarczej, tj. w szczególności weryfikacja:

- czy Uczestnik faktycznie prowadzi działalność gospodarczą,
- czy są odprowadzane składki do ZUS,
- czy są dokonywane rozliczenia z urzędem skarbowym,
- czy jest prowadzona księgowość przedsięwzięcia,
- czy są zawierane umowy z klientami,
- czy wyciągi bankowe potwierdzają dokonywanie sprzedaży w ramach prowadzonej działalności,
- czy działalność gospodarcza prowadzona jest zgodnie z Wnioskiem o udzielenie wsparcia pomostowego finansowego oraz niniejszą Umową,
- dokumentów księgowych potwierdzających zakup przez Uczestnika towarów i usług zgodnie z Wnioskiem o udzielenie wsparcia pomostowego finansowego oraz brak przeznaczenia otrzymanych środków na sfinansowanie podatku VAT.
- 2. Jeżeli na podstawie czynności kontrolnych przeprowadzonych przez Beneficjenta lub uprawnione organy zostanie stwierdzone, że Uczestnik projektu nie prowadzi działalności lub działalność została zawieszona w okresie pierwszych 12 miesięcy od dnia wskazanego jako data rozpoczęcia działalności w CEiDG albo KRS zobowiązany

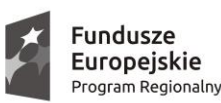

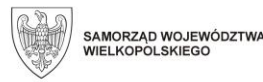

Unia Europeiska Europejski Fundusz Społeczny

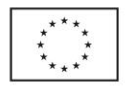

jest on do zwrotu przekazanej stawki jednostkowej oraz przekazanych transz wsparcia pomostowego finansowego wraz z odsetkami, w terminie nie dłuższym niż 30 dni kalendarzowych i na rachunek wskazany przez Beneficjenta lub inny podmiot, o którym mowa w ust. 1. Odsetki naliczane są zgodnie z art. 207 ustawy z 27 sierpnia 2009 r. o finansach publicznych.

- 3. Beneficjent ma obowiązek monitorowania prawidłowości prowadzenia działalności gospodarczej zgodnie z Umową. Wizyty monitorujące będą przeprowadzone przez Beneficjenta co najmniej 2 razy w okresie prowadzenia działalności gospodarczej.
- 4. Uczestnik projektu zobowiązany jest do monitorowania oraz informowania Beneficjenta o statusie prowadzonej działalności gospodarczej w okresie 12, 24 i 36 miesięcy od dnia faktycznego rozpoczęcia prowadzenia działalności gospodarczej, w szczególności w zakresie: rodzaju prowadzonej działalności (PKD), stanie zatrudnienia, branży z uwzględnieniem, czy działalność gospodarcza prowadzona jest w sektorze Odnawialnych Źródeł Energii (OZE) lub w branżach zidentyfikowanych jako branże o największym potencjale rozwojowym lub branżach strategicznych dla danego regionu (w ramach smart specialisation).

# **§ 6 Zmiana Umowy**

- 1. Wszelkie zmiany Umowy, wymagają aneksu w formie pisemnej, pod rygorem nieważności, z zastrzeżeniem ust. 4 i 5.
- 2. Jeżeli wniosek o zmianę Umowy pochodzi od Uczestnika, musi on przedstawić ten wniosek Beneficjentowi nie później niż w terminie 30 kalendarzowych dni przed dniem, w którym zmiana ta powinna wejść w życie. Wniosek o zmianę, o którym mowa w zdaniu pierwszym musi zostać rozpatrzony przez Beneficjenta w terminie 14 dni roboczych od dnia jego otrzymania.
- 3. Zasada, o której mowa w ust. 2, nie dotyczy sytuacji, gdy niezachowanie terminu, nastąpi z przyczyn niezależnych od Uczestnika projektu lub zostało zaakceptowane przez Beneficjenta.

## **§ 7 Rozwiązanie Umowy**

1. Uczestnik projektu może rozwiązać Umowę bez wypowiedzenia w każdym momencie, z zastrzeżeniem ust. 3.

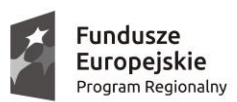

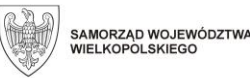

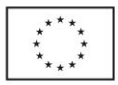

- 2. Beneficjent może rozwiązać Umowę bez wypowiedzenia i bez wypłaty jakichkolwiek odszkodowań, gdy Uczestnik:
	- 1) nie wypełni, bez usprawiedliwienia, jednego ze swych zobowiązań i po otrzymaniu pisemnego upomnienia ze strony Beneficjenta nadal ich nie wypełnia lub nie przedstawi w okresie 30 dni stosownych wyjaśnień, które zostaną zaakceptowane przez Beneficjenta;
	- 2) zawiesi działalność lub zakończy prowadzenie działalności przed upływem 12 miesięcy od dnia faktycznego rozpoczęcia działalności gospodarczej;
	- 3) przedstawi fałszywe lub niepełne oświadczenia w celu uzyskania lub rozliczenia Bezzwrotnego wsparcia;
	- 4) dopuści się nieprawidłowości finansowych;
	- 5) nie przedstawi dokumentów źródłowych wraz z potwierdzeniami zapłaty na dowód poniesienia wydatków finansowanych w ramach Wsparcia pomostowego finansowego.
- 3. W przypadku, gdy rozwiązanie Umowy, o którym mowa w ust. 1 i 2, nastąpi po otrzymaniu Bezzwrotnego wsparcia Uczestnik zobowiązany jest zwrócić w całości otrzymane wsparcie wraz z odsetkami, na rachunek bankowy Beneficjenta nr ……………………..……w terminie …… dni od dnia rozwiązania Umowy.
- 4. W przypadku, gdy Uczestnik projektu nie dokonał w wyznaczonym terminie zwrotu, o którym mowa w ust. 3 oraz w § 3 ust. 8 i § 4 ust. 10, Beneficjent podejmie czynności zmierzające do odzyskania należnych środków, z wykorzystaniem dostępnych środków prawnych, w szczególności zabezpieczenia, o którym mowa w § 3 ust. 2 pkt 2). koszty czynności zmierzających do odzyskania nieprawidłowo wykorzystanego Bezzwrotnego wsparcia obciążają Uczestnika.
- 5. O czynnościach podjętych w związku z sytuacją, o której mowa w ust. 4, Beneficjent informuje Instytucją Zarządzającą WRPO 2014+ w ciągu 7 dni od dnia podjęcia tych czynności.
- 6. Uczestnik, który otrzymał środki Bezzwrotnego wsparcia, ma obowiązek dokonać zwrotu otrzymanych środków wraz z należnymi odsetkami w terminie i na rachunek wskazany przez Beneficjenta lub inny podmiot, jeżeli prowadził działalność gospodarczą przez okres krótszy niż 12 miesięcy od dnia faktycznego rozpoczęcia działalności gospodarczej. Odsetki od Bezzwrotnego wsparcia wykorzystanego niezgodnie z przeznaczeniem, bez zachowania odpowiednich procedur lub pobranego

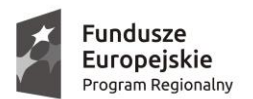

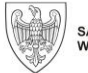

SAMORZĄD WOJEWÓDZTWA<br>WIELKOPOLSKIEGO

Unia Europeiska Europeiski Fundusz Społeczny

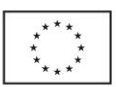

w sposób nienależny albo w nadmiernej wysokości, naliczane są zgodnie z art. 207 ustawy z 27 sierpnia 2009 r. o finansach publicznych.

### **§ 8 Postanowienia końcowe**

- 1. Postanowienia niniejszej Umowy podlegają przepisom prawa powszechnie obowiązującego.
- 2. Obowiązki i prawa wynikające z Umowy oraz związane z nią płatności nie mogą być przenoszone na rzecz osoby trzeciej.
- 3. Wszelkie spory między Beneficjentem a Uczestnikiem projektu związane z realizacją niniejszej Umowy podlegają rozstrzygnięciu przez sąd właściwy dla siedziby Beneficjenta.
- 4. Umowę sporządzono w dwóch jednobrzmiących egzemplarzach: jednym dla Beneficjenta oraz jednym dla Uczestnika.
- 5. Umowa wchodzi w życie w dniu podpisania przez Strony.

……………………………………………. …..……………………………………..

*Podpis Beneficjenta Podpis Uczestnika*

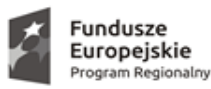

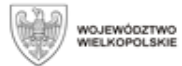

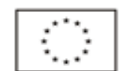

Załącznik nr 10 - *Oświadczenie dot. rozliczenia wsparcia pomostowego finansowego*

### **OŚWIADCZENIE**

#### **dot. rozliczenia wsparcia pomostowego finansowego**

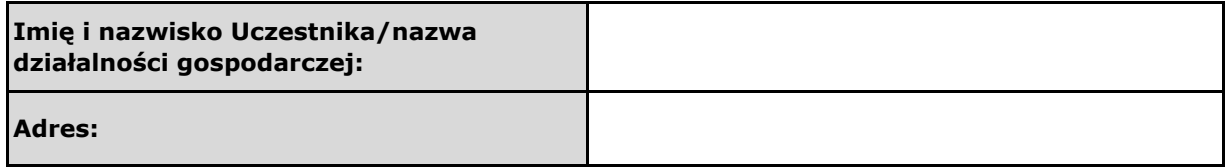

Niniejszym oświadczam, że wydatkowania przyznanych mi środków w ramach wsparcia pomostowego finansowego za miesiąc ……………............... 202….. w wysokości ………............. PLN (słownie złotych: …………………………………………) dokonano zgodnie z wnioskiem o przyznanie wsparcia pomostowego finansowego

oraz zawartą Umową nr ........................ z dnia ..........................

Zestawienie poniesionych wydatków stanowi załącznik do niniejszego oświadczenia.

Jednocześnie oświadczam, że:

a) Wsparcie pomostowe finansowe było wydatkowane wyłącznie w celu sfinansowania podstawowych kosztów funkcjonowania i rozwoju przedsiębiorstwa w początkowym okresie działania;

b) Potwierdzam, iż ze środków wsparcia pomostowego finansowego wydatki były ponoszone wyłącznie w kwotach netto, tj. bez podatku VAT;

c) Potwierdzam, iż płaciłem/am obowiązkowe składki na ubezpieczenie społeczne, zdrowotne i Fundusz Pracy; d) Nie otrzymałem/am innej pomocy dotyczącej tych samych kosztów kwalifikowanych wsparcia pomostowego finansowego, na realizację których jest udzielana pomoc de minimis;

f) Znane mi są skutki składania fałszywych oświadczeń wynikające z Kodeksu karnego, a tym samym dane zamieszczone w niniejszym oświadczeniu są zgodne ze stanem rzeczywistym;

g) Zobowiązuję się do przechowywania wszelkiej dokumentacji związanej z poniesionymi wydatkami przez okres 10 lat.

**data i podpis Uczestnika**
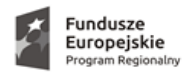

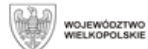

Unia Europejska Europejski Fundusz Społeczny

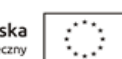

#### *Zestawienie poniesionych wydatków w ramach wsparcia pomostowego finansowego (wzór)*

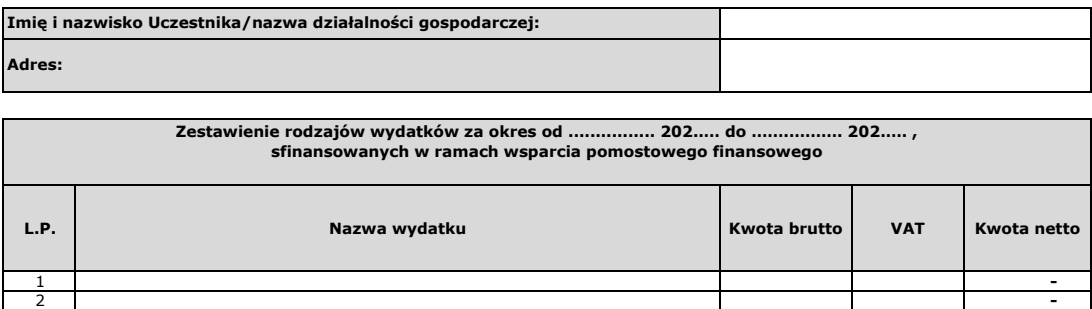

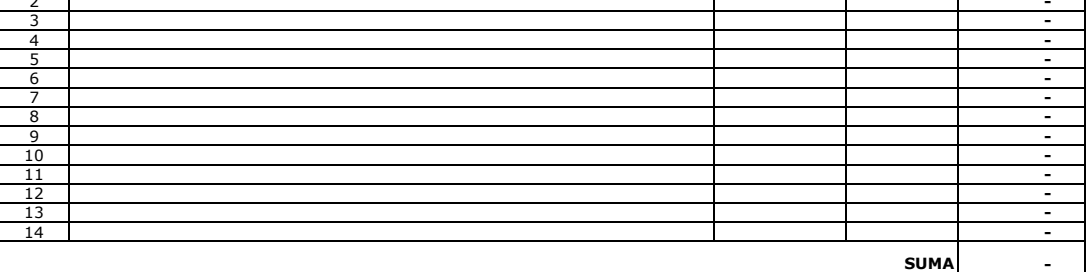

**Jednocześnie oświadczam, że:**

- ze środków wsparcia pomostowego wydatki były ponoszone w kwotach netto, tj. bez podatku VAT;<br>- znane mi są skutki składania fałszywych oświadczeń wynikające z Kodeksu karnego, a tym samym dane zamieszczone w<br>załączonych

**data i czytelny podpis osoby przygotowującej zestawienie**

**data i podpis Uczestnika**

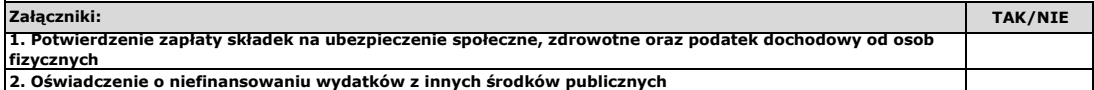

**Załącznik 8.19 – Wzór tabeli potwierdzającej wymagane doświadczenie zgodnie z kryterium premiującym.**

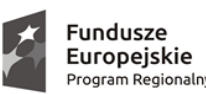

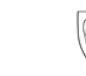

SAMORZAD WOJEWÓDZTWA WIELKOPOLSKIEGO

Unia Europeiska Europejski Fundusz Społeczny

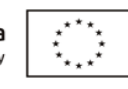

Nazwa Wnioskodawcy (pieczęć)………………………….

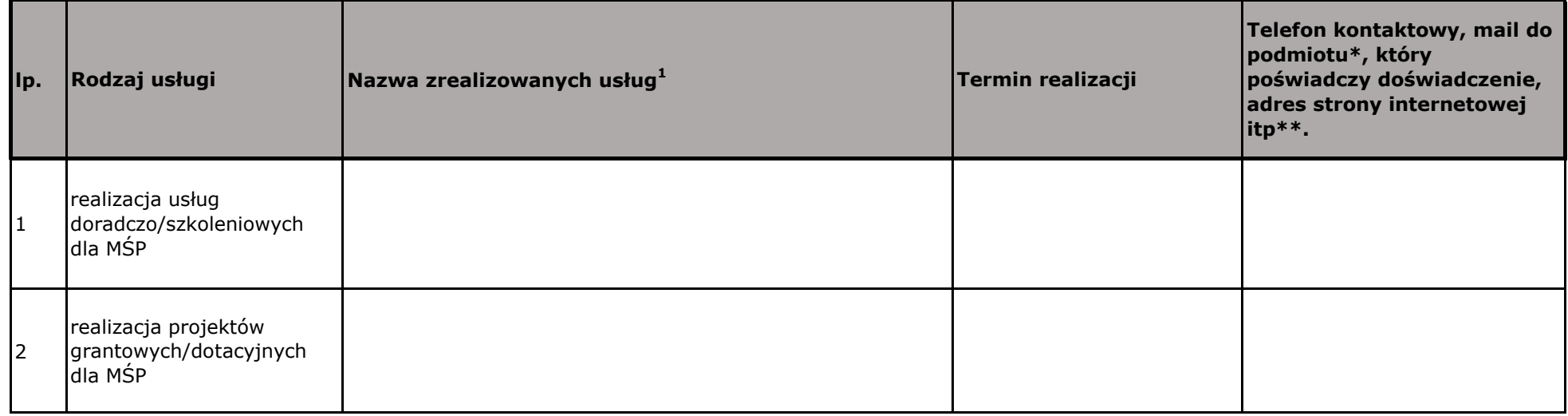

**<sup>1</sup>W ramach zrealizowanych usług osiągnięte zostały wszystkie założone cele i rezultaty (wskaźniki).** 

**Powyższy warunek będzie spełniony również w przypadku, gdy nieosiągnięcie jakiegoś wskaźnika nie wpłynęło negatywnie na nieosiągnięcie celu projektu (tj. nie została naliczona reguła proporcjonalności).**

**\* Podmiot, który poświadczy doświadczenie Wnioskodawcy nie może być powiązany z Wnioskodawcą lub partnerem/partnerami w rozumieniu załącznika I do rozporządzenia Komisji (UE) nr 651/2014 z dnia 17 czerwca 2014 r.**

**\*\* IZ WRPO 2014+ zwraca uwagę aby w przedmiotowej kolumnie wskazać wyłącznie dane instytucjonalne. Prosimy o nie wskazywanie żadnych danych osobowych.**

**Załącznik 8.20 – Sekcje PKD przyporządkowane do obszarów inteligentnych specjalizacji Wielkopolski (smart specialisation) oraz obszary o największym potencjale rozwojowym dla regionu** 

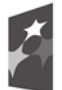

**Fundusze** Europejskie Program Regionalny

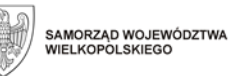

Unia Europejska Europejski Fundusz Społeczny

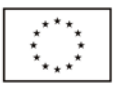

#### **Sekcje PKD przyporządkowane do obszarów inteligentnych specjalizacji Wielkopolski (smart specialisation) oraz obszary o największym potencjale rozwojowym dla regionu**

w ramach

**Wielkopolskiego Regionalnego Programu Operacyjnego**

**na lata 2014–2020**

Oś Priorytetowa 6 RYNEK PRACY

Działanie 6.3 Samozatrudnienie i przedsiębiorczość

### **Sekcje PKD przyporządkowane do obszarów inteligentnych specjalizacji Wielkopolski**

Podstawowy dobór beneficjentów odbywać się będzie na poziomie działów PKD beneficjentów. Projekty będą się wpisywać w specyfikę obszarów specjalizacji.

### **1. Biosurowce i żywność dla świadomych konsumentów:**

### **A. Główne PKD**

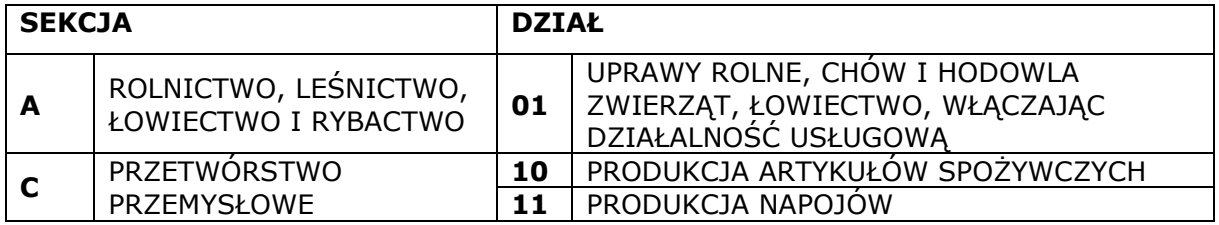

### **B. Inne PKD dla obszaru, uwzględniane tylko w przypadku, jeśli proponowane rozwiązania służą rozwojowi głównego obszaru specjalizacji:**

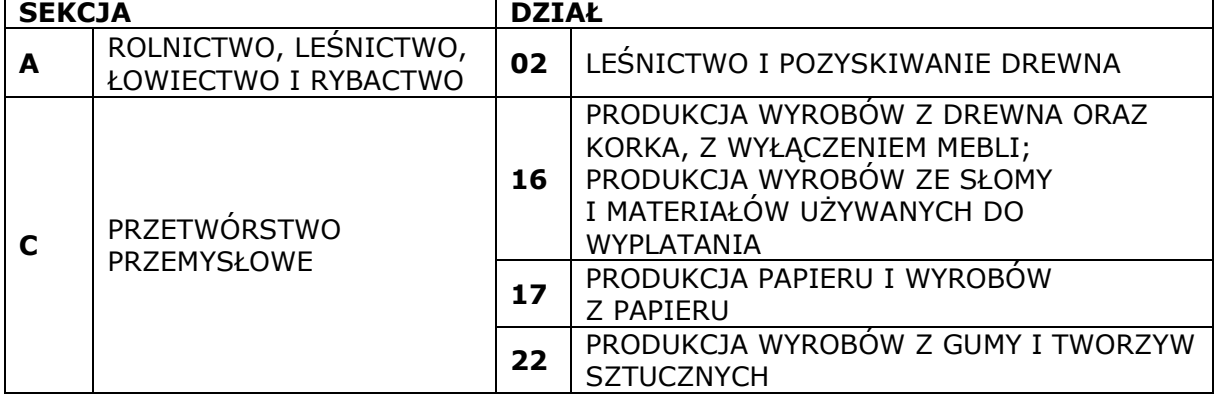

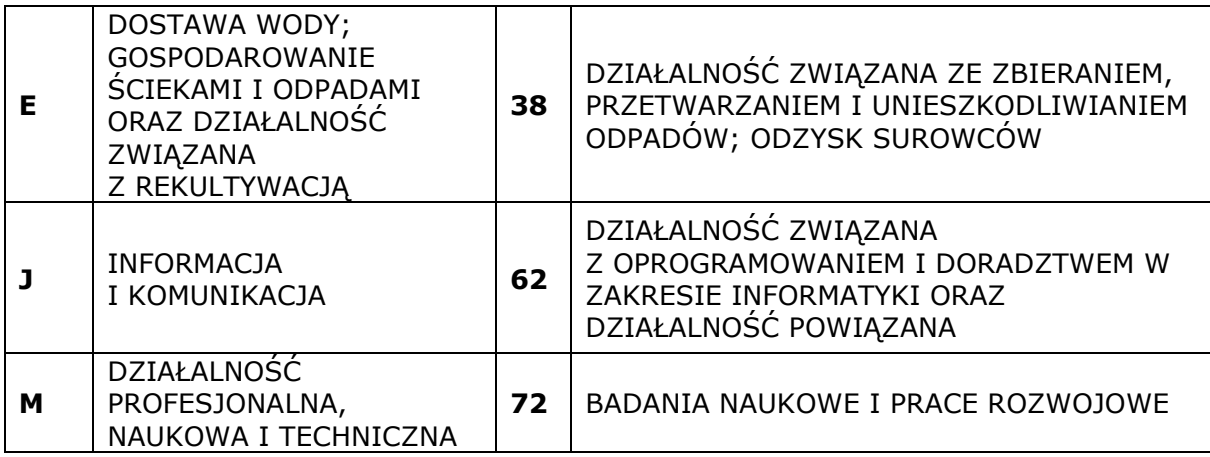

## **2. Wnętrza przyszłości:**

## **A. Główne PKD**

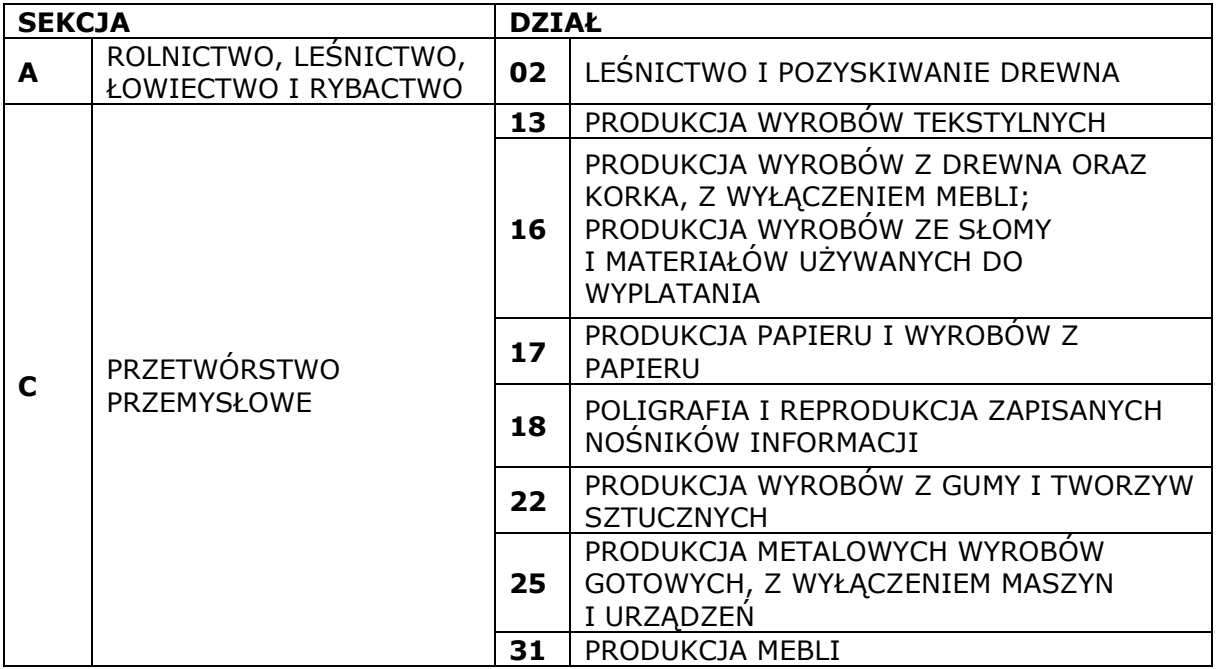

#### **B. Inne PKD dla obszaru, uwzględniane tylko w przypadku, jeśli proponowane rozwiązania służą rozwojowi głównego obszaru specjalizacji:**

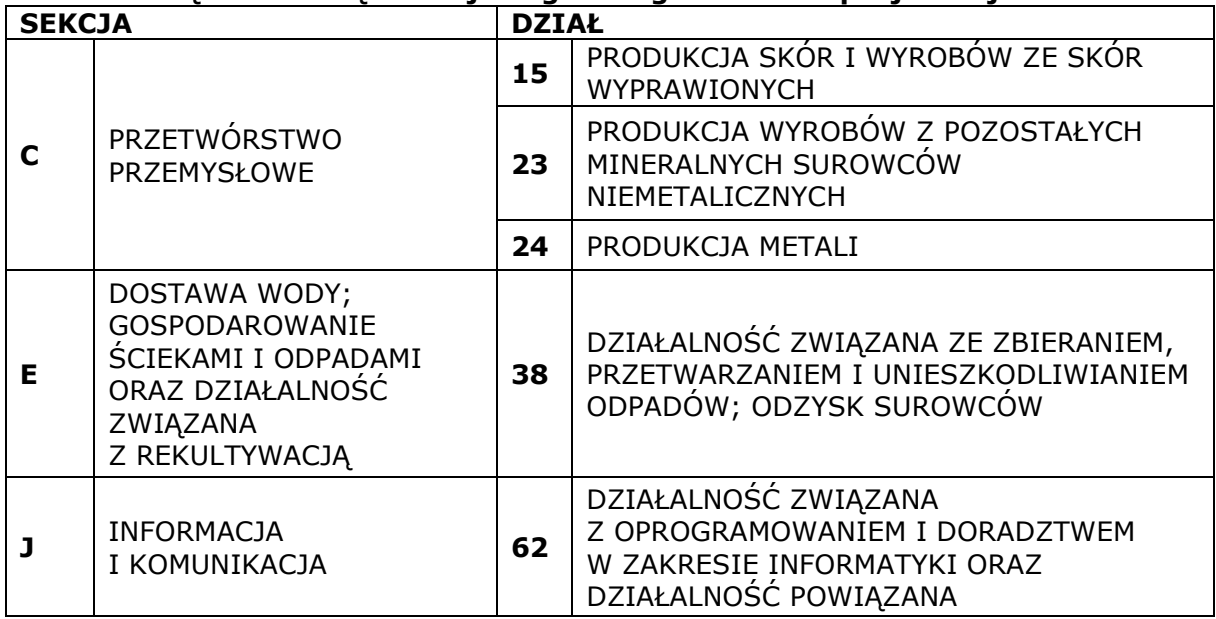

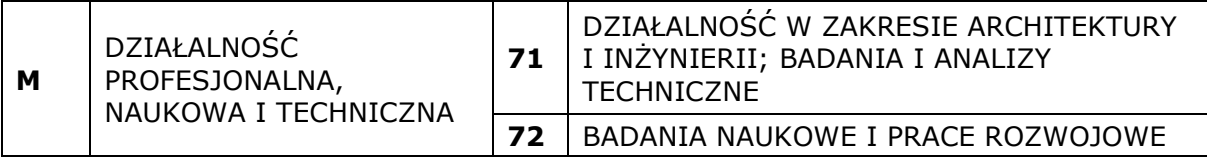

## **3. Przemysł jutra:**

### **A. Główne PKD**

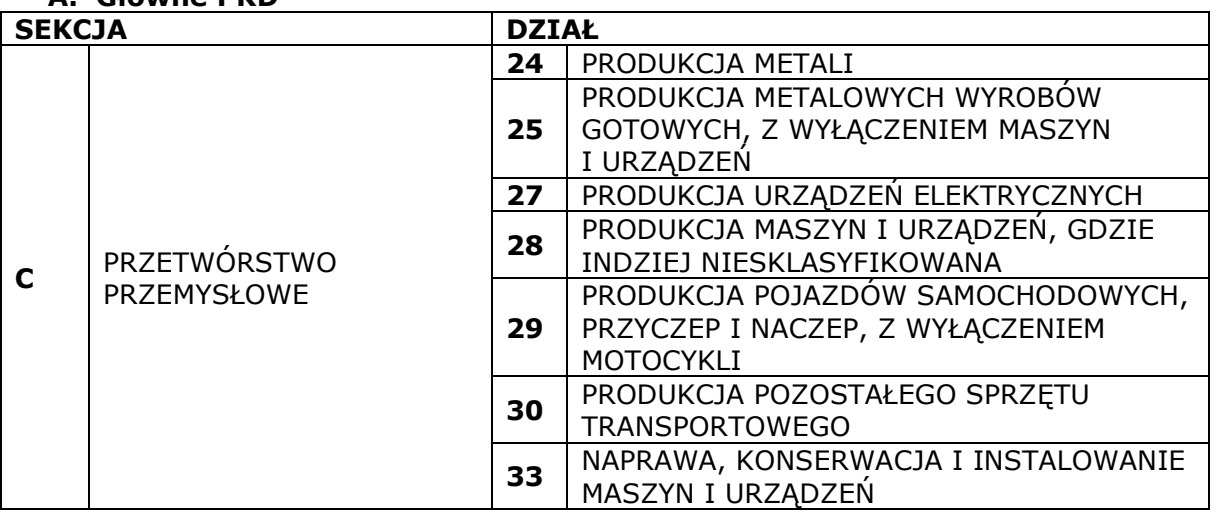

#### **B. Inne PKD dla obszaru, uwzględniane tylko w przypadku, jeśli proponowane rozwiązania służą rozwojowi głównego obszaru specjalizacji:**

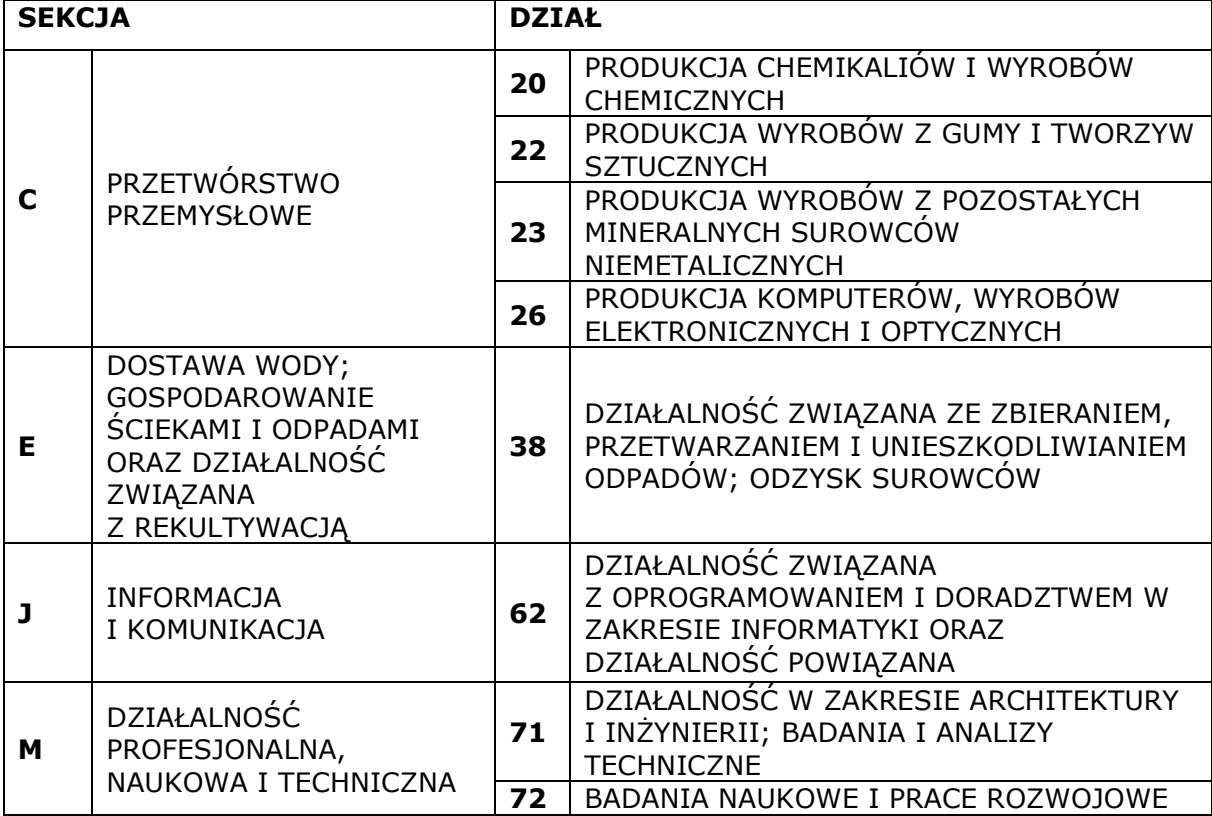

# **4. Wyspecjalizowane procesy logistyczne:**

## **A. Główne PKD**

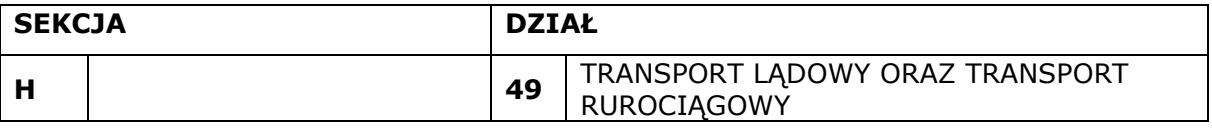

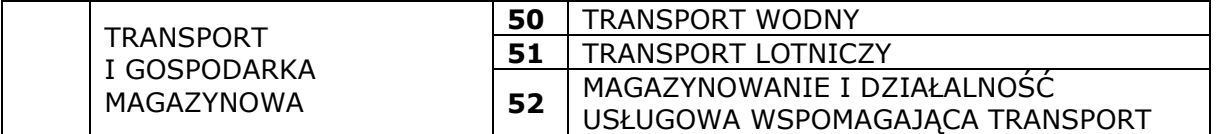

## **B. Inne PKD dla obszaru, uwzględniane tylko w przypadku, jeśli proponowane rozwiązania służą rozwojowi głównego obszaru specjalizacji:**

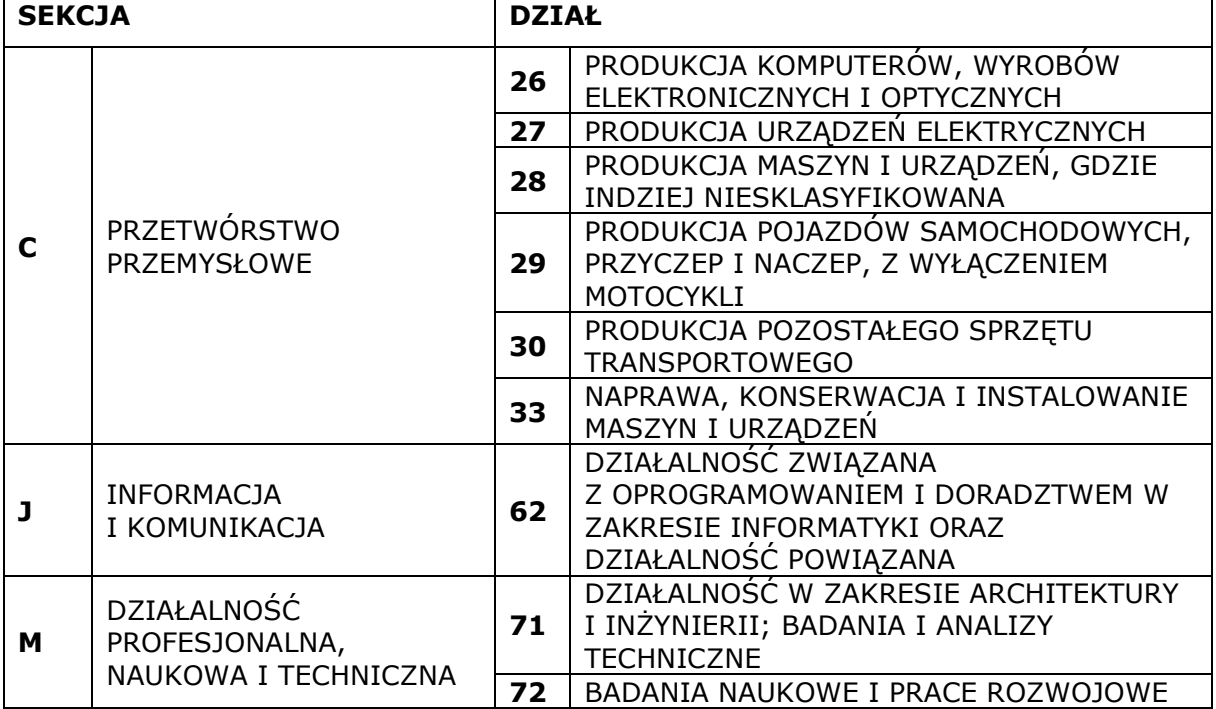

## **5. Rozwój oparty na ICT:**

### **A. Główne PKD**

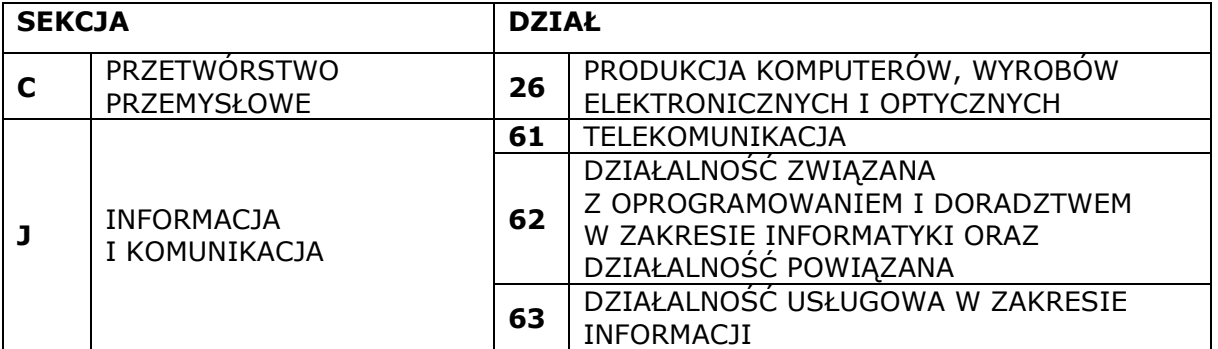

### **B. Inne PKD dla obszaru, uwzględniane tylko w przypadku, jeśli proponowane rozwiązania służą rozwojowi głównego obszaru specjalizacji:**

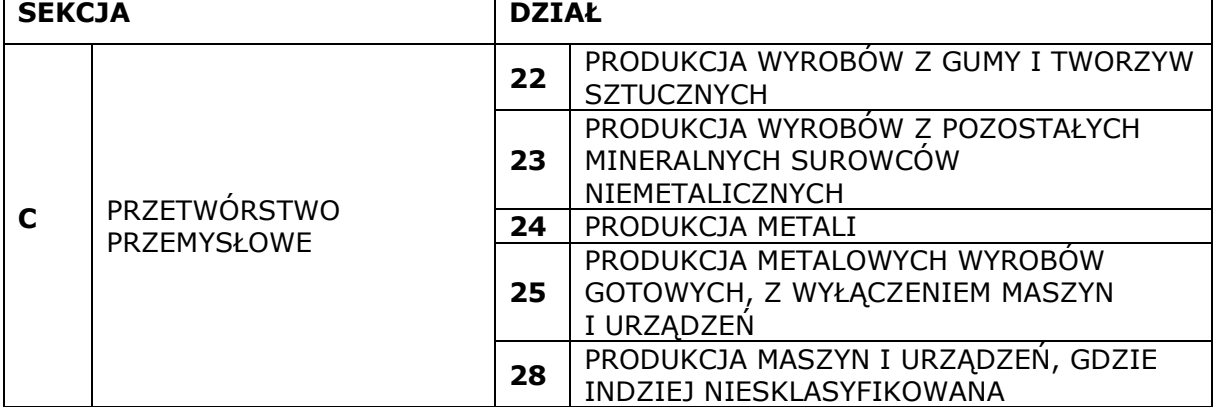

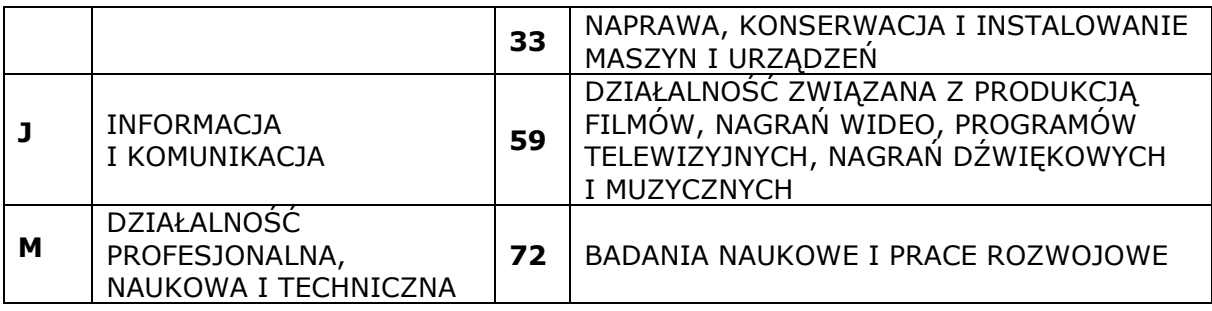

## **6. Nowoczesne technologie medyczne:**

### **A. Główne PKD**

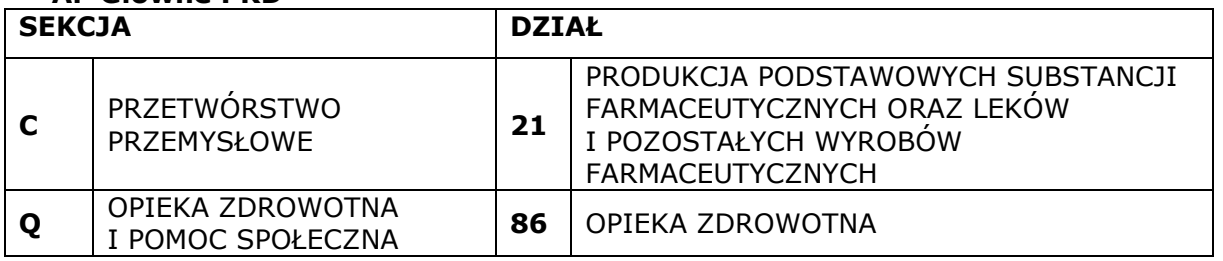

## **B. Inne PKD dla obszaru, uwzględniane tylko w przypadku, jeśli proponowane rozwiązania służą rozwojowi głównego obszaru specjalizacji:**

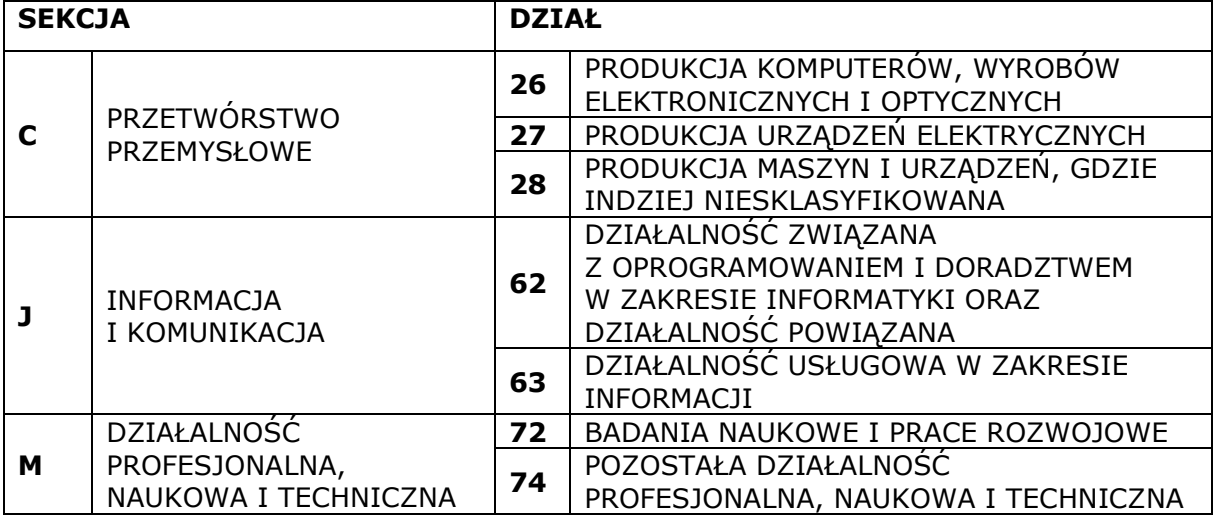

## **Sekcje PKD przyporządkowane do obszarów o największym potencjale rozwojowym dla regionu**

## **1. Budownictwo\*:**

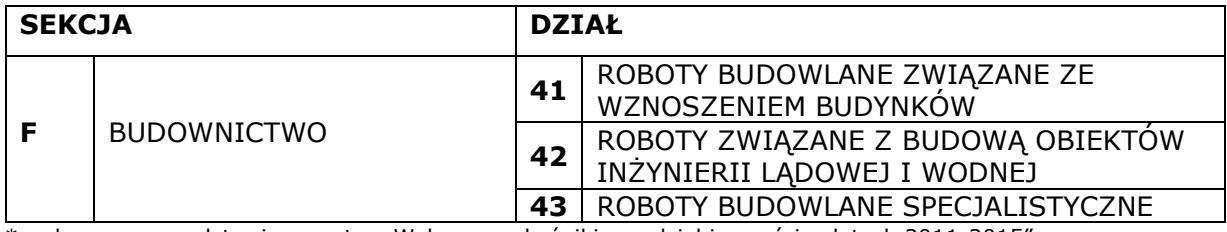

\* wskazane na podstawie raportu: "Wybrane wskaźniki przedsiębiorczości w latach 2011-2015".